# $\mathbf{R}$ IIKA CHIN VR NY 2012 IRANY: EUROPA

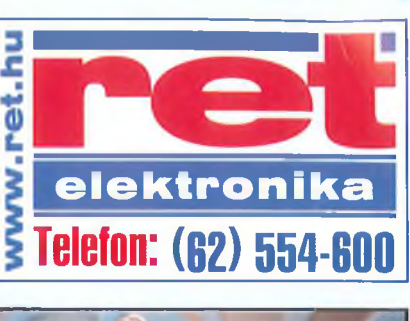

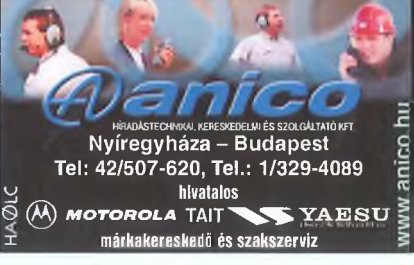

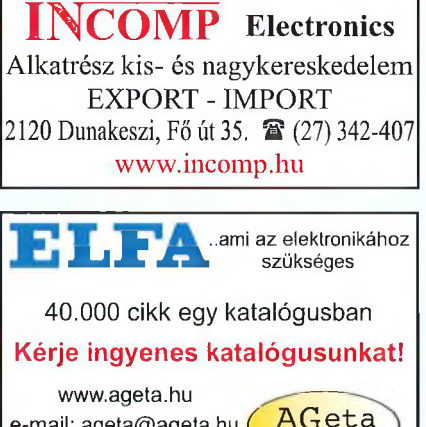

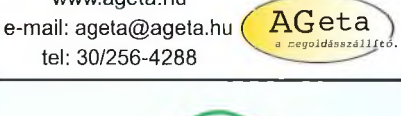

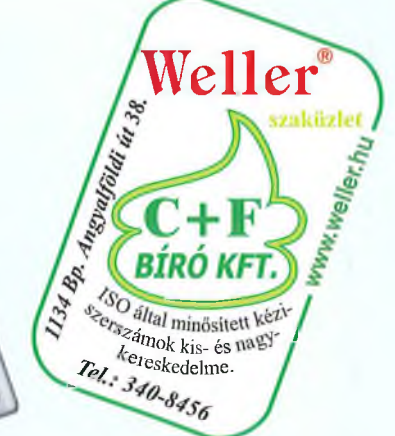

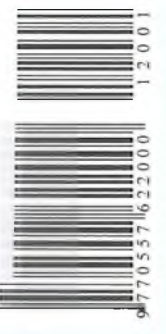

 $\mathbf{f}$ 

müholdak

aso

<span id="page-0-0"></span>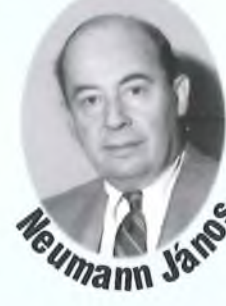

**nic** 

**Oszcilloszkóp vásárlás és szerviz**

**Elektronikus** *billentyű* 

**Designation** 

**F — 1 1 7**

**CA**<br>aF be

 $\frac{1}{2}$ 

**AGC** 

## **Nagyteljesítményű kommunikációs lehetőségek a PIC32, 32 bites mikrovezérlő család Ethernet, CAN, USB és 128 KiB RAM egységeivel**

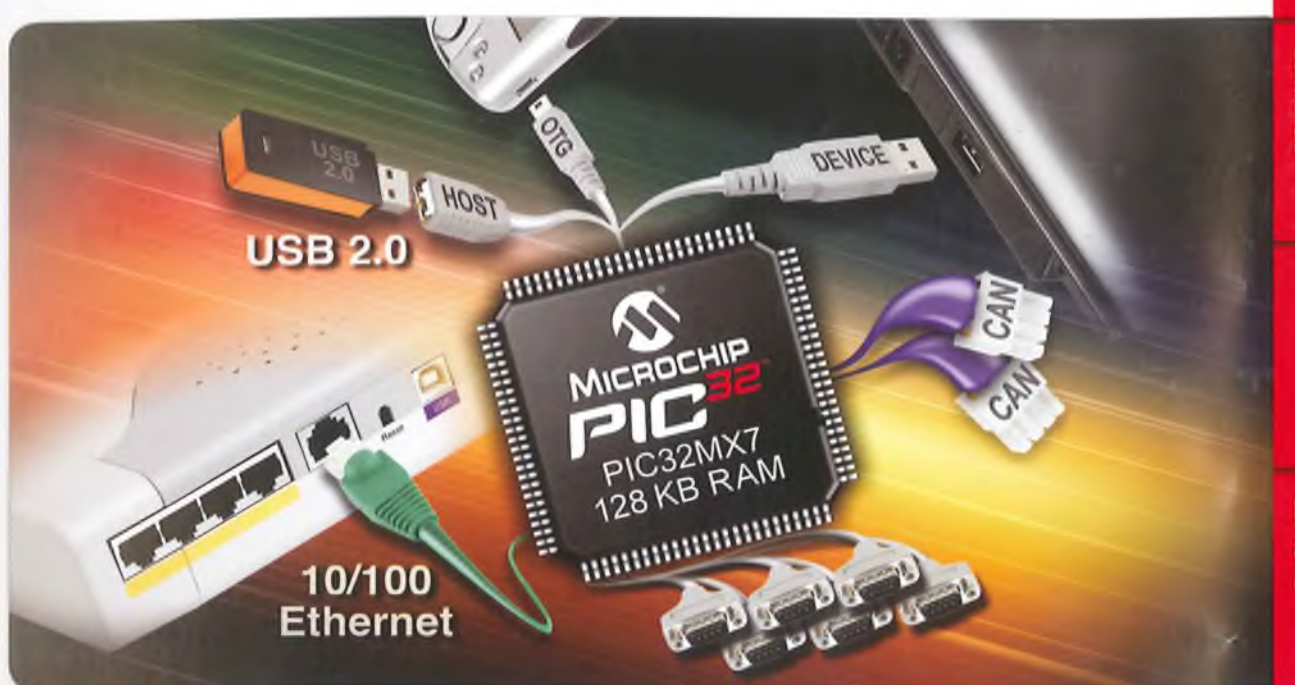

**A Microchip három új PIC32 családdal terjeszti ki a 80 M H z-es, 32 bites m ikrovezérlő kíná latá t, m elyek m axim álisan 128 Kibájt R A M -ot és széleskörű, b e é p íte tt kom m unikációs** lehetőségeket biztosítanak. Ezek az eszközök megkönnyítik a beágyazott rendszerek **tervezőinek, hogy a M icrochip ingyenes szoftver stack m egoldásaival kiegészítve,** különböző kommunikációs opciókkal lássák el alkalmazásaikat.

#### Három új PIC32 32 bites mikrovezérlő család, integrált kommunikációs lehetőségekkel

Mindhárom család tartalmazza: 'SB Hőst, Device és On-The-Go **91, 5 PC<sup>m</sup>, 4 SPI** 128 KiB RAM

'N '0 Ethernet MAC

10/100 Ethernet MAC

**'■oldások s zo ftv e rre l, eszközökkel és dem onstrációs p a n e lo k k a l** PIC32 USB Starter Kit II

<sup>1</sup>a, fájlrendszer

**'tes PIC24 USB mikrovezérlőkkel** 

típusokkal negoldások, mint a 8 és 16 bites PIC<sup>®</sup>

#### **INDULJON 3 EGYSZERŰ LÉPÉSSEL**

- **1. V ásároljon egy új PIC32 E thernet Starter Kit-et**
- 2. Töltse le az ingyenes TCP/IP és USB szoftver stack megoldásokat
- **3. R endeljen á ra m k ö rö k e t és kezdje m eg a tervezést!** www.microchip.com/PIC32

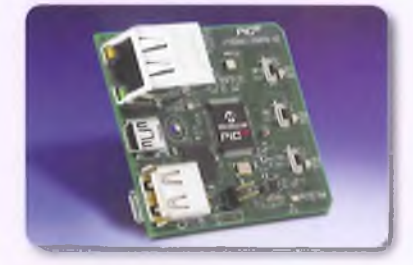

**Part No: DM320004** 

### **\*ka a Microchippel kezdődik**

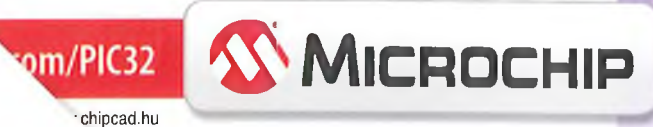

## A **RÁDIÓTECHNIKA ÉVKÖNYVE 2012**

#### **Szerkesztette:**

**Békéi Ferenc főszerkesztő old. vili. ü zem m érn ö k, HA5KU**

#### **írták:**

**Balás B. Dénes távközlési technikus, I IA8BDE Békéi Ferenc oki. vili. ü zem m érn ö k, HA5KU Borody Huba oki. villam osm érnök Bús László oki. villam o sm érn ö k Csiszár János old. villam osm érnök dr. Fábián Tibor oki. villam osm érnök dr. Kovács Győző oki. villam o sm érn ö k Lendvai Klára HA5BA dr. M ad arász László old. villam o sm érn ö k N ag ym áté Csaba villam osm érnök N ém ethy István YT3I P álinkás Tibor gépészm érnök Plachtovics György m űszeripari technikus dr. Simoncsics László oki. villam o sm érn ö k Sipos G yula oki. IC -szakm érnök dr. Sipos M ih ály oki. villam osm érnök Som odi Jánosné PhD h allg ató** Szabó István okl. inf. mérnök, HA9MEU **dr. Tolnai János old. hír.techn.-i szakm érnök, HA5LQ Vörös Tam ás ta n á r Wlassits Nándor HA8QC** 

(C) A könyvvel kapcsolatos minden jog fenntartva! A könyvben szereplő cikkek, ábrák, illusztrációk, III. azok részei szerzői jogi védelem alatt állnak. Azokat részben vagy egészben bármilyer módon reprodukálni adatrögzítő rendszerekben rögzíteni és/vagy tárolni, nyilvánosságra hozni (az iskolai oktatásban történő felhasználás kivételével) a kiadó egyértelmű engedélye nélkül tilos!

#### **Tartalomjegyzék**

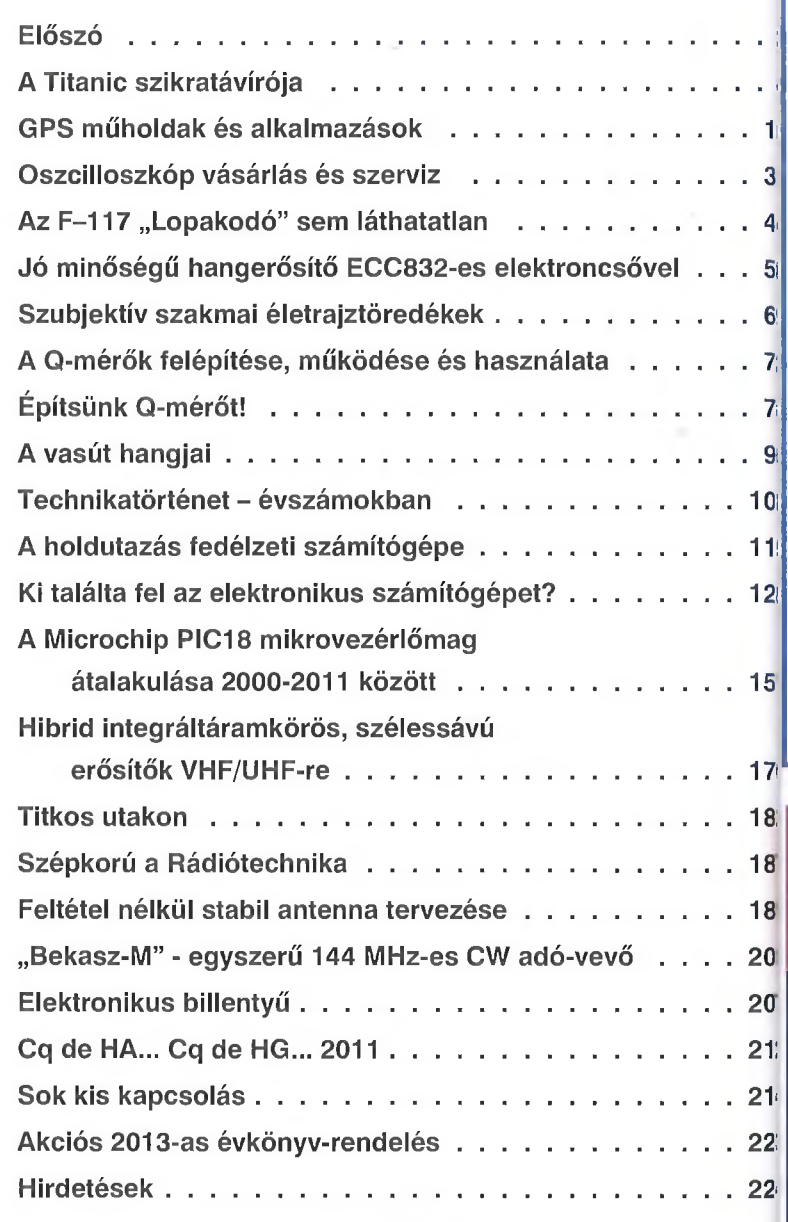

*<i>Rádiovilág* A kiadásért felel: Békéi Ferenc ügyvezető igazgató

Kiadia:

Szedés: Sipos DTP-stúdió, Budapest Felelős vezető: Sipos Gyula oki. IC-szakmérnök, cégt.

Nyomás: AduPrint Kft., Budapest, 2011 [www.aduprint.hu](http://www.aduprint.hu) Felelős vezető: Tóth Éva ügyvezető igazgató

HU-ISSN 0557-6229

## <span id="page-3-0"></span>**Előszó**

A "Rádiótechnika" folyóirat évkönyveinek XLV. kötetében alapvetően a rádió adás-vétel technika, a hangtechnika, a m űszer- és m éréstechnika és az általános elektronika területéről adunk cikkösszeállítást.

A 2011-es év, melyben ezen kötetünket szerkesztjük, lapunk fennállásának jubileumi esztendeje. Erről évkönyvünkben a 187. oldalon röviden megemlékezünk, és ugyanazon helyen a legújabb digitális szolgáltatásaink indításáról is bejelentést teszünk. A téma legfrissebb információt pedig a www.radiovilag.hu honlapunkon találhatja meg a jövőben a kedves Otvasó. Érdemes lesz gyakrabban honlapunkra kattintani!

A szépkorba lépett R ádiótechnika legújabb évkönyvének két cikke is "légből kapott". *Sipos G yula* villamosmérnök az F-117-es "Lopakodóhoz", Pálinkás Tibor gépészmérnök az Apolló holdutazásokhoz kapcsolódó cikkében igényes körültekintéssel, élvezetesen dolgozza fel a magyar nyelven kevéssé ismertetett témákat. *Borody Huba* villamosmérnök személyében pedig évkönyvünk új szerzőjét köszönthetjük, aki a Q-mérés technikájának elméletét és gyakorlatát taglalja cikkében.

A 2012-es évkönyvünkben ismét jelentkeznek a szokásos állandó rovatok: az alkatrész-alkalmazás, a számítástechnika, a háztáji elektronika és az amatőr rádiózás.

Kedves Olvasóink! Legújabb kötetünk széles témaválasztékához kellemesen hasznos évkönyvlapozgatást kíván

*A szerkesztőség*

## »**Arfelezős előfizető« legszebb karácsonyi ajándék** akciónk 2012-re! RADIOT

A 2012-re szóló »**ÁRFELEZŐS ELŐFIZETŐ« akciónkban** Ön dönt, melyik kedvezményes lehetőséggel él!

**1. LEHETŐSÉG:** RÁDIÓTECHNIKA éves előfizetési díj **12.960 Ft** (12 x 1080 F és kevesebb, mint fél áron, **2100 Ft** + postaköltségért küldünk majd Önnek 1 db 2013-as RT évkönyvet, 2012 novemberében.

**2. LEHETŐSÉG:** RÁDIÓTECHNIKA éves előfizetési díj **10.800 Ft,** a normál 12.960 Ft helyett, azaz csak **10 db lap** árát kell kifizetnie.

Az »Árfelezős előfizető« akcióban most is lehetősége van vagy egyösszegben, vagy 2 részletben befizetni bármelyik fenti előfizetési díjat.

> Rendeljen és küldjük a csekket! A csekket kérjük **OLVASHATÓAN** kitölteni! Kérjük, jelezze, ha szám lát is kér az előfizetésről.

**Tel./fax: 239-4932, 239-4933 1374 Budapest, Pf. 603** www.radiovilag.hu hambazar@radiovilag.hu

## **Ne várjon! Csak jól járhat, bármelyik lehetőséggel él!**

RT ÉK '1 RT ÉK '12

12

## <span id="page-4-0"></span>**A Titanic szikratávírója**

#### **Balás B. Dénes távközlési technikus, HA8BDE**

*A száz évvel ezelőtt, 1912 áprilisában első útján elsüllyedt Titanic gőzhajó tragédiája máig foglalkoztatja az embereket. Számos film készült a történetből, könyvek tucatjait írták és az időnként újra és újra megjelenő újságcikkekből, ugyancsak kitelne néhány kötet.*

*Más hajókat is ért katasztrófa a tengereken, évről évre elsüllyedtek utasszállító hajók, azonban egyszerre, ilyen sok ember, (a hivatalos jelentés szerint 1504 fő) békeidőben, addig még nem veszett oda.*

#### **A Titanic végzetes útja**

A világ legnagyobb hajójának számító (66 000 tonna vízkiszorítású) vadonatúj Titanic (1. ábra), 700 főnyi személyzettel a fedélzetén 1912. április 10-én kifutott Southamptonból, hogy a következő napon Cherbourgban és Kingstonban felvegyen 1500 utast és postát. Április 11-én, 14 órakor teljes sebességgel megindult New York felé, s a sebességet akkor is megtartották, amikor április 14-én figyelmeztetéseket kaptak, hogy északról jégmező és jéghegyek úsznak déli irányba a hajó tervezett útvonala elé. Április 14-én éjfélkor, egyébként tiszta, csendes időben, jéghegy bukkant fel a hajó előtt, amelyet a sötétben csak későn észleltek és a kormányos egy elkanyarodó manőverrel megpróbált kikerülni. A vízzáró rekeszekre osztott hajó alját oly hosszan szakította fel a jéghegy, hogy az ütközés pillanataiban egyszerre hat rekesz elárasztása kezdődött meg. A hajó két óra múlva elsüllyedt, 22 mentőcsónakban mindössze 700 embert hagyva a felszínen.

A hamarosan odaérkező *Carpathia* segítő hajó a Titanic szikratávírójának hívására jött a helyszínre, ugyanakkor a jégveszély miatt veszteglő és a Titanictól csak pár mérfóldnyire levő *Californian-*1 (amelynek reális esélye lett volna a teljes létszám megmentésére) szikratávírón nem tudták elérni és a Titanicról fellőtt rakétákra sem reagált, mert személyzete lefeküdt aludni.

A megmenekült mintegy 700 ember közvetve mégis a szikratávírónak köszönhette az életét. A mentőcsónakokból az embereket – másnap reggel – az odaérkező *Carpathia* gőzhajó vette fel, az ugyancsak a helyszínre siető *Californian-m k* már csak a környék átkutatása maradt.

#### **A Marconi rendszer**

Marconi 1896-ban, az első szikratávíró bemutatóin vendégül látta a német császár személyes megbízásából Angliába érkezett *A dolf Slaby* egyetemi tanárt és asszisztensét *Georg Arco* grófot. A két vendég, a hazájába visszatérve, hamarosan saját fejlesztésű szikratávírók gyártásába kezdett, majd 1903-ban részt vettek egy szikratávírókat gyártó cég alapításában. Ez a cég 1906-ban Telefunken néven újjáalakult s az idők során Marconiék egyik legnagyobb vetélytársa lett.

Marconi, látva a konkurencia kialakulását, a továbbiakban minden műszaki ötletét és munkatársai újításait azonnal szabadalmaztatta, megakadályozva mások számára a felhasználást. Távírászait saját iskolájában képeztette ki és szigorúan megkövetelte, hogy más rendszerű állomásokkal ne vegyék fel a kapcsolatot. A Marconi távírászok csak Marconi állomásokkal levelezhettek, de a mindennapi életben sem beszélhettek senkivel a szolgálattal kapcsolatos, vagy pláne technikai részletekről. Többek között ezzel kívánta Marconi üzleti érdekeit megvédeni és konkurenseit hátrányos helyzetbe hozni. Egy zárt szikratávíró-rendszert hozott létre, amelynek hajózó állomásai egyrészt nem nyújtottak segítséget a rendszeren kívülieknek, másrészt nem is kérhettek segítséget más rendszerű állomásoktól. A Marconi rendszer állomásai még a hívójelükben is elkülönültek a többiektől, a hárombetűs hívójelek első betűje mindig M-betü volt, ez jelezte a távírászoknak, hogy Marconi állomással van dolguk.

A távírászokat a Marconi Wireless Telegraph Co. Ltd.-nél, 21-25 éves korukban kezdték alkalmazni, és megkövetelték a 25 szó percenkénti adás-vételét Morse-kód szerint. Az életkor korlátozást azonban nem nagyon tartották be, mert úgy gondolták, minél fiatalabban tanul valaki, annál fogékonyabb. Sok távírász már 19 vagy 20 évesen megkezdte tengerjáró karrierjét. Az úgynevezett civil szolgálati vizsga után

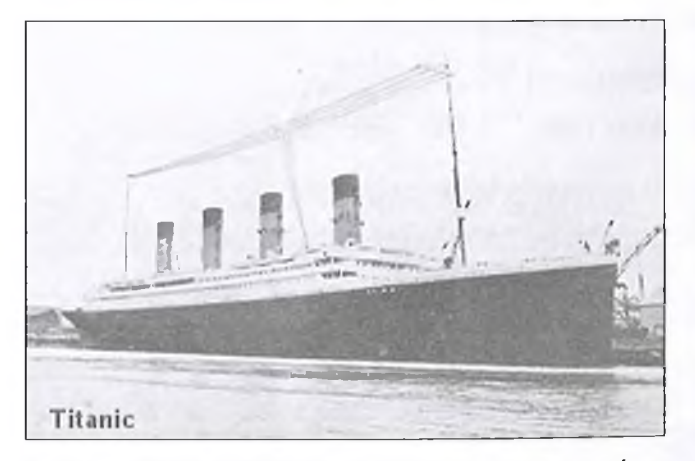

**1. ábra. A Titanic fényképén jól látható a hatalmas, négyszálas antenna**

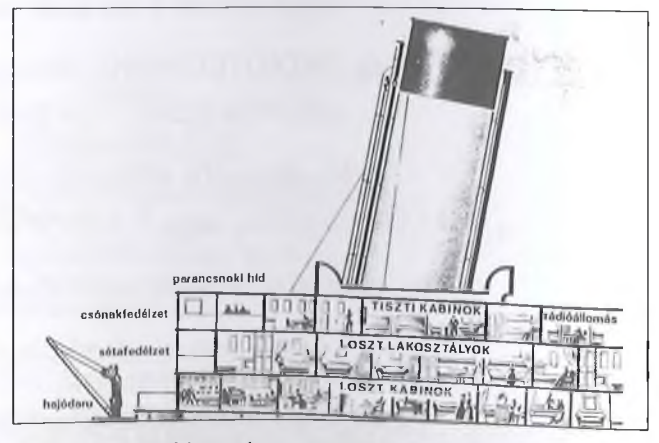

**2. ábra. A rádióállomást a legfelső emeleten helyezték el az első kémény mögött, több kis helyiségben**

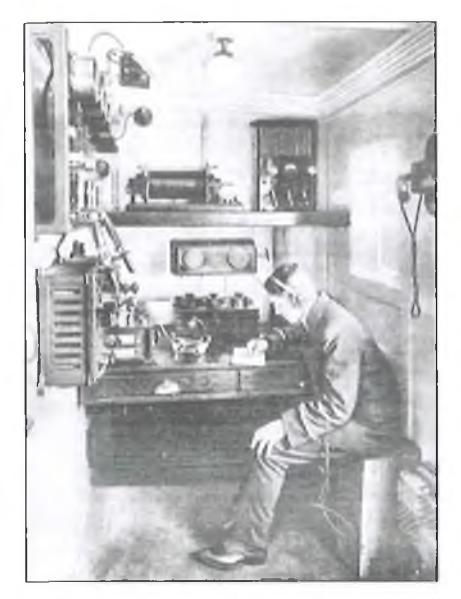

**3. ábra.** *Ez* **a kép az "S.S. Franconia' gőzhajó rádió-kabinjában készült**

kori kereseti viszonyok között mégis rangot jelentett Marconi-távírásznak lenni és a Marconi Társaság válogathatott a jelentkezők között.

*Phillips* távírász havi 30 dollárt, *Harold Bride* havi 20 dollárt keresett és napi tizennégy órát kellett dolgozniuk. (A forrásként használt irodalomban jelentős eltérések találhatók a kereseteket illetően. Pl. egy másik cikk szerint utazásonként díjazták a távírászokat és Phillips 4 font 5 shillinget, Bride ennek a felét, 2 font 2 shilling 6 pennyt kapott egy-egy útra. Egy harmadik forrás szerint Bride 12 dollárt keresett havonta...)

Kisebb hajókon egyetlen távírászt alkalmaztak, aki néhány órára természetesen minden nap lepihenhetett. A Titanictól pár mérfoldnyire, az éjszakára leálló *Californian* gőzhajó távírászát, maga a kapitány küldte aludni, pihenje ki magát, mert most úgyis állnak... A *Carpathián* ugyancsak egyetlen távírász szolgált.

1912-re, vagyis a Titanic indulásának idejére, Marconiék már felhagytak azzal a gyakorlattal, hogy nem fogadták más rendszerű szikratávíró állomások hívásait, mert a hajótulajdonosok ezt súlyos hátránynak tartották az utasaik és hajójuk biztonsága szempontjából. Ugyanakkor az 1906-os berlini rádiókonferencia ajánlását az egységes nemzetközi vészjel (SOS) használatára, teljesen figyelmen kívül hagyták, továbbra is az általuk bevezetett és megszokott *CQD*-1 használták. Elterjedt legenda, hogy a Titanic katasztrófánál használták a világon először az SOS jelzést. A legenda csak a Marconi

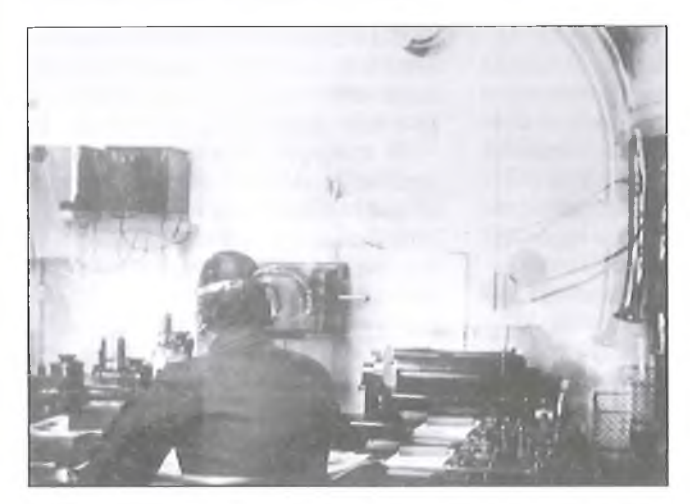

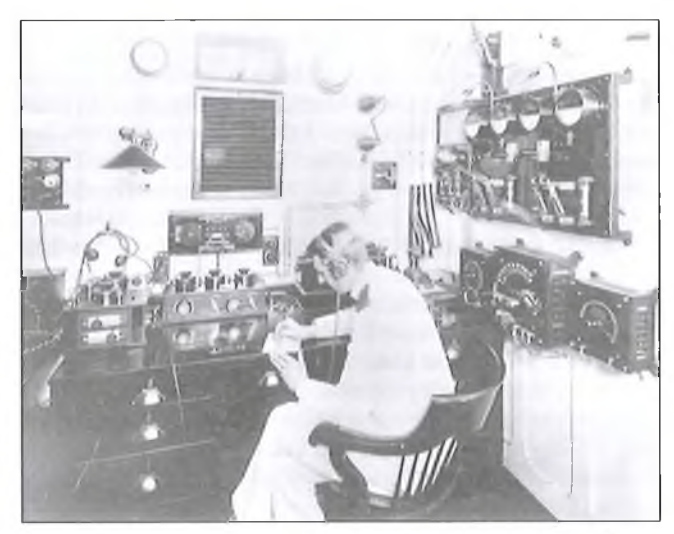

**4. ábra. Az egyetlen eredeti fénykép a Titanic rádió-kabin- 5. ábra. Több forrás szerint ez a fénykép az Olympic rádiójából. Jobb szélen a csőposta vége látszik kabinját mutatja. Brent rádiótiszt táviratot vesz. Hasonlít a James Cameron féle Titanic-rekonstrukcióhoz**

a távírászok öt hónapos gyakorlóiskolára kerültek, a Liverpoolban berendezett Marconi Training School-ba, és csak a több hónapos gyakorlás után engedték őket hajóra.

Érdekes, hogy a Marconi távírászok gyakran lenézték a cégen kívüli távírászokat, mondván, hogy "nem hozzáértők", vagy "nem befejezett tudásúak". Ezekkel a minősítésekkel különösen az US Navy távírászait illették...

A Titanicon végzett távírász munka elemzéséből világosan látszik a két távírász kiképzésének irányultsága: azért vannak, hogy táviratokat adjanak-vegyenek, első az üzlet! A hajó biztonsága a kapitány és a személyzet dolga...

A Marconi távírászok mai szemmel nézve nagyon keveset kerestek, alapo-

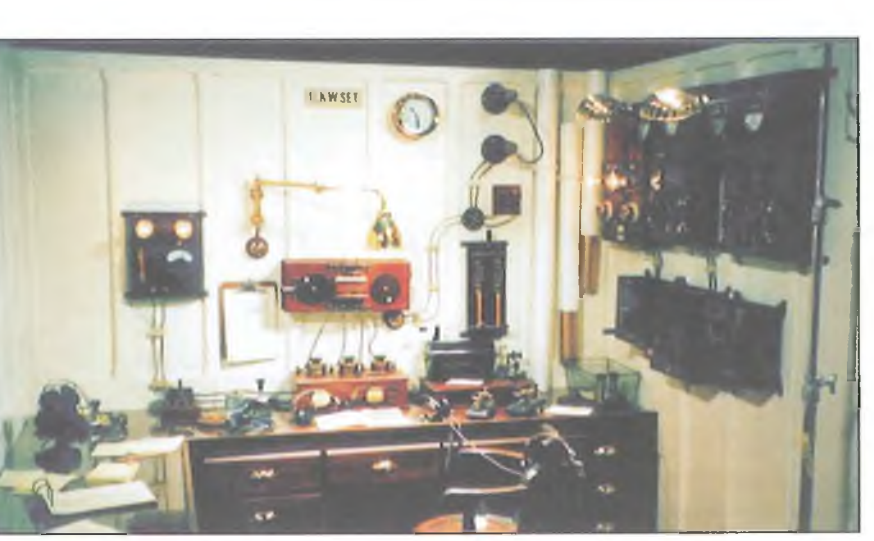

san kihasználták őket. Azonban az ak- **6. ábra. A rádióállomás rekonstruált képe, James Cameron Titanic-filmjéből**

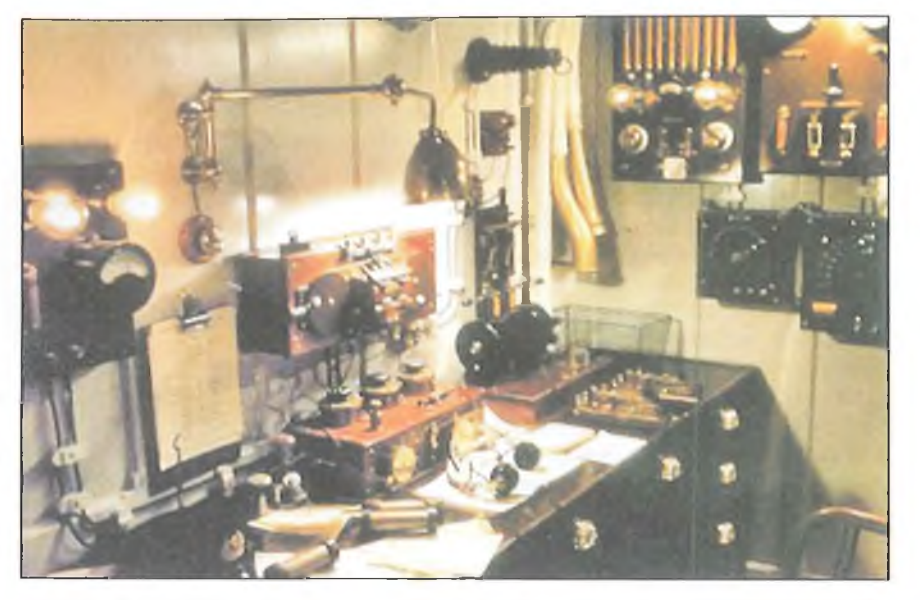

**7. ábra. A rádióállomás rekonstruált képe, James Cameron Titanic-filmjéből**

rendszerre igaz, ekkor történt, hogy egy Marconi állomás először használta az SOS jelzést, de a többi társaság távirászai, pl. a németek, már évekkel korábban alkalmazták.

#### **A Titanic szikratávíró állomása**

A Titanic gőzhajó szikratávíró állomását a Marconi cég rendezte be, de a berendezés a White Star Line tulajdonát képezte. Az állomás egy szobában és két fülkében helyezkedett el, a hajó legfelső fedélzetén, mintegy 16 méterre a kormányállástól, vagy ahogy nevezni szokás, a parancsnoki hídtól, azon a folyosón, amely a hídról a tisztek kabinjaihoz vezetett. A rádiószobából nyílt (függönnyel elválasztva) a távírászok hálófülkéje. Egy szomszédos kis helyiségben, az úgynevezett "csendes szobában" pedig az üzemi szikraadót szerelték fel. A rádiószoba felülről, egy mennyezeti ablakon keresztül kapott természetes világítást. A távírászok a tisztek fürdőszobáját és mellékhelyiségét használták, amely az összekötő folyosóról nyílt.

Az a fénykép, amely a Titanic rádiókabinjáról (pl. a Rakéta regényújságban) megjelent **(3. ábra),** a valóságban a Franconia gőzős szikratávíró kabinját ábrázolja. (A Franconia szikra-adója 1,5 kW teljesítményű volt.)

A magyar Rakéta Regényújságban 1987-ben a következő felirattal jelen meg ez a kép: "A Titanic távíró fülkéjében az utolsó percig kitart a két rádiós, Phillips és Bride" Más források szerint ez volt az *Olympyc* rádiófülkéje. Az Olympycon azonban tágasabb volt a hely, hasonlóan a Titanichoz.

A Titanic rádióállomásáról egyetlen rossz amatőrkép maradt (4. ábra), de

az Olympic rádió felszerelésének alapján (az Olympic testvérhajója volt a Titanicnak) legalább a technikai berendezésről fogalmat alkothatunk (5. ábra). A Titanic rádiókabinjának valódi elrendezése - mint kiderült a rekonstrukciós kísérletekből (6. ábra és 7. ábra) - az Olympic kabinjával azonos módon volt kialakítva.

A rádiós fülkében a távírász asztala felett, a falra szerelve, kézzel elérhető magasságban a Marconi féle mágneses detektort helyezték el, ez alatt az asztalon állt a rezgőköröket tartalmazó Marconi-Franklin féle hangoló készlet, amely a hullámhosszra hangolást szolgálta. A fejhallgató a mágneses detektorhoz csatlakozott. Ezek képezték a vevőkészülék részeit. Ugyancsak az asztalon — természetesen a távírász keze ügyében – volt a Morse-kulcs, vagy közkeletű elnevezéssel a Morse-billentyü. A falra szerelt erősáramú kapcsolótábla a szomszédos kabinban elhelyezett 5 kW-os motorgenerátor (8. ábra) üzemeltetéséhez szolgált és áramellátását a hajó világítási hálózatáról vették.

A motorgenerátor és a szikrák jelentős zaja, valamint erős ózontermelése miatt volt szükség arra, hogy ezt a berendezést egy külön, hangszigetelt fülkében, a falhoz rögzített állványra helyezzék el. Az ellenállomások fejhallgatós vételéhez a távírásznak csendre volt szüksége.

A motorgenerátor után kapcsolt transzformátor állította elő a szikrákhoz szükséges nagyfeszültséget, amelyet a forgó szikraközhöz vezettek. A szikraköz forgó tárcsája (9. ábra) a motorgenerátor tengelyére volt szerelve, ami lehetőséget adott a generátorból kijövő váltakozó feszültség maximumának és a szikraköz helyzetének

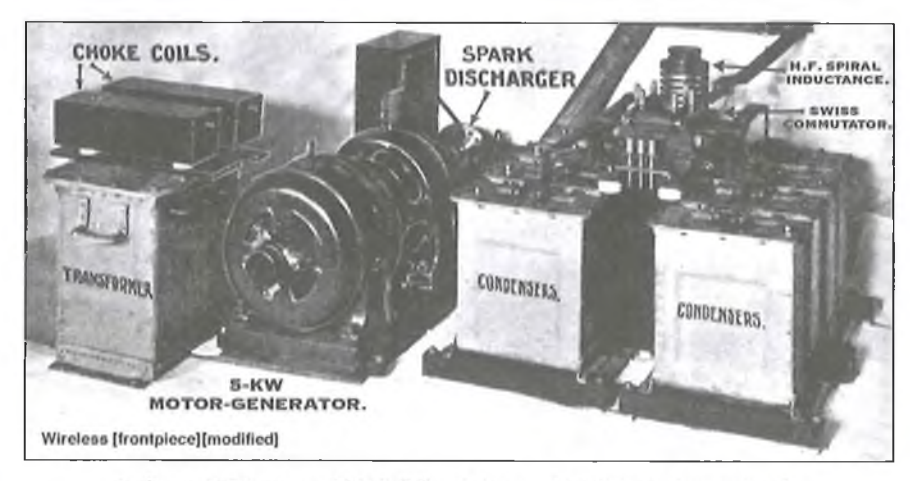

8. ábra. A Titanic adófülkéjébe felszerelt 5 kW-os berendezés

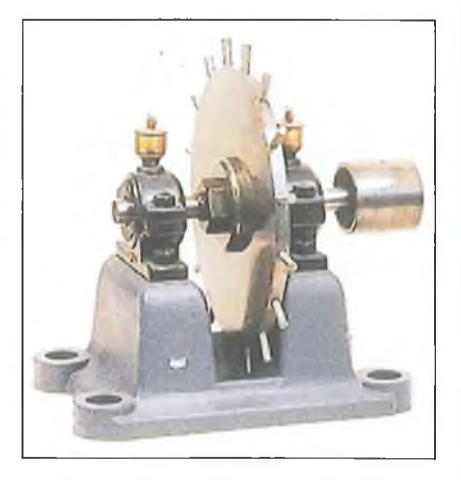

**9. ábra. A Rotary Gap rotorja. (A Titanicon nem ilyen volt)**

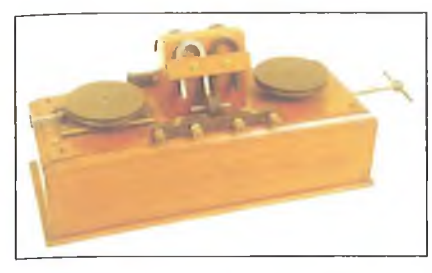

**10. ábra. Mágneses detektor. Technikai Múzeum, Milano**

szinkronizálására. (Ezt korábban Fessenden alkalmazta szikraadóiban.) A motorgenerátor szabályzója is a csendes szobában volt elhelyezve, ezért a másodtávírásznak gyakran kellett átmennie oda, hogy beállítsa az adót. A beállítás idején az első távírász V-betüket adott, míg a másodtávirász kezelte a szabályzót és figyelte a keletkező szikrákat, valamint az antenna áramkörbe bekötött izzólámpát. Ezen követni lehetett, hogy jó-e a beállítás, elegendő energia jut-e az antennára. Ahol csak egy távírászt alkalmaztak, a szabályzót a rádiókabinban helyezték el, legtöbbször az adóval együtt. (Előzőleg a hajókon általában 1,5 kW-os adókat építettek be, ezért a Titanic szikratávírója különösen erősnek számított.)

A Titanic szikraadója egyébként az ugyancsak Marconi szabadalmat képező úgynevezett "Rotary Gap" rendszerű forgó szikraközzel működött (9. ábra). Ez a forgó szikraköz egy villamos motorral hajtott fémtárcsa volt, amelynek a peremére fém rudakat csavaroztak. Ezek a rudacskák kerültek a tárcsa forgásának megfelelően a szikraköz két gömbje közé, hogy a szikrázást ellenőrizhetővé és szabályossá tegyék.

Abból az alkalomból, hogy a Titanic-kiállítás Budapestre érkezett, 2007. szeptember 1-én az RTL-klub tévéállomás Titanic-napot tartott. James Cameron eredeti videófelvételeit mutatták be a 4000 méter mélyen fekvő és fokozatosan romló állapotú Titanicról. A fény-

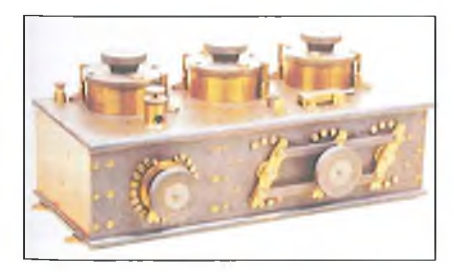

**11. ábra. Marconi-Franklin-féle hangolóegység. (Technikai Múzeum, Milano)**

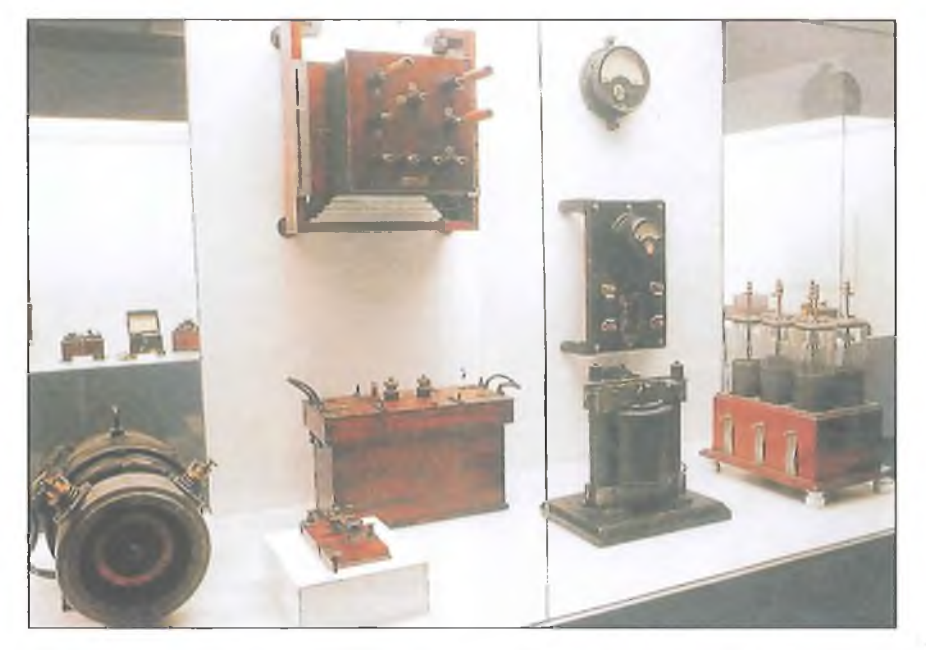

**12. ábra. Az ún. "Titanic-rádióállomás" alkatrészei (Technikai Múzeum, Milano)**

képező robot behatolt a Marconi-szobába, pontosabban az adóberendezést rejtő ún. "csendes-szobába", ahol a lerakodott szennyeződés alatt világosan felismerhető az 5 kW-os motorgenerátor-gépcsoport és a falra szerelt két fokozatkapcsoló.

A rádiókabin asztalán (vagy az asztal feletti polcon) volt egy hagyományos szikrainduktor, a régi Marconi állomások tipikus adóberendezése, ez szolgált tartalék (vész-) berendezésként, ha az 5 kW-os adó tönkremenne vagy táplálása megszűnne. Ennek áramszükséglete viszonylag csekély volt, néhány akkumulátorral 0,5-1 órát valószínűleg üzemelni tudott. A vésztartalék berendezéshez külön akkumulátor telep tartozott, amely a hajó villamos hálózatától független volt.

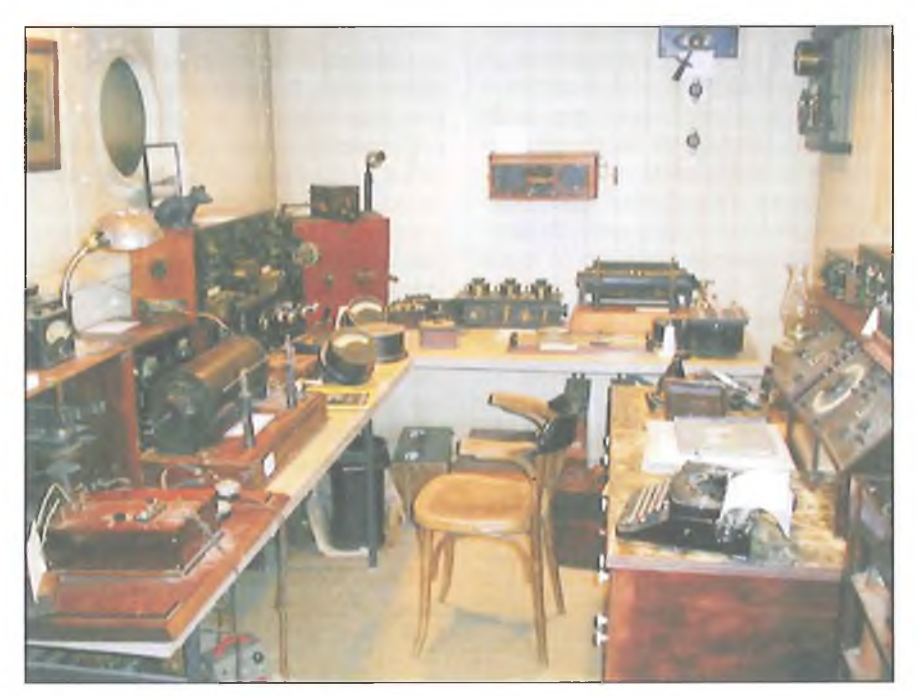

**13. ábra. A www3.telus.net/radiomuseum/spark.htma forrás szerint a képen a Carpathia hajó rádiószobája látható. A kiállított alkatrészek között ugyan van néhány, amelyik hasonló a Titanicon használtakhoz, egészében azonban a képen különböző korokból összegyűjtött készülékek kiállítása látható**

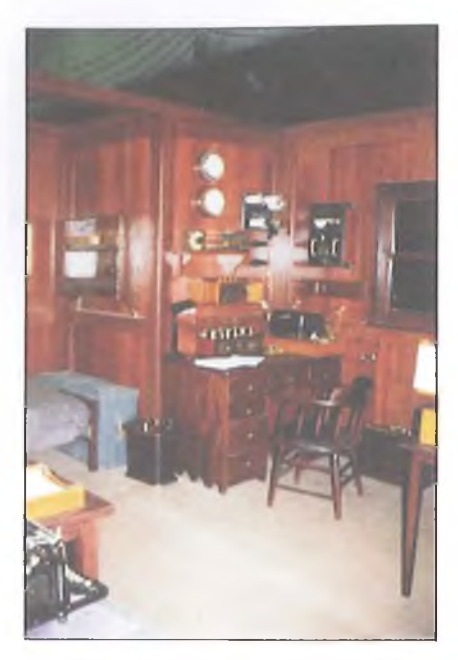

**14. ábra. George C. Scott 1996-ban** készült televíziós "Titanic" filmjében **a rádiószoba ún. "eredeti" Marconi berendezése. Nem sok köze van a valósághoz. (A www3.net/radiomuse um/ titanic.JPG című forrásból)**

A főberendezések egyébként a hajó egyenáramú hálózatáról, akkumulátortelepről kapták az áramellátásukat, ezzel magyarázható, hogy a kazánház elárasztása után még sokáig működött a rádióállomás. (01.35-kor adták le azt a közleményt, hogy "kazánház elárasztva" és 02.05-kor még forgalmaztak. A megmenekültek elbeszélése szerint a hajó helyiségeinek lámpái még a víz alatt is világítottak egy ideig, csak közvetlenül az elsüllyedéskor lett sötét.)

Az eredeti berendezés maradványai a tenger fenekén nyugszanak, de sorozatgyártású berendezésről lévén szó, a Marconi cég egyéb állomásairól meglehetősen sok ún. "Titanic-alkatrész" került a múzeumokba. Elsősorban vevő alkatrészek: mágneses detektorok **(**10**.** ábra), Marconi-Franklin rezgőkörök (11. ábra), fejhallgatók, továbbá bil-

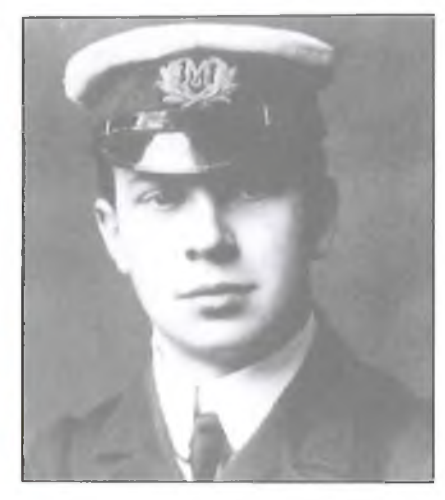

**16. ábra. John Georg Phillips**

lentyűk maradtak meg, de látható néhány helyen a Marconi féle "Rotary Gap" forgótárcsája is.

A szerzőnek a milánói Technikai Múzeumban sikerült egy garnitúrát lefényképeznie (12. ábra), de készítettek rekonstruált Titanic-rádiószobát az Egyesült Államokban, a Virginiai Tengerészeti Múzeumban, a neten is találunk valamiféle rekonstrukciót (13. ábra), továbbá az egyik Titanic-fílm, James Cameron mozija részére is készült rádiós szoba. Ez utóbbi meglehetősen jónak, elfogadhatónak tűnik (6. és 7. ábra). Egy másik Titanic-tévéfilmhez is készült rádiós szoba utánzat (14. ábra).

A rádióállomáshoz tartozott a két árboc közé, 70 méter magasan a víz felett kifeszített, 4 szál huzalból álló "T"-antenna, amely a hajó 290 méteres teljes hosszához arányítva mintegy 200 méter hosszú lehetett (1. ábra).

A rádiószoba kétféle módon is kapcsolatban állt a hajó egyéb részeivel: a hajó 50 vonalas telefonközpontjából az egyik telefonállomást ide szerelték fel, tehát elérhették a hidat telefonon is. A másik kapcsolat egy pneumatikus csőposta berendezés volt (4. ábra), amely az úgynevezett "Információs pulthoz"

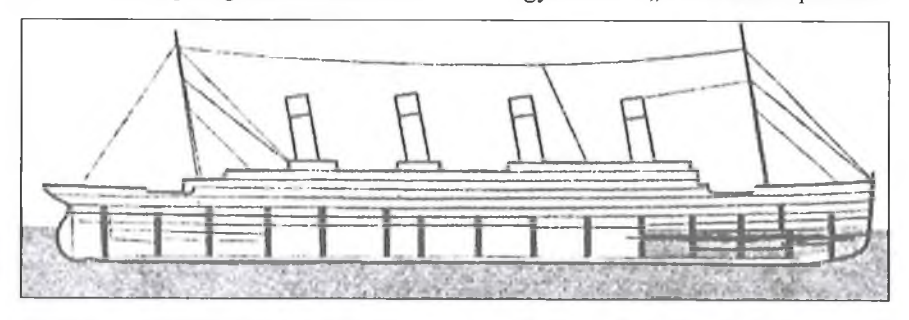

**15. ábra. Az antennabevezetés (tápvonal) mutatja a rádióállomás helyét a két első kémény között, a kormányosház-fedélzeten**

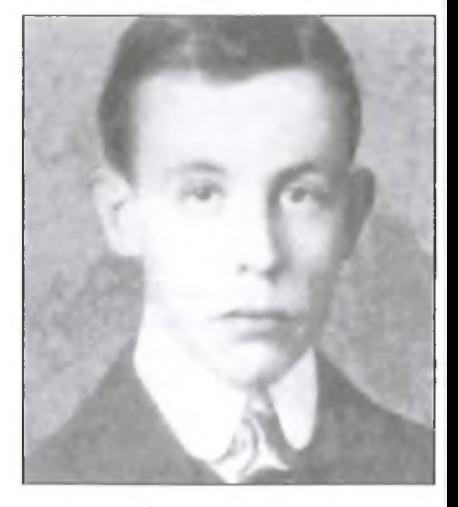

**17. ábra. Harold Bride**

vezetett az I. osztály bejáratának közelében. Ennél a pultnál lehetett táviratokat díjfizetés ellenében feladni, aztán a pultos innen küldte fel a csőpostával a táviratokat leadásra a rádiószobába. Az utasok részére beérkezett táviratokat ugyancsak a csőpostával küldték a pulthoz, ahonnan kézbesítették azokat.

A szikratávíró-felszerelés garantált munkakörzete 250 tengeri mérföld volt, azonban a gyakorlat alapján a Marconi-cég az adást nappal 400 mérföldben, éjszaka 2000 mérföldben határozta meg.

#### **A Titanic távírászai**

A távírászokat rádió tiszteknek is nevezték, az irodalomban sok helyen olyan (R/O = Radio Officer) szövegezéssel lehet találkozni, hogy Harold Bride "második rádiós tiszt" a Titanicon... stb.

A Marconi Társaság két kiképezett és jó minősítésű távírásza, a 25 éves *John George Phillips* (16. ábra) és a 21 éves *Harold Sidney Bride* (17. ábra) kerültek a vadonatúj hajóra. Phillips vezető távírászként, Bride pedig második távírásznak beosztva.

Phillips a Godalming Grammar School elvégzése után átment a Civil Szolgálat vizsgáin és elhelyezkedett távírászként a helyi postahivatalban. 1906 tavaszán került Marconiék liverpooli gyakorló iskolájába, majd augusztusban Junior Radio Officer-ként a White Star Line *Teutonic* nevű hajójára osztották be. A következő két évben szolgált a *Lusitania*, Mauritania, *Campania* és *Oceanic* nevű hajókon, majd 1908-ban áthelyezték Clifdenbe, (Írország) a Marconi Transatlanti Társaság nagy állomására. Itt a kanadai

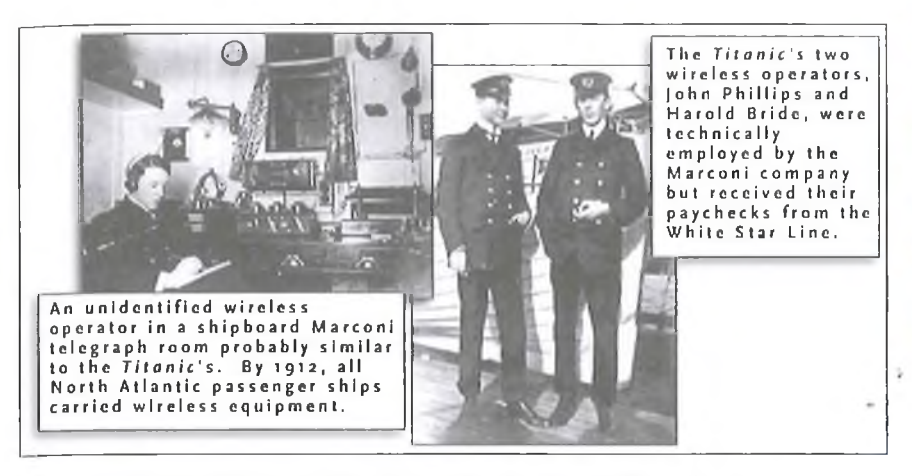

**18. Korabeli Marconi állomás hajón és a két távírász a Titanicon**

Glace Bay állomással váltottak táviratokat hatalmas mennyiségben. 1911 ben Phillips visszatért a tengerre és alkalmazást kapott az *Adriatic* nevű hajón.

1912 márciusában Belfastban, mint jó képesítésű, tapasztalt távírászt, megbízták a vadonatúj óriáshajó, a Titanic rádiószolgálatának vezetésével.

Phillips ekkor igen jó tempóban, 39 szót tudott leütni percenként, bár ez nem volt különösen kiemelkedő, mert a Titanic-történet egy másik szereplője, a *Carpathia* távírásza, *Harold Thomas Cottam* ugyanennyit tudott.

A Hull-i (más forrás szerint Nunhead-i) születésű Bride 1911 júliusában került a Marconi iskolába, majd a gyakorlóidé után a *Hoveford, La Franc, Anselm* és *Lusitania* hajókon dolgozott.

Phillips ismerte és kedvelte Bride-ot, és az ő kérésére, ajánlására került a Titanicra második rádió tisztnek. Bride 25 szót tudott forgalmazni percenként.

A két távírásznak kellett elvégezni az új berendezés kipróbálását. A hajó próbaútján, 1912. április 2-án, az Írország északi partjánál létesített *Malin Head* parti állomást (hívójele MH) és Liverpoolt hívták, (ténylegesen az LV hívójelü *Seafort* nevű állomást), hogy a berendezés hatásos működéséről meggyőződjenek. Apróbaúton a szikratávíró szinte állandóan használatban volt, Smith kapitány folyamatosan küldte a jelentéseket Liverpoolba *Bruce Ismay* igazgatónak.

Miután a berendezést beállították és kifogástalanul dolgozott, április 3-án kipróbálták nagyobb távolságra is: Teneriffe parti állomással (2000 mérföld) és Port Saiddal (3000 mérföld) létesítettek kapcsolatot.

A próbaút után, április 3-án a hajó Southamptonban kötött ki és a két távírász pár nap szabadságot kapott, majd április 6-án Phillips, 9-én este pedig Bridge ismét behajózott (18. ábra).

Április 10-én, a kifutás napján már mindketten korán fenn voltak és az utolsó ellenőrzéseket végezték. A szolgálatbeosztásban úgy egyeztek meg, hogy Phillips a főnök, ő van ügyeletben 20 órától 02-ig, Bride pedig 02-től reggel 8-ig. Nappal mindketten szolgálatban voltak, kölcsönösen leváltva és segítve egymást, szükség szerint (19. ábra).

#### **Az utas-táviratok forgalma**

Az utasok által feladott táviratokat az ún. információs irodánál kézzel írták egy blankettára és ott helyben kellett kifizetni. Az első tíz szó 12 shilling 6 penny, utána szavanként 9 penny. Ezjelentős összeg volt 1912-ben...

A beérkező táviratokat is kézzel írta le az ügyeletes távírász, a másik távírász pedig írógéppel átírta egy ún. távirat-blankettára (távirati űrlapra). A távirati blankettákat azután a pneumatikus csőposta hozta-vitte a rádiószoba és az információs iroda között. Minden munkanap végén, amikor a távirat-továbbítást beszüntették, egyeztették a leadott szavak számát az információs iroda pénztárosával.

A navigációra vonatkozó üzeneteket vagy a kapitánynak szóló táviratokat közvetlenül kézbesítették a hídra, így a második távírász is meglehetősen elfoglalt volt, részben a táviratok gépelésével és esetlegesen a kézbesítéssel kellett foglalkoznia. Abban a 36 órában, amely az elindulástól a balesetig eltelt, a Titanic távirászai 250 utas-táviratot vettek illetve adtak.

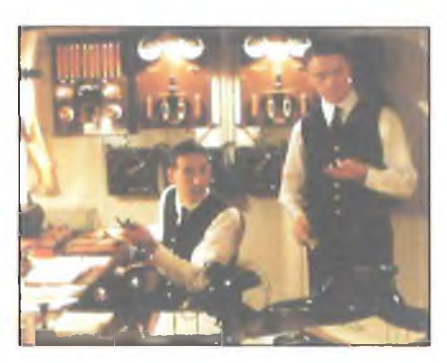

**19. ábra. A két távírász James Cameron Titanic-filmjében**

#### **A havária**

Az indulás utáni negyedik napon sorban érkeztek a jégveszélyre figyelmeztető táviratok.

Először délelőtt a *Caronia* nevű hajó jelzett jeget az északi szélesség 42°-a és a nyugati hosszúság 49-51 °-a közötti területen. Majd 13.42-kor a *Baltic* jelentkezett, hogy jeget talált  $E$  41°51' és Ny 49°52' területén.

Pár perc múlva, 13.45-kor az *Amerika jelentése* szerint jég található E 41° 27' és Ny 50°08' területen.

19 óra 30-kor a *Californian* jeget jelentett É 42°03'-nál.

19 óra 40-kor a Mesaba közölte: "A Titanicnak és minden nyugat felé haladó hajónak! Az É 42-41°25' és Ny 49-50°30' közötti területen nagytömegű jégtömböket, sok jéghegyet és jégmezőt látni. Az idő jó, tiszta."

Ezekből a jelentésekből négyet kézbesítettek *Smith* kapitánynak, aki például az utolsót – Bride elmondása szerint - átadta a mellette álló *Bruce Isinay-nak,* aki egyszerűen zsebre tette. A hajó változatlan, 22,5 csomó sebességgel, irányváltoztatás nélkül haladt tovább, egyenesen a jégmezőnek.

A víz és a levegő hőmérséklete óráról órára csökkent, a tisztek számára is nyilvánvaló volt, hogy jégmező, jégtáblák felbukkanása várható.

21 órakor *Lightoller* második tiszt ún. "jégügyelésre" utasította az árbockosárban ülő figyelőket.

23 órakor, a jégmező szélén álló *Californian* távírásza, közvetlen közelről adott jégveszélyre vonatkozó közleményt a Titanicnak. Phillips majd bele süketült a hangos jelekbe, ingerülten válaszolta, hogy *Californian* szakítsa meg adását, mert ő kapcsolatban áll *Cape Race* parti állomással.

Negyven perccel később, (1912. április 14-én 23.40-kor) a hajó nekiütközött egy jéghegynek, majd megállt.

Bride éppen aludt, 23.55-kor felébredt és felajánlotta, hogy átveszi a szolgálatot Phillipstől, aki addigra elfáradt a rengeteg távirat továbbításában. Bridenak csak az éjszaka közepén kellett volna szolgálatba lépnie, de látva társa fáradtságát, maga ajánlotta, hogy leváltja.

Az ütközést egyébként alig lehetett észrevenni, így Bride azt a tájékoztatást kapta társától, hogy a hajót valami sérülés érte, valószínűleg vissza kell fordulniuk Belfastba. Bride átvette a fejhallgatót, Phillips pedig bebújt a hálófülkébe és készült lepihenni. A békés jelenetet *Smith* kapitány megjelenése bontotta meg:

"Jéghegybe ütköztünk. Szemlét tartunk és döntünk a teendőkről. Készüljön fel a vészjelzések leadására. De ne jelezzen semmit, amíg nem szólok!"

Phillips kijött a hálófűikéből, és mivel ő volt a tapasztaltabb távírász, ismét ő vette át a szolgálatot Bride-től.

Pár perc múlva *Smith* kapitány bedugta a fejét az ajtón és utasította Phillipset: "Adja le a segélykérő jelzést!" Phillips visszakérdezett, hogy szabályszerű vészjelzést adjon-e le?

"Igen, mégpedig azonnal!" - válaszolta *Smith* kapitány. Átadott Phillipsnek egy papírszeletet, melyen a hajó helyzetét jelentő számok voltak.

Éjfél után 15 perccel, tehát az ütközés után mintegy 25 perccel, adták le az első vészjelzést (21. ábra). (Walter Lord: A Titanic pusztulása című könyvéből.)

Phillips még pizsamában volt és fázott, miközben adta a vészjelzéseket. Bride öltöztette fel, még a csizmáját is felhúzta és egy mentőmellényt adott rá.

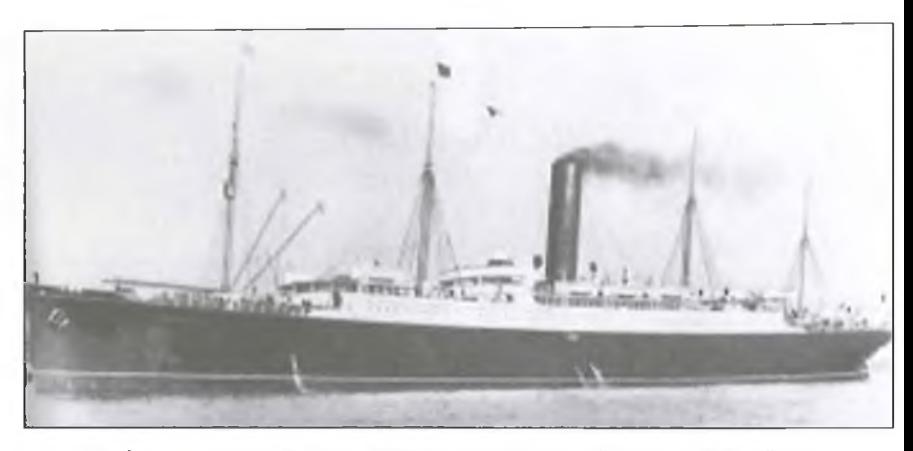

**22. ábra. A Cunard Line "RMS Carpathia" nevű transzatlati gőzöse**

Pár percre Phillips kiment a fedélzetre, hogy személyesen tájékozódjon és fejcsóválva tért vissza: "Furcsa dolgok vannak odakinn."

Tovább adta a vészjeleket egészen addig, míg meghallották, hogy a víz bugyogva tör fel a lépcsőház felől és ellepi a folyosó végén a hidat. Ekkor a két távírász kirohant a fedélzetre. Phillips a hajófar felé mászott az erősen megdőlt fedélzeten és pár perccel később a hajóval együtt a tengerbe veszett.

Bride az egyik, ("B" jelzésű) összecsukható mentőcsónakhoz ment és segíteni próbált annak vízrebocsátásánál. A csónakkal együtt, annak egyik evezővillájába kapaszkodva sodródott a tengerbe, olyan szerencsétlenül, hogy az elszabadult és felfordult "B" csónak alá került. Nem sérült meg, de ott vergődött a teljes sötétségben a csónak alatt, majd a csónak pereme alatt átúszva, a csónak mellé került és a végénél felkapaszkodott rá. A csónakra egyre többen másztak fel, a stabilitása romlott

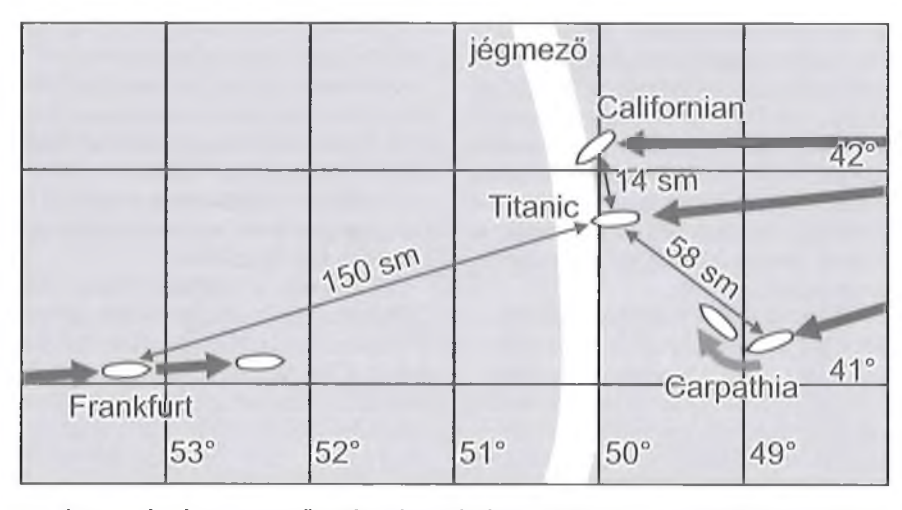

**21. ábra. Térkép a mentőhajók távolságával 00.15-kor, a vészjelzés leadása pillanatában illetve későbbi útvonalával (sm = tengeri mérföld, 1 sm = bármely meridiánon mérve 1 szögperc távolság = 1852 m)**

és egyre mélyebbre süllyedt. így csurom vizesen kuporgott a többiekkel együtt, a fagypont körüli hidegben a csónak gerincén, amely egyre mélyebben merült a vízbe. Egy idő után valamennyien felálltak és az egyik hajótiszt - Lightoller – vezetésével, állva egyensúlyoztak a csónak tetején. Rettenetesen fáztak, hiszen valamennyien a vízből kerültek a csónak gerincére illetve fenekére. Lightoller megkérdezte Bride-ot, hogy milyen hajók vannak a közelben, majd kiszámította, hogy a *Carpathiának* hajnalra oda kell érnie. Ez reményt és bátorítást adott a társaságnak. Később felvette őket a 4-es és a 12-es számú mentőcsónak, de addigra Bride mindkét lábán fagyási sérüléseket szenvedett úgy, hogy a *Carpathián* ágyba kellett fektetni, mert ápolásra szorult.

Az *RMS Carpathia* a Cunard Line (Egyesült Királyság) transzatlanti gőzöse volt (22. ábra). Amint kapitánya, *Arthur Henry Rostron* értesült a katasztrófáról, a Titanic felé fordíttatta a hajóját, és a szolgálati sebesség helyett maximális sebességgel (14 csomó/25,5 km/óra helyett 17 csomóval) közeledett felé. Ekkor a két hajó távolsága még 93 km volt. A lehető legnagyobb haladási sebesség, a maximális gőznyomás érdekében leállítatta a kabinfűtést és a melegvíz szolgáltatást a *Carpathián.* Minden tekintetben felkészült a bajbajutottak kimentésére, elhelyezésére, első ellátására (forró kávéval, levessel, takarókkal stb.).

A Titanic utolérése 3,5 órába került, s hajnali 4 órára érkezett a helyszínre. Ekkorra már az óceánjáró elsüllyedt. A *Carpathia* a fedélzetére 705 utast és tengerészt vett fel. A hajó magyar származású orvosa, *Dr. Lengyei Árpád* irányította a túlélők ellátását. Á hipotermia problémája mellett rengeteg se-

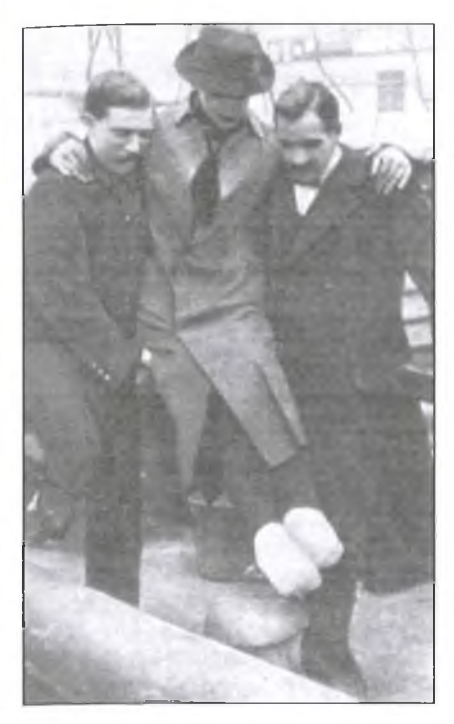

**23. ábra. Bride-ot partra viszik**

besült, törést és zúzódást szenvedett utas szorult ugyanis azonnali orvosi segítségre.

1912. április 18-án este, zuhogó esőben érkezett a gőzös a megmentett emberekkel New York kikötőjébe.

Bride hamar magához tért a *Carpatián* és ragaszkodott ahhoz, hogy segítsen Cottamnak a táviratok leadásában. Nagyon fontos volt a megmenekült 700 ember nevét tartalmazó lista elküldése New Yorkba, hogy a hozzátartozókat megnyugtassák. A két Harold felelősen válogatott a fontos és kevésbé fontos táviratok között.

New Yorkban, bár lába fagyása miatt ölben vitték ki a hajóról (23. ábra), Bride-ot megrohanták az újságírók, s ő elmondta kalandjait a legjobb tudása és emlékezete szerint. Az utolsó, legtragikusabb perceket így mesélte el:

"Iszonyatosan megdőlt az egész hajótest... Nem is tudom, hogyan volt képes Phillips közben dolgozni. Odaszólt nekem, hogy gyengülnek a távírójelek. .. A kapitánytól megtudtuk, hogy a gépek már víz alatt állnak és a szivattyúk felmondták a szolgálatot. Ekkor kaptunk összeköttetést az *Olympic* hajóval és kétségbeesetten közöltük, hogy süllyed a hajó, nagyon gyorsan süllyed... Míg Phillips a vészjeleket adta, mentőövet csatoltam a derekára és azon gondolkoztam, hogyan vihetném valamelyik mentőcsónakhoz. Rám szólt, nézzem meg, beszállt-e már min-

denki a csónakokba. Rövid idő múlva visszafutottam hozzá és közöltem vele, hogy már senki sincs a fedélzeten. Ekkor a kapitány üzenete érkezett: "Emberek, mindenki megtette kötelességét. Többet nem tehettek. Hagyjátok el most már a kabint. Segítsetek magatokon. Felmentelek benneteket minden további szolgálat alól."

Phillips tovább adta a vészjeleket, körülbelül még tizenöt percig azután, hogy a kapitány bennünket is menekülésre szólított fel. A távírófülke teljesen víz alatt állt. Visszarohantam a kabinba Phillips pénzéért. Egyszer csak azt láttam, hogy valaki Phillipshez mászik. Hátulról lopakodott és amikor odaért, lekapta derekáról a mentőövet. Phillips szinte tébolyodottan adta még ekkor is a vészjeleket, talán észre sem vette, milyen aljasság történik vele. Én ordítottam rá.

Azt a gazembert, aki a mentőövet lerántotta a derekáról, fejbe vágtuk. Az is lehet, hogy agyonvertük. A hajó farán még mindig szólt a zene, valami népdalt játszottak. Phillips most arrafelé vánszorgott. Többé nem láttam..." (Jacot és Collier: Marconi az éter varázslója című könyvéből.)

A kissé pontatlan mese magán viseli a leíró újságírók és a tájékozatlan fordító túlzásait. Walter Lord könyve, "A Titanic pusztulása"jóval pontosabb képet ad.

#### **Vészforgalmi üzenetek**

1912. április 15-én – a Titanic helyi ideje szerint – szikratávíróval számos üzenetváltás történt a Titanic-ról, illetve vele kapcsolatban más állomásokról is. Ezeket az üzeneteket a Marconi társaság gyűjtötte össze, az Egyesült Királyság Kereskedelmi Minisztériuma hivatalos érdeklődésére, a hajó elvesztése után. Az időpontok nem teljesen pontosak, hiszen a Titanic jegyzőkönyve nem maradt meg és sok távírász csak emlékezetből tudott felvilágosítást adni.

A magyarázatokat az angol-amerikai szerzők (pl. *Glenn Dunstan)* fűzték hozzá a szöveghez. (A fordítás a szerzőtől.)

00.15 A Titanic adása: CQD de MGY pos: 41°44'N, 50°24'W. A *La Provence-*on és a *Franlcfurton* veszik a Titanic első vészjeleit, a Titanic leadja a pozíciókat *Frankfurtnak.* A válasz: "O.K. készenlétben állok". A *Mount Templén* hallják a Titanic CQD

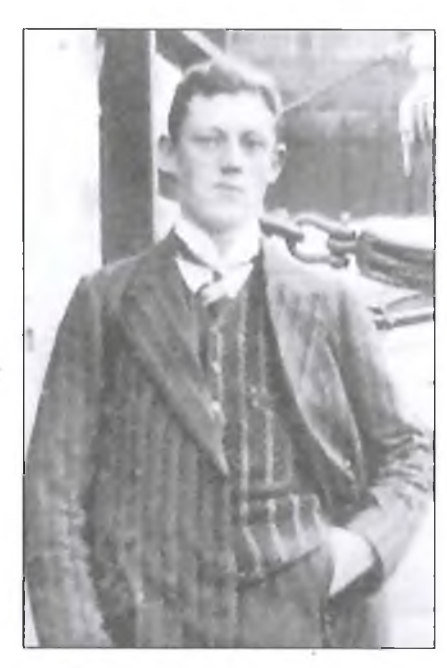

**24. ábra. Harold Thomas Cottam,** a **Carpathia távírásza**

adását. A pozíciót kérik leadni. Titanic: Kapitányunk közli, pozíciónk 41°46'N, 50°24'W. A Cape Race parti állomás hallja a Titanic adott pozícióját: CQD 41°44'N 50°24W-nél.

- 00.18 A *Ypiranga* hallja a Titanic adását: CQD pozíció 41°44'N, 50°24'W. A Titanic segítséget kér. 10-szer ismétlik a segélykérést.
- 00.25 A *Carpathia-*ról Cottam távírász (24. ábra) hívja a Titanicot: "Tudod, hogy *Cape Cod-rnk* egy halom üzenete van részedre?" A Titanic: "Gyertek gyorsan. Nekiütköztünk egy jéghegynek. Ez egy CQD (vészjelzés) öregem. Pozíciónk 41° 46'N, 50°14'W. A *Carpathia'.* "Mondjam a kapitányunknak? Kértek segítséget?" A Titanic: "Igen, gyertek gyorsan." A Titanicon *Boxhall* negyedik tiszt beviszi a pontosított pozíció adatokat a rádiószobába. Titanic: CQD de MGY, itt a mi pontos pozíciónk: 41°46'N 50°14'W. Kérünk sürgős segítséget. Öszszeütköztünk egy jégheggyel. Süllyedünk. (Leadva 15-20 szor.) *Ypiranga* vette. A *Cape Race* parti állomás hallja a Titanic pontosított pozícióját, próbálja hívni, de a Titanic nem válaszol. A rádiókabinban nem hallanak semmit, mert a gépház

mérnökei elengedték a gőzt a kazánokból, ami hatalmas sivítással, zajjal jár.

- 00.26 A *Friedrich WUhelm* a Titanicnak: MGY de DKF pozíciónk: 39°47N, 50°10'W. Titanic: "Önök jönnek hozzánk? Összeütköztünk egy jégheggyel és süllyedünk. Kérjük közölni a Kapitánnyal." DKF: "O.K. Mondjuk neki."
- 00.27 A Titanic adásai folytatódnak: "Kérünk sürgős segítséget, jégheggyel ütköztünk. Pozíciónk: 41°46'N, 50°14'W.
- 00.30 A *Caronia:* CQ (általános felhívás) és *MBC Bcdtic* hajónak hívás: CQD, az MGY (Titanic) ütközött jégheggyel, sürgős segítséget kér. A *Mount Temple* még mindig hallja MGY CQD adását. Kapitányuk megfordítja a hajót. Ők ekkor 50 mérföldnyire vannak a Titanictól.
- 00.34 A *Mount Temple* hallja *Frankfu rt* adását Titanicnak: *Frank*furt pozíciója: 39°47'N, 52° 10'W. ATitanic *a Frankfurtnak:* "Jöttök hozzánk segíteni?" A *Frankfurt*: "Mi a baj nálatok?" A Titanic: "Jégheggyel ütköztünk és süllyedünk. Kérjük a kapitánnyal közölni." *Frankfurt:* "O.K. Továbbítjuk a hídra." Titanic: "O.K. Igen, gyorsan."
- 00.45 A Titanic hívja az *Olympic-*ot: SOS de MGY. Az *Olympic* a Titanic testvérhajója s ekkor 500 mérföld távolságban van, útban Anglia felé. (A közlő szerint ez az első alkalom az SOS jelzés használatára. Ez egyébként nem igaz, csak a Marconi társaság történetében az első alkalom. - *B. D.)* Bride távírász szinte tréfásan ajánlotta Phillipsnek: "Lehet, hogy ez az utolsó alkalmad leadni az új jelzést."
- 00.50 A Titanic további CQD hívásai: "Kérünk sürgős segítséget. Pozíciónk: 41°46'N, 50°14'W." Vette a *Celtic.*
- 00.53 A *Caronia* a *Baltiénak* és SOS: "MGY (Titanic) CQD 41°46'N, 50°14'W. Szüksége van sürgős segítségre."
- 01.00 A Titanic vészjeleket ad. A *Cincinatti* válaszol. A Titanic a *Cincinattinak: "MGY pozíciója* 41°46'N, 50°14'W. Segítség DDC-től nem szükséges." Nem sokkal ezután az *Olympic* válaszol a vészjelzésre.
- 01.00 A Titanic az Olympicnak: "Pozíciónk 41 °46'N, 50°14'W. Nekimentünk egy jéghegynek."
- 01.02 A Titanic hívja az *Asian-*1: "Szükségünk van sürgős segítségre." Az Asian válaszol: "Vettem a Titanic pozícióját 41° 46'N,  $50^{\circ}$ 14'W-nél, hogy ő (a Titanic) veszélyben van. Továbbítom a hídnak." Kapitánya utasította, hogy Titanic pozícióját ismételje.
- 01.02 A Virginian hívásai a Titanichoz: nincs válasz, a Titanic nem felel. A *Cape Race* közli a *Virginian* kapitányával: Titanic jéghegynek ütközött és sürgős segítséget kér."
- 01.10 A Titanic az *Olympic-*nek: "Összeütköztünk jégheggyel. Süllyedünk orral (elejével) lefelé. Pozíciónk:  $41^{\circ}46^{\prime}$ N,  $50^{\circ}$ 14'W. Jöjjetek lehetőleg hamar." ATitanic az *Olympic-nek:* "A kapitány kérdezi: Az önök hajója kész segíteni? Mi az önök pozíciója?
- 01.15 A Baltic a Caronia-nak: "Kérem továbbítani Titanicnak, hogy irányban vagyunk felé."
- 01.20 A *Virginian* veszi a *Cape Race* közlését a Titanic részére: "Indulnak neki segíteni. Pozíciójuk 170 mérföld N. a Titanictól."
- 01.25 A Caronia a Titanicnak: "Baltic jön hozzád segíteni."
- 01.25 Az *Olympic* adja pozícióját Titanicnak: "4.24 GMT-kor 40°

52' N, 61°18'W." és kérdezi: "Tudtok délfelé kormányozni és velünk találkozni?" A Titanic válaszol: ..Az asszonyokat csónakba küldtük."

- 01.27 A Titanic : "A csónakokba szállítjuk be az asszonyokat."
- A Titanic adja az *Olympicnek:* "Beszállítjuk az utasokat csónakokba." "Asszonyok és gyerekek csónakban, nem tudunk kitartani sokáig."
- Az *Olympic* kérdezi a Titanictól: "Milyen időjárás van nálatok? A Titanic válaszol: "Tiszta és szélcsend."
- A *Baltic* veszi a Titanic adását: "Gépház elárasztva." *Smith* kapitány éppen a rádiószobába látogatott és tanácsokat adott Phillipsnek és Bride-nak.
- 01.35 A Mount Temple veszi a Frank*fu rt* adását: "Önöknél már minden csónak a hajó körül van?" Nincs válasz.
- 01.37 A Baltic a Titanic-hoz: "Sietünk hozzátok."
- 01.40 Az Olympic a Titanichoz: "Képesek minden kazánt gyorsan kioltani?"
- (25. ábra) A *Cape Race* a *Virginiannak*: "Kérem megmondani a kapitánynak: Az *Olympic* siet gyorsan a Titanichoz, azonban az ő pozíciója 40°32'N, 61°18'W. Önök sokkal közelebb vannak a Titanichoz. A Titanic-on már csónakba szálltak az asszonyok és

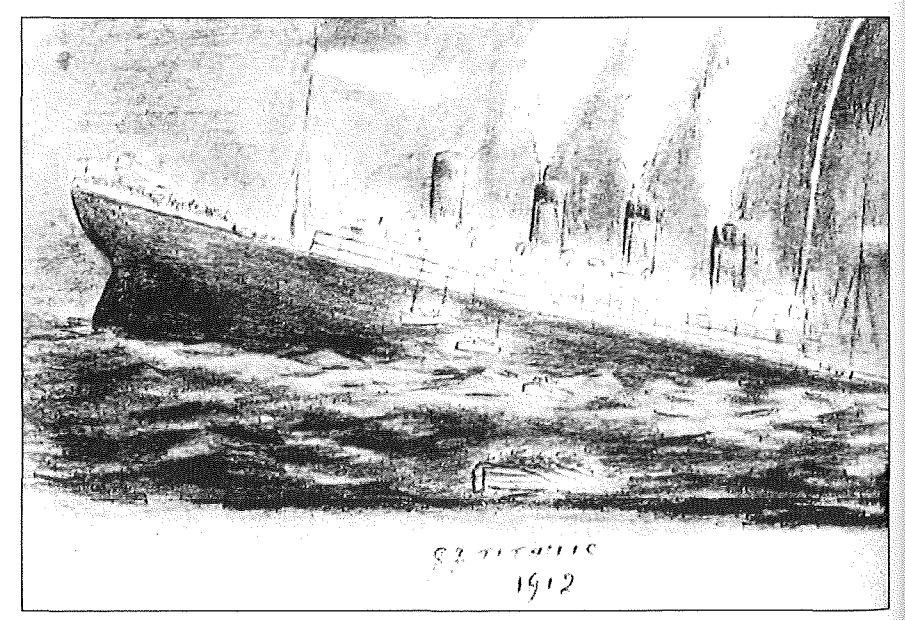

**25. ábra. Leó James Hyland hajópincér vázlata: felröppen az utolsó fehér rakéta, még alábocsátanak néhány mentőcsónakot. Ez az 1 óra 40 perc körüli állapot**

szerintük (a Titanic szerint) az időjárás ott csendes és tiszta. Az *Olympic* csak hallomásból tudja, hogy "Elindult a segítség a Titanichoz." A többieknek sokkal hosszabb útjuk van a Titanichoz."

- 01.45 Az utolsó jelek hallhatók a Titanicról a *Carpathia-*nak: .Gyertek a lehető leggyorsabban, öreg fiú, a kazánok és gépház elárasztva."
- 01.45 A *Mount Temple* veszi a *Frankfu rt hívását* a Titanichoz. A Titanic nem válaszol.
- 01.47 A *Caronia* hallja a Titanicot, de jelei olvashatatlanok. A *Virginián* is hallja, hogy a Titanic adása nagyon gyenge, az erőssége észrevehetően csökkent.

Smith kapitány 02.05-kor látogatást tett a rádiószobában és a távírászokat felmentette: "Emberek ti megtettétek a kötelességetek. Nektek többet nem kell tennetek. Elhagyhatjátok a kabint most mindenki magát mentse." Phillips felnézett egy pillanatra és aztán újra a készülékek fölé hajolt. Smith kapitány megpróbálta ismét: "Te vigyázz saját magadra. Én felmentelek Téged." Majd kiment a rádiószobából. Phillips folytatta az adást.

- 01.48 *A z Asian* hallja a Titanic SOS hívását. Az *Asian* felel, de a Titanic nem válaszol. *AFrankfurt* hívja a Titanicot: "Mi a baj veletek?"
- 01.50 A Titanic a *Frankfurtnak*: "Te bolond, légy vételkész, de maradj kívül." (A rádiókapcsolaton kívül. - *B. D.) A Caronia* hallja a *Franlcfurt* forgalmazását a Titanic-kal. A *Frankfurt* a pozíció alapján 172 mérföldre volt a Titanictól, amikor az az első SOS-t leadta.
- 01.55 A *Cape Race* a *Virginiannak:* "Nem hallom a Titanicot kb. fél órája. Az ő áramforrása lehetséges, hogy tönkrement." Ebben a periódusban Phillips és Bride rádiós éppen küzd egy fűtővel, aki belopakodott a rádiószobába és megpróbálta ellopni Phillips mentőmellényét. Bride visszatartotta a fűtőt, mialatt Phillips megütötte (leütötte) azt. A fűtő<br>(valószínűleg) eszméletlenül  $(valószínűleg)$ fekve maradt.
- 02.10 A *Virginian* hall két "V" betűt gyengén, a Titanic szikraadójához hasonlót. (Phillips beállítja az adót a halódó tápegységhez)

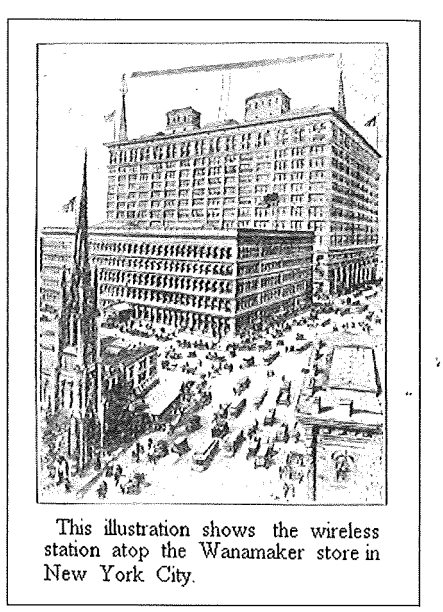

#### **26. ábra. A Marconi-rádióállomás antennája a Wanamaker-épületen**

- 02.17 A *Virginián* hallja a Titanic CQ hívását (általános felhívás, minden hajónak), de a közlemény olvashatatlan. Az ő szikrájuk elhomályosul vagy inkább egyenetlen. A Titanic jelei nagyon hirtelen befejeződnek, talán a tápáram hirtelen kikapcsolódásától. Phillipsnek valóban szándékában áll tovább adni a "CQD de MGY" vészjelzést, azonban a rádiószobában zavarok állnak elő, a víz hallhatóan elárasztja a kormányosfülkét (a hidat), és Bride sürgetően szól Phillipsnek: "Gyerünk, hagyjuk el a helyiséget!" Bride a tiszti szállások teteje felé mászott, és segített az összecsukható "B" csónak vízre eresztésében, Phillips pedig eltűnt a taton.
- 02.17 A *Virginián* hívja a Titanicot és javasolja, hogy a Titanicon kíséreljék meg a vész- (tartalék-) készülék használatát. Nincs felelet.
- 02.20 A *Virginián* az *Olympicnek*: "Hallasz valamit a Titanic-ról? Az Olympic válaszolja: "Nem tartom pontosan a négyórás szolgálatot, mert semmi többet nem hallani a Titanictól. Nincs felelet tőle."
- 02.20 A Titanic elsüllyedése. Hivatalos időpont, a 41°46'N, 50° 14'W-ben.

Ezt az időpontot a *Carpathia* adta közleményben az *Olympicnek,* miután az első menekül-

teket felvették és egy Titanictiszt hivatalosan jelentést tett.

- 02.35 A *Mount Temple* hallja a *Carpathia* adását: "Vajon Te vagy ott? Mi fellövünk rakétát."
- 02.40 A *Carpathia* hívja a Titanicot. Nincs válasz.
- 02.58 A *Birma* hallani véli a Titanicnak szóló adásokat: "Teljes gőzzel sietünk hozzátok. Megérkezünk (hozzátok) 06.00 reggel. Reméljük, biztonságban vagytok. Mi most 50 mérfoldnyire vagyunk."
- 03.00 A *Carpathia* hívja a Titanicot. Nincs válasz.
- 03.28 A *La Provence* a *Celticnek*: "Senki sem hallja a Titanicot, kb. 2 órája."
- 04.24 A *Birma* adása: "Mi most 30 mérföldnyire délnyugatra vagyunk a Titanictól."
- 06.40 A Parisian gyenge jeleket hall a *Carpathia-*tói, vagy valamilyen állomástól: "A Titanic jéghegynek ütközött, az utasok a mentőcsónakból a *Carpathián* vannak."
- 06.40 Az *Asian,* német olajszállítóval vontatásban Halifax felé, kérdezi: "Mi újság a Titanic-kal?" Később közli (valakivel): Hallotta a Titanic gyenge munkáját délelőtt 10.00 órakor a *Cape Race-*szel, helyi idő szerint, végül az SOS hívást éjfélkor.
- 07.40 A *Mount Temple* közli: 06.45 kor hallotta a *Carpathia* értesítését, megmentett 20 rakott csónakot.
- 08.07 A *Baltic* a *Carpathianak*: "Tudunk valamit segíteni nektek néhány utas átvételével? Kérek értesítést, ha pozíciótok megváltozik."
- 08.10 A *Baltic* rádiókapcsolatban a *Carpathiaval:* táviratváltás az utasokkal kapcsolatban.
- 08.15 A *Baltic* megfordul és halad nyugatnak, 134 mérföldre a Titanictól.
- 08.40 A *Mount Temple* hallja a *Carpathia* CQ hívását és közlését: "Semmi szükség további készenlétre. Tanácsoljuk minden kapitánynak, hogy forduljanak vissza, a jégmezőnél nincsen semmi."
- 08.45 Az *Olympic* ad az *Ownersnek* New Yorkba üzenetet (Sable Islandon át): "Éjfél óta nincs kapcsolatom a Titanic-kal."
- 08.55 A Carpathia a Balticnak: "Haladok Halifaxba vagy New York-

ba teljes sebességgel. Ön jobban teszi, ha halad Liverpool felé. Nekem kb. 800 utasom van a fedélzeten."

09.00 A *Carpathia* a *Virginianhoz*: "Mi távozunk innen összesen 800 utassal a fedélzeten. Kérem téljen vissza az eredeti útirányához."

A Wanamaker-áruház tetején létesített Marconi-rádióállomáson (26. ábra) vették a *Carpathia* táviratait, az üzeneteket és a jelentéseket a túlélőkről. Az egyik vevő-távírász *Dávid Sharnoff* volt, az RCA későbbi igazgatója.

Sokan tették fel a kérdést: miért nem lehetett elérni a közelben, látótávolságra veszteglő *Californian* gőzöst a Titanicról? A *Californian* kapitánya kikapcsoltatta a szikratávírót és pihenni küldte a távírászt, majd amikor az őrség jelentette, hogy rakétákat lőttek fel a közelben megállt hajóról, nem helyeztette üzembe a szikratávírót, hanem hagyta a személyzetet tovább pihenni. Tudták, hogy egy luxus tengerjáró tartózkodik a közelükben, és meggyőződésük volt, hogy tűzijátékot rendeznek a gazdag utasoknak...

A *Californian* harmadik tisztje, *Groves,* pihenő idejében rendszeresen bejárt a rádiókabinba és érdeklődve figyelte *Cyril F. Evans* távírász munkáját, s néha maga is feltette a fejhallgatót és fülelt az éterbe. (A Marconi féle mágneses detektorban a körbe futó, végtelenített acél sodronyt egy óramüves szerkezet hajtotta, amelyet időnként egy kulccsal kellett felhúzni, 27. ábra.)

Ezen az estén is bement az állomásra, de a távírász nélkül nem tudta működésbe hozni a mágneses detektort, így a hallgatóban nem hallott semmit. (Vagy a távírász kivette a kulcsot, vagy a harmadik tiszt nem ismerte ennek a szerkezetnek a működését.)

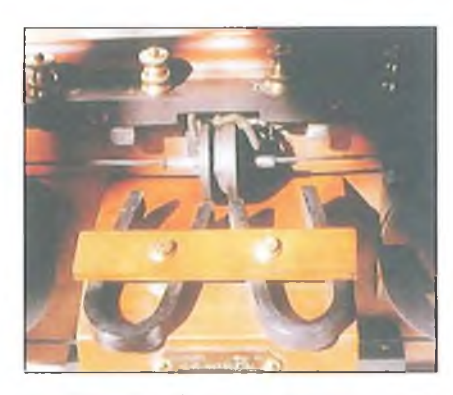

**27. ábra. A mágneses detektor szer kezeti részlete**

Groves tehát letette a süket fejhallgatót és kiment a kabinból. Az utolsó lehetőség veszett el, hogy 1500 ember megmeneküljön...

#### **Következmények**

Mint minden balesetnél, a Titanicnál is több súlyos ok egybeesése, összjátéka vezetett a katasztrófához:

- a kapitány az északi útvonalat választotta,
- a jégveszélyt figyelmen kívül hagyta,
- az éjszakai menetben a sebességet nem csökkentette,
- a rádiótávírászok az ütközés előtt egy újabb figyelmeztető távirat vételét elutasították, a táviratot fel sem vették,
- a figyelő matrózok jelentése után a kormányos késlekedő és végül rossznak bizonyult manővert hajtott végre.

Mindezek növelték a katasztrófa valószínűségét és a bekövetkező ütközés súlyosságát. A Titanic katasztrófájából (önkényesen) négy szempontot emelünk ki, amelyek eltérőek voltak az 1910-es években előforduló egyéb hajókatasztrófáktól:

- A Titanic első útja társadalmi esemény volt, az első osztályon nagyon gazdag emberekkel, je lentős ékszervagyon volt jelen, ami odaveszett.
- Az áldozatok megdöbbentően magas száma felvetette a megtervezett biztonság hiányát, ugyanis az utasok és a személyzet nagy része számára nem volt tervezve semmiféle mentőeszköz, nem tartottak mentési gyakorlatot, maga a személyzet is képzetlen volt a mentőcsónakok kezelésében. A mentés szervezetlenségére jellemző, hogy egyes csónakok félig, vagy csak 60%-ig telve távolodtak el a hajótól.
- A vadonatúj hajót annak ellenére versenyeztették "Az Óceán Kék szalagjáért", hogy személyzetének nem volt meg minden tapasztalata a hajó kezelésében. A versenyen való győzni akarás indította a kapitányt arra, hogy a hajó útvonalát a szokásostól északabbra jelölje ki.
- A távírászok kiképezése és eligazítása olyan volt, hogy a gaz-

dag utasok üzeneteinek leadását fontosabbnak tartották, mint a közeli, Californian nevű hajó figyelmeztető táviratának fogadását és továbbítását a parancsnok felé.

A közvélemény elítélte a hajóstársaságot, a kapitányt, a kormányost, sőt, a távírászokat is, annak ellenére, hogy az ütközés után kivétel nélkül önfeláldozóan tették a dolgukat. Például Phillips első távírász a hajó elsüllyedése előtt 3(!) perccel hagyta abba a munkáját...

A Titanic elsüllyedése nemcsak a személyesen érintetteket, a túlélőket és a vízbeveszettek családját döbbentette meg, hanem a biztosító társaságokat, a tengerészeti hatóságokat, a hajóépítő cégeket és a hajóstársaságokat is. Ez a katasztrófa fordulópontot jelentett a tengeri hajózásban, a havária után jelentősen szigorítottak a biztonsági előírásokon és a szikratávíró szolgálaton.

A katasztrófa után a Marconi céget és személyesen Marconit is támadások érték a sajtó részéről, amelyek nem voltak teljesen alaptalanok. Bár a hivatalos vizsgálat tisztázta és felmentette Marconit, kénytelen volt más távíró társaságokhoz hasonlóan felülvizsgálni bizonyos merev forgalmi rendelkezéseit.

A hajókatasztrófa kivizsgálására mind Angliában, mind az egyébként érintett Egyesült Államokban vizsgáló bizottságokat hoztak létre. Az Egyesült Államok bizottsága egy bejelentés alapján Marconit tanúként való kihallgatásra maga elé idézte. A Marconit érintő bejelentés lényege az volt, hogy az Amerikai Marconi Társaság főmérnöke, *Mr Sammis,* a tragikus éjszakán táviratot küldött a Carpathianak, amelyben felszólította annak távírászát, hogy "hallgasson bizonyos dolgokról" és akkor sok pénzt kap. A vizsgáló bizottság előtt Marconi tagadta, hogy személyesen ő küldött volna bármilyen üzenetet a távírászoknak, nem tagadta viszont, hogy Sammis esetleg küldött. Vallomásának lényege így hangzott:

"Amikor a Carpathia kikötött, egyenest a távírófülkébe mentem és gratuláltam Mr. Bridenek, a Titanic életben maradt másodtávírászának. Mr. Cottam akkor nem volt ott. Később felhívott telefonon és megkérdezte, hogy nyilatkozhat-e a szerencsétlenség részleteiről a sajtónak? Azt válaszoltam, cselekedjék belátása szerint. Társaságunknak van egy íratlan törvénye, amely úgy szól, hogy<sup>a</sup> társaság alkalmazottai nem adhatnak nyilatkozatot a sajtónak.

Angliában büntetőtörvény tiltja, hogy egy távírász a szolgálata köréből bármit is közöljön a nyilvánossággal. Biztosra veszem tehát, hogy Carpathia távírásza is jobb belátásra ju tott közben, nem adott interjút közvetlenül a szerencsétlenség után, és ezért nem jelent meg semmi akkor a lapokban az ő "felvilágosításaiból".

Cottam hetekkel a szerencsétlenség után beszélt egy riporterrel és elmondta neki azt, amit tudott.

Egyébként érdekes volt a tőzsde reagálása a haváriára: a Marconi részvények a baleset után két nappal 55 ponttal emelkedtek... Mindenki Phillips hősies kitartásáról és haláláról akart hallani, amit Bride részletesen elbeszélt. Azonban csak később, a vizsgáló bizottságok munkájának nyomán derült ki, hogy Phillips az utolsó, már az ötödik(!) figyelmeztető táviratot, amelyet a jégmező szélén megállt Californian távírásza 23 órakor adott, nem engedte befejezni, hanem elég gorombán, "BK" (szakítsa meg adását) jelzést adva, a másik hajó távírászát hallgatásra utasította... Természetesen erről a figyelmeztetésről a hidat már nem tájékoztatta. Fontosabb volt számára az utastáviratok továbbítása, mint a jégjelentés.

A Titanic életben maradt tisztjei később azt vallották, hogy a jégveszélyről szóló előző táviratokról sem tudtak, de ez a tény már a kapitányt minősítette, aki a neki kézbesített táviratot, a White Star Társaság elnökének, Bruce Ismaynek adta át, holott a hajót nem az parancsnokolta.

Az angol bíróság 1912. július 30-án, a harminchatodik Titanic-tárgyaláson a következő végzést hozta:

"A bíróság tüzetesen megvizsgálva nevezett hajó pusztulásának a körülményeit, úgy találja, hogy mint azt a mellékletek is bizonyítják, a katasztrófát jégheggyel való ütközés okozta, a hajó túl nagy sebességének a következtében." (L. Szkrjagin: S.O.S. Táncsics könyvkiadó, 1963, Budapest)

Ezt bővebben kifejtve, arra az álláspontra jutottak, hogy a katasztrófáért a tengerbe veszett Smith kapitány okolható. A hajótársaság felelősségéről nem esett szó, legalább is a bíróság nem marasztalta el őket. Az előírásokat betartották, de mint kiderült, az előírások voltak rosszak. Például a hajó vízkiszolításának megfelelően kellett gondoskodniuk mentőcsónakokról és nem Pedig az utaslétszám szerint.

A transzatlanti hajótársaságok személyzetei azonban elég tisztán látták az okokat, és lázongani kezdtek, jobb, biztonságosabb körülményeket követelve. Sztrájkkal megakadályozták a Titanic testvérhajójának, az Olympicnek a kifutását, annyira, hogy az utasokat és a postát végül egy másik hajó vitte el.

A Titanic katasztrófája után a hajózás biztonságának növelésére Londonban konferenciát tartottak.

A mentőeszközök előírását megváltoztatták: a hajókon tartózkodó minden személy részére biztosítani kellett egy helyet a mentőcsónakokban...

Szigorítottak a rádiószolgálaton is: minden szikratávíró állomás meghatározott időben köteles volt szüneteltetni adását és figyelni, hogy nem adnak-e valahol vészjeleket. Vészjelként pedig általánosan, tehát a Marconi rendszeren belül is, elfogadottá vált az SOS.

A napirenden szerepelt egy javaslat, hogy létesítsenek állandó őrjáratot az Atlanti-óceán északi részén úszó jéghegyek és jégmezők határain, és ezek a járőrök adjanak rendszeres helyzetjelentéseket a jég helyzetéről. A konferencia záró egyezményét minden hajós nemzet aláírta, de az intézkedések bevezetésére az I. világháború kitörése miatt már nem került sor.

Az I. világháború után azonban az Atlanti-óceán északi felében működni kezdett a Nemzetközi Jégőr Szolgálat, amelyet az Egyesült Államok partvédelme szervezett meg. Ezzel évente mintegy hat hajó menekült meg az elsüllyedéstől.

#### **Bride sorsa**

Említésre érdemes Harold Bride személyes sorsa is. A baleset után először Beckenham-i otthonába utazott, ahol hősnek kijáró tisztelettel üdvözölték. Hamarosan felépült és dolgozni kezdett egy londoni postahivatalban. 1913-ban visszatért a tengerre, mint rádiótávírász az S.S. "Medina" fedélzetén.

Az I. világháború alatt egy kicsiny gőzös, a "Monas Isle" rádiótávírászaként szolgált. A háború után, 1920-ban megnősült és feleségével, Lucy Downie tanárnővel, három gyereket neveltek. 1922-ben ismét távírászként dolgozott a *Cross-Channel Ferry*-n és 70 mérföldnyire élt Londontól. 1922-től eltűnt, legalább is a nyilvánosság és a Marconi Társaság számára. Egyesek halálhírét költötték, magyar fordításban (a Rádióhallgatók Lexikonában) Vajda Pál tollából olvasható, hogy "...a kiállott izgalmakba hamarosan belepusztult." Táplálta ezt a mendemondát

az is, amit H. O. Norris magándetektív megírt, hogy Bride-ot a katasztrófa után két héttel teljesen ősz hajjal látta...

Marconiék hajlandók lettek volna folyamatosan távírászként alkalmazni, azonban Bride önállósította magát. Családjával Glasgowba, Skóciába költözött, és Bride utazó ügynökként kereste kenyerét. Buzgó templomlátogató lett és nem szívesen beszélt a Titanicról. A nyilvánosságtól teljesen elfelejtve, 1956. április 29-én "légúti komplikációban" halt meg.

Úgy derült fény életének második szakaszára, hogy Bride halála után húsz évvel, 1987-ben, valaki értesítette Walter Lordot, a legjobb Titanic-dokumentumkönyv íróját, Bride sorsáról.

A katasztrófát túlélő 700 személy (főleg nők és gyermekek) valóban a szikratávírónak és a lelkiismeretes Marconi távírászoknak köszönhették gyors kimentésüket, azonban az eseményt a Marconi társaság később reklám célokra is felhasználta. Bár a rádió meglehetősen kollektív találmány, Marconi cége olyan reklámstratégiát alkalmazott, hogy a közönség azt hihette, a rádióval kapcsolatban mindent Marconi talált fel. 1930 körül már a rádió apjának nevezték, leveleket kapott ilyen címzéssel.

A szikratávíró sikereivel, majd néhány évvel később a rádió elterjedésével a rádiótechnika csodálatos fejlődésnek indult, amely elvezetett a tévé, a lokátortechnika, végül a mobiltelefon korszakáig. Az azonban bizonyos, hogy az egész világ újságolvasó közönsége előtt a Titanic katasztrófája tette ismertté a szikratávírót.

#### *Felhasznált irodalom*

- **B. L. Jacot és D. M. B. Collier: Marconi az éter varázslója. Singer és Wolfner Irodalmi Intézet Rt., Budapest, 1939.**
- **Lev Nikolaevics Szkrjagin: S.O.S. Táncsics Könyvkiadó, Budapest, 1963.**
- **Walter Lord: A Titanic pusztulása. Kossuth Könyvkiadó, Budapest, 1979.**
- **Veress Anna: A Titanic utolsó órái. Rakéta regényújság. 1987. április 21. Budapest.**

#### *Internet*

- **Titanic A Voyage of Discovery (radio) 2004.**
- **The Heroes of the Titanic. 2004.**
- **Glenn Dunstan, VK1XX: RMS Titanic és a Jack Philips történet. Internet, 2002.**

#### *Fényképek*

**WWW3.net/radiomuseum/titanic.JPG WWW3.telus.net/radiomuseum/ spark.htma**

## <span id="page-16-0"></span>**GPS műholdak és alkalmazások**

#### **Vörös Tamás tanár, [adlerson@freemail.hu](mailto:adlerson@freemail.hu)**

*A Globális Helymeghatározó Rendszerről - röviden GPS* - *már szinte nincs olyan ember a civilizált világban, alá ne hallott volna vág)' ne használná azt nap mint nap. Napjainkban már meglehetősen elterjedtek az autóba szerelhető vagy akár kézi GPS készülékek, áruk lassan kezdi a már elfogadható küszöböt megközelíteni. Ez igaz a nemcsak készen, hanem modulként forgalmazott készülékekre is. A modulok széleskörű felhasználhatóságának, könnyű beszerezhetőségének és jó árának köszönhetően megjelenhetnek az otthoni fejlesztésekben is, persze némi programozási ismeretekkel kiegészítve.*

A pontos helymeghatározás igénye már réges régen felmerült az emberiség történelme során. Gondoljunk csak arra, hogy a hajósok a csillagok és a Nap segítségével közelítőleg meg tudták határozni a helyzetüket. Persze azért felhős időben, viharban elég nehéz dolguk lehetett. Az iránytű felfedezése már egy biztos irányt jelölt ki a Földön, a mágneses északi-déli irányt. Ez már működik akár rossz időben is, viszont a földrajzi és a mágneses pólusok helyzetkülönbsége főleg a sarkok közelében pontatlanná teszi a helymeghatározást. A XX. században a fejlődés megkövetelte a pontos földrajzi helymeghatározást. Az ember gyakorlatilag teljesen meghódította a bolygót, már szinte nincs olyan zug, ahol ne járt volna ember. A térképek fontossága nem változott, de megjelent az igény pontosításukra, ez pedig csak a felszínről elég nehézkes. A hajózás, repülés terjeszkedése pedig szükségessé tette a felszíntől független és pontos helymeghatározást – hogy a katonaságra már ne is gondoljunk...

Az 1920-as években kifejlesztettek egy olyan rendszert, amely elsősorban a tengerészet számára adott információt. Ez volt a Loran (Long Rangé Aid to Navigation). Az amerikai hadsereg már a második világháborúban használta is. Nagy hátránya volt, hogy csak két dimenzióban működött, így a repülőgépek számára használhatatlan volt.

Az első igazi továbblépést az ürkorszak hozta meg. Az első műholdak felbocsátása és tesztelése során egy furcsa, de magyarázatát tekintve egyértel-

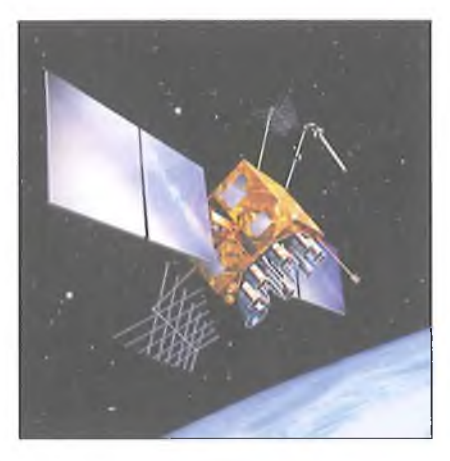

**1. ábra**

mű jelenséget figyeltek meg. A műhold adásának frekvenciája megváltozni látszott, amint áthaladt a földi vételkörzet felett. A jelenség ismert a hangtanból: ez a Doppler-effektus. A közeledő vonat vagy versenyautó által kibocsátott hang magassága megváltozik, ha a hullámforrás vagy a megfigyelő adott irányú sebességgel rendelkezik. Mivel a versenyautó sebessége összemérhető a hang levegőbeni terjedési sebességével (80-100 m/s - 340 m/s), így akár fülünkkel is megfigyelhetjük a jelenséget. A műholdak által kibocsátott rádióhullámok terjedési sebessége a fénysebességgel egyezik meg (kb.  $3 \cdot 10^8$  m/s), így a földön elég nehéz olyan mozgást találni, amelynek segítségével a rádióhullámos Doppler-effektus tanulmányozható. A felszín felett néhány száz kilométer magasan keringő mesterséges holdak kb. 7 km/s-os sebessége olyan nagy, hogy már egyszerű rádióvevővel is érzékelhető a frekvenciaeltolódás. Az eltolódás csak a hullámforrást a megfigyelővel összekötő egyenes mentén fellépő sebességkomponensre érzékeny, így a frekvenciaeltolódásból számolt és a valós objektumsebesség közötti eltérésből meghatározható a műhold helyzete. így pl. ha a műhold éppen felettünk halad el, a frekvenciaeltolódás pont 0, mert sebessége éppen merőleges a ránk bocsátott egyenesre. Ellenben, ha tőlünk elhaladva már az Északi-sark közelében jár, a jelenség már szépen érzékelhető. Ezt a módszert használták az első szputnyik követésére a szovjet tudósok az '50-es évek végén. Ezzel párhuzamosan az Amerikai Egyesült Államok haditengerészete a ' 60-as évek közepére már létrehozott egy doppler jelenségen alapuló hét műholdból álló rendszert, amely a Transit nevet kapta. A műholdak kb. 1100 km magasan keringtek a felszín felett, poláris pályán. Az eltolódási jelenséget kifordítva ezzel a rendszerrel akár naponta többször is meg lehetett határozni egy jármű vagy valamilyen más objektum helyzetét, kb. 50 m pontossággal. A kifordítás azt jelentette, hogy a műholdak (hullámforrások) pontos pályája és sebessége ismeretében a megfigyelő helyzete határozható meg, ellentétben a szovjet esettel, ahol a hullámforrás helyzete volt meghatározandó, a megfigyelő helye pedig ismert. Az igazság az, hogy a rendszer pontossága meghaladta az előirányzott értéket. A rendszer kiépítése elengedhetetlen volt a hidegháború miatt is, ugyanis ekkor már tengeralattjáróról indítható ballisztikus rakétákat is hadrendbe állították, ezek pontos célba érkezéséhez pedig fontos a megfelelő indítás. A rendszer tagadhatatlan előnye, hogy gyakorlatilag időjárásfüggetlenné teszi a helymeghatározást, annyi szükséges csupán, hogy a "rálátás" a műholdra biztosítva legyen.

Alig telt el 10 év, és már elindult a mai Navstar (Navigation System Timing and Ranging) rendszer tervezése. Itt már a pontosság növelése és a folyamatos használhatóság volt két legfőbb cél. A Transit rendszernél az 50 m-es pontosság miatt egy adott hely koordinátáihoz csak több mérés átlagolásával lehetett bizonyosan hozzájutni. Az új Navstar rendszer alappontossága kb. 1 cm. A másik problémát a Transit szűk időablakai jelentették, mivel a kisszámú műhold miatt sok időt kellett várni a következő pozícióba kerülésig.

A Navstar alaphelyzetben 24 műholdat tartalmaz, ebből 21 üzemel, a többi tartalék. A nagyszámú műhold pályaelosztása biztosítja azt, hogy bármikor és bárhol nézünk is fel az égre a Földön, a látóhatár felett 15°-kal legalább négy adását biztosan észleljük. A helymeghatározás immár egész nap, időjárástól függetlenül elérhető. Az

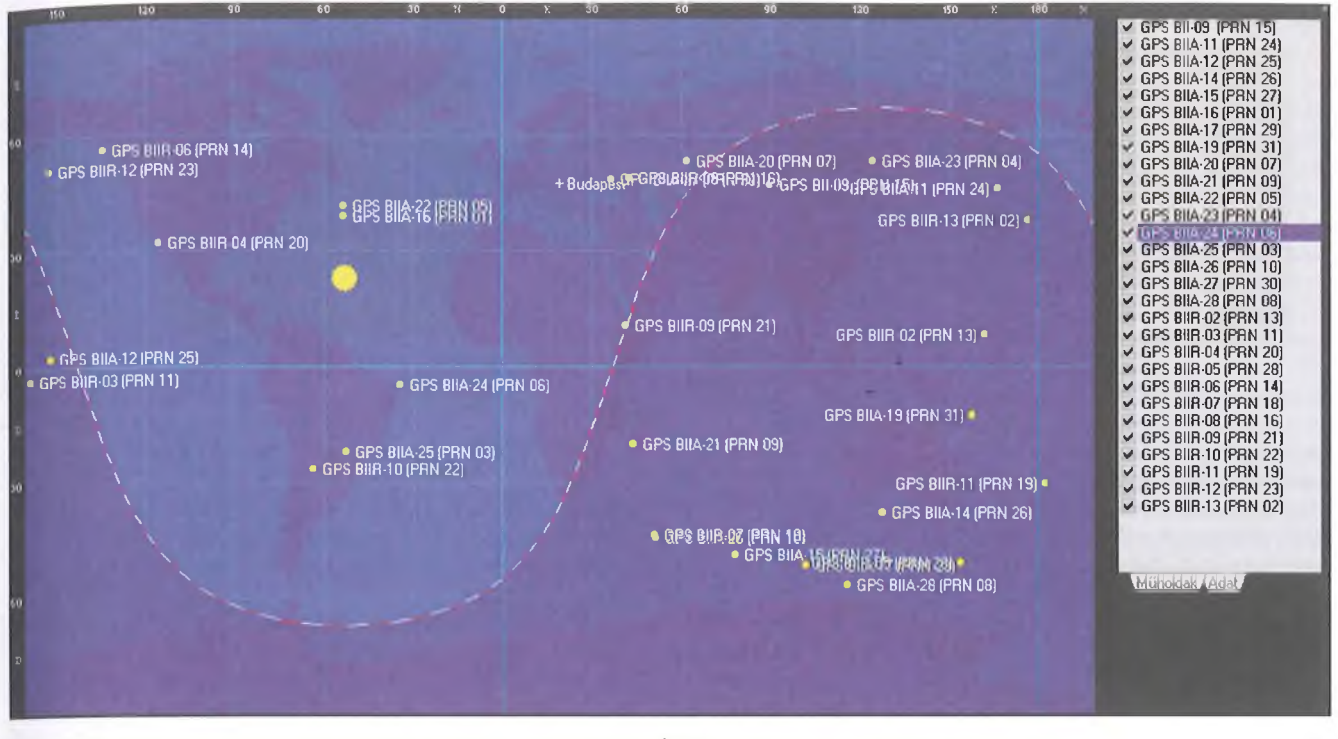

egyes holdakat a felszín felett 20 200 km-rel találhatjuk meg. Ekkora magasságban már a légkör egyáltalán nem zavarja a működést (mert itt már nincs is). Ráadásul a nagy magasság miatt a Doppler-jelenség is csak alig érzékelhető. A 24 műhold 6 pályasíkon mozog, az egyenlítőhöz viszonyítva a pályaelhajlásuk 55°. A használt frekvenciák is olyanok, hogy az ionoszféra változásai már nincsenek hatással a vételre. A műholdak egyenként két tonnásak, teljesítményigényük kilowattos nagyságrendbe esik, amit napelemekről biztosítanak. Élettartamuk általában 15 év, az öregedőket folyamatosan cserélik újabbakra. Egy Navstar hold képe látható az 1. ábrán. Az amerikai sikerekkel párhuzamosan persze a szovjetek is elkezdték kiépíteni a saját rendszerüket, ez a Glonass nevet kapta, azonban a Szovjetúnió széthullása miatt nem készült el teljesen. Mivel a Navstart az USA működteti, ezért Európában elkezték kiépíteni a Galileo nevű, 27 műholdból álló rendszert, amely ha teljesen elkészül, alternatívája lehet a Navstarnak. Persze pontosabb lesz annál, mivel újabb technológiát használ, de kompatibilis is lesz vele. Kína is próbálkozik, a Beidoi rendszer azonban csak 7 holdat tartalmazna majd. A Navstar holdak pályáját nyomon követhetjük egy internetről ingyenesen letölthető magyar nyelvű prog-

rammal, az Orbitronnal. A teljes holdarzenál látható a 2. ábrán. Ezzel a programmal akár még előrejelzést is kérhetünk egy adott műhold áthaladásáról, ha megadjuk telephelyünket. A program tárolja a fontosabb pályaadatokat, kort stb., így kiderül, hogy a legrégebbi még 1990-es őskövület, a legújabb pedig 2004-es.

A 20 200 km-es magassághoz jól definiált keringési idő tartozik, amelyet a 3. ábra középiskolából ismert összefüggései szerint lehet meghatározni. Ha a képletbe behelyettesítjük a változók értékeit, akkor keringési időnek kb. fél napot kapunk. A valós helyzet szerint a műholdak minden nap 4 perc eltéréssel érkeznek ugyanazon pont fölé, így a pálya folyamatosan fordul, de a sík állandó marad.

#### **A helymeghatározás aiapelve**

A Navstar rendszer a helymeghatározást hosszúságmérésre vezeti vissza, amely hosszúságot pedig pontos időméréssel határoz meg. Az egész gépezet lelke tehát a pontos időmérés. A műholdak mindegyikén két-két atomóra szolgáltatja a pontos időt, de úgy hogy az összes óra egymással szinktonizált. A tényleges távolságmérést *dz*  $s = v \cdot t$  összefüggés alapján már nem nehéz elképzelni, mivel a holdak 4Ka} kibocsátott rádiójelek fénysebességgel

terjednek. A 20 200 km távolságból érkező jelek kb. 0,067 másodpercig vannak úton. Ezen időköz, illetve a műhold elhaladása során az időköz növekedése nagyon pontosan mérhető viszonylag egyszerű elektronika segítségével is. Gondoljunk csak arra, hogy egy 100 kHz-es oszcillátorral az 1 ms időtartam már százalékos pontossággal mérhető. A legfontosabb tehát az egységes idő pontossága.

Egy műhold segítségével kijelölhetünk egy műhold középpontú gömböt. Kettővel már egy metszéskört kaphatunk, míg a harmadik műhold "bevetése" a metszéskor két pontját határozza meg. Innentől két lehetőségűnk van:

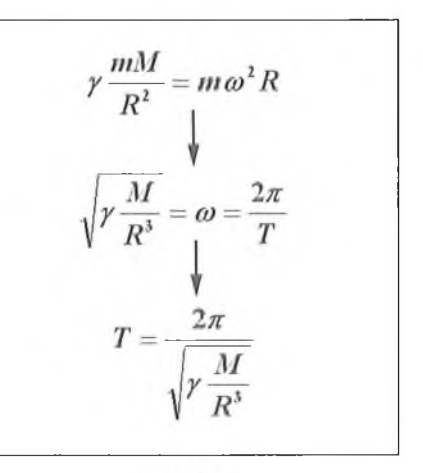

3. ábra

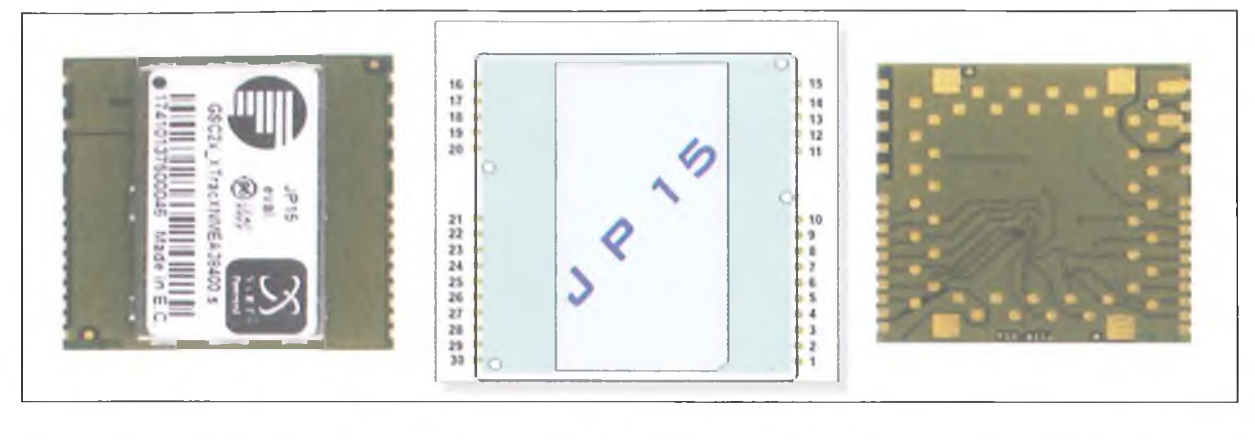

vagy figyelembe veszünk egy negyedik hold által adott információt is, vagy a két pont közül a "földgömbhöz" közelebbi eredményt választjuk. Természetesen az előbbi jobban automatizálható, de az utóbbi esetben is négy gömb adatait használtuk fel, mert a három holdadat mellett a negyedik gömb a földfelszín volt. Ezért olyan fontos tehát, hogy bármikor és bárhol legalább négy műhold látszódjék. A gyakorlatban azonban 6-7 is látható, így a pontosságot lehet egy picit növelni is.

Nézzük meg a technikai paramétereket is: a műholdak az 1575,42 MHz-es frekvencián sugároznak széles spektrumú jelet, ún. PRN-t (pseudo random noise). Ez minden holdra egyedi, ez tekinthető az adott eszköz azonosítójának. A sugárzott "álvéletlen zaj" kétféle információt tartalmazhat. Az egyik a polgári felhasználásra szánt ún. C/A kód (Coarse/Acquisition code) másodpercenként 1 023 000 jelet tartalmaz, a másik pedig a P kód, amelynek felbontása tízszerese a C/A kódénak, azaz 10 230 000 elemet tartalmaz másodpercenként. A P kódot csak speciális katonai vevővel lehet dekódolni, de cserébe nagyobb a pontossága. Az Egyesült Államok a '90-es évek második felében egy zavaró jellel, ún. SA jellel mesterségesen rontotta a polgári felhasználásra szánt C/A kódot, így a biztos pontosság jelentősen visszaesett, akár néhányszor 100 m környékére is.

A műholdak szabályos időközönként kiküldött jelei tartalmazzák a műhold pillanatnyi helyzetét és a rajta mérhető pontos időt. A műhold pontos helyzetének ismerete különösen fontos a pontosság szempontjából. A pályát azonban meglehetősen sokféle zavaró hatás kismértékben ugyan, de módosíthatja. Ilyen hibát okozhat pl. a föld gravitációs terének eltérése az átlagtól (anyageloszlás), a közeli égitestek gravitációs hatásai (Nap, Hold). A kisu-

gárzott jel is torzuláson mehet át, amíg leér a földre. A légkör torzító hatása egyáltalán nem hanyagolható el, mert a különböző sűrűségű rétegek a rádióhullámok terjedési sebességét is megváltoztathatják. Ezen hibák egy része jól modellezhető és előrejelezhető, szoftveresen javítható. A légkör állapota azonban folyamatosan változik. A légköri és egyéb hibák kiküszöbölésére fejlesztették ki a differenciális GPS-t (DGPS). Ennek lényege, hogy bizonyos távolságonként a felszínen megfigyelő állomásokat helyeznek el, amelyeknek pontos helykoordinátája a GPS-től függetlenül ismert. Ezek az állomások veszik a műholdak által sugárzott jeleket, majd meghatározzák a műholdas GPS koordinátákat. Ezt összevetik a biztos adattal és korrekciós adatokat sugároznak fel a holdakra, amelyek ettől kezdve az új pályaadatokkal látják el a felhasználói készülékeket. Ez a folyamat kellő integritást biztosít a földi állomás néhány száz kilométeres körzetében. A DGPS nem tudja kezelni a jelvisszaverődésekből illetve a vevő zajából adódó hibákat, amelyek következtében a pontosság összességében méteres nagyságrendűre áll be.

#### **Ismerkedés egy GPS modullal**

A következőkben egy, a kereskedelemben elég jó árban beszerezhető JP15-T jelzésű GPS modul beüzemelésének folyamatát és a használatával szerzett tapasztalatokat mutatjuk be az Olvasóknak. A modult a Falcom cég gyártja. A 4. áb rán a modul két nézete és a rajzjele látható, az eszköz mérete mindössze 25x25 mm, így roppant kis helyen elfér, gyakorlatilag bárhová beépíthető. A felületszerelt kivitelnek köszönhetően akár áramköri lemezre is felforrasztható, ha a szükséges vezetőcsíkokat előkészítjük. Alaphelyzetben a helykoordinátákra 10 m-es pontossá-

got garantál, de néha ez alá is lemehet. A legjobb érték kb. 7 m volt, amit mértünk, viszont egyszer sikerült 18 m-t is tapasztalni, sajnos. Sebességmérésre is alkalmas, 0,1 m/s-os pontossággal. A pontos idő, amit a modul szolgáltat, 1  $\mu$ s-on belül van a GPS időhöz képest. A legnagyobb magasság 18 km, a legnagyobb sebesség pedig 515 m/s az adatlap szerint. Az egyetlen apró kellemetlenség a modullal kapcsolatban csak annyi, hogy 3 V-ról üzemel, így a szintillesztések a külvilág felé nem túl egyszerűek és megszokottak. A modul az 1575,42 MHz-es L1 sávú jelet fogadja és dolgozza fel. Érzékenysége az 5. ábrán látható aktív antennával több, mint megfelelő.

**4. ábra**

A tápfeszültség megválasztásánál feltétlenül ügyeljünk arra, hogy az éppen csatlakoztatott aktív antennának mekkora a feszültségigénye. Egy 3-5 V-ig megadott tartományban üzemelő antenna, esetleg már 2,5-6 V esetén már egyáltalán nem működik megfelelően. Ezt főleg telepes üzem esetén vegyük komolyan, mert a két sorbakapcsolt ceruzaelem összesen 2,5 V esetén még pl. egy rádiót probléma nélkül megszólaltat, az aktív antenna viszont nem biztos, hogy eleget erősít. Érdekes módon a modul jól viseli az 5 V-os tápellátást is, bár az adatlap ajánlása szerint csak 3-3,3 V-os tartományban üzemeltethető. Valószínűleg hosszabb

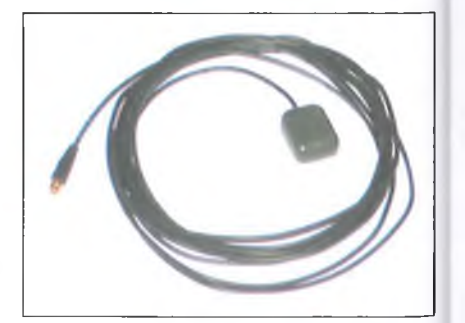

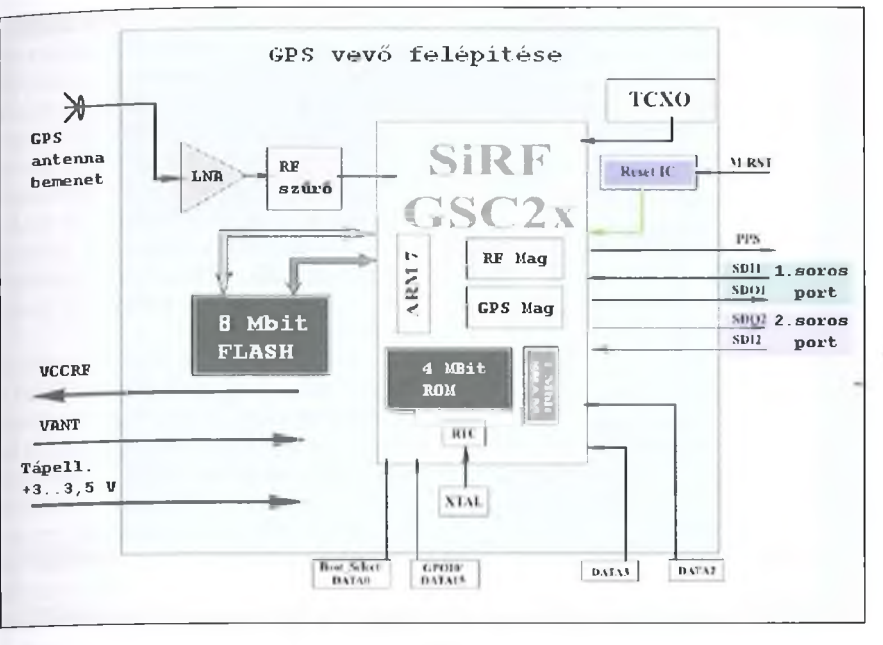

üzemidő alatt 5 V esetén túldisszipál a belső rész, így végül is tönkre fog menni, ezért ezt az "üzemmódot" nem érdemes nagyon forszírozni. A modul fogyasztása egyébként rendkívül csekély, csupán 100 mW 3 V-os tápfeszültség mellett. 3,3 V esetén már 120 mW, így könnyen látható, hogy 5 V-nál már túllépnénk a megengedett maximális értéket. A tápegység méretezésénél azonban mindenképpen vegyük figyelembe az aktív antenna fogyasztását is. Az antenna levezető kábelének rövidítésével még jobb a vétel. Az eredetileg 5 m hosszú antennakábelt 20 cm-re rövidítve a helyzet tovább javul. A hosszú levezető kábellel is kivétel nélkül legalább öt műhold látható egyszerre egy tetőtéri ablakból. A modul 12 csatornás, azaz ennyi műhold jeleit tudja egyszerre fogadni és feldolgozni. Sajnos csak a C/A kód vételére alkalmas.

A GPS vevő egy meglehetősen összetett, mikrovezérlő alapú integrált áramkör. A digitális rész 0,13 mikronos CMOS technológiával készül. A tapasztalatok szerint nem kell hímes tojásként kezelni, kivezetései belső védelemmel rendelkeznek, így a környezeti sztatikus feltöltődésre kevéssé érzékeny. A modul jól viselte a többszöri be-ki forrasztást, kézből kézbe adást, mindegyik funkciója kifogástalanul üzemel. A modul beforrasztásával kapcsolatban azonban nagyon ügyeljünk a kis hőbevitelre! A forrszemek nagyok ugyan, de nagy részük igen vékony vezetősávval csatlakozik a belső maghoz. Túl hosszú idejű vagy nagy hőbevitelű

forrasztás esetén a forrszem leválhat és a visszamaradó néhány mii széles fóliasávval már nem tudunk mit kezdeni. Az első kísérletezéshez, üzembe helyezéshez esetleg érdemes tüskesor lábakat vagy vezetékeket forrasztani az éppen használt kivezetésekhez, így azok többször forraszthatóvá válnak.

#### **A vevő szerkezete, működése**

A teljes vevő felépítése a **6. ábrán** látható. Az egész rendszer lelkét az ARM7 jelű mikrovezérlő alkotja, amely belső szoftverének segítségével képes feldolgozni a GPS jeleket és tartani a kapcsolatot a külvilággal. A processzor része azún. SIRFstarlI csípnek, amely kompletten tartalmazza az L1 sávú jelek értelmezéséhez szükséges elemeket. A csip teljesen burkolt egység, így érzéketlen gyakorlatilag bárminemű, a hétköznapi életben előforduló zajra, zavarra. A zavarérzéketlenségét mi sem jellemzi jobban, minthogy egy ház nélküli 1,5 GHz-es P4 közvetlen közelében is pontosan üzemelt. Persze ne feledkezzünk meg a modul és az antenna helyes illesztéséről sem! Érdemes a gyári antennacsatlakozó ellendarabját a kísérleti panelre forrasztani, és azt a lehető legrövidebb (max.  $1-1,5$ cm-es) vezetékkel vagy fóliasávval bekötni. Az antennáról érkező jel először egy LNA-val jelölt megfelelően kiszajú előerősítőre jut, majd áthalad az RF szűrőn. Ezután jut csak a SIRFstarlI csipbe, ahol megkezdődik az RF jel feldolgozása. A csip réteges felépítésű, persze ezek csak virtuális rétegek. Az RF réteg dolgozza fel a nagyfrekvenciás jelet, amely a "demodulálás" után a GPS rétegbe jut, amely már a processzor számára is értelmezhetővé változtatja az RF rétegből jövő adatfolyamot. A SIRF csip tartalmaz egy kvarcvezérlésű RTC-t (valós idejű óra), így a vevő kimenetén akkor is rendelkezésre áll a pontos idő, ha éppen nincs elérhető GPS műhold az antenna számára. Ilyen esemény történhet pl. földalatti parkolóban, alagútban, ahová az amúgysem túl erős műholdjelek nem tudnak lehatolni. A processzor két, egymástól jól elkülönülő sorosporton keresztül illeszkedik a modulon kívüli céláramkörhöz, amely lehet akár egy másik mikrovezérlő vagy akár a PC is. A két sorosport közül az egyik (SDI1, SDOl) az elsődleges, itt kaphatjuk meg általában NMEA protokollal a navigációs adatokat, illetve konfigurálhatjuk a modult. A másik port (SDI2, SD02) pedig konfigurációtól függően egyéb feladatok ellátására alkalmas.

A modul rendelkezik egy professzionális RESET áramkörrel is, amely külső impulzus hatására újraindítja a vezérlőben futó programot. A PPS kimenet (pulse per second) nagyon hasznos lehet, ha csak pontos 1 Hz-es jelre lenne szükségünk, de a sorosportok jeleit nem szeretnénk felhasználni. Ez az impulzus mikroszekundum pontosság-

| Jelölés       | Tokozás     | Méret          | Alapprogram                    |
|---------------|-------------|----------------|--------------------------------|
| JP15-T verzió |             |                |                                |
| JP15-T        | 30 lábú     | 25,5x25,5x3 mm | GSW2.4.0.                      |
| JP15-TX       |             |                | Xtrac X2.2.0.                  |
| JP15 B verzió |             |                |                                |
| JP15-B        | 48 lábú BGA | 25,5x25,5x3 mm | GSW2.4.0.                      |
| JP15-B-ROM    |             |                | Csak ROM memória, FLASH nélkül |
| $JP15-BX$     |             |                | Xtrac X2.2.0.                  |
| JP15 S verzió |             |                |                                |
| $JPI5-S$      | 52 lábú BGA | 25.5x16.0x3 mm | GSW2.4.0.                      |
| JP15-S-ROM    |             |                | Csak ROM memória, FLASH nélkül |
| JP15-SX       |             |                | Xtrac X2.2.0.                  |

**7. ábra**

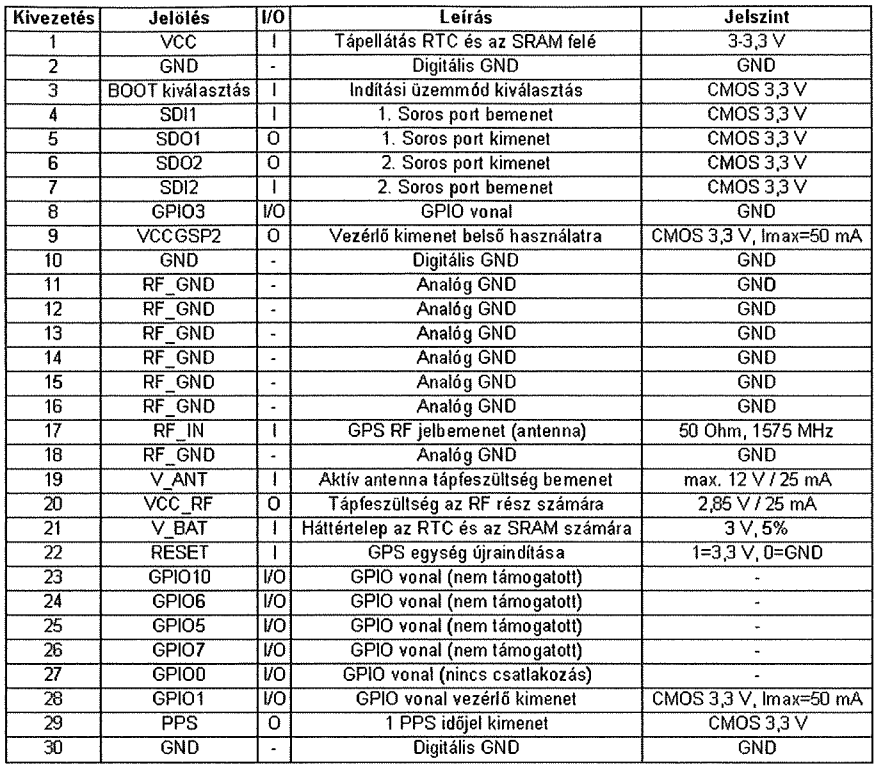

gal követi a GPS időt, azaz a másodpercváltás szinkronjelének kiválóan alkalmazható. A különféle üzemmódok beállítására a GPIO/DATA kivezetések szolgálnak. A BOOT\_SELECT bemenetet felhasználva újraírható a belső processzor FLASH memóriatartalma, így más navigációs jelfeldolgozó szoftvert is tölthetünk rá. Figyelem! Ez nem azonos az autós GPS-ek térképszoftvereivel, itt magáról a működtető programról van szó.

A JP 15-ös modult több változatban is gyártják. Az összefoglaló táblázat a 7. **ábrán** látható. Ezeket úgy ismerhetjük fel, hogy a JP15 megnevezés után áll-e még valamilyen betű, és ha igen, akkor az milyen. Alapvetően háromféle verzió létezik: T, B, S. Mindhárom verzióból van alap és X-es változat is. Ezenfelül a B és az S verziók készülnek csak ROM programmemóriával is, ezek tartalma nem változtatható meg. A FLASH memóriás modulok egy alkalmas PC-s programmal újraírhatók, így lehetőség nyílik akár a GSW2.4.0. vagy az XtracX2.2.0. szoftver használatára is.

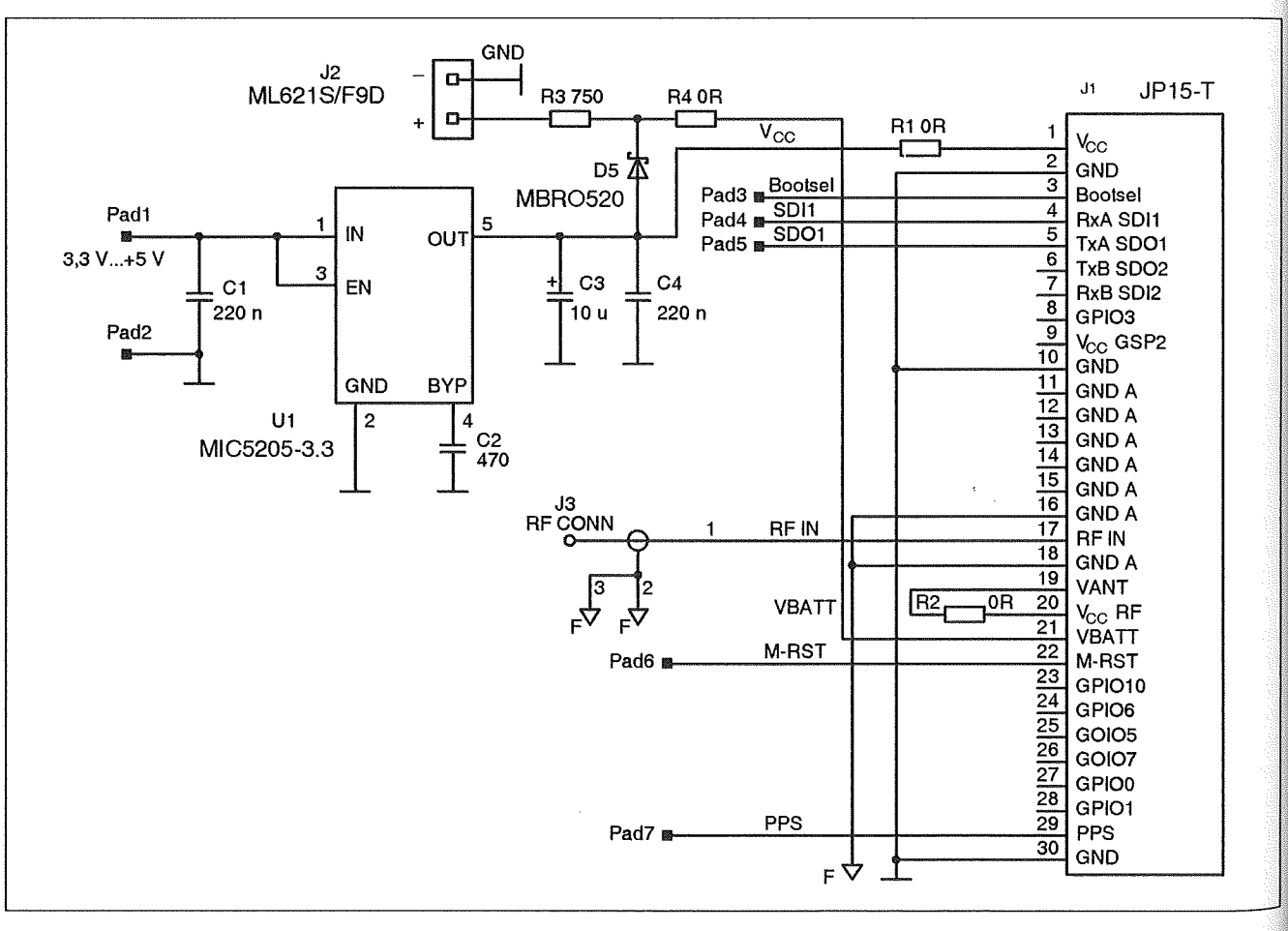

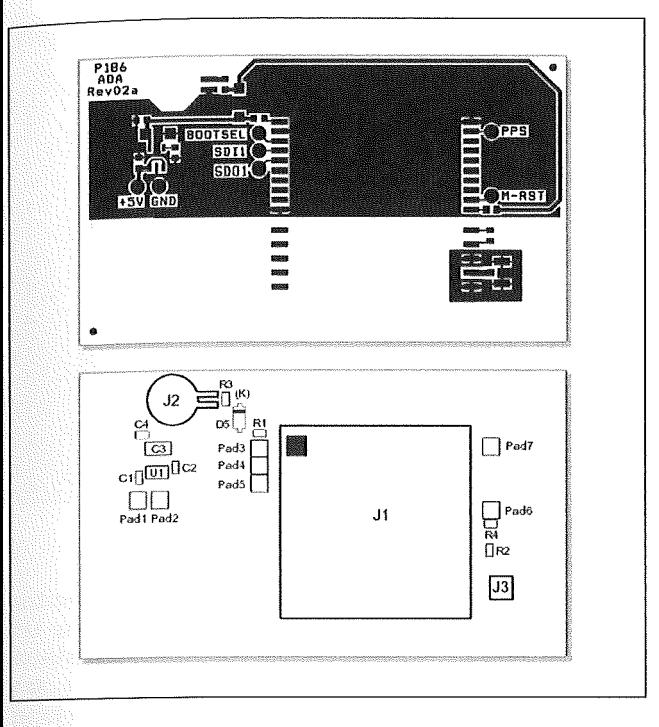

Kipróbálni egy JP15-T változatot sikerült, ez ugyanis már 3-4000 Ft-ért is beszerezhető. A továbbiakban minden adat, kapcsolás erre a típusra vonatkozik. A lábkiosztás a 8. ábrán látható. A modul tápellátása is részekre osztott. Külön tápág tartozik a digitális szekcióhoz és külön a rádiófrekvenciás részhez. A leírások szerint ajánlott az RF részt jobban hidegíteni, akár LC tagokkal is. A tapasztalatok szerint viszont semmiféle különbséget nem lehetett felfedezni a szűrt és a szüretien változat között. Értelemszerűen külön GND ág is tartozik ehhez a részhez, hét kivezetéssel. Ezeket érdemes egymással összekötni. A digitális rész két GND-jct is kössük össze, és az így kapott analóg és digitális GND csoportokat pedig egy-egy (rövid) vezetékkel közösítsük. Ez a megoldás a gyári ajánlás szerint szükséges a helyes működéshez, de valószínűleg egy jóérzésű fejlesztő-építő ajánlás nélkül is meglennénk. Igényesebb alkalmazás esetén a belső órának és a vezérlő memóriájának (SRAM) biztosítsunk egy külön háttértelepet. így a tápfeszültség elvétele után a belső, esetleg más műholdról vett dátum és időadat nem veszik el, a processzor pedig a táp megjelenésekor már "melegen" indul. Erre a célra tökéletesen megfelel egy 3 V-os, a PC alaplapokban is használatos hosszú élettartamú elem, de két sorbakapcsolt AAA-s NiMH akkuval is megőrződtek az adatok (bár a dokumentáció 3 V/5% feszültséget ajánl e célra). Az elem

jobb választásnak tűnk, mert az akkuk az önkisülésük miatt hamarabb lemerülnek. Persze a táp megjelenésével elinduló automatikus töltés beállítása kiküszöböli a problémát. Egy bázisállomástól távoli üzemeltetés megtervezésekor nyilván kedvezőbb a töltős-akkus megoldás.

**10. ábra**

Bár a PPS kimenetre lehetséges közvetlenül LED-et kapcsolni, megfelelő előtétellenállással. A vizuális megjelenítéshez használjunk inkább egy tranzisztoros illesztőt, amelynek bázisát több 10 kohmos ellenállással meghajtva teljesen tehermentesítjük a modul kimenetét. Ezen tranzisztor beépítésével még nagyobb LED tápfeszültség alkalmazása is lehetővé válik.

GPIO vonalak szempontjából kétségtelen, hogy a JP15-T rendkívül takarékos és forrasztóbarát, mivel az alapvető navigációs adatok eléréséhez egyiket sem kell bekötni. A modul rendelkezik egy nagyon hasznos funkcióval: ha nincs elérhető műhold, akkor a GPIO 1 kivezetésre kapcsolt LED 2 másodperces periódusidővel villog 50% os kitöltési tényezővel. Mihelyt használható koordinátaadatok érkeznek, a LED elalszik, a GPIOl kikapcsolt állapotba kerül.

A gyári ajánlás szerinti kapcsolási rajz a **9. ábrán** található. Ezen ábra szerint mindösszesen 10 vezeték segítségével már üzemképessé tehetjük a modult. A kapcsolás érdekessége, hogy külön tápstabilizátor IC-t használ a 3,3 V előállítására, így akár USB 5 V-ról is működhet a vevő. Persze a MIC5205-3.3 kiváltható bármilyen más, 3,3 V-ot adó stabilizátorral vagy egyéb trükkös megoldással. A 10 *ju*F/220 nF megfelelően szűri a tápot, ezt az irányelvet követhetjük utánépítéskor is. A J2 kapcsokra csatlakoztathatunk akár elemet, akár akkut. A D5-R3-R4 komplexumnak köszönhetően az akkuk fel is töltődnek a táp megjelenésekor. AD5 Schottky és a R3 750 ohmja két NiMH cella esetében néhány milliamperben maximalizálja a töltőáramot, így nincs szükség külön lekapcsoló automatikára, ha esetleg napokig lenne tápfeszültség. Sőt, bekapcsolt táp esetén nem is az akkuból, hanem a D5-R4 soros tagon keresztül kap tápellátást a modul RTC és az SRAM. Az R4-D5-R3 csomópontban mérhető feszültség aktív táp esetén a Schottky kis nyitófeszültsége miatt mindenképpen nagyobb, mint amit az akkuk biztosíthatnak. A J3-as RF csatlakozón keresztül jut be az antenna jele és jut ki az antennát tápláló feszültség. Az aktív antenna esetünkben a teljes RF tápfeszültséget kapja, ami kb. 2,9 V, ez látható a Vant és a VccRF összekapcsolásából is. Ha olyan antennát sikerül csak beszereznünk, amely nagyobb feszültségről üzemel, távolítsuk el az R2-es rövidzárat, és a modul 19-es lábára adjuk a kívánt feszültséget. Ez a szint jut ki az antennára. Ha csak egyoldalúan a modul kimeneti adataira vagyunk kíváncsiak, akkor a PAD-5-re van szükség. Itt nyerhető ugyanis az elsődleges sorosport jele. Sajnálatos azonban, hogy ezt a kivezetést nem köthetjük azonnal egy számítógép szabad COM portjára. Sem a jelszint, sem a polaritás nem helyes. Mindenképpen egy tranzisztoros vagy kapus, lehetőleg Schmitttriggeres invertert kell a COM port és a modul közé iktatni. Legegyszerűbb esetben ez lehet egy 4093 egyik NAND kapu bemeneteinek párhuzamosításából keletkező inverter. Az IC 7-es lábát GND-re, a 14-es lábát legalább +5 V-ra kapcsolva már érzékelni fogja a PC a jeleket. Az IC 1-2. lábát összekötve a PAD-5 höz forrasztjuk (ezzel kész a bemeneti oldal), a 3-as lábat (inverter kimenet) pedig a soros port 2-es bemeneti lábához. Ne felejtsük el a port 5-ös lábát GND-re kapcsolni. Ezzel az összeállítással már akár egy Hyper Terminal is veszi a modul adatait.

Az eredeti gyári fóliatervet láthatjuk a **10. ábrán.** Megfelelő nagyságban kinyomtatva csak rá kell forrasztani a modult, meg a kapcsolás szerinti né-

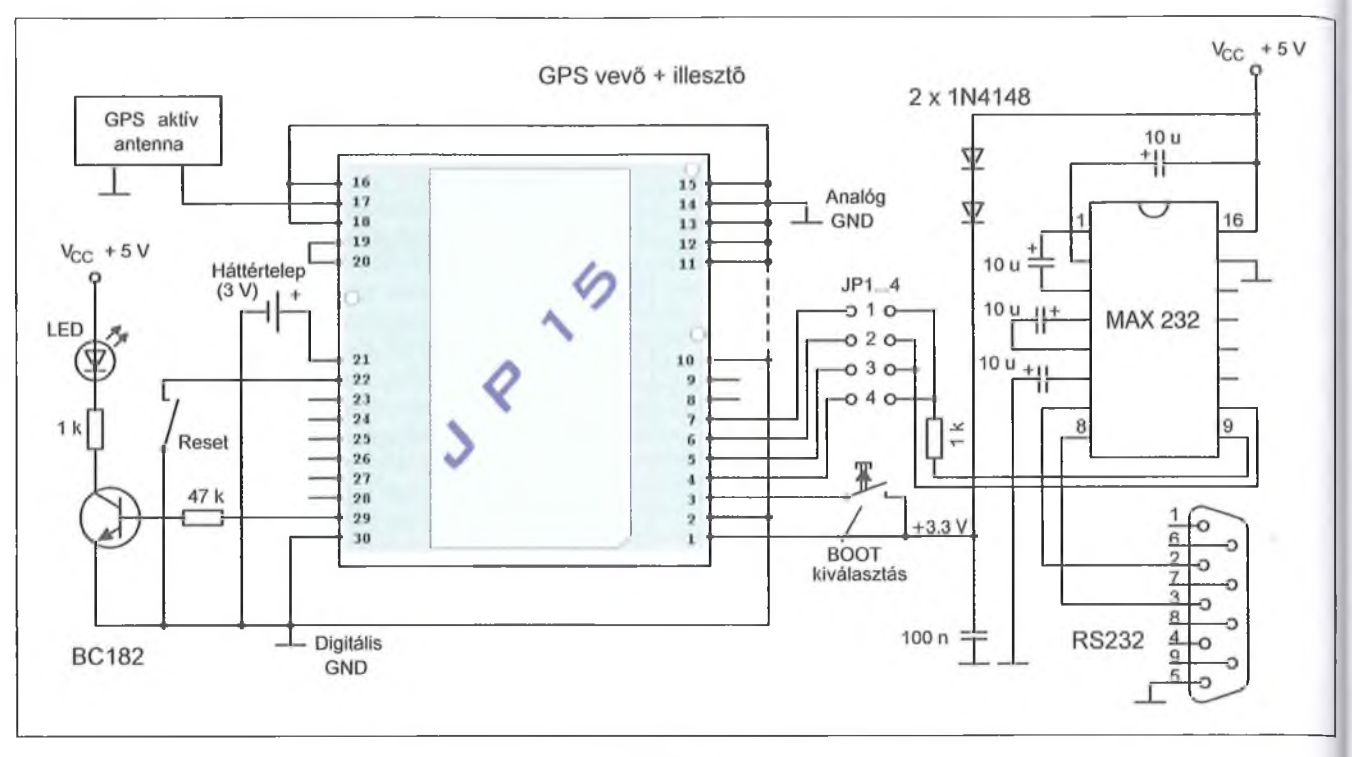

hány SM alkatrészt és már ki is próbálható. Az elemet egy régi vagy rossz alaplapból kitermelt és a panelbe beforrasztott elemtartóba helyezve teljesen kompakt megjelenésű egységet készíthetünk.

A **11. ábrán** egy másik kapcsolást láthatunk, ezzel próbáltuk ki először a JP15-T-t. A kapcsolás képes bármelyik modulportot kezelni oda és vissza irányban is. Ezzel a megoldással még konfigurációs parancsokat is küldhetünk a PC-ről. A modul tápellátása 5 V-os USB-ről történik, "alkatrészfree" megoldással. A két 1N4148 együttes nyitó feszültsége kb. 1,4 V, ezt 5 V-ból levonva már meg is kapjuk a kellő szintet. A 100 nF nagyon fontos, mert ez tartja távol a gép felől érkező esetleges zavarokat. A tápfeszültség 10%-on belül van, így nem okoz kárt az egységben. Előnye a magasabb tápnak, hogy így az antennafeszültség is egy kicsit magasabb (a próbák során 3-5 V-os antennát használtunk). Itt még csak egy háttértelepet használtunk, de minden további nélkül átvehető a 9. ábra "akkutöltős" kapcsolása ide is. A PPS LED meghajtása a BC182-es tranzisztoron keresztül történik. Ha nincs éppen kéznél, akkor BC237 vagy más kisteljesítményű npn is megteszi. A RESET gomb használatára egyszer sem volt szükség, a modul belső programja mindvégig fagyás és hiba nélkül üzemelt, az csak a teljesség kedvéért került beépítésre. A JP1...4 áthidalásokkal állítható be, hogy éppen melyik modulporttal szeretnénk kommunikálni. Lényeges, hogy a 2-3, illetve az 1-4 közül egyszerre csak egy-egy legyen kiválasztva, mert különben hazárd keletkezhet. Ez főleg a 2-3-ra igaz, mert ezek kimenetek. Ha a JP3 van rövidzárban, akkor az elsődleges kimenet, ha JP2, akkor a másodlagos kimenet jeleit kapja meg a PC. Értelemszerűen, ha a JP1 sarkait kötjük össze, akkor a másodlagos bemenetre, ha JP4 sarkait, akkor az elsődleges bemenetre küldhetünk adatokat. A PC sorosport felé történő szintillesztést egy MAX232-es típusú, kifejezetten erre a célra való IC végzi. Ennek belső feszültségkonverterei a sorosport számára ideális jelszinteket állítanak elő. Sajnos azonban a MAX232 egyik oldala 5 V-os logikával dolgozik. A modul jelét fogadó oldallal nincs is gond, mert ott 3,3-3,5 V-os jelet kap az 5 V helyett, ezzel még éppen jól üzemel. A modul felé adott jele azonban nem kapcsolható közvetlenül a JP15-T-re, mert annak 3,3 V-os bemenete károsodhatna. Ezért kell az 1 kohmos ellenállást beiktatni a két eszköz közé. Ez az ellenállás korlátozza a feszültségkülönbség miatt kialakuló áramot, így a limitált "túlárammal" már elbánik a modul belső védelme. Persze, aki abszolút biztosra szeretne menni, az

forrasszon be megfelelő polaritással (záróirányban) egy ZPD3V3-at az ellenállás modul felőli vége és a GND közé.

#### **A szoftveres oldal**

A kapcsolás összeállítása, beforrasztása után három különböző szoftver segítségével mutatjuk be a modul alkalmazását. Az egyik a Windows részeként fellelhető HyperTerminal, a második az internetről díjtalanul letölthető GPS Information, a harmadik pedig a JP15-T gyártója által is ajánlott SIRFDemo program.

#### **A HyperTerminal**

nevű programot a Windows rendszereken általában a Start menü - Programok -» Kellékek -> Kommunikáció elérési útvonalon találjuk meg. A HyperTerminal hivatkozásra kattintva előugrik a program üdvözlő képernyője, majd a **12. ábrán** látható beállító párbeszédablak jelenik meg. A JP15-T modul elsődleges soros portja 38400 baud sebességgel és 8N l-es konfigurációval adja az információt. A 8N1 azt jelenti, hogy minden egyes átvitt "szó" 8 bit hosszú (pont egy bájt), paritás nincs és egy darab stopbit zárja az átvitt adatsort. Ha esetleg más sorosportfigyelő programot használunk, ott is fel'

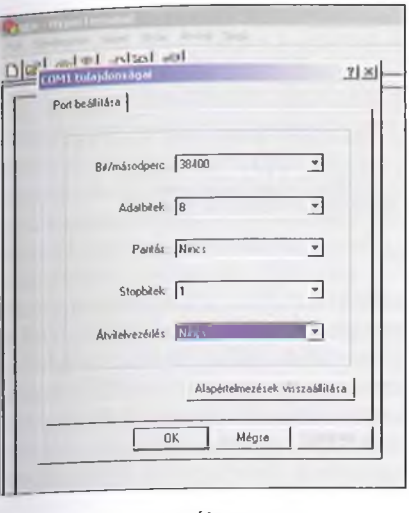

tétlenül ezt a konfigurációt állítsuk be. Ha az "OK" gombra kattintunk, majd ezután tápfeszültséget adunk a modulnak, a **13. ábrán** látható szöveges üzenetet kell kapnunk a HyperTerminal főablakában. Az ebben az üzenetben található információ számunkra most érdektelen, de ha ezzel találkozunk, bizonyosak lehetünk abban, hogy a modul és a PC egymásra van hangolva. Egyébként itt néhány, a vevővel kapcsolatos információhoz juthatunk. A legfelső sorban olvasható a modul FLASH memóriájában lévő program verziószáma. Ebben a modulban történetesen a GSW2-es programból a 2.4.0-s változat van. Megtaláljuk a soros portos adat sebességére utaló jelzést, és a processzor órajelének nagyságát is. Ugyanezt a modult többféle órajelfrekvenciával is gyártják.

Aztán megindul az adat... Sajnos a HyperTerminal nem túlzottan támogatja a nagymennyiségű vett sorosporti adat szép megjelenítését, az ablak görgetésekor elcsúszik a tartalomablak is. Ezért a kb. fél perc alatt érkező adatmennyiséget a **14. ábra** szerinti jegyzettömbbe másolva sokkal kezelhetőbb formátumhoz jutunk, és nem utolsósorban menteni is könnyebb. Első ránézésre hatalmas információkavalkádnak tűnik a kapott szöveg. Jobban körüljárva azonban csakhamar előtűnik az adat rendszerezettsége. Gyakorlatilag a vékony zöld keret tartalmazza az adat egy teljes szeletét. A modul minden egyes másodpercben küld egy adatcsomagot, akár van müholdjel, akár nincs. Ha nincs müholdjel, akkor meglehetősen üres a csomag, mondhatni csak az időt tartalmazza. Bekapcsolás után a felettünk lévő holdak elhelyezkedésétől

függően legfeljebb 50-55 másodperc kell a koordináták megjelenéséig. A pontos időt már akár egy műhold jeleiből is tudja generálni, emlékezzünk csak arra, hogy milyen adatokat küldenek az egyes holdak felénk, így ahhoz csak néhány másodpercnyi idő szükséges.

A modul alapvetően kétféle módon indulhat. Az egyik a "hidegindítás" (cold start), a másik pedig a "melegindítás" (warm start). A hidegindítás akkor jön létre, ha a modul már jó régóta nem volt bekapcsolva, így az összes műholdakkal kapcsolatos pályaadatot stb. be kell gyűjtenie, ez pedig időbe telik, ezért kell bekapcsolás után majdnem egy percet várni a koordinátákra. A melegindítás sokkal egyszerűbb. Ekkor ugyanis a pályaadatok még benne vannak a mikrovezérlő memóriájában, így nem kell azokat letölteni. A melegindítás alapfeltétele, hogy a háttértelepről a valós idejű óra és a processzor SRAM-ja folyamatos tápellátást kapjon, és az éppen használt műholdak ne szaladjanak ki a látómezőből.

A modul elsődleges kommunikációs portja az ún. NMEA protokoll alapján küldi és fogadja az adatokat. A NMEA0183-at (National Marine

```
^Version GSUZx-2.4.0-SDK_2.06.041-C3P1.00 
ST0U: 0 
$WK: 1640
5P0S: 637813? 0 0
fCLK: 962S0 
$CHHL:12?Baud rate: 38400 System clock: 12.27675011Hz 
$HW Type: S2AH 
íFlash Exec 
SAsic Cache: Enabled.
SChip Version: 0x26, Chip Config: OxSOOD
$AGC llethod: 1 us
$FP Lib: Internál SRA11
$Clock Source: GPSCLK
$ Internal Beacon: None
$Lou Power llodes: Supported
```
#### **13. ábra**

Electronics Association) eredetileg 1983-ban vezették be a tengerészeti eszközök kommunikációs szabványaként. Persze ez a standard nem volt kötelező, de nagymértékben megkönnyítette az eszközök egymáshoz kapcsolását. A NMEA adatfolyam meglehetősen felhasználóbarát, mert teljes egészében szöveges formátumú, így nem feltétlenül kell gép az információ dekódolásához, megértéséhez. A standard tartalmazza az elektronikus illesztő és a kommunikációs protokoll leírását is. Eredetileg az átviteli sebesség csupán 4800 baud volt, ami nem teszi lehetővé nagyobb mennyiségű adat hatékony átvitelét. Bár 8 bites adatokkal dolgozik,

| A adat - Jegyzettömb                                                                                                    | $   \square   \times  $ |
|----------------------------------------------------------------------------------------------------|-------------------------|
| Fáil Szerkesztés Formátum Súgó                                                                                                    |                         |
| $ SFGSSA, A, 3, 25, 12, 15, 09, 27, , 6, 7, 4, 3, 5, 2*3F$                                                                                                    |                         |
| 569657,3,1,09,09,89,005,44,27,74,126,45,12,54,267,44,17,31,050,00*70                                                                                                   |                         |
| 569657,3,2,09,15,26,193,35,14,19,319,00,04,17,102,00,25,17,259,40*70\{                                                                                                 |                         |
| \$CPCSV.3.3.09.02.07.139.35*48                                                                                                    |                         |
| FGPRHC,143600.007,A,4735.6973,N,01906.4948,E,0.096936,127.88,130611,,*01\                                                                                              |                         |
| \$CPCCA (143601.007), 4735.6975, N), (01906.4949, R), 1,05, 4.3, 154.5, H, 40.9, H, ,0000*51                                                                           |                         |
| \$GPGLL, 4735.6975, N, 01906.4949, E, 143601.007.A*33                                                                                                    |                         |
| $$CPCSA, A, 3, 25, 12, 15, 09, 27, , 6.8, 4.3, 5.2*30$                                                                                                    |                         |
| sGPGSV, 3, 1, 09, 09, 89, 005, 44, 27, 74, 126, 45, 12, 54, 267, 44, 17, 31, 050, 00*7D                                                                                |                         |
| \$GPGSV,3,2,09,15,26,193,35,14,19,319,00,04,17,102,00,25,17,259,39*78                                                                                                  |                         |
| SCPCSV, 3, 3, 09, 02, 07, 139, 36*4B                                                                                                    |                         |
| \$GPRIC,143601.007,A,4735.6975,N,01906.4949 E,0.107798,161.95,130611,,*0A                                                                                              |                         |
| \$GPGCA,143602.007,4735.6976,N,01906.4950,E,1,05,4.3,154.4,H,40.9,N,,0000*58                                                                                           |                         |
| \$CPCLL, 4735.6976, N, 01906.4950, E, 143602.007, A*3B                                                                                                    |                         |
| \$GPGSA, A, 3, 25, 12, 15, 09, 27, ,,,,,,,,,6.8, 4.3, 5.2*30                                                                                                    |                         |
| \$GPGSV,3,1,09,09,89,005,44,27,74,126,44,12,54,267,45,17,31,050,00*7D                                                                                                  |                         |
| \$CPGSV,3,2,09,15,26,193,35,14,19,319,00,04,17,102,00,25,17,2S9,39*7E                                                                                                  |                         |
| \$GPGSV,3,3,09,02,07,139,35*48                                                                                                    |                         |
| \$CPRNC,143602.007,A,4735.6976,N,01906.4950,E,0.113951,148.76,130611,,*0A                                                                                              |                         |
| 53*0000,,143603.007,4735.6978,N,01906.4952,R,1,05,4.3,154.2,N,40.9,N,                                                                                                  |                         |
| SCPGLL, 4735.6978, N, 01906.4952, E, 143603.007, A*36                                                                                                    |                         |
| $\left  \frac{60058}{4}, \frac{3}{2}, \frac{25}{12}, \frac{12}{15}, \frac{09}{27}, \ldots, \frac{6}{5}, \frac{8}{4}, \frac{4}{3}, \frac{5}{5}, \frac{2*30}{5} \right $ |                         |
| \$GPGSV,3,1,09,09,89,005,45,27,74,126,44,12,54,267,44,17,31,050,00*7D                                                                                                  |                         |
| 50005, 0.259, 15, 26, 193, 35, 14, 19, 319, 00, 04, 17, 102, 00, 25, 17, 259, 39*78                                                                                    |                         |
| \$CPCSV.3,3,09,02,07,139,35*48                                                                                                    |                         |
| \$CPRIC,143603.007,A,4735.6978,N,01906.4952,E,0.110999,156.01,130611,,*0F                                                                                              |                         |
| \$CPGCA,143604.007,4735.6979,N,01906.4953,E,1,05,4.3,154.0,N,40.9,N,,0000*56                                                                                           |                         |
| SCPCLL, 4735.6979, N, 01906.4953, K, 143604.007, A*31                                                                                                    |                         |
| $ SCPGSA, A, 3, 25, 12, 15, 09, 27, , 6.8, 4.3, 5.2*30$                                                                                                    |                         |
| 56PCSV, 3,1,09,09,89,005,44,27,74,126,44,12,54,267,44,17,31,050,00*70                                                                                                  |                         |
| \$GPGSV,3,2,09,15,26,193,35,14,19,319,00,04,17,102,00,25,17,259,39*7E                                                                                                  |                         |
| \$GPGSV,3,3,09,02,07,139,35*48                                                                                                    |                         |
| \$GPRNC,143604.007,A,4735.6979,N,01906.4953,E,0.116434,119.39,130611,,*04                                                                                              |                         |
| \$GPGGA,143605.007,4735.6980,N,01906.4955,R,1,05,4.3,153.8,N,40.9,N,,0000*58                                                                                           |                         |
| SGPGLL, 4735.6980, N, 01906.4955, E, 143605.007, A*30                                                                                                    |                         |
|                                                                                                    |                         |
|                                                                                                    |                         |

**14. ábra**

a. §ttsss,d0, dl,d2, d3,.. . ,dn <CR><LF>

b. \$ttkkQ,sss <CR><LF>

#### 15. ábra

a 7. bit mindig 0. Ez nem véletlen, hiszen az ascii táblából csak így kaphatunk betűket, számokat. Paritásbit nincs, a bájt végét pedig egy stopbit zárja. Ez a 4800/8Nl-es soros kommunikáció. A NMEA 2000-ben módosításon ment keresztül, mert a kor megnövekedett igényeihez kellett illeszteni a felületet. A legfontosabb változtatás az adatátviteli sebesség megnövelése volt. A 4800 baudot 38 400-ra növelték, így nyolcszorosára nőtt az időegység alatt átvihető információ nagysága.

A NMEA üzenetet ún. mondatokra kell tagolni, egyszerre egy ilyen mondat továbbítása történik meg. Az alap NMEA mondat a **15. ábra a)** része szerint alakul. Ezt általában valamilyen információt közlő eszköz bocsátja ki. Szerkezete meglehetősen kötött. A mondatnak mindenképpen \$ jellel kell kezdődnie. Ezután két karakterből álló azonosító következik, amely megadja, hogy milyen eszköz küldi az aktuális mondatot. A teljesség igénye nélkül: a GP jelöli a GPS helymeghatározó eszközt, az LC a Loran C készüléket, az SD a mélységmérőt, a CV a rádiótelefont és így tovább. A következő három karakter a mondatazonosító. Ez informálja a vevőt arról, hogy milyen típusú adatra számítson a következőkben. Majd ezután következnek szép sorjában, vesszővel elválasztva a tényleges információt hordozó adatszegmensek. Természetesen ezek is szöveges alapúak a lehető legkülönbözőbb felosztásban. Lehet egy vagy többkarakteres, akár váltakozva is, az átviendő adat igényeinek megfelelően. Persze az adatformátum is előre definiált, azaz a vevő tudja, hogy mire számítson. Ha egy adott dk adatot az adó nem tud információval feltölteni (mert mondjuk az adás pillanatában nem áll rendelkezésre), akkor azt egyszerűen kihagyja, de a körülötte lévő vesszők megmaradnak. Ez jelzi a vevőnek, hogy kimaradt egy adatszegmens. A mondat végét a #13# 10 ascii karakterek zárják, amelyek biztosítják a következő mondat új sorba írását.

A 15. **ábra b)** részén egy kérdőmondat vázát láthatjuk. Ez is \$ jellel indul, majd két karakter azonosítja a kérdezőt, újabb kettő pedig a kérdezettet. Ezt követi egy Q, ami a lekérdezésre

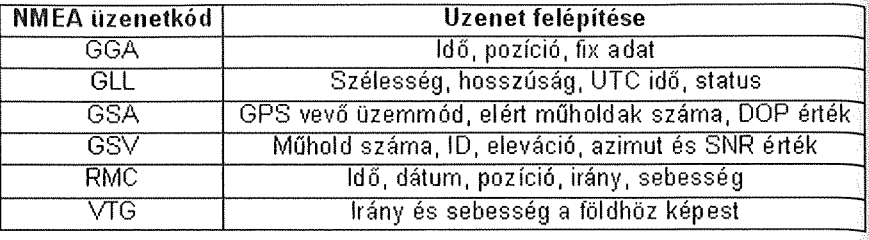

#### 16. ábra

utal (query), majd a mondatazonosító és persze a kocsivissza, soremelés karakterek.

A NMEA mondatok harmadik típusa a távoli eszköz beállítását kezdeményező mondat. Az ilyen adatsor mindig \$P-vel indul (proprietari), általában G követi, majd a megfelelő mondatazonosító, aztán persze kötött szerkezettel a beállítandó adatok.

Az előzőek alapján már talán könnyebben eligazodik az Olvasó a 14. ábra szövegforgatagában. A JP15-Tből ötféle NMEA mondattípust sikerült feldolgozni, bár a dokumentációk alapján hatfélét kellett volna látni. A mondatok a megismert módon a \$ jellel indulnak. AGP azonosítja a GPS vevőké-

szüléket, majd ezután jönnek a három karakterből álló azonosítók: GGA, GLL, GSA, GSV, RMC. Az adatlap szerint még egy VTG kódot is venni kellene. A 16. **ábrán** látható az a jóldefiniált mondatszerkezet, amely az egyes kódokhoz tartozik. Mint látható, bizonyos adatok átfedik egymást a különböző mondatokon belül, így egy adott céllal felépített eszköz esetében nem kell az összes üzenetet feldolgoznunk, hanem csak azt az egyet vagy kettőt, amelyikben a kívánt adatok megtalálhatóak. A GGA azonosítójú mondat tartalmazza a pillanatnyi időbélyeget, az aktuális földrajzi pozíció szélességi és hosszúsági adatait, a tengerszint feletti átlagos magasságot és a

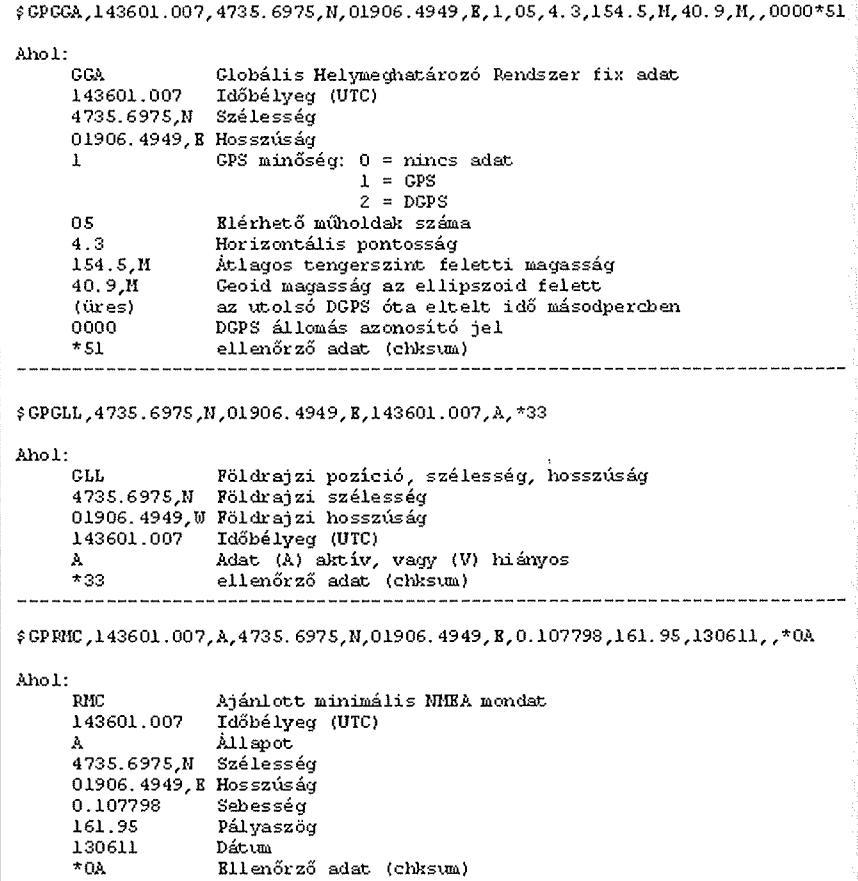

DPGS (Differenciális GPS) adatokat. A GLL már kissé szűkszavúbb, mert csak a pozíció és az időbélyeg adatot tartalmazza, viszont közli, hogy az aktuális információ megbízható-e vagy hiányos. A GSA kezdetű mondat tartalmazza az éppen elérhető műholdak **PRN** azonosítóit, és az aktuális pontossági adatokat mind vertikális, mind horizontális irányban. A GSV kód alatt futnak az éppen elérhető (látókörben lévő) műholdak pillanatnyi adatai, úgymint eleváció, azimut, és az elengedhetetlen SNR (signal/noise ratio), jel-zaj viszony. Ebből az utóbbi értékből lehet kiválasztani azt a négy műholdat, amelynek jeleit a vevő a leghasználhatóbbnak tartja, így az ezek alapján számított koordinátaértékek lesznek a lehető legpontosabbak. A GSV üzenetben egyszerre legfeljebb négy műhold adatai szerepelhetnek, így a 12 csatorna összesen három GSV-ben fér csak el. Az RMC kezdetű mondat tartalmazza az időbélyegen túl az aktuális dátumot is, a pozíció meg a sebességadatokat is. A VTG mondat tartalmazná a földhöz képesti sebesség és irányadatokat, s valószínűleg azért nem sikerült találkozni vele, mert a kísérletek alatt nem változtattuk a modul, illetve az antenna helyét. Látható tehát, ha csak a pontos időre van szükségünk az adott alkalmazáshoz, praktikusan az RMC mondatot dolgozzuk fel. Ha koordináták kellenek, akkor a GLL jöhet szóba, mivel itt az adatfeldolgozás során először ezeket kapjuk meg. Ha a pontosságra vagyunk kíváncsiak, akkor a GSA a célmondat. Ha itt csak 4 érték szerepel, akkor minimális pontossággal üzemel a rendszer, ha viszont 6-7 holdat is látunk, akkor a pozícióadatok már átlag feletti pontosságúak. A mondatok utolsó adataként egy ellenőrzőbájtot találunk, amely "\*dn" formátumú. Ez a bájt erősíti a mondat integritását. Ha az chksum bájt nem egyezik az adattartalomból kiszámítható értékkel, akkor valami hiba történt a jelátvitel során, meg kell azt ismételni.

A 17. **ábrán** találjuk a GGA, GLL, RMC, míg a 18. ábrán a GSA, GSV mondatok példával történő bemutatását. Ide kerültek a 14. ábra zöld keretében szereplő adatok. A GPS modul üzeneteiben mindig UTC-ben van az időbélyeg megadva, ezt az aktuális tartózkodási helynek megfelelő helyi idővé kell kiegészítenünk. Ez nálunk a nyári időszámítás miatt UTC+2 óra. A 143601.007 karaktersorozat 16:36:01 pontos időt jelöl. Bár a GPS *fis* pontosságú időadat előállítására képes, a véges NMEA kommunikációs sebesség miatt csak ms a legkisebb leolvasható felbontás. Kétségtelen, hogy ez is bőven túlmutat a hétköznapi pontosságon. Több adatszeletet összehasonlítva jól látható az üzenetek gyakorisága. Esetünkben ez azt jelenti, hogy a modul minden másodpercben lekérdező üzenet nélkül is adja a rendelkezésére álló adatokat. A következő szeletben az időkoordináta már 143602.007, utána 143603.007és így tovább. A JP15-T esetében a szélességi koordináta mindig kilenc karakter hosszúságú, négy egész és négy tizedes között egy tizedesponttal. A leolvasható 4735.6975 a 47 fok 35,6975 szögperces koordinátát jelöli. A számadat mögött álló "N" az északi szélességet jelöli. A földrajzi hosszúság 10 karakter hosszú, öt egész, négy tizedes és egy tizedespont. A leolvasható 01906.4949 a 19 fok 6,4949 szögpercet mutatja. A mögötte álló "E"

a keleti hosszúságot azonosítja. Ha több adatszeletet összehasonlítunk, láthatjuk a helymeghatározás bizonytalanságát. Három másodperccel később már 4735.6980 szélességi-koordinátával és 01906.4955 hosszúsági-koordinátával találkozhatunk, pedig mind az antenna, mind a vevő ugyanott volt ezalatt. Nézzük meg, mit is jelent ez konkrétan méterben: ha a Föld lapultságát elhanyagoljuk, akkor mind az Egyenlítő, mind pedig a hosszúsági körök hosszát vehetjük 40 000 km-nek. Valójában nem vétünk érzékelhető hibát ezzel a közelítéssel. A 40 000 km-t osszuk fel 360 fokra, így egy földrajzi fok 111 111,1 m-t jelent. Ezt 60-nal elosztva megkapjuk a szögperc hosszadatát, ami jelen esetben 1851,85 m-t tesz ki. Ezután a GPS vevő még négy tizedesnyi adatot generál, így az utolsó tizedesjegy (tízezred szögperc) mindössze 0,185 m-t jelöl. Persze mielőtt azt gondolnánk, hogy 18,5 cm pontosságú

```
íGPGSA,A,3, 
2 5 , 1 2 , 1 5 , 0 9 , 2 7 , , , , , , , , 6 . 8 , 4 .3 , 5 . 2*30 
Ahol:
     GSA
     A<br>3
     25,12... Az adatokhoz használt műholdak PRN-je
     6 . 3 
     4 .3
     5. 2 
     *30
              Műhold állapot
              Automatikus választás 2D és 3D között
              3D beállítás: 1 =nincs adat
                             2 = 2D3 = 3DPDÖP
              Horizontális pontosság HDOP
              Vertikális pontosság VDOP
              Ellenőrző adat (chksum)
$ GPGSV,3 ,1 ,0 9 ,0 3 ,8 9 ,0 0 5 ,4 4 ,2 7 ,7 4 ,1 2 6 ,4 5 ,1 2 ,5 4 ,2 6 7 ,4 4 ,1 7 ,3 1 ,0 5 0 ,00*7D
Ahol:
      GSV Blérhető műholdak
      3 A t e l j e s a d a t NMEA m o n d ata in a k szám a
      1 Blső mondat<br>09 Blérhető mű
                   Elérhető műholdak száma
      09 Műhold PRN szám
      89 E le v á c ió (fo k )
                   Azimut (fok)
      44 SNR
      27 M űhold PRN szám
      74 E le v á c ió (fo k )
      126 Azimut (fok)<br>45 SNR
                   45 SNR
      12 Műhold PRN szám
      54 E le v á c ió (fo k )
                   Azimut (fok)
      44 SNR
      17 Műhold PRN szám
      31 E le v á c ió (fok)
                   Azimut (fok)
      00 SNR
      *7D Ellenőrző adat (chksum)
```
hálót kaptunk, gondoljunk a koordináták majdnemhogy csak folyamatos változására. Négy másodperc alatt a GPS szerinti szélességi adat 0,0005 szögpercet, a hosszúsági adat pedig 0,0006 szögpercet változott. Ez hosszúságra átszámítva 92,5 és 111 cm-t tesz ki. Ez azt jelenti, hogy a modul által szolgáltatott koordinátainformáció utolsó tizedesjegye teljes egészében biztosan használhatatlan, érdemes kerekíteni vagy elhagyni, így is kb. 1,852 m-es felbontás marad vissza. Az igazság sajnos az, hogy a DGPS használata nélkül még ennél is rosszabb pontosságra számíthatunk, a gyártó adata szerint kb. 10 m a modul pontosságadata. A valós méreteivel számolva bolygónk Egyenlítőjét kb. 3 mm hibát vétenénk az 1,852 m hosszúságon. Látható, hogy ez valóban elhanyagolható a GPS vevő koordinátahibájához képest. Amennyiben esetleg biztonsági célú alkalmazáshoz használjuk a JP15-T modult, esetleg autóriasztó-nyomkövető céljára, mindenképpen kalkuláljuk bele a jelfeldolgozó programba ezt a koordinátahibát, mert különben folyton csak jönnek és jönnek az SMS-ek az autótól, hogy már megint 2-3 m-rel odébb van, pedig valójában meg sem mozdult. Az igazsághoz tartozik, hogy több műhold jelének egyidejű vétele mellett a koordináták kevésbé ingadoznak, de még így is érdemes az esetleges koordinátaváltozás el kenése érdekében néhány másodperc átlagát képezni és ezeket az átlagokat hasonlítani össze egymással. így mindjárt jobb lesz a helyzet.

A következő adat a GGA mondatban a GPS jel minőségével kapcsolatos. Esetünkben "1" szerepel ezen a helyen, ez a normál GPS jel vételét jelenti. Ha itt "0" szerepelne, az azt jelentené, hogy nincs elérhető adat, a "2" pedig DGPS vételt mutatna. DGPS jel vétele esetén a modul koordinátapontossága a gyártó szerint 1-5 m közé tehető. A következő adat az éppen elérhető műholdak számát mutatja, esetünkben ez öt volt. A szám egyébként 0 és 12 között változhat, mivel a vevő 12 csatornát képes egyszerre figyelni. Másrészt pedig átlagosan a műholdak fele a velünk pont átellenes félgömb felett tartózkodik, így a jelenlegi műholdszám mellett még 12 hold egyidejű vétele sem lehetséges. A következő adatból megtudhatjuk a horizontális pontosságot, míg a 154.5,M adat megmutatja a vevőantenna átlagos tengerszint feletti magasságát méterben. A GGA mondat képes kijelezni a DGPS jel vé-

tele esetén, hogy melyik földi állomástól kapta a pontosító információt, továbbá azt is, hogy az utolsó DGPS vétel óta mennyi idő telt el másodpercben mérve. Esetünkben nem volt DGPS vételre lehetőség, így az eltelt idő üresen maradt, az állomás kódjaként pedig a "0000" jelent meg. Ilyen monitorállomások több helyütt is találhatók, de közelünkben egyet sem sikerült befogni.

A GLL mondat olvasása során a már megismert földrajzi pozíció és az időbélyeg köszön vissza. Az időbélyeg utáni "A" vagy "V" jelzi, hogy az éppen megjelenített adat valós-e vagy nem. Ha jó a vétel, akkor legalább négy hold adásának vétele esetén "A" kerül ide. Ha azonban széthúzzuk az antennacsatlakozót, akkor átvált "V"-re, a koordináták "befagynak", az időadat pedig megy tovább, mert immár a

szinkronizált belső óra is képes pontos időt szolgáltatni. A 17. ábra RMC mondata az aktuális időponttal kezdődik. A második adat a már megismert A/V valamelyike, majd a földrajzi pozíció következik a már ismert formátumban. Ezután a földhöz képesti sebességet és pályirányszöget olvashatjuk le. Az előbbit m/s egységben, az utóbbit fokban. A dokumentációk előszeretettel emlegetik a "knot" egységet a sebesség felbontására. Az átváltás: 1000 knot = 514 m/s. Esetünkben 0,1077 knot a sebesség, ami kb. 0,054 m/s = 0,2 km/h nagyságú. Ez is bőven a hibahatár alatt van, azaz 0-nak tekinthető. A gyártó által megadott sebességfelbontás ugyanis 0 ,1 m/s, azaz 0,36 km/h. DGPS használata mellett a sebességfelbontás a kétszeresére növekszik, 0,05 m/s lesz. Az RMC mondat utolsó adata a dátumot

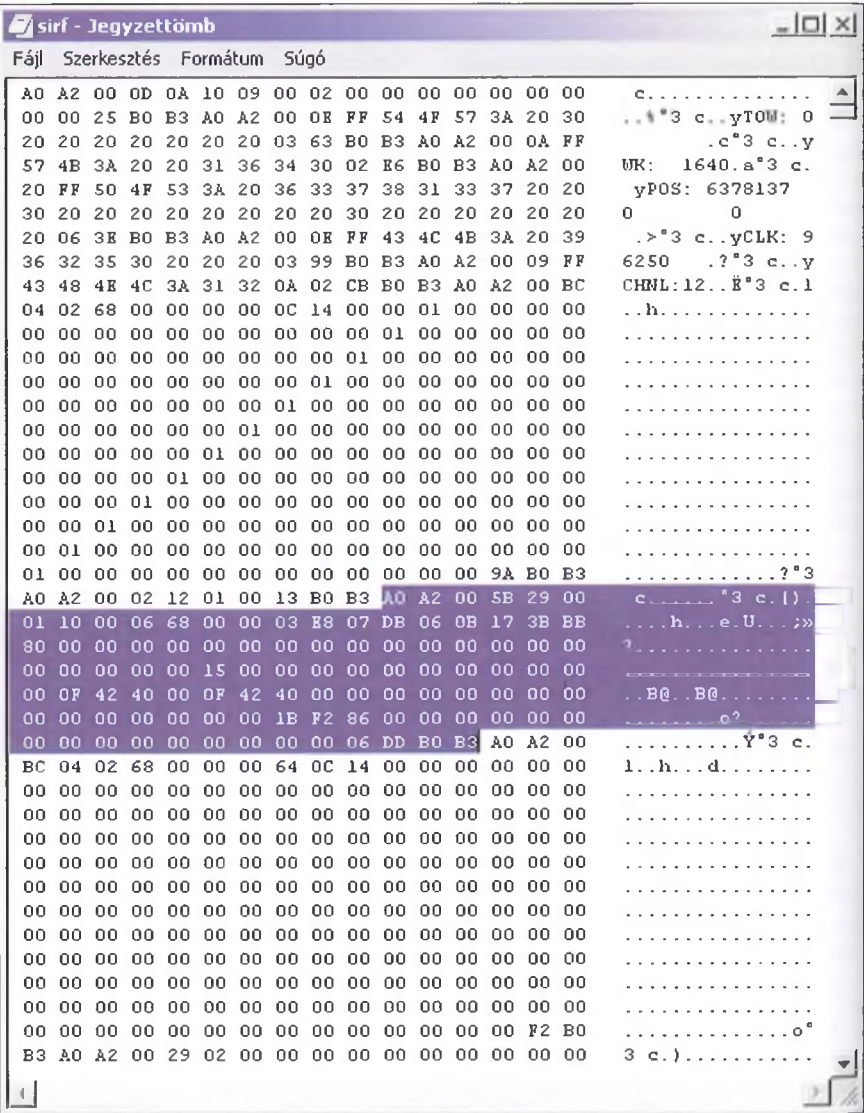

**19. ábra**

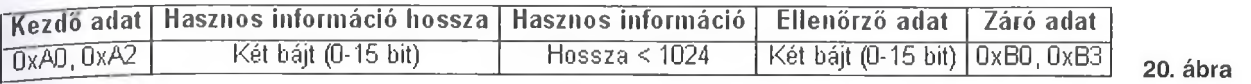

hordozza. A 130611 jelentése: 2011. 06. 13. értelemszerűen.

A **18. ábra** GSA mondata tartalmazza az éppen elérhető műholdak PRN számát. Esetünkben a modul öt holddal dolgozik, de természetesen 12 hely van összesen a mondatban. Mivel hét másik nem érhető el, helyük üres marad. Az utolsó három adat a pontosságról ad információt. Az első a PDOP a pozíció hibájával, a HDOP a horizontális hibával, a VDOP pedig a vertikális hibával áll kapcsolatban.

Az utolsó, a GSV mondat talán a legérdekesebb mindközül. Itt tudhatjuk meg a látható műholdak fontosabb adatait, az elevációt, az azimutot és a jel-zaj viszonyt. A szögek fok, a jel-zaj viszony pedig dBHz egységben van megadva. A modul igyekszik kiválasztani a legjobb SNR-rel rendelkező holdak jeleit. A tapasztalatok szerint a szabadban nem ritka a 42-45 dBHz, míg a beltérben az ablaktól nem egészen egy méterre már van, amikor egy hold sem látható. (Természetesen itt mindig az antennát "cipeltük", nem a vevőt, hiszen mindig az antenna helyzete a mérvadó.)

A JP15-T modul másodlagos sorosportján keresztül is nyerhetünk adatokat, sőt! Az átviteli konfiguráció itt is 38 400 baud/8N l. Erről a portról azonban nem NMEA üzeneteket, hanem ún. SIRF Binary adatokat nyerhetünk. A SIRF adatsor feldolgozása kissé problémásabb, mint a NMEA mondatoké, mert itt már nem szöveges az adatformátum, hanem teljes bájt szervezésű, így egy klasszikus szövegszerkesztő nagyrészt értelmezhetetlen információhoz juttatna. Persze tudjuk, hogy az ascii kódok lefedik a teljes bájtot, de sajnos nem mindegyik ad értelmesen megjeleníthető karaktert. Ezért a HyperTerminallal párhuzamosan egy sorosport logger programot is megnyitottunk, amely képes a SIRF adatfolyamot hexadecimális formában is rögzíteni. Ennek eredményét láthatjuk a **19. ábrán.** A modulból kimenő adatokat egészen a bekapcsolástól kezdve rögzítettük, így még a bekapcsolási üzenet is látszik. Első ránézésre is látható, hogy a bináris adatfolyamban szinte alig van rendszer. Persze, mert még nem tudjuk, mit kell keresni. Az élesebb szeműek észrevehetik, hogy több helyütt is előfordul az A0 A2 adatpár, hasonlóképpen a B0 B3-hoz. A SIRF adatszervezé-

se is jól meghatározott, hasonlóan a NMEA-hoz. Itt is megtalálhatjuk a mondatokat, azonban egy ilyen teljesen más logika szerint épül fel. A **20. ábrán** látható egy SIRF adatszelet. Már innen is leolvasható, hogy egy SIRF üzenetnek alapvetően öt része van. Ez a kommunikációtípus is határozott kezdő- és záróadatra épít. A kezdőadat mindig az A0 A2, míg a záró pedig a B0 B3. A kezdőadat után következik két bájton a" hasznos átviendő információ hossza bájtban, azaz ha itt pl. 00 0E szerepel, akkor 14 db hasznos adatbájtra számíthatunk. A hossz definiálása után következik a tényleges hasznos információ. Ennek hossza nem haladhatja meg az 1024-et. A hasznos adat után egy ellenőrzőadat zárja a kezdő-záró kereten belüli részt. Az ellenőrzőadat két bájton helyezkedik el, képezni pedig egyszerűen úgy kell, hogy összeadjuk a hasznos adatbájtokat, és az eredményt vesszük modulo 65536.

A fentiek alapján nézzük meg újra a 19. ábra adatfolyamát. A bekapcsolási üzenet rögtön egy A0 A2 párossal kezdődik. Ezt követi a 00 0D, ami 13 bájt hosszú hasznos adatsort jelöl meg. Az adatsor a következő: 0A 10 09 00 02 00 00 00 00 00 00 00 00 00. Ha ezeket a bájtokat összeadjuk, éppen megkapjuk az utánuk következő 00 25 hexadecimális értéket, ami az ellenőrző adat

egyben. A sort a B0 B3 zárja. Hasonló másik adatsor a kékkel kijelölt szakasz előtt lévő. Az A0 A2 után csupán egy 00 02-t találunk, ez azt jelenti, hogy a hasznos adat csupán két bájtból áll. Ez a két bájt a 12 01. Ezek hexa összege valóban 00 13, majd ezután jön a záró bájtpár. Az ábrán kijelölt rész már egy kicsit hosszabb üzenet, nevezetesen 00 ' 5B, azaz 91 bájt hosszúságú. A szerkezeti felépítés után nézzük meg az üzenetek jelentését is. A 21. **ábrán** a teljesség igénye nélkül felsoroltunk néhány adatazonosítót. A 19. ábra első adatsora máris egy hibaüzenetet tartalmaz. Itt ugyanis a 13 bájtból álló hasznos adatsor első, üzenetazonosító bájtja a 0A. A táblázat szerint ez egy hibaüzenet. A következő két bájt meghatározza a hiba típusát. A 10 09 egy belső valósidejű

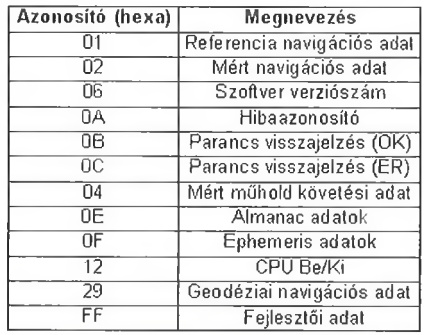

21. ábra

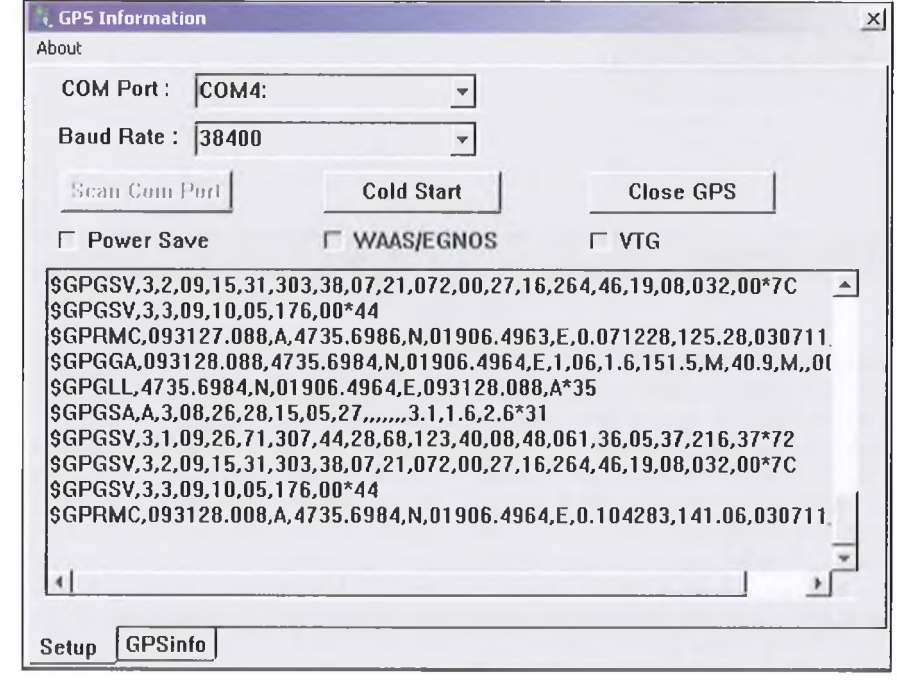

22. ábra

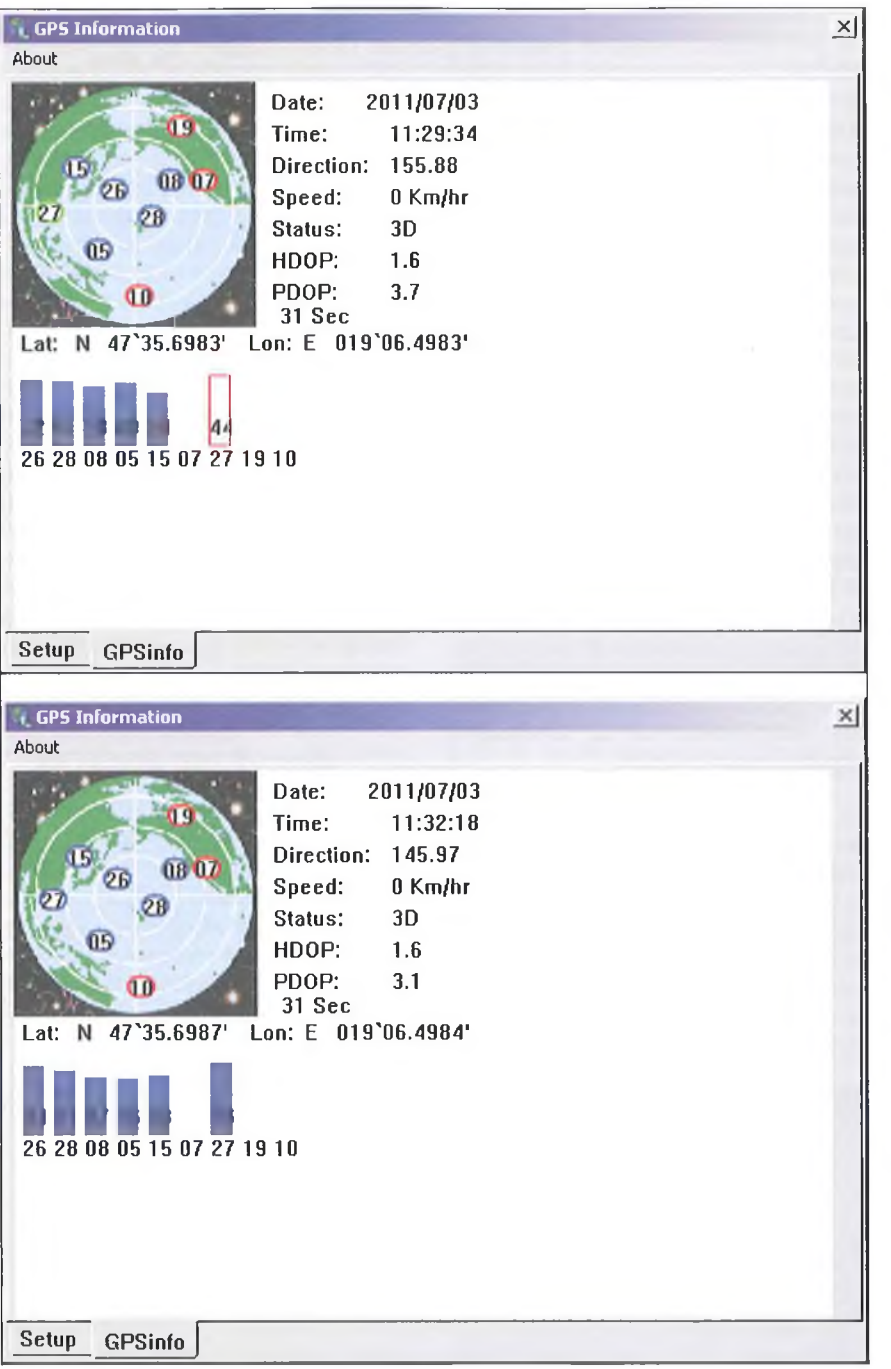

óra hibát jelez. Mondjuk ez nem csoda, hiszen a konkrét esetben nem volt háttértelep bekötve, így a modul órája a tápfeszültség bekapcsolásával indult csak el. A 00 02 azt jelzi, hogy két darab 32 bites (2x4 bájt) hibatárral dolgozunk. Ez tartalmazza az idő és a hét adatait. Mindkét adat itt 00 00 00 00. Az ellenőrző adat a 00 25, majd a záróadat következik. Nézzük meg a kijelölt terület előtti utolsó üzenetet: az előbb már azonosítottuk, hogy a hasznos üzenet csupán a 12 01. Ez annyit

rejt, hogy a modul processzora üzenetküldő állapotba került. Utolsóként a kijelölt rész adata: a 29-es üzenetkód a táblázat szerint a navigációs adatokat továbbítja. Az üzenet felvételekor nem volt az antenna csatlakoztatva, így nagyon sok a 00 adat, de itt lehetne kiolvasni a földrajzi koordinátákat, a pontos időt és dátumot, a sebesség és átlagos tengerszint feletti magasságadatokat is. Látható, hogy itt egy SIRF üzenet tartalmazhat mindent, amit csak kettő-három NMEA mondatból lehetett

összeszedni. Kétségtelen tehát, hogy további számítógépes, vagy mikrovezérlős feldolgozásra a SIRF adatfolyam jobban megfelel, mint a NMEA mondat. Nem utolsósorban a SIRF protokollal többféle adathoz férhetünk hozzá, akár olyanokhoz is, amelyeket NMEA-n keresztül nem is lehet lekérdezni.

A SIRF protokollnak is van vezérlési része, azaz visszairányú üzeneteket is lehet küldeni vele, beállításokat eszközölni a modulban, adatokat lekérdezni stb. Persze ehhez meg kell komponálni a küldendő adatfolyamot és ehhez már nem elég egy egyszerű szöveges HyperTerminal felület.

Az interneten elérhető néhány program, amely közvetlenül képes a GPS modulok fogadására és adatainak értelmezésére. Ezen programok használata során nincs szükség semmilyen plusz háttértudásra, működésük során azonnal a felhasználó számára is könnyen értelmezhető formában adják ki adataikat. Általában tartalmaznak valamilyen grafikus felületet is a műholdak egymáshoz képesti elhelyezkedésének ábrázolására is. A koordinátákat, illetve a dátum és időadatokat a megszokott formátumban kaphatjuk meg. Két ilyen programot szeretnénk a következőkben bemutatni. Az egyik a "GPS Information" nevű, a másik pedig a "SiRFDemo 3.87". Mindkét program Windows alatt futtatható és ingyenesen hozzáférhető, letölthető.

#### A GPS Information

program mindössze két ablakból épül fel. Nincs bonyolult menürendszere, így használata nagyon egyszerű, bár sajnos csak angol nyelvű. Az exe fájl mérete mindössze 86 kBájt, nagyon pici tárhelyet igényel. A programot feltelepítve és elindítva a 22. **ábrán** látható képernyőképet kell kapnunk (természetesen a szövegmező ekkor még üres). A program a NMEA formátumú üzeneteket tudja értelmezni. Beállításként mindössze két adatot kell megadnunk: az egyik a sorosport száma, ahová a GPS vevőt csatlakoztattuk, a másik pedig az átviteli sebesség. Értelemszerűen a portot lehetőségeinknek megfelelően adjuk meg. Az ábra szerinti COM4 valójában egy soros/USB átalakító drájverének köszönhető, mivel COM1-2 fizikailag is szerepelt az alaplapon, a COM3-at pedig egy modem használta. Az átviteli sebességet a GPS modul által meghatározott módon 3 8 400 baudra állítsuk be. Ha készen vagyunk, kattintsunk a Start GPS gombra. Az ábrán ez azért nem látszik, mert a gombra kattintással megnyílik a sorosport és a gomb felirata azonnal Close GPS-re változik. Ha jól csatlakoztattuk a vevőt, már meg is indul a NMEA adatfolyam és megtelik a szövegmező látható része. Eddig nincs is semmi különös a dologban, hiszen ennyit a HyperTerminal is tudott. A programablak alsó részén található GPSinfo fülre kattintva azonban a 23. **ábra** szerinti látvány tárul elénk. A programablak bal felső részében egy félgömböt találunk, meg rendkívül kreatívan néhány csillagot körülötte. A "térkép" mindig ugyanazt a képet mutatja, nem változik a hely függvényében. Persze jobb lenne, ha az aktuális lekérdezett pozíció állna a félgömb közepén. Helyzetünket a kép közepére képzelve a PRN kódjukkal jelzett GPS műholdak elhelyezkedése és mozgása viszont már valóságos. A program kék színnel jelöli az éppen használt műhol-

dak PKN-jét. A kép alatti függőleges csíkok az éppen használt műholdak térerejét, pontosabban a vett jel SNR (jel-zaj viszony) értékét jelölik. Minél jobb a jel-zaj viszony, annál magasabb az adott műholdhoz tartozó kék téglalap. A csíkok helyzetének és magasságának frissítése a bejövő NMEA üzenetek függvényében történik. Az ablak jobb oldali részében találjuk a pillanatnyi dátum és időkoordinátát, míg a szélességi és hosszúsági adatok a műholdas kép alatt olvashatók le.

Hogy mennyire pillanatról pillanatra változó a GPS holdak helyzete és elérhetősége, az a két ábrafél összehasonlításából látszik a legjobban. Az ábra felső és alsó része között csupán néhány perc telt el, viszont a 27-es PRN jelű hold éppen a vételkörzetbe ért ezalatt, így ennek a jele is kékre váltott, az általa szolgáltatott információ pedig tovább javítja a koordináták pontosságát. A jel—zaj viszonyok változása is szembeszökő már ezalatt a néhány perc alatt is. Az alsó ábrarészen leolvasható koordináták minden bizonnyal pontosabbak, mert kiszámításukhoz már hat műhold állt rendelkezésre az előbbi öt helyett. A lefedettség több, mint megfelelő, mert pontosan kilenc hold tartózkodott az adott időben a "mi" félgömbünkön és ebből 5-6 jele volt használható.

#### **SiRF Demo**

a másik program, amit feltétlenül érdemes kipróbálni. Ez ingyenesen letölthető a GPS modul gyártójának weblapjáról ([www.falcom.de\)](http://www.falcom.de). A letöltött, becsomagolt telepítőfájl mérete 4,7 Mbájt, kicsomagolva 6,4 Mbájt. Kicsomagolás után nincs más teendőnk, indítsuk el a SetupSiRFDemo.exe-t. A szokványos telepítőablakokat végigkattintgatva kapunk egy SiRFDemo feliratú csinos ikont az asztalon. A telepítés után nem szükséges újraindítás, azonnal üzemkész a program. Elindítva a programot rögtön egy kis ablak ugrik elő, ahol be kell állítani a már megszokott sorosportot meg a sebességet. Ez-

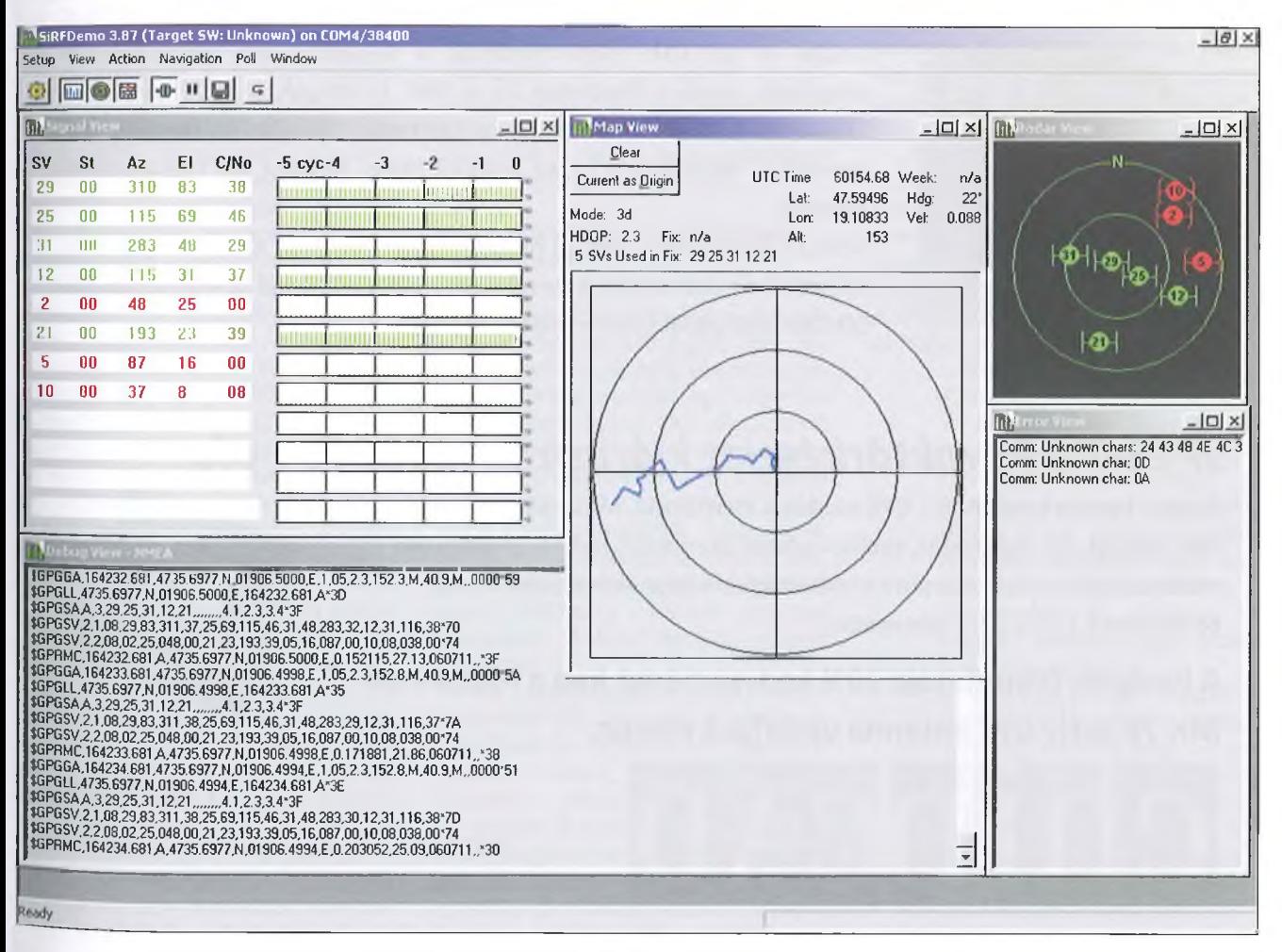

után a **24. ábra** szerinti képernyőképet kapjuk, persze még adatok nélkül. Ha mindent rendben beállítottunk, akkor a menürendszer alatti gyorsgombsoron jobbról a negyedik gombra kattintva létrejön az összeköttetés a modul és a port között. Elkezdenek jönni az adatok, a képernyő pedig lassan életre kel. A program alapbeállítása a NMEA mondatok feldolgozása, de képes kezelni a SiRF Binary formátumot is. A programablak alsó felében nyomon követhetjük a beérkező NMEA mondatokat, amelyek feldolgozás után a "Signal View", a "Map View" és a "Radar View" ablakokba kerülnek. A "Signal View" ablakban a műholdakkal kapcsolatos információk kaptak helyet. Az SV oszlop a PRN számot, az El és Az oszlopok a holdak helyzetével kapcsolatos információt, az utolsó oszlop pedig a jel-zaj viszonyt mutatja. Az adott hold sorában az ablak bal oldalán az utolsó oszlop adatai jelennek meg grafikusan az elmúlt öt másodpercre vonatkoztatva. A "Radar View" ablakban nyomon követhetjük a látható holdak helyzetét, mozgását. A színezés értelemszerű: a zöldek az éppen használt eszközöket jelölik. A "Map View" ablak információja nagyon hasznos. A kiszámított koordináták bizonytalanságának vizuális megjelenítésére alkalmas. A célkereszt távolságai és középpontja megadható. Esetünkben 10-20 és 30 m a három kör sugara. A piros pontot adtuk meg referenciapontként, a keletkező kékek pedig az idő előrehaladtával kapott koordináták elhelyezkedését mutatják. Ha egyhelyben állunk, akkor erről a nézetről a koordináták hibája olvasható le, ha pedig útra kelünk, akkor az útvonalat jeleníti meg. Ha esetleg mögé tennénk egy térképet, akkor azt is leolvashatnánk, hogy éppen merre járunk.

Reméljük, hogy e rövid ismertető felkeltette az Olvasó figyelmét és hasznos lesz az alkalmazások és kísérletezések során. Jó koordináta-vadászatot kívánunk!

## *Professzionális GSM és GPS modulok Megfizethető áron*

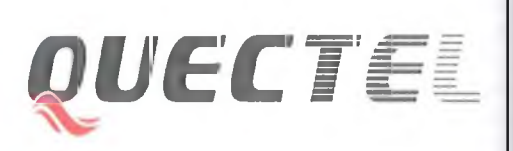

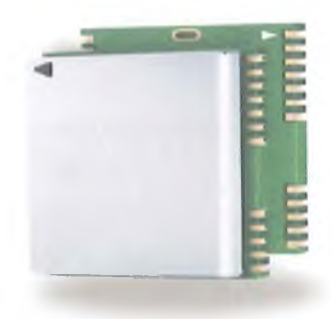

A ChipCAD Kft. a legkorszerűbb QUECTEL GSM és GPS modulokat árulja. A QUECTEL GPS modulok a legújabb GPS vevőchipeken alapulnak, mint a Mediatek és a SiRF IV chipek. Az L10 modul a Mediatek MT3329 áramkörére épül és max. -165 dBm érzékenységgel, kevesebb, mint 35 s a hideg felállási ideje. Mindez kis fogyasztással párosul.

Az M12 GSM/GPRS Class 12 modul TCP/IP stack-kel, kis 29x29x3,6 mm mérettel, és akár kézzel is forrasztható LCA tokozással készül. Illeszkedő SÍM kártyafoglalat és antennák is kaphatók.

### *JP15-T GPS raktárkészlet kiárusítás -1590 Ft + áfa!*

**Amíg a készlet tart!** JP15-T GPS modulok kiárusítása. Második generációs SiRF chipset. Kis fogyasztás, trickle-power üzemmód. Helymeghatározási alkalmazásokon kívül atomóra pontosságú időalapnak is ideális. Kézzel beültethető 25,5 x 25,5 mm modul.

**A hirdetés felmutatója 20% kedvezményt kap a hozzá való MK-76 aktív GPS antenna vásárlása esetén.**

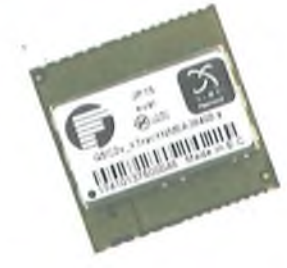

## AD **DISTRIBUTIO**

#### **ChipCAD Kft.**

1097 Budapest, Könyves Kálmán krt. 12-14. Tel.: 0612317000 Fax: 061 2317011

 $www.$ *chipcad.hu* 

## **Oszcilloszkóp vásárlás és szerviz**

**Dr. Tolnai János oki. híradástechnikai szakmérnök, [HA5LQ@freemail.hu](mailto:HA5LQ@freemail.hu)**

*Ma már a legnevezetesebb gyártók (TEKTRONIX, HP, PHILIPS) 1970-es, '80-as években készített professzionális (és mások félprofesszionális) oszcilloszkópjai amatőrök számára is könnyen elérhetők. A* Rádiótechnika *2010/7-8. és 9. számában megjelent "A HAMEG 806 oszcilloszkóp határfrekvenciájának beállítása " c. szeiyizelést, Hl. az oszcilloszkóp kezelést részben taglaló írás. E cikk folytatásaként a je len közlemény a méréstechnikában még* kevésbé jártas, de oszcilloszkópot vá*sárolni szándékozó olvasóknak olyan tudnivalókat foglal össze, amelyek a használt oszcilloszkóp vásárlása előtti megvizsgálásával, kezelőszerveivel, beállításaival, a két időalapos oszcilloszkóp működési módjaival, a mérőfejekkel kapcsolatosan a hasznára lehetnek. A méréstechnikában rutinosabb, ja vításra is vállalkozók számára pedig* - *az érintett áramkörök működését is ismertetve - néhány szervizesetet mutat be.*

Elektronikus áramköröket készíteni, bemérni, javítani lehetetlen műszerek nélkül, és e műszerek között a legfontosabb, a leginkább univerzálisan használható eszköz az oszcilloszkóp.

Aki kedvtelésként, vagy akár vállalkozóként, ma foglalkozik elektronikával, műszerezettség tekintetében összehasonlíthatatlanul jobb helyzetben van, mint mondjuk 25-30 évvel ezelőtt lett volna. Az első ok, hogy a rendszerváltás előtt ipari műszereket gyakorlatilag nem lehetett a kereskedelemben megvásárolni. (Azok beszerzését és az állami vállalatok, szövetkezetek közti elosztását központilag intézték.) Ma lehet. Második, hogy kedvező módon megváltozott az iparcikkek árának a keresetekhez, ill. más termékek, szolgáltatások árához való viszonya. (1982-ben egy 51cm-es színestévé ára 6-9 havi átlagkereset volt, ma kevesebb, mint 1 heti átlagkereset.) Végül, azt lehet mondani, hogy 25-30 évvel ezelőtt a műszerek műszaki paramétereik, mérési pontosságuk tekintetében nem sokkal maradtak el a maiaktól. A fejlődés iránya inkább a nagybonyolultságú integrált áramkörök alkalmazása, a digitalizálás révén a kisebb méretek és fogyasztás, ugyanakkor a nagyobb üzembiztonság és kezelési kényelem, a számítógéphez való illeszthetőség elérése volt.

Mindezek miatt erre szakosodott cégeken keresztül vagy internetes aukciós oldalakon vezető műszergyártók régi, használt, de az amatőr célokat tökéletesen kielégítő, professzionális műszereit az új árának töredékéért meg lehet vásárolni. Az efféle műszerek az átlagos amatőr számára is könnyen elérhetővé váltak.

Használt műszert csak működőképességének ellenőrzése, esetleges hibáinak felmérése után célszerű vásárolni. Számolni kell azzal, hogy ezek az idős műszerek néha (ha már az átvételkor hibákat észleltünk, azonnal) javításra szorulhatnak. Szerencsére főként tranzisztorokból és olyan, jellemzően a fejlesztésükkor általánosan használt integrált áramkörökből épülnek fel, amelyek hozzáférhetőek vagy ma kapható alkatrészekkel pótolhatók. így ellentétben a korszerű, cél integrált áramköröket tartalmazó társaikkal a javítás kellő szakértelemmel házilagosan is elvégezhető.

#### **Az oszcilloszkóp kiválasztása, ellenőrzése**

Az oszcilloszkóp kiválasztásakor elsőként igényeinket kell átgondolni: milyen érzékenységű, hány csatornás, milyen határfrekvenciájú, egy vagy két időalapos stb. legyen. (Az e fogalmakat is ismertető alapvető oszcilloszkópos tudnivalók megtalálhatók pl. a fentebb hivatkozott "HAMEG 806-os" cikkben.) Hasonló műszaki paraméterek esetén ajánlatos az újabb, parallaxishiba-mentes, a katódsugárcső ernyőjének belső felületén kiképzett (internál graticuled) skálával készült műszert választani.

Ha rendelkezésre áll, előre tanulmányozzuk át a vásárolni szándékozott oszcilloszkóp felhasználói utasítását (User's Manual, Owner's Manual, Operator's Manual stb.). Ha nincs nyomtatott dokumentáció, van rá remény, hogy az interneten rábukkanunk: ott nagy számú - külföldi és magyar gyártmányú - műszer kapcsolási rajza, kezelési utasítása, sőt szervizkönyve megtalálható, és ingyenesen (egyes cégek honlapjáról díj fizetése ellenében) letölthető. A dokumentációból megállapíthatjuk, hogy a műszer megfelel-e az elvárásainknak.

A kiválasztott oszcilloszkóp átvételére készüljünk fel! Tanulmányozzuk a felhasználói utasításban a kezelőszervekkel kapcsolatos tudnivalókat, készítsünk elő a műszer kipróbálásához (lehetőleg annak teljes mérési tartományában beállítható frekvenciájú, változtatható kimenő feszültségű) szinuszjel generátort és valamilyen egyenfeszültség-forrást is.

Ha az oszcilloszkópot hideg helyről hozták be a meleg szobába, a bekapcsolás előtt érdemes várni egy órát, hogy a hideg felületeken lecsapódó pára eltűnjön és pl. a katódsugárcső anódfesziiltségénél ne okozzon áthúzást. A burkolaton lévő szellőzőnyílásokat hagyjuk szabadon. Ha a hűtést ventilátor biztosítja, a levegő beszívási/kifújási helyén hagyjunk 5-10 cm távolságot, ahol a levegő szabadon áramolhat.

A bekapcsolás után rövid idővel ha az oszcilloszkóp bemeneteire nincs jel kapcsolva és pl. 1 ms/DIV eltérítési sebességet állítunk be  $-$  egy vízszintes vonalnak kell megjelenni az ernyőn. Ha a vonal nem jelenik meg, ellenőrizzük, hogy az oszcilloszkóp kezelőszervei helyesen vannak-e beállítva:

- a fényerő nincs-e túl csekélyre állítva,
- az oszcilloszkóp nincs-e X-Y üzemmódba állítva (ekkor csak egy fénypont jelenik meg),
- a trigger nincs-e normál üzemmódba állítva, ekkor ui. vizsgálandó jel hiányában a sugár nem indul meg az ernyőn és nem is világosodik ki (állítsuk a triggert automata vagy szabadon futó üzembe),
- a függőleges vagy vízszintes pozíciószabályozók nincsenek-e úgy elállítva, hogy a sugár az ernyő aktív felületén kívülre került (használjuk a BEÁM FINDER-t vagy az ernyőn kívülre került sugár helyzetét jelző LED-eket, ill. glimmlámpákat, ha van az oszcilloszkópon).

A kezelőszervek megfelelő beállítása után, ha az oszcilloszkóp működik, a

sugár megjelenik az ernyőn. A fényerőt állítsuk arra a legkisebb értékre, ahol a jelalak még jól látható. Állítsuk a vízszintes vonalat az ernyő közepére, és ellenőrizzük, hogy párhuzamos-e a skála vízszintes középvonalával. Ha nem, külső skálás oszcilloszkópnál a skálalap billentésével, belső skálás (intern. gatic.) oszcilloszkópnál a TRACE ROTATION trimmer-potenciométerrel állítsuk párhuzamosra.

Állítsuk be a fókuszt! Adjunk a megfelelő csatornabemenetre szinuszjelet; más jelforrás híján, korlátozott mértékben az oszcilloszkóp saját mérőfej-kalibráló generátorának négyszögjele is felhasználható a legtöbb ellenőrzéshez.

Állítsuk be a vízszintes és függőleges eltérítés fokozatkapcsolóit úgy, hogy az ernyő hasznos magasságának kb.80%-át töltse ki a jel, és kb. 8-12 teljes periódus jelenjen meg az ernyőn. Ez a jel elég sűrű ahhoz, hogy az ernyő szinte teljes felületén egyidejűleg lássunk közel vízszintes és közel függőleges vonalakat is. A fókuszt, ill. az asztigmatizmust úgy kell beállítani, hogy minden irányban, az ernyő felületének minél nagyobb részén – de különösen a középső részen — éles legyen a kirajzolt jelalak.

Ellenőrizzük valamennyi VARI-ABLE potenciométert. Ezek elforgatásával az erősítést, eltérítési időt folyamatosan állíthatjuk, de csak "kalibrált" állásukban olvashatjuk le a feszültségeket, ill. időket hitelesen. A kalibrált állás mindig valamelyik végállás, melyet előlapi felirat, ábra mutat, vagy nem kalibrált állapotban a VARIABLE gomb közelében kigyullad egy UN-CAL jelzőfény. A kalibrált helyzetet elérve valamilyen arretálás, kattanás is érzékelhető.

Vizsgáljuk meg a függőleges és vízszintes pozíciószabályozó potenciométerek működőképességét is.

A bemenetekre az ernyőn néhány DIV (division, skálaosztás) kitérést adó jelet adva ellenőrizzük a csatornák AC/DC/GND átkapcsolóinak működését, és minden állásban a csatornák érzékenységének fokozatkapcsolóit. GND állásban a függőleges erősítő bemenete földelődik, tehát az ernyőn vízszintes vonalat látunk. Ha a bemenetre egyenfeszültséget kapcsolunk, DC állásban ez a vízszintes vonal a V/DIV kapcsoló által beállított mértékben az ernyőn feljebb vagy lejjebb kerül, AC állásban viszont rövid idő alatt eredeti helyzetébe tér vissza. Nagyobb V/DIV

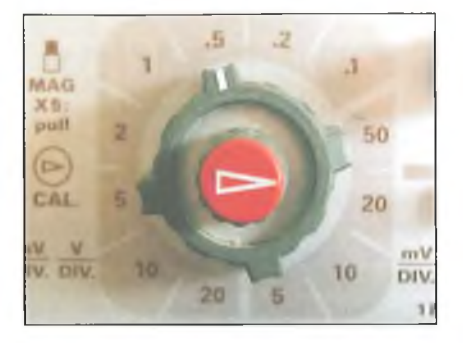

1. ábra

állásba kapcsolva az ernyőn a jel függőleges kitérése az átkapcsolásnak megfelelő mértékben csökken.

Ha van Y MAG x5 kapcsoló, ennek működtetése ötszörös erősítést iktat be, ami általában együtt jár a határfrekvencia harmadára-ötödére csökkenésével. Nem biztos, hogy az ilyen kapcsolók külön nyomógomb formájában vannak jelen az előlapon. Helytakarékosság miatt sokszor valamelyik potenciométer forgatógombjának néhány milliméteres kihúzásával érhető el a kívánt funkció. Pl. a kihúzandó VARIABLE forgatógomb mellett MAG x5: PULL előlapi felirat **(1. ábra).** A kapcsoló mindkét állapota jól érzékelhetően arretált.

(A gombtól balra látható a VARIABLE kalibrált állásának – a forgatógomb kupakján jobbra mutató nyíl - jelölése is.)

A TIME/DIV kapcsoló minden helyzetében — valamelyik csatorna bemenetére megfelelő frekvenciájú szinusz-, vagy négyszögjelet adva – vizsgáljuk meg az időeltérítő generátor működését. Nagyobb eltérítési sebességre, tehát kisebb s/DIV értékre kapcsolva az ernyőn a jel rövidebb szakasza jelenik meg. Olyan, mintha az előbbi jelet vízszintesen széthúzták volna, fényereje viszont gyakorlatilag változatlan.

Két időalapos oszcilloszkópnál (ld. később) ezt a vizsgálatot a második időalapnál is végezzük el, akár egyszerűen együtt kapcsolva a két időalap TI-ME/DIV kapcsolóit. Ellenőrizzük a DELAY helipot működését is.

Ellenőrizzük, ha van, hogy az X MAG xlO kapcsoló hatásos-e. Ennek bekapcsolásakor a vízszintes eltérítés tízszeresére nő. A vízszintes pozíciószabályozó potenciométer állításával az így vízszintesen tízszeresére nyújtott jelnek mindig más szakasza kerül az ernyőre, csökkent fényerővel, mivel az elektronsugár ekkor csak tizedannyi ideig pásztázza az ernyőt.

Ha a két csatornára különböző (egymáshoz nem kötött frekvenciájú) mérőjelet adunk és pl. a kétcsatornás ALT üzemmódot választjuk ki, ellenőrizhetjük a triggerelés kezelőszerveit. A forrásválasztó NORM (más oszcilloszkópnál ALT) állásában, ha a triggerszintet jól állítjuk be, mindkét jel állni látszik az ernyőn. CH I állásban az első csatorna jele áll, a második fut, CH II állásban a második csatorna jele áll és az első csatorna jele fut. EXT állásban – ha az EXT TRIG bemenetre nem adunk jelet - mindkét csatorna jele fut. Ha pedig erre a bemenetre is rákötjük a CH I-re vagy CH Il-re adott jelet, az adott csatorna jele megáll.

Ellenőrizzük a trigger módok (FREE RUN, NORM, AUTÓ, SING-LE SWEEP), ill. a SCOPE  $+/-$  kapcsolók, a LEVEL potenciométerek működését. FREE RUN állásban a vízszintes eltérítő generátor mindig működik, nem vár triggerjelet. A sugár mindig látható, de a jelek nem állnak meg az ernyőn. NORM állásban, ha nem képződik triggerjel (akár azért, mert nem adtunk vizsgálandó jelet az oszcilloszkóp bemenetére, akár azért, mert a LEVEL potenciométer rosszul van beállítva), a vízszintes eltérítő generátor nem indul, az ernyő elsötétül. Ennek elkerülését szolgálja az AUTO üzemmód, amikor az eltérítő generátor triggerjel híján is indul. Ha van triggerjel, AUTÓ módban a különféle szkópok más-más módon viselkednek. Van, ahol ilyenkor az indítási szint állíthatatlan, és a sugár indítása a jel nullátmeneténél történik, van, ahol a LEVEL potenciométer állításával ilyenkor is megválaszthatjuk az indítási szintet, és az automata indítás akkor lép működésbe, ha a vizsgált jel ezt a szintet nem éri el. "Csúcstól-csúcsig" AUTÓ üzemmódú oszcilloszkópnál pedig a LEVEL potenciométerrel eleve csak a jel két szélső értéke között lehet az indítási szintet megválasztani. Ilyenkor az automata indítás akkor lép működésbe, ha a bemenetre adott jel értéke nem éri el a trigger képzéshez szükséges minimális szintet.

Két időalapos műszernél a második időalapnál a triggerforrás-választón STARTS AFTER DELAY (vagy ezzel azonos értelmű más pl. FR) felirat is lehet. Ilyen oszcilloszkópnál vizsgáljuk meg a második időalap üzemmódjai! (A, A INTEN BY B, B DELAY'D, MIX, ALT stb.) is.

Az oszcilloszkópok újabb generációja kényelmi többletszolgáltatásokat

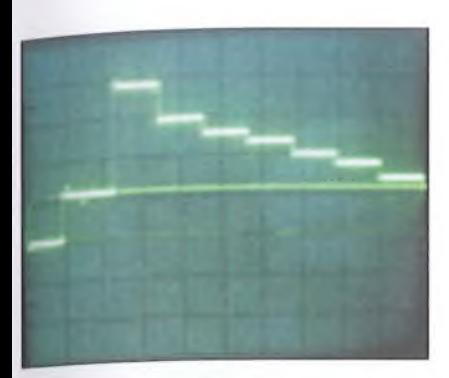

nyújthat. A "readout" szolgáltatás azt jelenti, hogy a leolvasás szempontjából fontos beállításokat az oszcilloszkóp az ernyőjére - jellemzően az Y adatokat az ernyő legaljára, az X adatokat a legtetejére – kiírja. A "cursor" előlapi kezelőszervekkel az oszcilloszkóp ernyőjén mozgatható jelzővonal. Feszültségméréskor két vízszintes cursor, időméréskor két függőleges cursor jelenik meg, melyeket a jel vizsgált pontjaira állítva, a két cursor pozíciója közti feszültség- (ill. idő) különbséget a műszer ernyőjén (esetleg régebbi szkópnál egy külön kijelzőn) kiírja. Az ilyen mérés nemcsak kényelmesebb, hanem a pontossága is jobb. Kiküszöböli az erősítők és a katódsugárcső nemlinearitásából származó hibát. Ameddig a sugár az ernyőre ezeket a jelzővonalakat, feliratokat írja, értelemszerűen megszakad magának a kiértékelt jelnek a rajzolása, és abban a mérést zavaró, változó helyű sötét pontok jelenhetnek meg. Ezért e többletszolgáltatások valamilyen úton mindig kikapcsolhatok.

#### Két időalapos oszcilloszkóp

A két időalapos oszcilloszkóp lehetővé teszi, hogy az ernyőn megállított (triggerelt) jel egy kis szakaszát "vízszintesen kinagyítva" vizsgálhassuk meg. Ez a "kinagyítás" úgy történik, hogy a jel kijelölt szakaszát az oszcillo-

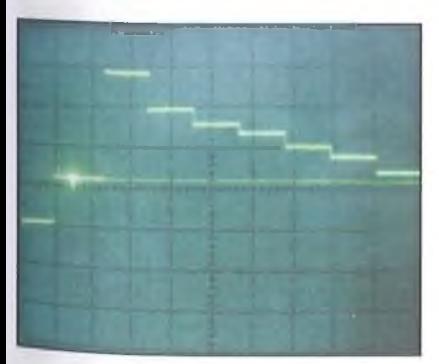

```
3. ábra
```
szkóp a második ("B"-vel jelölt) időeltérítő generátorán beállított nagyobb eltérítési sebességgel rajzolja az ernyőre. (Az első időalapot "A"-val jelölik.) Az ilyen oszcilloszkópoknak legalább három triggerelési módja van:

**"A",** azaz az első időalap működik. Ekkor az oszcilloszkóp működése megegyezik az egy időalaposéval. Példaként egy videojel részletét mutatja a **2. ábra.** Ezen a szinkronjelet követő ún. "utókioltóvállon" (vízszintesen az első és második osztás között) egy rövid pozitív, majd egy rövid negatív zavarimpulzus látszik. Például ezeket a rövid impulzusokat vizsgálhatjuk meg részletesen a második időalap segítségével.

Először kijelöljük az ernyőn látható jelalak részletesen vizsgálandó szakaszát a DELAY gomb és a "B" időalap TIME/DIV kapcsolójával (részletesen ld. később). A kijelölt szakaszt az "A

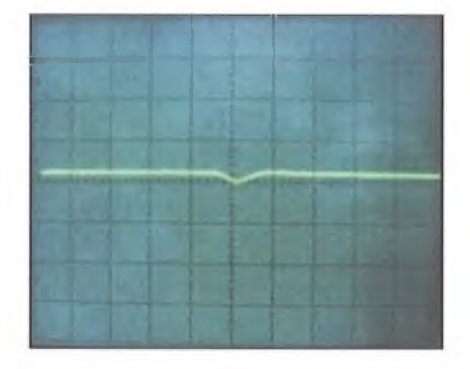

#### 4. ábra

**INTEN"** ( $A''$  intensified by  $B'' = B''$ kivilágosítja ,,A"-t) trigger módban láthatjuk. Az ernyőn az "A" időalapban felrajzolt jelnek a kijelölt szakasza most a negatív zavarimpulzus és környezete - nagyobb fényerővel jelenik meg **(3.ábra).** Ha most csak a kijelölt szakaszt kívánjuk megszemlélni, a "B"  $(.,B$  DEL'D" =  $, B$ " késleltetve  $, A$ "-hoz képest) trigger módot választjuk ki, és a jel kiválasztott szakasza az ernyő teljes szélességében kinyújtva jelenik meg **(4. ábra).**

A két időalapos oszcilloszkóp alapvető három triggerelési módján ("A", "A **INTEN BY B", "B DEL'D")** kívül az idők folyamán különböző többletszolgáltatások is megjelentek. Az **"ALT"** triggerelési módban pl. felváltva rajzolja az ernyőre a sugár a (kijelölt résszel kivilágított) "A", és a és "B" időalap jelét **(5. ábra).** A két jelet (a könnyebb kiértékelhetőség kedvéért) egymáshoz képest függőlegesen eltolhatjuk (pl. a HAMEG 806-nál a

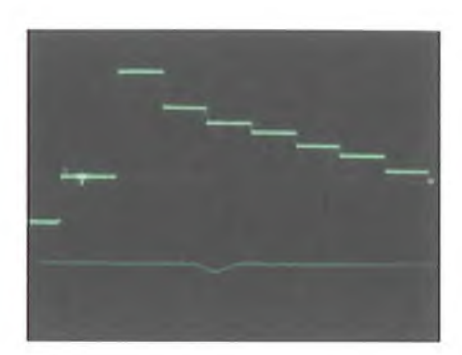

5. ábra

"TRACE SEP" forgatógombbal), ezért láthatjuk az ábrán a " $B$ " időalap jelét az "A" időalap jele alatt.

A "MIX" triggerelési módban pedig a kijelölt rész kezdetéig az "A" időalap, ez után pedig a "B" időalap határozza meg a vízszintes eltérítési sebességet, ez látható a **6. ábrán.** (Az 5. és 6. ábrán a két időalap kijelzése közötti fényerőkülönbséget az okozza, hogy a lassabb, "A" időeltérítésnél hosszabb ideig éri az elektronsugár a fényport, és ezért az nagyobb fényerővel világít, mint a gyorsabban lefutó "B" időeltérítésnél.) A megvizsgálandó szakasz elejét (tehát "B" időeltérítés késleltetését "A"-hoz képest) a precíziós beállítást lehetővé tevő, 10 fordulatú DELAY forgatógombbal **(7. ábra)** jelölhetjük ki. A 10 fordulattal az ernyő bal szélétől a jobb széléig bármilyen késleltetést kijelölhetünk.

"B" időalap indítható közvetlenül a DELAY gombbal beállított késleltetés után (ilyen esetet mutatnak az ábrák),  $ehhez$ ,  $B''$  trigger választó kapcsolóját (a 7. ábrán jobbra font: SOURCE) "STARTS AFTER DELAY", vagy más oszcilloszkópon ezzel egyenértékű más, pl. "FR" (= free) üzemre kell állítani.

Ha úgy kívánjuk, "B" időalap csak a beállított késleltetés utáni első triggerjelre indul. Ehhez "B" időalap

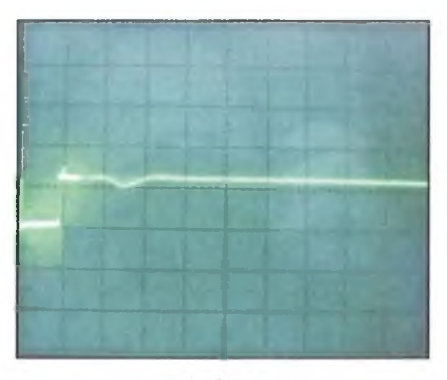

6. ábra

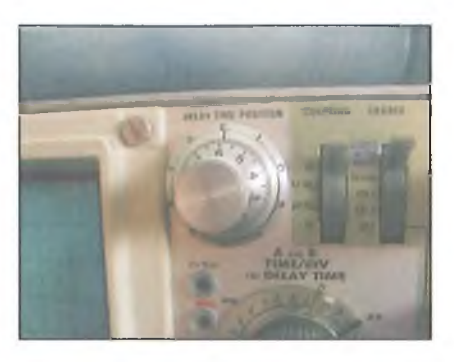

trigger választó kapcsolójával (műszertípusonként különböző lehetőségek közül választva) választhatjuk ki a triggerjel forrását. Ha pl. CH I-et választunk, a "B" eltérítés a DELAY gombbal választott késleltetés után, de csak az azt követő első, CH I csatornán érkező jelből képzett triggerjel beérkezéskor indul.

A vizsgálat időtartamát, azaz, hogy milyen hosszú szakaszt vizsgáljunk, a "B" időalap TIME/DIV kapcsolójával lehet beállitani. Ez utóbbi valamilyen formában egybeépül az "A" időalap TI-ME/DIV kapcsolójával, és egy mechanika legalább azt megakadályozza, hogy a "B" időalapon hosszabb TI-ME/DIV értéket lehessen kijelölni, mint az "A"-n beállított. Azaz, hogy a részletesen vizsgálandó jelszakasz ne "kinyújtva", hanem "összezsugorítva" jelenjen meg, ez ugyanis értelmetlen volna. A HAMEG 806 ilyen megoldását mutatja a 8. **ábra.** A szürke forgatógombok az "A" időalap kezelőszervei. A kisebb átmérőjű forgatógomb az időalap VARIABLE szabályozója; a TI-ME/DIV felirat melletti kis ábra mutatja, hogy az időalap akkor van kalibrált helyzetben, amikor a piros kupakon a nyíl jobbra mutat. A fokozatkapcsoló most 5  $\mu$ s/DIV állásban van. Az előlaphoz közelebbi, néhány milliméter magas, áttetsző műanyagból készült kapcsolóhenger kezeli a "B" időalap fokozatkapcsolóját, a palástján a fehér jelzés most  $1 \mu s/DIV$ -en áll.

A "B" időalap általában nem állítható a leglassabb eltérítési fokozatokba, itt pl. nem kapcsolható az 1 s/DIV és 0,5 s/DIV állás. A választható értékeket a HM 806 előlapján a kapcsoló körüli szürke mező szélén fekete vonal határolja. Ennél a műszernél, amikor a második időalapot éppen nem használjuk, a "B" időalapot a legnagyobb, 0,05  $\mu$ s/DIV sebességre érdemes állítani, mert így szabadon használhatjuk az "A" időalap kezelőszervét. (Másként a már említett mechanikai kapcsolat miatt, ha "A" időalapot nagyobb sebességre állítanánk, mint amilyenen "B" áll, "magával viszi" "B" kapcsolóját. Az végül is a  $0.05 \mu s$ /DIV állásba kerül és ott is marad, ha ez után "A" időalapot ismét kisebb sebességre kapcsoljuk.)

Nagyobb kezelési kényelmet nyújt az, a professzionális oszcilloszkópokon alkalmazott megoldás, amelynél amikor "B" időalapot nem használjuk, az "A" és "B" időalap kezelőszervei mechanikus kötésben vannak, azaz együtt kapcsolódnak. A második időalap használatánál ehhez az állapothoz képest lehet a "B" időalapot nagyobb eltérítési sebességre állítani, a mechanikus kötésnek pl. a forgatógomb kihúzásával történő oldásával (TEKTRO-NIX, **9. ábra).** Az előlaphoz közeli, átlátszó korongon lévő két fekete vonal által határolt rész az "A" időalap beállítását mutatja, a szürke forgatógombon lévő fehér jelzés pedig a "B" időalapét (itt mindkettő 5 us). Jelen helyzetben a két időalap mechanikus kötésben van egymással, így a szürke gombot elforgatva vele együtt fordul az átlátszó korong is. A, B" időalap külön állításához a szürke gombot néhány milliméterrel ki kell húzni, ekkor a mechanikus kapcsolat megszűnik, és a gomb elforgatásával "B" TIME/DIV állítható. Természetesen csak "A"-nál nagyobb eltérítési sebességre. Ezt magyarázza a gomb felirata: "DLY'D SWP (PULL), LOCK KNOBS FÓR A" azaz a késleltetett (tehát "B") SWEEP-et a gomb kihúzva állítja, egyébként "B" az "A" időalaphoz van zárva. A piros VAR forgatógomb itt is az "A" időalap VARIABLE állítója, nem kalibrált helyzetében a gomb

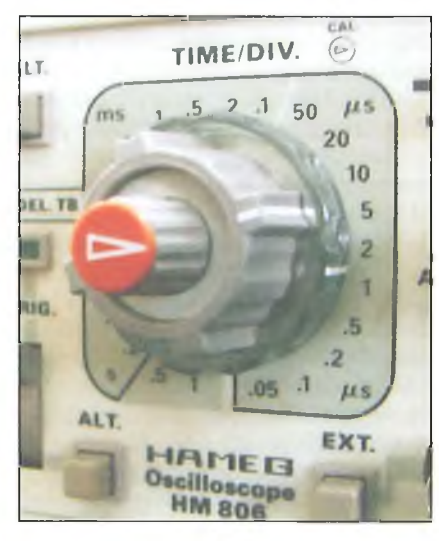

**8. ábra**

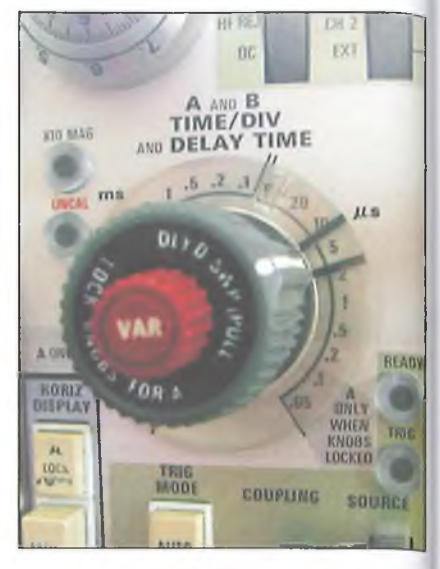

**9. ábra**

mellett balra látható, piros UNCAL felirat alatti jelzőfény világít.

A legkisebb (és itt a legnagyobb) eltérítési sebességek is csak az "A" időalappal állíthatóak be. (Ld. a 9. ábrán a 0,1 és 0,05  $\mu$ s szürke mezőt: "A ONLY WHEN KNOBS LOCKED". A kisebb sebességeket is szürke mező jelöli ki, de azt a gomb a fotón takarja.)

#### Mérőfejek

Ne feledkezzünk meg a komoly oszcilloszkópos méréshez szükséges *mérőfejek* beszerzéséről sem! A mérőfej szerepéről és a félprofesszionális oszcilloszkópokhoz gyártott, univerzálisan felhasználható néhány típusáról a korábban már említett RT cikkben olvashatunk. (A mérőfej alkalmazásának alapvető célja, hogy a mérendő áramkört az oszcilloszkóp rákapcsolása miatt terhelő kapacitást csökkentse.) A hivatkozott cikkben ismertetetthez képest kissé eltérő kapcsolású mérőfejek is kaphatók (pl.TIC-100, **10. ábra).** Ezeknél az oszcilloszkóphoz csatlakozó BNC dugóval egybeépített kis dobozban nem a nagyfrekvenciás kompenzáló elemeket, hanem a frekvenciafuggetlen feszültségosztást beállító, az oszcilloszkóp bemenő kapacitásával párhuzamosan kapcsolódó trimmerkondenzátort tartalmazzák. E kapcsolásban a mérőfejben, a 9 MQ-os ellenállást áthidaló kondenzátor kapacitása állandó értékű. Az ezen a mérőfejen található átkapcsolónak három állása van: 1:1 és 1:10 osztáson kívül a harmadik pozícióban az oszcilloszkóp bemenete (nem a mérendő pont!) leföldelhető, így azonos hatású, mintha az oszcilloszkóp be-

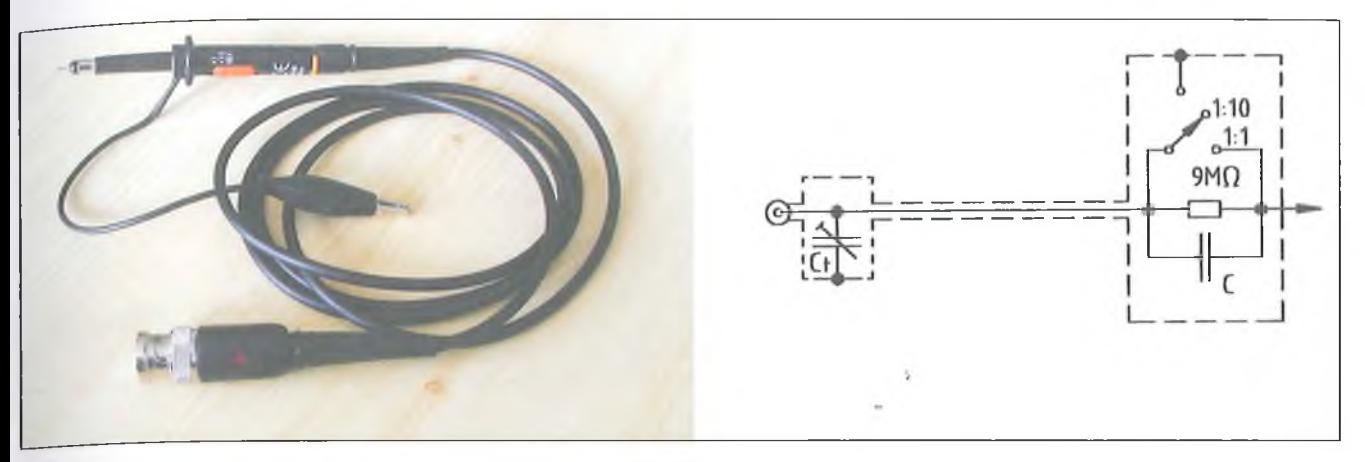

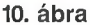

menő csatolásválasztóját állítanánk "GND" állásba.

Sajnos, az ilyen konstrukciójú, nem professzionális mérőfejek terhelő kapacitása valamivel nagyobb, mint a hivatkozott RT cikkben bemutatott, a BNC csatlakozójánál nagyfrekvenciás kompenzáló dobozt nem tartalmazó ETS1111 **(11. ábra),** ill. a kompenzáló dobozzal ellátott ETM2111 **(12. ábra)** típusoké (ld. **1. táblázat).**

Néha használt professzionális mérőfejekhez is hozzájuthatunk. Ezek általában 1:10 osztásúak és nem átkapcsolható kivitelűek, viszont minden esetben tartalmaznak nagyfrekvenciás kompenzálási lehetőséget is, és terhelő kapacitásuk kisebb.

Elsőként a TEKTRONIX cég készített olyan mérőfejeket, amelyek csatlakoztatásakor az oszcilloszkóp érzékeli a mérőfej jelenlétét, és a V/DIV kijelzésnél eleve figyelembe veszi a mérőfej 10-es leosztását. A TEKTRO-NIX 465 oszcilloszkóp CH 1 bemenetét - amelyre nincs mérőfej csatlakoztatva - a **13. ábrán** láthatjuk.

A VOLTS/DIV kapcsoló átlátszó tárcsájának 20 m (= 20 mV/DIV) felirata mögött világító fény mutatja az

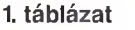

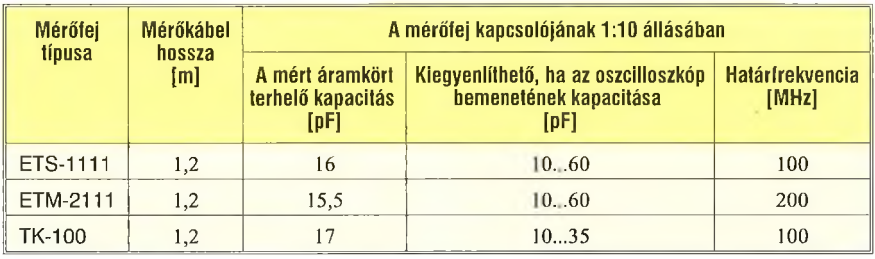

osztó állását. Ha a mérőfejet a csatorna bemenetére helyezzük, ez a fény kialszik és a .2 (= 0,2 V/DIV) felirat mögötti fény világít **(14. ábra).**

A 13. ábrán megfigyelhetjük, hogy az oszcilloszkóp BNC bemenetének test csatlakozóját koncentrikusan egy műanyag szigetelő gyűrű, majd egy fém gyűrű veszi körül. A mérőfej BNC csatlakozójának műanyag részéből rugózva kinyúló fém pöcök **(15. ábra)** e gyűrűvel érintkezik. A mérőfej érintkezője és a testpont közé 11 kQ-os ellenállás van kapcsolva, ezt érzékeli az oszcilloszkóp áramköre és kapcsolja át a jelzőfényt. Ez az oszcilloszkóp csak az 1:10 osztású mérőfej fogadására van felkészítve. Az újabb, readoutos oszcilloszkópok

#### **2. táblázat**

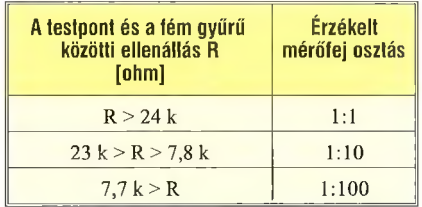

már az 1:100 osztású mérőfej jelenlétét is érzékelik. Igaz, nem fények kigyújtásával, hanem az ernyőre a megfelelő V/DIV érték kiírásával. **Pl.** egy TEK 2245A oszcilloszkóp a **2. táblázat** szerint érzékelte a mérőfej jelenlétét.

A 14. és 15. ábrán szereplő TEK **P6105A** mérőfej egészét a **16. ábra**

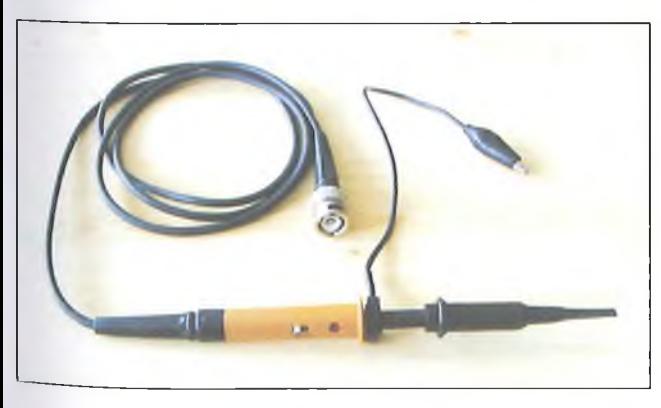

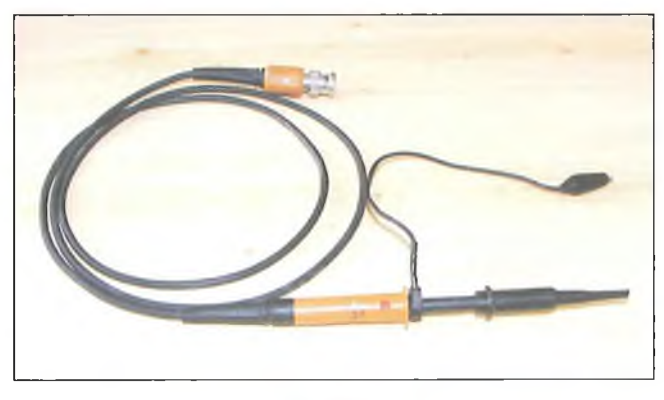

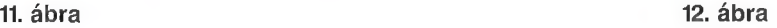
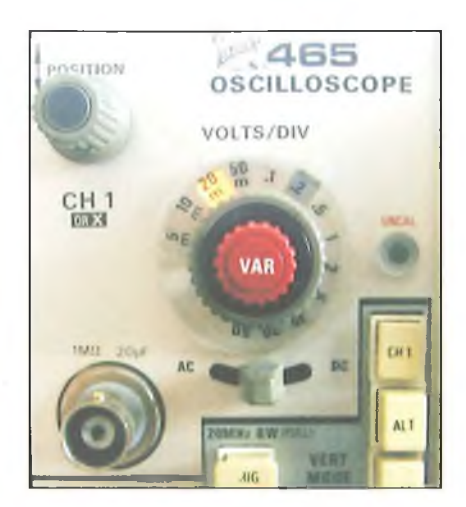

**13. ábra**

mutatja. Érdemes megfigyelni, hogy a mérőfej világosszürke, műanyag szárrészének gyűrűjéből kiemelkedik egy sötétszürke gomb; ennek megnyomásakor (akárcsak a 10. ábrán látható mérőfej esetében) az oszcilloszkóp bemenete foldelődik. A kis- és nagyfrekven-

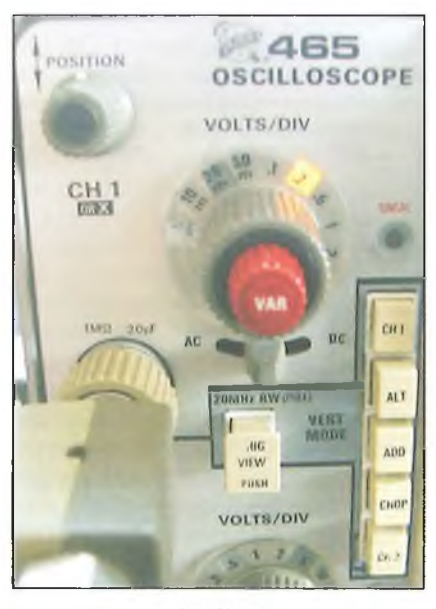

14. ábra

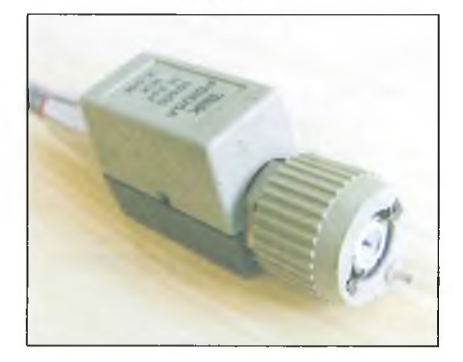

**15. ábra**

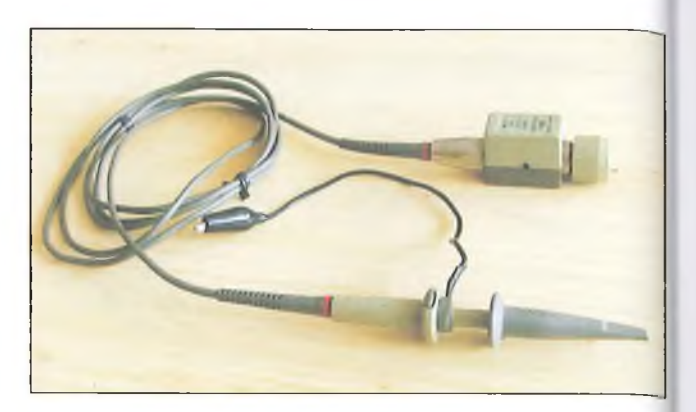

**16. ábra**

**3. táblázat**

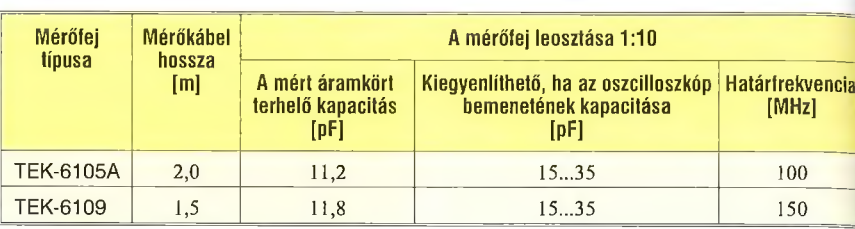

ciás kompenzáló elemek egyaránt a BNC csatlakozóval egybeépített dobozban helyezkednek el. (Azért micsoda különbség a 10. ábra mérőfejéhez képest... Noha itt a kábel hossza 2 méter, a mérőfej terhelő kapacitása csak 11,2 pF, mint a 3. **táblázatban** láthatjuk.)

Ugyancsak TEKTRONIX mérőfejet (P6109) mutat a **17. ábra.** Mint látható, itt az oszcilloszkópnál nincs kompenzáló doboz, a kis- és nagyfrekvenciás kompenzáló elemek is magába a mérőfejbe vannak beépítve. A kisfrekvenciás kompenzáció állító szerve a sötétszürke, felhasított henger elfordítása után válik hozzáférhetővé **(18. ábra),** a nagyfrekvenciás kompenzáció pedig a henger lehúzása után.

Ha olyan oszcilloszkóphoz jutunk, amely a bemutatott módon érzékeli a 1:10 osztású mérőfej jelenlétét, de az 1:100 osztású mérőfej felismerésére nem alkalmas, és gyári mérőfejet nem sikerül hozzá szerezni, akkor más, 1:10

osztású mérőfej BNC csatlakozóját házilag is átalakíthatjuk úgy, hogy oszcilloszkópunk azt "elismerje" 1:10 mérőfejnek. Ugyanis az ilyen oszcilloszkópok nem csak a testpontot a BNC aljzat körüli fém gyűrűvel 11  $k\Omega$ körüli ellenállással összekötő, hanem az azokat rövidre záró eszközt is 1:10 osztásúnak tekintik.

A mérőfej BNC dugóján kb. 0,8 mm átmérőjű lyukat fúrva, egy azon átdugott, rövidre vágott gombostű feje létrehozza a szükséges elektromos kontaktust. A gombostű rugózását miniatűr spirálrugó biztosíthatja, melynek másik végét egy csepp ragasztóval rögzíthetjük a BNC dugón **(19. ábra).**

Az eddig felsoroltak mind *passzív* mérőfejek voltak, azaz csak passzív elemeket tartalmaznak. Az utóbb bemutatott professzionális passzív mérőfejeknél lényegesen kisebb terhelő kapacitást csak erősítőt tartalmazó *aktív* mérőfejekkel lehet elérni.

Például a **20. ábra** a PHILIPS - a többiekhez hasonló korú - PM9353 típusú FET bemenetű aktív mérőfejét és tartozékait mutatja. A felül látható, az oszcilloszkóp bemenetére csatlakozó, BNC dugóval egybeépített, elég nagy méretű (nem SMD-kkel készült), fekete doboz tartalmazza az erősítő áramkö-

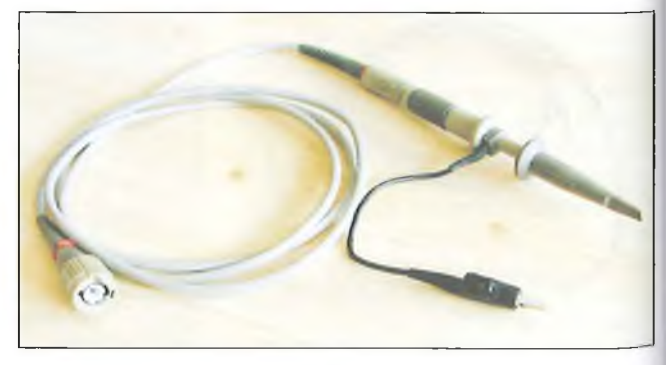

**17. ábra**

**RT ÉK '12** 

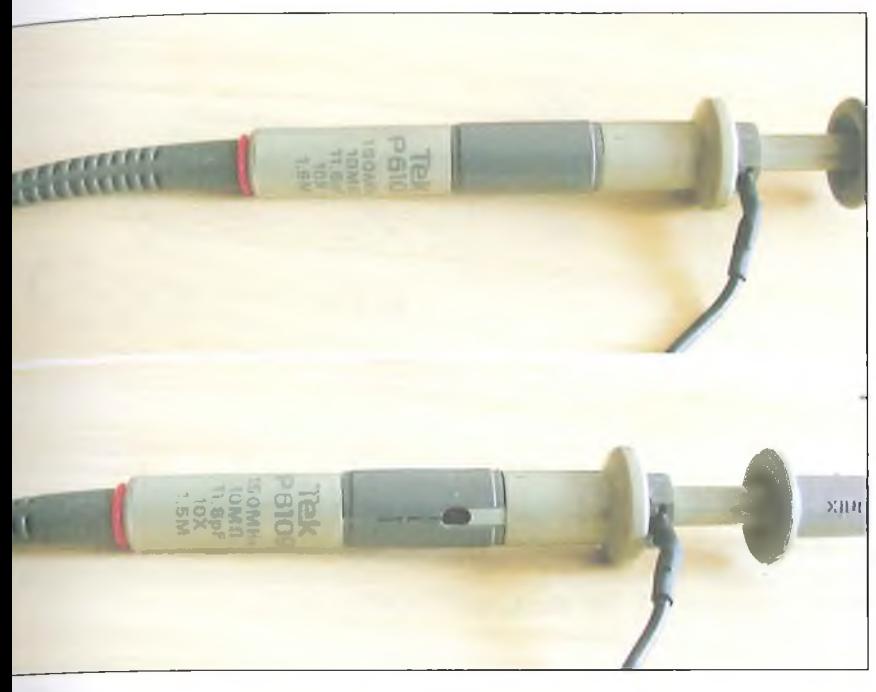

**18. ábra**

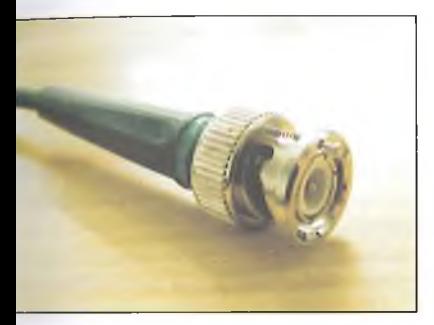

reinek nagyobb terjedelmű részét. Maga a FET-es mérőáramkör a kábel végén lévő mérőfejbe van "kihelyezve", így küszöbölhető ki, hogy a kábel kapacitása is valamilyen formában a mérendő áramkörre hasson. A mérőfejre felhúzható az ábra közepén látható két osztó egyike is. E mérőfej terhelő ellenállása (osztástól függetlenül) 1 MQ, a terhelő kapacitás 1:1 osztásnál3,5pF, l:10osztóval2,5pF, 1:100 osztóval 1,5 pF. A tápfeszültséget a **19. ábra** Tuchel dugóval szerelt kábel útján, külön tápegységből kapja a mérőfej erősítője.

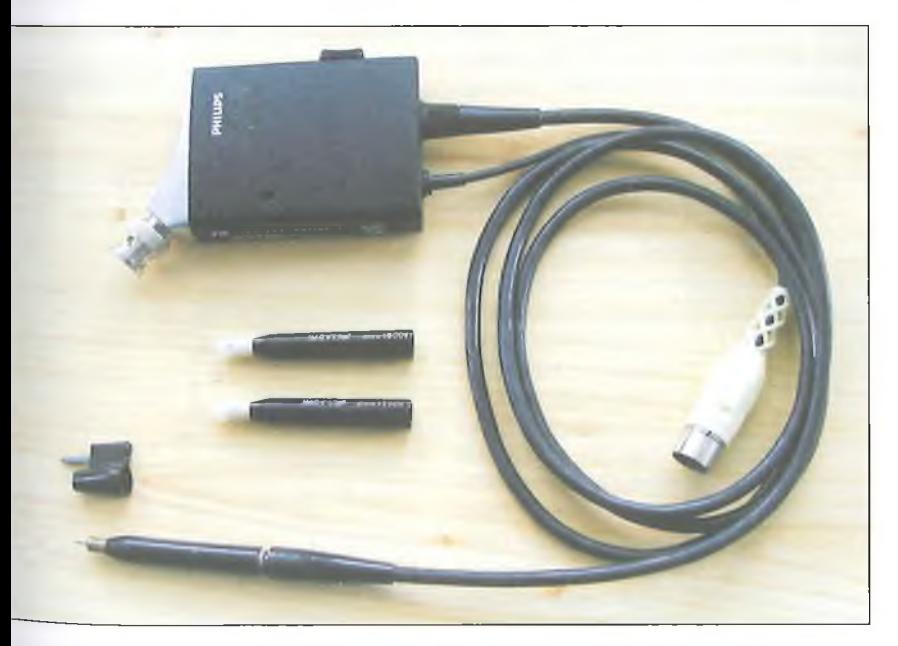

**20. ábra**

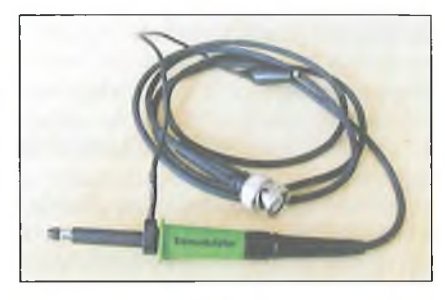

**21. ábra**

Speciális (passzív) mérőfejekkel nagyobb feszültség is mérhető, illetve például az oszcilloszkóp határfrekvenciájánál lényegesen magasabb frekvenciás jelek burkolója is megjeleníthető. Utóbbi célra szolgál pl. a **21. ábrán** látható ETM-2700 demodulátor mérőfej. A demodulátor diódán 200 mV feszültség esik, a mérőfej max. 50 Vpp, 300 kHz ... 800 MHz frekvenciatartományba eső jel mérésére használható, pontossága  $+/-$  3 dB.

A szokásos, 1:10 osztású passzív mérőfejekkel max. 400–600 V feszültség mérhető. Ennél nagyobb feszültségek mérésére készült 1:100 osztással az OHV-1200 mérőfej (22. ábra). (Megfigyelhető, hogy e mérőfejek a színükkel is figyelmeztetnek speciális rendeltetésükre.)

E mérőfejjel 1200 V csúcsfeszültségig (DC + AC csúcs) mérhetünk, határfrekvenciája 200 MHz, a mérendő áramkört 100 MQ ellenállás terheli 6,5 pF kapacitással párhuzamosan. A frekvenciakompenzáció az oszcilloszkóp bemenetére csatlakozó BNC dobozában történik.

Professzionális, 40 kV-ig (és 75 MHz frekvenciáig) használható eszköz a TEK-TRONIX 6015 nagyfeszültségű mérőfeje. Ez 1:1000 leosztású, a mérendő pontot 100 Mohm ellenállással és ezzel párhuzamos 3 pF kapacitással zárja le.

A 40 kV-os méréshatár max. 10% kitöltési tényezőjű impulzusok esetén érvényes, egyenfeszültségre vagy szinuszos váltakozófeszültség effektív értékére 20 kV a méréshatár. A mérőfej belsejében a nagy átütési szilárdságot speciális, szobahőmérsékleten 2 At nyomású gáz dielektrikumot képező folyadék (Fluorocarbon 114) biztosítja. (A jelenleg árusított, 6015A változat már környezetbarát, szilikonolaj dielektrikumot használ.)

A mérőfejet a **23.** ábra mutatja. A frekvenciakompenzáló elemek az BNC csatlakozóhoz rögzített dobozban vannak elhelyezve.

#### **Az észlelt hibák javítása**

Szerencsés esetben a kiszemelt, használt oszcilloszkóp hibátlan. Az előlap és a műszer megtisztítása ilyenkor is célszerű. Tisztításra legalkalmasabb a szappanos vízbe mártott puha textildarab. (Erősebb tisztítószer károsíthatja a feliratozást, de nemzetközi előírás szerint az előlapok festése olyan, hogy az szappanos vízzel való erős dörzsöléssel se legyen eltávolítható.) A katódsugárcső ernyője és a skálalap tiszta alkohollal – nem denaturált szesz-szel(!) – is tisztítható. A denaturált szesz, benzin, aceton stb. a műanyag alkatrészeket oldhatja.

Ha van ventilátor, sokszor külön légszűrő tartozik hozzá. Ezt a szűrőt (az üzemóráktól függő gyakorisággal) ki kell tisztítani. Aport és szennyeződéseket mosószeres vízben való mozgatással eltávolítjuk, a szűrőt tiszta vízben kimossuk, majd megszárítjuk. Egyes szűrőket célszerű enyhén olajozni, mivel ez esetben a por a felületen lévő olajra rakódik le.

Ha a műszer hosszú ideig nem volt használva, előfordulhat, hogy az első elforgatásukkor a potenciométerek kontakthibásnak bizonyulnak, de néhány oda-vissza tekerés után már jól működnek, ha meg nem, akkor javítás, csere lehet szükséges.

A fokozatkapcsolóknál (V/DIV, TI-ME/DIV) szintén előfordulhat érintkezési hiba, amely a kapcsoló rendszerétől függően javítható. Például a TEK-TRONIX gyártmányok mechanikus fokozatkapcsolói magához a nyomtatott áramköri panelhoz rögzített aranyozott, rugalmas érintkezők, amelyek alapállapotukban párjukkal érintkeznek, és amely párokat a kapcsoláskor elforduló,

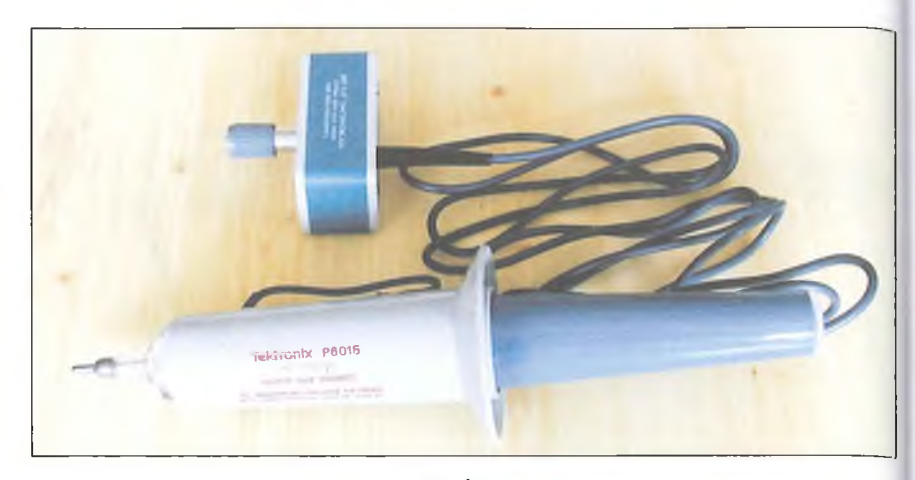

#### **23. ábra**

kb. 30 mm átmérőjű műanyag henger palástján kiképzett kiemelkedések nyomnak el egymástól. A **24. ábra** egy TEKTRONIX V/DIV fokozatkapcsolót mutat. A műanyag henger a panel túloldalán van, az érintkezőket a panelen fúrt lyukakon keresztül, a rugókon lévő fehér műanyag idomra gyakorolt nyomással tudja szétválasztani. (Az ábrán a legfelső érintkezőpár van nyitott állapotban.) Maguk a feszültségosztók az ábra tetején látható, műanyag burkolatú modulok, melyek kivezetései a nyomtatott lapra forrasztott rugós aljzatokba illeszkednek. (Ld. az ábra alsó felében be nem dugott osztómodul helyén.) Itt a kontakthiba általában az érintkezők közé került porszemcsék, piszok miatt adódik, és sűrített levegővel való kifüjással és/vagy tiszta ecsettel megtisztítva a hiba eltűnik.

Kontakt spray befüjása más rendszerű fokozatkapcsolónál sem tanácsos, mert ha a spray a nyomtatott áramkört is éri, az azon lévő (sokszor

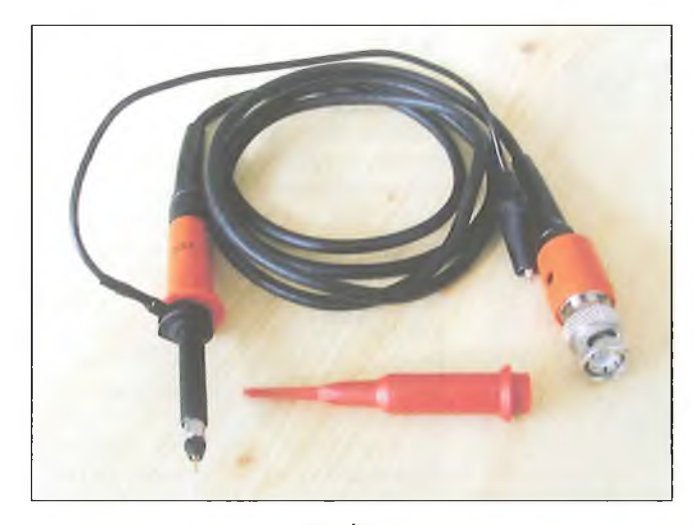

**22. ábra**

nagyohmos, 0,1%-os tűrésű ellenállásokat is tartalmazó) áramkörök működését kis vezetőképességével is befolyásolja, a munkapontokat elállítja, az egész szkópot lehet újra kalibrálni.

A kontakthibánál súlyosabb problémák esetén a javítást természetesen meg lehet kísérelni kapcsolási rajz, dokumentáció nélkül is. A HAMEG cég

minden (rendelkezésemre álló) oszcilloszkóp kezelési utasításában szerepel a jó tanács:

*"Ha hibára gyanakszunk, a doboz eltávolítása után először szemrevételezéssel ellenőrizzük alaposan a berendezést. Keressük a meglazult, rosszul érintkező vag)> (túlhevülés miatt) elszíneződött alkatrészeket. Ellenőrizzük, hogy a panelok csatlakozóijól érintkeznek, és nincs zárlat a szomszédos vezetékek között.*

*Fordítsunk különös figyelmet a nyomtatott áramköri lapok közötti csatlakozásokra, a hálózati transzformá*torra, az előlapi kezelőszervekre, a ka*tódsugárcsőfoglalatára, a katódsugárcsövet árnyékoló burán belül elhelyezkedő sugárforgató tekercsre, a hátlapon elhelyezett csatlakozókra, valamint a panelok alatt, ill. fölött elhelyezett potenciométerekre és kapcsolóla'a. Ellenőrizzük a tranzisztorok, fesziilt-*

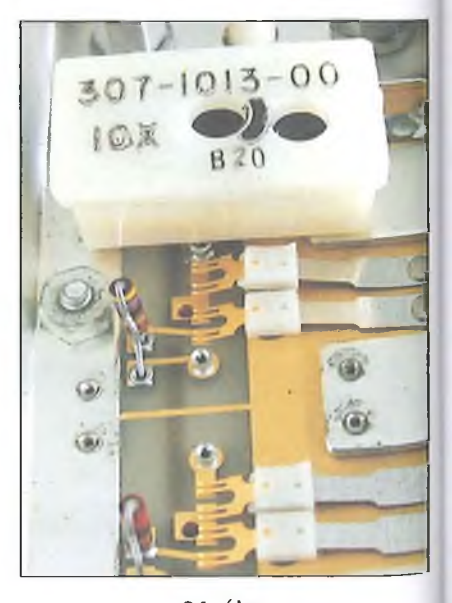

**24. ábra**

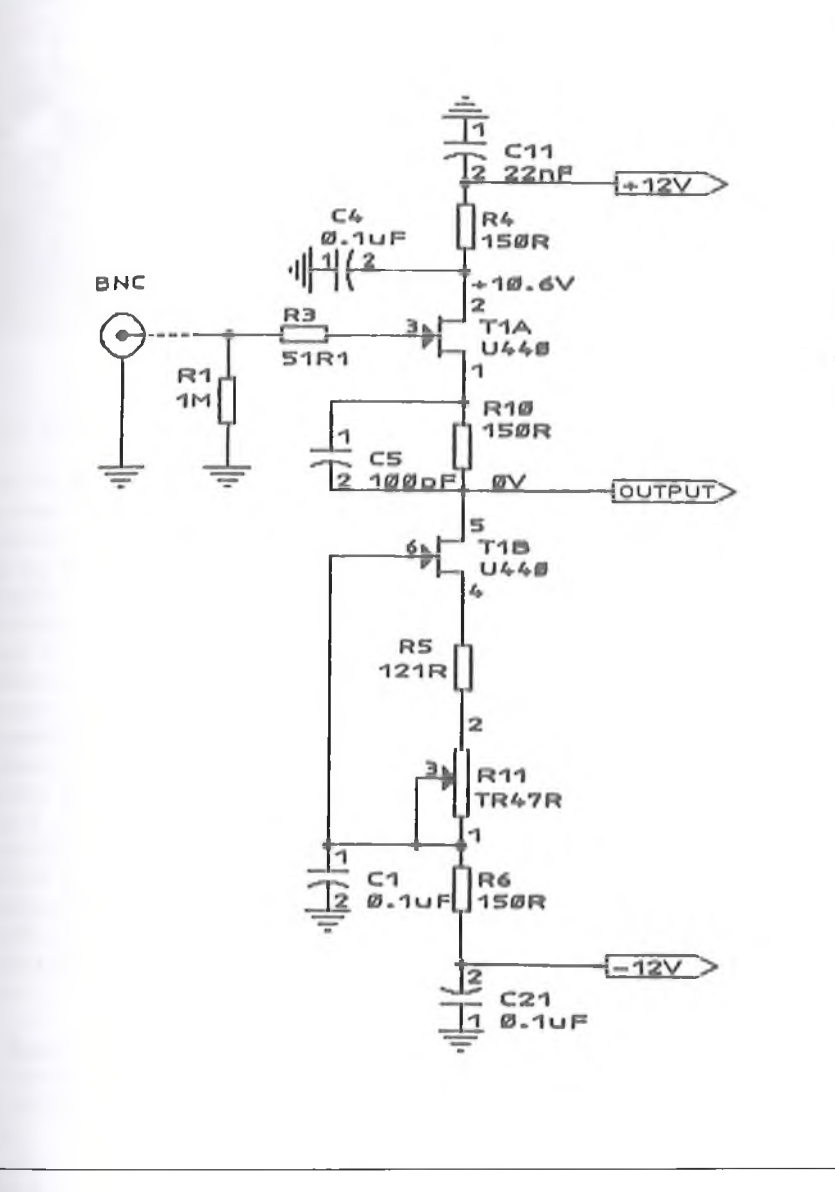

**25. ábra**

ségstabilizátorok kivezetéseinek for*rasztásait. Az ilyen, szemrevételezéssel való ellenőrzés sokszorosan gyorsabban vezet eredményre, mint a műszeres, szisztematikus hibabehatárolás."*

Valóban volt példa arra, hogy a fény azért "hiányzott" az ernyőről, mert a katódsugárcső nagyfeszültségét szállító vezeték csatlakozója oxidálódott és nem érintkezett... Reménykedni lehet ugyan, hogy ilyen jellegű, egyszerű hibáról van szó, az esetek nagy részében azonban nincs szemmel látható oka a meghibásodásnak. Ilyenkor szükség van a műszeres hibakeresésre, ehhez Pedig legalább a kapcsolási rajzra. (Jó, ha az alkatrész-beültetési rajzok is megvannak.)

Egyes felhasználói utasításokban a gyártók a kapcsolási és beültetési rajzot is megadták (pl. HAMEG 203, 204, 806 szkópok), másokban nem (pl. HAMEG 303). A szervizkönyvek természetesen mindezeken kívül az áramkörök működési leírását, beállításuk módját és pontos alkatrészjegyzéket is tartalmaznak. Mint már feljebb szó esett róla, ha nincs nyomtatott dokumentáció, akkor az interneten lehet eredményesen felkutatni beszkennelt vagy újabb készülékek esetén a gyártó által eleve elektronikusan közzétett anyagot. Ilyen források pl.: http:// ele ktrotanya.com/?q=hu/keres vagy a [http://bama.edebris.com/manuals/.](http://bama.edebris.com/manuals/) Az üzemeltetők szívesen fogadják, ha a

felhasználók is feltöltik a rendelkezésükre álló dokumentációkat ezekre az oldalakra.

#### **Néhány beállítási, javítási eset**

#### *I. HAMEG 806 - CH III "VARIABLE" forgatásával a sugár függőleges helyzete változik*

A HAMEG 806 két "igazi" csatornáján kívül egy harmadik, kisegítő csatornát is tartalmaz. Ennek bemeneti osztója nincs; érzékenysége a "VAR CH III" potenciométerrel a kalibrált 50 mV/div értékről 250 mV/div-ig csökkenthető. Az előlapi CH III gomb lenyomásával az ernyőn az e csatorna bemenetére adott jel is megjelenik, de arról triggerelni nem lehet. A fent leírt jelenség valójában beállítási hiba. Az RU trimmerpotenciométer állításával orvosolható, és csak azért érdemel itt bemutatást, mert e csatorna bemeneti áramkörének működését - mint sok oszcilloszkópra jellemzőt - érdemes megvizsgálni. (A HM 806 két "igazi" csatornabemenetének felépítése ennél bonyolultabb.)

A kapcsolás fő részének (szkennelt kapcsolási rajzból származó) egyszerűsített változata a **25. ábrán** látható. A bemenő fokozat feladata, hogy a bemenetet a szabványos 1 MQ ellenállással lezárva fogadja a BNC csatlakozóra érkező bemenő jelet. Ezt a rajzon  $R1 = 1$ MQ biztosítja), majd a jel változás nélkül,  $A = 1,0$  erősítéssel tovább jut a következő fokozatra.

A TI A FET-nek gyakorlatilag végtelen a bemenő ellenállása. A FET egyszerű source-követő kapcsolásban is használható lenne, de akkor a fokozat erősítése 1-nél kevesebb lenne. Ezért szokásos ez, a két, azonos karakterisztikájú FET-es kapcsolás. (Itt TI A és T1B a hőcsatolás céljából közös tokban is van.)

T1B áramgenerátor. A kapcsolás ugyanazon az elven működik, mint a csövek "automatikus rácselőfeszültség előállítása": a source-on folyó áram éppen akkora feszültséget ejt az R5 + RÍ 1 ellenálláson, amekkora gate-source feszültség ehhez a source-áramhoz tartozik. Az áram R11-gyel állítható be. Ugyanez az áram folyik át a T1A FET-en is, mivel T1B drainje, RIO ellenállás és TIAsource-e sorba van kapcsolva. Ha a két FET karakterisztikája egyforma és  $R10 = R5+R11$ , akkor az RIO-en ugyanakkora feszültség esik, mint amekkora az  $R5 + R11$ -en, és ez megegyezik azzal a feszültséggel,

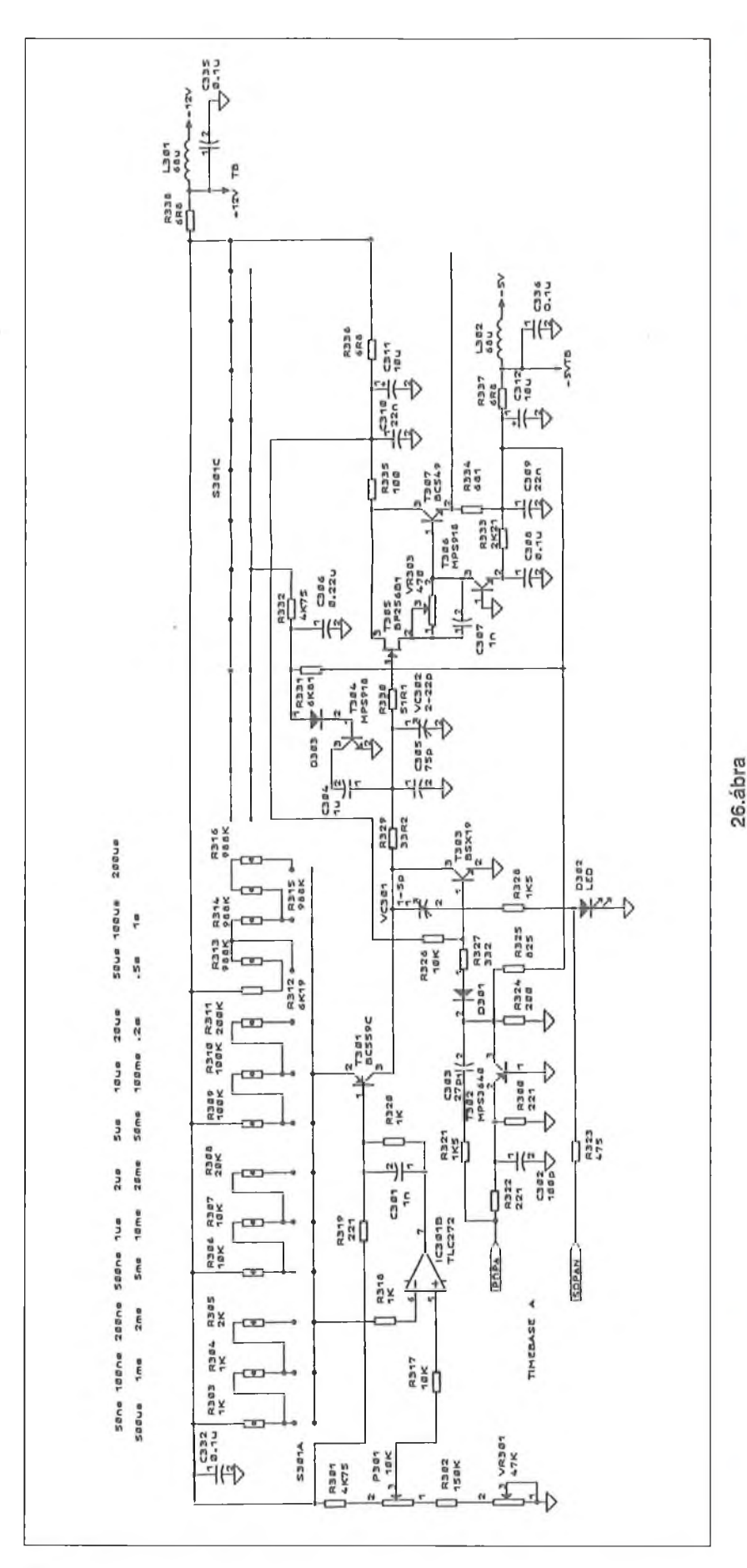

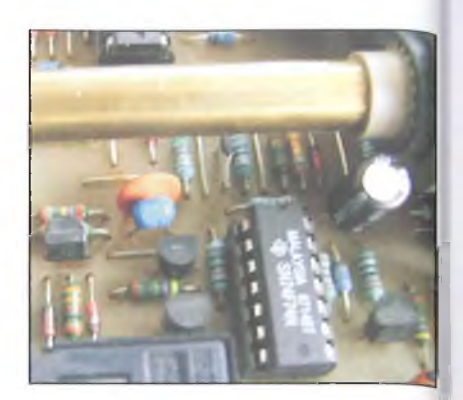

**27. ábra**

amennyi ebben a munkapontban T1A G-S feszültsége.

Azaz, ha pl. ez a gate-source feszültség -3 V, akkor ha a bemenetre U feszültséget kapcsolunk, a source feszültség  $U + 3$  V lesz, de mivel ugyancsak 3 V feszültség esik az RIO ellenálláson, T1B drainjén - ez az áramkör kimenete - a feszültség pontosan U lesz.

A további erősítők helyes működésének feltétele, hogy ez a kiegyenlített állapot fennálljon. A konkrét esetben az áramkör elállítódott: 0 bemenő feszültség hatására a kimeneten 0-tól különböző feszültség jelent meg, ezt a feszültséget a következő erősítő erősítette. Ezt az erősítést állította a VARI-ABLE gomb, ezért változott az ernyőn a sugár függőleges helyzete. R11 állításával az első fokozat kiegyenlített állapotát be lehetett állítani.

*II. HAMEG 806-A z elektronsugár időszakosan nem az ernyő bal oldaláról, hanem változó pozicióból indul*

Az "A" időalap leggyakrabban a 0,5 ms, 1 ms, 2 ms/DIV eltérítési sebességnél időnként nem az ernyő bal oldaláról, hanem rendszertlenül változó helyéről indul.

Az oszcilloszkóp "A" vízszintes eltérítő generátora kapcsolási rajzának egy beszkennelt részletét a 26. ábra mutatja. Az IC301B-vel és T301 tran-

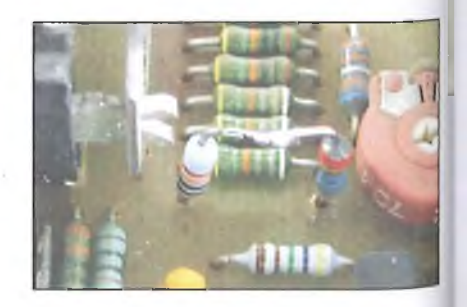

**28. ábra**

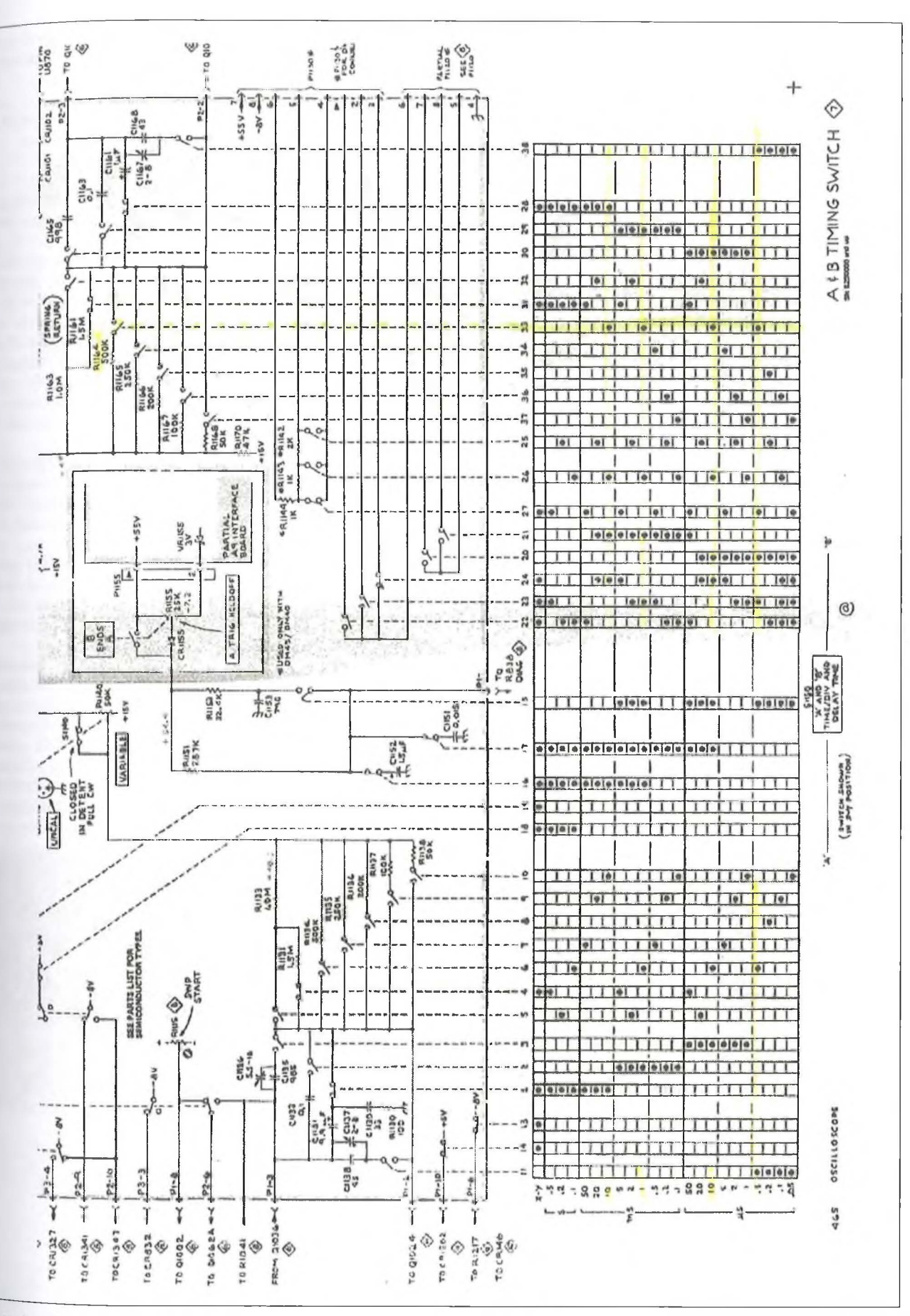

*n* '(3 *m* CM

-

41

zisztorral működő áramgenerátor a foáltal meghatározott árammal tölti C305 + VC302, ill. 0,5 ms/DIV és 1 s/DIV eltérítési sebesség közt, amikor S301C kontaktusai zárva vannak, az ilyenkor kinyitott T304-en keresztül a C304 kondenzátorokat. A fürészfeszültség felfutásakor a PDPA bemenetet meghajtó TTL áramkör alacsony (0 V körüli) szintet ad, így T302 és T303 zárva van.

Amikor a sugár az ernyő jobb oldalára ért, a PDPA bemeneten magas (4 V körüli) feszültségszint jelenik meg, ennek hatására T302 és T303 nyit, utóbbi R329-en keresztül gyorsan kisüti a feltöltött kondenzátorokat, a fürészjel igen rövid idő alatt alaphelyzetébe tér vissza. A következő triggerjel hatására PDPA bemenet ismét alacsony szintre áll be és a kondenzátorok újra töltődni kezdenek.

A hibajelenséget közvetlenül az okozta, hogy T303 kisütő árama lecsökkent, így a következő indításig rendelkezésre álló idő alatt a kondenzátorok nem tudtak kisülni. Ez elsősorban akkor jelentett problémát, amikor nem csak a C305 + VC302 (összesen 100 pF), hanem a T304 által bekapcsolt C304 (1 uF) kapacitást is ki kellett sütni, azaz 0,5,1 és 2 ms/DIV eltérítési sebességnél kezdődően. T303 és T302, valamint a környezetükben lévő alkatrészek kifogástalannak bizonyultak, így hiába volt mérhető T302 emitterén nyitáskor megfelelőnek látszó kb. 0,7 V feszültség, a meghajtást kellett megvizsgálni. A PDPA jelet a trigger áram-

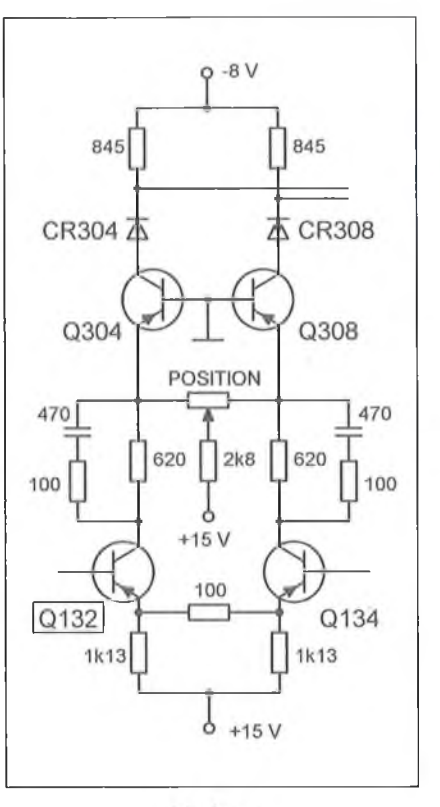

#### 30. ábra

körben egy 74F74 "D" tároló állítja elő, "magas" szintű kimenő feszültsége csak 2 V volt. Tápfeszültsége pedig 2,5 V-nak bizonyult... Az IC tápfeszültségét 6,8 £2-os ellenállásból és 100  $\mu$ F-dal párhuzamos 100 nF-os kondenzátorból álló szűrő szűri. Az elektrolit kondenzátor hibátlan volt, a 100 nF-os kondenzátor vezetett át időszakosan.

(A 27. **ábra** közepén, az IC-től balra, a barna kerámia kondenzátor alatti kékszínű kondenzátorról van szó.)

#### *III. HAMEG 806 - Mind az "A", mind a "B " időalap 0,2 ms/DIV állásban kb. 2%-kal gyorsabban fut le*

Az áramkör kapcsolási rajzán láthatjuk, hogy az időeltérítő generátort miként kell kalibrálni:

- először az 1 s/DIV...0,5 ms/DIV tartomány valamelyik állásában, ahol a C305 és a VC302 kapacitása elhanyagolható a velük párhuzamosan töltődő C304  $= 1 \mu$ F mellett, a bemenetre kvarcpontosságú mérőjelet adva P301 trimmerpotenciométerrel állíthatjuk pontosra az időeltérítés értékét;
- majd a 0,2 ms/DIV... $0.05 \mu s$ /DIV tartomány valamelyik állásában, ahol csak a C305 és a VC302 töltődik, VC302 állításával kalibrálhatjuk az időalapot.

A javított műszernél mindkét időalapnál tapasztalható volt, hogy 0,2 ms/DIV állásban a többi mérési tartományban pontosan beállított időalap kissé gyorsabban fut le.

A 26. ábra kapcsolásán látható, hogy - egyedül ebben a kapcsolóállásban - az áramgenerátor áramát a sorosan kötött R314, R315, R316 ellenállások határozzák meg. R316 volt könnyen kiváltható: a pontos lefutáshoz kísérletileg megállapított értéket két, a panelre merőlegesen állított, so

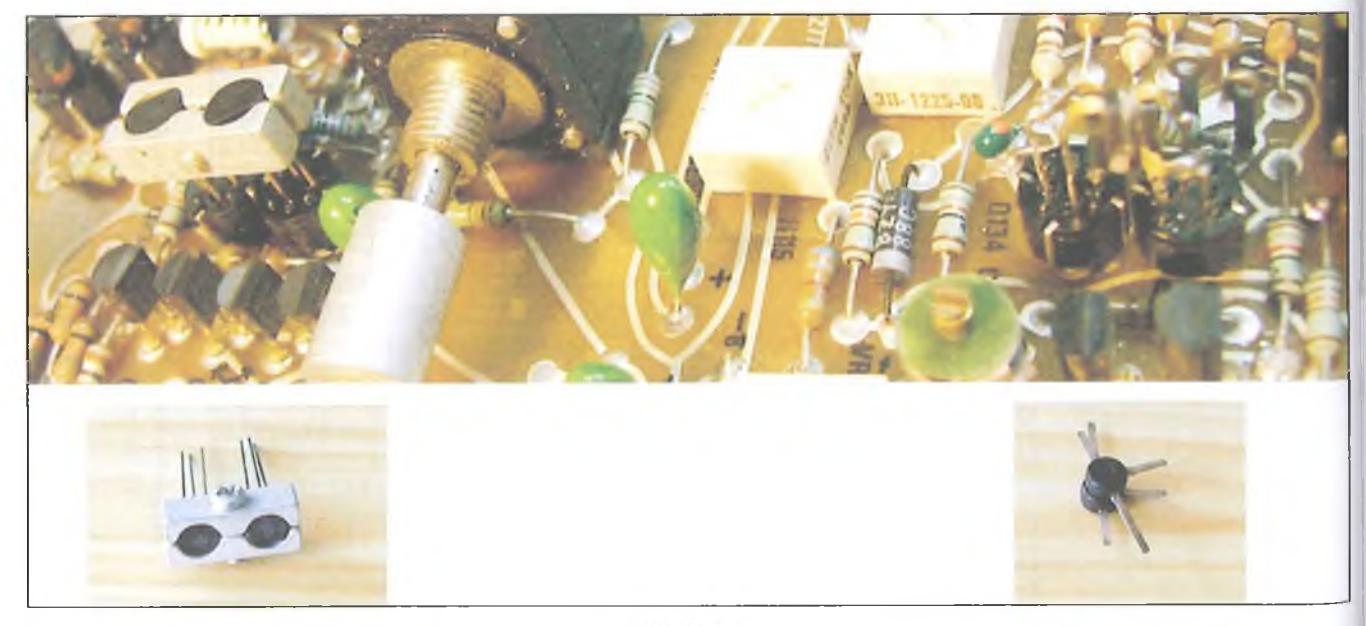

rosan kapcsolt 1% tűrésű ellenállással lehetett biztosítani (28. ábra).

Ugyanilyen változtatás volt szükséges a "B" időalap esetében R352, r353, R354 ellenállásokkal.

#### *IV. TEKTRONIX 465 - A "B" időalap 10 ms, 1 ms, 10 /.is, 0,5 jus TIME/DIV kapcsolóállásokban nem működik*

A ,B" időeltérítő generátor kapcsolásának egy részletét – az internetről letöltött szerizkönyvből - a **29. ábrán** láthatjuk.

Az ábra alján lévő táblázat azt mutatja, hogy a TIME/DIV kapcsoló különböző állásaiban a korábban már említett, TEKTRONIX szkópoknál alkalmazott megoldás szerint, a nyomtatott áramkörhöz rögzített és a táblázat tetején 1...38-ig számozott aranyozott érintkező párok közül a forgó műanyag hengeren kiképzett kiemelkedések mely kontaktusokat engedik érintkezni.

A táblázatot tanulmányozva látható, hogy a 33. kontaktus épp abban a négy (10 ms/DIV, 1 ms/DIV, 10  $\mu$ s/DIV és 0,5  $\mu$ s/DIV) állapotban kell, hogy érintkezést adjon, amelyekben az időalap nem működik.

Más olyan kontaktus, amely ugyanezekben a kapcsolóállásokban adna érintkezést, nincs, hibát tehát ebben az áramkörben kell keresni. A 33. kontaktus RÍ 164, 500 kohmos ellenállást kap $csolja a töltőáramkörbe. Ez – az időel$ térítés nagy pontossága érdekében 0,1% tűrésű – ellenállás bizonyult szakadtnak. Tized százalékos ellenállás beszerzése eléggé reménytelen, így a pótlása 499 kohmos névleges értékű, 1% tűrésű ellenállással történt, amelynek mért tényleges értéke 499,2 kQ volt.

#### *V. TEKTRONIX 465 - Működés közben a C H I sugár eltűnt az ernyőről*

Ilyen esetben tesz jó szolgálatot a sugárkereső (BEÁM FINDER), melynek lenyomásakor a vízszintes és függőleges erősítés is annyira lecsökken, hogy a sugár minden körülmények között az ernyőn maradjon.

Lenyomásával láthatóvá vált, hogy a CH I az ernyőt felfelé hagyta el. A sugárhoz tartozó függőleges erősítő áramkörének munkaponti adatainak mérésekor kiderült, hogy a **30. ábrán** látható áramköri részlet differenciálerősítője egyik tranzisztorának, a Q132 kollektorán a feszültség +4,3 V helyett csak kb. +0,7 V.

A szervizkönyv tartalmazta a helyes munkaponti adatot, de ennek a hiányában is meg lehetett volna állapítani, pl. a másik csatorna ugyanilyen áramkörének a munkapontját mérve. Mint az oszcilloszkóp tranzisztorainak jelentős része, a differenciálerősítő egymáshoz válogatott és egy alumínium szerelvénnyel hőcsatolásba hozott Q132/ Q134, TO-92 tokozású tranzisztorai is tranzisztorfoglalatba voltak dugva és nem beforrasztva. (Ezek a foglalatok 30 éves használat után is tökéletes kontaktust adnak!) így könnyű volt Q132 eltávolítása, melyen E-B dióda szakadás volt mérhető. Ez magyarázza a kollektorfeszültség értékét, ti. így a kollektoron Q304 emitterének feszültségét mérhetjük, amely a földhöz képest egy szilíciumdióda nyitófeszültsége.

A tranzisztor felirata a "151271". A szervizkönyv alkatrészjegyzékéből csak annyit lehetett megtudni róla, hogy TEKTRONIX (=TEK) cikkszáma 151-0271-00, szilícium pnp tranzisztor. A gyártó Texas Instrumentsnél a cikkszáma SKA4504. Más TEK szervizkönyvben erről a cikkszámú alkatrészről azt is megadták, hogy tranzitfrekvenciája 2 GHz.

A tranzisztor adatlapját az interneten nem sikerült megtalálni. Van ugyan cég, amely kifejezetten régi TEK műszerekhez forgalmaz új és használt pótalkatrészeket (<http://www.sphere.bc.ca> /test/tek-parts /tekparts3.html), de ezen a cikkszámon egy FET típusszámát adja meg, egyébként meg egy tranzisztorpárt már csak a szállítási költségek miatt is nyilvánvalóan gazdaságtalan lenne az USA-ból rendelni. így az itthon elérhető tranzisztorok közül kellett választani!

A differenciálerősítő hibátlan tranzisztorának, a Q 134-nek a B áramerősítési tényezője 30...100 µA bázisáram tartományban 75...73 volt (a kapcsolásban a munkaponti bázisáram kb. 75 */l i A ) .* Bár kisebb, csak 750 MHz a határfrekvenciája, de TO-92 tokozása miatt nagy reménység volt a BF509 tranzisztor.

Sajnos párba válogatott példányaival (B = 70) az erősítés már kis frekvencián is csak a fele volt az eredetinek, a csatorna határfrekvenciája pedig csak néhány megahertz lett. Az 1... 1,3 GHz határfrekvenciájú 2N5583-mal már kedvezőbb volt az eredmény, itt a kisfrekvenciás feszültségerősítés majdnem egyezett az eredetivel, viszont a csatorna határfrekvenciája 100 MHz helyett e  $(B = 65)$  tranzisztorpárral csak 50 MHz lett.

A megoldást az 5 GHz határfrekvenciájú (B = 100) BFT95 tranzisztorpár alkalmazása jelentette. A feszültségerősítés itt is közel az eredetivel egyező volt, és a csatorna határfrekvenciája 120...130 MHz közé került. (A CH II csatornáé is 120 MHz körüli, túlteljesítve a gyári paraméterekben megadott 100 MHz-et.)

Sajnos, e tranzisztorok T0-50 tokozása miatt a közös hőmérsékletet biztosító eredeti alumínium szerelvényt nem lehetett használni. E helyett a két, kb. 30 °C üzemi hőmérsékletű tranzisztort egymáshoz képest kissé elfordított helyzetben, egy csepp pillanatragasztóval összeragasztva lehetővé vált, hogy a lábaikra forrasztott rövid, 0,5 mm átmérőjű ónozott huzalokkal az eredeti foglalathoz lehessen a tranzisztorokat csatlakoztatni.

A **31. ábra** bal oldalán az eredeti tranzisztorpár, jobb oldalán az összeragasztott BFT95-ök láthatók.

#### **Irodalom:**

- Csepregi-Horváth Kázmér: Oszcilloszkóp méréstechnika, Műszaki Könyvkiadó, Bp. 1976
- Tolnai János: Rádióamatőr vizsgára felkészítő tananyag <http://www.puskas.hu/> r tanfolyam/ muszerek es meresek.pdf (3.15.11. Az oszcilloszkóp)
- Tolnai János: A HAMEG 806 oszcilloszkóp határfrekvenciájának beállítása, Rádiótechnika 2010/7-8., 9.

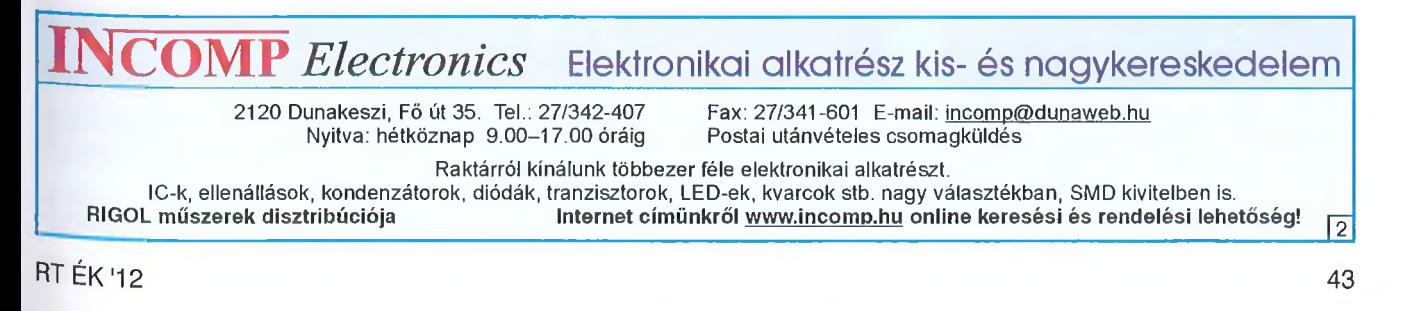

### *Elektronikai hadviselés a XX. században*

# **Az F**-1 17 **"Lopakodó" sem láthatatlan**

#### **Sipos Gyula oki. IC-szakmérnök, [siposgyula@postafiok.hu](mailto:siposgyula@postafiok.hu)**

*Évezredeken keresztül a háborúk a száirazföldön és a tengereken folytak, ember az ember ellen stílusban. A XX. században azonban új hadszíntér keletkezett, a határtalan levegőég. Ettől kezdve új stílusban, már gépekkel is folytak a harcok, gyakorta gépek ellen is. Két fontos újdonság tette ezeket lehetővé, a repülőgép feltalálása és a rádiótechnika, az elektronika színre lépése. Drámai változások történtek a hadviselésben.*

*A következőkben szemelvényeket olvashatunk a XX. század speciális, haditechnikai ágáról, a légtérben folyó, teljesen újszerű elektronikai hadviselésről. Ezen szüla'e szabott válogatás csak vázlatosan tekinti át a történteket, de egyúttal utal az elektronika nem egé*szen száz éve kialakult, hallatlan fon*tos, új szerepkörére.*

#### **Egy kis történelem**

Az első világháború után a trendeket figyelő szakemberek számára már világossá vált, hogy a következő háborúban a *légierőnek* és a *légelhárításnak* rendkívüli fontosságú szerep jut.

Az első világháború során csupán egy-két primitív, főleg optikai és akusztikai eszköz állt a légi felderítés rendelkezésére, a közeledő repülőgépek észlelésére. A jó minőségű távcsövekkel és optikai távmérőkkel is csupán nappal és csak derült időjárás esetén lehetett boldogulni. A kapott adatok kiértékelése és átalakítása a légvédelmi ágyúk számára nélkülözhetetlen beállítási, tüzelési paraméterekké, azaz lőelemekké, kezdetben igen hosszú időt

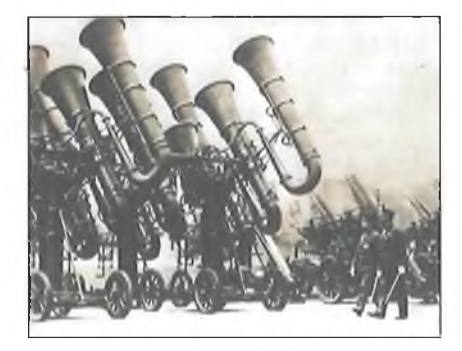

**1. ábra. "Fülelő" iránymérők**

vett igénybe. Mire az így nyert célkoordinátákat és lövegbeállításokat fel lehetett volna használni a cél leküzdésére, azok már nem voltak aktuálisak. A kellő pontosság eléréséhez nagy méretű és tekintélyes tömegű optikai eszközökre volt szükség. Már a kisebb, hordozható távmérők is 2-3 méteres hosszúságú, 20-30 kg tömegű, 100...200 mm átmérőjű, többnyire állványra szerelt, robosztus, masszív fém csőszerkezetek voltak, nem is említve a fix telepítésű, soktonnás, tengerészeti vagy parti ütegek számára beépített, óriási bázistávolságú távmérőket. Ezen optikai eszközök működési elve a parallaxis mérésén alapult, amelynek hétköznapi példányát pl. a Leica fényképezőgépek és a hozzájuk hasonló, különféle távmérős utódaikban találjuk. Ezek bázistávolsága többnyire csupán 50 mm, ami a fotózás céljára elegendő mérési pontosságot jelent.

Hasonló volt a helyzet a hatalmas akusztikai "fülelő", "hangmérő" tölcsérekkel, amelyek ugyan éjjel-nappal használhatók voltak, de a többnyire igen nagy méret ellenére a pontosságuk csapnivaló volt. A HIFI szerelmesei minden bizonnyal irigykedve tekinthetnek ezekre az óriási tölcsérekre, amelyek esetünkben azonban "fordítva" működnek: nem hangkeltésre használják ezeket, hanem hallócsőként, távoli halk hangok felerősítésére, hallhatóvá tételére. A "hangmérők" ma már a megjelenésükben is kifejezetten mulatságos szerkezetek **(1. ábra).**

**T**

A légi célok leküzdésének megsegítésére, a *közvetett irányzásii* tüzeléshez szükséges optikai adatok, ún. lőelemek megszerzéséhez az ipar a '20-as, '30-as években kezdett különféle egyszerűbb, bonyolultabb optomechanikai eszközöket gyártani. Ezek az összetett optikai mérések (távolság, irányszög stb.) segítségével kísérelték meg egy adott légvédelmi ágyú célra irányítását. Az elektromosság akkor jelent meg a rendszerben, amikor a mérési adatokat telefon, majd villamos távjelzés útján kezdték a mérőeszköztől a légvédelmi ütegig továbbítani.

#### **A hazai helyzet**

Hazánkban a II. világháború kezdetén a légvédelmi tüzérség (és általában a honvédség) műszaki színvonala – köszönhetően a trianoni békediktátum szigorú, mindent tiltó előírásainak meglehetősen alacsony volt. A légvédelmi ütegek a cél érvényes leküzdése érdekében kezdetben a célzáshoz a vi-

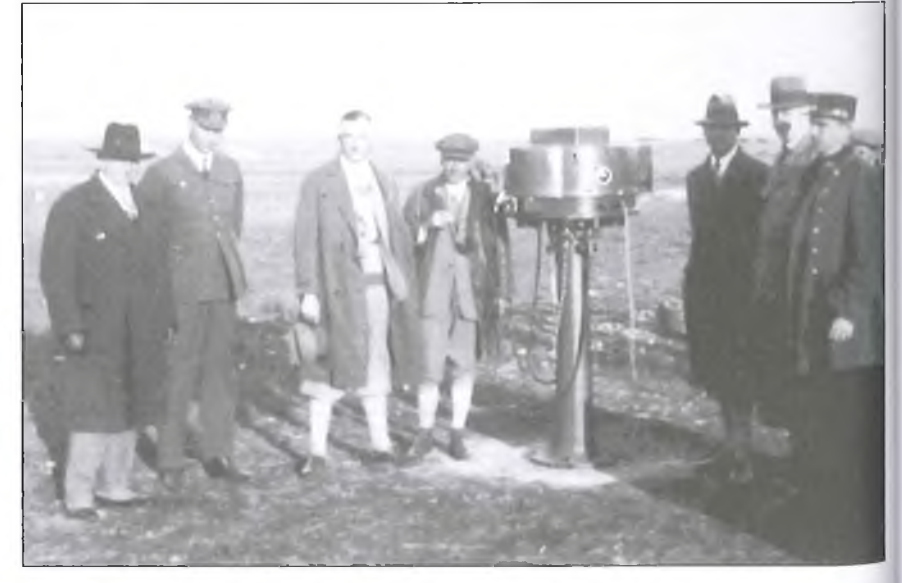

**2 ábra. Juhász István Hajmáskéren, 1932-ben bemutatja találmányát, a GAM-MA cég lőelemképzőjének első változatát. Juhász István balról a negyedik**

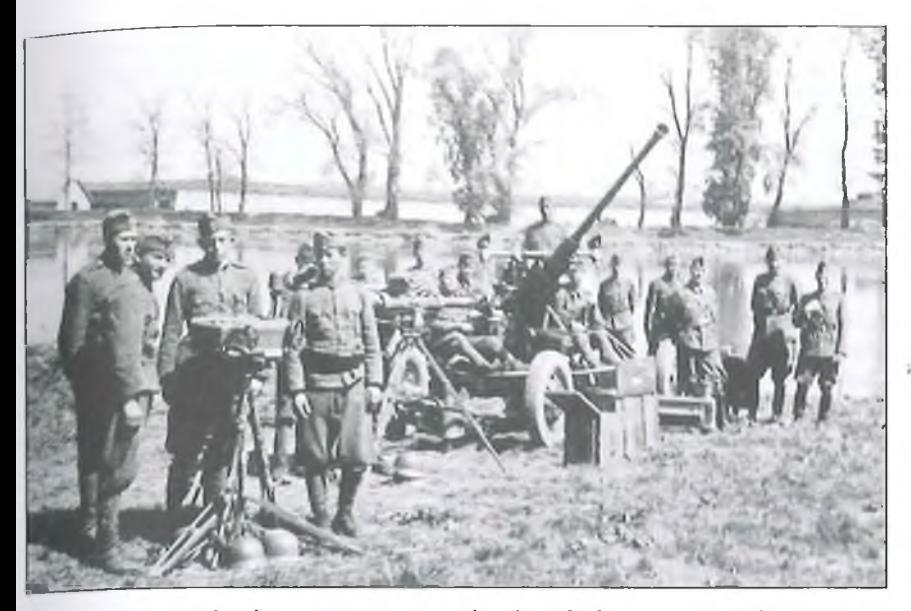

**3. ábra. Magyar légvédelmi üteg a II. világháborúból. Balra a Juhász-Gamma féle lőelemképző, kezelőivel, hátrébb a háromlábon egy könnyű optikai távmérő, jobbra egy légvédelmi gépágyú és kezelő személyzete**

lágszerte rendszeresített, ún. "lőelem táblázatokat" használták, amelyek ezernyi harci helyzetre vonatkozó, előre kiszámított lőelemeket tartalmaztak, nem ritkán százezres tételben! Az aktuális értékek kikereséséhez gyakorta olyan tetemes idő volt szükséges, hogy ez alatt a cél régen tovább haladt. A lőelem-képezés feladatát az 1930-as évektől egy nagyszerű magyar találmány, a *Gamma-Juhászféle légvédelmi lőelemképző* könynyítette meg, amely *az elektromechanikai analóg számítógépek első példányának tekinthető.* Több, mint húsz változata készült, a legutolsó már félautomatikus működésű volt.

*Juhász István* (1894-1981) a Gamma gyár tulajdonosa és feltalálója volt. A mechanikai és elektromechanikai részelemekből épített lőelemképző analóg számítógépe a beérkező adatokból igen gyorsan és automatikusan számolta ki a közeledő repülőgép megcélzásához szükséges lőelemeket. A lőelemképző teodolitjának távcsövébe tekintve, a készülékkel követni kellett a kiválasztott repülőgép pályáját, ennek során a beépített elektromechanikai szerkezet lemásolta és kicsinyítette és elemezte a gép mozgását, közben pedig speciális, alakos forgástestek segítségével kiszámította a lőelemeket. Ezek értékeit akár négy légvédelmi ágyú számára is továbbíthatta. Ezáltal a  $l$ őelemképző – parallaxis-hiba nélkül – negy összekapcsolt ágyút vezérelt, így az llteg nagyságrendekkel nagyobb hatékonysággal tudta a repülőgépeket megsemmisíteni, mint a többi korabeli légvédelmi rendszerek.

Érdekességként jegyezzük meg, hogy a háború után a GAMMA gyárat államosították, Juhász Istvánt a gyárból eltávolították, le is tartóztatták, szabadalmát, a lőelemképzőt azonban – némileg módosítva – még sokáig gyártották...

További érdekesség, hogy az Egyesült Államokban éppen ezen terjedelmes lőelem-táblázatok kiszámításához használták az első digitális számítógépeket a II. világháború során.

#### **A radar megjelenése**

A két világháború között eltelt időben a hadiiparban új eszközök, berendezések, fegyverek tömegét dolgozták ki és állították hadrendbe - az iparszerű emberölés céljára.

A rádióhullámok visszaverődésének a felhasználása valamely céltárgy, például repülőgép észlelésére, majd pozíciójának meghatározására a II. világháború alatt legelső alkalommal az Angliát ért tömeges német légicsapás során vált döntő fontosságúvá, mondhatni létkérdéssé.

Az első világháború után a szakértők szerint már számítani lehetett a repülőgép, mint harci eszköz kiemelten jelentős fejlődésére, netán tömeges bevetésére. Számos országban (Franciaországban, Németországban, Olaszországban, Japánban, Hollandiában, az Egyesült Államokban, a Szovjetunióban, Nagybritanniában, Ausztráliában, Kanadában, Új Zélandon, Délafrikában és Magyarországon) hozzá láttak a kapcsolatos rádióelektronikai kutatásokhoz, majd radarberendezések építéséhez. A *radar* a Radio Azimuth Detecting *And Ranging angol kifejezés rövi*dítése, jelentése hozzávetőleg: rádió irányszög és távolságmérés. Orosz és német megfelelője a *lokátor.* Hazánkban mindkét kifejezést használjuk.

Nagybritanniában igen korán, már 1935 körül megkezdődtek a repülőgépek felderítésével kapcsolatos elméleti és gyakorlati kutatások, fejlesztések *Sir Róbert Alexander Watson-Watt* vezetésével. Életműve, a radar, meghatározó hatást gyakorolt a XX. század második felének katonai repülésére. így történhetett az, hogy már 1938-tól az angliai partok mentén kiépült találmánya, egy felderítő radar rendszer, a "Chain Home" (Hazai lánc, **4. ábra).** Adó- és vevőtornyok sokasága között kifeszített, huzalos felépítésű dipólok tömege biztosította az igen gyors javítás lehetőségét. Az első német légitámadásnál, 1940. szeptember 15-én már ez a radar rendszer tette lehetővé a támadó gépek korai észlelését, továbbá a lakosság, a légvédelmi tüzérség és a vadászrepülők kellő időben történő riasztását. Részletes, angol nyelvű leírás: http:// [www.radarpages.co.uk/mob/ch/chain](http://www.radarpages.co.uk/mob/ch/chain) home.htm

Sajnálatos, hogy a brit erőfeszítések ellenére a német bombázógépek jelentős pusztítást végeztek a délangliai városokban és ipartelepeken.

Amíg az angol lokátorfejlesztések inkább védelmi, felderítési célokat szolgáltak, a német fejlesztésekre főleg a támadó jellegű alkalmazások voltak a jellemzők. Ilyen alkalmazás volt például a V2 rakétafegyver vezérlésében, irányításában kulcsfontosságú szerepet játszó Würzburg tűzvezető radar (5. **ábra).** A német távolfelderítő radarok is elsősorban a támadások levezénylésében kaptak fontos szerepet **(6. ábra).**

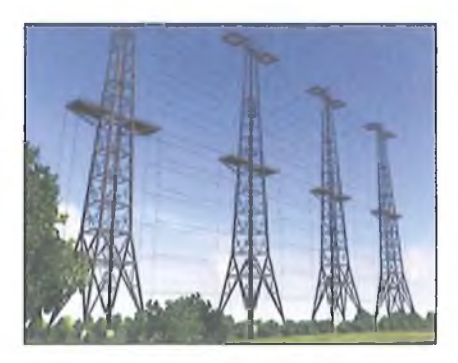

4. ábra. A "Chain Home" adótornyai**nak és huzalantenna-rendszerének grafikája egy repülős játékban**

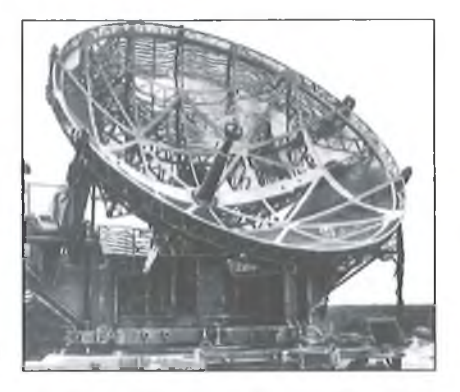

**5. ábra. Würzburg tűzvezető radar**

A második világháború során mindig megmutatkozott a radart, főleg a korszerűbb berendezést használó hadviselő fél tetemes előnye az ellenfelével szemben. A fejlesztések elsősorban az észlelési távolság, illetve a pontosság növelése irányában folytak.

#### **Lokátorfejlesztés hazánkban**

Sajnálatos módon Magyarországon lokátorfejlesztés 1942-ig nem volt. A háborús elszigeteltség, az általános titkolózás folytán a külföldi fejlesztési eredményekről csak elvétve volt hozzáférhető bármely adat. Ez is csupán a ritkán érkező, hézagosan közölt német eredményekre korlátozódott. Az Egyesült Izzóba legfeljebb 1939-40-ig érkezett angol-amerikai szakirodalom a Philips cégen keresztül.

A szükségszerű és tovább nem halasztható lokátorfejlesztés egy kormánybizottság megalakításával 1943 február 5-én indult meg. Kormánybiztosnak *Bciy Zoltánt* nevezték ki. A bi-

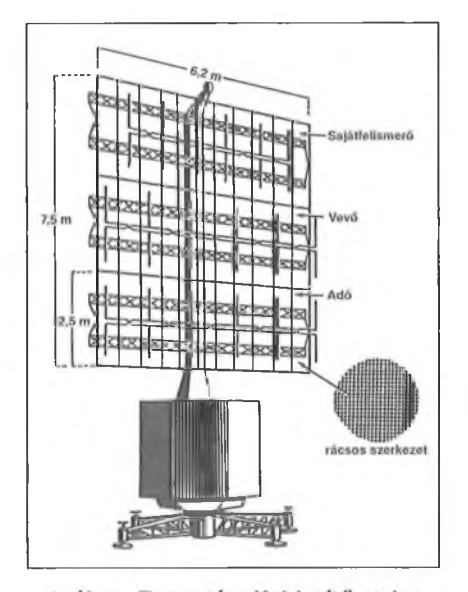

6. ábra. Freya távolfelderítő radar

zottság vezetője *Jáky József* ezredes volt a hadsereg részéről, továbbá vezetője volt még *Istvánffy Edvin* elektromérnök, a Standard Villamossági Rt. igazgatója. Tagjai között találjuk a korabeli hazai elektronikai ipar színe-javát, fizikusokat és elektromérnököket: *Bcibics Viktort, Budincsevics Andort, Dcdlos Györgyöt, Horváth Antalt, Papp Györgyöt, Preisach Ferencet, Simonyi Károlyt, Sólyi Antalt, Szepesi Zoltánt* és *Win tér Ernőt.* Munkájukat számos hadmérnök, továbbá műszaki, gyakorlati szakember segítette.

így végül is a teljesen önálló magyar fejlesztések odáig jutottak háború vége felé, hogy a külső (pl. német) segítség, műszaki információ vagy tanácsadás majdnem teljes hiánya ellenére is sikerült a hazai radar több típusát kidolgozni, amelyek a rendelkezésre álló rövid idő alatt is beváltották a hozzájuk fűzött reményeket. A 2,5 méteres hullámhosszon működő távolfelderítő radar a *Sas* nevet kapta **(7. ábra).**

A legtöbb problémát a lokátorfejlesztések során az adóegységhez szükséges nagyteljesítményű elektroncső jelentette. *Budincsevics Andor* az adó számára új, nagy teljesítményű báriumkatódos triódát ( $P_{imp} = 12$  kW) fejlesztett ki, amely annyira bevált, hogy a németek is elkezdték alkalmazni Würzburg radarjaikban.

A Standard Rt.-ben készített *Sas* távolfelderítő radar maximális szabadtéri felderítési távolsága 350 km volt, ami  $akkoriban - és még később is - nagyon$ szép eredménynek volt mondható!

A légvédelmi tüzérség számára 3 méter átmérőjű antennával szerelt, *Borbála* elnevezésű radar készült **(8. ábra),** míg vadászirányításra a *Bagoly* fedőnevű, 7 méteres antennával szerelt radar szolgált. Utóbb még készült repülőgép fedélzeti radar is (mindösszesen 1 példányban...) az éjszakai vadászfeladatok ellátására, amely a *Turul* fedőnevet kapta.

Ezek a fejlesztések sajnálatos módon nagyon későn indultak, s így a II. világháború legutolsó szakaszában lettek készen, belőlük gyártani is mindössze 2-4 példányt sikerült. 1944 márciusától, a német megszállást követően haderőik tömegesen telepítették saját távolfelderítő és légvédelmi tűzvezető radarjaikat hazánkban. Ezt követően, 1945 januárjában, a magyar radarkutatások ezen első szakasza lényegében lezárult. Az eredményei viszont azt bizonyították, hogy ezen a téren mindössze 2-3 év leforgása alatt sikerült behoz-

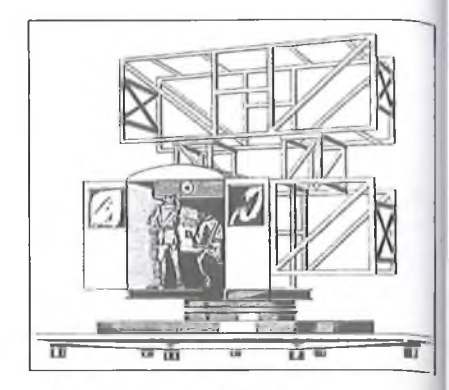

**7. ábra. A Sas távolfelderítő radar sematikus rajza (1943)**

nunk az évtizedes hátrányt s felzárkóznunk a világ élvonalába.

#### **Intelligens bombák**

A háború vége felé a legtöbb háborús fél korszerű radarokkal rendelkezett. A fejlesztési eredmények azonban új, váratlan területeken is megjelentek, mégpedig új fegyvernemek formájában.

A rádiótechnika illetve az elektronika gyors fejlődése és az időközben megjelent miniatűr, gyorsulástűrő elektronikai alkatrészek által adott volt a lehetőség, hogy az új termékeket fegyverekbe is beépítsék. Ezekben az években jelent meg a tüzérségi lövedékekbe beépített elektronikai közelségi gyújtó, amely lényegében egyszerű, elektroncsöves radarszerkezet volt. A kis radar a lövedék röppályáján mérte a céltól való távolságot, és az előre beállított érték (néhány méter távolság) észlelésekor aktiválta a gyújtószerkezetet.

A légierők vezetői előtt ismert voll a bombázások csekély hatékonysága, a célzás hallatlan pontatlansága. Egy meghatározott, nagy jelentőségű cél leküzdéséhez szükséges bombák száma tipikusan néhány száz, de esetenként

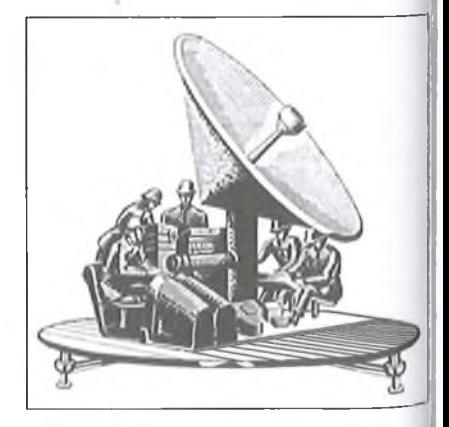

**8. ábra. A Borbála tüzérségi radar se' matikus rajza (1943)**

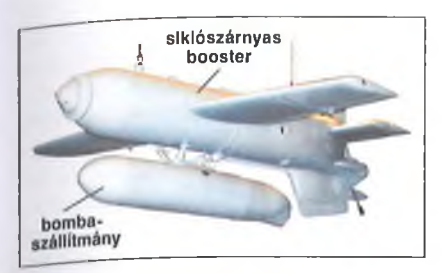

#### 9**. ábra. A Henschel Hs 293 típusú, rakétagyorsítású, távirányított siklórepülővel szállított, 500 kg-os intelligens bomba (1943)**

akár ezer darab is lehetett. Ezek előállítási költsége, a légi bevetéshez szükséges repülőgépek (földi és hajózó személyzet, üzemanyag stb.) mennyisége, a bevetéssel együtt járó technikai és emberi veszteségek mértéke meghalad $ta - a$  katonai vezetők szerinti - "gazdaságosság" mértékét, így kézenfekvő volt az igény a bombázás hatékonyságának növelésére.

A fejlett országokban a háború vége felé megindult az "intelligens bomba" kifejlesztése, amely mind a mai napig szakadatlanul tart. Már nagyon korán felvetődött, hogy valamiféle vitorlázórepülő technika segítségével juttassák el a bombát a célba, magát a bombavető repülőgépet távol tartva a légelhárítás tüzétől. A *Henschel Hs 293* bomba projektje 1940-ben indult, és 1943-tól vetették be. Felépítése szerint egy kb. 3 méteres fesztávú szárnnyal, 50 MHz-es rádióvevővel és öt színes jelzőfáklyával ellátott, kb. 10 s égési idejű indítórakéta (booster) volt, amely alá egy 500 kg-os bombát függesztettek **(9. ábra).** A szerkezet a tüzkialvási pont után rádiójelekkel korrigált síklópályán közelítette meg a célt. Az aerodinamikai irányítás – jelzőfáklyákkal támogatott – optikai megfigyelés útján, joystickkel, a többsávos *Kehi* adó rádiójelei útján, a bombát elindító repülőgépről történt. A bombába épített *Strassburg* vevő feldolgozta a kapott jeleket és a vezérsíkokkal a célra kormányozta a sárkányt.

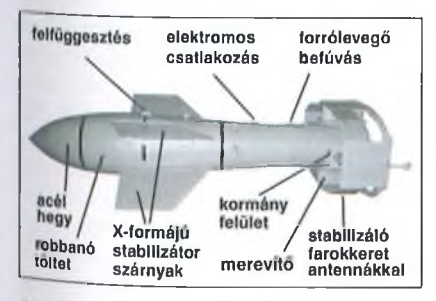

**ábra. Fritz-X, a rádióvezérlésű, intelligens páncéltörő bomba (1944)**

A kissé bonyolult felépítésű, nagy tömegű és lassú, nehézkes alkalmazású bombaszerkezetet páncélozatlan tengeri (pl. szállító-) hajók ellen használták. A rádióirányítás könnyen zavarható volt.

Az éles fegyverfejlesztési versenyben a valóban jól használható, lényegében a legelső, precíziós irányítású *intelligens bombával* a német fejlesztők lettek a leghamarabb készen, bár a világháború huszonnegyedik órájában. A termék neve *Fritz-X,* amely lényegében egy 1400 kg-os, vastag acélfalú, nagy áthatoló képességű, precíziós repeszgránát, s alkalmas volt 130 mm-es vastagságú hajópáncél áttörésére, csatahajók, nagy cirkálók ellen is **(10. ábra).** Gyújtása mikrokésleltetett volt, a bomba a fedélzeti páncélzaton áthatolva a hajófenék közelében vagy a hajó alatt robbanva maximális kárt okozott.

A bombát 1943-44-es évek során *Max Kramer* fejlesztette ki, elsősorban hajók elsüllyesztésére. Alkalmazása során magasan haladó repülőgépről indították, legalább 4000 m, de jó látási viszonyok mellett 5500 m magasságból. Kezelője joystick segítségével, vizuális kapcsolattartás mellett, rádióparancsok útján (Kehl adóval – Strass*burg* vevővel) irányította a bombát. A parancsokat a bomba a rádióvevője segítségével érzékelte. Dobozszerű farokkerettel röpstabilizált és fékezett zuhanásának irányát a keretben levő kormányszervekkel, szervomotorok segítségével korrigálta. A maximális elvégezhető korrekció 500 m volt. A bomba a hangsebességet is meghaladó (343 m/s) zuhanása közben jellegzetes térgörbe ívet leírva, legtöbbször előbb kissé túlhaladni látszott a célon, majd pontosítva az ívet, visszakanyarodott a cél fölé. Találati valószínűsége egy 30 m sugarú körben értelmezve 90%, ami nyolcvanszor jobb, mint a hagyományos ("buta") bombáké. Jellemző, hogy a szövetségesekhez átállt *Róma* csatahajó, az olasz flotta zászlóshajója (Málta közelében) két közvetlen találattal és egy mellette robbanó bombával elsüllyeszthető volt. Az 50 MHz körüli rádióvezérlést hamarosan sikerrel zavarták a szövetségesek, utóbb a vevő KF-erősítőjének a frekvenciáján, ezzel kiktatva a szervó szabályozását.

A többi (amerikai, szovjet stb.) fejlesztések túl későn lettek készen, így bevetésükre a II. világháborúban már nem, csak a háborút követő ázsiai (pl. mandzsuriai, koreai, vietnami stb.) harcok alkalmával került sor. Ilyen rádió-

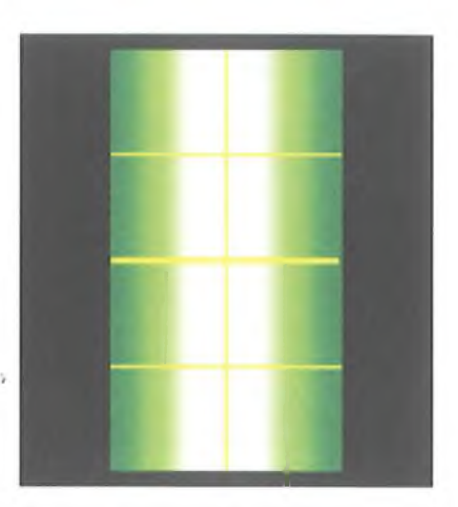

**11. ábra. Szélessávú zajjal zavart tűzvezető radar képernyője (1970 körül)**

vezérelt amerikai bombával rombolták le a *Kwaifolyó híres hídját,* a közismert film (és könyv) sztorijával ellentétben.

#### **Radarháború**

A II. világháború utáni különféle hadszínterek (Korea, Vietnam, Afganisztán stb.) kellő gyakorlótérként szolgáltak a radartechnika és a radarokkal kapcsolatos ellenintézkedések továbbfejlesztésére. A szövetségesek már a második világháború során, pl. Budapest bombázásakor is használtak a repülőgépekből kidobott alumíniumfólia-csíkokat. A szél által szétszórt, lehulló fémcsíkok a radar képernyőjén nagy zavarfoltot okozva gátolták a felderítés munkáját.

Evekkel később az elektronika fejlődésével, például a koreai, vietnami háború idején új módszerek kerültek

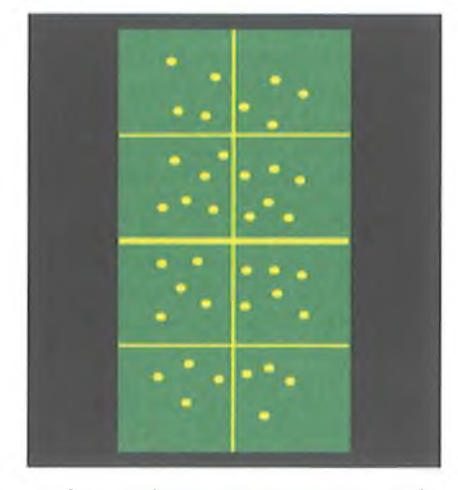

**12. ábra. Másolt radarimpulzussal és szembeküldött, sok késleltetett álcéllal zavart tűzvezető radar képernyője (1970 körül)**

előtérbe. A támadások során a repülőraj egyik gépére függesztett zavarókonténer vobleres vevőjével pásztázták a várható radarfrekvenciákat, majd a bemért frekvencián, nagy energiával, széles sávú zajjal szembesugározták a földi radarokat **(11. ábra),** megvakítva a képernyőket. A radarkezelők ez ellen a radarsugár jobbra, majd balra történő kibillentésével védekeztek, mondván, hogy ahonnan a legerősebb zavarójel érkezik, ott a zavarógép, és persze először azt kell lelőni.

Később intelligensebb voblerek felhasználásával a pontos radarfrekvencián lemásolták a radar impulzusait. Ennek alapján a felderítő radarral szembe visszasugároztak az eredeti impulzushoz hasonló, de véletlenszerű késleltetésekkel ellátott zavarjel-köteget. A radar képernyőjén megjelenő jelek rendkívül hasonlítottak a cél jelére, csupán a sokféle késleltetés miatt a képernyő tele lett céljellel **(12. ábra).** A radarkezelők ekkor egy pillanatra kikapcsolták a radart, és amelyik jel a visszakapcsolás után legelőször megjelent, az volt az igazi céljel, a hamarosan megjelenő késleltetett másolatok pedig a zavaró jelek voltak.

A módszerek és a radarok egyre inkább fejlődtek. Egy modern radarban a radar fizikai felépítésével, zavarelhárító áramköreivel és használatának sajátos szabályaival lehet küzdeni az ellenfél hasonlóan intelligens technikája és módszerei ellen. Amíg azonban a radarok egyre inkább zavarállóak, pontosabbak, okosabbak lettek, a radarfelderítés ellen is újabb eszközök álltak szolgálatba.

Már a vietnami háború idején megkezdődött az ún. radarromboló rakéták bevetése. - *Amikor a vietnami elvtársak meglátták, hogj> a cél kettévált, hanyatt-homlok hagyták el a vezérlőkabint és bújtak be a beton fedezékekbe,*  hangzott el egy oktatáson, majd az előadó így folytatta: *- A robbanás után pedig nekiálltak a rostává lyukaszott antennákat az őserdőben nag)> gyakorlattal kikalapálni, forrasztgatni...*

Ezek akkoriban még egyszerű ellenrakéta-fegyverek voltak, amelyek a radar keresősugarát használták fel a cél megtalálására. Persze az első szomorú tapasztalatok után megint bejött az antenna elfordításának és kikapcsolásának az ötlete. Amikor tehát a radarromboló rakétát sikerült kissé kitéríteni oldalra, kikapcsolták a radart. A rakéta pedig célt tévesztve, biztonságos távolságban robbant. Ehhez persze kellő tapasztalat és nem kevés lélekjelenlét is szükséges volt.

Napjainkban is használatos a Highspeed Anti-Radiation Missile, azaz HARM, a nagysebességű radarromboló rakéta, amely az intelligens bombák késői utódának is tekinthető, noha működési elve voltaképp levegő-föld rakéta. A HARM a balkáni háborúban gyakorta szerephez jutott, és a segítségével a NATO légierő számos szerb rakétaüteget semmisített meg.

Egy  $-$  a neten olvasható  $-$  magyar haditechnikai tanulmány szerint az 1999-es szerbiai bombázások idején a HARM-ból több mint 1000 darabot használtak fel - 710 darabot amerikai, 277 darabot német és 115 darabot olasz gépek használtak el - holott ennél jóval kevesebb radarberendezés volt a szerbek birtokában.

A túlzott felhasználásra több magyarázat is van. Az egyik kézenfekvő ok a szerb csapatok nem szokványos, "partizán típusú", becsapós, trükközős hadviselése, amelynek során gyakorta egyáltalán nem az történt, mint amire az ellenfél számított. Ezt már a II. világháború során a németeknek is volt módjukban megtapasztalni.

Ha a HARM-ot hordozó repülőgép rádióelektronikai federítő rendszere radarsugárzást, a gépet érő "megvilágítást" észlel, a rakéta automatikusan felkészül, szuperérzékeny vevőjével beméri, meghatározza a sugárforrás helyét, majd elindul a radar irányába, éppen a felderítő radarsugarat használva irányjelzőként. Legnagyobb sebessége tetemes, 340 m/s, és hatótávolsága sem csekély, 90 km. A radarhoz közelítve, a megfelelő távolságban robban. Ennek során 25 000 db acélrepesszel, vagy 12 845 db wolfrámrepesszel teríti be a célterületet.

A fürge HARM-nak a felkészüléshez és a célra induláshoz - a szerb légvédelmi tüzérek harci tapasztalatai szerint - mintegy húsz másodpercre van

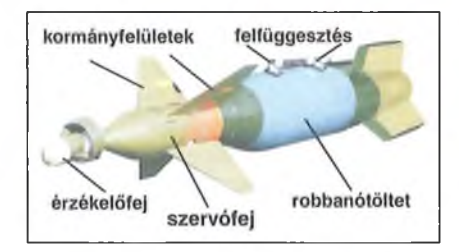

**13. ábra. Lézervezérlésű, azaz végfázisban korrigált zuhanású intelligens bomba. Az érzékelőfej a célra tekint és vezérli a kormányfelületeket**

szüksége. Ez túlságosan is rövid idő egy céltárgyként megjelölt repülőgép, nek a tűzvezető radarral történő beméréséhez, majd légvédelmi rakétával való leküzdéséhez, nem is beszélve a menekülésről. Viszont a HARM ellen bevetett számos trükk többnyire bejött.

Az intelligens légifegyverek családja az utóbbi évtizedekben indult hatalmas fejlődésnek, amelynek első komoly eredményei a lézernek köszönhetők. A bomba orrában elhelyezett érzékelő képes a repülőgépről infravörös fénnyel megjelölt, *folyamatosan a célra vetített* fényjelet érzékelni és automatikusan a jelölés irányába haladni **(13. ábra).** Ez azonban kényszerkapcsolatot eredményez a megjelölt cél és a bombát ledobó vagy a célt megjelölő repülőgép között, ami pl. élénk légelhárítás, így a gép kényszerű manőverezése esetén megzavarhatja a pontos találatot. Az F-117 Lopakodó elektronikája ilyen eszközök ledobására is fel volt készítve.

További hatalmas lépést jelentett a GPS-navigációt is használó bombák kifejlesztése, amelyek között olyanokat is találunk, amelyek ledobás után - kinyitott siklószárnyai segítségével még akár 70-100 km vízszintes távolság megtételére is képesek, majd 10 cm találati pontossággal semmisítik meg a kijelölt célt.

Az 1999 tavaszán lezajlott *Allied Force* hadművelet során a szerb hadsereg és az ország katonai szempontból fontos célpontjai ellen az összes, az akkor rendelkezésre álló műholdas irányító készletet felhasználták.

#### **A radar működéséről**

A rádióhullámok szilárd testről, például fémfelületről való visszaverődését, fókuszálhatóságát 1886 körül Heinrich Hertz már felfedezte, de ennek a jelentősége csupán a XX. század közepén vált nagy fontosságúvá. Ha ugyanis alkalmas (forgásparaboloid fém-) tükörrel jól fókuszálható, akkor egy sugárzó (pl. dipól) energiáját távoli fémtárgyra irányítva, a jel egy kis hányada a tárgyról visszaverődhet, s nagyon érzékeny elektronikai eszközök segítségével detektálható. így a visszavert jel kiértékelésével a tárgy *létezése* és *tulajdonságai* felderíthetők.

A gyakorlatban számos korai, kezdetleges megoldás után a légtér megfigyelése, egy céltárgy felderítése céljára már igen korán az *im pulzus-m ódszer* terjedt el. Természetesen manapság már igen sokféle ismert, illetve titkos **m űködésű** radartípus létezik.

A kezdeti időkben talán a leggyakrabban alkalmazott *impulzus módszer* esetén egy igen nagy (kW, MW) teljesítményű, nagyfrekvenciás (a MHz-es, GHz-es tartományba eső) rezgést kellően rövid (pl. mikrosecundum) időtartamra kapuzva - meghatározott hosszúságú impulzusként - egy alkalmas kivitelű antenna keskeny nyalábban a cél felé kisugároz. Ezt követően a céltárgyról az impulzus visszaverődik, és - némi időkés<sub>éssel,</sub> mintegy visszhang gyanánt – visszaérkezik. A jel az *eredeti,* vagy *egy másik* alkalmas antennával érzékelhető. A parányi jelet roppant kis zajú erősítővel kellő szintre felerősítve, megmérhetjük kibocsátott és a visszavert jel közötti időkülönbséget, amely kellő információval szolgál a céltárgy távolságáról, illetve közvetve a térbeli helyzetéről.

A kellően nyalábolt jel pontos kisugárzási iránya az antennakonstrukció saját mechanikai tulajdonságai révén számunkra ismert. Az antenna pontos, valamely földrajzi irányhoz (pl. az északi irányhoz) viszonyított helyzete úgyszintén. A telepítéskor ugyanis az antennát betájolják, így sugárzási iránya az égtájakhoz viszonyított tér-koordinátarendszerben két jellemző szög segítségével megadható, az antenna skálázott (elektronikus) mozgató szerveiről leolvasható. Ha pedig a céltárgy mozog (pl. manőverez), de mi az antenna segítségével követjük annak mozgását, ezek a szögek értelemszerűen változni fognak.

A vízszintes síkban és az északi irányhoz képest értelmezett jobbsodrású szög megállapodás szerűen az *oldal* $sz\ddot{o}g$  vagy  $\beta$  nevet kapta. A függőleges síkban a vízszinteshez képest értelmezett emelkedési szög a *magassági szög* vagy az e nevet kapta. (Használatosak még más elnevezések is, pl. az azimut, illetve a látószög, eleváció stb.)

A légvédelmi radarok nagy része esetében a feladatok között műszaki okokból többnyire alkalmas munkamegosztás jött létre, és a *cél felderítése* es a *cél leküzdése -* mint két külön feladat – számos esetben régóta szétvált.

Villámgyors rendszereknél ilyen munkamegosztás nemigen képzelhető el, gyakori, hogy az észlelés és a válaszlépés között csupán 2...6 s telik el. Ilyen lehet pl. a HARM radarromboló ellenrakéta leküzdése egy még fürgébb ellenrakétával, már 12 km távolságból is (ld. orosz *Pantsir* lánctalpas rendszer).

A hagyományos felállásban többnyire két eszközt használnak együtt. A távolról, pl. néhány 100 km-ről közeledő céltárgy, tipikusan valamilyen repülő szerkezet (vadászgép, robotrepülő, bombázó, szárnyas rakéta, radarromboló rakéta stb.) felderítésére már igen korai időszakban szükség lehet annak jelentős sebessége, így a befogására, leküzdésére rendelkezésre álló rövid idő folytán. Ha késlekedünk, először is a céltárgy kijut abból távolsági és/vagy magassági a tartományból, amelyben képesek vagyunk leküzdeni. Másrészta céltárgy többnyire válaszlépéseket tesz, amint észleli, hogy egy számára veszélyesnek tűnő radar hatósugarába került. Gyakorta szó szerint másodpercekről van szó, és ha a válaszlépés megtörtént, igencsak szedhetjük az irhánkat, ha tudjuk...

A minél precízebb felderítés és a radarok fizikai mérete, konstrukciója valamint az alkalmazható frekvenciák igen szorosan összefüggnek egymással. A technika fejődése során a kezdeti lassú, nagyon pontatlan elektroncsöves rendszereket lassan felváltották a félvezetős analóg, majd digitális rendszerek. Már a II. világháború vége felé és azt követően feltűntek a különleges, nagyfrekvenciás vákuumtechnikai termékek (haladóhullámú cső, klisztron, magnetron), amelyek szigorúan őrzött hadititkot képeztek, bár alkalmazásuk az '50-es években lényegében általánossá vált, lásd mikrohullámú sütő. A kellően megbízható, military minőségű, egyre gyorsabb, egyre nagyobb teljesítményű félvezetők alkalmazása utóbb ezeket fokozatosan kiszorította. Megjelentek az emeletes, ormótlan Yagi antennacsoportokat végképp leváltó különleges elemi dipolrács-csoportok. Ezek egyre nagyobb üzemi frekvenciájú, egyre jobb minőségű, 0,1...0,5 mrad felbontású antennák, amelyekkel a 10-20 km távolságban értelmezett *néhány méter* távolságmérési hiba elérése már nem probléma. Sőt, ezek a dipolrácsok már különleges üzemmódokra is képesek, pl. egy antennamezőt több kisebb területre bontva lehetőség van egyidejűleg többféle irányban, többféle méréstechnikával megfigyeléseket végezni. Egy repülőgép fedélzeti radarja esetében az egyik részmező figyelheti a földközeli (földhátterű) repülő eszközöket, míg egy másik mező a felső légtérben megjelent cél leküzdését irányítja stb.

Mindezt annak fényében kell tekintenünk, hogy a II. világháború elején a

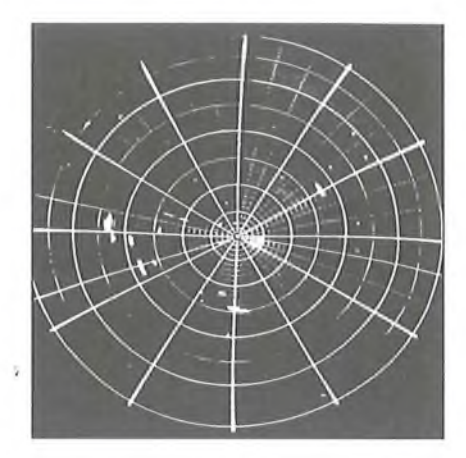

**14. ábra. Fotó a szovjet P-14 radar indikátor képernyőjéről (a Zsámbéki Légvédelmi Múzeum tablóképe)**

távolságmérési pontosság jó, ha elérte a 100 m-es nagyságrendet. Természetesen a szöghiba is hasonlóan nagy volt. A háború évei során ezek az értékek jelentősen javultak, ami szorosan összefüggött az alkalmazott üzemi frekvenciák rohamos növekedésével.

#### **Távolfelderítés**

Távoli, vagyis egy légvédelmi üteg tűzvezetésének hatótávolságán kívüli, messzi céltárgyak felderítésére ún. *távolfelderítő radarok* használatosak. Feladatuk a céltárgy minél nagyobb távolságról, tipikusan néhány száz kmről történő észlelése, ami a nagyfrekvenciás sugárzás elnyelődési sajátosságai folytán többnyire csak kellően alacsony működési frekvencia mellett érhető el. Ha ez a frekvencia valóban elegendően alacsony, a kisugárzott, fókuszált jel mintegy ráhajolhat, rásimulhat a Föld görbült felületére és lényegében az *optikai látóhatár mögé* is beláthatunk. Sőt, alkalmanként még a talaj, a növényzet stb. sem jelent terjedési akadályt.

Ezen radarok hátránya – a kisfrekvenciás viselkedésből eredően – a csekély mérési pontosság és lassúság, amelyet a megfelelő látótávolság ellensúlyozhat. Az ilyen eszközök a szokásos televíziós sávokba eső alacsony működési frekvencia és a sugárzott jel kellő fokuszálhatósága miatt is eléggé terjedelmesek. A radarok érzékelési terét a természeti és az épített környezet rendkívül jelentősen befolyásolja.

A távolfelderítő radarok indikátor-képernyője térképszerű. Régebben kerek ernyőjű **(14. ábra),** hosszú utánvilágítású képcsövet alkalmaztak kijelzésre (csak ilyen létezett nagyobb méretben), újabban pedig már a manapság szokásos, lapos képernyőfajtákat használják.

A korai távolfelderítő radarok terjedelmes antennával szerelt berendezések. A **15. ábrán** egy ilyen, nálunk is még nemrég használatos, P-18 típusú, szovjet gyártmányú, a világ számos országába exportált radart láthatunk, amelynek egy példánya – adatlappal együtt - megtekinthető a Zsámbéki Légvédelmi Múzeumban, vagy Kecelen. Jól megfigyelhető az emeletes, forgatható, szükség esetén jelentősen megemelhető antennaszerkezet, a két hosszú, kimerevített vízszintes rúdra telepített, mindösszesen 16 darab yagi antenna.

A távolfelderítő radar a 360°-os vízszintes síkban végez letapogatást, amely úgy érhető el, hogy az antennát a függőleges tengelye mentén fogatják, a bemutatott típus estében 0,3...6 fordulat/min sebességgel. A letapogatott jel az indikátor képernyőnjén jelenik meg, ahol a környező letapogatott területekről visszaverődő jel látható, mintegy térképszerűen. A térkép/képernyő optikai középpontjában a radar telepítési helye van. A középponttal koncentrikus, többnyire elektronikus előállítású, kör és sugaras alakú rajzolatok pedig kijelölik a lehetséges észlelési távolságon belüli léptékeket és szögeket, pl. 50 vagy 100 km-ként növekedő léptékben, 45°-os szögenként. így egy pillantás alatt meg lehet becsülni, hogy mely irányból érkezik céltárgy és az pillanatnyilag kb. milyen messze van tőlünk. A valóságos irányhoz természetesen a rendszert a telepítés során pontosan be kell tájolni.

A távolfelderítő radar feladata sokrétű lehet. Az észlelt és előfeldolgozott jelet, az indikátor képét számos helyre el lehet vezetni kábelen vagy valamely más hírközlési módszer (pl. mikrohullámú átjátszó) segítségével. Amennyiben a távolfelderítő radar egy légvédelmi üteg részét képezi, akkor a jelét az üteg tűzvezetését irányító parancsnok is megkapja egy kihelyezett indikátoron.

#### **Légvédelmi ismeretek**

Már az első világháború során kiderült, hogy még egy igen lassan mozgó léghajót, kezdetleges építésű repülőgépet is nehéz a földről, terepről bármely szokásos fegyverrel, puskával, ágyúval eltalálni, leküzdeni. Ehhez speciális ismeretekre van szükség.

A dolog némiképp hasonlít a nyúlvadászatra. A céltárgy ugyanis állandóan változtathatja a helyét, a sebességét és az irányát, így a vadász csak kellő tapasztalat, ráérzés és nem ritkán némi szerencse árán tud vadat ejteni. Aztán lehetséges, hogy a nyúl, a fácán annyira eltávolodik, hogy lőtávon kívül is kerülhet.

A vadászat során két nagy fontosságú megfigyelést tehetünk, ami meglepetésünkre az ágyús vagy rakétás lég*védelmi lövészet alapjait* is érinti. Amikor a jó vadász futó vadra lő, többnyire nem a vadra céloz, hanem jósol, feltételez, becsül. Tapasztalatai alapján feltételezi, megjósolja, hogy akkor, amikor a sörét vagy a lövedék eléri a vadat, akkor a vad valószínűleg hol lesz.

Amennyiben a jóslás, azaz becslés helyes, a vad és a lövedék egy adott pillanatban egyazon helyen lesz, a vad belefut a lövésbe. Ez a gyakorlatban azt jelenti, hogy kissé a futó vad *elé kell lőni.* Ezt *előretartásos* lövésnek nevezik a légvédelmi rakéta technikájában. A problémák akkor kezdődnek, amikor a vad cikázva menekül.

Amennyiben kutyánk a vadászat közben nem bír magával, és a cikázva futó nyúl után veti magát, akkor megfigyelhetjük, hogy a kutya mindig a nyúl irányába fut, akárhogyan is cikázik a nyúl ide vagy oda. Ezt a görbét a matematikában - mily véletlen! — kutyagörbének nevezik, és jellemzője, hogy a sebességvektor éppen mindig a cél irányába tekint. A légvédelmi rakéta technikájában a szemléletes *után lövés* fejezi ki a hasonlatosságot a kutyagörbéhez, távolodó cél esetén. A körülmények ismeretében a parancsnok dönti el, hogy melyik módot alkalmazza a cél leküzdésére, mert tényleges 100%-os esélyt egyik módszer sem ígér.

#### **Rakétafegyver**

A második világháború során megjelent a hadszíntéren egy régi-új fegyver is, az egyszerű szerkezetű, földről vagy a levegőből indított csapásmérő rakéta több fajtája is. Ezeknél a fegyvereknél még aligha beszélhetünk célravezetésről, vezérlésről, irányításról, és technikájuk alig különbözött az évezredek óta ismert kínai röppentyűktől.

A rakétának, mint fegyvernemnek a kifejlesztése igen költségesnek és időigényesnek bizonyult. így a legtöbb hadviselő fél esetében csak csekély hadi potenciált jelentő eszközök készültek el a háború végéig, amelyek közül a

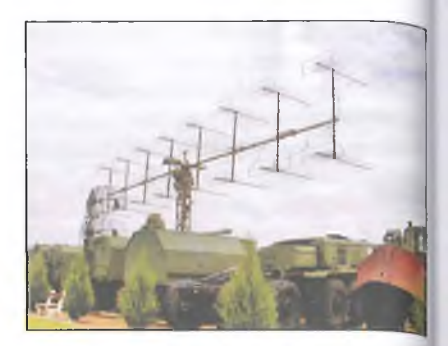

**15. ábra. A szovjet P-18 típusú távol, felderítő radar (Kecel, Pintér Műveli Haditechnikai Múzeuma)**

szovjet sorozatvetőt emelhetjük ki, mim irányítás nélküli, ám tömeges bevetése folytán igen hatásos rakétafegyvert. A legtöbb országban csak elméleti vagy szinte műkedvelő szinten folytak rakétatechnikai munkálatok, kísérletek.

A német hadiipar tudósai, mérnökei  $viszont$  – nem teljesen önkéntes alapon — egy vadonatúj technikai ágazatot, egy új fegyvernemet teremtettek meg, az *irányítható ballisztikus rakétát.* Hatalmas erőfeszítésük, túlhajtott fejlesztési tempójuk, a naponta ismétlődő bombázások közepette elismerésre méltó volt, Voltaképp tették a dolgukat még akkor is, ha esetenként nem is, vagy nem mindig értettek egyet a végcéllal. (De így volt ez az Egyesült Államokban is az atombomba kidolgozása és alkalmazása során. Nem minden fejlesztő érteit vele egyet.)

Az A4 / V2 rakéta kifejlesztése többe került, mint a Manhattan Project, vagyis az atombomba kidolgozása!

A végtermék - a világ első, sorozatban gyártott ballisztikus rakétája – korának műszaki csodája volt, amely felbocsátása során először érte el a világűr határát. Még a műszaki képzettségűek számára is hihetetlenül bonyolultnak tűnő eszköz számtalan tudományág elméleti ismereteinek a felhasználásával, továbbá elképesztő menynyiségű kísérleti munka árán jött létre. Túlzás nélkül állítható, hogy emberi számítás szerint is több évtizednyire tehető, roppant sikeres fejlesztés történt, ám mindössze néhány év leforgása alatt! Csak egy jellemző adat: a fejlesztés során több, mint 200 ezer műszaki rajz készült a V2 rakétához!

Az elvégzett munka nagyságát közvetve igazolja a rakéta második világháború utáni, meglehetősen pikáns (vagy inkább botrányos) sorsa, *bele értve az első Hóira szállást is...*

Tulajdonképpen a II. világhábonil megelőzően már számos országban folytak kísérletek az évszázadok óta alapjaiban ismert eszköz modernizálására, de a zseniálisan új ötleteket felvonultató német rakétatechnika egyszerűen leckét adott a második világháború után még 20-30 évvel(!) is a győztes felek szakembereinek. Ezen lehet fintorogni, bosszankodni, csak éppen megcáfolni nem. Lásd Hold-program...

Talán nem is szorul kommetárra, hogy a háború vége felé a szövetségesek speciális képzettségű szakemberekből és katonákból álló, kódnevekkel (pl. Operation Paperclip, "Gemkapocs hadművelet") ellátott kommandókat szerveztek, amelyek feladata volt *a létező német tudomány eredményeinek legteljesebb összegyűjtése* a már megszállt területekről, mindenhonnan, bárhonnan és bármely módon, egymással is mohón versengve. Egy-egy tudós laboratóriumából még a papírkosár tartalmát is begyűjtötték. A kommandók ezen kívül felkutatták a bujkáló, netán fogolytáborba került *német szakembereket,* és saját kutatóbázisaikra szállítottak úgymond mindenkit, akit használhatónak véltek.

így került az 1800 technikus és tudós (valamint 3700 családtag) evakuálása során az orvostudomány, a repüléstechnika és az elektronika kiváló német szakértői mellett *126 rakéta-szakember* is az Egyesült államokba, bele crtve *Wernher von Braunt,* a rakéta atyját, továbbá testvérét, *Magnus von Braun vegyészmérnököt* és *Walter Dornbergert,* a német rakétaprogram legfelsőbb katonai vezetőjét is. A valódi "nagy fogás" természetesen Wernher von Braun személye volt, akiknek a tudása és szervező képessége egyértelműen megalapozta az amerikai Holdexpedíciók sikerét. Magnus von Braun pedig az üzemanyagok, a turbószivattyúk, a giroszkópok és a szervomolorok szakértője volt a V2 kidolgozása során.

A fontos személyek mellett az amerikai "gyűjtögető kommandó" sikeresen összeszedte a hatalmas technikai dokumentációt, bele értve a mérési, kezelési utasításokat, az üzemanyagok pontos összetételét tartalmazó listákat, a teljes ellátórendszert, vagyis a rakétát es az üzemanyagait szállító járműveket, az indítóállomást stb. Az összeszedett értékes holmit mintegy 300 katonai teherautó szállította el.

A háború végeztével pedig következett - finoman szólván - *a zsálaná- "y°lt német csúcstechnikán való nagy osztozkodás.* A különféle földalatti gyártóhelyeken talált (több száz!) már kész vagy még szerelés alatt álló V2 rakétát és legyártott alkatrészeit a győztes hatalmak megosztották egymás között, hatalmas lökést adva az *amerikai,* a *brit, ófrancia* és a *szovjet* rakétafejlesztéseknek.

Ugyanis az eleinte természetszerűleg számtalan kudarccal terhes német rakétafejlesztés buktatóit pl. az amerikai kutatóknak már nem kellett még egyszer végigjárniuk. A von Braun testvérek és a velük együtt érkezett német tudósok, mérnökök úgyszólván tálcán kínálták a kipróbált, jól bevált végeredményeket. Csak egy jellemző példa: *Wernher von Braun teiyezte a Holdra-szállás egyik főszereplőj ének, a Satum Vrakétának a hajtóművét, Magnus von Braun vegyészmérnök pedig az üzemanyagát.*

Az A4/V2 rakéta *a maga idejében az emberiség által addig kitalált legbonyolultabb, legösszetettebb és legzseniálisabb eszköz volt,* amelynek kifejlesztéséhez szinte valamennyi műszaki és egyéb tudományág elméleti tudására és számtalan szakma gyakorlati ismereteire, speciális fogásaira is szükség volt. Egy, az eredetivel azonos példány próbaképpeni legyártása még ma is számos fejlettebb ország ipari, technológiai lehetőségeit jócskán meghaladná.

*Mindez azonban nem homályosítja el azt a brutális, elfogadhatatlan célt, a háború által intézményesített, értelmetlen és féktelen vandalizmust, esztelen gyilkolást, amelyre ezt a zseniális eszközt eg)>esek valójában használták és utódait manapság is világszerte használják. A háború a legostobább dolog a világon, nem vezet sehova.*

#### **Az Aggregat 4**

A második világháború után a győztesekhez került V2 rakétafegyverben számos olyan technikai megoldás került napvilágra, amely az eddig is folyó, de "fontolva haladó" rakétafejlesztéseket nagyságrendileg felgyorsította. A robbanótöltet nélküli, azaz gyári nevén *Aggregat 4* típusú, nagy teljesítményű, folyadékos hajtású szerkezet volt a technikatörténet legelső megtervezett és számos (kb. 5200) példányban kipróbált, felhasznált rakétája. Az A4 az első sikeres próbarepülése alkalmával, 1942-ben, 275 km távolságra repült, és pályájának legnagyobb magassága 80 km volt. A legtöbb győztes országban lázas ütemű fejlesztés indult a hadizsákmány megoldásai alapján, természetesen az eredeti német szakemberek nem teljesen önkéntes bevonásával...

A szövetségeseknek azonnal nagyon megtetszett a Aggregat 4, és így történhetett meg az az eset, hogy a Skandináv félsziget lakói a háború befejezése utáni hónapokban felettük villámként átcikázó repülő szerkezeteket láttak az égen, amelyek a volt német rakétakísérleti telepről, Peenemündéből a győztesek valamelyike által indított, V2 rakétákkal való gyermeki, ám nem veszélytelen játszadozásra utaltak...

De ez csak a kezdet volt.

Például az amerikai *White Sands Proving Grounds* rakétakísérleti telepen 1946. áprilisa és 1951. júniusa között hatvannál is több zsákmányolt A4 rakétát lőttek fel függőleges irányban. Az itt elért legnagyobb magasság 200 km volt. Az indítás az eredeti német állványról történt. Az üzemanyaggal való feltöltés, valamint egy gyors ellenőrzés után a rakétát villamos jellel és külső segédeszközökkel begyújtották. A műveleteket távolról egy vezérlőkabinból irányították. A kellő tolóerő elérése után a rakéta felemelkedett az asztalról és megkezdte repülését.

Elemezzük ki a V2 legfontosabb konstrukciós részleteit és működését, mert ez az eszköz lényegében és szó szerint minden mai folyadéküzemű rakéta ősapja. Ugyanekkor elektronikai részegységei - továbbfejlesztett formában — úgyszólván minden mai rakétaféleségben megtalálhatók.

A második világháború utáni években csupán a V2 átalakítgatása, részeinek korszerűsítése, új anyagok kipróbálása és ezek kísérleti ellenőrzése került szóba. Az eredmények elemzése, feldolgozása után történhetett meg egy-egy új, folyékony hajtóanyagú rakétatípus önálló kidolgozása pl. a USA-ban vagy a Szovjetunióban.

A rakéta lényegében egy hosszú, merev felépítésű fémhenger, amely az orr részében robbanótöltetet, a far részénél rakétamotort tartalmaz, míg a hengeres test legnagyobb részét a két üzemanyagtartály teszi ki. A fennmaradó helyen az üzemeltetéshez szükséges segédberendezések vannak.

A rakéta az impulzusmegmaradás elvén működik, azaz a nagy tömegű test  $(m<sub>1</sub>)$  viszonylag lassú mozgatása  $(s<sub>1</sub>)$  kis tömegű  $(m<sub>2</sub>)$ , de hatalmas sebességgel (s<sub>2</sub>) elmozduló égéstermékkel történik. A helyzet azonban pillanatról pillanatra változik, így dolgot elbonyolítja az a körülmény, hogy működés közben a rakéta tömege rohamosan csökken az üzemanyag fogyása következtében. Sőt, lesz egy olyan pillanat, amikor - függőleges indítási helyzet esetén - a rakéta tolóereje éppen ellensúlyozza a nehézségi gyorsulást, vagyis a rakéta "tűzön áll".

A tervezés és a próbák, kísérletek során a problémák garmadája jelentkezett, azaz gyakorlatilag csak problémák voltak, főleg az üzemanyagok és a rakétamotor kipróbálásakor. Rendszerint úgy jelentkeztek a gondok, hogy a vasbeton próbapad helyén ismét hatalmas kráter tátongott, és újabb sebesülteket kellett kórházba szállítani. A konstrukción pedig megint változtatni kellett.

A fő üzemanyag két komponensből áll, valamely *éghető anyagból* és a hozzá szükséges *oxidálószerből.* Ilyen üzemanyag-párost ezrével lehet találni, de minden szempontból kedvező lényegében nem létezik. Csak viszonylag alkalmas párosok léteznek, nagyon kellemetlen üzemi tulajdonságokkal. A két üzemanyagfajta közül többnyire vagy az egyik vagy mindkettő súlyosan mérgező, vagy csak hőszigetelten, roppant hideg állapotban lehet tárolni stb. Bármelyik üzemenyag-féleség kezelése sok problémát vet fel. Tiszta üzemanyag nem létezik, mert a gyulladási és égési, tárolási stb. tulajdonságokat javítandó, számos adalékot kell az üzemanyaghoz keverni. Különösen nagy figyelmet kell szentelni a *hipergol* típusú üzemanyag-párosoknak, amelyek alkotói ha összetalákoznak, azonnal heves

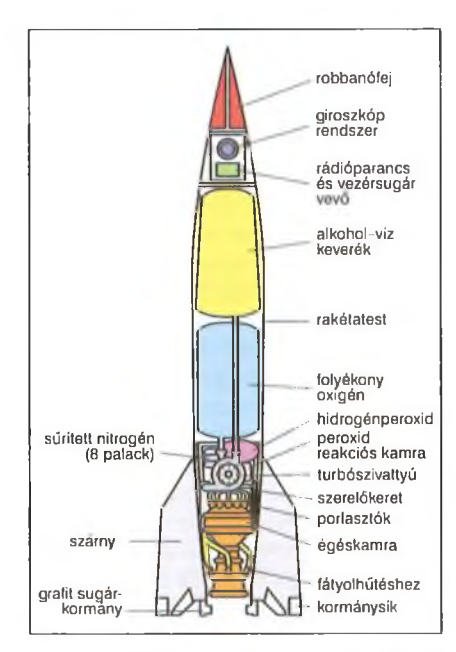

**16. ábra. A V2 rakétafegyver belső felépítése**

égés, robbanás következik be. A fő hajtóanyagok mellett vannak segédanyagok is, amelyek segédműveletekhez szükségesek.

A V2 esetében a fejlesztés során nem álltak rendelkezésre kellő mennyiségben olyan fémek és egyéb segédanyagok, amelyek elviselték volna az egyes oxidálószerek hallatlan erős korróziós hatásait, továbbá az égés során keletkező igen magas hőmérsékletet. Itt most arra kell gondolnunk, hogy a rakéta hajtóműve akár pár másodperc alatt is megsemmisülhet bármelyik hatás, esetenként a két vagy több hatás egyidejű fellépése miatt. A lehetséges hajtómű-konstrukciók és kellően szelíd üzemanyagok kikísérletezése roppant veszélyes, drága és időtrabló tevékenység, tekintettel a sokféle, alkalmasnak tűnő vegyi termékre.

A legszelídebb viselkedést és a könnyű hozzáférhetőséget a folyékony oxigén és az etilalkohol-metilalkohol vizes keveréke biztosította. A vízre az égési hőmérséklet csökkentése miatt volt szükség. A hengeres rakétatest legnagyobb részét az alkoholos keverék tartálya, illetve a hőszigetelt oxigéntartály foglalta el **(16. ábra).** Ez a konstrukciós megoldás szinte változatlanul él tovább a legtöbb folyékony üzemanyagú rakéta esetében.

A két tartályból egy-egy cső vezet a kombinált, nagyteljesítményű turbószivattyú-csoporthoz. A tartályokban kis nyomás alatt tartják az üzemanyagokat, amely nyomást a két örvényszivattyú jelentősen fokozza abból a célból, hogy az égéstérben a két anyag égés közbeni mennyisége és elporlasztása megfelelő legyen. Nem kis problémát oldottak meg a tervezők azzal, hogy egy kettős turbinaegység továbbítja a környezeti hőmérsékletű alkoholt és a -183 °C-os folyékony oxigént.

Az örvényszivattyú-csoport hajtásáról egy nagynyomású vízgőz-oxigéngáz keverék gondoskodik, amelyet egy speciális gázgenerátor állít elő **(17. ábra).** Ehhez alapanyagként igen tömény hidrogén-szuperoxid és oldott kalciumpermanganát szolgál. A nagynyomású levegőt (vagy nitrogént) tartalmazó palackokból a nyomáscsökkentő szelepen keresztül a gáz benyomja a két anyagot a gáz-gőzfejlesztőbe, ahol megtörténik a bomlás és 400...500 °C-os túlhevített vízgőz és oxigéngáz keverék keletkezik. Ezt a keveréket használja a kétfokozatú Curtis-turbina munkaközegként, és hajtja a turbinával közös tengelyre szerelt hajtóanyag-szivattyúkat.

A rakétatest leghátsó részén volt igen szilárdan rögzítve az égéstér amely kettősfalú, több, hengeres rész, bői összeállított konstrukció volt. Hátsó részén egy gömb alakú égésteret képeztek ki, igen bonyolult fúvókarend. szerrel, míg az elülső része egy kúpos Laval-cső volt. Ennek nyílása kb. a rakétatest végével volt egy síkban. Miután anyaga a V2 esetében 6 mm-es vaslemez volt, csak korlátozott ideig viselte el a 2500-2700 °C-os égéssel együtt járó hatásokat, például a deformációt, a revésedést, a korróziót. Gyártása igen sok nehézséggel járt, mivel az égéskamrát és a füvócsövet ezek kettős falán átáramoltatott alkoholos üzemanyaggal hűtötték (fátyolhűtés). így az égéskamra gyártástechnikai okokból több gyűrűből és hajlított lemezcsíkból készült.

Ellenkező problémát okozott a folyékony oxigén, amelynek rendkívül alacsony (-183 °C) párolgási hőmérséklete folytán a már üzemanyaggal feltöltött rakéta mozgó alkatrészein (pl. egyes szelepeken) befagyási problémák keletkezhettek, amelyet forró levegő befúvatásával kellett ellensúlyozni az indítás előtt.

A háború utáni másolatoknál, új harci rakétaeszközöknél már rendelkezésre álltak azok a fémek, amelyek jól elviselték a magas hőmérsékletet, kiváló szilárdságúak voltak és megmunkálásukra is volt megfelelő technológia,

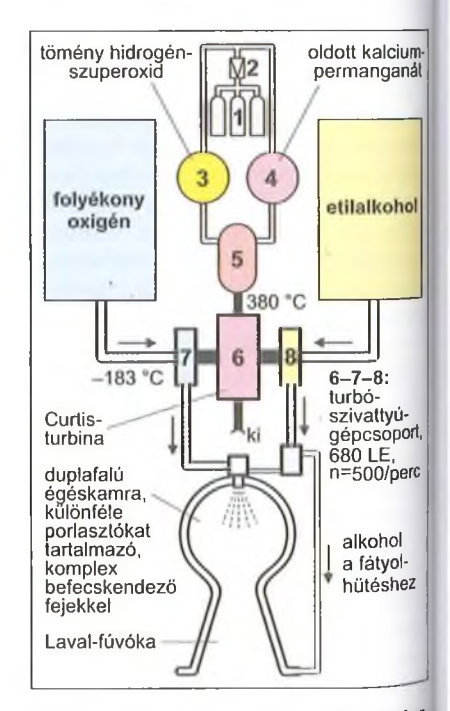

**17. ábra. Az Aggregat 4 rakétamotor' jának elvi felépítése**

jellemző lett a rakétamotor gyártásban wolfram és a vanádium alkalmazása.

A V2 stabilizálási okokból négy vezetőszárnyat kapott, amelyeken kis felületű kormánysíkok helyezkedtek el. Ezen felül grafitlapos sugárkormányt is alkalmaztak az égéstér nyílásában, bár ez jgen hamar elégett. A sugárkormányra a rakéta (függőleges) indulási időszakában volt szükség a rakétatest kellő stabilizálásához, míg a szárnyakon levő kormánysíkok a rakéta további útszakaszán a robotpilóta által alkalmazott korrekciók elvégzéséhez kellettek. Ilyen szervovezérelt kormánysíkokat szinte minden mai rakétán és intelligens bombán megfigyelhetünk.

Az irányítórendszer a rakétatest orrába volt beépítve a távvezérléshez szükséges rádióvevővel együtt. Az irányítórendszer (robotpilóta) része volt a két pörgettyűrendszer (giroszkóp), amelyet még az indulás előtt felpörgettek. A rakéta repülése során a pörgettyűk megőrizték eredeti tengelyirányukat, és ha a kardáncsuklós felerősítő keret elfordult, azaz a rakéta a tervezett útvonalhoz képest eltért, akkor a pörgettyűkbe épített potenciométerekről érkező hibajelek vezérelték az elek-Ironcsöves szervóerősítőket. Ekkor a rendszer a kormányfelületek segítségével korrigálta az eltéréseket addig, amíg csak a pörgettyűk újra nem adtak zérus hibajelet. A rádiós távvezérlés (parancsközlés) ebbe a szabályozórendszerbe a hibajelhez hasonlóan beavatkozva fejtette ki irányító hatását. A kormányparancs végrehajtását követően a giroszkópok újra zérus hibajelet adtak.

A rakétamotor égési ideje 68 s körüli volt. 1600... 1700 m/s-re adódott a tüzkialvási sebesség, amely 4...5 Ma, vagyis tekintélyes érték. Az első sikeres próbarepülés alkalmával, 1942-ben a rakéta 275 km távolságra repült, pályájának legnagyobb magassága ekkor 80 km volt. A II. világháború után az elkobzott rakétákkal végzett kísérletek alkalmával az amerikai *White Sand Proving Groims* rakétakísérleti telepen 1946 és 1951 között több, mint 60 darab V2 rakétát indítottak függőleges irányban. Az itt elért legnagyobb magasság 200 km volt.

Az A4 továbbfejlesztése több ors''ágban is megtörtént (pl. *Jupiter-A),* ennek során egyéb hajtóanyagok alkalmazása is szóba került, továbbá az egeskamrát jobb minőségű, ötvözött anyagból sikerült elkészíteni. Az Egyesült Államokban Viking néven készült

#### A V2 harci utóélete

A háború után azonban a rakétafegyver fejlesztése nem állt meg, és világszerte folytatódtak a német tudósok által csak elkezdett munkálatok.

A radartechnika fejlődése a *XX:* század vége felé, majd napjainkig tekintve, azt eredményezte, hogy a célterület felé közeledő repülőgépek (és rakéták) ún. korai felderítése és még időben történő leküzdése egyre sikeresebb lett. Az *egyre rövidebb hullámhosszon* működő radarok mérési adatai *egyre* pontosabbak lettek. A célt leküzdő fegyvernem a csöves légvédelemből végleg átváltott a légvédelmi rakétás fegyvernembe, különféle típusú és képességű rakétafegyverekkel.

Kezdetben arra lehetett számítani, hogy a küzdő felek egymás ellen nagy fizikai méretű, jelentős hatótávolságú, lényegében hosszú időn keresztül közelítőleg egyenes vonalban repülő nehézbombázókat irányítanak a célterület fölé. Akkoriban a rakétás légvédelem is erre a helyzetre készült fel. Ezek a *korai légvédelmi rakéták* úgyszólván mind a V2 hasonmásainak, továbbfejlesztett variánsainak tekinthetők. Méreteik és belső felépítésük hasonlósága – a gyártótól függetlenül – nem egészen a véletlen müve.

A továbbfejlesztések általában abban az irányban történtek, amely irányban annak idején a német fejlesztők is elindultak, csak a munkát már nem tudták befejezni. Vagyis például a korai légvédelmi rakéta típusokat egy újabb rakétafokozat beépítésével, az égéstér, a kormányszervek, továbbá az antennarendszer és az elektronika mérsékelt továbbfejlesztésével fokozatosan, több lépésben modernizálták.

Kézenfekvő volt egy fekete lőpor alapú, szilárd hajtóanyagú, egyszerű gyorsító (booster) fokozattal ellátni a V2 hasonmást. A booster mintegy leröpítette az indítóállványról a rakétát, majd néhány másodperces üzem után lőpor hajtóanyaga kiégett, elfogyott. Ezt követően a kiürült indítófokozat piropatronok segítségével leválasztotta magát a 2. (utazó) fokozatról és visszahullott a terepre.

Közben a 2. fokozat folyékony hajtóműve begyújtott és a továbbiakban ez hajtotta a rakétatestet a földi rádióparancsoknak megfelelő irányba. A műveletek során a rakéta elektronikája rászinkronizált a földi irányító rendszerre, és a fejlettebb változatokban egy repülésstabilizáló, negatív visszacsatoló hurok alakult ki a rakéta elektronikája, mechatronikája és a földi vezérlés között. A rakéta, illetve a földi irányítórendszer ezek után már automatikusan végezte el az iránykorrekciókat. Emberi beavatkozásra csak akkor volt szükség, ha valami ezt a folyamatot megzavarta (pl. rádiózavarás).

Ennek a módszernek az első elektronikai elemeit még 1944-ben, a legfejlettebb V2 típusok irányításánál már sikeresen kipróbálták, a Wüzburg radar parancsközlő üzemmódjában.

A rakéta aerodinamikai irányításáról a radarrendszer információi alapján a földi berendezés rádióparancsai gondoskodtak. A hozzávetőleg egy percnyi égési idő során az utazó rész üzemanyaga elfogyott, miközben a rakétatest néhány (2...4) Ma sebességre tett szert, és jelentős magasságra és/vagy távolságra repülhetett a cél megközelítése során. Amint a célt egy meghatározott (tipikusan néhányszor 10 m) távolságra megközelítette, a közelségi gyújtó kis radarja felrobbantotta a harci töltetet.

Az acél töltetburkolat előformált, barázdált részei (néhány ezer darabban) a robbanás után tölcsér formában táguló repeszáradatban, hatalmas sebességgel közelítették meg a céltárgyat, és azon áthatolva, súlyosan megrongálták, repképtelenné tették azt. Egy kiválóan manőverező, vagy nagyon magasan repülő cél leküzdésére nem ritkán több rakétát is kell indítani. *Francis Gaiy Powersnek* a különleges, fel-le hullámzó üzemmódban, 26 km magasságban repülő U2 kémrepülőgépére annak idején valóságos rakétasortűz zúdult, a hazánkban is rendszeresített, *Sz-75 Dvina* rakétaütegekből **(18. ábra)** kb. 8 indítás történt. *Már a legelső sikeres indítás során találatot értek el,* és ez az U2 farokrészét szakította le, amitől a gép hanyattesve, dugóhúzóban zuhanni kezdett, s közben a szárnyait is elvesztette. Időközben egy MiG-21-es türelmetlen és meggondolatlan pilótája is a küzdelem áldozatául esett. A neten a nem minden részletében tisztázott és tisztázható történet – már-már városi legendává alakult – számos változata olvasható.

A korai kétlépcsős légvédelmi rakétáknak a különféle technikai korlátjuk

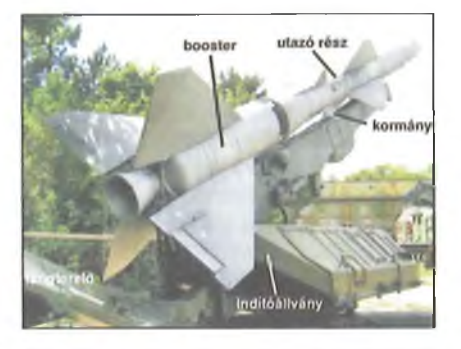

**18. ábra. Sz-75 Dvina légvédelmi rendszer kétfokozatú rakétája az indítóállványon (Zsámbék)**

mellett volt néhány olyan problémájuk, amelyet igen nehéz volt leküzdeni. Ilyen volt például az, hogy a rakétát többnyire csak az indítás előtt lehetett feltölteni üzemanyaggal, és a feltöltött, üzemkész rakétát általában nem lehetett szállítgatni nehéz terepen ide-oda, nagyobb távolságokra. A rendszerint jelentős hosszúságú (9... 12 m) és tömegű (2...2,5 t), ám könnyűszerkezetes építésű rakétatesttel egy fürgén manőverező cél leküzdése során nem volt lehtséges éles fordulókat végrehajtani (ez elektronikusan is le volt tiltva), mert fennállt a veszélye annak, hogy a rakétatest meghibásodik, netán eltörik.

Az idők során pl. a Szovjetunióban is igen sok változatban készült az irányítórendszer és a rakéta is. Ezeket a rakétaütegeket számtalan országba exportálták. Hazánkban az egyik legutóbbi típusa az 1990-es évekig állt rendszerben. Néhány eszköz (fémgyüjtőktől kirabolva) romjaiban megtekinthető a *Földi Telepítésű Légvédelmi Eszközök Múzeumában,* Zsámbékon, továbbá valamivel jobb állapotban a *Pintér Művek Keceli Haditechnikai Parkjában.*

A tisztán szilárd üzemenyagú rakétával szerelt rendszer több típusában is bebizonyította, hogy adott esetben fürgébb, hatékonyabb is lehet egy akár nagyobb tűzerővel rendelkező, ám lomhább, nehezebben áttelepíthető, részben folyadék üzemanyagú társánál. Ilyen, szilárd üzemanyagú rakétával működő légvédelmi rendszerrel sikerült lelőni a Lopakodót.

#### **Szilárd hajtóanyagú rakéták**

A V2 kifejlesztése során azzal együtt, hogy ezáltal a fejlesztők megteremtették az irányítható ballisztikus rakétáknak a gyakorlatban használatos úgyszólván *összes lényeges szerkezeti elemét,* viszont a lehetséges utaknak csak

az egyikét, a folyékony tüzelőanyagú rendszert választották.

Az újabb hajtóanyagok kipróbálása mindenütt megtörtént, ám a modernebb, jobb műszaki tulajdonságú folyékony üzemanyagok sikere kétes volt. Ezek az anyagok rendkívül tűzveszélyesek voltak, amire jellemző az a vélemény egy magyar hivatásos rakétás szájából, hogy elég volt ezeket az anyagokat csak megmutatni egymásnak, és már robbant is. Másrészről a hajtóanyagok (és a segédanyagok) túlnyomó része az egészségre rendkívül veszélyes (pl. hihetetlenül maró anyag, idegméreg) volt.

A folyékony üzemanyagot mellőzve, a harci alkalmazások során némileg praktikusabb eszközhöz juthatunk, a szilárd tüzelőanyaggal működő rakétához. A **II.** világháborúban a rendelkezésre álló időben már senkinek sem nyílt alkalma a repülőtesttel és a hajtóanyaggal való további kísérletekre.

A szilárd tüzelőanyagú rakéta képezi a a rakétatechnika ősapját, hiszen Kínában már több ezer éve is használtak feketelőpor töltetű kis (pl. kézi indítású) rakétákat. A modem, szilárd tüzelőanyagú rakéták is a feketelőpor különböző variánsaival működnek, és roppant egyszerű szerkezetűek. Elmarad a folyékony üzemanyagokkal kapcsolatos összes tárolási, feltöltési, kezelési szervizfeladat, a kapcsolatos mechanikai elemekkel együtt. A szilárd üzemanyagú rakéta lényegében egy üres hengeres tartályban tárolt, módosított feketelőpor, és ezzel egyetlen teendőnk van: indításkor meggyújtani. (Problémák persze itt is vannak bőven.)

Az ilyen rakéta könnyen kezelhető, szállítható, nem ömlik ki belőle veszélyes anyag, és felkészülés, késedelem nélkül indítható. A délszláv háború során többféle típusú üzemanyaggal működő, különféle rakétákat használtak a szemben álló felek, és talán a legkevesebb problémát a szilárd üzemanyagú

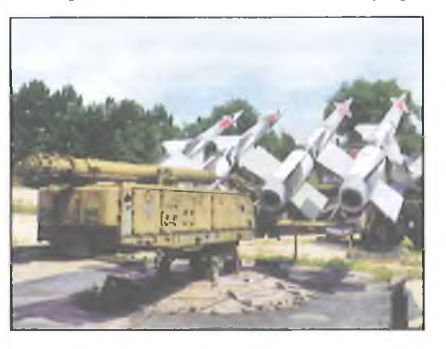

**19. ábra. Az SzNR-125 Nyeva rendszer szilárd hajtóanyagú, kétlépcsős rakétái az indítóállványon (Zsámbék)**

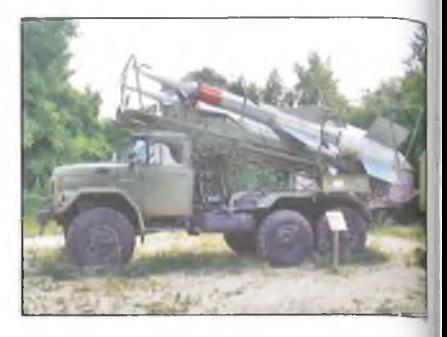

**20. ábra. A Nyeva üteg szállító-töltő gépkocsija, amelyről a rakéta villám gyorsan, tolatásból betölthető az in dítóállványra (Zsámbék)**

rakéta kezelése jelentette **(19. ábra).** Az üteggel így könnyű volt gyorsan áttelepülni más helyszínre **(20. ábra).**

#### A "lopakodás"

Az már korábbról ismert volt, hogy amennyiben a repülőgép sárkányát határoló felületek meghatározott szögben álló, közelítőleg sík lapok, akkor a felületük a radarhullámokat nem szórja, hanem jelentősen, egy meghatározott irányba eltéríti, így a gépet bemérő, úgymond "megvilágító" lokátor vevőjébe – tipikus esetben – nem jut számottevő visszavert jel.

A módszer matematikai alapjai! *Pjotr Ufimesev* orosz fizikus alkotta meg a hatvanas évek elején. Gyakorlati alkalmazását a nagy számításigény miatt lehetetlennek tartották, ezért a fizikus kutatásait 1964-ben nyilvánosan is publikálták. Időközben azonban megjelentek az integrált áramkörökön alapuló, a korábbiaknál sokkal gyorsabb számítógépek. így az 1970-es évek közepére az Egyesült Államokban lehetővé vált a számításokat (lényegében) síklapokkal határolt (szögletes) testekre elvégezni. A kísérleti munka során több típust (sárkányt) is kifejlesztettek, változó eredménnyel.

Bebizonyosodott, hogy egy ilyen konstrukció papíron való megtervezése a feladat könnyebbik része. Jóval nehezebb egy ilyen furcsa felépítésű sárkányt a levegőben tartani, amint azt a bekövetkezett súlyos balesetek is bizonyították. (Ugyanis a "Have Blue"<br>néven ismeretes két prototípus néven ismeretes két mindegyike lezuhant, a gépek pilótái életüket vesztették).

A létrejött egyik végső konstrukció (F-117 Nighthawk) olyan különleges alakú, kizárólag szögletes (igen enyhe domború) síkidomokból álló repülőgél ("gyémánt formájú" sárkány), hogy

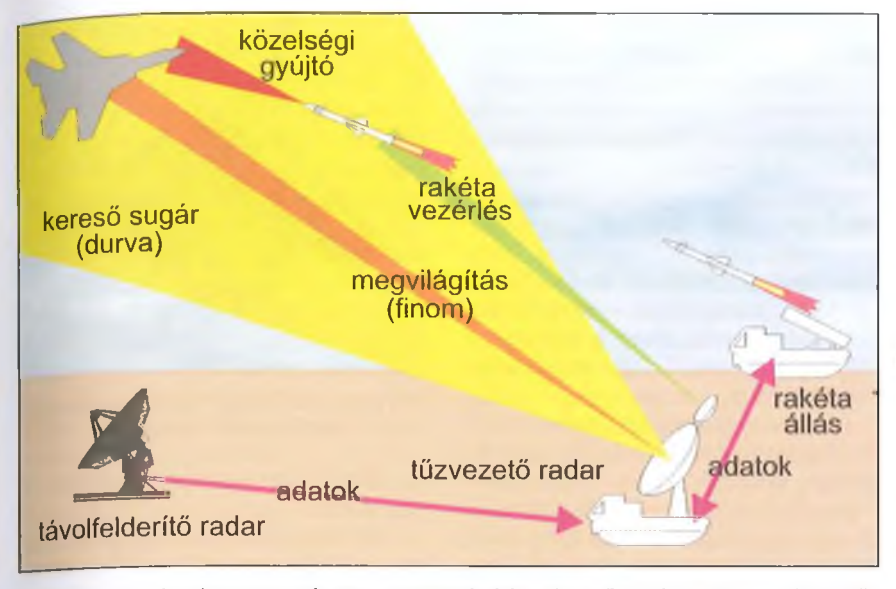

**21. ábra. Egy légvédelmi rakétaüteg elvi felépítése és működése a '80-as évekből. A távolfelderítő radar felderíti és azonosítja a célt (saját - idegen), és a célmegjelölés adatai alapján a tűzvezető radar pontosan beméri, majd kis szögben besu**gározza, "megvilágítja" a célt. Ezek után több rakétát indít a célra.

csak roppant bonyolult, digitális számítógépes rendszerének segítségével képes repülni. A rendszer azonban sokkal több dolgot tilt meg egy kiválóan képzett pilóta számára is, mint amennyit megenged. Az F-117 sárkánya számítógép nélkül lényegében nem repképes. A lopakodó üzemmód következtében pedig számos "kötelező tartozék" kimaradt a repülőgépből. Ilyen például a fegyverzet, vagyis a gép nem bocsátkozhat légi harcba. Ugyancsak ez a helyzet a fedélzeti radarral, amit szintén nem építettek be a gépbe, mert működése esetén leleplezné azt.

A radarvisszhang csökkentése érdekében a gép speciális sötétszürke festésű, a festék ugyanis grafitgömböcskéket tartalmaz, hasonlóan egyes MÍG típusokhoz. A pilótakabin ablaka arany és indium bevonatú, a pilótasisak radar-visszaverődésének meggátlására.

A pilóta parancsait és gép mozgását pillanatról pillanatra *nég)>* számítógép rendszer ellenőrzi, és lényegében korlátozza a gép *fordulékonyságát, gyorsulását,* és egyéb, egy esetleges légi harc során nélkülözhetetlen *manőverező képességét.* A gép szerkezete ugyanis nem képes 5 g-nél nagyobb terhelést elviselni, és a szabályok szerint ezt nem ls közelítheti meg. Az F-117 végsebessége nem éri el az 1000 km/h-t sem.

A két motor beömlőnyílását a sárany konstrukciója takarja, hogy a kompresszorlapátok nehogy radarvisszhan- "ot képezzenek. A kiömlőnyílás pedig az avörös sugárzás csökkentése érdekében bonyolult, mert a kiáramló forró égésterméket jelentős mennyiségű többletlevegő bekeverésével hütik. Ennek következtében a gép roppant hangos, és akusztikai eszközökkel könnyen felderíthető lenne - ha lennének ilyen eszközök. A bevetések során ezért a gép többnyire 5000 méter körüli magasságban repül a célterület fölött.

Az F-117A modem navigációs- és támadórendszerrel rendelkezik, amelyet egy közös digitális avionika rendszerbe integráltak. Navigációját GPS és rendkívül pontos inerciális (tehetetlenségi) navigációs rendszer segíti. A nagyon védett területek feletti bevetéseket egy automatikus bevetéstervező rendszer vezérli. Egy bevetés szinte minden részletét lehet automatizálni, akár a fegyverek (a két darab, lézer célmegjelölésű bomba és a radarromboló ellenrakéta) kioldását is. A célkeresést egy infravörös keresőrendszer segíti, amelyet egy lézeres távmérő és célmegjelölő egészít ki. E rendszer segítségével lehet az egyes bombákat ledobásuk utolsó szakaszában lézerrel a célra vezetni.

A gép fekete színezete, könnyen felismerhető alakja, 1 Mach alatti végsebessége és nehéz kormányozhatósága azt eredményezi, hogy ezt a gépet nappal az ellenséges vadászgépek és a légelhárítás könnyen lelőhetné. Az F-117 bevetéseit ezért csak éjszaka hajtják végre.

Mindezekből kiderül, hogy a Lopakodót nem légi harcra, nem elfogóva-

dásznak tervezték. A gép alkalmazásának lényegét a *lopakodó üzemmód* képezi, és ún. *egyfeladatos, csapásmérő repülőgép.*

A lopakodó képességnek pedig csak az éjszakai órákban van jelentősége, ugyanis a legtöbb radar rendszert – erős rádiózavar esetére – ma már ellátják nappali optikai követő rendszerrel is. Viszont a lopakodó képesség megszűnik, ha a gép vizes, jeges lesz, vagy ha kinyitja a bombatér ajtaját. Ilyen esetekre a radarfelderítés elleni egyetlen eszköze a radarromboló HARM rakéta, amely nagyjából 20-21 s alatt felkészül, pontosan beméri a célt és ráindul. A találat pedig szinte elkerülhetetlen.

Egy légvédelmi rakétaüteg elvi felépítése és működése a **21. ábrán** látható. Belátható, hogy kezelő személyzetének igencsak összehangolt, hallatlanul gyors munkájára van szükség egy átlagos cél leküzdése esetén is, nem is említve a Lopakodót.

A nagyon rövid "időablakot" a szerb légvédelmi erőknek volt alkalmuk a saját kárukon megtapasztalniuk, kimérniük. Ha tehát a HARM számára a légvédelmi radar bekapcsolása után a rendelkezésére áll mintegy 21 s, akkor a rakétaüteg technikája és kezelő személyzete gyakorlatilag leküzdöttnek, megsemmisítettnek tekinthető.

Az F-l 17 a világ első *hadrendbe állított* lopakodó technikájú repülőgépe, még az utóbbi időkben is számos olyan helyszínen került bevetésre az F-117, ahol nemigen lehetett számítani a mai modern, már a Lopakodót is felismerő radarok jelenlétére (pl. 2003-ban a 2. iraki háborúban).

Egyetlenegy F-117 veszett el *bevetés* alkalmával. 1999. március 27-én, a koszovói konfliktus során, a Jugoszláv Hadsereg 250. rakétadandárjának 3. zászlóalja egy *Sz-125 Nyeva M* légvédelmi ütege két rakéta indításával, Belgrádtól nyugatra, Simanovci település körzetében lelőtte a Hollovan légitámaszpontról Avianoba átvezényelt, 82-0806-os oldalszámú F-117A-t. Az üteg parancsnoka a székely származású Dani Zoltán ezredes, Szerbia Hőse volt (22. **ábra).**

A délszláv háború során Dani Zoltán ütegére 23 (!) esetben indítottak radarromboló rakétát, de a parancsnok csavaros székely észjárásának és kiválóan képzett, a parancsnokáért a tűzbe menő legénységének köszönhetően csak elenyésző nagyságú, lényegtelen károkat szenvedtek.

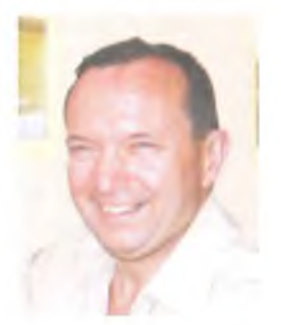

#### **22. ábra. Dani Zoltán ezredes, "Tiszteletbeli Magyar Rakétás"**

Az F-117 és pilótája a rakétatalálat során -9 g gyorsulást szenvedett, a hajtóművek leálltak, a gép komolyan megsérült. Némi nehézségek árán sikerült a katapultálás, és gép lángolva lezuhant.

Az amerikai pilóta *Dalé P. Zelko,* szlovén bevándorlók gyermeke, az 1991-es Öbölháború veteránja volt. A katapultálás után Budanovci körzetében földet ért pilótát a helikopteres mentők még az éjszaka során kimenekítették, miközben a szerb keresőosztag már éppen megtalálta a katapultülést.

A lezuhant – és még lángoló – gépet őrzendő először fegyveres katonák vették azt körül, majd a nemzetközi sajtó képviselőit tömegesen szállították a helyszínre, a roncsok elszállításáig korlátlan fotózási, tévé felvételi lehetőségeket biztosítva. Ez az intézkedés nem minden hátsó – biztonsági $\dots$ ) – szándék nélkül történt. A gép roncsait hivatalosan "a buckalakók széthordták", nem hivatalosan pedig több városi legenda kering a köztudatban.

**A 23. ábrán** Székelykevén (Skorenovac, Szerbia) a Dani Étterem és Panzió asztalán bemutatva láthatjuk a szárny egy pehelykönnyű darabját, továbbá egy megolvadt, titánt is tartalmazó fémdarabot a gép sárkányából, mint egy igen érdekes előadás, személyes élménybeszámoló tárgyi illusztrációját. **A** zajos hajtómü-kiömlőnyílás megvi-

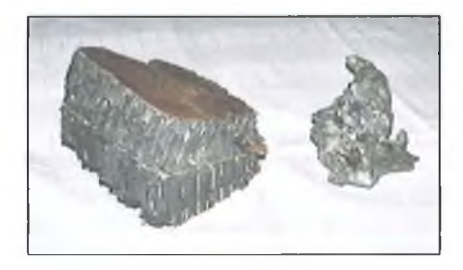

**23. ábra. Balra a Lopakodó szárnyának egy darabja, jobbra titánt is tartalmazó fémolvadék a gépből (Székelykeve - Skorenovac, Szerbia)**

selt titánburkolata pedig  $-$  egy ismert tévéfilm ("21 másodperc") tanúsága szerint is - egy bizonyos udvaron, a házi kosárlabda pálya és a gyerekek biciklije mellett, a falnak támasztva árválkodik.

#### **Az F-117 leküzdése**

Dani Zoltánt — mint egy Sz-125 Nyeva rakétaüteg parancsnokát – nagyon élénken foglalkoztatta, hogy a névlegesen láthatatlan Lopakodót hogyan is lehetne láthatóvá tenni.

A szovjet gyártmányú, nem is tói fiatal Nyeva rakétaüteg tulajdonságai általában kedvezőnek tűntek. A gyártmány több időközi modernizáláson is átesett, így például az eredetileg stabil építésű, tűzvezető radar rendszer a lengyel, mobilizálható (gumikerekes) alépítménnyel könnyen szállítható lett, az üteg többi részéhez hasonlóan. Az indítóállványokra a parancsnok soha nem tölttette be a maximális négy rakétát, mert tudta, hogy vagy két rakétával leküzdi a célt, vagy néggyel sem. így viszont a szükséges két rakétát könnyű volt a szállító-töltőkocsiról a kezelőnek egy ügyes és gyors mozdulattal betöltenie. A rakétatest az ún. "kacsa" elrendezés folytán (szárnyak hátul, kormánysíkok elől) igen jó repülési, fordulékonysági tulajdonságokkal rendelkezett, így egy manőverező repülőgép ellen is sikerrel bevethető típus volt.

Az üteg tűzvezető radar rendszere jó minőségű, fejlett típus. Felépítése meghökkentő **(24. ábra).** Az antennacsoport közepén helyezkedik el a felderítő/tűzvezető, több üzemmódú, *UV-10* reflektorú radaregység. Kereső üzemmódban széles, 10°-os nyalábbal kutat a cél után. A cél észlelése, befogása után üzemmódot vált, és "ceruzavékonyságú", 1°-os nyalábbal "világítja meg" a célt. Az *UV-10*-tői jobbra és balra látható két furcsa doboz: az *UV-11F2* és az *UV-11 F I,* kizárólag vételre szolgáló, összehajtogatott, speciális exponenciális tölcsér. Mindkét antenna  $1^\circ \times 15^\circ$ -os, lapos sugárban és 15°-os szögben, legyezőszeiűen csóválva, de egymáshoz képest 90°-os szögben pásztázza a teret az *UV-10* által meghatározott irányban. Az antennacsoport tetején helyezkedik el at *UV-12,* amely 12°-os térszögben tartja a rádiókapcsolatot az elindított rakétákkal. A teljes antennarendszer fürgén mozgatható két tengely mentén: a függőleges tengely körül körbe forgatható, illetve a közel vízszintes irányból felfe-

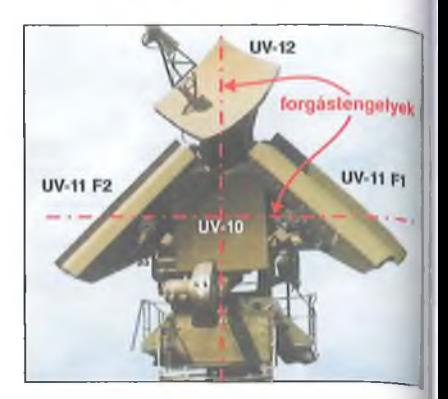

**24. ábra. Az Sz-125 Nyeva antennájának vázlatos felépítése**

lé, közel 90°-os szögben billenthető (24. ábra).

Az üteg szilárd hatóanyagú rakétáinak felépítése, azaz a "kacsa" kialakítású repülőtest fürgesége, fordulékonysága kedvezően járult hozzá a cél nagy valószínűségű leküzdéséhez.

Az antennarendszer és a hozzá tartozó elektronika számos ravasz, elektronikus zavaró hatást képes leküzdeni, és a maga idejében igen korszerűnek számított. Az első ütegeket 1961. ..1964 között telepítették a Szovjetunióban.

Ebből is belátható, hogy a rakétaüteg nem a legújabb gyártmány volt. Hazánkban már a Zsámbéki Múzeumban megtekinthető – a Nyeva rakétái mellett – egy ilyen antenna is **(25. ábra).** Összeszereléséről egy filmet is láthatunk a Zsámbéki Múzeum honlapján.

Mi volt tehát a magyarázata annak, hogy egy jócskán koros légvédelmi rakétával sikerült leküzdeni a szuper hightech Lopakodót Szerbiában? Dani Zoltán és csapata ismét bebizonyította, hogy a háborút nem csupán hightech automaták és számítógépek vívják, de az ember szerepe sem hanyagolható el!

A délszláv háború során a szerb hadsereg a már a II. világháborúból ismert, érősen decentralizált, tipikus jugoszláv hadviselési formáját hozta

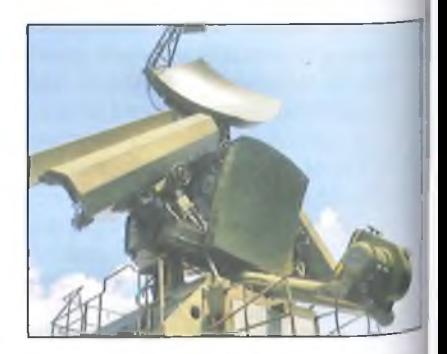

**25. ábra. Egy hazai Sz-125 Nyeva antennája (Zsámbék)**

Annak ellenére, hogy az ellenfél (a NA-TO és az USA) elsöprő fölényben volt, a háború mégsem volt egyszerű, kis költségvetésű, tét nélküli hadgyakorlat, például az 1999 tavaszán lezajlott Allied Force hadművelet során a szerb hadsereg és az ország katonai szempontból fontos célpontjai ellen az összes rendelkezésre álló GPS-alapú bombairányító készletet felhasználták.

A HARM rakétából több mint 1000  $d$ arab fogyott - 710 darabot az amerikai, 277 darabot a német és 115 darabot az olasz gépek használtak el - holott ennél jóval kevesebb radarberendezés volt a szerbek birtokában.

A magyarázat az ellenfél taktikájában található. Szerbia nagy mennyiségben vett át különféle sérült MiG típusokat nagyjavításra egyes arab államokból. Ezek a gépek mind hibásak, nem ritkán roncsok voltak. Viszont arra alkalmasak voltak, hogy különféle semleges területeken, pl. szántóföldeken, reteken - fél nap alatt - rögtönzött repülőtereket imitáljanak segítségükkel, amíg a készlet tartott. A tevékenységet a műholdak felderítették és a csalinak kiállított repülőgépeket az éjszaka során lebombázták. Ilyen imitált rakétaiilegek is készültek a régi, kiselejtezett eszközök, netán makettek segítségével, miközben az éles eszközök (napközben) titkos bunkerokban rejtőztek.

A HARM ellen Dani Zoltánék sokmindent, főleg székely észjárású "hardvert-szoftvert" bevetettek. Ilyen volt például a mikrohullámú sütő, amelynek hullámsávja éppen a radar-sávba esik. De beváltak a roncs MiG-ekből kiszerelt, üzemképes fedélzeti radarok is. I izeket a megtévesztő eszközöket a rakctaütegtől biztonságos távolságra telepítették, és ha jött a HARM, a tűzvezető radarról ezekre átkapcsoltak.

Persze ezek a tárgyak lassan elfogytak, de aki pedig időt nyer, életet nyer, gondolta Dani Zoltán. Csapatát a számtalanszor megismételt gyakorlatozás árán úgy betanította az üteg telepítésére és bontására, hogy az elérte a gyártó állal megadott *normaidő felét,* éjszakai teljes sötétségben is! Ismerte az életet mentő, amerikai "shut and run", azaz "tüzelj és fuss" alapelvet, tehát a sietség és a jó begyakorlottság egyáltalán nem volt cél nélküli.

A lopakodás elérhető szakirodalmának tanulmányozásával sok álmatlan éjszakát töltött a parancsnok. Végül is a kulcsmondatot fogadta el vezérlő elvül, amely úgy hangzott, hogy a Lopakodó *"('m láthatatlan,* csupán *nehezen ész-* *lelhető* a radarok számára. Ha pedig ez így van, akkor meg kell keresni a gép Achilles-sarkát, azt a módot, amely segítségével láthatóvá tehető.

A radarok működésének alapelve a visszavert jel észlelése, amely visszavert jel roppant kicsi a kisugárzott teljesítményhez képest. Teljesen szokásos eset, hogy egy radarimpulzust több száz kilowatt, netán néhány megawatt teljesítménnyel sugároz ki az antenna a cél felé, és ehhez képest a visszavert jel teljesítménye 10 1 W, vagy sokkal kisebb. Természetesen hatalmas küzdelem folyik a hadiiparban a radarvevők érzékenységének minden határon túli fokozásáért. A neten talált adatok szerint már sikerült az érzékenységet 10<sup>-17</sup> W-ra javítani, és a pontosság is hihetetlenül megnövekedett: 20 km távolságból lehetséges egy 0,1 m<sup>2</sup> felületű manőverező céltárgy észlelése és leküzdése. Dani Zoltán esetében az érzékenység adott volt. A nem túl fiatal fejlesztésű Nyeva üteg radarjának a határérzékenysége nem volt fokozható.

A kiváló elektronikai, rádiótechnikai tudás és egy megfigyelés vezetett a megoldáshoz. A harci tapasztalatok arra utaltak, hogy az ellenfél rádiótechnikai felderítése és elhárító technikája nem fordít figyelmet a távolfelderítő radar viszonylag alacsony frekvenciájú sugárzására, netán nincsenek is hozzá eszközei. Viszont a rakétaüteg kereső megvilágító radarját azonnal észleli, és kemény ellenintézkedést foganatosít egy azonnali ellenrakéta vagy egy pár órával későbbi lézervezérlésű bomba képében. Ha tehát a parancsnok ezen az úton indul el, negatív következményekkel nem kell számolnia, mert a szóban forgó hullámsávot – mint közvetlen veszélyt nem okozót - nem figyelik.

A radarok II. világháborús előéletéből az is ismeretes, hogy az akkoriban alkalmazott, nagy hullámhosszúságú eszközök jelei, azok terjedési módjai, *kiváló áthatolási képességei* lényegesen különböznek a későbbi, sokkal szaporább frekvenciákat használókétól. Azok az eszközök, amelyekkel a Lopakodót nehezen feIderíthetővé tették, ezeken a frekvenciákon nem, vagy nem jól működnek, s a céltárgy jele az álcázás ellenére immár megjelenhet a képernyőn. A lassú, "a régi idők radarhulláma" egyszerűen átlát a Lopakodó különleges, a mikrohullámokat elnyelő, sokrétegű festéssel, egyéb technikával védett burkolatán, és a belső vázszerkezetet, a fémtárgyakat már észleli. Ehhez azonban a radar rendszert át kellett alakítania, mintegy öregbítenie kellett jó néhány évtizeddel, hogy elérhető legyen kellően kis frekvenciájú adásjel a távolfelderítő radarban.

Különösen akkor számított jó eredményre a parancsnok, ha a kisugárzott jel hullámhosszát a *Lopakodó méreteihez* igazítja.

Ekkor a fizikai méretek (a sárkány hossza) és a radar hullámhosszának közel azonos (ráhangolt) értéke mintegy rezonanciába hozza a sárkány fémvázát, a gép fém részeit a gépet "megszólító", jelentős teljesítményű, nagyfrekvenciás jel. Az érzékelhetőség így igen jelentősen javul. – Az így kapott jel ak*kora volt, mint egy nagy utasszállító gépről kapott radarjel -* említette egy ízben Dani Zoltán. Az ötlettel megkereste a feletteseit, akik elutasították azt, mondván, hogy a szovjet rakétaüteg elektronikájába márpedig nem piszkálunk bele. A parancsnok persze nem hagyta annyiban, és csapatával titokban mégiscsak elvégezte a szükséges módosítást, ami néhány kondenzátor beépítésével, csekély áramköri változtatásokkal, és azóta sem publikus megoldásokkal meglehetősen egyszerű volt és a személyzetnek nem okozott problémát.

Tudvalevő, hogy a kezelőszemélyzetnek a teljes elektronikai rendszert úgy kell ismernie, mint a tenyerét, a kezeléshez komoly szaktudást kell elsajátítania, bele értve a villámgyors hibafelismerést és javítást is. Amunka végeztével egy kis kapcsolóval egy pillanat alatt át lehetett állítani a rendszert a hagyományos üzemmódból a Lopakodó észleléséhez alkalmas üzemállapotba, legalább is Dani Zoltán reményei szerint...

A távolfelderítő radarral kapcsolatban két dolgot kell megyjegyezni. Egyrészt eleve sokkal kisebb hullámhoszszon és ennek megfelelően sokkal kisebb pontossággal működik, mint a tűzvezető-megvilágító radar rendszer, pláne még kisebb üzemi frekvenciára átalakítva. Másrészt viszont a cél (kis pontosságú) jelét értelemszerűen átadja a tűzvezető rendszernek, amely ezáltal könnyen és gyorsan megtalálhatja és leküzdheti a céltárgyat.

Végül is Dani Zoltán - kellő megbecsülés híján - hirtelen leszerelése óta kitűnő kenyereket süt Skorenovácon.

\* *A szerző köszönetét nyilvánítja a Földi Telepítésű Lég\>édelmi Eszközök Múzeuma parancsnokának és munkatársainak a cikk megírásához kapott értékes segítségükért.*

# **Jó minőségű hangerősítő ECC832-es elektroncsővel**

#### **Plachtovics György, [plachtovics.gyorgy@gmail.com](mailto:plachtovics.gyorgy@gmail.com)**

A szlovákiai "JJ Electronic" cég évek óta gyártja az ECC832-es jelű, novál foglalatú kettőstriódát. Ezt az elektroncsövet az amerikai piacon is megtalálhatjuk 12DW7-es típusjellel. A két elektroncső a lábszámozástól eltekintve megegyezik.

A szokatlan típusjelzés szokatlan csőkialakításra utal. Az ECC832 elektroncső a hangtechnikában gyakran alkalmazott ECC83-as és ECC82-es kettőstrióda egy-egy részéből áll. Az ECC83 nagy belső ellenállású, a kb. 100-as $\mu$ -vel rendelkező trióda, mellyel jó minőségű feszültségerősítő fokozat építhető. Az ECC82-es triódát meghajtó (feszültség erősítő) és fázisfordító kapcsolásban használják.

Olvasóim visszajelzéseit figyelembe véve olyan előerősítőt készítettem, amely minden igényt kielégít: Baxandall hangszínszabályozót működtet, vagy lineáris frekvenciamenetet biztosít, ill. egy "T-hidas" RC szűrővel a beszédhangokat emeli ki.

adjuk, ekkor a fűtőáram 150 mA. A 6,3 V-os fűtésnél a 4-es és 5-ös lábat összekötjük, a másik fütésláb a 9-es lesz, a fütőáram pedig a duplája: 300 mA. Az egy üvegburában lévő, de különböző triódáknak a "JJ Electronic" katalógusából való rácselőfeszültség-anódáram karakterisztikája az 1. **ábrán** látható.

Az előerősítő és hangszínszabályozó kapcsolási rajzát a **2. ábra** mutatja. A hangfrekvenciás jel a C1 csatoló kondenzátoron át a V IA trióda rácsára jut. A földelt katódú üzemben levő elektroncső feszültség erősítést végez. A V 1A anódjához a T 1 tranzisztor bázisa kapcsolódik. Az előerősítő alacsony kimenő impedanciáját ezzel az emitterkövető fokozattal biztosítjuk. Erre azért van szükség, mert a Baxandall hangszínszabályozó (KI kapcsoló 1-es állás), valamint a beszédszürő (KI kapcsoló 3-as állás) akkor működik jól, ha alacsony forrásimpedanciáról hajtjuk meg. A T 1 tranzisztor emitteréről az R 1 ellenálláson át feszültség visszacsato. lást hozunk létre a VIA trióda rácsá. ban. Az elektroncső átblokkolatlan katódellenállásán, az R4-en negatív áramvisszacsatolás jön létre. Ez a többszörös negatív visszacsatolás beállítja a fokozat erősítését, az elektroncső és tranzisztor paramétereitől függetlenül. Az előerősítő fokozat erősítése 17,2 dB, azaz 7,2-szeres.

A felerősített jel a C3-as kondenzátoron át a K1 kapcsoló "sínjére" kerül Az 1. állásban a Baxandall hangszín szabályozó RC-elemeit kapcsoljuk be, A hangszínszabályozó átviteli görbéje a 3. **ábrán** látható. A mély hangok átvi telét a P7, a magas hangokét a P8 po tenciométer állása határozza meg Mindkét potenciométer lineáris karak terisztikájú. Kövessük végig a magas hangok szabályozásánál a jel útját!

Az R9 és C5 tagokon keresztül a hangfrekvenciás jel a P8 potenciométerre jut. A potenciométer csúszkája a

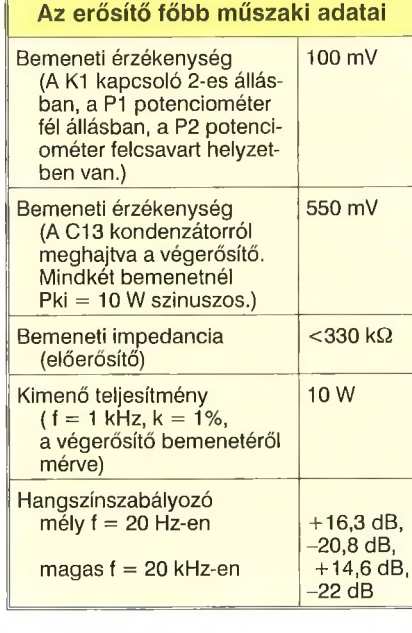

#### **Az előerősítő**

Az ECC832 6,3 vagy 12,6 V-os feszültségről is működtethető. A 12,6 V-os fűtésnél a feszültséget a 4-es és 5-ös lábra

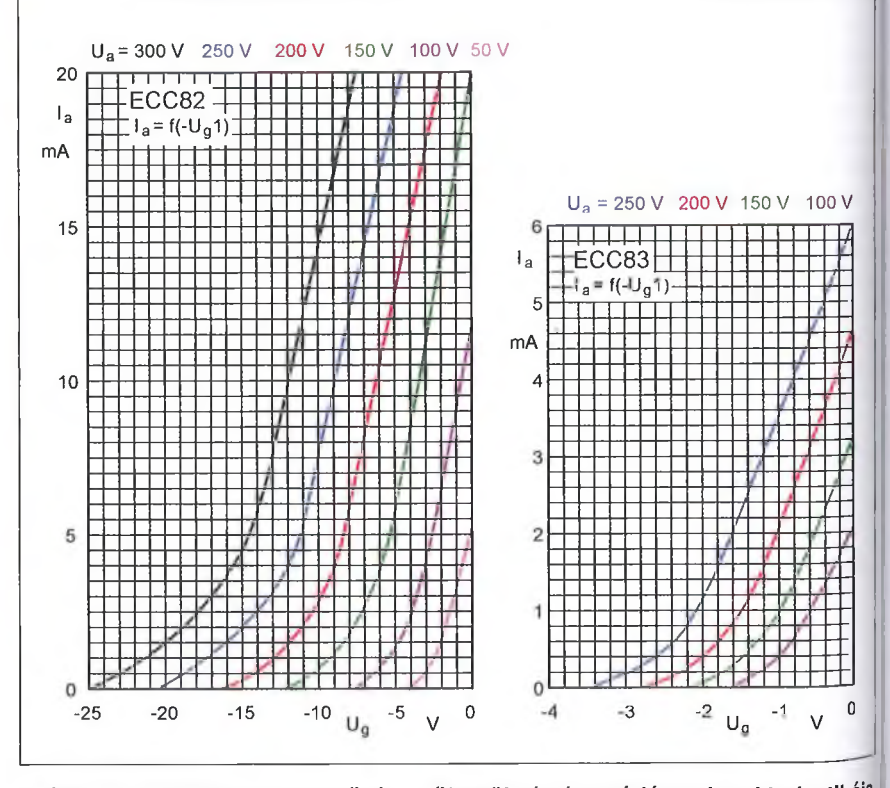

**1. ábra. Az ECC832 elektroncső rácselőfeszültség és anódáram karakterisztikája**

RT ÉK'12

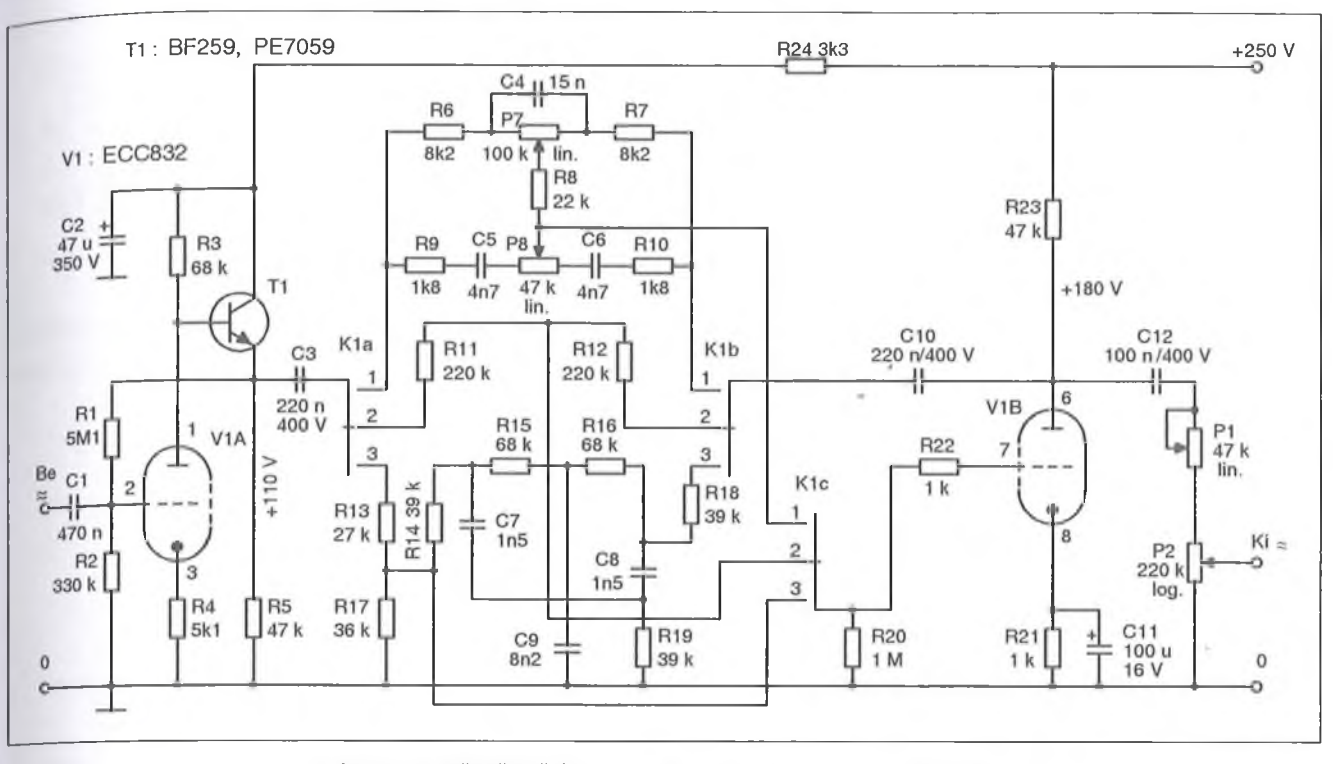

**2. ábra. Az előerősítő és hangszínszabályozó kapcsolási rajza**

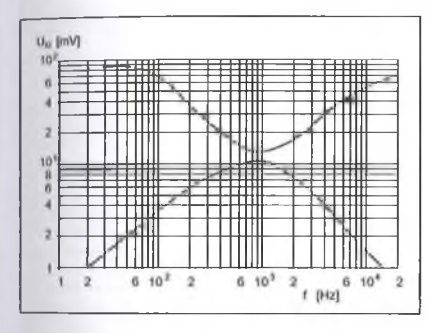

**3. ábra. A hangszínszabályozó átviteli görbéje**

Klc kapcsolón át a V1B trióda rácsához csatlakozik. A mikor a P8 potenciométer csúszkája elektromos középállásban van, akkor a bemeneti ágban lévő impedancia megegyezik a visszacsatoló ágban lévő impedanciával. Az

erősítés ilyenkor egyszeres. Emelésnél a P8 potenciométer csúszkáját a C5 felé csavarva a fent leírt osztási viszonyt megváltoztatjuk. A negatív visszacsatolás kisebb lett, az erősítés tehát megnőtt. A visszacsatolás frekvenciafüggő, mert a C5 és C6 kondenzátorok reaktanciája  $(X_{C}$ -je) ennek függvényében változik. Alacsony frekvencián csökken a kapacitív ellenállás. Vágás esetén a P8 csúszkája a C6 kondenzátor felé áll. Ebben az esetben a negatív visszacsatolást növeltük, az erősítés tehát csökken. A frekvenciafüggő vágást a C6 kondenzátor valósítja meg.

A mélyhang szabályozás a következőképpen valósul meg. A hangfrekvenciás jel az R6 ellenálláson át a P7 potenciométerre jut. A potenciométerrel párhuzamosan kapcsolódik a C4 kondenzátor. Az R7 ellenálláson át valósul meg a negatív visszacsatolás a V1B anódjáról. A P7 potenciométerrel lehet szabályozni a mélyhangok emelését, vágását. Középállásban a P7 potenciométer egyszeres erősítést állít be, ilyenkor a C4 kondenzátor hatástalan. A P7 csúszkáját az R6 felé csavarva mélyemelés jön létre. A kapcsolási rajzot szemügyre véve felismerhető a C4 XC-je a frekvencia csökkenésével növekszik, így egyre kisebb lesz a negatív visszacsatolás mértéke. Az eredmény: csökkenő frekvencián, növekvő erősítés. Vágásnál értelemszerűen a fent leírt folyamat fordítottja játszódik le.

A K I kapcsoló 2. állásban lineáris a frekvenciamenet. A 3-as állásban a beszédszürőt kapcsoljuk be. Ennek rezonanciapontja 1 kHz-en van. A közép-

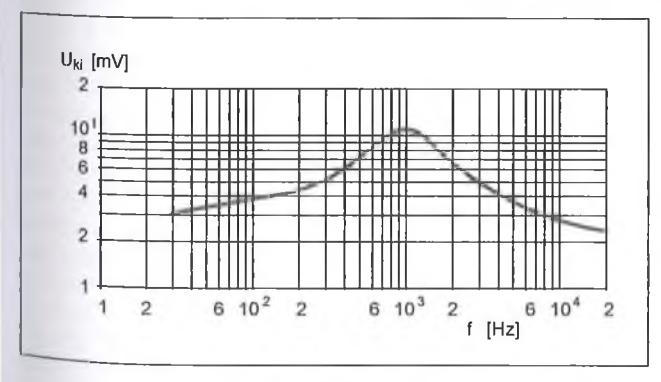

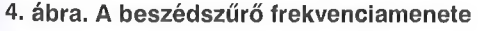

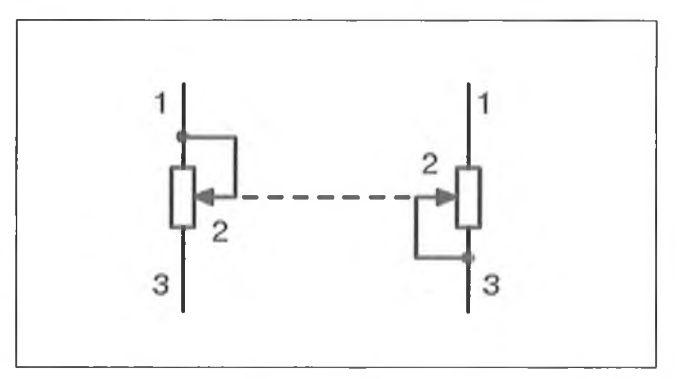

**4. ábra. A beszédszűrő frekvenciamenete 5. ábra. A balansz szabályozó potenciométer bekötése**

RTÉK'12

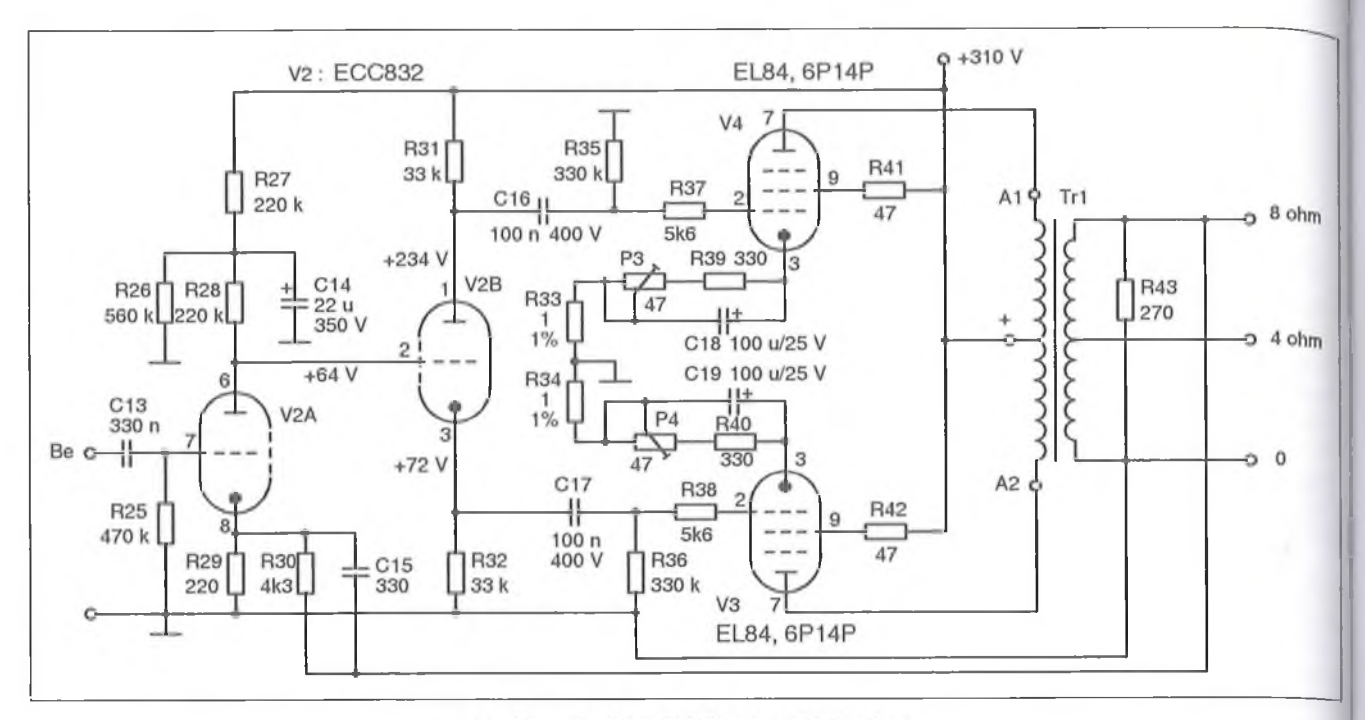

6. ábra. A végerősítő kapcsolási rajza

hangok kiemelésével jelentősen javul a beszéd érthetősége. Ajánlom használatát idősebb olvasóimnak, akiknek már rosszabb a hallásuk. A szűrő átviteli görbéje a 4. ábrán látható.

A V1B trióda rácselőfeszültségét az R21 jelű katódellenállással állítjuk be. A C 11 pozíciószámú elektrolit kondenzátor a negatív áramvisszacsatolás létrejöttét akadályozza meg. A V1B trióda anódjáról a hangfrekvenciás jel a C12 kondenzátoron át a Pl potenciométerre jut. A P1 lineáris karakterisztikájú dupla potenciométer. Ezzel történik a balansz szabályozás. A potenciométer keresztbe van kötve. Amikor az egyik ellenállása csökken, akkora a másiké növekszik. A potenciométer bekötését az 5. ábra szemlélteti. A hangerő szabályozás P2-es, 2 x 220 kohmos logaritmikus karakterisztikájú potenciométerrel történik.

#### A végerősítő

A végerősítő kapcsolási rajzát a 6. ábrán mutatja. A nyomtatott panelja úgy lett kialakítva, hogy az külön is megépíthető legyen. A végerősítő mindössze három elektroncsövet tartalmaz. (A látványerősítőt építő olvasóim régi kérése, hogy minél kevesebb cső legyen ebben a fokozatban.) A meghajtó és fázisfordító itt is egy ECC832-es. A végerősítő csövek típusa EL84 vagy annak az orosz megfelelője, a 6P14P.

A hangfrekvenciás jel a Cl3-as kondenzátoron át a V2B trióda rácsára

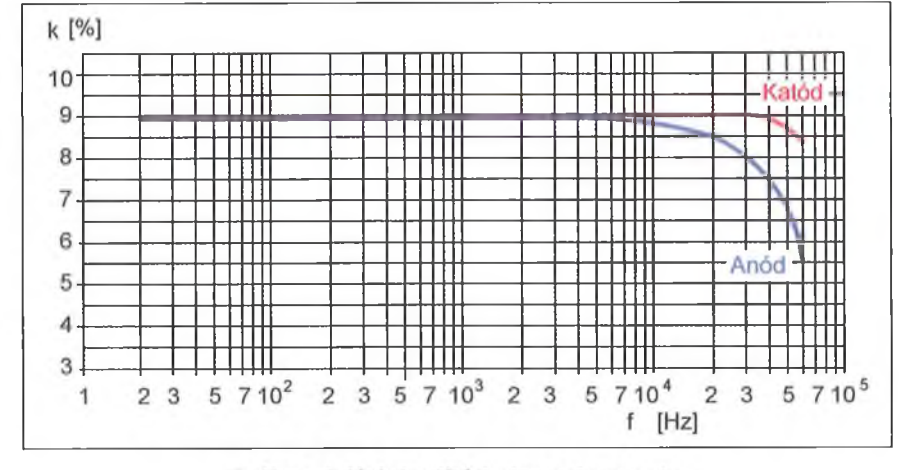

7. ábra. A fázisfordító frekvenciamenete

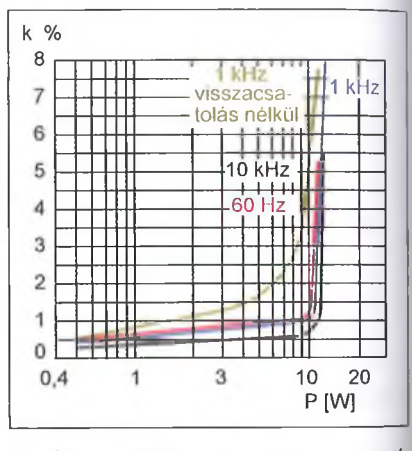

**8. ábra. Frekvenciamenet negatív** visszacsatolás nélkül és **visszacsatolással 1 kHz-es frekvencián, valamint 60 Hz-en és 10 kHz-nél**

jut. Az elektroncső földelt katódú kapcsolásban erősít. Rácselőfeszültségél az R29 katódellenállás állítja be. A V2B anódjához galvanikusan kapcsolódik a V2B trióda rácsa. A közvetlen csatolás előnye, hogy eggyel kevesebb RC-tag van az erősítőben, a negatív visszacsatolás így nagyobb lehet. A fázisfordítást a V2B trióda végzi. Ez a megoldás a műszaki irodalomban katodin vagy anód-katód fázisfordítóként szerepel. Erősítése kb. 0,9 oldalanként, a bemenő feszültségre vonatkoztatva. Mivel az anód- és katódellenállásokon átfolyó áram azonos, egyforma ellenállások esetén a kimenő feszültségek is azonos nagyságúak, a szimmetria a

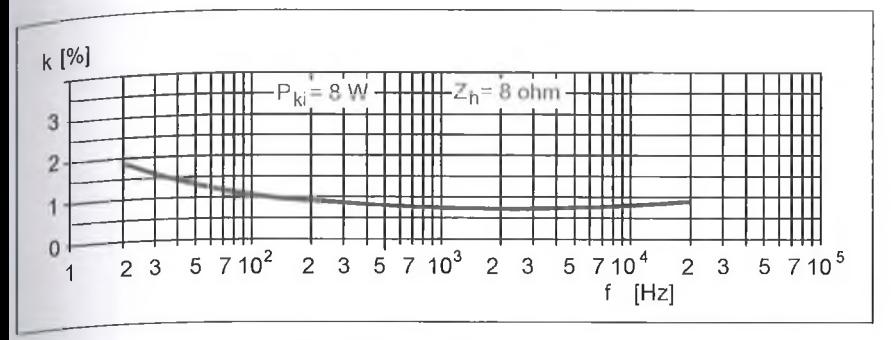

**g ábra. A végerősítő torzítása a frekvencia függvényében,** 8 **W kimenő teljesítménynél**

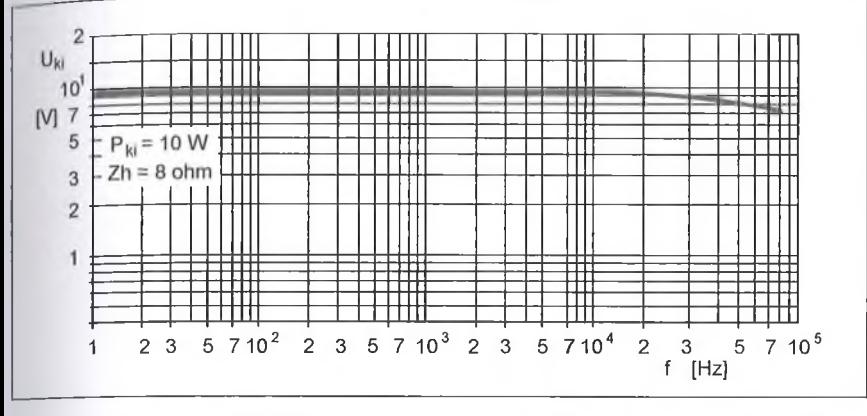

**10. ábra. A végerősítő frekvenciamenete 10 W kimenő teljesítménynél**

csőadatoktól teljesen független. A fokozat bemenő impedanciája igen nagy, torzítása a nagy katódellenálláson létrejövő ellencsatolás miatt kicsi. A kapcsolás hátránya a kimenő impedanciák aszimmetriája. Az anódköri lényegesen nagyobb, mint a katódköri. Ez a frekvenciamenetben megjelenik.

A fázisfordító kapcsolás frekvenciamenetét a 7. **ábra** mutatja, 9 V-os jelnél. A fázisfordító 6 kHz után "szétcsúszik". A katód oldal 40 kHz után kezd a szintjéből ejteni, az anód oldalon ez 8 kHz-nél kezdődik. A görbe meredeksége is nagyobb. Felvetődik a kérdés, akkor miért használták ezt a fázisfordítót? A válasz a következő: Ez az áramkör egyből "ugrik". Vagyis minden különösebb beállítás nélkül működik. A csőcserére érzéketlen. A régebbi gyártású csöves BEAG erősítőkben csak ezt a fázisforditót találhatjuk- A kimenő transzformátor szekunder tekercséről történő negatív visszacsatolás javít a frekvenciameneten. Rózsa Sándor hangtechnikai cikkeiben is ezt a fázisfordítót találjuk. Annak ellenére, hogy ennél lényegesen jobb kapcsolások is léteznek, az áramkör figyelmet érdemel. A Williamson kapcsolásom is ezt a fázisfordítót használják, a lényeg az, hogy 1 V alatti hangfrekven-

RT ÉK '12 61' – 61' – 61' – 61' – 61' – 61' – 61' – 61' – 61' – 61' – 61' – 61' – 61' – 61' – 61' – 61' – 61' – 61' – 61' – 61' – 61' – 61' – 61' – 61' – 61' – 61' – 61' – 61' – 61' – 61' – 61' – 61' – 61' – 61' – 61' – 61

ciás sávban működjön. A felső határfrekvencia így kitolódik. Jelen esetben olyan végerősítő csövet kellett keresni, amelynek nagy a meredeksége (S) és viszonylag alacsony váltakozó feszültséggel kivezérelhető. Ilyen típus a novál foglalatú EL84 végpentóda, amelynek az orosz megfelelője a 6P14P.

A C 16 és C 17 kondenzátorok sarkain azonos amplitúdójú, de fázisban 180°-kal eltolt hangfrekvenciás jel je lenik meg. A C 16-ról a jel az R37 ellenálláson át a V4 végerősítő pentóda rácsára kerül. A másik oldalon a C17 kondenzátoron át jut a hangfrekvenciás feszültség az R38 ellenálláson keresztül a V3 pentóda rácsára. A végerősítő csövek "AB" osztályban üzemelnek. Nyugalmi katódáramuk 32 mA. Ezt az R33 és az R34 ellenállás sarkain mérjük. Ebben természetesen benne van a segédrács áram is, amely nem jelentős. Az egyforma katódáramot a P3 és a P4 potenciométerrel állítjuk be. A katódellenálláson létrejövő áramvisszacsatolást a C 18 és a C 19 elektrolit kondenzátorok akadályozzák meg. A V3 és V4 végerősítő csövek rácsaival soros R38 és R37 ellenállások a nagyfrekvenciás berezgést gátolják meg. A V2B trióda kimenő kapacitásával az R37 és R38 ellenállás a V3 és V4 végerősítő csövek

rács-bemeneti kapacitásával egy pi-szürőt hoznak létre, amely hatásosan csillapítja az ultranagyfrekvenciás gerjedést. A két végerősítő cső segédrácsaiban lévő soros R41 és R42 ellenállások szintén gerjedésgátlók. Az esetleges segédrács oszcillációt akadályozzák meg.

A Trl kimenő transzformátor szekunder tekercséről negatív visszacsatolást valósítunk meg az R30 ellenálláson át a V2B trióda katódjába. Az R30 ellenállással párhuzamosan kapcsolt C 15 kondenzátor a nagyfrekvenciás gerjedés létrejöttét szünteti meg. A negatív visszacsatolás nagysága -11,6 dB. A kimenő transzformátor 8 ohmos szekunder tekercsével párhuzamos kötött R43 ellenállás lényegében egy előterhelés. Ezáltal amennyiben nagy hangerőnél esetleg leszakadna a terhelés, a transzformátor nem kerülhet üresjárati üzemmódba. (Amikor nagy hangerőnél a kimenő transzformátor szekunder tekercsén nincs terhelés, akkor a primer oldali tekercsen feszültség felugrik. Rossz esetben ez a transzformátor átütéséhez vezethet.)

Megmértem a végerősítő torzítását 1 kHz-es frekvencián, negatív visszacsatolás nélkül és negatív visszacsatolásnál, a teljesítmény függvényében (8. **ábra).** Az ábrán látható továbbá a 60 Hz-es és a 10 kHz-es frekvencián mutatott torzítás is. Hála a kimenő transzformátornak, a görbék kiválóak.

A 9. **ábra** 8 W kimenő teljesítményénél mutatja a jelalak torzítást, a frekvencia függvényében. A 2%-os torzítást 20 Hz-nél éri el az erősítő. Felvettem az erősítő frekvencia menetét 10 W kimenő teljesítménynél **(10. ábra).** A görbe 13 kHz-ig lineáris. Innen enyhe szintesés következi a -2 dB 80 kHz-nél adódott. A hullámforma 55...60 kHz-ig szinuszos, ezután torzulni kezd, 80 kHz-nél inkább háromszög formájú.

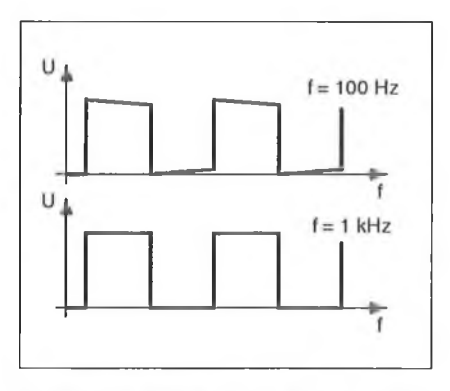

**11. ábra. A 100 Hz és 1 kHz-es négyszögjel átvitel**

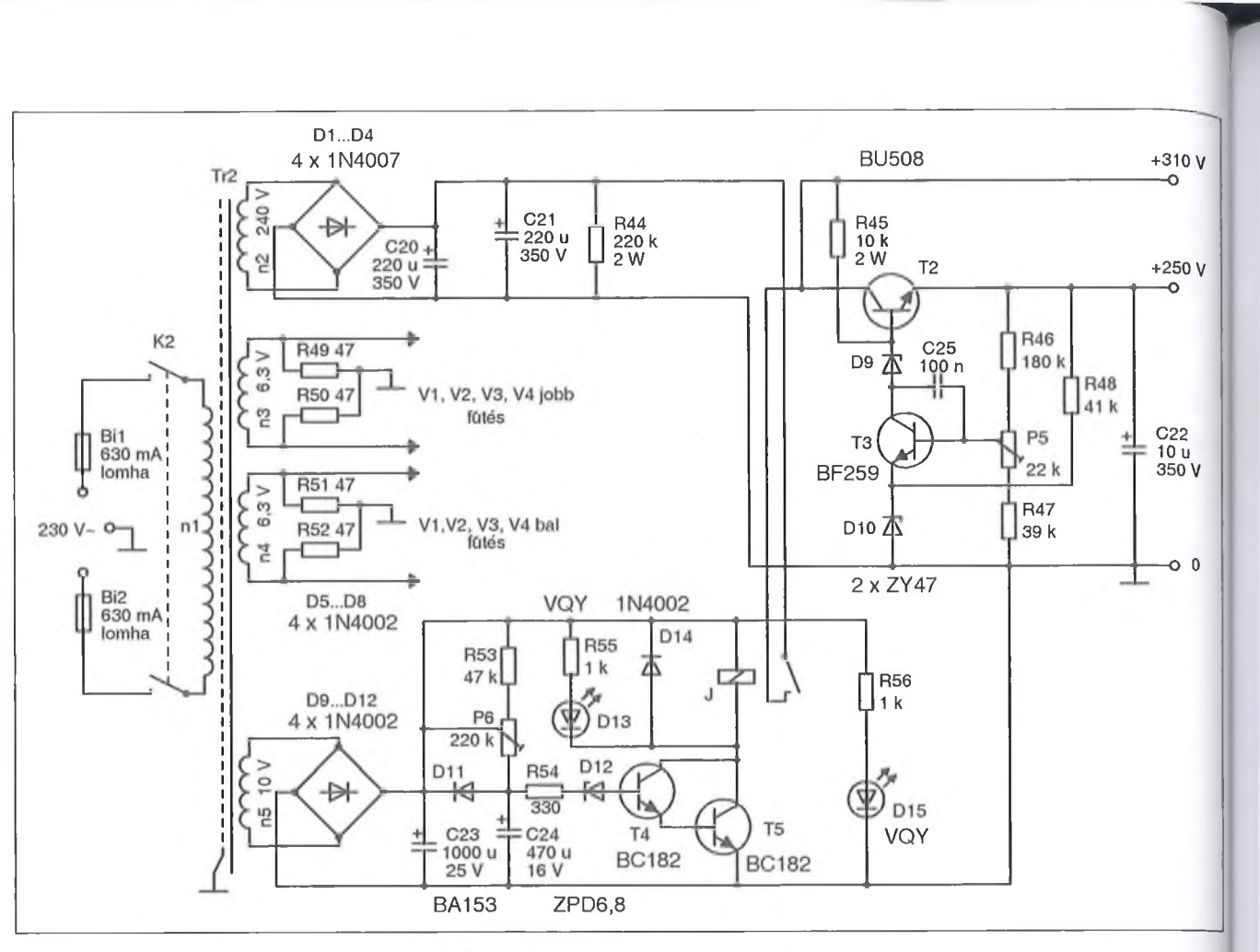

**12. ábra. A tápegység kapcsolási rajza**

Korábbi cikkeimben többször ajánlottam a négyszögjeles mérést. Ebből látható a végerősítő stabilitása, gerjedékenysége, frekvenciaátvitele. A mérést 100 Hz-es és 1 kHz-es frekvencián végeztem (11. ábra). Alacsony frekvencián (100 Hz) a tetőesés mindössze 7%. Az alacsonyfrekvenciás tetőesés a mélyhangátvitelt minősíti. Minél kisebb, annál jobb az átvitel. A szintesés nagysága a C13, C16 és C17 kondenzátorok értékétől, valamint a Trl kimenő transzformátor primer induktivitásától függ.

Természetesen ezeknek az alkatrészeknek az értékeit úgy kell megválasztani, hogy vágás jöjjön létre, különben alacsony frekvencián instabil lehet az erősítő. Az erősítő liheg, a hangszóró membránja lassan mozog, le-föl. Sajnos ez nem is hallható. Az 1 kHz-es négyszögjel tökéletes.

#### **Tápegység**

A tápegység kapcsolási rajza a 12. ábrán látható. A hálózati feszültség a Bi 1 és Bi2 lomha kiolvadású olvadóbiztosítón keresztül a K2 kapcsolón át a Tr2 hálózati transzformátor n1 primer tekercsére jut. Az n2 szekunder tekercsen ébredő váltakozó feszültséget a D1 ... D4 diódahíd egyenirányítja. A pulzáló egyenfeszültség simítását a C20 és C21 elektrolit kondenzátor, ún puffer elkó végzi. A párhuzamosan kapcsolt R44 ellenállás kikapcsoláskor a pufferkondenzátorokban maradt egyenfeszültséget emészti el.

Az előerősítő tápfeszültsége 250 V. Ezt egy tranzisztoros feszültség stabilizátorral állítjuk elő. A soros áteresztő T2 tranzisztor a televíziótechnikából ismert BU508-as típus. A hibajelerősitő tranzisztor a színes televíziók R-G-B végfokaiban használt BF259. Erre a helyre bármilyen npn struktúrájú szilícium tranzisztor megfelel, amelynél  $U_{CE}$  = 300 V és I<sub>C</sub> = 30 mA. A szabályozó-erősítő T3 tranzisztor disszipációját csökkenti a D9 és a D 10 zener dióda. A két 47 V-os zener csökkenti a T3-ra jutó feszültséget, ezzel annak disszipáció-

#### 1**. táblázat**

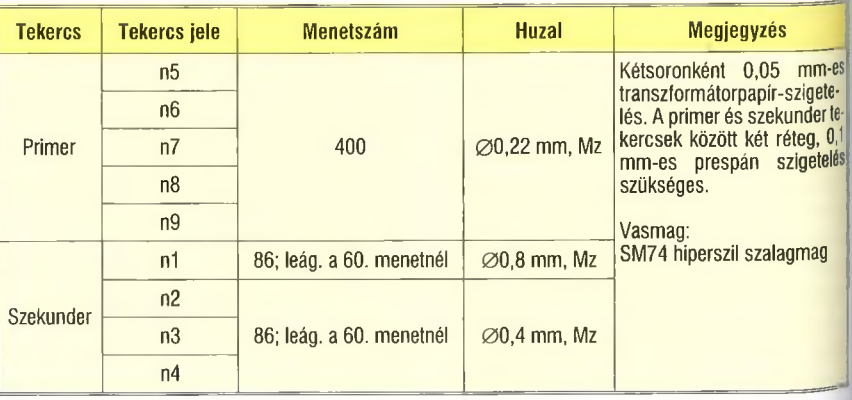

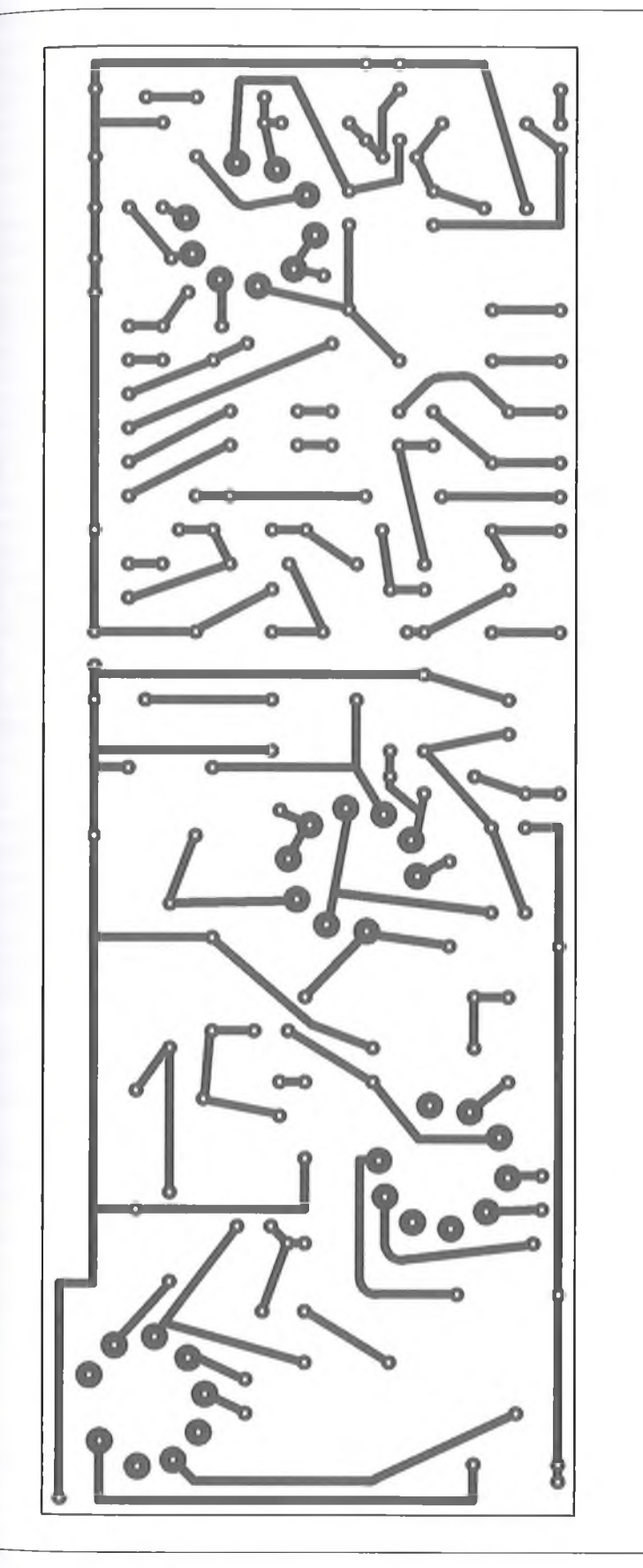

**13. ábra. Az erősítő nyomtatási rajza**

ját. A 250 V-os kimenő feszültséget a P5 potenciométerrel állítjuk be.

Ajobb és bal csatorna külön fűtésről üzemel. A minimális zaj érdekében a futésközepet az R49 és az R50, valamint R 51 és R 52 ellenállással állítjuk be.

Az anódfeszültséget késleltetve kapcsoljuk be, ezzel jelentősen növeljük az elektroncsövek élettartamát. A késleltető áramkör működése röviden a következő. Az n5 tekercs feszültsége a D5...D8 diódákból felépített Graezthídra jut. Az egyenirányított feszültség simítását a C23 jelű pufferkondenzátor végzi. A C24 elektrolit kondenzátor az R53 ellenálláson és a P6 potenciométeren keresztül töltődni kezd. Amikor ez a feszültség eléri a 8 V-ot, akkor a T4 és T5 alkotta komplementer Darlingtonfokozat kinyit. A nyitási feszültség Uz **+ U e b w + U e b t s** feszültségekből adódik össze. A J jelfogó meghúz, megjelenik az erősítőn a tápfeszültség a kimeneten, ezt jelzi a D13-as LED fénye is. A késleltetési idő 30...40 másodpercre állítható be. Ennyi idő alatt biztosan felveszik a V3 és a V4 végerősítő csövek katódjai az üzemihez közeli hőmérsékletet.

#### **M egépítés, élesztés**

A munkát az R-C alkatrészek beszerzésével kezdjük. Az erősítőben lévő ellenállások 0,6 W-os fémréteg típusúak. Az ennél nagyobb teljesítmény-igényt a kapcsolási rajzon jelöltem. Időnkét lehet vásárolni olcsón a régebbi REMIX gyártású R510 jelű fémréteg ellenállásokat. Ezek kb. egy raszterrel hosszabbak, de a nyáklapba beültethetők. Igen jó minőségű volt a szovjet MLT ellenállás is. Ez szintén fémréteg felépítésű.

A kondenzátorok dielektrikuma poliészter vagy polipropilén legyen. Nagyon jó minőségűek a német WIMA, valamint a ROE és a Siemens gyártmányok. Néha még vásárolhatók REMIX gyártású C213, C223, C243, C248 típusú kondenzátor. Lábtávolságuk esetleg más, de hangfrekvenciás célra jól megfelelnek.

(Sajnos a legtöbb sznob a hangtechnika világában található. Számtalan ügyfelem esküszik, hogy ezzel vagy azzal a kondenzátorral sokkal szebben szól az erősítőjük. Ezen vélemények mögött semmilyen műszeres mérés nincs. Amikor megkérdem mitől jobb, nem tudnak válaszolni, egyszerűen: ők így hallják. Volt olyan ismerősöm, aki elhozta "csodaerősítőjét". Elvégeztem

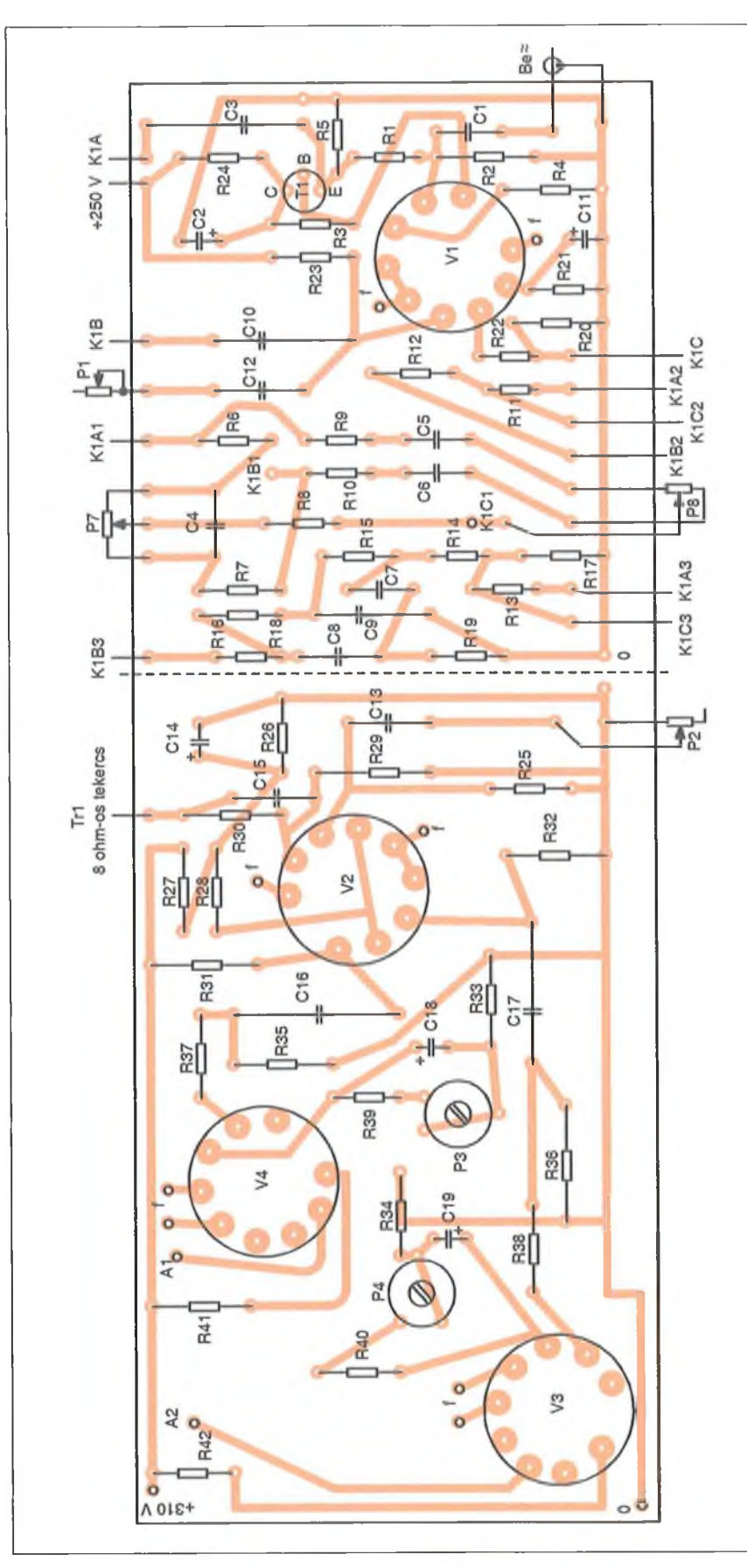

14. ábra. Erősítő alkatrész-beültetési rajza

a szokásos méréseket: frekvenciame. net, torzítás egy adott frekvencián a tel. jesítmény függvényében, négyszögje. les vizsgálat stb. Az erősítő közepesen teljesített, néhány paramétere egészen gyenge volt. Számomra a gyakorlati próba hangforrással, hangdobozzal se okozott mellbevágó élményt. Mitől volt ez akkor ilyen jó ismerősömnek<sup>1</sup> Valószínűleg attól, hogy "aranyárban" vette az elektrolit és csatoló kondenzá. torokat... Ekkora összeg felett szerin. tem a hangzás már másodlagos!)

Az erősítő nyomtatási rajza a 13, ábrán, míg alkatrész-beültetési rajza a 14. ábrán látható. A végerősítő csövek jelentős hőt termelnek. Emiatt a vég. erősítő fokozat szellősebb, az egyes alkatrészek között nagyobb a távolság, A nyomtatott áramköri lap olyan, hogy középen elvágható. Aki csak a végerősítőt akarja megépíteni az a nyomtatási rajznak csak ezt a felét használja.

A panelon lévő trimmer-potenciométerek PIHER gyártmányúak. Beépíthetjük az időnként még kapható REMIX gyártású P715, P7152 és P7272 típusokat is. Ezek műszerekben voltak használatosak, igen megbízható-

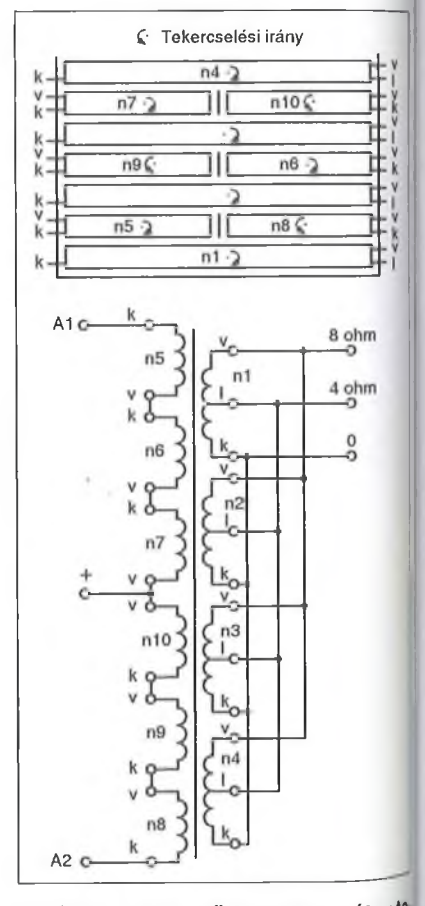

**15. ábra. A kimenő transzformátor t® kercselési sorrendje és összekötése**

#### 2**. táblázat**

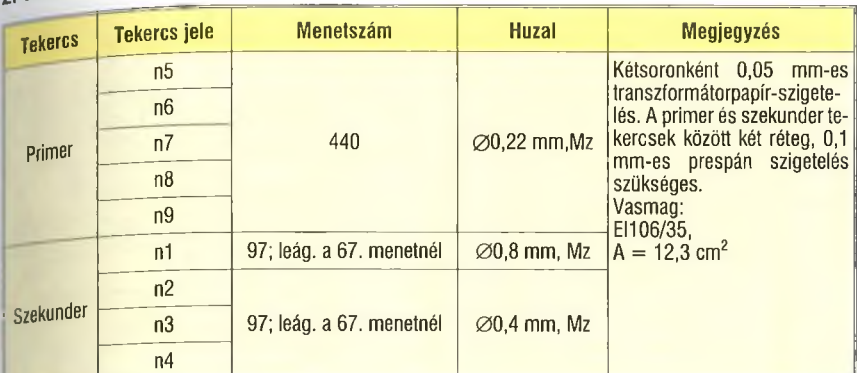

#### 3**. táblázat**

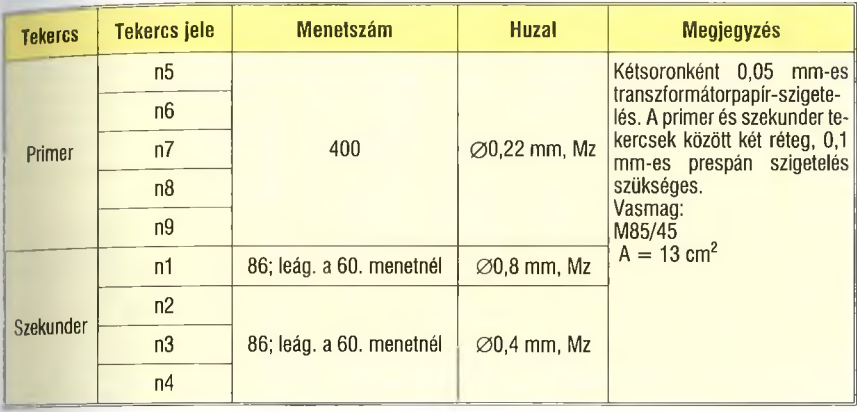

ak. A lábkiosztásuk más, a fóliát ez esetben módosítani kell.

A végerősítő kritikus része a kimenő transzformátor. Nem véletlen, hogy az erősítő legdrágább alkatrésze. A külföldi folyóiratokban a kimenő transzformátor műgyantával kiöntött modul, melyet a cikkszám alapján borsos pénzért megvásárolhatunk. A transzformátor adatait (menetszám, osztások száma, sorrendje, szigetelés, huzalátmérő

stb.) a gyártó nem közli. A Philips által 1966-ban kiadott "Electron Tube Handbook" adatai alapján az EL84 csövekre az Raa optimális értéke 8 kohm.

A mintapéldány kimenő transzformátorát SM 74 típusú hiperszil szalagmagra készítettem. A különböző méréseket is ezen végeztem. Természetesen elkészíthető a kimenő transzformátor a hagyományos El, vagy M lemezeit vas-

**4. táblázat**

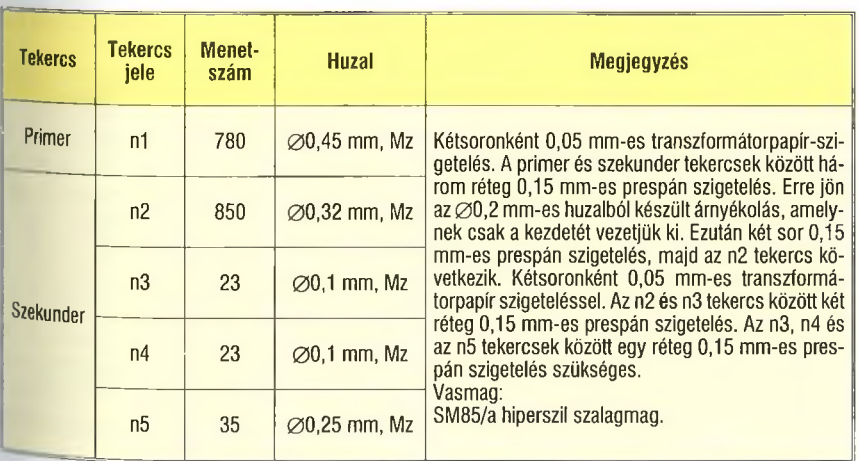

magra is. A régebbi 4 %-os szilícium ötvözetű vas (rideg kagylós törésű) veszteségű tényezője valamivel nagyobb, mint a későbbi gyártású lemezeké. Ez egy lágy, világosszürke anyag. Villamos tulajdonságai közelítenek a hiperszil szalagmagéhoz. Ezzel vasalva a kimenő transzformátort nagyobb primer indukciót kapunk (javul a mélyhang átvitel).

Az **1. táblázatban** a hiperszil, a 2. **táblázatban** az El, a 3. **táblázatban** az - M vasmagra elkészített kimenő transzformátor adatai találhatóak. Volt olyan olvasóm, aki látványerősítőt készített, és kifejezett kérése volt, hogy a hálózati és kimenő transzformátorokat lemezeit magra készítsem el.

Az ellenütemü kimenő transzformátor tekercselési sorrendjét és összekötését a **15. ábra** tartalmazza. A primer tekercs anódtól anódig hat részre van osztva. Ezeket sorba kapcsoljuk. A szekunder tekercs négy részből áll, amelyeket párhuzamosan kapcsolunk. A kimenő transzformátor cséveteste középen el van választva, egy kb. 1 ... 1,5 mm-es szigetelő lappal. Azon az oldalon, ahol a huzalokat kivezetjük 10 mm-es nyílást vágunk. Ezen visszük át a szekunder tekercs huzalját. Javaslom az egyes tekercsek kezdet-végeit színes PVC csővel jelölni. A 15. ábrán a primer tekercsek tekercselési iránya nyíllal jelölve van. Ezt feltétlenül vegyük figyelembe! A lemezeit magokat (El, M) átlapolva helyezzük a csévetestbe. Légrés nem szükséges, mert a szembe folyó anódegyenáram miatt nincs előmágnesezés.

A kapocslécre kiforrasztott tekercseket célszerű ellenőrizni. A kimenő transzformátor 8 ohmos szekunder tekercsére 6,3 V-ot (a fütőfeszültséget) kapcsolunk. A primer oldalon feszültséget mérünk a + és az A1 és A2 kivezetés között. Névleges hálózati feszültségnél 88 V-ot kell mérnünk. Lényeges az, hogy az A1 és A2 végeken mért feszültségek egyformák legyenek! (Az A1 és A2 kivezetések között dupla feszültséget mérünk, 176 V-ot.)

A tápegység nyomtatási rajza a **16. ábrán,** az alkatrész-beültetési rajza a **17. ábrán** található. A végerősítő és a fázisfordító tápfeszültsége 310 V. Az előerősítő hangszínszabályozó 250 V-os tápfeszültségről üzemel. A 250 V-ot a két tranzisztorból (T2, T3) álló feszültség stabilizátonal állítjuk elő. Az előírt kimenő feszültséget a P5 potenciométerrel állítjuk be. A T2 soros áteresztő tranzisztoron kb. 1,2 W telje-

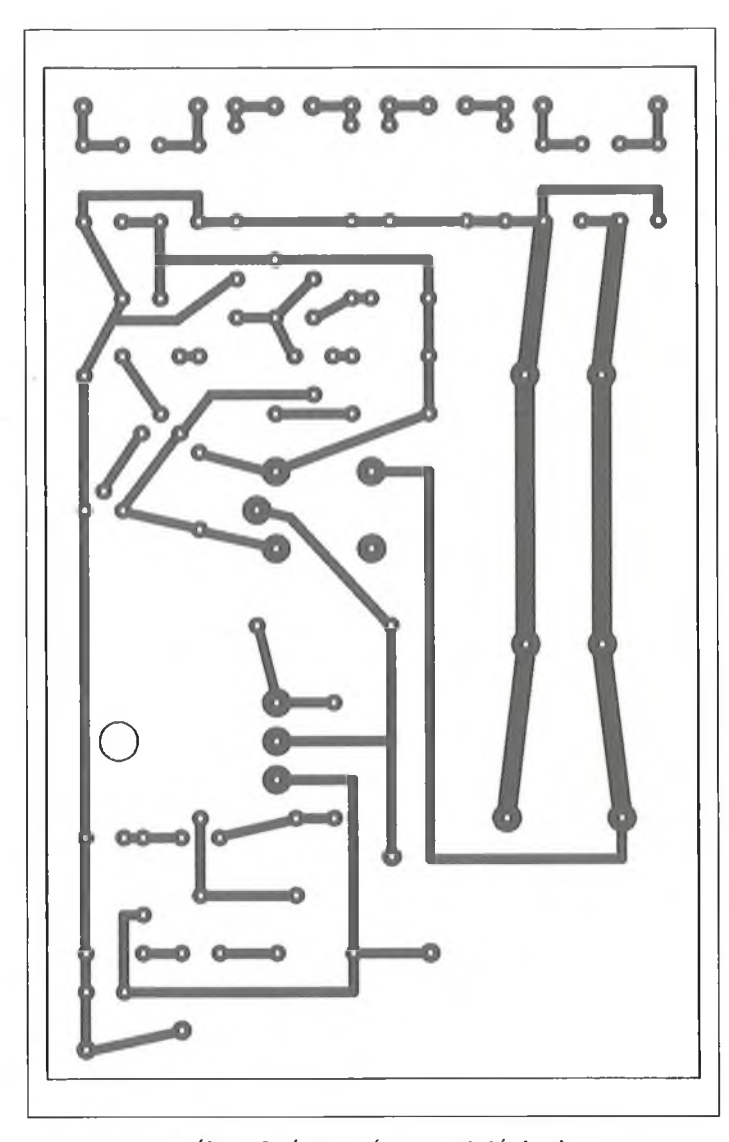

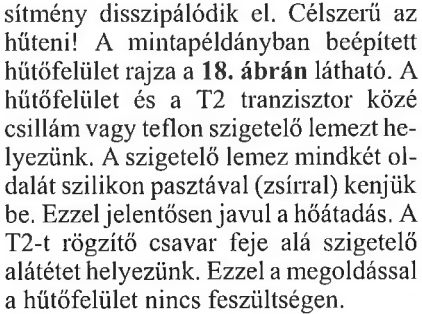

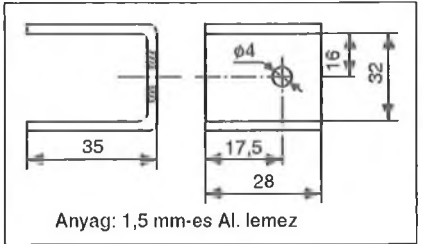

**18. ábra. A T2 tranzisztor hűtőfelülete**

A J jelfogót nagyon sok cég gyártja. A tekercsellenállása gyártónként változik. A leggyakoribb ellenállás értékek 220, 330 és 380 ohm. A tápegységbe bármelyik beépíthető.

1 일 일

<sup>A</sup>**<sup>57</sup>** *\7*<sup>A</sup> <sup>m</sup><sup>10</sup> arMccL

 $\overline{\mathbf{0}}$   $\overline{\mathbf{0}}$ 

 $\overline{\phantom{a}}$  .  $\overline{\phantom{a}}$ 

 $\ddot{}$ 

ā

R44

A hálózati Tr2 transzformátor primer és szekunder tekercse közé árnyékolást helyeztem el. így a primer és szekunder tekercsek között csak mágneses csatolás van. Erre azért van szükség, mert a jelenleg gyártott elektrotechnikai eszközök (televízió, DVD lejátszó, számítógép, nyomtatók stb.) mind kapcsolóüzemű tápegységgel működnek. Ezek hatalmas mennyiségben nyomják a hálózatra a zavarjeleket.

Évekig javítottam számítógépek tápegységeit. Ezelőtt tíz évvel a hálózati ágba egy pi-szürős korrekt zajcsökkentő, zavarszűrő fokozat volt beépítve. Az utóbbi időben ezt nem építik be. A tápegység nyáklapjának alkatrész-

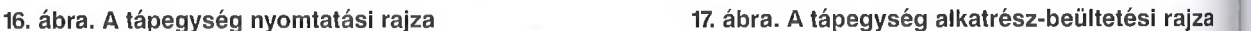

 $\frac{250 \text{ V}}{0}$ 

 $\frac{6}{10}$ 

beültetési szitarajzán még láthatók az L-C elemek helyei, amelyeket egyszerüen kihagytak. Az eredmény í megnövekedett hálózati zavar, az] elektroszmog. Ma már a középhullámú adókat emiatt nem lehet hallgatni, ugyanis ezek a zajok ebbe a sávba esnek.

 $\frac{1}{2}$   $\frac{1}{2}$   $\frac{1}{2}$   $\frac{1}{2}$   $\frac{1}{2}$   $\frac{1}{2}$   $\frac{1}{2}$   $\frac{1}{2}$   $\frac{1}{2}$ 

R46

**o**

 $\circ$   $\circ$ 

9g ⊗

V3.V4

 $V1, V2,$ 

**u** i γ Φ

 $+$   $\frac{1}{2}$ 

**Q**

+

**c y**

 $+1$  $+1$  $0$ 

5

 $\frac{3}{2}$   $\frac{a}{r}$ <u>cc</u>

**SLO** 

R55

R56

A hálózati transzformátort többféle vasmagra is elkészíthetjük. A **táblázat** a hiperszil szalagmag, az **táblázat** az **El-,** míg a **6. táblázat** az M-lemezelt vasmag menetszámait tartalmazza.

#### **Élesztés, bemérés**

A munkát a tápegységgel kezdjük. A méréseket óvatosan, kellő figyelemnél végezzük! A 310 V-os anódtápfeszültség, amely jól terhelhető, rossz esetben halálos áramütést okozhat!

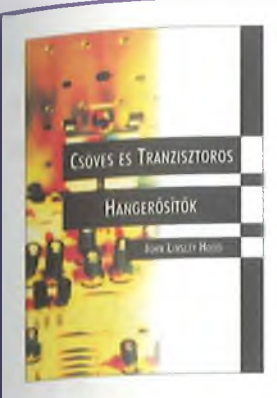

# Csöves és tranzisztoros hangerősítök

#### **JOHN LINSLEY HOOD**

**könyvét nem lehet csak egyszerűen elolvasni, annak ott kell lennie a könyves**polcon, hogy bármikor kézbe vehessük! Miért? – válaszoljon erre a szerző: "Ebben **a könyvben az utóbbi 50 évben kifejlesztett hangerősítő konstrukciókat tekintettem át abban a reményben, hogy az itt található információ hasznos lehet a felhasználóknak vagy a potenciális tervezőknek. Megkíséreltem felderíteni** mind az e területen még meglevő hiányosságokat, mind pedig azokat a módokat, melyek révén e hiányosságok csökkenthetők." A 244 oldalas, B5 méretű könyv postai utánvéttel is megrendelhető a HAM-bazártól. **Ára: 3950 Ft (4- postaköltség).**

# udiofil erősítők épít

### **Á g o s t o n L a j o s**

könyvében a külföldi szakirodalmakból ismert, jól bevált és általa is utánépített, együtemű és ellenütemű, csöves, illetve tranzisztoros hangerősítők építési leírásait adja közre. "Ez a könyv az otthoni zenehallgatás szerelmesei közül azoknak szól, akik a zenehallgatás egyik legfontosabb láncszemét, a hangerősítő berendezést, maguk szeretnék elkészíteni. Egy szépen szóló berendezésen zenét hallgatni nagy öröm és tökéletes szellemi felfrissülés." — írja a szerző a sajátos hangvételben íródott kötetének bevezetőjében. A könyvhöz CD-melléklet is tartozik A 228 oldalas, B5 méretű könyv postai utánvéttel is megrendelhető a HAM-bazártól.

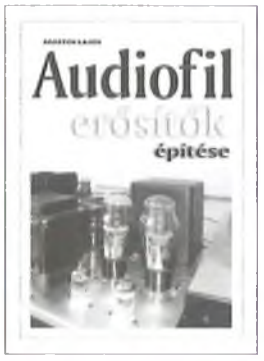

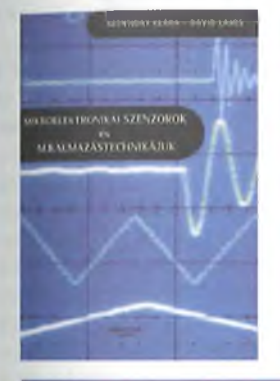

## **Mikroelektronikai szenzorok és alkalmazástechnikájuk**

Ára: 4490 Ft (+ postaköltség).

### **SZENTIDAY KLÁRA – DÁVID LAJOS**

könyvével megkönnyíti a szenzorfajták áttekintését és a kívánt célnak legmegfelelőbb diszkrét vagy integrált szenzortípus kiválasztását, "...a könyvet ajánljuk mindazoknak a mérnököknek, technikusoknak vagy műszaki m enedzsereknek, akik a szenzorok gyártásfejlesztésével vagy gyártástechnológiájával kívánnak foglalkozni, továbbá azoknak a szakembereknek, akik szenzoros mérőáramköröket, esetleg számítógépes adatbeszerző rendszereket szeretnének konstruálni."

A 206 oldalas, B5 méretű könyv postai utánvéttel is megrendelhető a HAM-bazártól. Ára: 2950 Ft (+ postaköltség)

# Információ- és képmegjelenítő eszközök

### **SZENTIDAY KLÁRA – MÉSZÁROS SÁNDOR**

**a tématerületen hiánypótló jellegű könyvében az optoelektronikai kijelzők**  működési elvüket tekintve – mára rendkívül széles választékának bemutatá**sára vállalkozik. "Könyvünk a kép- és információ-megjelenítők legkorszerűbb típusaival ... az elektronsugárcsöves, folyadékkristályos, LED, vákuumfluoreszcens, plazm apanel és elektrolum ineszcens m űködési elvű m egoldásokkal foglalkozik." - írják a szerzők a kötet bevezetőjében. A 346 oldalas, B5 méretű könyv postai utánvéttel is m egrendelhető a HAM-bazártól. Ára: 2950 Ft (+ postaköltség)**

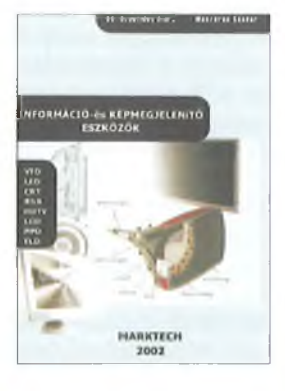

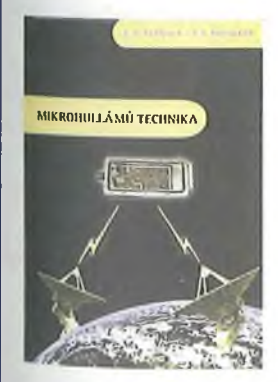

## krohullámú technika **S. R. PENNOCK - P. R. SHEPHERD**

a napjainkban egyre nagyobb és fontosabb szerepet játszó, 1...100 GHz közötti frekvenciatartomány technikáját ismerteti művében. "A mikrohullámú technikával kapcsolatos szakszövegek többnyire két szélsőséget képviselnek: vagy túl szakmaiak, ... a szövegek másik fajtája ... túl általános, így nem eléggé részletes. Nyilvánvaló szükség volt tehát egy megfelelő széleskörű bevezető könyvre a nagyfrekvenciás és a mikrohullámú technikába, amely kielégítő mélységű a különböző témákban." — írják a szerzők a kötet előszavában. A 350 oldalas, B5 méretű könyv postai utánvéttel is megrendelhető a HAM-bazártól.  $\overline{A}$ ra: 4250 Ft (+ postaköltség) PHz (+ physical physical physical physical physical physical physical physical physical physical physical physical physical physical physical physical physical physical physical physic

#### **5. táblázat**

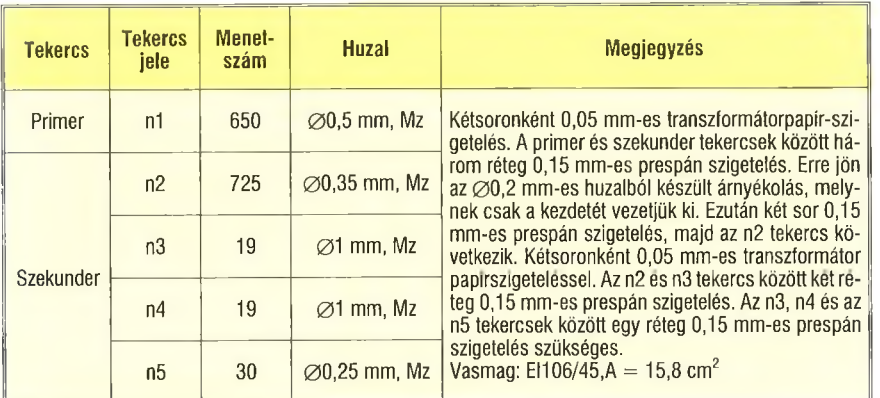

#### 6**. táblázat**

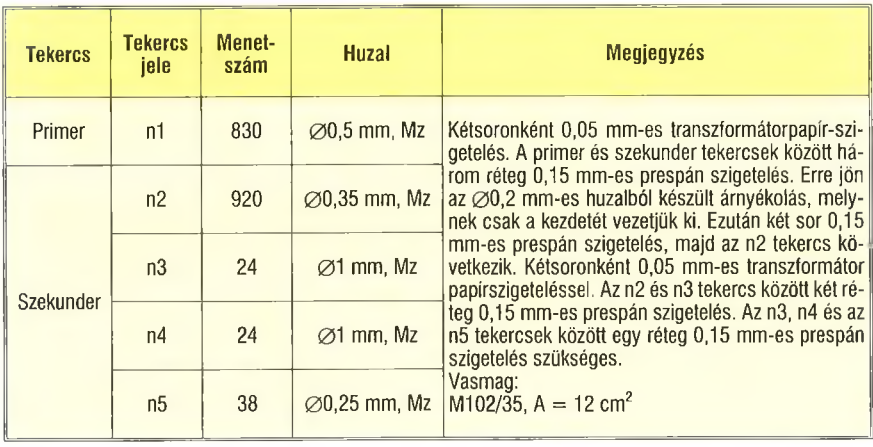

Zárjuk a K2 kapcsolót, a D15 LED megjelenő fénye jelzi a bekapcsolás tényét. Feszültséget mérünk a 310 V-os kimeneten. A bekapcsolás utáni késleltetést a P6 potenciométerrel állítjuk be 30 s-ra. Ezután a J relé meghúz, a D13 LED begyújt, a kimenetem megjelenik a 310 V. Az előerősítő és hangszínszabályozó 250 V-os tápfeszültsége is ekkor jelenik meg.

Ezután összekábelezzük a tápegységet és az erősítőt. A Trl kimenő transzformátor 8 ohmos szekunder tekercsét műterheléssel (huzalellenállás) zárjuk le. Az ellenállás terhelhetősége legalább 20 W legyen. Ezt több darabból is összeállíthatjuk. Például három 10 W-os ellenállást kapcsolunk párhuzamosan. amelyeknek értéke: 15, 22 és 82 ohm.

Lecsavart hangerő szabályozónál (P2) kapcsoljuk be az erősítőt. Amennyiben kattogó, morgó hang jön a Trl kimenő transzformátorból, cseréjük meg az anódvezetékeket (A1, A2).

Következő lépés a végerősítő csövek nyugalmi anódáramának beállítása. Multiméterrel DC állásban feszültséget mérünk az R33 ellenállás sarkain. A P3 potenciométerrel 32 mV-ot állítunk be. A katódáram az anód- és segédrácsáram összege. A segédrács árama kb. 2...3 mA, vezérlés nélkül. Beállítjuk a másik oldalt. Mérünk az R34 ellenállás sarkain, és a P4 potenciométerrel itt is 32 mV-ot állítunk be.

A nyugalmi áram beállítását 10 ... 15 perc elteltével végezzük. Amennyiben új végerősítő csöveket használunk a fent leírt műveletet kb. 100 ... 150 üzemóra után ismételjük meg.

Ellenőrizzük a DC-szinteket. A kapcsolási rajzon megadtam a mintapéldányban mért értékeket. Az eltérés ±10% lehet. Ez adódhat az elektroncsövek paraméterinek szórásából. Nagyobb eltérés esetén cseréljük az elektroncsövet, ellenőrizzük a beépített ellenállások értékeit.

Az erősítőben lévő elektroncsövek és félvezetők bekötései a 19. ábrán láthatók.

Az alkatrészek túlnyomó része megvásárolható a HAM-bazárban. Az elektroncsövek igen drágák. Az elektroncsöves erősítő lényegesen többe

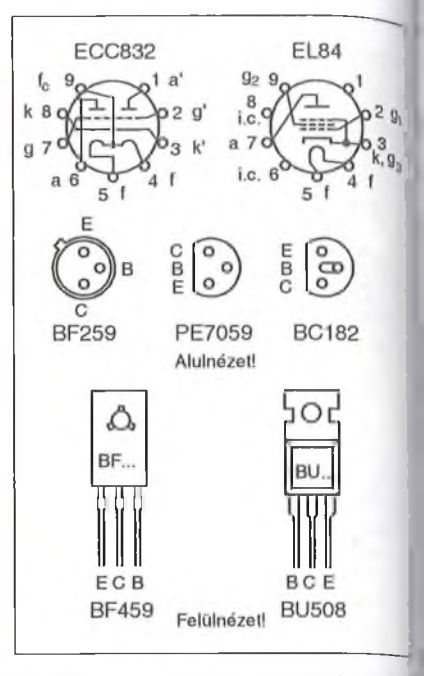

**19. ábra. Az elektroncsövek és félve zetők bekötése**

kerül, mint a félvezetős. A félvezetők élettartama sokkal hosszabb, mint az elektroncsöveké. A "csöves hangzás" viszont kárpótol mindenért, ezért többlet költségért is. Az elektroncsöves erősítők azért szólnak szebben, mert az intermodulációs torzításuk lényegesen kisebb, mint félvezetős társaiké. Ezt természetesen halljuk, és ezért vezetnek a szubjektív megítélésben az elektroncsöves erősítők.

Akinek az elkészítés gondot okoz, keressen meg, és ha tudok, segítek. A transzformátorok elkészítését elvállalom. Ha kell, segítek az élesztésben, bemérésben. A megépítéshez sok sikert kívánok!

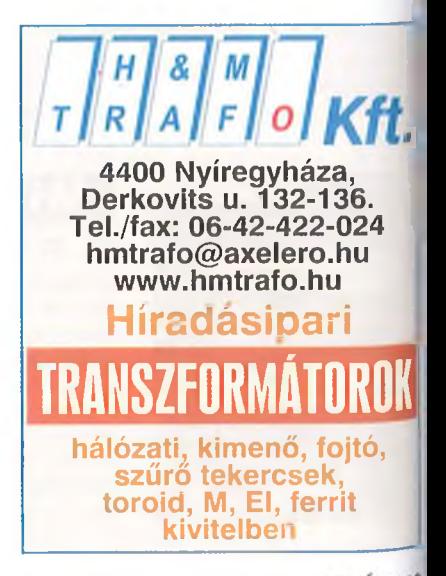

*Visszatekintés...*

# **Szubjektív szakmaii életrajztöredékek**

#### **Írta: Plachtovics György oki. m űszeripari technikus, [plachtovics.gyorgy@ gm ail.com](mailto:plachtovics.gyorgy@gmail.com)**

"*Visszatekintés... Szubjektív szakmai életrajztöredékek" mottóval ezen Évkönyvünkben sorozatot indítunk közismert szerzőink tollából. Kedves olvasóink régi és szűnni nem akarón ismétlődő kérését teljesítjük ezzel, alak a lapunkban és annak évkönyveiben megjeleni cikkeikben leírtaknál többet szeretnének megtudni tisztelt törzs-szerzőinkívl. Szakmai pályájukról, annak kezdetéről, a mai magyar műszaki életről való véleményükről. A kifejezetten szubjektív írásokból - reméljük - majd kiderül, liog)> szakcikkeink alkotói is hétköznapi emberek. Csak nekik valahogy mindig egy kicsit jobban sikerüllek a saját kezű konstrukcióik... Aztán a sok sikerélmény - és némi szerkesztői biztatás - után sorra láttak napvilágot jobbnál jobb szakcikkeik. (A szerk.)*

A főváros XX. kerületben nőttem fel, és a nyolc általánost a Kálmán utcai iskolában végeztem el. 1923-ban épült, édesapám ide járt polgáriba. Szigorú és jó tanáraim voltak. Ebből az iskolából vették fel a legtöbb diákot a Kossuth gimnáziumba, többek között engem is.

A detektoros készülékek különböző típusait már 8... 10 éves koromban elkészítettem, és ezek működtek! Az akkori Ecseri úti piacon vásároltam egy lengőnyelves hangszórót. Ez ma már ritkaságszámba megy.

Mágnese a klasszikus patkó kialakítású, ebbe dupla lágyvas sara volt becsavarozva és ebben foglalt helyet az <sup>1...</sup>2 kohmos tekercs. Ennek nyílásában egy lágyvas lemez volt elhelyezve, amely a lágyvas sarak között mozgott, erre volt ráforrasztva a menetszál,

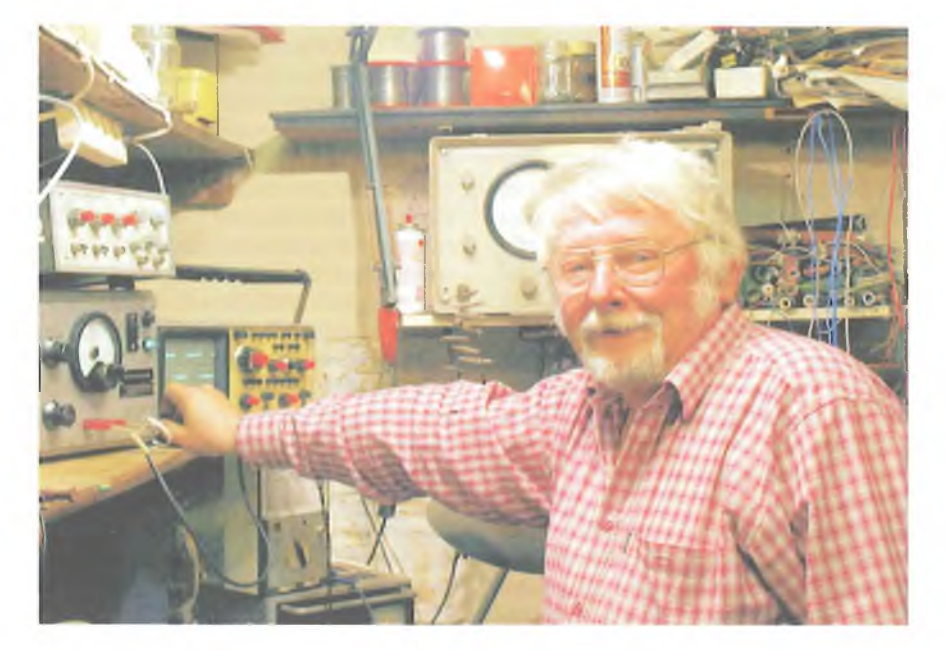

amelyre két sárgaréz kúp közé a kartonból készült membránt csavarozták fel. A Lakihegyi adón az esti órákban kellemes szobahangerővel vehettük a Kossuth rádió műsorát.

Valamelyik rokonomtól ajándékba kaptam V. G. Boriszov "Kezdő rádióamatőr I-II." című könyvét. Ebből kiválasztottam egy egycsöves, fejhallgatós audion kapcsolást, hozzá egy tápegységet, amely pechemre autotranszformátoros volt! Megépítettem. Fejemre tettem a szerencsére bakelitházas Standard fejhallgatót, antenna, föld csatlakoztatva, bedugom a hálózati dugót: éktelen villanás, az egész ház sötétbe borult. Sajnos, az oszlopon is elszállt a "dugó", csak másnap délelőtt lett villany. A retorzió nem maradt el. Egy darabig le lettem tiltva az amatőrködésről... (Egy idősebb szakember mondta el, hogy ez csak Oroszországban működik, mert ott "lebegőföld" van, a hálózat egyik ága sincs leföldelve. A könyv akkori fordítójának, lektorának ez elkerülte a figyelmét!)

Következő készülékem egy 2+1-es audion volt, melyeket színüveg (loktál) csövekkel építettem meg (EF22, EBL21 és AZ21). Egy "Néprádió" sasszit használtam erre a célra. Valószínűleg valamelyik Makai-leírás alapján készítettem. A rezgőköri tekercs nem volt a legsikeresebb. így a 873 kHz-es Petőfi adóban halkan hallatszott a közeli Kossuth rádió hangja. Érdekes volt hallani, hogy a déli pontos időjelzések között kb. 1 mp különbség volt.

Miután a Kálmán utcai iskolát 1956-ban kifosztották, ennek a rádiónak a végfokozatával hangosítottam az

iskolai rendezvényeken (5 W). Első komolyabb hangszererősítőmet 1960-ban építettem. Csövei a következők voltak: 2 db ECC40, 1 db 6L6G és az EZ2/3-as egyenirányító cső. A hangszóró egy 25...27 cm-es kosár átmérőjű, 10 W-os, gerjesztett (elektro-) dinamikus hangszóró volt. Az egészet egy masszív fadobozba építettem be. Az erősítő alul helyezkedett el. Dög nehéz volt. Gitáros barátommal ketten cipeltük, ettől néha úgy remegett a keze, hogy alig tudott játszani. Az akusztikus gitárra egy korabeli "Balogh" hangszedő lett felszerelve. Mai szemmel nézve primitív szerkezet volt. Kimenő feszültsége alacsony volt, magas hangot alig adott ki. A két ECC40-es cső közé egy H-tagos (lepke) hangszínszabályozót építettem be, ennek használatával valamit javult a hangzás. Kimenő teljesítménye kb. 8...10 W lehetett.

Már pontosan nem emlékszem, de vagy a "Rádiótechnikában", vagy a "Rádióamatőr füzetekben" Makai Istvánnak cikke jelent meg az orsós szalagos magnetofon készítéséről. Gimnáziumi osztálytársammal nekiláttunk az építéshez. A mechanika bonyolult volt, tele dörzshajtásokkal. Szerencsére barátom édesapja, aki művezető volt egy forgácsoló részlegben, sokat segített. (Gyakorlatilag elkészítette a mechanikát.) Az elektroncsöves erősítő egyszerű felépítésű volt, nem tartalmazott normális (szabvány szerinti) felvételi és lejátszási korrekciót. Csövezése kissé szedett-vetett volt, amit a fiókban talált a konstruktőr, rimlock, oktál és körmös (kosár foglalatos) csöveket vegyesen alkalmazva. Viszont megszólalt a szerkezet, óriási örömünkre, felvett és lejátszott! Akkoriban már kapható volt a BRG "Mambó", valamint a TETRA "811" jelű magnetofonja. Az utóbbi mellett döntöttünk. A súlykuplungos megoldást megtartva a mechanikán változtattunk. Az eredeti kapcsolást építettük meg. Az MHSZ Lenin körúti "Ezermester bolt"-jában sikerült eredeti Bogen-fejet, valamint eredeti, az Ikladi Müszergyár által készített motort vásárolni. Közel egy évi munkával elkészült a "nagy mű". Hangja azonos volt a kereskedelemben kapható magnók hangjáéval.

Ezt később elcseréltem egy hazai gyártású "MILLAVO" típusú univerzális műszerre. Belső ellenállása 10 kohm/V volt, egyen- és váltakozó feszültséget és áramot mért, ellenállást 100 kohmig. Ebben az időben a kereskedelemben nem lehetett műszert vásárolni.

Szakmai fejlődésemről. Legtöbbet Gebauer Erik villamosmérnöknek köszönhetek. Közel három évig tanította az "Elektronika KTSZ" ipari tanulóit. Abban az időben csak elektroműszerész képzés volt. Szombat délelőttönként az elektronikus műszerekről tartott fejtágítót. A szövetkezet fejlesztésén másfél évig volt a főnököm. Végtelen precíz, nagy tudású ember volt. Megtanított a kapcsolási rajzok elemzésére, értelmezésére. A műszaki nyelvért is sokat tett. Nála nem lehetett használni, a trafó, tranyó, kondi és elkó kifejezéseket.

Annak reményében, hogy megúszom a sorkatonaságot átmentem a "VILATI"-ba, ahol kis megszakítással 25 évet húztam le. Először a főosztály elektronikus műszereit javítottam, majd miután megalakult a "Speciális Osztály" (katonai fejlesztés), beléptem. Jó iskola volt. Meg kellett tanulni áramköröket méretezni szélsőséges hőmérsékleti körülmények (–40...+80 °C) között. Különböző "fejtágítókon" megtanultam az alkatrészek felhasználását ilyen körülmények között. Osztályunk - a "GAMMA" művekkel együttműködve - egy fedélzeti sugárzásmérő műszert fejlesztett ki a hadsereg részére. A gyár részére (Eger) el kellett készíteni az egység működési leírását, élesztését, bemérését. Itt tanultam meg a műszaki cikk írásának lényegét.

Első cikkem a "Rádiótechnika" 1971/10. számában a 412. oldalon je lent meg, "Tranzisztoros örökvaku" címmel. A készüléket az öcsémnek készítettem el, aki igen jó fotós volt. Egy

baráti beszélgetés során kollégám, Veroszta József javasolta, hogy írjunk a lapba egy építési cikket erről a berendezésről. A kulcsszámot egy kapcsoló segítségével változtatni lehetett. A vezérelt ellenütemű transzverter jó hatásfokkal gyorsan töltötte fel az energiatároló elektrolit kondenzátort.

Amihez emlékem fűződik az a "Rádiótechnika" 1973/6. számának 233. oldalán megjelent antennaerősítő. Eredeti elképzelésem a Graz-i tv-adó vétele volt, amely nem jött be, mert a földrajzi helyzet ezt felülírta. Maradt a Besztercebányai adó. Ez viszonylag jó térerővel jött. A cikkben leírt erősítő az antennaárbocra erősítve zajmentes, tökéletes vételt biztosított.

Kedvelt korabeli téma volt a hanglemez korrektorok színes világa. A 33-as fordulatú LP-k vágási karakterisztikája gyártó cégenként változott. Ezt igazából nehéz megérteni. Az 1960-as évek végére több cég karakterisztikái léteztek. A teljesség igénye nélkül néhány ismertebb: RCA-Viktor, Decca-FFR, New Orthophonic, RIAA stb. Néhány (amerikai) lemezen feltüntették a vágási karakterisztikát. A lejátszó (korrekciós) erősítő frekvenciamenetének ennek a tükörképét kellett produkálnia, így lett teljes a hangkép. A gyakorlatban ezt egy olyan előerősítő valósította meg, amelynél a korrekciós tagokat egy kapcsolóval váltani lehetett. Két korrektort készítettem, egy tranzisztorost és egy integrált áramköröst. Mindkettő kiválóan működött. Egy dupla tárcsás (sztereó) kapcsolóval lehetett kiválasztani a korrekció típusát. Említettem, hogy néhány hanglemezgyártó cég feltüntette a vágási korrekció típusát. Az RCA például a '60-as években a "New Orthopohonic" karakterisztikát használta. A Decca cég is megadta a vágási karakterisztika típusát. A többi cég mikrolemezeinél jött a találgatás. A Philips, Columbia, EMI, Telefunken, Parlophone, Polidor stb. lemezeknél különböző korrekcióállásban hallgattam a lemezeket, figyeltem, hol szól jobban. Sajnos a szubjektív megítélés nem mérvadó. Nem lehetett eldönteni, melyik a jó, mert néha a másik korrekciót hallottam jobbnak. Szerencsére a RIAA-korrektor megoldotta ezt a problémát. Az egész világon elterjedt, annak idején az Magyar Hanglemezgyártó Vállalat is átvette.

Az idősebbek (korosztályom) még emlékeznek arra, hogy az MTV hétfőn és pénteken nem sugárzott műsort – nagyobb is volt a népszaporulat... Akinek hiányzott ez a két nap, az Budapesten, csehszlovák televízióra fanyalodor amelynek akkor még volt magyar nya vű adása is! Legtöbben a Besztercéba nya-i tv-adót vették, amely viszony jó minőségben jött. Egy 15 eleme Yagi-antenna nyeresége elég volt, hogy zajmentes képet nézhessünk. Sajna lakhelyem (Pestlőrinc, Szemeretelen éppen egy völgyben van. Abban az ida ben esténkét a környék televízióit javi. tottam, ezzel kiegészítve "hatalmas" fejlesztői fizetésemet. Tőlem néhány száz méterre Besztercebánya, Kassa néhány elemes antennával kiválóan jött. Hozzáteszem, hogy ők dombtetőr laktak. Megépítettem a 15 elemes "Hirschman" yagit. Besztercebánya kissé zajosan, de bejött. Televízióm' VIDEOTON "Elektron 24" készülét volt. Az ORION által gyártott készi. lékcsalád, Orion 60, Szenzorion, Or pheus stb. lényegesen érzékem volt, távolsági vételhez jobban megfe. lelt. Antennaerősítő építésbe kezdetem

Többszöri nekifutás után elkészül egy igen jó kapcsolás. A kaszkád erőst tő MESA tranzisztorokkal felépített kapcsolás első fokozata az elektroncső ves URH technikából ismert "Zwischenbasisschaltung" beállításban működött. Lényege: az első tranzisztor egy kapacitív osztó alkalmazásával a ' földelt bázisú és a földelt emitteres üzemmód között van. Ezzel optimumra hozható a zaj- és a teljesítményillesztés. Legjobb eredményt az AF239S jelű tranzisztorral értem el. Nagyjából, 14...15 darab készült az erősítőkből. (A; cikk az RT 1973/6-os számában található.)

A '70-es években az OIRT normás URH-n vehető könnyűzenei adások még gyerekcipőben jártak. Aki tehette a CCIR sávban működő osztrák és ju-: goszláv adókat vette. Ebben az időben: VIDEOTON gyártmányú RA5350 típusú készülékem volt, kétnormás, varikap hangolással. Ez adta az < hogy a hangoló egységben alkalmazott varikapdiódákkal és a készülék hangolófeszültségét felhasználva, egy szelektív hangolható előerősítőt készítsek. A*>* n-csatornás FET-tel megépített erősítő az antennaárbocra szerelve stabil reó) vételt biztosított.

A '70-es években különböző amatőr zenekarok hangosítását végeztem Az egyik ilyen zenekarnak készítettem egy TETRA 811-es mechanikára egy végtelenített hangszalaggal működő visszhangosítót. Felvette a versenyt az Echolana gyári visszhangosítóval. Ké-

sőbb egy (szolgáltatásaiban) lényegesen jobb minőségű berendezést készítettem, Hermann Antal megrendelésé-10 Gimnáziumi zenetanár volt, s mint billentyűs szerepelt az 1987-ben kiadott "Sej, haj Rozi" című lemezen. A auxer de Galambos (Lagzi) Lajcsi fújra, az énekes Alfonso volt. Itt az általam készített visszhangosító üzemelt. (A visszhangosító leírása, fotói az 1980-as RT Évkönyv 219. oldalán található.)

Visszatérve Hermann tanár úrhoz. fvckie javítottam NDK-beli (vagy csehszlovák) gyártmányú hangszererősítőjét. Mint "jól fizetett" pedagógus esküvőkön zenélt. A csöves erősítő rendszerint a hangulat tetőfokán kapi-<sub>tulált.</sub> Az RFT és a TESLA gyártású FL34-ek gyenge minőségűek voltak. Elkészítettem egy 60 W-os teljesen félvezetős erősítőt. Tanár úr kérdezte, hogy ez meddig működik, mondtam elég sokáig. Nem hitte. Felajánlottam, hogy csak fél év elteltével fizessen. Ez meg is történt, az összeget megemelte. Hat év alatt egyszer volt meghibásodás, amikor egy esküvői hangosításkor egy kapatos polgár Unicummal itatta az erősítőt, amelynek ventilátora ettől megállt. A sikeres erősítő kapcsolási rajza (miattam!) nyolc év késéssel jelent meg az 1987/2-es "Rádiótechnika" számban.

Munkahelyemen, a VILATI-ban, kaptam egy feladatot, amelynek lényege egy félvezetős nagyfeszültségű (gépkocsi) gyújtás volt. A tirisztoros verzió az energiatároló kondenzátorok sorozatos meghibásodása miatt megbukott. A tranzisztoros gyújtás kiválóan működött,  $-40$  és  $+80^\circ$ C közötti hőmérsékleten (honvédségi előírás). Ezt némileg átalakítva megszületett a gépkocsi gyújtás. Ez bármelyik négyütemű gépkocsiba beépíthető volt. Előnye volt, hogy nem kellett átalakítani az eredeti áramkört. A "Tranzisztoros gépkocsi gyújtás" című fotós cikk az "Az RT Évkönyv 1980" 231. oldalán jelent meg. A gyújtásból több mint 20 darab készült, kollégáim nagy örömére. Aki végigolvassa a cikket, megérti a tranzisztoros gyújtás előnyeit. Ma már csak ezt a megoldást alkalmazzák.

Kedvenc munkám volt a "Hang-<sup>szererősítő készítés iskolája" című</sup> cikksorozat, mely több évig futott. Itt mindent leírtam, amit erről tudtam. Békéi Ferenc főszerkesztő biztatására clektroncsöves erősítő leírásába kezdtem. Az 1995-ös RT Evkönyv 178. ol- $\frac{d$ alán található a cikk. Ez 2  $\times$  EL84-es <sup>végcs</sup>övezésre épült, kimenő teljesítménye 10 W volt. A következő évben nagyobb teljesítményű végerősítőket ismertettem. Műszaki adataik lényesen jobbak, mint 10 W-os elődé. Ennek oka az osztott kimenő transzformátor, amely minden elektroncsöves erősítő lelke. Azóta folyamatosan jelennek meg elektroncsöves kapcsolásiam. A cikkeim olyan felépítésűek, hogy az alapvető működés leírása után következik az elkészítés, az élesztés, bemérés. Itt jegyzem, hogy minden eddig megjelent cikkem áramkörét összeraktam, bemértem. Ennek két előnye van. Az áramkör működik, nekem könnyebb megírni a cikket a mérési adatok birtokban.

Sajnos ismeretségi körömben is tapasztalom, hogy nem olvasnak szakkönyveket. Volt olyan, hogy cikkemet megépítette valaki, de nem olvasta el a hozzátartozó szöveget. Ezután folyamatosan hívott telefonon és kérdezett olyanokat, amelyeket a cikkben leírtam.

Ennél sokkal rosszabb, ami az internet különböző fórumain olvasható. Ilyeneket olvasok "Sziasztok! Apám mondta, milyen jól szóltak a csöves erősítők". Néhány cikket megemlít, amelyeket túlnyomó részt én írtam. Aztán jön a kérdés: "Nem lehetne a kimenő transzformátort kihagyni?" Ebből látszik, hogy ifjú barátunknak, sajnos, fogalma sincs az elektroncsövekről és működésükről. A másik bosszantó dolog, hogy komplett kapcsolásokat feltesznek az internetre, melyekről semmilyen műszaki adat nincs megadva a tápfeszültségen kívül. Sorolom: bemeneti feszültség, bemeneti impedancia, kimenő impedancia, kimeneti teljesítmény, frekvenciamenet stb. mind-mind hiányzik. Némely erősítő jellemzésénél ilyen "precíz adatokat" (hülyeségeket) lehet olvasni: az erősítő hangja középen telt, szélein széthúzottak... Ezt konkrétan az általam kevéssé becsült, a '80-as években jó pénzért árusított "HI-FI Magazin"-ban olvastam.

A 2000-es évben nyertem el a Rádiótechnika szerkesztőségétől az "Év szerzője" elismerő címet. A náluk megjelent publikációim főbb témák szerint a következők voltak: hangfrekvenciás erősítők (félvezetős és csöves), tápegységek, akkumulátortöltők, antennaerősítők, televíziós áramkörök (sorkimenő pótlása, adás megszűntének jelzése stb.), zenekari berendezések készítése (erősítő, visszhangosító, torzító, hápogtató stb.) Számításaim szerint közel járok a 300 műszaki cikk publikálásához. A szakma egyre jobban "szakosodik". Ezelőtt 30...40 éve egy jó felkészültségű szakember mindenhol megállta a helyét. Ma már ez nem igaz, sajnos.

Mint nyugdíjas (hála hatalmas nyugdíjamnak) a mai napig dolgozom, jelenleg egy Kft.-nél. Azt tapasztalom, hogy a szervizekben is megszűnt a javítás. Ha nem az olvadó betét pusztul el, teljes kártyát, alaplapot cserélnek. Az igazsághoz tartozik, hogy egy csomó (ázsiai) gyártású berendezés javíthatatlan, kapcsolási, beültetési rajz nincsen hozzájuk, a félvezetőkön, tranzisztorokon, IC-ken nincs típusjelzés.

Időnként elmegyek a ferencvárosi "Puskás-börzére". Az itt lévő közönség mind 50 év, vagy e fölötti korban lévő. Sajnos, az egész amatőr, a saját kezűleg építő mozgalom lassan egy belterjes, kihalófélben lévő korosztály szívügyévé zsugorodik. Sajnos, tudomásul kell venni, hogy a mai fiatalok mások. Megveszik a legújabb "kütyüket", ha kijön újabb, egy-két év múlva eldobják a régit és veszik az újabbat. Technikai intelligenciájuk (áramkörök) csapnivaló!

Volt olyan kollégám, aki jó eredménnyel kapta villamosmérnöki diplomáját. A mi csapatunkba került, konkrétan hozzám. A lényeg a következő: nem tudott forrasztani! A számítástechnikában, a virtuális valóságban profi volt, de egy egyszerű LED-kigyújtó áramkört nem tudott kiszámolni. Ugye hihetetlen? Ez van. (Természetesen ezeket a hiányosságokat néhány év alatt pótolta és ma már a hardverben is eligazodik.)

A szakképzés katasztrofálisan rossz állapotú! Fentebb említettem, hogy gimnázium után ipari tanulónak mentem az "Elektronika KTSZ"-be. Itt a tanulók háromhavonta kerültek különböző egységekbe: Lemezmechanika, forgácsoló, tekercselő részleg stb. Megtanultuk a különböző szakmai fogásokat. Sajnos, ez mára a múlt. A most végző szakmunkásoknak, technikusoknak nincs lehetőségük a szakmai fogások elsajátítására. Hallom az ellenvéleményt. A mai gépesített világunkban erre nincs szükség. Betanított munkás szintjén valóban, de egy ország műszaki színvonalát nem ők képviselik!

Az ország nyugati részén már léteznek olyan iskolák, ahol a gyakorlati képzés is előtérbe kerül (Audi). Véleményem szerint, amíg nem állítjuk vissza valamilyen szinten a gyakorlati képzést, addig nem lesz igazi szakmunkás és technikus állománya a hazának!
# **A Q-mérők felépítése, működése és használata**

# Borody Huba okl. villamosmérnök, huba@borody.com

*Jelen írás a Nosztalgia Rádió Hírújság 2004/6. és 2005/2. számaiban megjelent cikk javított és bővített változata.*

#### 1. Bevezetés

Mintegy 35 éves fejlesztőmérnöki pályafutásom alatt a Q-mérő volt az a műszer, melyre nekem és kollégáimnak csak igen ritkán volt szükségünk. Dolgoztam olyan kutatóintézetben is, amelyikben nem is volt ilyen. És ez nem pénzkérdés volt, tekintettel arra, hogy más műszerekből több példány is rendelkezésre állt a laborasztalokon, polcokon. Ha csak ilyen ritkán kell, vagy lehet használni, akkor érdemes ezzel foglalkozni? - kérdezheti az olvasó. A válaszom: egyértelmű igen, és erre több indokom is van!

*Az első* egy sorozatban gyártott termékkel szerzett tapasztalatom volt. Az eset egy gyárban történt. Adott volt egy SSB adó-vevő, mely az üzemi próbák során minden nyúzást kibírt (még a rázópadot is). Sorozatgyártásba került, majd a végmérések során igen jól vizsgázott. Csomagolás és kétheti raktárban való pihenés után – szerencsére – kiszállítás előtt az egyik példányt újramérték. Az érzékenységmérési eredmények lesújtóak voltak! Vajon miért? Igen sok ellenőrzőmérés és vizsgálat után kiderült, hogy a készülék rezgőköri tekercseinek jósági tényezője romlott le valamitől az eredeti érték kb. tizedére! Később a hiba okára is fény derült: a terkercsek sorozatgyártásakor új menetrögzítő anyagot alkalmaztak. Ez az anyag lépett vegyi reakcióba a vörösréz huzallal, és okozta a bajt.

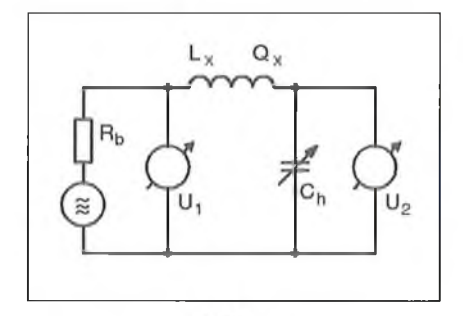

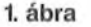

*A második* indokom az, hogy pl. a kevés hellyel rendelkező restauráló klubtársunk asztalán a kéziműszer, páka és a kéziszerszámok mellett esetleg már csak egyetlen nagyobb helyigényű műszer fér el. Ráadásul az elektroncsöves gyári műszerek nem a kis méreteikről nevezetesek... Igaz, a Q-mérő eredeti feladatán kívül alkalmazható szig-<br>nálgenerátorként, induktivitásmérőnálgenerátorként, ként, kapacitásmérőként és rezonánsfrekvencia-mérőként is! így ötféle műszert helyettesíthet egyszerre, de erről majd később.

*A harmadik* indokom, hogy az utóbbi időben különböző, használt műszereket áruló boltokban több, szinte vadi új gyári Q-mérő is feltűnt igen olcsón, szinte a benne levő színesfém-hulladék áráért.

*A neg)>edik -* és talán ezzel kellett volna kezdenem - az a körülmény, hogy pl. amikor egy restaurálandó rádió KF-jét akarjuk jelmaximumra hangolni, de az nem igazán sikerül, érdemes lenne a vasmag beletörése helyett (a sok csavargatásnak mindig ez a vége) egy Q-mérést megejteni a tekercsen, hogy lássuk, a hangolókondenzátort kell-e cserélnünk, vagy esetleg a litzehuzal kiszakadt ereit visszaforrasztani, azaz a párhuzamos kondenzátor vagy a tekercs hibás-e? Ennek eldöntése egyszerű, mert ha az induktivitás a Q-mérőveljó értéket ad, akkor biztosan a kondenzátor szorul cserére. Ellenkező esetben viszont a tekercsben kell keresnünk a hibát!

*A z ötödik*, utolsó érvem, hogy egy ilyen (kondenzátoros betáplálású; bővebb magyarázatot lásd később) műszer házi eszközökkel és anyagokból könnyen elkészíthető. A legtöbb építési leírás (pl. az [1]) is ilyen készüléket ismertet amellett, hogy gyári műszer is létezik ilyen mérőkörrel.

# 2. A műszer felhasználása, rendeltetése

A Q-mérő alapvetően tekercsek minőségi jellemzőjének, a Q jósági tényezőjének ([2]) mérésére szolgál. A tekercs Q-ját a tekercs  $\omega$ L impedanciájának és az összes veszteséget kifejező  $r_s$ so ellenállás hányadosaként definiálja azaz:

$$
Q = \omega L/r_s,
$$

vagy másképpen:

$$
Q = 2\pi f L/r_s.
$$

Ha a rezgőkör veszteségeit egy p.; huzamos ellenállással adjuk meg, a kor:

$$
Q = R_p/(2\pi f L).
$$

# 3. A mérési elv

A mérendő tekercset egy igen jó minc ségű (tehát gyakorlatilag veszteség mentes) kondenzátorral soros rezoniir. ciára hangoljuk, annak üzemi frekven ciáján. Az így kialakított soros rezgi' kört igen kis impedancián megtáplálja pontosan ismert (megmért) nagyírd venciás jellel.

Ezután megmérjük a rezonanciába' levő rezgőkör hangolókapacitásán ke letkező nagyfrekvenciás jelet. A mérés elvi összeállítását az 1. ábrán, míg a általános gyakorlati kivitelt a 2. ábrát láthatjuk. [2]

Az 1. ábra szerint zérus belsőelle állású és konstans  $U_1$  feszültségű k szültséggenerátorral gerjesztett rezgő kör kondenzátorának U<sub>2</sub> feszültségen zonancia esetén az

$$
\omega_0 = 1/\sqrt{LC}
$$

frekvencián maximális. A két feszültség hányadosa:

$$
U_2/U_1 = -jQ_0
$$

arányos a rezgőkör eredő jósági tenye zőjével. Ha eltekintünk attól, hogy\*\* induktivitáson levő feszültség és a kondenzátoron levő feszültség egymásha képest 180°-os fázisszögű, akkor előbbi képlet az alábbi módon egyszt rűsödik:

$$
U_2/U_1 = Q_0
$$

RT ÉK'<sup>11</sup>

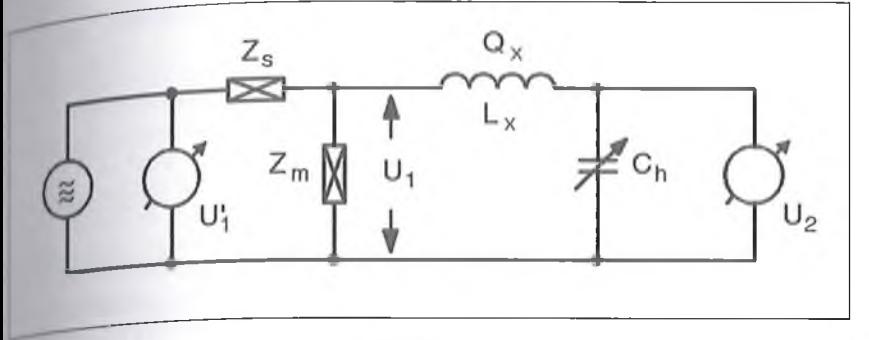

i uvanis jelen mérésünkben csak a fe zultségek amplitúdója fontos, a fázishelyzetük nem. Az eredő jósági ténye*ió* a

$$
Q_0 - Q_L \times Q_C = (Q_L \cdot Q_C) / (Q_L + Q_C)
$$

képletből számítható. Ha a mérendő ic/gőkörjósági tényezője (Q-ja) 30-nál nagyobb, akkor a fenti képlet hibája ezrelék nagyságrendű, és a jósági tényező negyzetével fordítottan csökken. [2]

Tehát az történik, hogy a kondenzáloron (és a tekercsen is) a soros rezgőkörbe betáplált nagyfrekvenciás jel i.i s/orosa jelenik meg rezonancia eselón. *F.zl a jelenséget hívják rezonanciaemelésnek vagy rezonanciafeltranszlm múlásnak.* [3]

A 2. ábra mérése elrendezése szeiint is a tekercs jósági tényezőjének értekét az U<sub>2</sub>/U<sub>1</sub> hányados adja, de hogy ne kelljen igen kis értékű RF váltófeszültséget mérni,  $U_1$  helyett  $U_1$ -t mérjuk. Az  $U_1$ ,  $Z_s$  és  $Z_m$  ismeretében már  $U_{\text{r}}$ et könnyű meghatározni, hiszen Zs  $\sim$   $Z_{\rm m}$  egy adott műszertípusnál állandó.

### **4. A Q-mérők fajtái, felépítésü k** es **működésük**

### *Mérőellenállásos betáplálású* **<sup>0</sup>** *-mérő*

11:1 a 2. ábrán levő elvi kapcsolási elren-  $\frac{d}{dx}$ ésben a  $Z_m$  impedancia helyére egy

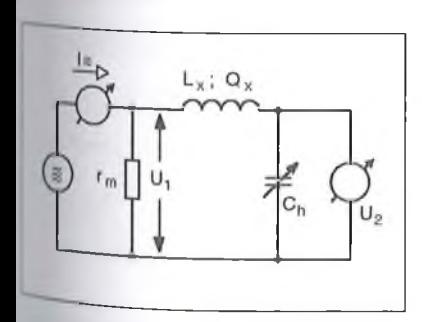

3. ábra

RT ÉK'12

igen kis értékű hatásos ellenállást, a Z<sub>s</sub> helyére pedig egy rádiófrekvenciás árammérőt (pl. termokeresztes műszert) teszünk, akkor kapjuk a cím szerinti Q-mérőt. A **3. ábrán** látható a mérés elvi elrendezése, míg a **4. ábrán** a *Radiometer* cég Q M -1 jelű műszerének mérőköre az eredeti gyári jelölésekkel.

A műszer működését és mérőkörét *Építsünk Q mérőt!* címmel *Simoncsics László* ismerteti, jelen évkönyvünk következő cikkében.

# *4.2. Kondenzátoros betáplálású Q-mérő*

Ha a 2. ábrán látható  $Z_m$  impedancia helyére egy, a műszer hangolókondenzátorának maximális kapacitásértékénél sokkal nagyobb kapacitású kondenzátort teszünk, kapjuk az ún. kondenzátoros betáplálású kivitelt. Természetesen a Zs impedancia helyére is kondenzátor kerül. Ennek a megoldásnak egyik képviselője a Tesla gyár BM-211A típusú műszere ([4]). Megjegyzem, hogy az amatőröknek szánt építési leírásokban is ez a megoldás szerepel leginkább; lásd. pl. az [l]-et.

Magának a műszernek a mérőköre az **5. ábrán** látható. A megoldás elterjedéséhez az vezethetett, hogy a kis érté-

kű, széles frekvenciasávban használható mérőellenállás elkészítése nem egyszerű feladat, továbbá a termokeresztet ma talán csak a 40 év feletti szakemberek ismerik. A kondenzátoros betáplálású megoldás további előnye, hogy a rezgőkör U<sub>l</sub> gerjesztőfeszültségét könynyebb mérni, mivel nem  $C_m$ -en mérünk, hanem a vele sorba kötött  $C_s$ -en, az U<sub>1</sub>-t. Mivel a C<sub>m</sub> és C<sub>s</sub> kapacitív osztót alkot, és C<sub>s</sub> jóval kisebb kapacitású, mint  $C_m$ , belátható, hogy  $C_s$  sarkán ' nagy értékű, kényelmesen mérhető nagyfrekvenciás jel van.

Például az említett Tesla műszernél  $C_s = 200 \text{ pF}, C_m = 12 \text{ nF}, \text{ így pl. } 20 \text{ mV}$ helyett 1,2 V-ot mérhetünk.

Ajósági tényező értéke kisebb elhanyagolásokkal:

$$
Q = (U_2/U_1) [1 + (C_h/C_m)] [1],
$$

ahol U2 a hangolókondenzátoron rezonanciában kialakuló feszültség, U<sub>1</sub> a betápláló kondenzátoron levő feszültség. Tekintettel arra, hogy  $U_2$  és  $C_h$  változó, nem lehet a műszert közvetlenül Q-ban skálázni. Ezért vezessük be a Q'  $= U_2/U_1$  segédváltozót, amelyet helyettesítsünk vissza a kiindulási egyenletünkbe:

$$
Q = Q^{\varepsilon} [1 + (C_h/C_m)].
$$

Az egyenletből adódik, hogy a műszerskálát Q-ban kell kalibrálni, ami kis  $(50...100 \text{ pF-os})$  C<sub>h</sub> esetén alig tér el a valós értéktől, míg nagyobb (400...500 pF)  $C_h$ -nál,  $C_m$  ismeretében, a műszer által mutatott érték korrigálható.

### *4.3. Induktív betáplálású Q-mérő*

Ha a 2. ábrán bemutatott kapcsolási elrendezés  $Z_m$  és  $Z_s$  jelű impedanciái helyére induktivitásokat teszünk, akkor

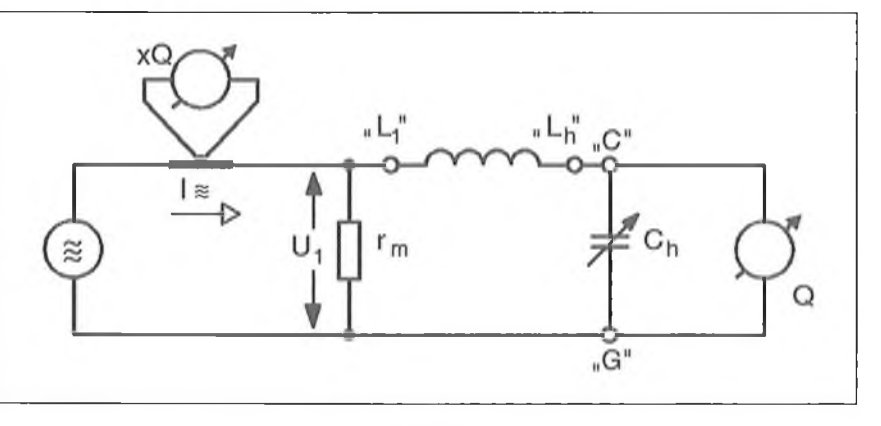

4. ábra

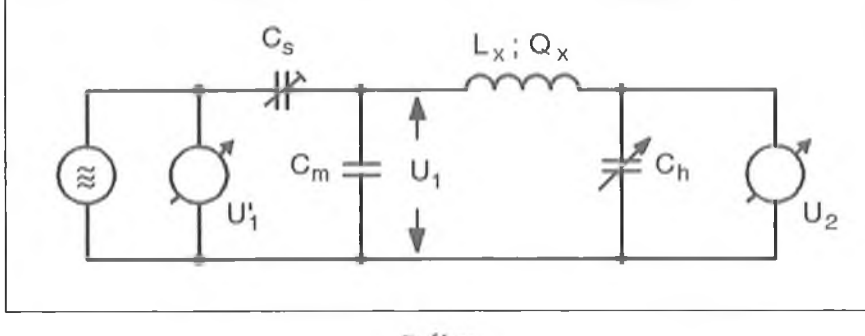

kapjuk a mérőinduktivitásos betáplálású mérőkört. A mérőkör felépítését a 6. ábra szemlélteti. Fontos, hogy a  $Z_m$  impedancia helyére tett induktivitás értéke jóval kisebb legyen, mint a Q-mérő frekvenciatartományában előforduló legkisebb értékű induktivitás, hiszen méréskor ezzel sorba kapcsolódik. A  $Z<sub>m</sub>$  és a  $Z<sub>s</sub>$  induktivitás itt is feszültségosztót alkot, lehetővé téve a mérőkört tápláló U, rádiófrekvenciás feszültség egyszerű mérését.

Ezen műszertípus egyik képviselője a volt szovjet gyártmányú, E9-5 típusú Q-mérő ([5]), amely a 15...250 MHz-es frekvenciatartományban használható tekercsek jósági tényezőjének mérésére.

Láthatjuk, hogy az 5. és a 6. ábra mérőkörei közt igen erős a hasonlóság, ugyanis csak az alkalmazott feszültségosztó elemekben különböznek.

#### *4.4. Számlálás (digitális) mérési módszer*

Ezt csak a teljesség kedvéért említem. Tömbvázlata a 7. ábrán látható. Azt hiszem, hogy egyetlen képviselője a megoldásnak a Rohde & Schwarz cég QDM típusú készüléke [6],

Mérési módszere a következő: a K kapcsoló zárásának pillanatában egy DC feszültséget kényszerít az  $L_x$  és  $C_h$ elemekből álló párhuzamos rezgőkörre. (A Ci, értéke megválasztható a műszer előlapján levő kalibrált skála szerint.) A kapcsoló nyitása után a magára hagyott rezgőkör önfrekvenciáján a körjóság megszabta ideig exponenciálisan csökkenő amplitúdóval rezeg. Amikor a csillapodó rezgés amplitúdója  $U_1$  = 50 mV-ra csökken, egy elektronikus számláló számlálni kezdi a rezgéshullámok számát mindaddig, míg az amplitúdó nagyobb vagy egyenlő az  $U_2 = U_1/e^{\pi}$  képlet által megadott értéknél, azaz 2,16 mV-nál.

Az így leszámolt csillapodó rezgésamplitúdók darabszáma adja az induktivitás jósági tényezőjét. A QDM műszer önálló frekvenciamérőként is használható 12 MHz-ig. Feltehető, hogy Q-mérési képessége is eddig a frekvenciahatárig terjed.

# *4.5. A módszerek összefoglalása*

Az ellenállásos betáplálású Q-mérő kezelése nagyobb gondosságot igényel (a termokereszt miatt), viszont mérőkörének kialakítása miatt akár hangfrekvenciás sávú mérések végzésére is alkalmas. (A Radiometer cég QM-1 műszere külső generátor alkalmazásával akár 1 kHz-en is használható a [2] alapján.) A mért érték azonnal rendelkezésre áll, nem kell esetenként korrekciós számításokat végezni.

A kondenzátoros és induktivitásos betáplálású Q-mérők használhatósága elsősorban a rádiófrekvenciás tartományokra esik. Hasonlítsuk össze pl. egy 10 nF kondenzátor 1 kHz-en mutatott 16 k£2-os, ill. 10 MHz-enmért 1,6 *Q-os* impedanciáját a 0,04 Q-mal! Viszont az alkalmazott mérőellenállás csak kb. 30 MHz-ig tekinthető frekvenciafüggetlennek (gyári adat, [2]).

A számlálós műszer adja a legegyszerűbb kezelési és mérési lehetőséget, bár ezzel a műszerrel nem hiszem, hogy sokan találkoztak már hazánkban. Nekem volt módom belenézni; utánépítését senkinek sem javaslom!

# **5. A Q -m érő kalibrálása**

Véleményem szerint ez az a téma az általam eddig fellelt építési leírá egy kicsit mellőztek, vagy alig érint tek. Igaz, ennek oka lehet az is,  $h_{\text{log}}$ kalibrálás pontos RF millivoltmérol egy szignálgenerátort is igényel  $E_1$ így együtt nem állnak rendelkezés minden rádiórestaurátornak. Akár meretlen műszaki állapotú Q-mérőt sárolunk, akár építünk egyet, a kalih lás kell, hogy megelőzze a műs használatát!

Legegyszerűbb eset, ha siker olyan, szinte "vadi új" gyári műs vennünk, amelynek "hadi szürke festett ládájában benne vannak az ere deti gyári etalonok; láttam ilyet! Ezc kel kell kalibrálni a ládában találha leírás szerint. Egyszerű, ideális esel

A gyakrabban járható út azon az, ha készítünk vagy választunk n hány mechanikailag stabil tekercs amelyeket megmérünk egy hitelesít Q-mérővel. Utóbbit keresni kell is rősi körökben. Ezután mérjük me ugyanezt a tekercset a saját, még is retlen kalibrációjú Q-mérőnkkel. Mi résnél gondosan ügyeljünk arra, hogy mérőfrekvencia és a hangolókapaci egyezzen meg a hitelesnek tekint műszernél alkalmazott értékekkel!

Szerencsés esetben a két mért éri' jól egyezik és a kalibrálást befejez nek tekinthetjük. (Szerencsés eseln tartom, ha a két mérési eredmény között az eltérés 10%-on belül van.) N de a mi szakmánkban a szerencse el' ritka, ezért vegyük sorra az egyéb le tőségeket!

#### *5.1. Mérőellenállásos betáplálású Q-mérő kalibrálása*

Az RF millivoltmérőnk mérési tarte mányába eső valamely frekvencián lítsunk be akkora generátoráram hogy a jósági tényező mérőműszer

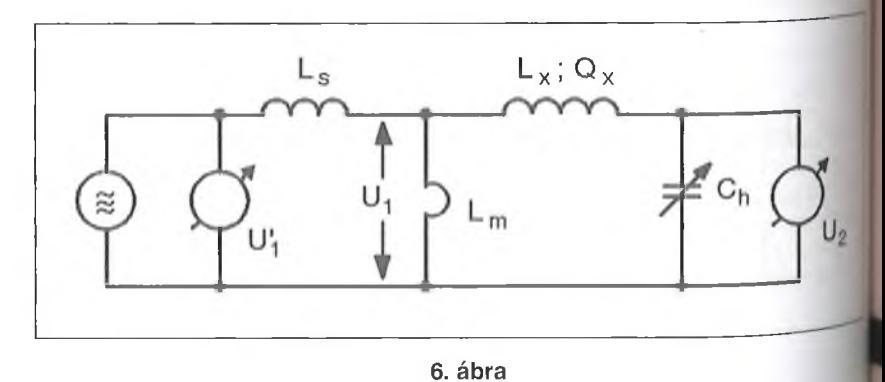

74

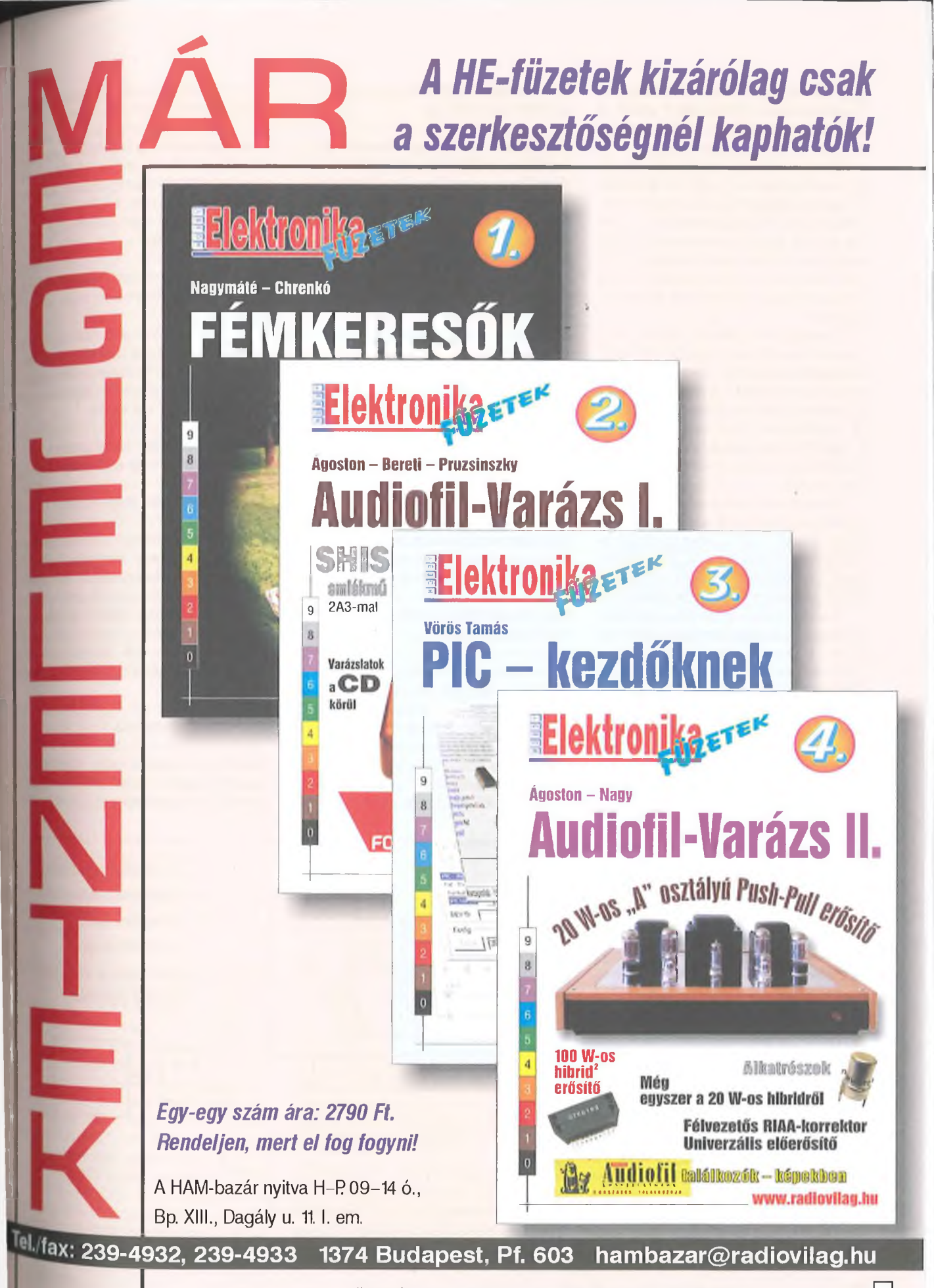

(Postán is elküldjük, kb. 400 Ft postaköltséggel.) a

"×Q"-t mérő műszere 1-et mutasson. (A méréshatár kiterjesztése miatt a " $\times$ Q" műszeren 1; 1,5; 2 és 2,5 szorzófaktorok vannak megjelölve.)

Kapcsoljunk tekercset az Lh és az Li jelű kapcsokra (4. ábra)! Kössünk kis bemenőkapacitású és nagy bemenőellenállású RF millivoltmérőt a *C* és a *G* pontok közé. Ezután rezonanciára hangoljuk a tekercset a Q-mérő forgókondenzátorával. (Rezonanciát a Q-t mutató műszer maximális kitérésekor kapunk.)

Olvassuk le a mért Q értéket és a hozzátartozó RF feszültséget! Ezt a feszültséget nevezzük U<sub>2-</sub>nek. Ezután meg kell mérni az  $U_r$  feszültséget az  $L_1$ és a *G* pont között. Természetesen az RF mérőműszer áthelyezésekor a mért Q megváltozüc, hiszen a rezgőkör elhangolódik, de ez a további mérést nem befolyásolja.

Jól működő műszer esetén az  $U_2/U_r$ hányados megegyezik a mutatott Q értékkel. Eltérés esetén a Q-t kijelző csővoltmérőt pontosítani kell. (Ezt általában az alapmüszerrel sorba kötött kalibráló potenciométerrel tehetjük meg.)

Másik variáció: mint fent, egy adott frekvencián állítsunk be akkora mérőáramot a Q-mérő generátorán, hogy a "×Q" műszer 1-et mutasson. Ügyeljünk arra, hogy a választott frekvencia essen bele az RF millivoltmérőnk frekvenciatartományába! Mérjünk feszültséget az  $r_m$  ellenállás sarkain az  $L_1$  és a *G* pont között. A mért értéket jegyezzük fel! (20 mV körül várható.) Ez az  $U_1$  feszültség, mely a rezgőkört gerjeszti. Ezután célszerű a Q-mérő generátorának jelszintszabályozóját teljesen leszabályozni. Most kapcsoljunk az előbbivel azonos frekvenciájú RF jelet a C és a *G* pontokra! A bevezetett feszültség értékét válasszuk az  $U_1$  10, 20, ...100, 200 stb. szorosára. A műszerünk által mutatott Q-nak rendre 10, 20,... 100, 200 stb. értéket kell mutatnia, kifogástalan működés esetén.

Ezzel a mérési eljárással több ponton is ellenőrizhetjük műszerünket, így esetleg a mérőkör linearitási hibáira is fény derül. A ráérősek ezzel a módszerrel több frekvencián és több szorzófaktornál (1; 1,5 stb.) is ellenőrizhetik a mérőműszerüket. Mindkét kalibrálási eljárásra igaz, hogy a Q-t mérő műszert elektronikusan ki kell nullázni az  $L<sub>h</sub>$  és a *G,* vagy a C és a *G* kapcsok rövidre zárása után. Megjegyzés: Az  $L_1$ ,  $L_h$ ,  $C$ és *G* jelzés a műszergyártó által használt jelölés; ezek a műszer szorítókapcsainál fel vannak tüntetve.

# *5.2. Kondenzátoros betáplálású Q-mérő kalibrálása*

A kalibrálás menete igen hasonló az ellenállásos betáplálású műszeréhez. Eltérés, hogy a mérőkondenzátor feszültségét mérő műszer nincs mindig " $\times Q$ " értékben skálázva, csupán egyetlen vonás jelzi, hogy meddig kell növelni a generátor RF jelszintjét. Állítsuk be ezt a szintet, majd mérjünk feszültséget a  $C_m$  és a föld között. Ez lesz az  $U_1$ ; értékét jegyezzük fel! Ezután adjunk az előbbi generátorfrekvenciával megegyező frekvenciájú RF feszültséget a föld és a nagyfrekvenciás bemenet közé U[ értékének 10, 20, ...100, 200 stb. szorosát. Jó működés esetén a Q-t mutató műszer rendre 10, 20, ... 100, és 200 stb. Q-t fog mutatni. Eltérés esetén a  $C_m$ -mel sorba kötött trimmerkondenzátort  $(C_s)$  kell állítani (5. ábra).

Megjegyzés: Előfordul, hogy a kondenzátoros betáplálású Q-mérőben egyetlen mérőműszert alkalmaznak, átkapcsolóval, az RF jelszint beállítására, ill. a Q értékének mérésére, kijelzésére.

# *5.3. Induktivitásos betáplálású Q mérő kalibrálása*

A kalibrálás menete megegyezik a 5.2. pontban leírtakkal, azzal az eltéréssel, hogy itt értelemszerűen az Lm és a föld között kell RF feszültséget mérnünk. Használva az [5] jelöléseit  $L_x$  és  $C_x$ , hideg" pontja között úgy, hogy a két csatlakozási pont közül a  $C_x$  a valódi föld, ide jön az RF jelszintmérő hideg pontia. Természetesen az RF generátor kimenő jelszintjét itt is be kell szabályoz, ni a  $\times Q = 1$  értékre, vagy az egyéb módon meghatározott jelszintre (pl. valamilyen jelzésre a müszerskálán). Ezután leszabályozva a Q-mérő generátorának jelszintjét, kell a külső RF jelfor. rás Q értékével felszorzott jelét a C, kapcsokra vezetni.

# *5.4. Számlálós elven működő Q-mérő kalibrálása*

Ennél a műszertípusnál (ha egyáltalán van valakinek ilyen műszere) a pontos műszaki részletek ismeretének hiánya miatt kalibrálásra csak az összehasonlításos módszer jöhet szóba.

#### 6. Milyen mérési feladatokra használható még a Q-mérő?

# *6.1. Modulálatlan jelgenerátor*

A Q-mérő működési frekvenciatartományban közepes kimenőszintü (20 mV körüli), kisimpedanciás RF jelforrás. Amplitúdója nem túl széles tartományban szabályozható. Kiegészítve pl. PREH gyártmányú koaxiális potenciométerrel, már jól használható, bár nem modulálható szignálgenerátorhoz jutunk.

## *6.2. Kapacitásmérés*

Tetszőleges induktivitást közel beforgatott forgónál (kerek értékre beállítottnál) rezonanciára hangoljuk a mü-

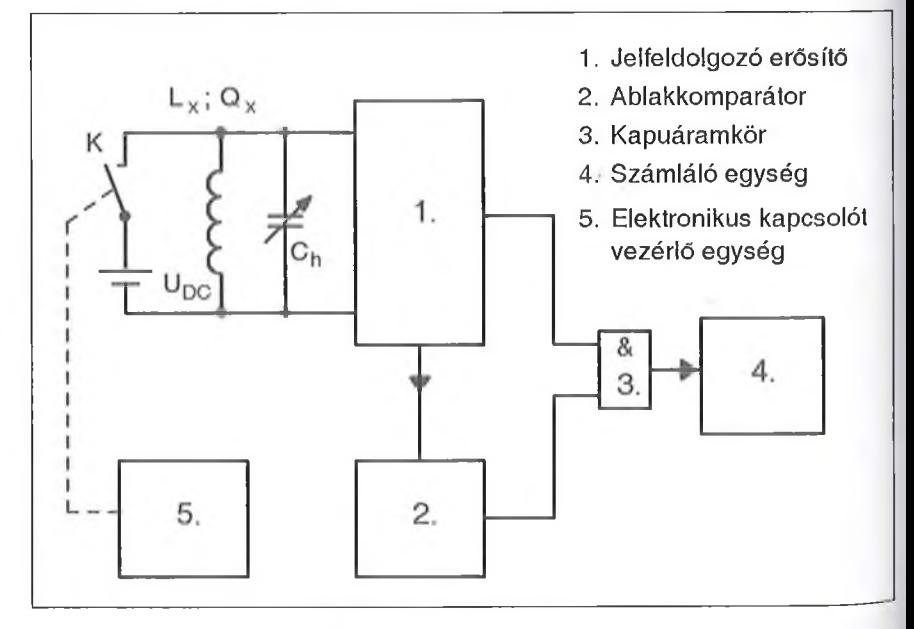

szer generátor frekvenciájának változtatásával és feljegyezzük a Q-mérő forgójának kapacitását. Ez lesz a C<sub>1</sub>. Ezután a Q-mérő forgójával párhuzamosan kötjük a megmérendő kondenzátort, majd addig csökkentjük a forgó kapacitását, míg ismét rezonanciát kapunk. (A pontos rezonanciára hangolást mindig a Q-t mutató műszer maximális kitérése jelzi.) Ezután ismét leolvassuk a forgó kapacitását, ez lesz a *C2.* Az ismeretlen kapacitásértéket a C = C1-C <sup>2</sup> képlet adja. *Megjegyzés:* Ezzel a módszerrel csak kis kapacitások mérhetők. A mérhető maximális kapacitás egyenlő vagy inkább kisebb, mint a hangolóforgó maximális kapacitása!

# *6.3. Induktivitásmérés*

Csatlakoztassuk a mérendő induktivitást az  $L_x$  kapcsokhoz  $(L_i \text{ és } L_h)!$  Hangoljuk rezonanciára az induktivitást a Q-mérő kondenzátorával és a generátorával. Rezonancia esetén (Q maximális értékénél) olvassuk le a berendezés forgókondenzátorának a kapacitását és a generátor frekvenciáját! Az ismeretlen induktivitás értékét az alábbi képlet adja:

 $L_x = 25330 / (C \cdot f^2)$ ;  $\mu$ H, pF, MHz.

*Gyakorlati tanács:* ha a Q- mérő kondenzátorát előre C = 253 pF-ra beállítjuk és csak a készülék generátorfrekvenciájának változtatásával keressük meg a rezonanciafrekvenciát, akkor az előbbi képlet az alábbi módon egyszerűsödik.

$$
L_x = 100/f^2; \quad \mu\text{H, MHz.}
$$

### *6.4. Rezgőkör rezonanciafrekvenciájának mérése a rezgőkör saját kapacitásával*

Amennyiben a Q-mérő hangoló kondenzátora kiiktatható a mérésből, akkor iktassuk ki, vagy forgassuk minimális kapacitásértékre. Ezután helyezzük a mérőkörbe a rezgőkörünket a saját hangolókapacitását használva, majd a Q-mérő generátorának frekvenciájával keressük meg a rezonanciafrekvenciát! A rezonáns frekvenciát a Q-t mutató műszer maximális kitérése fogja adni.

Természetesen az eredetileg párhuzamos LC kör egyik végét meg kell bontani mérés előtt. A szabaddá vált L es C végeken kell megtáplálni a rezgőkört. (Ide keiül a *Zm* impedancia: R, C Vagy L.)

# 7. Néhány gyakorlati tanács

- Amikor egy tekercs jósági tényezőjét mérjük, törekedjünk arra, hogy a mérőfrekvencia lehetőleg egyezzen meg a tekercs későbbi üzemi frekvenciájával! (Az üzemitől eltérő mérőfrekvencia használata esetén az üzemi frekvenciához helyesen megválasztott huzalátmérőnél a valóságosnál jóval kisebb Q értéket kapunk. Ennek magyarázata túlnő jelen cikk témáján.) "
- Belátható, hogy mérőműszerrel - legyen az bármilyen mennyiség mérésére való - mindig csak az adott méréstartományba eső méréseket tudunk elvégezni. Ez sok más mellett azért van így, mert pl. egészen más elven mérünk 0,1  $\mu$ H körüli induktivitást mint egy 100 H-s előmágnesezettet. Ezért javaslom, hogy aki ezután épít vagy vásárol Qmérőt, gondolja végig, hogy mire akarja azt használni. Megkockáztatom, hogy a restaurálási munkához 100 kHz és 12 MHz közötti frekvencián működő műszer tökéletesen megfelelő. (Ebben a frekvenciatartományban a régi rádiók 128 kHz-es KF-jétől a 10,7 MHz-es FM KF-ig minden benne van.
- Aki saját maga épít Q-mérőt (legyen az bármilyen mérőkörű) célszerű az építendő műszer

mérőkörét úgy kialakítani, hogy a Q-mérést el lehessen végezni csak a rezgőkör saját kapacitásának felhasználásával is! Ehhez természetesen a párhuzamos rezgőkört meg kell bontani, hogy soros rezgőkör legyen belőle. (No persze némi szerelési kapacitás hozzáadásával.) Jómagam egy RFT-161 típusú Gütefaktormesser (NDK gym.) Q-mérő tulajdonosa vagyok, amit a "sírból kellett visszahoznom". Rendbetételekor a mérőkört úgy alakítottam át egy pluszként beépített műszerszorító alkalmazásával, hogy az előbbi elvárásnak eleget tegyen. (Kívülről egy rövidre záró lemezzel lehet a hangolóforgót a mérőkörre rákapcsolni, vagy arról lekapcsolni.)

#### **Irodalom**

- **1. Rózsa Sándor: Amatőr Mérőkészülékek; Műszaki Könyvkiadó Budapest, 1974.**
- **2. Nagy Sándor: Elektronikus Mérőműszerek II. BME jegyzet; Tankönyvkiadó, 1962.**
- **3. Gellért Endre: A rádióvevőkészülék; Nehézipar Könyvkiadó, 1954.**
- **4. Tesla BM-211A típusú Q-mérő kapcsolási elrendezése (a műszerkönyv melléklete)**
- **5. Czine József Dr. Telkes Béla: Elektronikus műszerek. Felsőfokú technikumi jegyzet; Műszaki Könyvkiadó, 1966.**
- **6. Rohde & Schwarz QDM típusú Q-mérő műszerismertetője; kiállítási szórólap**

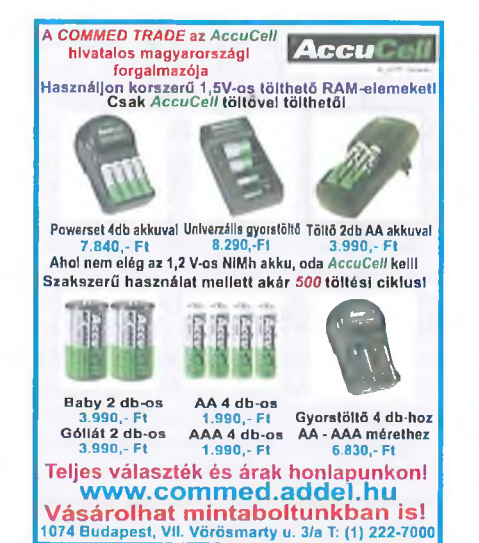

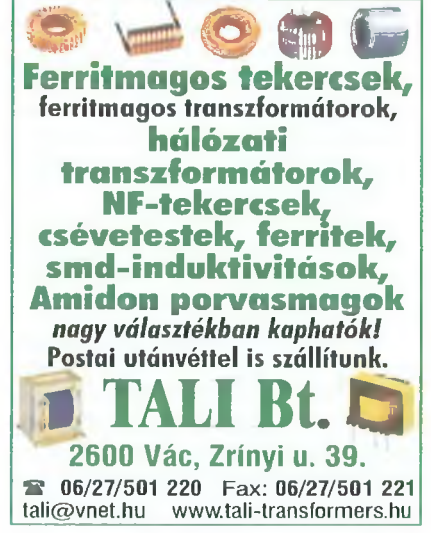

# **Építsünk Q-mérőt!**

Simoncsics László oki. villam osm érnök, simoncsics.laszlo@t-online.hu

*Nagyon régen jelent meg a Rádiótechnikában és az Évkönyvben Q-mérő építési leírás, és a szakirodalom is elég mostohán bánt ezzel a témával, pedig egy ismeretlen tulajdonságú nagyfrekvenciás vasmagos tekerccsel ennek hiányában szinte semmit nem tudunk kezdeni. A Q-mérő a régi vevőkészülékek felújításával foglalkozó gyűjtőknek legalább olyan fontos műszere, mint a cső*mérő. A csöves korszakból maradt a pi*acon néhány használható műszer, ezeket még elfogadható áron meg lehet vásárolni, bár nehezek és terjedelmesek. Talán ez azért nem baj, mert egy Q-mérőt nem használunk olyan gyakorisággal, mint egy szignálgenerátort vagy egy digitális multimétert. Az*

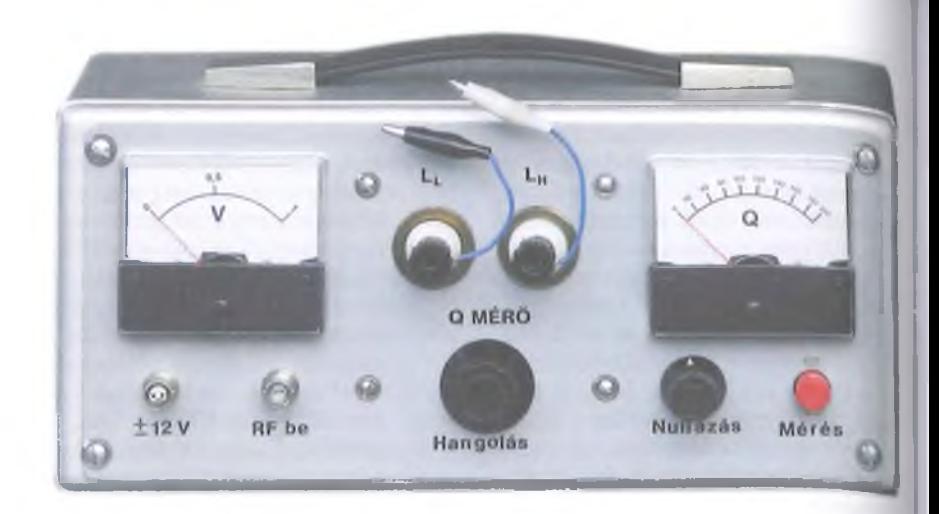

*alább ismertetett berendezés mérési eredményeit is egy ilyen muzeális műszerrel hasonlítottuk össze.*

# 1. Bevezetés

Amennyiben tanulmányozzuk a legjobb elektroncsöves Q-mérők felépítését, és az ott alkalmazott megoldásokat átültetjük felvezetőkre, könnyű, kisméretű, egyszerűen megépíthető műszerhez jutunk.

További könnyítést jelent, ha a műszerhez külső szignálgenerátort és tápegységet alkalmazunk, hiszen ezek többnyire rendelkezésére állnak azoknak, akik nagyfrekvenciás tekercsek jóságát akarják meghatározni.

A Q-mérő működésének ismertelésétől itt eltekintek, mert ezt *Borody Huba* szerzőtársam az előző cikkben már elvégezte. Ennek a fajta műszernek kél kritikus, nehezen megvalósítható egy. sége van: a mérendő rezgőkört tápláló, gyakorlatilag 0 ohm kimenőimpedanciájú, konstans feszültségű generátor, amelyet egy frekvencia független osztó valósít meg, és a rezgőkör által $-$ a tekercs Q-szorosára – megnövelt feszültség mérését végző, igen nagy bemenő ellenállású nagyfrekvenciás feszültség mérő (demodulátor) áramkör.

Vizsgáljuk meg, hogy az általam legjobbnak tartott (még elektroncsöves) Q-mérőnél, a dán *Rádióméin QM-1* típusú műszerénél milyen eszkö-

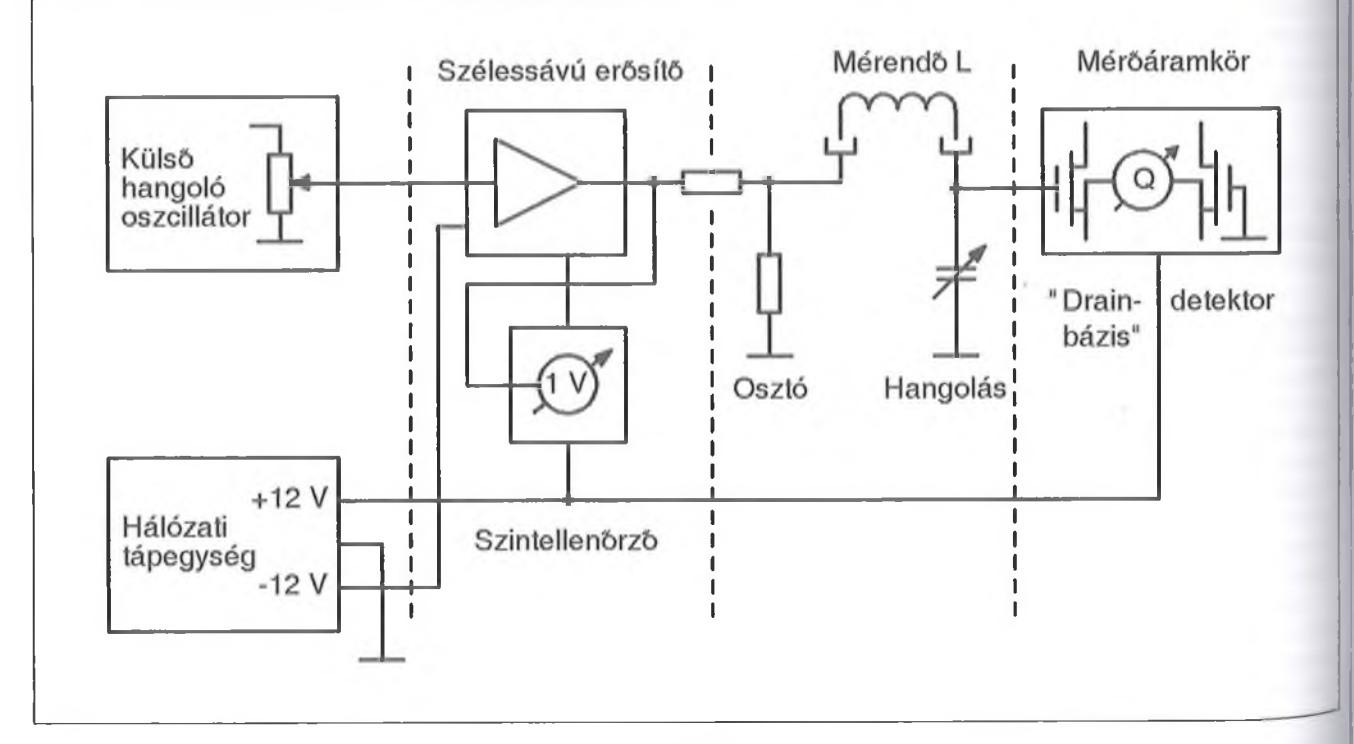

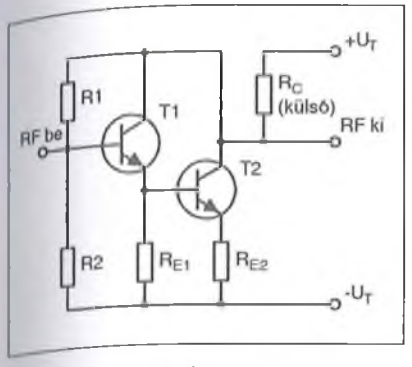

<sub>/ökkel</sub> oldották meg ezeket a feladatokat [1]! Az oszcillátor által előállított nagyfrekvenciás jelet egy *termokeresztes ampermérő* méri, ez kellő pontossággal végzi az oszcillátorcső anódfeszültségének szabályzásával beállítható 0,5 A-es áram mérését. Az áram egy *0,04 ohmos,* 30 MHz-ig *frekvencialüggellen ellenálláson* kb. 20 mV feszültségesést hoz létre, amely a méren $d\ddot{\theta}$  rezgőkört táplálja. Az ellenállást – a kis induktivitás biztosítása érdekében –<br>kerámiacsőre – gőzölt – aranyréteggel gőzölt aranyréteggel hozták létre.

A nagy bemenőimpedanciás csővoltmérőt egy felső rácskivezetésű *EF6 típusú körmös cső* segítségével valósították meg.

A későbbi tranzisztoros Q-mérőknél - termokeresztes műszer hiányában a konstans feszültségű nagyfrekvenciás táplálást úgy oldották meg, hogy fix feszültséget kapcsoltak egy frekvenciafúggetlen *kapacitív* osztóra [2],

Bipoláris tranzisztorokkal nehéz volt olyan nagyfrekvenciás feszültségmérőt készíteni, amelyik nem terhelte a rezgőkört, hiszen a diódás egyenirányítók soros kapcsolás mellett R/2, párhuzamos kapcsolás esetén R/3 terhelést képviselnek. (R a dióda munkaellenállása). Ezért alkalmazták a Radiometer konstruktőrei az ún. *kálód demodulátor* kapcsolást, amelynek bemeneti ellenállása gyakorlatilag végtelennek tekinthető [3], Az ismertetésre kerülő műszerben ezt a megoldást ültettük át MOSFET-es áramkörre, mert ezek az  $v$ szközök – felhasználásukat illetően – nagyon hasonlítanak az elektroncsövekhez.

# **2' A műszer felépítése**

műszer tömbvázlatát az 1. **ábra** mutatja. Az ábrából az is kiderül, hogyan ell az egyes egységeket egymástól ár nyékolással elválasztani. Mint említettük, a műszert külső szignálgenerátorral (helyesebben rádiófrekvenciás áramforrással [4]) és hálózati tápegységgel működtetjük. A tömbvázlaton azért alkalmaztuk a *hangoló oszcillátor* megnevezést, mert a szignállal kapcsolatosan csak annyi megkötés van, hogy legalább 50 mV-os kimenőszintet produkáljon abban a frekvenciatartományban, amelyben a tekercsek jóságát ellenőrizni óhajtjuk (szokásosan 100 kHz...30 MHz), és a kimeneti jelszintet szabályozni lehessen. Ezt a követelményt kielégíti bármelyik gyári, ill." amatőrkészítésü szignálgenerátor, vagy hangoló oszcillátor [5]. A gyári műszerek közül a kisméretű és olcsón beszerezhető EMG Servotest szignálgenerátort említhetjük. A frekvencia pontosságával kapcsolatosan semmilyen megkötés nincs, mert a tekercs jósága kismértékű frekvenciaeltérés mellett nem változik számottevően.

A hálózati tápegység 2 x 12 V DC, 100 mA terhelhetőséggel. Aki kényelmetlennek találja a külső tápegység alkalmazását, számtalan leírást talál korábbi kiadványainkban, amelyek alapján beépíthető egységként elkészítheti.

A műszer baloldalán elhelyezett árnyékolt rekeszben található a szélessávú erősítő és a szintellenőrző áramkör. Az erősítő feladata, hogy a  $100 + 0.5$ ohm impedanciájú osztó bemenetére minél pontosabban 1 V nagyfrekvenciás feszültséget adjon. Ennek mérésére szolgál a szintellenőrző áramkör, amely a teljes frekvenciatartományon belül biztosítja ennek a feszültségnek a beállítását. Amennyiben 0,5 V-ot állítunk be, a Q méréshatárát kétszeresére bővíthetjük. Ezzel a módszerrel kiküszöböltük az említett termokeresztes árammérőt.

A középső rekeszben található az optimális esetben frekvenciafüggetlen osztó, a finomhangolóval ellátott forgókondenzátor és a mérendő tekercs csatlakoztatására szolgáló két műszerszorító. A forgókondenzátorral a párhuzamos rezgőkört a bejövő frekvenciára hangoljuk, ezt érzékeli a jobb oldali rekeszben elhelyezett mérőáramkör, amely MOSFET-ekkel megvalósított nagyfrekvenciás demodulátor és feszültségmérő. A műszer skálája Q értékben van skálázva. Ismert ugyanis a rezgőkört tápláló feszültség (5 mV) ennek Q-szorosa (Q = 200 esetében IV) jelenik meg a forgókondenzátor állórészén, így – egy kellően pontos – szignálgenerátor és nagyfrekvenciás feszültségmérő segítségével a műszer

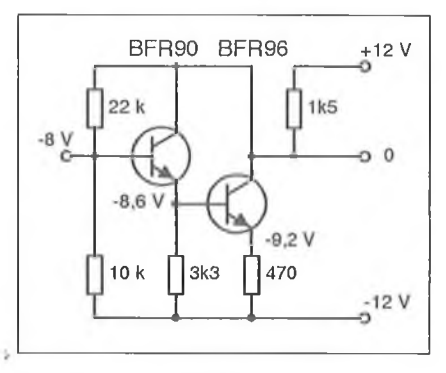

**3. ábra**

skálája elkészíthető. Nem véletlenül hangsúlyoztuk az árnyékolás fontosságát, mert ettől és az elrendezéstől jelentősen függ a műszerünk pontossága.

# **3. Szélessávú erősítő**

Nem könnyű a hagyományos analóg integrált áramkörök (pl. LF 357) segítségével a szükséges sávban (100 kHz...30 MHz) hangolatlan erősítőt készíteni, mert vagy a negatív visszacsatolás pozitívvá válása miatt a sáv szélén begerjed az áramkör, vagy nem tudjuk biztosítani szükséges sávszélességet. Szerencsére diszkrét alkatrészek felhasználásával készíthető erősítőkről bőséges irodalom állt a rendelkezésünkre [6, 7], De nagy segítséget jelentett az *előző évkönyvekben* megjelent sorozat [8]. Az ötletet a cikkben ismertetett Mini-Circuits gyártmányú, MAR jelzésű MMIC (monolitikus mikrohullámú integrált áramkör) leírása adta: építsük meg ezt az áramkört diszkrét alkatrészekkel!

A **2. ábrán** az áramkör belső felépítését láthatjuk az alkatrészek eredeti jelzésével. A kapcsolás nagyon egyszerű, ha meghatározzuk a tápfeszültséget és a tranzisztorok áramát, az összes ellenállás értékét könnyen kiszámolhatjuk. Legyen a tápfeszültség ±12 V, a kimeneti egyenszintet célszerű 0-ra választani. A két tranzisztor árama az első fokozatban legyen 8 mA, ebből kiadódik Rc értéke, TI tranzisztor bázisosztó ellenállásai a negatív tápfeszültséget 2/1 arányban osztja le. A TI emitterkövető tranzisztor áramát vehetjük 1 mA-re, ezekből az adatokból már kiszámíthatók a 3. **ábrán** feltüntetett feszültség- és ellenállásértékek. A két tranzisztornak a BFR90 és BFR96 típust választottuk. A fokozat erősítését az  $R_{E2}$  átblokkolatlan részének nagyságával már a mérések során, kísérletileg állíthatjuk be.

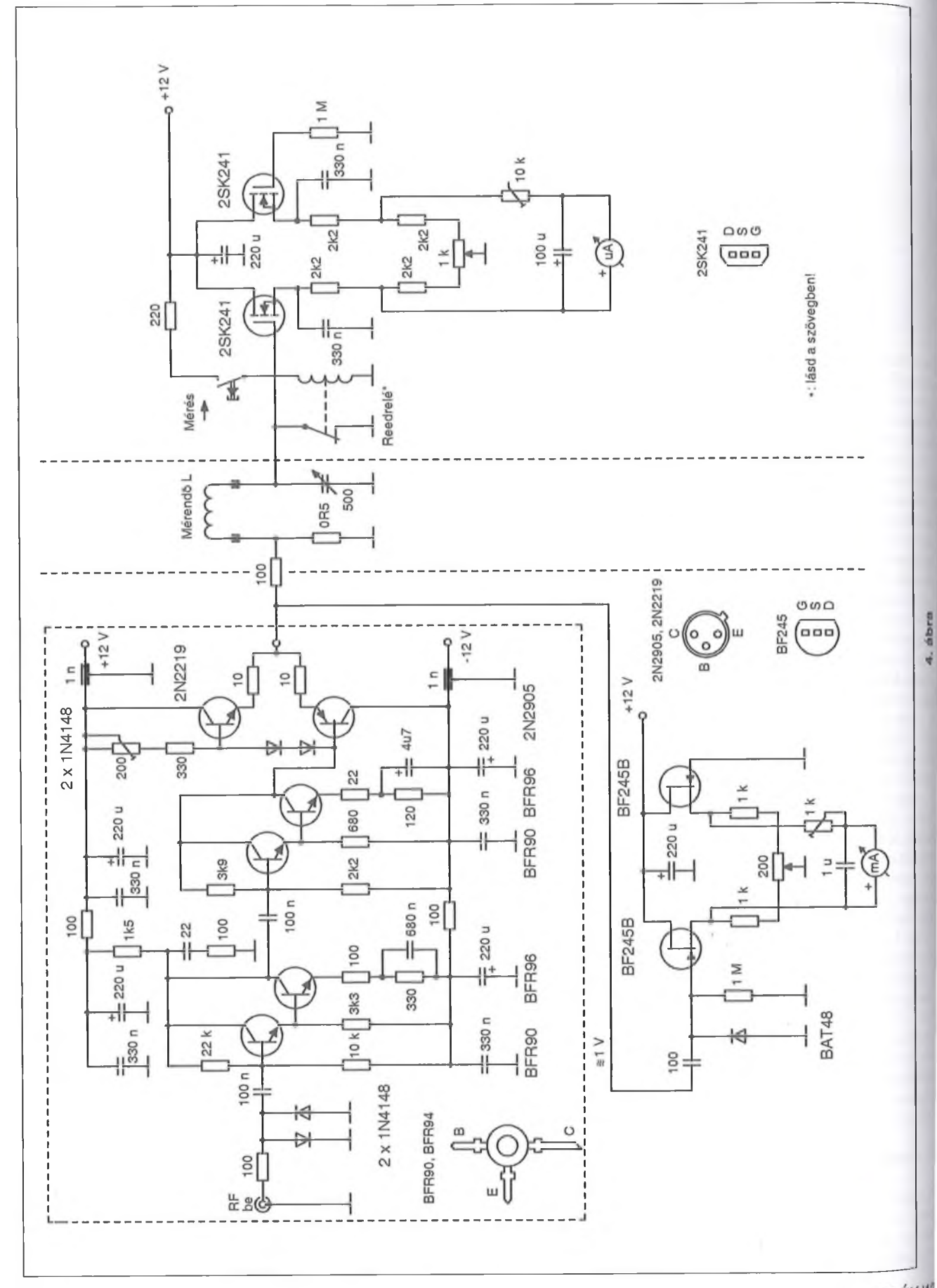

80

RT ÉK'<sup>12</sup>

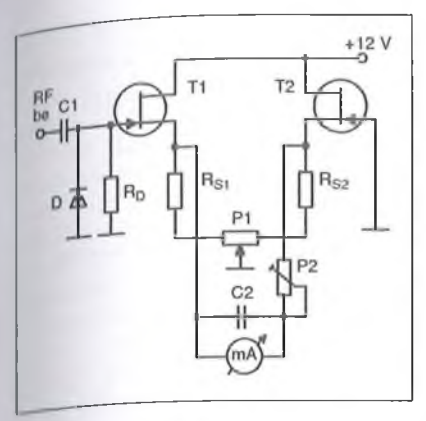

A második fokozat ellenállásértékeit hasonló módon számíthatjuk ki, csak *u* áramértékeket vesszük nagyobbra, mert ennek egy ellenütemü végfokot kell meghajtania, amely a 100 ohmos terhelésre dolgozik.

A szélessávú erősítő teljes kapcsolási rajzát a **4. ábrán** láthatjuk. A bemeneten levő antiparalel diódapár szerepe a bemenő fokozat védelme. Fontos a lápfeszültségek jó szűrése, és annak megakadályozása, hogy a nagyfrekvenciás jel a tápvezetékeken kijusson; ezt a célt szolgálja a két átvezető kondenzátor.

# 4. Szintellenőrző áramkör

A mérés pontosságát nagyban befolyásolja, hogy milyen stabilan tudjuk tartani a frekvenciafüggetlen osztón az előírt feszültséget, esetünkben névlegesen 1 V-ot. Az olcsóbb hangoló oszcillátorok nem tartalmaznak a kimenetiikön szintmérő műszert, és ezekben általában nem alkalmaztak szintstabilizáló áramkört. A beépített szélessávú erősítő erősítése is bizonyos mértékben változik a frekvencia függvényében. Ezért szükséges a szintellenőrző áramkör, amely közvetlen az osztó bemenetén méri a nagyfrekvenciás feszültséget. Az áramkör elvi rajzát az **5. ábra** mutatja.

A bemeneten  $C_1$  kondenzátor és D dióda egyenirányítja a nagyfrekvenciás jelet. Azért választottuk ezt a párhuzamos demodulátor kapcsolást, hogy a szélessávú erősítő kimenetén esetleg  $t$ ellépő egyenáramú szintet a C<sub>1</sub> leválassza. Mivel a dióda munkaellenállása, R<sub>D</sub> kellően nagy lehet, nem terheli az erősítő kimenetét. A szilíciumdiódák |llagas nyitófeszültsége 1 V-os méréshatarban "összenyomja" a műszer skálának alját, ezért célszerű, ha germánium- vagy fém-félvezető átmenetű,

ún. Schottky diódát építünk be. Az alkalmazott BAT48 jelű Schottky dióda nyitófeszültsége olyan alacsony, mint az aranytüs Ge diódáké, de a nagyfrekvenciás tulajdonságai lényegesen jobbak [9],

Az egyenáramú feszültségmérőt T<sub>1</sub> és T<sub>2</sub> JFET-ekkel felépített differenciálerősítő alkotja. A  $P_1$  nullázó trimmerpotméter kiegyenlíti a két JFET közti különbséget, a P<sub>2</sub> pedig a műszer végkitérésének beállítására szolgál. Ebben a fokozatban 1 mA érzékenységű alapmüszert használhatunk. A kap-' csolás hőfokstabilitása olyan jó, hogy a nullázó potmétert csak egyszer kell beállítanunk.  $C_2$  a nagyfrekvenciás komponenseket söntöli.

# 5. Frekvenciafüggetlen osztó

Az 1:200-as feszültségosztást ellenállásokkal valósítjuk meg. Sokféle megoldást kipróbáltunk, de kerámiacsőre aranyréteget gőzölni nem tudunk, a kapacitív feszültségosztónak pedig egyéb hátrányai vannak. Csak kísérletezni lehet: a bemenetre szignálgenerátor segítségével pontos 1 V-ot adva, az osztó alsó tagját alkotó 0,5 ohmos ellenálláson 5 mV-ot mérhetünk nagyfrekvenciás csővoltmérő segítségével. Fémréteg ellenállást alkalmazva a legtöbb esetben 1 MHz feletti frekvencia  $t$ artományban – az osztó alsó tagjának induktivitása következtében - a leosztott feszültség jelentősen emelkedik. A legjobb eredményt az SMD ellenállásokkal kialakított alsó tag adta *(Borody Huba* ötlete). Ezekből a legkisebb kapható érték 1 $\Omega$ , ezért kisméretű nyáklemezen vagy két darab 1 ohmos, vagy még jobb, ha 10 darab 5 ohmos ellenállást kapcsolunk párhuzamosan, ezzel is mérsékelve a kiadódó induktivitást.

# 6. Kompenzált osztó

Ilyen kis ellenállásérték mellett már néhány nH-s induktivitás is jelentős kiemelést eredményez. Ezért ha az osztón magasabb frekvencián feszültségemelkedést tapasztalunk, akkor kompenzált osztót kell alkalmaznunk, hasonlóan a nagyfrekvenciás mérőműszerek bemenetéhez. Ezeknél az osztó felső tagja mellett alkalmaznak párhuzamos kapacitásokat, hogy kompenzálják az alsó tag melletti szórt és bemeneti kapacitásokat. A szükséges kapacitást az RaCa  $=$  R<sub>F</sub>C<sub>F</sub> képletből lehet kiszámolni, ahol az "A" index az alsó az "F" index a felső tagot jelenti.

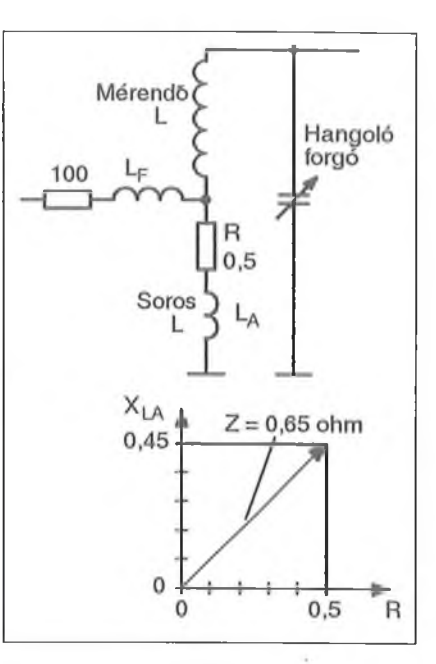

#### 6**. ábra**

Az induktivitással kompenzált osztó rajzát a **6. ábrán** mutatjuk. Ahhoz, hogy meghatározhassuk  $L_F$  induktivitás értékét, ismernünk kell  $L_A$  nagyságát. Amennyiben a 2 darab 1 ohmos ellenállásból alkotott alsó tag esetén 6,5 mV-ra nő a feszültség 10 MHz-en, akkor az ábrán látható derékszögű háromszögből következik, hogy a 0,5 ohmos ellenállással sorosan képzelt induktivitás reaktív ellenállása  $X_{LA} = 0.45$  ohm. Az L =  $X_1/\omega$  képlet segítségével számítható, hogy L<sub>A</sub>=7 nH. Induktivitások esetében a kompenzáláshoz a felső és az alsó ágban levő vezetőképességeket (az ellenállások reciprok értékét) kell egyenlővé tenni:  $L_F/R_F=L_A/R_A$ . Ebből  $L<sub>F</sub>=1,4 \mu$ H. 10 db 5 ohmos ellenállást párhuzamosan kapcsolva az induktivitás csak 3-4 nH, ezért a kompenzáló tekercs  $0,6...0,8$   $\mu$ H lenne. Mielőtt beforrasztjuk ezt a kis induktivitást, végezzük el az összehasonlító mérést, mert a nagyobb frekvencián fellépő esetleges egyéb veszteségek kiegyenlíthetik ezt a kiemelést. Teljes frekvenciafüggetlenséget elérni nem lehet, de a lehető legjobb frekvenciamenetet kell beállítani. A mintamüszerbe végül nem építettünk be kompenzáló tekercset.

### 7. Mérőáramkör

Nevezhetjük a műszemek ezt a részét demodulátornak, hiszen egyenirányítja a modulálatlan nagyfrekvenciás jelet, de nagyfrekvenciás feszültségmérőnek is, mert a forgókondenzátoron (párhuzamos rezgőkörön) megjelenő nagy-

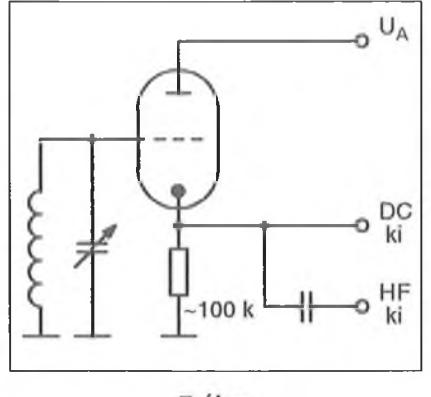

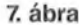

frekvenciás feszültséget méri. A diódás egyenirányítókkal, bármilyen nagy munkaellenállást alkalmaztam, az volt a tapasztalatom, hogy  $-$  főleg nagyobb jóságú tekercseknél – lényegesen alacsonyabb Q értéket mérnek, mint az etalonnak tekintett Radiometer gyártmányú Q-mérő. A korábbi szerzők is különféle kapcsolástechnikai trükkökkel növelték meg a bemenőellenállást [10], de összehasonlító mérések eredményeit nem közölték, ezért csak gyanítani lehet, hogy a feszültségmérő ezekben a tranzisztoros műszerekben is terhelte a rezgőkört.

Mi a titka a Radiometer cég Q-mérőjének? Egy EF6-os csővel felépített katód-demodulátort, más néven: anódbázis detektort alkalmaztak. Hasonló kapcsolást használt az EMG az 1163 típusszámú laboratóriumi szignálgenerátorában egy 955-ös "makk csővel" felépített rádiófrekvenciás csővoltmérőjéhez [11],

Kiszámolhatjuk az  $R = \omega LQ$  képlet segítségével [12], hogy a rezgőkör párhuzamos ellenállása (amennyiben a kondenzátor veszteségeitől eltekintünk) 250 k $\Omega$ , ha a f = 1 MHz, L = 200  $\mu$ H és Q = 200. Így hagyományos bipoláris tranzisztorokkal nehezen megvalósítható 2,5 MQ bemenőellenállás is 10% hibát okoz a mérés során. Még rosszabb a helyzet diódás egyenirányítás esetén. "Végtelen" bemenőimpedanciájú kapcsolást kell alkalmaznunk, de egy elektroncsövet mégsem építhetünk be egy mai műszerbe!

Az említett katód-demodulátor triódás változata látható a **7. ábrán.** A nagy katódellenállás miatt a trióda előfeszültsége a lezárási feszültség közelében van. A kimeneti ponton ez a DC szint mérhető. A nagyfrekvenciás jel hatására a cső anódárama és a katódfeszültség megnő. Modulált jel esetében a hangfrekvencia ütemében változik, ezért a kapcsolást alkalmazták – a DC komponenst egy kondenzátorral leválasztva - kis torzítású AM demodulátorként is [13].

A félvezető erősítőelemek megjelenésekor a korábbi, elektroncsövekre kidolgozott kapcsolásokat igyekeztek átültetni félvezetős áramkörökre. A bipoláris tranzisztorok esetén ez nem mindig sikerült, mert ezek bemenetükön nagy teljesítményt igényeltek. Jobb volt a helyzet a jFET-eknél, mert ezek karakterisztikái jobban hasonlítanak az elektroncsövekéhez, de az elektroncsöves kapcsolásokat a legkönnyebb MOSFET-ekkel megvalósítani.

Választásom a Toshiba gyártmányú, szilícium, egykapus, n-csatornás, nagyfrekvenciás, 2SK241 típusú tranzisztorra esett. Mivel a kapuelektróda vezérlése-5 V-tól +5 V-ig terjed, a szokásos MOSFET-csoportosítás szerint a kiürítéses-növekményes csoportba tartozik [14]. Ráadásul ez a típus rendkívül kedvező áron vásárolható meg a HAM-bazárban!

A *<http://www.radiovilag.hu>* weblapról letölthető adatlap az összes fontos adatot és karakterisztikát tartalmazza. A **8. ábrán** bemutatott nyelőáram/forrás-nyelő feszültség karakterisztikából (paraméter: a forrás-kapu feszültség) látható, hogy a 12 V-os tápfeszültség ennél az áramkörnél is alkalmazható. Az adatokból kiderül, hogy az átlagos meredekség 8 mA/V, de nagyon nagy a 0 gate-source feszültséghez tatozó drainsource áram tartománya. A tokokon feltüntetett betűjelzés (GR, Y) ugyan szűkíti ezt a sávot, de nem árt a tranzisztorokat párba válogatni (a 30 darabos csomag megvásárlása után ez nem nagy probléma). A fonás-kapu feszültség karakterisztika alsó görbülete  $-1$  V körül van, így a 9. ábra szerinti "drainbázis detektor" kapcsolása esetén közelítőleg 0,2 mA nyugalmi áram folyik.

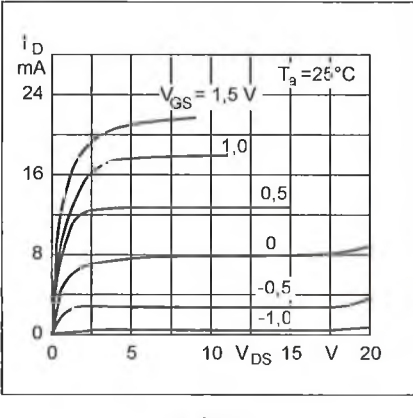

8**. ábra**

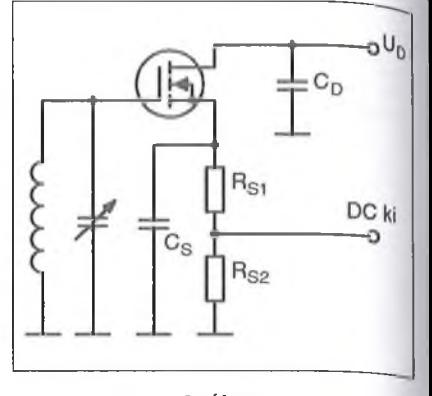

**9. ábra**

Első pillantásra látszik az anódbázis detektornak és ennek a kapcsolásnak az ekvivalenciája. A gate kivételével minden elektróda váltóáramú szempontból földpotenciálon van. A source-ellenállást azért osztjuk le, hogy minél inkább a karakterisztika egyenes szakaszán dolgozzunk. Sajnos, így sem lesz teljesen lineáris a műszerünk skálája.

A teljes műszer kapcsolási rajzán látható, hogy mind a szintmérő áramkörnél (két jFET-tel), mind ennél az erősítőnél (két MOSFET-tel) differenciál kapcsolást alakítottunk ki, hogy az esetleges hőmérsékletváltozás mialt bekövetkező munkapont-elvándorlás hatását kiegyenlítsük. Biztonság kedvéért a nullázó potméter az előlapra ki van hozva, de nem kell sokszor állítgatnunk. A műszerrel párhuzamosan kapcsolt  $100 \mu$ F-os elkó a mutató kellemetlen lengését csökkenti.

Gondoskodnunk kell a MOSFETek védelméről is. (Jóllehet, van a kapu és forrás között diódás védelem, de ebben ne nagyon bízzunk.) A bemeneten alkalmazott rövidzár egyben a műszer védelmét is szolgálja. Erre a célra egy bontó (nyugalmi állapotban zárt) érintkezős reed-csövet használunk, amely csak akkor enged el, ha a tekercsen egy nyomógomb segítségével áramot engedünk át. (Ha ilyet nem tudunk beszerezni, akkor egy hagyományos, munkaáramú reed-kontaktust is átalakíthatunk, egy kis permanens mágnes hozzáadásával. Erről a *Hobby Elektronika 1998/1. számában* volt szó. *A szerkesztő.)* A megvalósításról a műszer elkészítését ismertető részben lesz szó.

# **8. A műszer mechanikai munkálatai**

A műszerdoboz kiválasztásánál csak egyetlen szempontot vettünk figyelembe: hogy az előlapon minden alkatrész megadott elrendezésben elférjen. Célszerű kész dobozt választani, mert ak-<sub>kor</sub> csak az előlapon kell mechanikai munkát végeznünk, és az árnyékoló lemezeket elkészíteni. Az előlap 2 mm, nz árnyékoló lemezek 1,5 mm vastag alumínium lemezből készültek. A méreteket csak tájékoztatásul adtuk meg a 10, ábrán. A rajz egyben az egyes egységek elhelyezését is mutatja.

Az előlapon balról jobbra van szerelve a szintellenőrző alapműszere, alatta a tápfeszültség csatlakozó. Én kettős BNC-t alkalmaztam, de lehet bármilyen más csatlakozó. Jobbra van a kiilsö szignál (hangoló oszcillátor) bemenet. Szintén BNC csatlakozó, csak egyes. Az előlaphoz van csavarozva mindkét árnyékoló lemez. A bal oldali tartja a szélessávú erősítő dobozát, a szintellenőrző áramkör nyáklemeze az alapműszerre van felfogva.

Középen alul hozzuk ki a forgókondenzátor tengelyét, de ezt a jobb oldali árnyékoló lemezhez rögzítjük, és az alátétek vastagságának megválasztásával biztosítjuk, hogy a megfelelő pozícióban legyen a tengely.

Ennek a résznek a kialakítása nagyban függ a felhasznált forgókondenzátortól. Mivel kettős forgót könnyebben tudunk szerezni, alkalmazhatunk azt is, csak a tengelynek valamilyen áttétele" legyen, mert a maximális kitérést különben nagyon nehéz beállítani. Én a VT kettősforgója elődjének tekinthető "POLAR" made in England feliratú forgót használtam. Ennél az Ø6 mm-es

meghajtó tengely és az  $\varnothing$ 10 mm-es forgótengely közé egy belső bolygómüves áttétel van beiktatva. Természetesen ennek gyártása lényegesen nehezebb volt, mint a VT által később alkalmazott homlokfogaskerék-áttételé.

A forgókondenzátor fölött van elhelyezve a műszerek középvonalában a két müszer-szorítóhüvely, amelyekhez a mérendő tekercset csatlakoztatjuk. Én találtam ilyen hüvelyeket porcelánszigeteléssel, de megfelel a bakelit is.

Ajobb oldali rekeszben van elhelyezve a mérőáramkör 100 $\mu$ A-es alapműszere, ez tartja a mérőáramkör paneljét. Alatta a műszert nullázó potméter és a "Mérés" feliratú, Isostat nyomógomb, amely benyomva megszűnteti a MOS-FET bemenetén a rövidzárat.

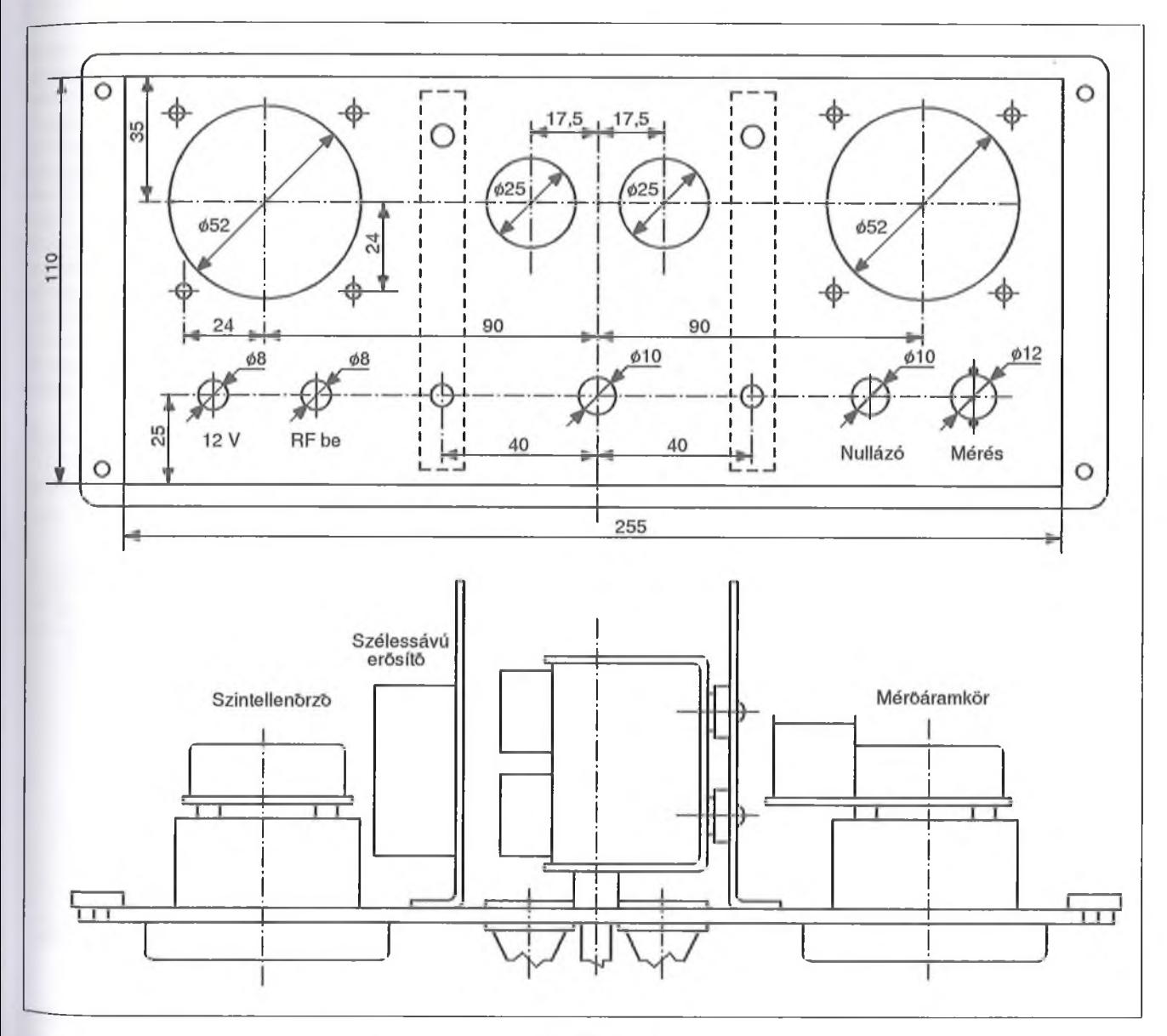

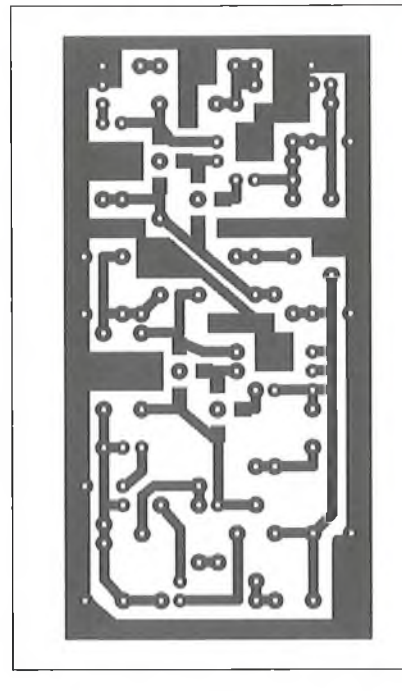

11. ábra

# 9. A részegységek elkészítése

Mindhárom egységhez közlünk nyákrajzot, beültetési rajzot és fotót. Utóbbiak alapján megállapítható a felhasznált alkatrészek típusa. Amennyiben más méretű kondenzátorokat vagy trimmereket alkalmazunk, a nyákot módosítani kell.

# *9.1. Szélessávú erősítő*

A nyomtatott áramköri (forrasztás oldal) rajz a **11. ábrán,** a beültetési rajz (beültetési oldal) a **12. ábrán,** a szerelés fényképe a **13. ábrán** látható. A tranzisztorok helyén a jelölt pontokban kifurjuk a panelt  $\oslash$ 5 mm-es fúróval, majd a tranzisztorokat feliratukkal felfelé beforrasztjuk, mint az SM alkatrészeket. A be és kimeneti, valamint a tápfeszültség pontok forrcsúcsokra vannak kihozva. A be és kimeneteket az árnyékoló lemezen kialakított kisméretű furatokon átvezetve utólag beköthetjük, mert felülről nincs az árnyékoló doboz zárva. A tápfeszültség körben lévő átvezető kondenzátorok a panelt körbevevő 25 mm szélességű bádoglemezhez vannak forrasztva. A szélessávú erősítő egység, amelyet a lemezre csavarozott forrfülek tartanak, a baloldali árnyékoló lemezre úgy van függőlegesen felszerelve, hogy a bemenete a BNC csatlakozóhoz, a kimenete az osztó 100 ohmos ellenállásához közel essék.

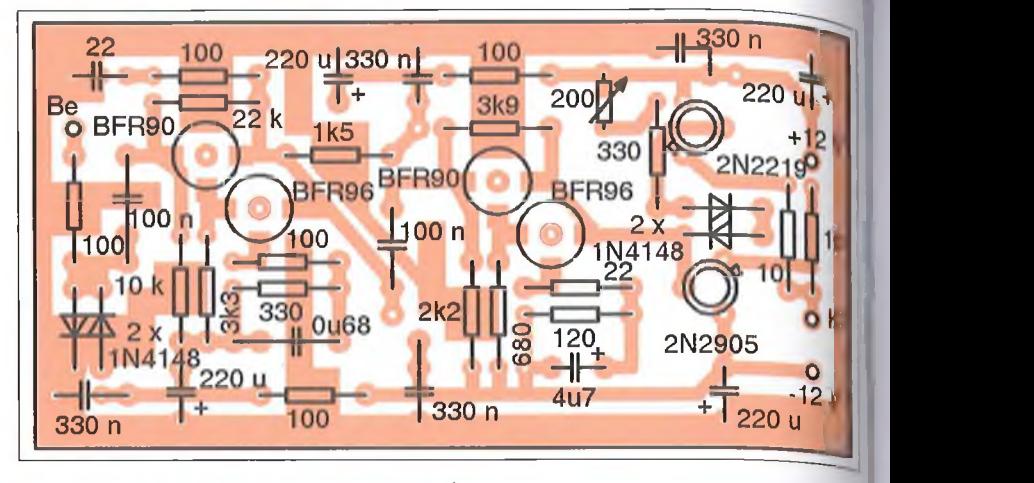

#### 12. ábra

# *9.2. Szintellenőrző áramkör*

A nyáklemezt, amelynek a rajzát a **14. ábrán** mutatjuk be, úgy terveztük, hogy a műszer kivezetése és a panel rögzítése a BP670 típusszámú,  $100 \mu A$ alapérzékenységű műszerhez illeszkedjék. A műszert 1 mA-re söntöltük le, a párhuzamosan kapcsolt 1  $\mu$ F-os kondenzátor műanyag fóliás lehet. A beültetési rajz a **15. ábrán** látható. A két BF245B-vel felépített egyszerű feszültségmérő már a korábbi közleményekből ismert lehet. Az áramkör stabilitása olyan jó, hogy a nullázó (trimmer) potméter is a panelon van. A szerelt nyák fényképe a **16. ábrán** látható.

# *9.3. Mérőáramkör*

Hogy elkerüljük a rezgőkör fölösleges terhelését, a MOSFET és a műszer vé-

delmét szolgáló reed-relé tekercsét ma. gunknak kell elkészítenünk, a 17. ábra szerint.

Veszünk egy műanyag csövel melynek belső átmérője és hossza meg, felel a reed-cső átmérőjének és hosszának. A csőre vékony bakelit lemezből oldallemezeket ragasztunk, amelyek aljába a rajznak megfelelően kisméreto csőszegecseket rögzítünk. A kapott csévetestet tele tekercseljük Ø0.08 mm-es zománchuzallal. A tekercs egyik kivezetését az egyik oldalra, a másikat a másik oldalra forrasztjuk k (a kivezetéseket nem saját, hanem vékony flexibilis huzallal készítjük). A tekercs ellenállása kb. 600 ohm lesz, a/ érintkező bont kb. 9 V-nál és 15 mA-es áramnál.

A reed-cső egyik kivezetésére közvetlenül forrasztjuk a rezgőkörről cs a MOSFET kapujáról jövő vezetékei

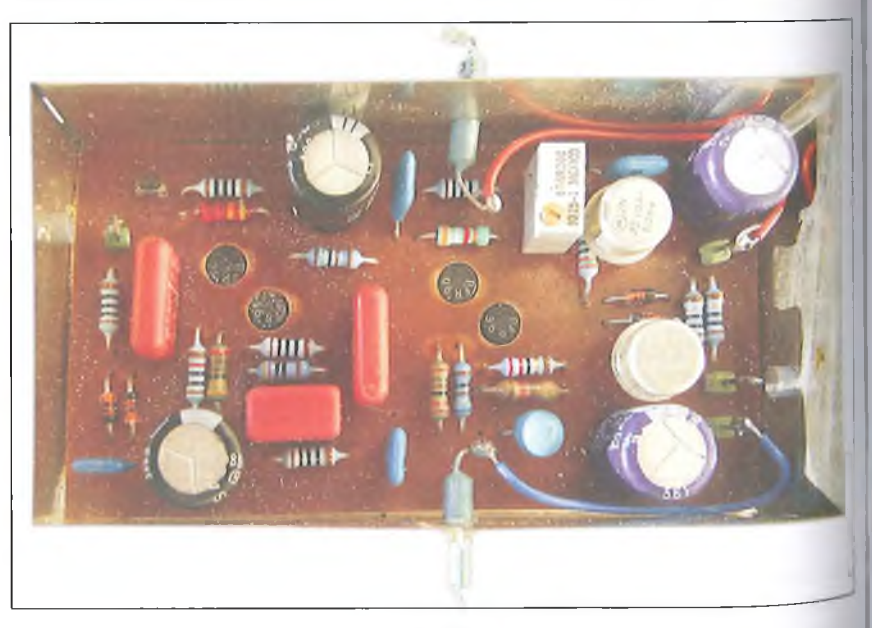

**13. ábra**

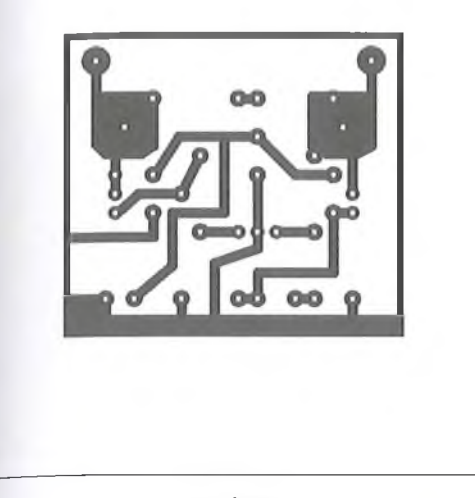

*⊥* (mA ) **1 u 1 mAsönt** + i 220 u **BP245BD -|** *J = r* **i D BF245B** -i 't g **\* ■**  $1 M \begin{bmatrix} 1 & 200 \\ 1 & 100 \end{bmatrix}$ **BAT48** GND O H l--------W - O o **Be +12V**

**14. ábra**

**15. ábra**

anélkül, hogy ezeket a nyákba beforrasztottuk volna.

A nyáktervet a 18. ábrán, a beültetési rajzot a 19. ábrán mutatjuk be. A lemezt az előbb ismertetett alapműszer tartja, amelynél megtartottuk a 100  $uA$ -es alapérzékenységet. A műszer lengését csökkentő elkót közvetlenül a műszer kivezetések alá szorított forrlűlekre forraszthatjuk. A nyomógombul és a nullázó potmétert ennél az áramkörnél kihoztuk az előlapra. Az áramkör fotója a 20. ábrán látható.

# **10. Az eg y ség ek b em érése**

A teljes műszer kapcsolási rajzát már bemutattuk a 4. ábrán. Az egységek beméréséhez és a műszer kalibrálásához szükségünk van egy megbízható szignálgenerátorra és egy pontos nagyfrekvenciás feszültségmérőre. Oszcillovkóp nem feltétlenül szükséges, de az esetleges gerjedések behatárolására jó, <sup>ha kéznél van. Megfelel például az</sup> I MG—1168 (TR 0503) laboratóriumi vignálgenerátor és a ROHDE & SCHWARZ cég HF Millivoltmeter (BN 12023).

Az előbbinél figyeljünk arra, hogy akimeneti szint csak 50 ohmos lezárás fellett hiteles, az utóbbi műszernek <sup>belső</sup> kalibrálási lehetősége van. Az <sup>cgysé</sup>gek bemérését az előlapon végle-<sup>ges helyükre szerelve végezzük.</sup>

# *Szélessávú erősítő*

**Atápfeszültséget ráadva mindkét foko-**<sup>zat kimenetén ellenőrizzük az egyen-</sup>

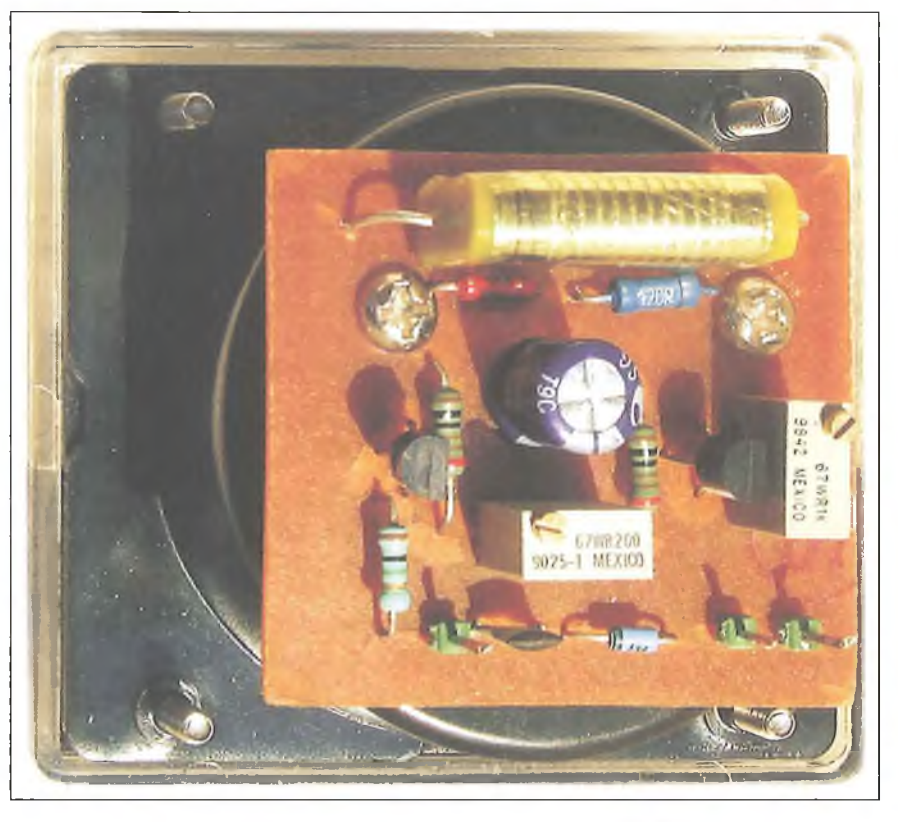

szintet! Az első fokozatnál ez nem állítható, de a másodiknál a 200 ohmos trimmerrel 0-t állítunk be. Itt lehet szükségünk a szkópra, amennyiben nagyfrekvenciás gerjedés lép fel, az első fokozat kimenetén található 22 pF, 100 ohm szürőtagon kell módosítanunk.

Az erősítő frekvenciamenetét 50 kHz és 40 MHz között ellenőrizzük. A

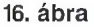

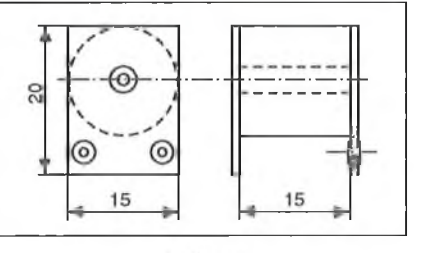

17. ábra

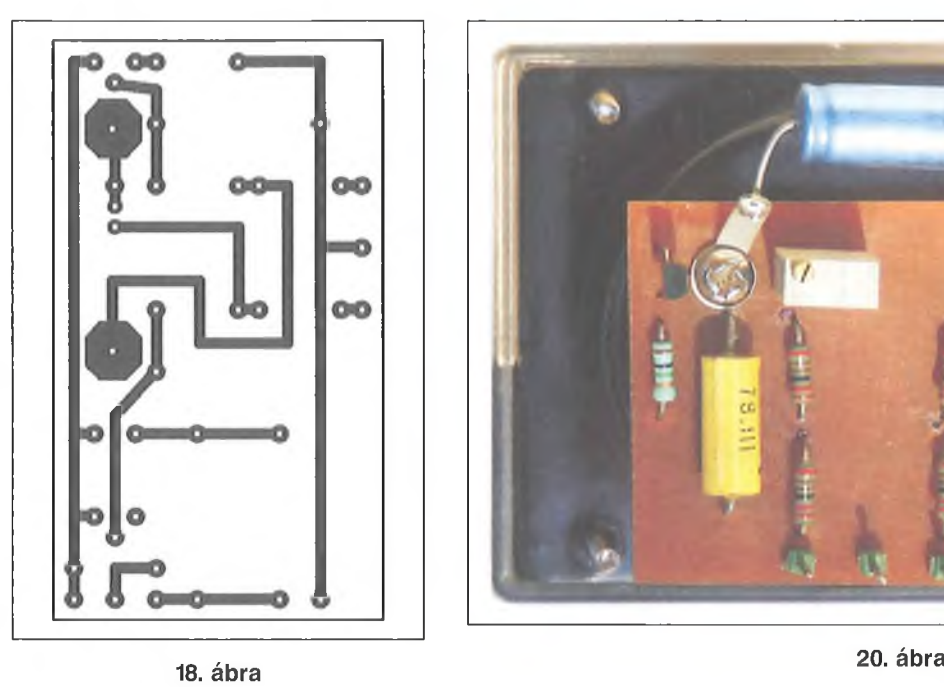

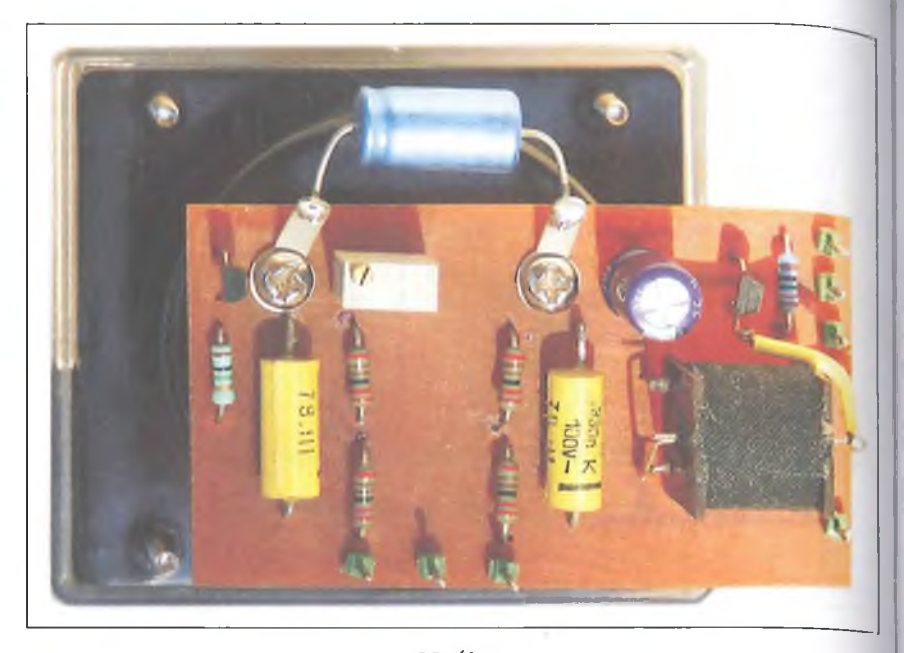

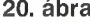

kimenetet 100 ohmos ellenállással terheljük, majd a bemenőfeszültséget úgy szabályozzuk, hogy a kimeneten 1 V-ot kapjunk. A generátor kimenetéről minden pontban leolvassuk a feszültséget. A mintakészülék frekvenciamenetének görbéjét a 21. ábrán rajzoltuk fel olyan formában, hogy az 1 V kimeneti szinthez szükséges bemeneti feszültséget ábrázoltuk a frekvencia függvényében.

### *10.2. Szintellenőrző*

Az áramkör panelját felszereljük a műszerre, és ráadjuk a tápfeszültséget.

Anélkül, hogy jelet adnánk a bemenetre, a műszert a 200 ohmos trimmerrel kinullázzuk.

A generátorról 100 kHz-en pontos 1 V-ot adva a bemenetre, a műszert az 1 kohmos trimmerrel végállásba hozzuk. A frekvenciamenetet ellenőrizzük, a teljes 100 kHz...30 MHz tartományban nem szabad a műszernek észrevehető eltérést mutatnia, mert az egész készülék mérési pontosságát meghatározza az osztóra adott nagyfrekvenciás jel beállításának pontossága.

A Q-mérés méréshatárát úgy bővíthetjük 400-ig, hogy a bemeneti szintet

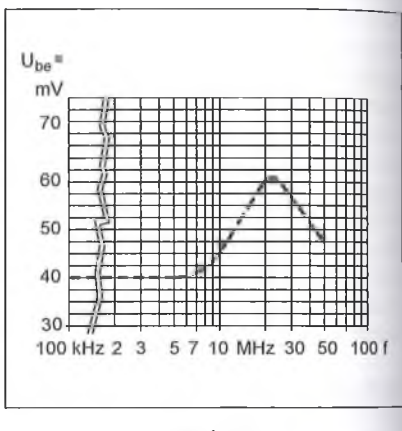

21**. ábra**

0,5 V-ra csökkentjük, és a jobb oldali műszeren kijelzett Q érték kétszeresét tekintjük a mérési eredménynek. A panel bemérése során az alapmüszeren feljegyezzük a 0,5 V-nak megfelelő értéket (a dióda karakterisztikája miatt ez a jel a skála felétől balra lesz).

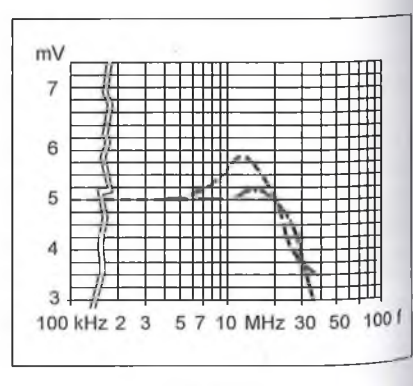

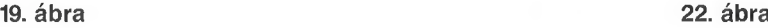

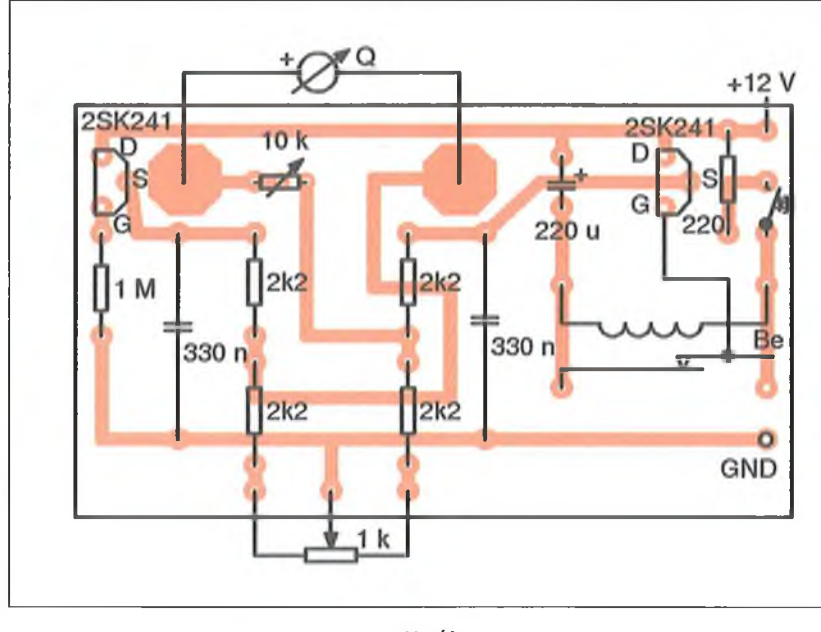

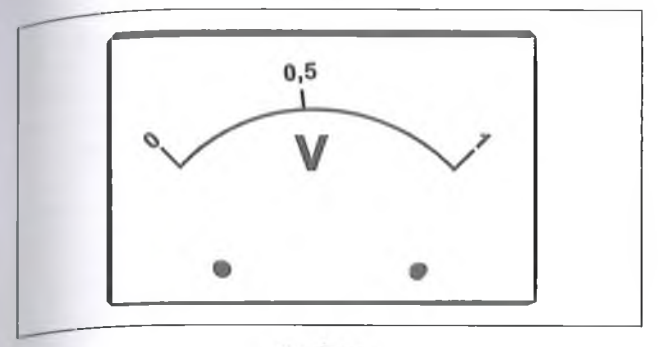

23. ábra

# Í0.3. *Frekvenciafüggetlen (kompenzált) osztó*

Az osztó frekvenciamenetének mérésénél a legkönnyebb hibát elkövetnünk. Legjobb, ha a bemenetre adjuk a nagyfrekvenciás jelet, és már a kalibráláson átesett jelszintmérő segítségével állítjuk be az 1 V-ot az osztó bemenetén. A 0,5 ohmos ellenálláson úgy mérjük az 5 mV-os feszültséget, hogy a műszer bemenetére a szórt kapacitásokon keresziül semmiképpen ne kerüljön hamis jel magasabb frekvencián. Amennyiben van a műszernek 50 ohmos bemenete, azt használjuk, mert a 0,5 ohm mellett ennek terhelése elhanyagolható. A 22. ábrán felrajzoltuk a mintaműszer kompenzált osztójának frekvenciamenetét 2 darab 1 ohmos ellenállás (szaggatott vonal) és 10 darab 5 ohmos SMD ellenállás (pontvonal) alkalmazása esetén.

# *104. Mérőáramkör*

A tápfeszültség ráadása után a műszert kinullázzuk, anélkül, hogy a "Mérés" feliratú gombbal az áramkör bemenetén levő rövidzárat megszüntetnénk. Ha nem adunk a bemenetre jelet, akkor a mérés gomb benyomása után sem szabad a mutatónak a nulla értéktől eltérnie.

A bemenetre 100 kHz-en 1 V-ot adva, a műszer mutatóját a 10 kohmos potméterrel végállásba hozzuk, ez lesz a 200-as Q érték, majd 0,9 V-nál a Q = 180 és így tovább. 1 V-nál a végérték beállását több frekvencián ellenőrizzük.

# 11. A műszerskálák elkészítése

A bemérés során még a műszerek eredeti skáláját, mint anyaskálát használjuk, és feljegyezzük az egyes értékek-

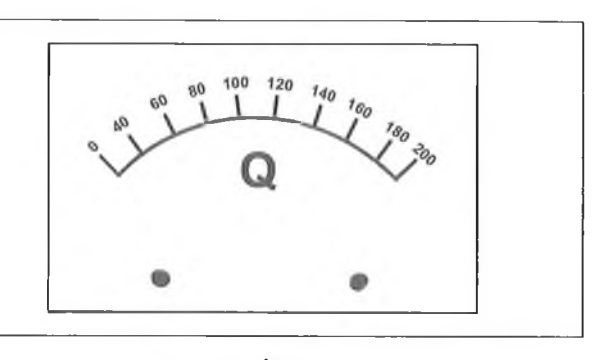

# **24. ábra**

nél a műszer mutatójának állását. A végleges skálát kétféle módon készítjük el: vagy kézzel az eredeti skála és feliratok lefestésével, vagy digitális fényképezőgéppel jó felbontásban lefényképezzük az eredeti skálát, és valamilyen rajzoló programmal, pl. Photoshoppal elkészítjük az új skálát. Ezen a szintmérőnél csak két érték: az 1 V és a 0,5 V szerepel és középen a "V" felirat. A mérőáramkör műszerénél 200-tól lefelé az értékek és a "Q" felirat.

A BP670 típusjelzésű műszernél a skála cseréjéhez ki se kell szerelnünk a műszert: a két fekete csavar kihajtásával a plexi előlap leemelhető, majd további két csavar megbontásával a skála hozzáférhető. *A szerelést nagyon óvatosan végezzük, a mutatóhoz ne érjünk hozzá, nehog)> a kényes csúcság)>azások megsérüljenek!* A két módosított skálát a 23. és a 24. ábrán mutatjuk.

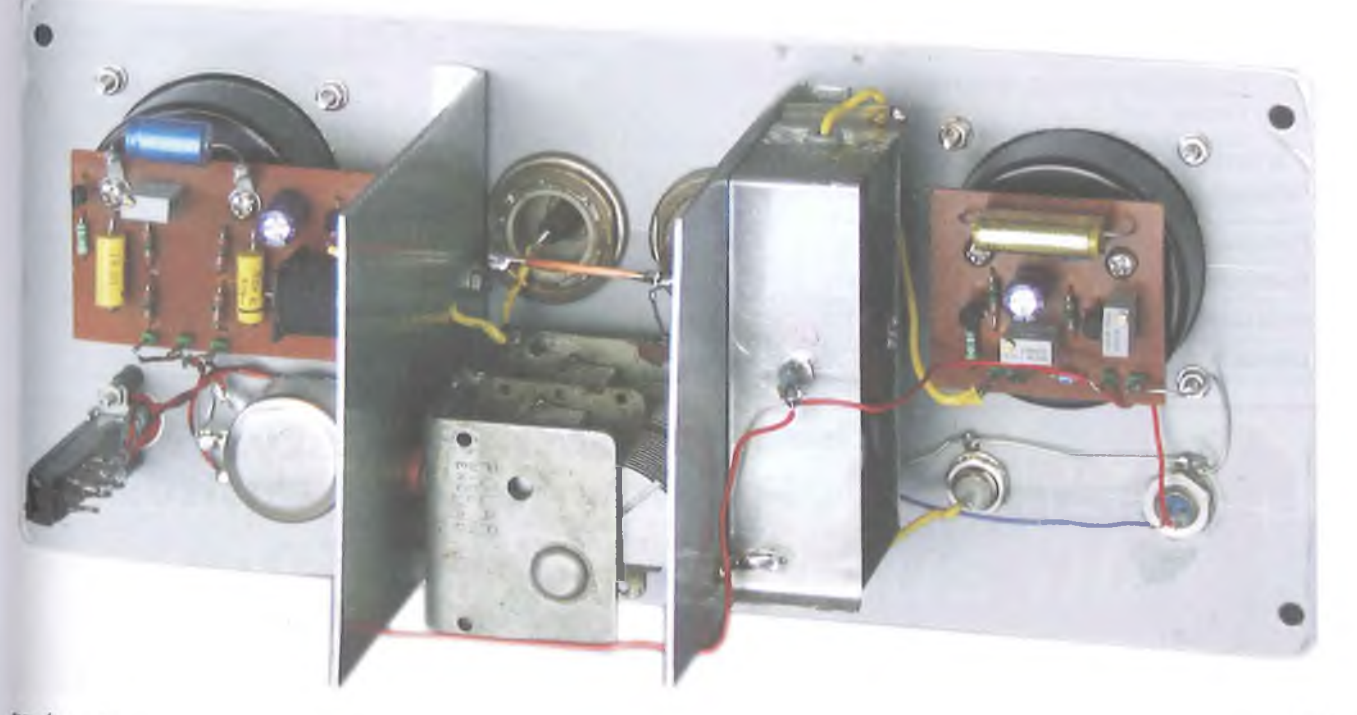

#### **12. A Q -m érő használata**

A mérésnél mindig gondoljunk arra, hogy bármilyen vezető anyag, fém, de még a kezünk közelsége is befolyásolja a mérés eredményét. Ezért célszerű a Q-mérőt mérés közben a hátlapjára fektetni és a műszerszorítók csavarjai alá legalább l-l dblO cm-es merev huzalt rögzíteni, és a tekercset ennek végéhez forrasztani vagy csíptetni. Ebben az esetben a tekercs kellően távol lesz a doboztól és a kezünktől.

A külső generátor frekvenciájának beállításánál vegyük figyelembe, hogy a beépített forgókondenzátor kapacitástartománya kb. 20...500 pF, ebben a tartományban kell behangolhatónak lennie a rezgőkör rezonanciafrekvenciájának, különben a tekercs jóságát nem tudjuk mérni. Ismeretlen induktivitású tekercs esetén közepes forgóállásnál a generátor hangolásával keressük meg azt a helyet, ahol a műszerünk kitér, majd néhány frekvenciát ebben a tartományban kiválasztva végezzük el a pontos mérést:

- a szintellenőrző műszeren beállítjuk az 1 V-ot,
- benyomjuk a "Mérés" feliratú gombot,
- a forgókondenzátorral Q-mérő műszeren maximumot állítunk be, ez lesz a keresett Q-érték.

Ismeretlen porvas vagy ferritmag használhatóságát a következő módon ellenőrizzük:

- kicsavart vasmagnál, beforgatott kondenzátorállásban lemérjük a tekercs jóságát,
- azonos frekvencián becsavart vasmag mellett újból maximumot keresünk,

#### 1**. táblázat. Összehasonlító mérések**

amennyiben a mutatott jóság magasabb az előző értéknél, akkor a vasmag a mért frekvencián megfelelő.

# **13. Ö sszeh a so n lító m érések**

Figyelembe véve, hogy a felhasznált alapműszerek osztálypontossága 2,5%, a saját készítésű skála is okozhat némi leolvasási hibát, továbbá hogy nem ismerjük a felhasznált forgókondenzátor jóságát, és az osztónak 10 MHz feletti tartományban ±20% hibája lehet, ezek alapján alacsony frekvencián a mérések pontosságát ±20%-ra becsülhetjük, magasabb frekvencián a helyzet ennél is rosszabb lehet. Ezt bizonyítják az ..etalonnak" tekintett Radiometer QM -1 műszerrel végzett összehasonlító mérések eredményei (1. táblázat).

Az összehasonlító mérések előtt feltétlenül érdemes elvégezni a gyári műszer kalibrálását, ahogy azt *Borocly Huba* az előző cikkben leírta. A QM-1 műszer osztójának mérésénél (15 mV) én 4 MHz-en tapasztaltam 10% kiemelést, és 30 MHz-en 10% feszültségesést. A nagyfrekvenciás feszültségmérő 1,5 V (Q = 100) és 3 V (Q = 200) tartományban pontosnak bizonyult. Az összehasonlító mérésekhez hét etalon tekercset készítettem, mindegyiket két-két frekvenciára. A táblázatban közölt mérési eredményekből látható, hogy 10 MHz-ig - a frekvenciától függetlenül - kevesebbet mér a mintakészülék, az eltérés rendszertelenül 5% és 30% közé esik. 20 MHz fölött pozitívba megy az eltérés a QM-1 rezgőkört tápláló feszültségének — előbb említett - csökkenése miatt.

A Q-mérőkre - úgy tűnik - fokozottan érvényes az a mondás, hogy "addig hiteles egy műszer, amíg egy van belő le". A gyakorlatban ez a mérési pontos ság megfelelő, mert a külső körülmé nyék (árnyékolás, külső terhelés) enné) nagyobb mértékben befolyásolják a te keres jóságát.

Végül, az építés megkönnyítése ér dekében, néhány fényképet mutatunk a mintakészülék belsejéről és külalakja**ról.**

#### **Irodalom:**

- **1. Nagy Sándor: Elektronikus mérőműsze** rek **II.; (BME** jegyzet, Tankönyvkiadó **1967)**
- **2. Rózsa Sándor: Amatőr mérőkészüléke! építése; (Elektronika sorozat, MK, 1982.**
- **3. Szmirenyin: A rádiótechnika kéziköny\ II.; (Nehézipari Könyvkiadó, 1952.)**
- **4. Magyari Béla: Elektronikus mérőkészülékek a híradástechnikában; (Nehézipari Könyvkiadó, 1953.)**
- **5. Rózsa Sándor: Legfontosabb műszere ink; (Rádiótechnika Évkönyve, 1978.)**
- **6. Dr. Kovács Ferenc: Félvezetők nagyfrek venciás alkalmazása; (MK, 1973.)**
- **7 John D. Lénk: MOS alkalmazási segédlet (MK, 1980.)**
- **8. Bús László: Nagyfrekvenciás erősítőkapcsolások 1 - 4.; (Rádiótechnika Évkönyve 2008 - 2011.)**
- **9. Tatár József: Anyagismeret és technológia; (Elektronikai technikusi jegyzet, MK 1994.)**
- **10. Hidvégi Tibor: Tranzisztoros** Q **mérő; (Rádiótechnika Évkönyve 1969.)**
- **11. Nagy Sándor: Elektronikus mérőműszerek I.; (BME jegyzet, MK, 1967)**
- **12. Oszmann György: Mérések a szuperkészülékben (A rádiótechnika könyvei sorozat 4. MK, 1955.)**
- **13. Piret Endre: Szélessávú audion a helyiadó vételére; (Rádiótechnika 1957/12.)**
- **14. S. Tóth Ferenc: Rádió és televízió műszaki ismeretek kézikönyve; (MK, 1983.)**

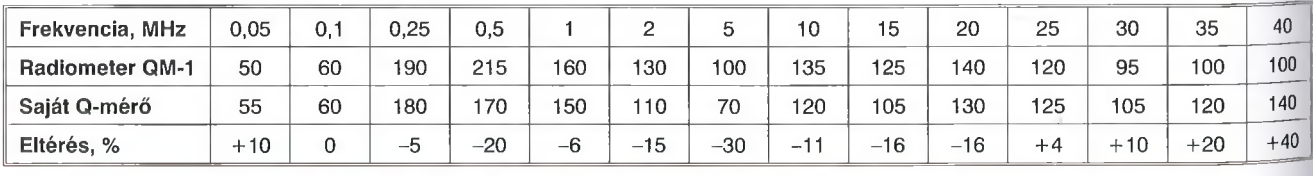

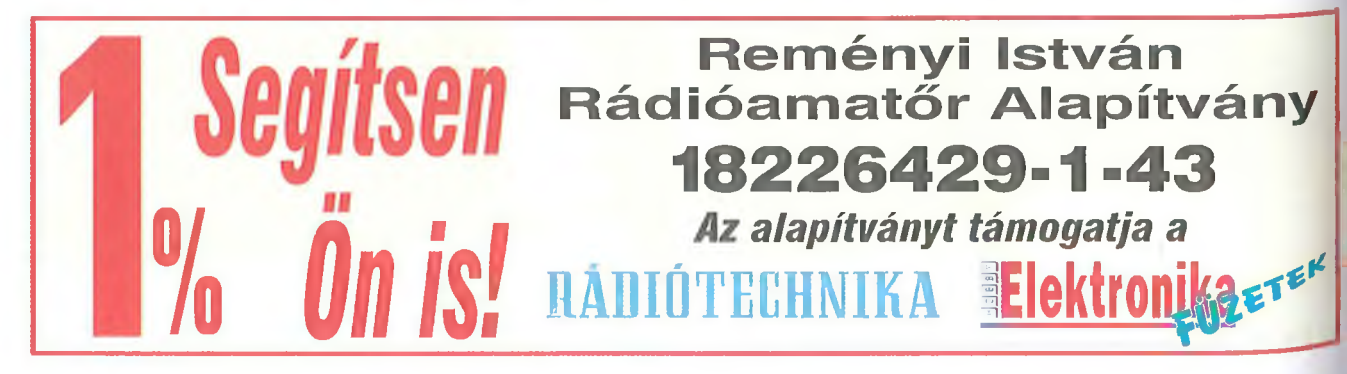

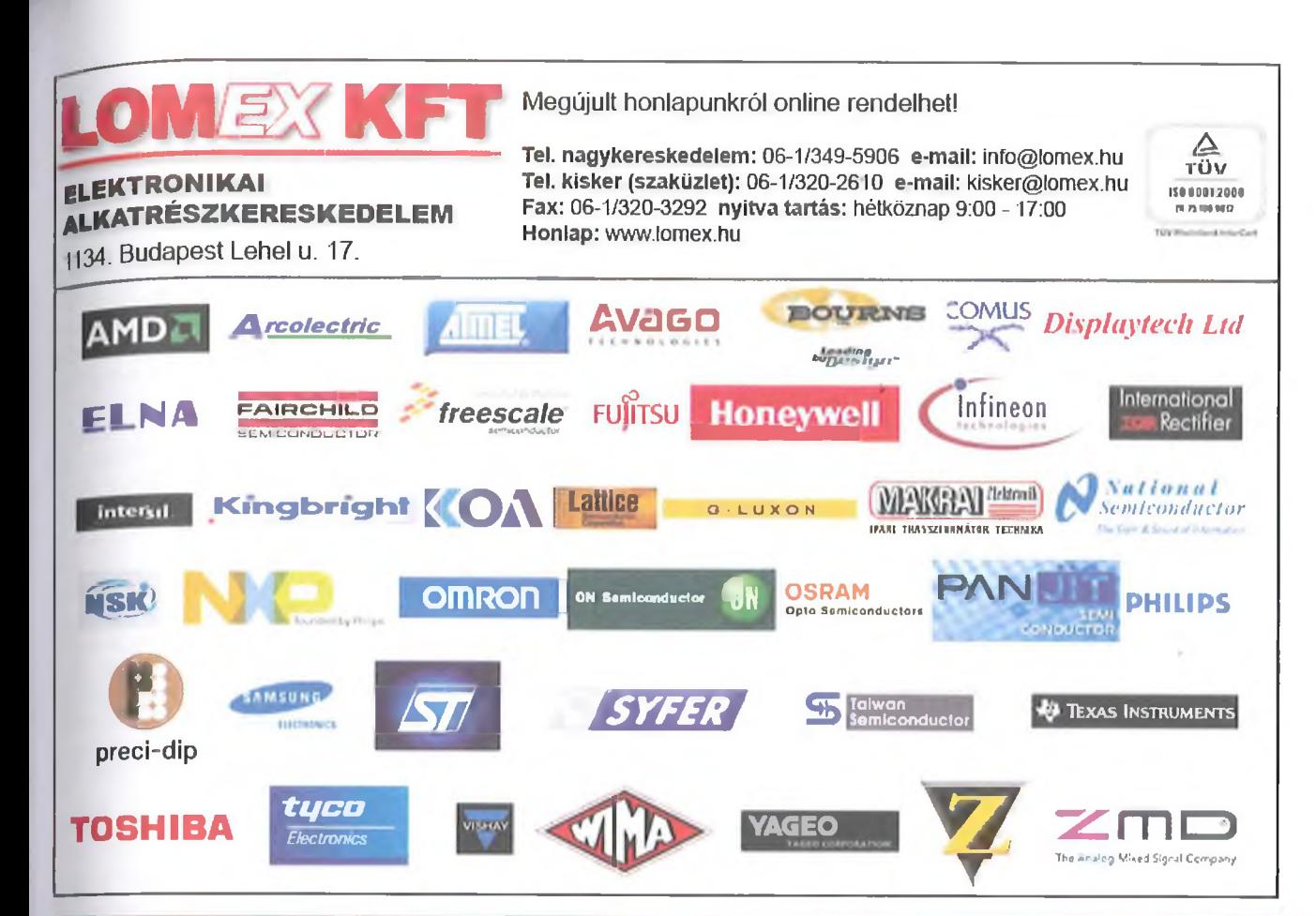

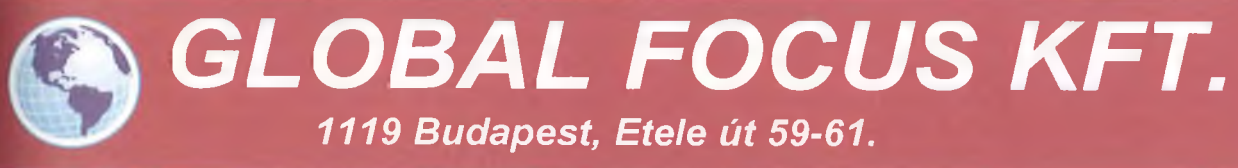

# **Kézi PC-s oszciloszkóp oszciloszkóp + spektrum analizátor + multiméter üzemmódok UNI-T műszerek - hordozható és asztali multiméterek - hőmérsékletmérők / infra - érintésvédelmi műszerek PC-s oszcilloszkóp - oszcilloszkóp** *)* **- spektrumanalizátor és** *f* **- adatgyűjtő funkciókkal Műszerek és méréstechnikai eszközök forgalmazása, karbantartása** *www. globalfocus. h u Tel.: (1) 481-1233, (1) 481-1161 \*

# A vasút hangjai

# Nagymáté Csaba villamosmérnök és Csiszár János okl. villamosmérnök

*A címet látván felmerülhet a kétely az olvasóban: talán nem is időszerű a téma felvetése, hiszen a XXI. század vasútja csendes! Valóban, az elővárosi viszonylatokban közlekedő,, csendes vo*natok" (Flirt, Taurus, BDVmot) forga*lomba állítása a zajos, piszkos, pontatlan stb. összképet kis mértékben árnyalta, de sajnos, alapjaiban még nem formálta át. Ami az utazást, mint szolgáltatást igénybe vevőnek nyűg, az a vasúti romantikát, nosztalgiát kedvelő vasútbarátnak áldás. Nevezetesen a vasútüzemre, a jármüvekre még most is túlnyomóan jellem ző hangok, zörejek, látványok meghatározó élményei lehetnek kicsiknek és felnőttelmek egyaránt. Nem meglepő ezek után a különböző nosztalgia-rendezvények és kiadványok óriási népszerűsége sem! Akit pedig a "mozdony füstje megcsapott'' és az elektronika kedvelője, művelője is, előbb-utóbb megpróbálkozik élményeinek elektronikus reprodukálásával, hangutánzó áramkör-készítés form ájában.*

Az évkönyvünk és lapjaink hasábjain időről-időre előforduló témafeldolgozások is az érdeklődés folyamatosságát jelzik. Jelen közleményünk nem enciklopédikus összefoglalása az eddigieknek, de nem is kíván versenyezni a PC-s hangkártyák szoftvertámogatású módszereivel sem. Elsősorban áramkörépítőket szólítunk meg, akik szívesen kísérleteznének vasútüzemi hangeffektekkel, de az elméletből levonható következtetéseket kedvelők számára is tartogatunk igazi "csemegét." Természetesen az egyes típusok tárgyalásakor hivatkozással élünk az eddig megjelent cikkekre, biztosítva az olvasó számára a minél nagyobb témaáttekintést.

Évkönyvünk történetében is újdonság erejével hathat egyes effektek akusztikai "élve boncolása", a hanganalízis módszertanának bemutatása. Elöljáróban annyit elmondhatunk, hogy elsősorban nem vasútmodell-terepasztal hasznos kiegészítőjeként tárgyaljuk a témát, hanem önálló – azaz a pályafeszültségtől független – hangkeltő áramköröket készítünk, hogy az egyébként igen költséges terepasztalt építeni nem tudó vagy nem akaró vasútbarát is felidézhesse jelen, vagy múltbéli élményeit. Az alábbiakban a letűnt idők gőz- és a jelenkori dízelüzem egy-egy jellegzetes hangeffektjét próbáljuk meg modellezni a tökéletesség minden illúziója nélkül. Ennek szellemében foglalkozunk gépezeti és jelzés adási hangok - kissé nagyképű módon használva a kifejezést – szintetizálása. val. Indokainkat és szándékunkat pedja csak a költő szavaival tudjuk a legmeg. felelőbben kifejteni:

"En tudom, mint a kisgyerek. csak az boldog, ki játszhat. Én sok játékot ismerek, hisz a valóság elpereg, és megmarad a látszat." *(József Attila)*

Ennek szellemében arra biztatjuk az olvasót, hogy a következő oldalak segítségével merjen "gyerek lenni", amihez kellemes időtöltést kívánnak a szerzők!

1. Gépezeti hangok

# *11 A gőzmozdony gépezeti hangjai*

Nem tisztünk ehelyt a gőzgép erőátviteli mechanizmusának bemutatása, az ez iránt érdeklődő vasútbarát úgy is ismeri. Az a tény pedig, hogy mozgó alkatrészek hangot adnak, nem elégséges a téma korrekt tárgyalásához, így óhatatlanul szaknyelvi fogalmakkal élünk ott, ahol ezt a bemutatás megköveteli.

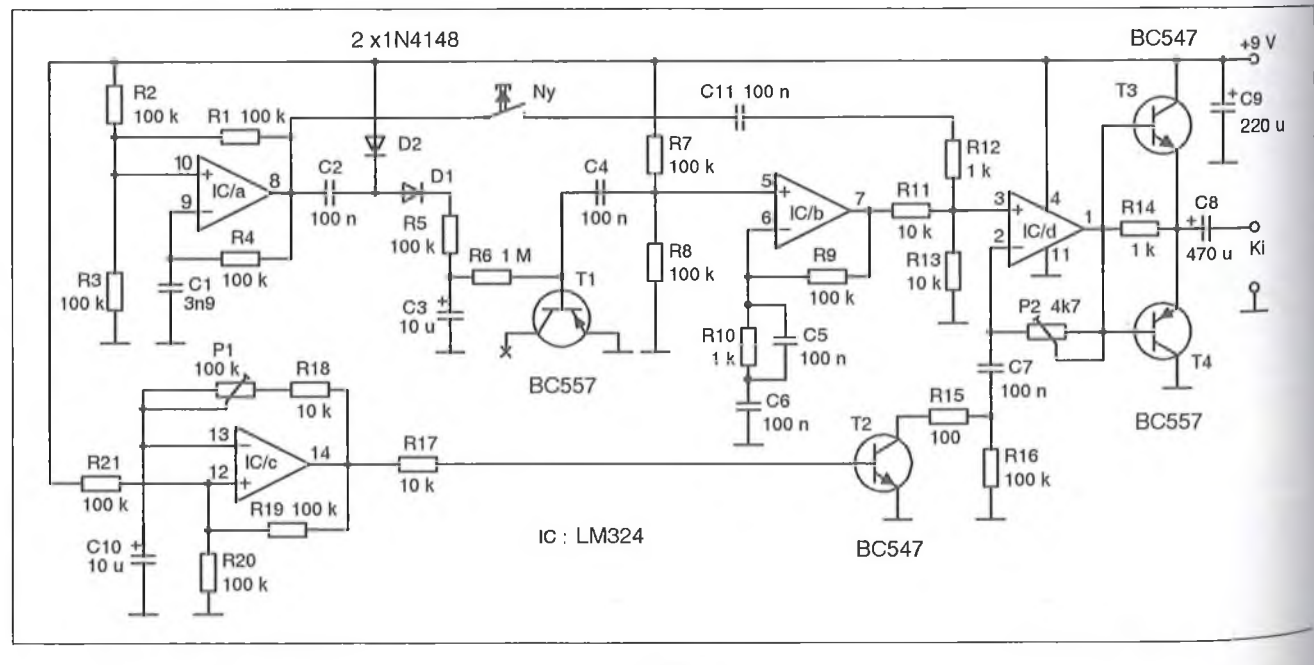

^ gőzben rejlő energiát a gőzdugattyú hakítja forgómozgássá, erőátviteli gén zet segítségével. Ugyanakkor a mozdony üzemviteléhez további segédberendezések alkalmazása szükséges, mint pl. a tápvízszivattyú, a légsűrítő stb. Elöljáróban le kell szögeznünk, hogy egy jól beszabályozott, "gőzben 11057 - 27 Januar 1200 - 200 Million mozdony szolgálatkész állapot-<sub>ban</sub> hangtalan. Vontatási munkát végző, vagy azt éppen befejező (a vonat az állomásra érkezik) példányon viszont jobb funkcionális elem - amely természetszerűleg gőzt használ fel – működik, azaz hangot is kelt.

Az tény, hogy adott lokomotív eselén a dugattyú mozgásából adódó hang  $a$  domináns, de pl. a – működése szempontjából létfontosságú — légsűrítő hangja is markánsan jellemzi a mozdonyt. Ez utóbbira pl. jellemző az álló helyzetű sűrűbb gőzkifüvás (pöfögés), ami a fékezést követő gyors levegőtermelés velejárója. Ugyan ez menetközben ritkább, s ekkor a dugattyú hangja a meghatározó. Az álló helyzetű mozdonyhangok közé tartozhatnak még az ún. kazánkezelési hangok is, mint pl. a lefuvatás, a tápvíz-szívatás, stb.

Az előbbi rövid ismertetőből kitűnik, hogy számtalan hangkeltő megoldásra lenne szükségünk a valós mozdonyhangzás imitálására. A helyzetet tovább bonyolítja, hogy a hangokat uniformizálni sem lehet, ugyan is más hangkarakterü egy kis (értsd pl. mellékvonali) és egy nagy (fővonali) mozdony, ami méreteikből, tömegükből stb. adódik. Ezt a különbözőséget bizonyos esetekben figyelembe fogjuk venni. A továbbiakban a realitások talaján" maradva, a karaktert meghatározó hajtógépezet és a légsűrítők hangjának egyszerűsített szintetizálásával foglalkozunk.

Az "egyszerűsített" kitétel természetesen kompromisszumot is jelent az előállított hangkép és az áramköri bonyolultság tekintetében. Tették ezt a témát már korábban feldolgozó publikációk *(Hobby Elektronika 1995/3., Hobby Elektronika 1995/10.),* és tesszük ezt a jelen esetünkben is. Megoldásaink szerint a dugattyús gőzgép és a légsűrítő hangját ugyanazon áramköri egység állítja elő, pedig, mint tudjuk, ezek karakterükben és időbeli jelentkezésükben is elválnak egymástól. Ettől a "kis" csalástól eltekintve lehetséges jó hangzáskép elővarázslása nem túlságosan bonyolult áramkörök segítségével, ha igényeinket az előző fejtegetéseinkhez igazítjuk.

# *1.1.1. Első, komplex változatunk*

Tekintsük mindjárt az 1. ábrát! Egy amolyan kedvcsináló komplex megoldást láthatunk, hiszen még a gőzsíp hangutánzására is tesz egy javaslatot, bár ez utóbbira azért külön fejezeteket szánunk, a jobb hangminőség érdekében. A kapcsolás magja az [1] szerinti tömbvázlatnak megfelelő áramköri részlet. Akiinduló alap most is a fehérzaj-generátor, amelynek frekvenciaspektruma igen hasonló a kiáramló gőz hangképéhez. Ennek áramköri elemei (TI, R6, IC/b) klasszikus beállításban láthatók, egy apró részlet megfontolásával. A zajgenerátort képező T1 kis-

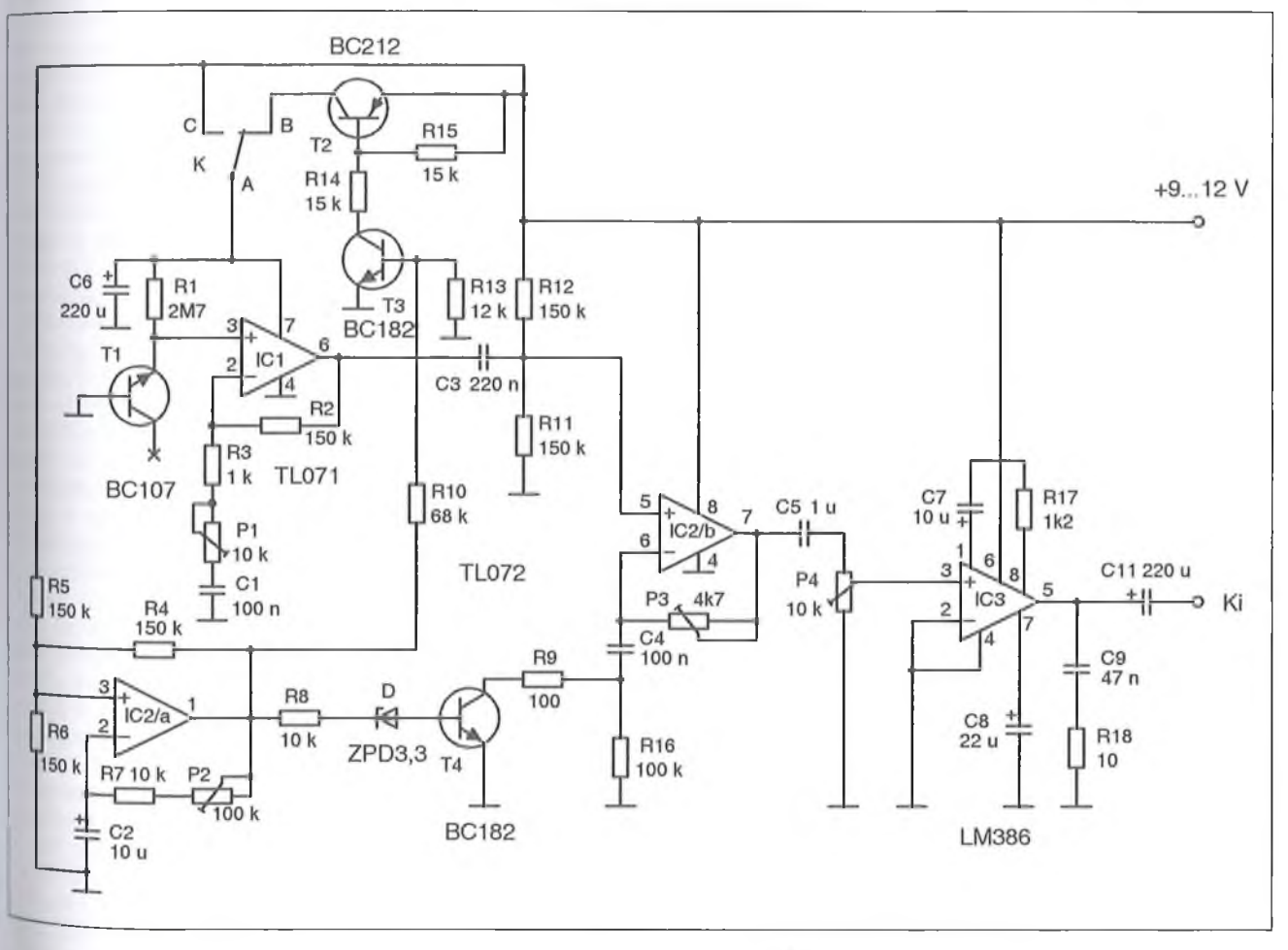

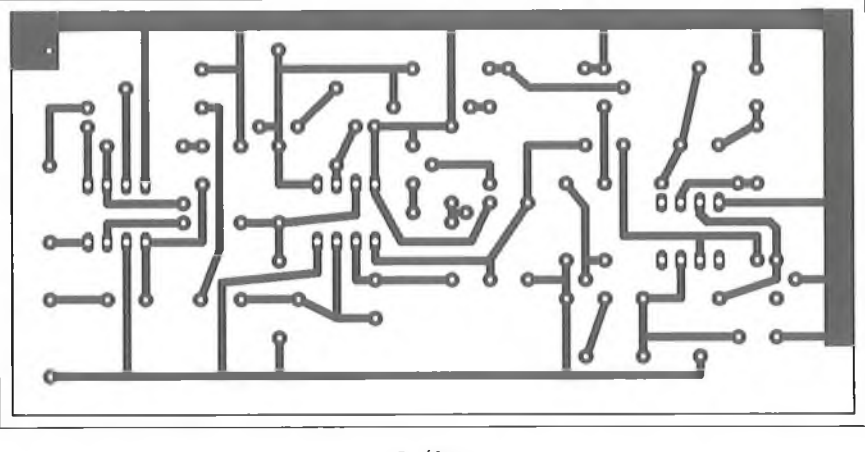

áramú munkapontú zener-tartományban dolgozik, ami kellő tápfeszültség megléte esetén néhány millivoltos fehérzajt képes előállítani. Esetünkben ragaszkodtunk a 9 V-os telephez, mint tápforráshoz. Ez a feszültség viszont a választott kapcsolástechnikai elrendezésben - még a fokozatot követő műveleti erősítő erősítését is figyelembe véve - kevés volt a megfelelően nagy zajamplitúdó eléréséhez.

A hátrányból előnyt kovácsoltunk az által, hogy az egyszerűsített sípjelet előállító négyszöggenerátor (IC/a és kapcsolódó elemei) kimeneti jelét egyenirányítjuk (D1, D2) és "hozzáadjuk" a tápfeszültséghez. Az immáron kb. 14 V-ról üzemelő zajgenerátor az IC/b erősítésével már csúcstól csúcsig kb. 500 mV szintű széles spektrumú zajjelet ad.

A füttyjelet (is) előállító IC/a a szokásos astabil beállításban működik, frekvenciája a közölt értékekkel kb. 1,9 kHz. Szintén astabil üzemmódú a dugattyúk hangját és mozgásának ritmusát előállító IC/c áramköri részlet. Természetesen ultra-kisfrekvenciás, beállítható frekvenciájú négyszöggenerátorról van szó (tipikusan  $f=0,3...7$  Hz).

Korábbi közleményeinkből már kikövetkeztethető, hogy a két domináns jelből (zaj + kisfrekvenciás négyszög) a modulátor erősítő (IC/d) állítja elő a végleges hangzást. A moduláció tulajdonképpen az OPA erősítésének a dugattyú mozgási ritmusának megfelelő változtatásával történik. Ez utóbbit úgy érjük el, hogy az alapjellel vezérelt T2, kapcsolóként működve, az R 15-tel söntöli az RÍ 6-ot, így változtatván meg az erősítést. Ugyancsak ez a műveleti erősítő fogadja az Ny nyomógombtól odavezetett IC/a jelét is, ami hatásában egy szerényebb igényeket kielégítő sípjelet utánoz. Az IC/d még ezek után egy végletesen egyszerűsített komplementer végfokozatot is alkot T3 és T4 hozzákapcsolása által.

A kis végerősítő egy zsebrádió hangszóróját képes megszólaltatni. Az egyetlen IC-vel és 4 tranzisztorral működő áramkörünket a továbbiakban alaptípusnak tekintjük, s igényeink növekedésével rendre változtatunk rajta.

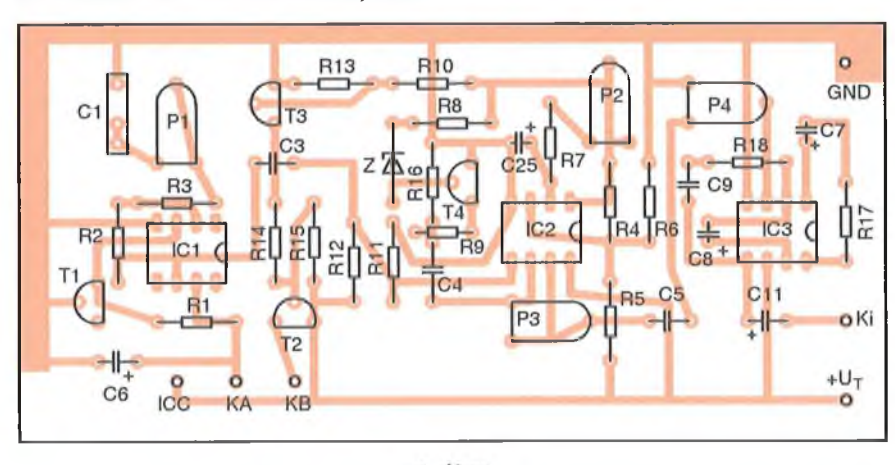

4. ábra

Ettől eltekintve a kapcsolást meg. építők bízhatnak a biztos sikerben!^ végeredmény főbb jellemzőit a Pl  $\frac{1}{2}$ P2 kezelőszervvel állíthatjuk be. Ezek közül P1 a dugattyú sebességet, P2  $\omega$ eredő erősítést szabályozza. A műkő. désbe hozott gőzsíp erősségét pedig<sub>az</sub> R12 változtatásával módosíthatjuk, *,\* "bűvésztrükk" pedig ott van a dolog. ban, hogy az álló helyzetű pöfögés - az alapgenerátor 0,3... 1 Hz-es ütemével a légsűrítő működését képezi le, míg gyorsabb pöfögésnél a dugattyúk moz" gását. A valóságban két független jel. forrás keveréke lenne az élethűbb imj. táció.

Az első jelentősebb módosítást a 2, ábra mutatja. Miről is van szó? To. vábbra is ragaszkodtunk a 9 V-os telep, ről történő tápláláshoz, ugyanakkor mint azt megállapítottuk - a sípjelet nem így kell előállítani. Kidolgoztunk viszont egy 9 V-ról is biztonságosan beinduló zajgenerátort, amelyet itt a T1, R1, IC1 alkot. Ez a megoldás már az [l]-ben jól vizsgázott, így most is felhasználtuk. A ritmusképletet adó alapgenerátor nem változott, miként a modulátor erősítő sem. A modulációt vezérlő T4 báziskörében ugyan van egy Z-dióda is (D), ami a felhasznált IC típusának okán került ide, az elvi működéshez nincsen köze.

A három műveleti erősítőt nem egytokos változattal alakítottuk ki (ld. I. ábra), hanem a zajgenerátor erősítőjét független IC-vel realizáltuk. A másik két áramköri részletben üzemelő TL072-es dual erősítő sem Rail-to-Rail típus, így a szinteltoláshoz volt szükség a Z-diódára. (Nélküle a négyszögjel L szintjénél is bekapcsolna a T4, és megszűnne a moduláció.) De miért kelletta független zaj feszültség-erősítő? A bevezetőben rávilágítottunk arra, hogy egy jól beszabályozott gőzmozdony alapban csendes. Mozgásakor is csak a fizikai, műszaki elveknek megfelelő fázisban ad ki jellegzetes gőzkiáramlási hangot. (A sistergő fáradt gőz további szerepéről itt most nem szólunk.) Az előző kapcsolásnál a zajgenerátor jele, mint gőzsistergés állandóan jelen volta hangképben. A valóságban még egy "orrán-száján" sistergő mozdonynál sincs egészen így!

Megújított kapcsolásunkban a zajgenerátor működését a dugattyúhangképző generátor működéséhez kötjük. Ezt a feladatot oldja meg a T2, T3 alkotta kapcsoló fokozat azáltal, hogy<sup>az</sup> IC tápfeszültségét csak az alapgenerator H szintjénél engedélyezi. A szub-

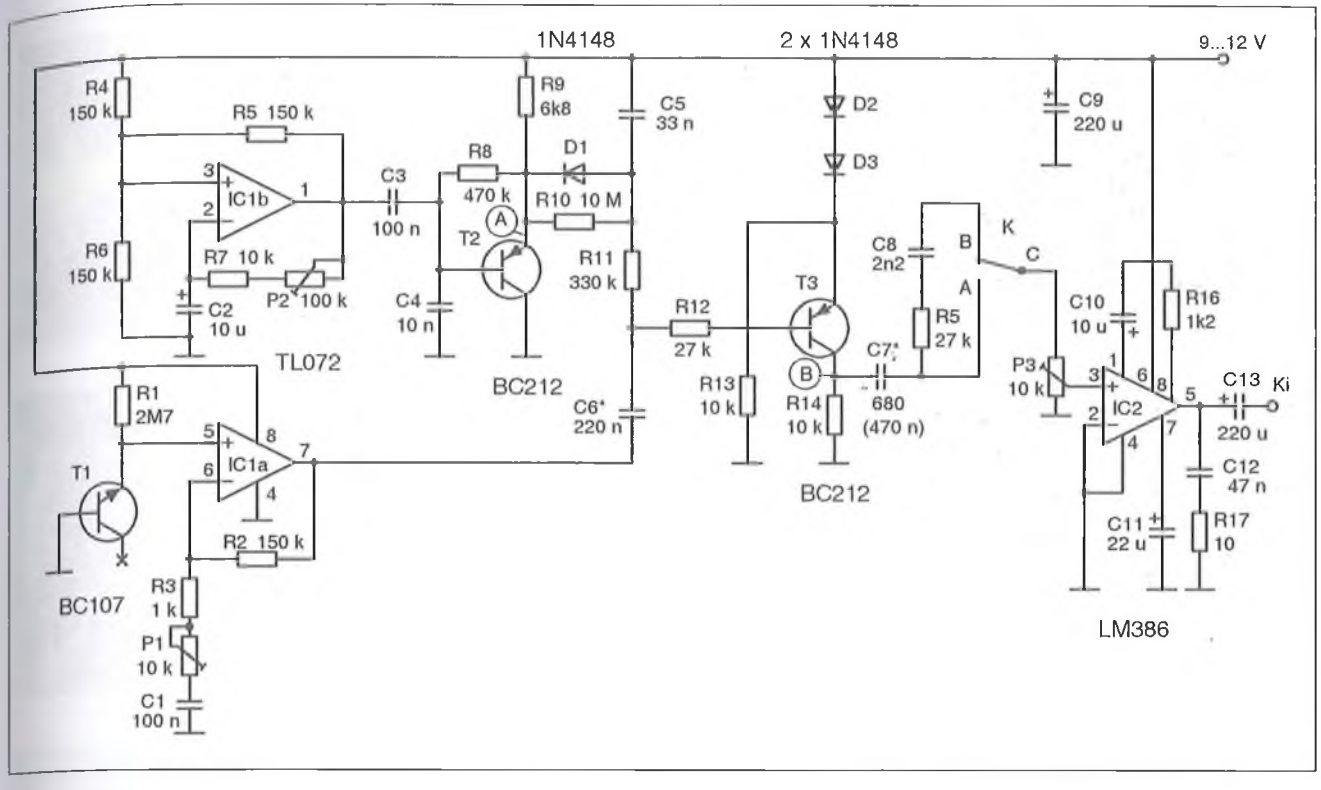

jektív megítélést a K kapcsolóval kiválaszthatóan biztosítjuk, mikor is az elektronikus kapcsolót kiiktathatjuk, modellezendő egy nagyon rosszul beállított mozdony hangját. Végezetül a kapcsolás komolyabb végerősítőt is kapott (IC3), ami az igen jól ismert LM386-os típus. Ez utóbbinak beállításáról, tulajdonságairól számtalan helyen és alkalommal kiadványainkban már beszámoltunk.

# *1.1.2. Elkészítés-beállítás*

A 2. ábra elvi rajzának megfelelő nyáktervet a 3. ábrán, míg beültetési rajzát a 4. ábrán találjuk. Gondos kivitelezés esetén az elektronika biztosan beindul. Az egyes fokozatok tagolása olyan, hogy működésük külön-külön vizsgálható. Beméréséhez multiméterre és oszcilloszkópra van szükség. Az alaphang-generátor frekvenciatartománya egyezzen meg az 1. ábrához elmondotlakkal! A zajgenerátor amplitúdója itt is kb. 500 mV-ig legyen szabályozható. Szükség esetén R2 értékét cseréljük -40 kohmra!

A moduláció erőssége a P3-mal, mig a hangerő a P4-el állítható. Összhatásként elmondhatjuk, hogy ezzel a kapcsolással egy fővonali (pl. 424, <sup>vagy 411</sup> sorozatú) mozdony hangját Próbáltuk meg leképezni az előzőleg **5. ábra**

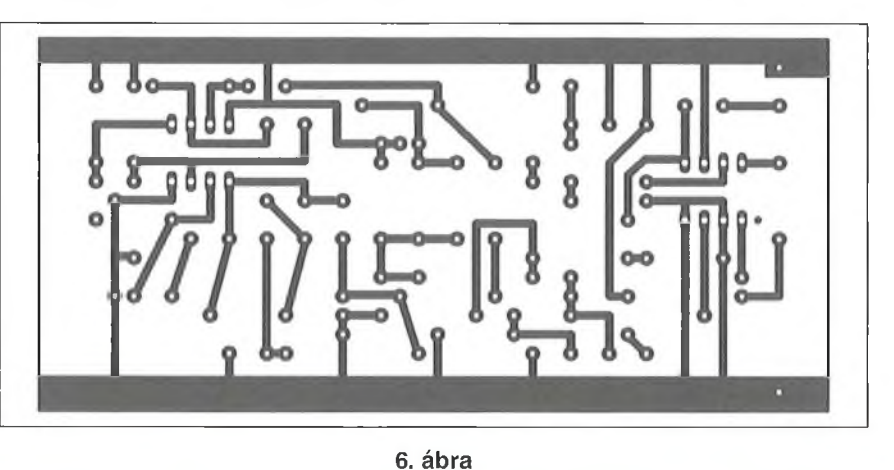

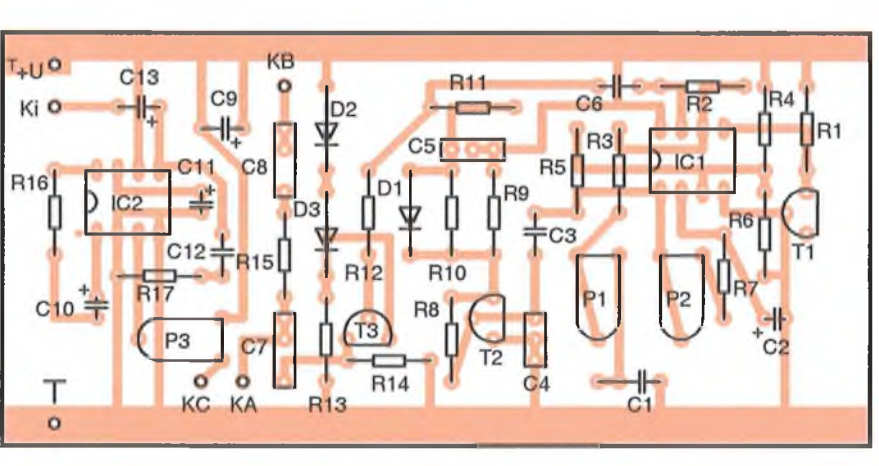

**7. ábra**

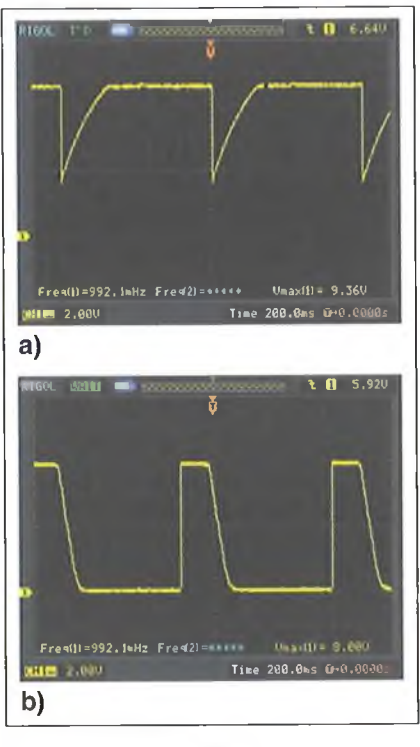

vázolt "bűvésztrükk" (kegyes csalás) megtartásával.

# *1.1.3. Módosítás, kis mozdonyok hangjához*

Mint azt említettük, a hangkarakterek tekintetében is jelentős a különbség az egyes mozdonytípusok között. Vasutasok, vasútbarátok, vagy egyszerűen csak figyelmes szemlélők csupán a hangjuktól be tudták azonosítani a közeledő mozdonyt. A következő módosításunk a kis mozdonyok világát idézi. Kisebb dugattyúátmérő, kisebb légsűrítő gép, sivító hangot hallató síp, ezek a mostani szempontunkból górcső alá vett főbb jellemzők. Csak példának említjük - a szerencsére ritkán még ma is hallható  $-275$ -ös, vagy 377-es sorozatú mozdonyok légsűrítőinek hangja egy ostorcsapás-sorozatra emlékeztet. Hogy ezt elektronikusan is megközelíthessük, jelentősen átalakítottuk alapmegoldásunkat.

Tekintsük most az **5. ábrát!** Az alapgenerátor és a zajgenerátor a 2. ábra szerinti maradt. Az alapgenerátor négyszögjelét a T2 tranzisztorra épülő impulzusformáló egység fogadja. Az "ostorcsapás" sziszegő hangját egy igen gyors felfutású és lassabb esésű négyszögjelként értelmezzük. A szükséges jelformálást a C3, C4, C5 és a D1 végzi. Az így létrejött impulzusok igen gyorsan telítésbe vezérlik a T3 erősítő fokozatot, viszont annak kikapcsolása sokkal lassabban megy végbe. Erre a rövid időre a T3 még a hozzáadott zajfeszültséget is erősíti, mely utóbbinak lecsengése szintén lassúbb. A fokozat kimenete még további - és K-val választható - jelformáló tagokon keresztül jut a változatlan felépítésű végerősítőre.

# *1.1.4. Elkészítés - bemérés*

Az 5. ábrához tartozó nyáktervet a 6. **ábrán,** alkatrész-beültetési rajzot a 7. **ábrán** láthatjuk. Az integrált áramkörös fokozatok üzembe helyezéséről már sok újat mondani nem lehet. Az impulzusformáló fokozat beültetése viszont fokozott gondosságot igényel, hiszen a megfelelő impulzusformálás "belső útja" nehezen követhető. Beüzemelés során először csak az alapjel-generátort és annak impulzusformáló egységét kössük össze. Hibátlan kivitelezés esetén a fokozat kimenetén élesen felfutó és lomhán lefutó négyszögjelet kell tapasztalnunk. Tekintettel az igen lassú jelekre, hagyományos oszcilloszkóppal igen nehéz ennek kiértékelése. A kapcsolási rajz "A" és "B" pontján digitális szkóppal felvett jelformát mutatja a **8/a.** és a **8/b. ábra.**

Ezt kövese a zajgenerátor becsatolása a rendszerbe. A csatolás mértéke C6 értékétől függ, az nagyban meghatározza a "karikás ostor" csattanásának élességét. Értéke 3,3 nF-tól 470 nF-ig változhat. Ugyancsak a hang karakterességét módosítja a T3 modulátor erősítő kimenetén látható RC komplexum, azon belül is a C7 szerepe a meghatározó. A K kapcsolóval a végfokozathoz történő illesztési módok közül választhatunk. Ezt az opciót azért tettük bele, mert nem feltétlenül szükséges a rajz szerinti végerősítő használata. A 3. ábráról elmondottak alapján ez a fokozat leválasztható a panelról.

Az előzőek nyomán kiderült, hogy van néhány szubjektív értékítéletre, vagy inkább emlékképre hagyatkozó beállítási momentum, de mint mondtuk, a készítők ízlése és maguk a mozdonykarakterek is különbözőek. Egy a szerzők által jónak vélt — beállítási végeredményt mutat a **9. ábra** oszcilloszkópos felvételezése. A **9.a ábrán** egy 275-ös sorozatú, álló helyzetben levő mozdony magnetofonnal készült hangfelvételi képe látható. A **9.b ábra** az 5. ábra megvalósítása során C7 kimeneti oldalán felvett képét mutatja.

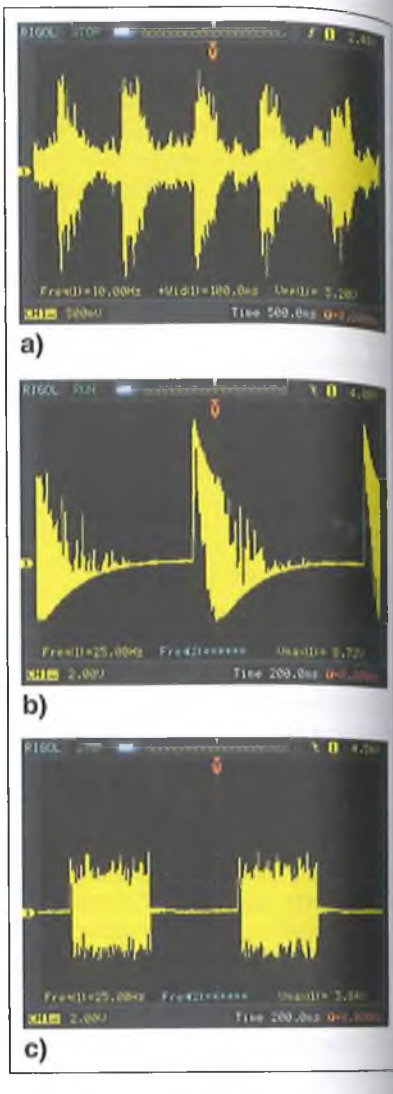

**9. ábra**

Végül a **9.c ábrán** a 2. ábra szerinti megvalósítás C5-ön mért kimeneti jelit láthatjuk. Ez utóbbi csak az áramköm' mutat jellemzőt, míg az első két felvétel **a** valóság és annak "elektronikai mása összehasonlítási lehetőségét is megadja.

# *1.2. A dízelmozdony gépezeti hangja*

A dízelmozdony hangjának szintetizálása csak látszólag tűnik egyszerűbbnek az előbbi kategóriánál. Azon túl. hogy nem teszünk különbséget a dizel-hidraulikus és a dízel-elektron»> meghajtás között, azért szükség lenm egy sor olyan effekt létrehozására, amit csak pl. mikroprocesszor, számítógépl hangkártya és hasonló eszközök alka mazásával érhetnénk el (pl. motor uto rezgés, doppler hatások, hangkitaria sok, motorütések stb.). Ezek a hatáso járulékos áramkörökként hozzáad \* tók egy alapváltozathoz, de együll

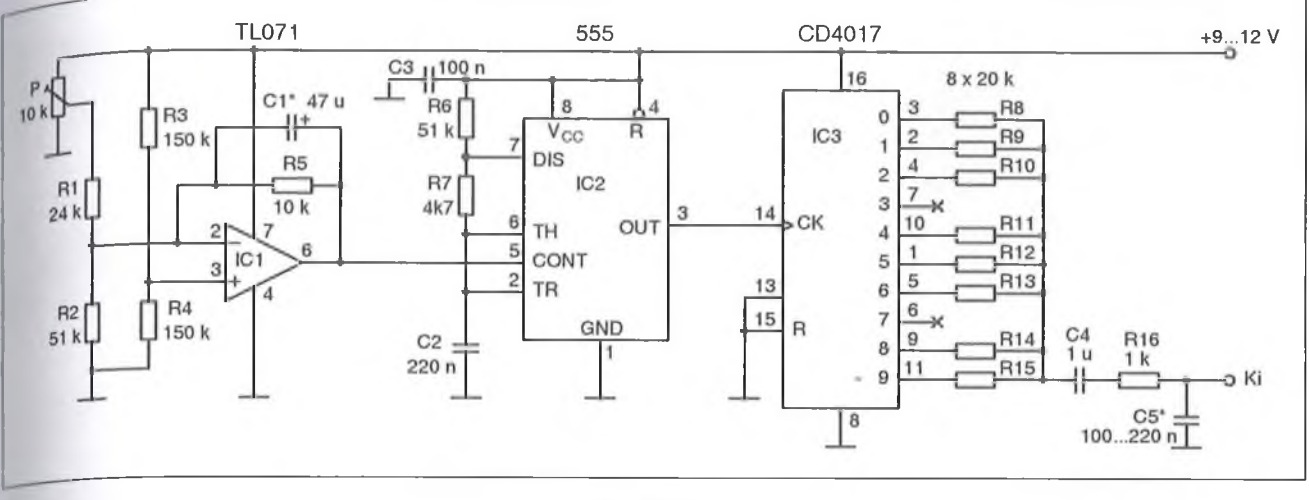

növelnék az áramkör komplexitását, másrészt elrettentenék a hobbis utánépílöket.

Az előzőek figyelembe vételével így puritán motorhang-utánzó kapcsolási ismertetünk, aminek persze megfelelően jó a "hanghűsége". Már ehhez a feladathoz még az analóg áramkörök lekintetében is speciális építőelemre (pl. PLL áramkörre) lehet szükség. Kapcsolásunkban ezen speciálisnak de azért semmiképpen sem különlegesnek - gondolt áramköri egységek használalát is kerülő módszerrel, hagyományos eszközökkel oldottuk meg. Annyi

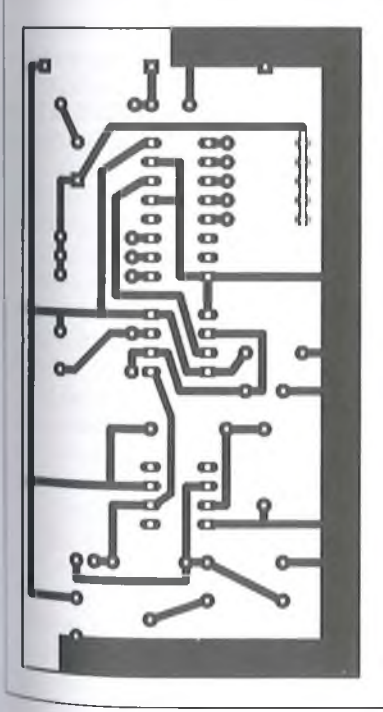

**11. ábra**

10**. ábra**

könnyebbségünk talán van, hogy a dízelgépek hangja eléggé tipizálható, annak ellenére, hogy ebben a kategóriában is léteznek egyedi hangú mozdony $t$ ípusok (pl. az M41 sorozatú "csörgő"), bár ezek jellegzetes karakterét egyéb eredetű hangok (pl. a rugózás) bekeverése is adja.

Tekintsük tehát a 10. ábrát! A feladat nem más, mint egy növekvő feszültségre növekvő intenzitású berregő hang előállítása. Ennek központi eleme egy VCO, feszültséghangolt oszcillátor lehet, amit tipikusan egy CMOS PLL áramkör szolgáltathatna. Esetünkben ezt a feladatot az áramköri mindenes, azaz az 555-ös timer látja el, természetesen sajátos beállításban. Amennyiben az IC belső osztójának az *5. lábra* kihozott pontjára egyenfeszültséget kényszerítünk, akkor a belőle kialakított astabil multivibrátor frekvenciája változni fog. A frekvenciaváltozás arányos lesz a feszültségváltozással, csak

sajnos az iránya nem alkalmas a feltételeinknek.

Tudniillik azt mondtuk, hogy növekvő feszültség hatására a zaj "szaporasága" (elektronikai értelemben frekvenciája) is növekedjen. Az IC e tekintetben éppen fordítva működik. Gondunkra a megoldást az invertáló kapcsolású IC1 adja, egytelepes táplálású kapcsolási elrendezésben. Az R1, R2 feszültségosztó a bemeneti feszültségtartományt optimalizálja. Az R5 visszacsatoló ellenállást áthidaló C l kondenzátora vezérlő bemenőjel "rángását" simítja, amire akkor van szükség, ha valódi sínfeszültségről használjuk a hangutánzó áramkörünket, egyébként elhagyható.

A négyszöggenerátor kimeneti jele órajelként szolgál az IC3, dekádikus CMOS Johnson számláló részére. A számláló kimenetein tehát időben egymás után megjelennek a bemeneti értékek. Ha most ezek közül többet egy ponton összesítünk, a hangkép egy "bá-

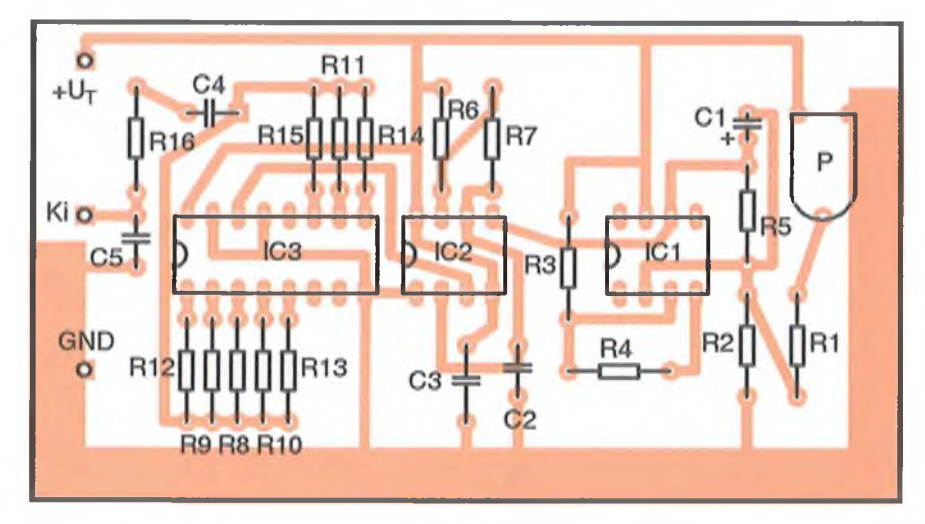

**12. ábra**

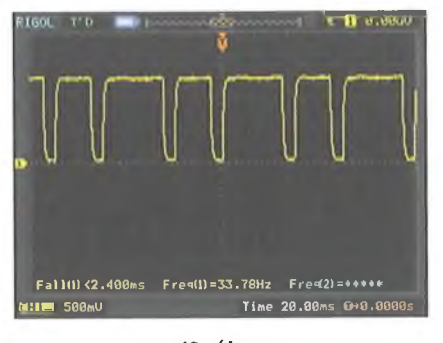

beli zűrzavar": nekünk motorzörej lesz. Az ábra szerinti összegzési séma némi próbálgatás és ugyanannyi kudarc végeredménye. Szubjektív véleményünk szerint jól szól. A kimeneti szürőtagok  $(C4, R16, C5)$  megint csak a hangkaraktert befolyásolják (pl. mennyire "csapágyas" a főtengely). Megjegyezzük, hogy egészen furcsa módon, a dízelhang előállítására a gőzsípokkal foglakozó fejezet kapcsán még egyszer visszatérünk egy gondolat erejéig.

Jelen kapcsolásunk nyáktervét a **11. ábrán,** beültetési rajzát a **12. ábrán** láthatjuk. Ez a panel már nem tartalmaz végerősítőt, mert választásunk többféle megoldásra is eshet. A beültetett nyák különösebb beszabályozást nem igényel, bekapcsoláskor azonnal adja a várt eredményt. Természetesen a hangkarakteren az említett befolyásoló elemek cseréjével változtathatunk. A megépített berendezésünk kimenőjelének időképét mutatja a **13. ábra,** amit P középső állásában vettünk fel.

# 2. Jelzőkészülékek hangja

A mozdonyokkal végrehajtott meneteknél, vonattovábbításoknál a mozdony, illetve a vonat elindulásáról, közeledéséről stb. mind a vonat személyzetét, mind a pálya mentén tartózkodókat figyelmeztetni kell. A hallható figyelmeztető jelzések adására alkalmas eszköz a mozdonyon a síp vagy a kürt. (Régebben használatos volt az erős hangú harang is. Nálunk csak olyan helyen volt szabad harangot alkalmazni,

#### 1**. táblázat**

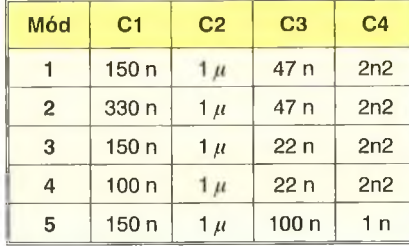

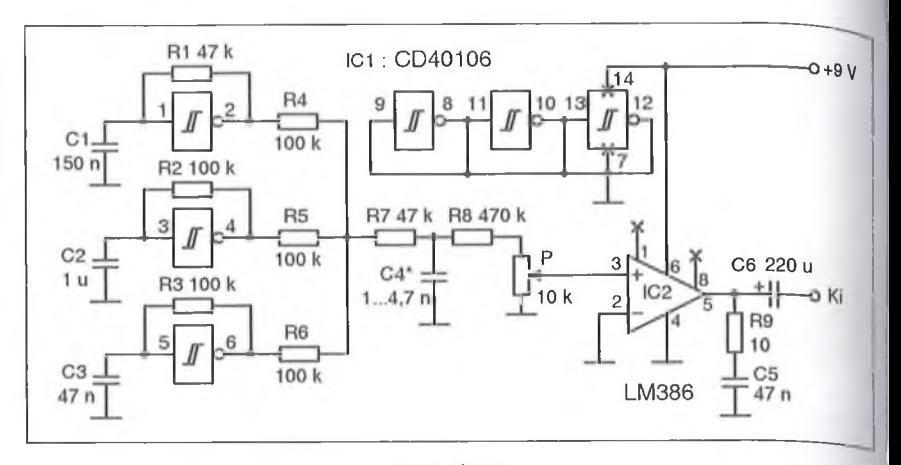

#### **14. ábra**

ahol beépített területen haladt át a mozdony.) Megjegyezzük, hogy a jelzőkészülékekkel adható jelzéseket külön utasítás szabályozza. Az előbb említett két jelzőkészülék elektronikus bemutatását – didaktikai okokból – most a dízelüzem reprezentánsával kezdjük.

#### *2.1. A dízel kürt*

Megint az a problémánk, hogy megannyi típusa létezik a dízel gépeknek (itt már a mozdonyt gyakorta csak "gép"-nek nevezik), ugyanúgy a hozzájuk tartozó kürtök is rendre másképpen szólnak. Tipizálni őket nem igen lehetséges. így itt csupán a jellegét mutatnánk be a hangzásoknak, mintsem

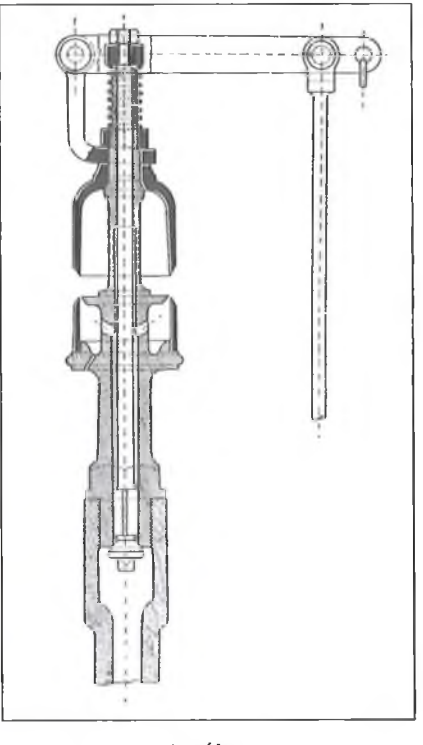

**15. ábra**

törekednénk a precíz szintetizálásra. Ez utóbbira feltétlenül szükség lenne - a későbbiekben egy konkrét eset kapcsán bemutatandó - hanganalizáló eljárásra majd szintetizáló algoritmusra, végül áramköri megvalósításra. A dízel kür hangjának jellege frekvenciában egy. máshoz közel álló hangok "elegye"  $N_0$ ez a "közel álló" kitétel adhatja a legtöbb fejtörést, ha nem tudjuk analizálni a jelet. Áramköri szempontból az egyik lehetséges megoldást a **14. ábra** mutalja. A mindössze három Schmitt-triggeres inverterből kialakított három oszcillátor kevert jele már alkalmas illúziót kelthet. Spektrumvizsgálatok hiányában az oszcillációt meghatározó RC tagok értékeit – teljességgel szubjektiv megítélés alapján - tapasztalatilag határoztuk meg. Néhány módosító javaslatunkat az **1. táblázat** tartalmazza. A/ egyes ellenállásokat esetleg potenciométerekkel is helyettesíthetjük, tovább finomítva a beállítást. További oszcillátorok bekeverése (hex invertertokról

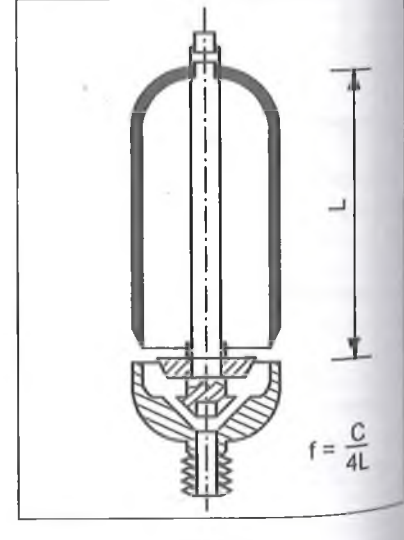

**16. ábra**

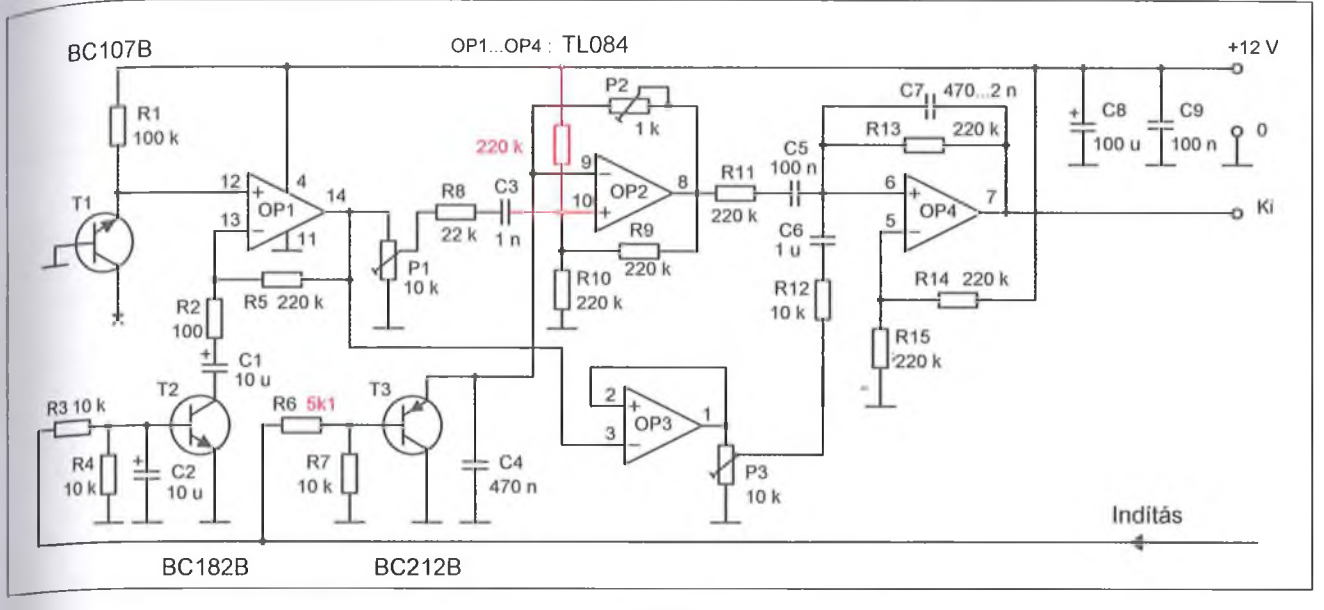

van ui. szó) tapasztalatunk szerint nemkívánatos interferenciát okoz. Ha mégis ezzel kísérletezünk, akkor *a ki nem használt kapuk bemenetelt feltétlenül kössük GND-re!*

A minél jobb hangzás elérése érdekében csak nem polarizált poliészter (vagy egyéb, műanyag dielektrikumú) kondenzátorokat használjunk! A csatlakozó kis végerősítő már-már szériamegoldásnak számít sorozatunkban.

# *2.2. A gőzsíp*

## *2.2.1. A gőzsíp gyakorlati megvalósításai*

Definíció szerint: "a gőzsíp a gőzkazán egy készüléke, melynél finom gyűrű alakú nyíláson kiömlő gőz egy kis harang széleit éri el s ez hangot ad". (Forrás: *Pallas Nagylexikon)* A gőzsíp alkalmazását 1833-ban Angliában egy baleset következtében vezették be. Felépítését tekintve éllel egymással szemben álló harang alakú fémöntvényekből all. A gőzsíp gőzszelepét pl. rugó tartja állandóan zárva (léteznek más záró mechanizmusok is). Ha megnyitjuk ezt a szelepet, a nyitva tartás mértéke szerint rövid vagy hosszú, erős vagy gyenge S'pjelzéseket adhatunk.

Egy korai gőzsíp metszeti rajzát a <sup>15.</sup> ábrán láthatjuk. A 16. ábra egyszerűsített vázlata viszont segít a hangkeltés mikéntjét is megérteni. A keltett  $\ell^e$  alapfrekvenciája f = c/4L, ahol a c a hang terjedési sebessége a gőzben. Teö'ük fel, hogy a gőz hőfoka 473 K; ek- $\sigma$ rebben a közegben a c = 555 m/s. Ha

**17. ábra**

azt akarjuk, hogy az alapharmonikusunk 660 Hz legyen, akkor a vibrálásra gerjesztett felső harang hossza 210 mm-re adódik. Ugyanezekkel a paraméterekkel, ha a sípot levegővel fújjuk, akkor csak 395 Hz-en szólal meg. Az egyéb - a hangkeltésre nézve - befolyásoló tényezők szerepéről itt most nem szólunk. Annyit talán azért sikerült érzékeltetnünk, hogy a kérdés minden eddiginél összetettebb. Még inkább elrettenünk, ha egy füttyhangfelvételt csak oszcilloszkóppal vizsgálunk. Ugyanazon síp megszólalásának kezdetén, állandósult állapotában, majd lecsengésekor más-más alakú jelformát produkál (háromszög, négyszög, trapéz) és mindez a szkóppal analizálhatatlan, frekvenciában modulált komponensekkel keverve. Nem véletlen az sem ezek után, hogy lapjainkban megjelent különböző szintetizáló próbálkozások rendre eltérnek egymástól. Annyi azonban mindegyikben közös, hogy a főbb jellemzők csak egy-egy szeletét modellezték, és végül is ilyen értelemben mindenkinek igaza volt, de a végeredmény csak nyomaiban hasonlított az eredeti hangképhez. A [2] megoldása szerint a gőzsíp jellegzetes hangját egy alapfrekvenciás (800...2000 Hz-es) fűrészjelre szuperponált fehérzaj adja. Ez az elképzelés igen egyszerű áramkörrel megvalósítható, csak hát az igazi nem teljesen így szól.

A gondolatot tovább fűzte a [3] megoldása. A cikk szerzője szerint élethübbé válik a gőzmozdonyfütty hangja, ha az alapjel négyszöggenerátor jelét a zajjal frekvenciában is moduláljuk. Tekintettel arra, hogy a [3]-ban közölt kapcsolás elrajzolások miatt nem működőképes, itt most megismételjük átdolgozott formában (17. ábra). A módosításokat pirossal jelöltük. A működési leírása - az értelemszerű módosításokkal - az eredeti cikkben elmondottaknak megfelelő. Az előbbi megoldások egy ún. kis mozdony sivító síphangját próbálják meg utánozni, s pl. terepasztali használatra még illúziókeltők is lehetnek.

Nem jár messze az effajta szemléletű igazságtól az, aki ezt a gőzzel kevert sivító hangot szinuszjellel modellezi. Erre mutat egy különleges megoldást a 18. ábra. Az ábrán két független TT-szűrős szinuszgenerátort látunk, amelyek közül az egyiknek a frekvenciája Pl-gyei kismértékben változtatható. A közölt értékekkel a keltett jel frekvenciája kb. 530 Hz, csúcstól csúcsig mérve mintegy 3,5 V-os amplitúdóval, 9 V-os táplálás esetén. A két generátor (T1, T2) kimeneti jelét a P2 potenciométer "közösíti". A fehérzaj-generátor ezúttal teljesen tranzisztoros kivitelű (T3-T5), amely – a fokozatok számának köszönhetően – akár csúcstól csúcsig 1,2 V nagyságú zajfeszültséget produkál. A generátorok közösített jele és a P3-mal szabályozható zajamplitúdó újabb egyesítésre kerül P4 segítségével. Ezt a jelkomplexumot T6 erősítő fokozat erősíti, kissé szokatlan munkapont-beállításban.

A fejezet bevezetőjében említettük, hogy a síp meghúzásának mikéntjétől függően rövidebb-hosszabb jelet kapunk mindenféle fokozatos átmenetek-

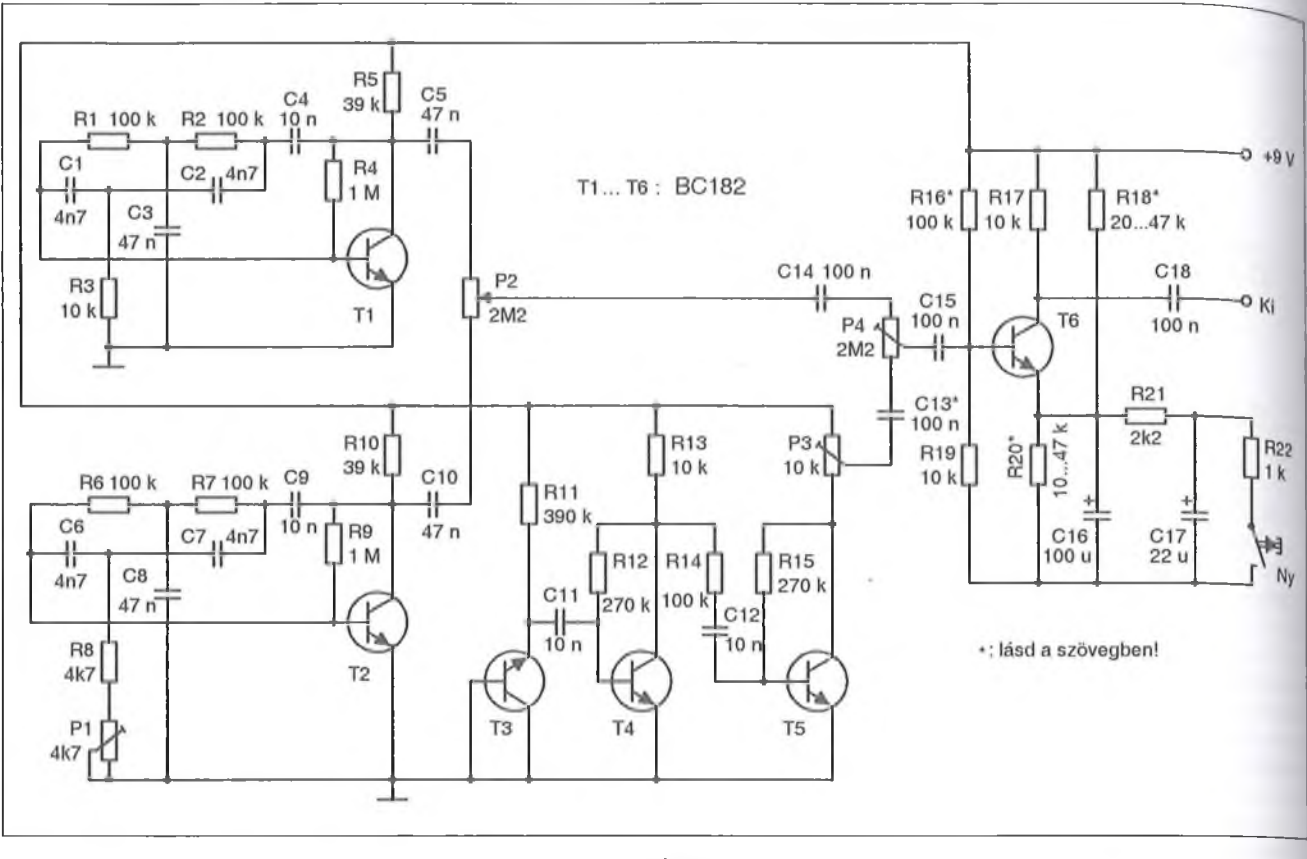

kel. Ez a fokozat egyfajta "lágyindítást" valósít meg, ami a valódi sípolás velejárója is. A T6 munkapontját az R Í8 és az R20 ellenállás úgy állítja be, hogy annak emitterfeszültsége nagyobb a bázisfeszültségnél, azaz a tranzisztor zárva van. Amikor a nyomógombot megnyomjuk, az R21 söntöli az irreálisan nagy értékű emitterellenállást, és a C16 "magas" feszültsége lassan csökken. így a tranzisztor fokozatosan kinyit, és a kimenetén megjelenik a felerősített sípjel. Az R22, C17 a kikapcsolási koppanást gátolja. Az R22 szerencsés esetben el is hagyható.

Mint látjuk, teljességgel diszkrét alkatrészes analóg megoldásról van szó, megannyi "\*-os" alkatrészértékkel. Sajnos, nem tudjuk megkerülni a tranzisztorok munkaponti beállítási procedúráit, különös tekintettel az adott tápfeszültségre történő igazítást. A kapcsolás megépítése a tranzisztortechnikában járatosaknak ajánlott. A kapcsolás tulajdonképpen működhetne egyetlen szinuszjellel is, de a variálási szabadságfokunk nagyban növekszik a kétgenerátoros megoldással. A két generátor frekvenciában közeli, de nem azonos értéken rezeg. A két szinuszjel

frekvenciáinak közelítése (P1) és összelebegtetése (P2) igen változatos összképet eredményezhet. Előállíthatjuk a frekvenciában közel azonos helyzetet  $(0, 0$  ütés"), amikor is - mint arra az előző fejezetnél utaltunk rá  $-$  pl. a dízelmotor hangját szimulálhatjuk. A "bekevert gőz mennyisége" a P3, C13 útján szintén széles határok között állítható. A kísérletezésnek így tág teret adó kapcsolás változatos sípkarakterek előállítását teszi lehetővé.

A szintetizálások harmadik vonulata négyszögjelet vesz alapul azon okfejtéssel, hogy az eleve nagy harmonikustartalommal rendelkezik. (Kérdés, hogy azt halljuk-e?) Az ebben a kategóriában alapmegoldásnak számító [4] magyarul is megjelent *(Rádiótechnika 1982/12.).* Alapgondolata tulajdonképpen az, hogy a négyszögjelet zajjal frekvenciában moduláljuk. Áramkörtechnikailag egyfokozatú műveleti erősítőt használ speciális visszacsatoló hálózattal, egytranzisztoros zajforrással. Felépítése igen egyszerű bár, de a hangja nem öszehasonlítható az eredeti hangzással. (Ez utóbbi tényt az eredeti angol szövegkörnyezet finoman meg is fogalmazza.) Az elektronikus dízelkürt megvalósításánál rámutattunk, hogy háromnál több oszcillátor jelének elegyítése már zavaró interferenciát okozhat. Lehetséges, hogy a gőzsíp megvalósítása szempontjából a jelenség kedvező lehet.

A nagy mozdonyok öblösebb síphangjára tesz kísérletet az [5]-ben látható megoldás, amelyet mi is bemutatunk. Az áramkör rajzát a 19. ábra mutatja. Ebben a kapcsolásban mind a hal Schmitt-trigger kapuból (IC1) oszcillátort készítünk, melynek jeleit ellenállásokon keresztül összegezzük. Itt is számolhatunk az egyes négyszögjelek gazdag harmonikustartalmával. A jelek összegző elegyítésével valóban egy szélesebb spektrumú jelcsom agunk lesz. Az oszcillációt meghatározó RC-tagok által generált frekvenciákat is feltüntettük. A kevert jelünk erősítéséről IC2 a már megismert módon gondoskodik. Amint látjuk, ebben az esetben nyoma sincs a fehérzaj-generátor mint gőzhang – alkalmazásának. Annak viszonylag nagy amplitúdójú, ilyen formában való bekeverése sem változtat az alapmegoldással előállott hangkarakteren.

Az RC-elemek módosításával lehet a hangzáson módosítani, de hát milyen  $szép - \acute{e}s$  főleg egyszerű – is lenne,  $\mathbb{N}^3$ 

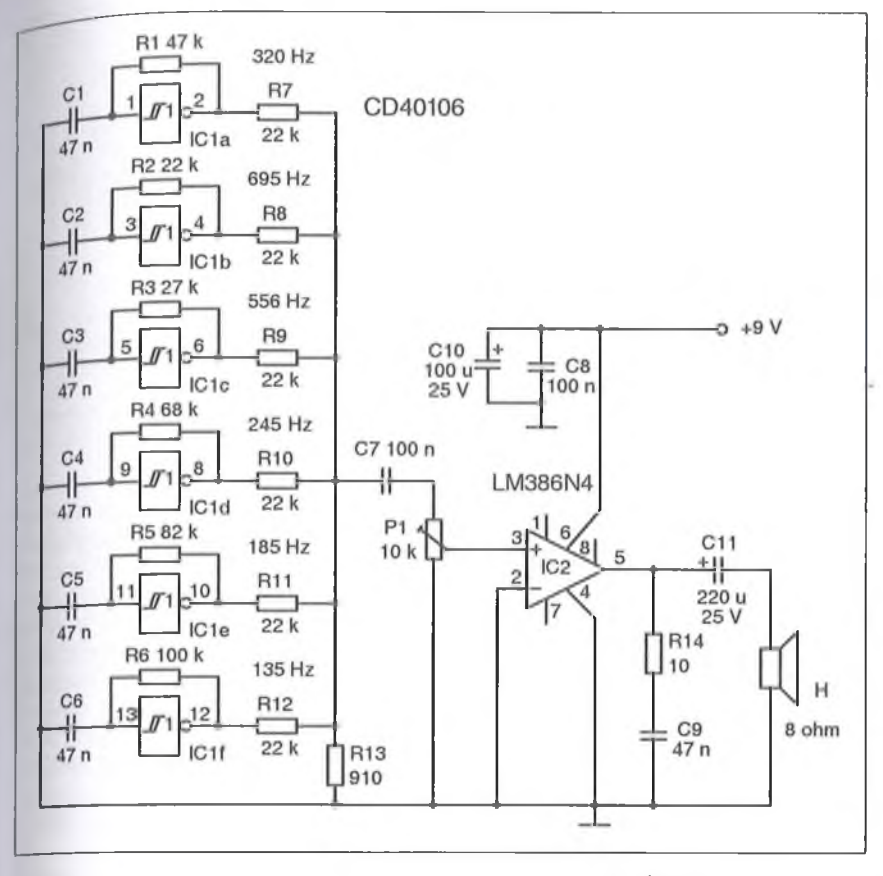

ez volna az igazi megoldás! Az imént is többször éltünk a feltételes módú fogalmazással, hiszen hangzásbeli megállapításaink továbbra is szubjektív értékítéleten alapulnak. Későbbi fejezetünk alapján láthatjuk például, hogy érdemes lenne már itt is az egyes frekvenciakomponensek amplitúdóit súlyozottan összegezni, valamint töprengenünk kellene egy nagy amplitúdójú zaj hozzáadásáról is.

Az előző példákból kiindulva el kell mozdulnunk tehát az áramköri komplexitás és integrálás irányába. Még mindig diszkrét áramköri elemekkel dolgozunk - hisz ezt ígértük a beve $zetőben - de be kellene lépniink az ún.$ berendezésorientált IC-k világába. Létezik pl. az SN76477 típusú komplex hangszintetizáló IC, melynek megannyi gyári ajánlása között szerepel gózsip-szintetizáló megoldás is. Maga az IC tartalmaz igen kisfrekvenciás (SLF) oszcillátort, VCO-t, zajgenerátort és szűrőt, burkológörbe generátort es kiválasztó logikát, keverőt, jelfelfu tási és lefutási szabályozót stb. Az IC-t beszerezni tudók, vagy csak az érdekl<sup>ödők</sup> kedvéért a 20. ábrán bemutatjuk az SN 76477 hangszintetizáló IC-vel Megvalósítható gőzsíp-kapcsolást. Le-

het, hogy a belső tömbvázlat ismeretében (az interneten hozzáférhető adatlapon szerepel) ki lehetne következtetni, hogy az éppen használt áramköri blokkra miért is van szükség a szintetizáláshoz, de ennél azért ésszerűbb magyarázatra is szükség lenne a működés megértéséhez. Ezt viszont csak a hanganalízis tudományának felhasználásával kaphatjuk meg.

# **3. A gőzsíp hangjának analízise ' és szintézise**

Környezetünk hangjainak, zajainak, zörejeinek elektronikus úton történő előállítása (szintetizálása) nagy körültekintést igénylő feladat. A megoldáshoz vezető út első állomása mindig az utánzandó hangeffektus alapos analízise. A gőzmozdony síphangjának reprodukálásához rendelkezésünkre állt egy kazettásmagnó-felvétel, a "Truman-411" mozdonyé, valamint egy gyermekjátékból "megmentett", gőzsíphangot (is) utánzó áramkör. A két hangforrás "megszólalásig" hasonlított egymásra, így az analízisünk eredménye ténylegesen relevánsnak minősül.

A tervezett munkamenet a követke-**19. ábra** ző volt: az analízis elvégzése mindkét

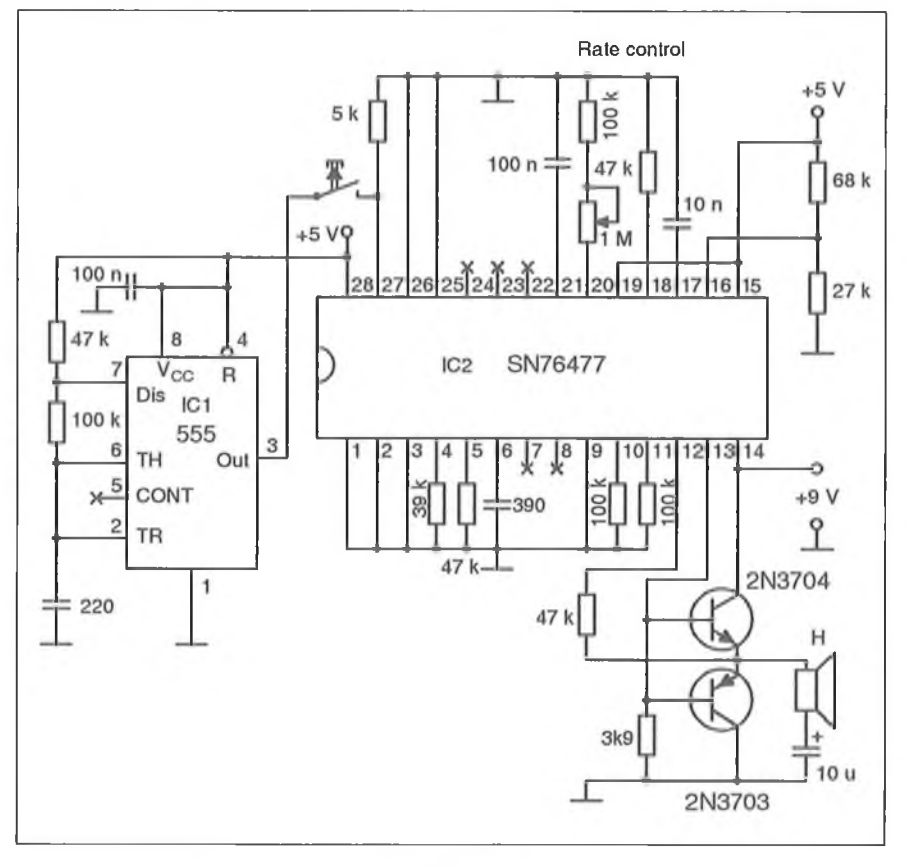

20**. ábra**

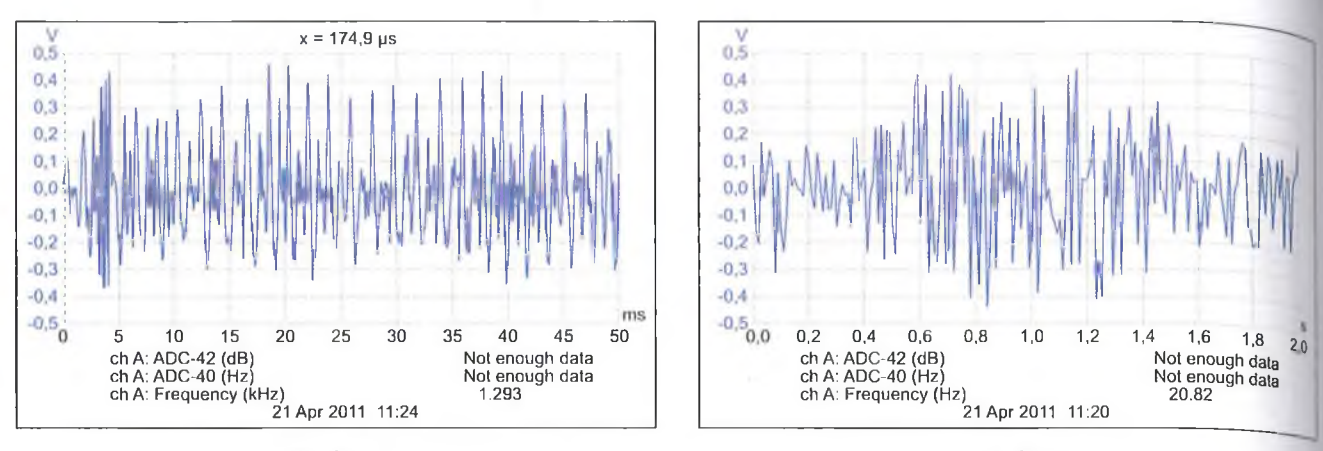

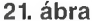

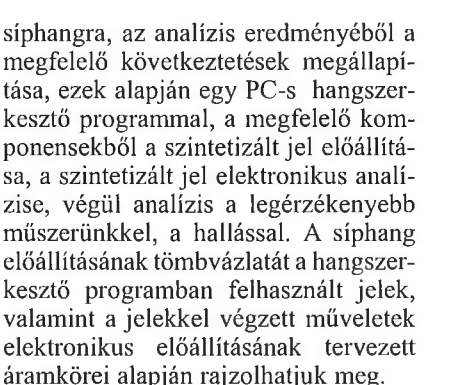

Azért választottuk a PC-s szintézist, mint segédeszközt, mert így megmenekülhetünk egyes áramkörök esetlegesen felesleges legyártásától, amit a számítógéphez kapcsolt hangsugárzókból hallunk, biztosan az fog megszólalni a legyártott áramkörökből összeállított kis berendezés üzembe helyezése után. A szintézist az *Adobe Audition 1.5* programmal végeztük, ugyanis ez a hangszerkesztő ingyenesen letölthető az internetről. A program segítségével szinusz-, négyszög-, háromszög- és fűrészjelet, valamint különböző sávszélességű zajokat generálhatunk, ezeket súlyozottan összeadhatjuk. A program

alkalmas spektrumanalizálásra is, így a szintetizált jelünket ellenőrizhetjük a frekvenciatartományban, bár a spektrum analizálásához egy másik, szintén szabadon hozzáférhető programot fogunk használni. Ez a program az *Audacity 1.2.6,* ami teljes képernyőn jeleníti meg a spektrumot, így pontosabb, jobban kiértékelhető képet kapunk. A program számunkra szükséges elemeinek kezelése rövid gyakorlás után nagyon könnyűnek tűnik majd.

Cikkünk ezen részének nem célja egy konkrét kapcsolási rajz közlése, hiszen az eredmény, mint látni fogjuk, több megoldással is elérhető. Inkább az analízisre fektetjük a hangsúlyt, ugyanis ez a kiindulópontja a helyes megoldásoknak!

# *31 Elektromos jelek analízise az időtartományban*

A jeleket kétféle módon jeleníthetjük meg, az időtartományban (oszcilloszkóppal), valamint a frekvenciatartományban (spektrumanalizátorral). A két megjelenítési mód másképpen írja le ugyanazt a jelet. A könnyebb kiérté**23. ábra**

kelhetőség érdekében vagy egyikei vagy a másikat, vagy mindkettőt alkalmazzuk. A spektrumanalízis ugyanis nem ad információt a jel időbeli változásáról, az oszcilloszkópábrát nézve pedig kevés információt szerzünk a jel frekvenciakomponenseiről. Láthatjuk majd, hogy a gőzsíp hangja igencsak összetett, ezért biztos, hogy az analizálás során a frekvencia- és időtartományban is meg kell jeleníteni az elektromos formában rendelkezésre álló jelet.

A 21. ábrán látható, hogy az adoll időtartományban periodikusan változó jellel van dolgunk. A mérőberendezés ki is jelölt egy alapfrekvenciát (1,293 kHz), de a jel alakja periódusonként más és más. A helyzet még nyilvánvalóbb lesz, ha egy 10 ms-os időtartamot ábrázolunk belőle (22. ábra).

A 22. ábrát vizsgálva megállapíthatjuk, hogy a vizsgált időtartamban kb. öt periódus játszódik le, de a periodikus jelhez további, különböző frekvenciájú és fázisú jelek adódnak, ezzel létrehozva egy nem periodikus jelet. Az alapfrekvencia 500 Hz körül alakul, amely érték jól közelíti az akusztikusán

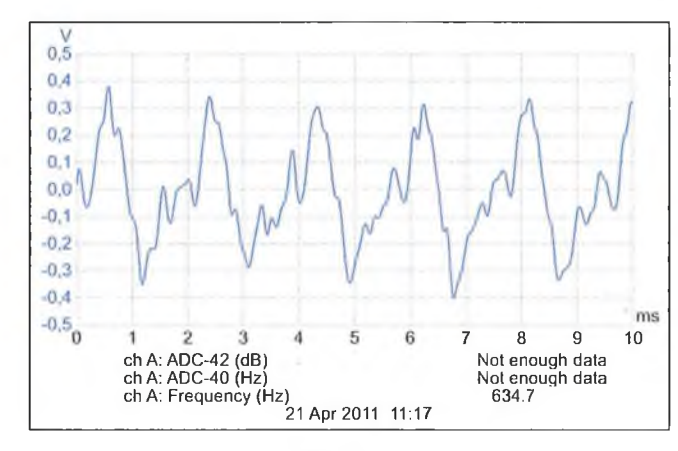

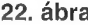

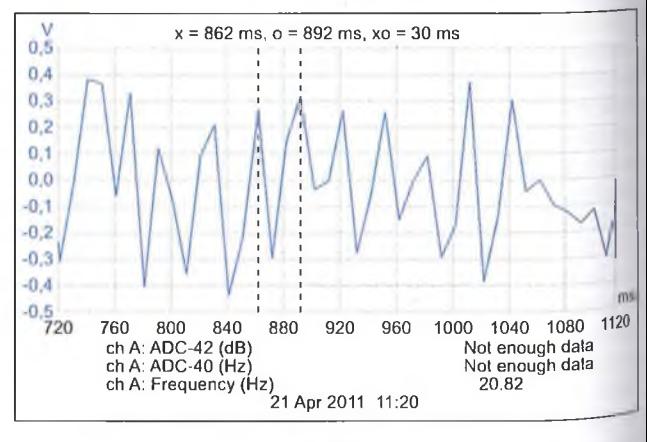

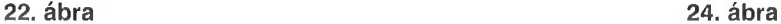

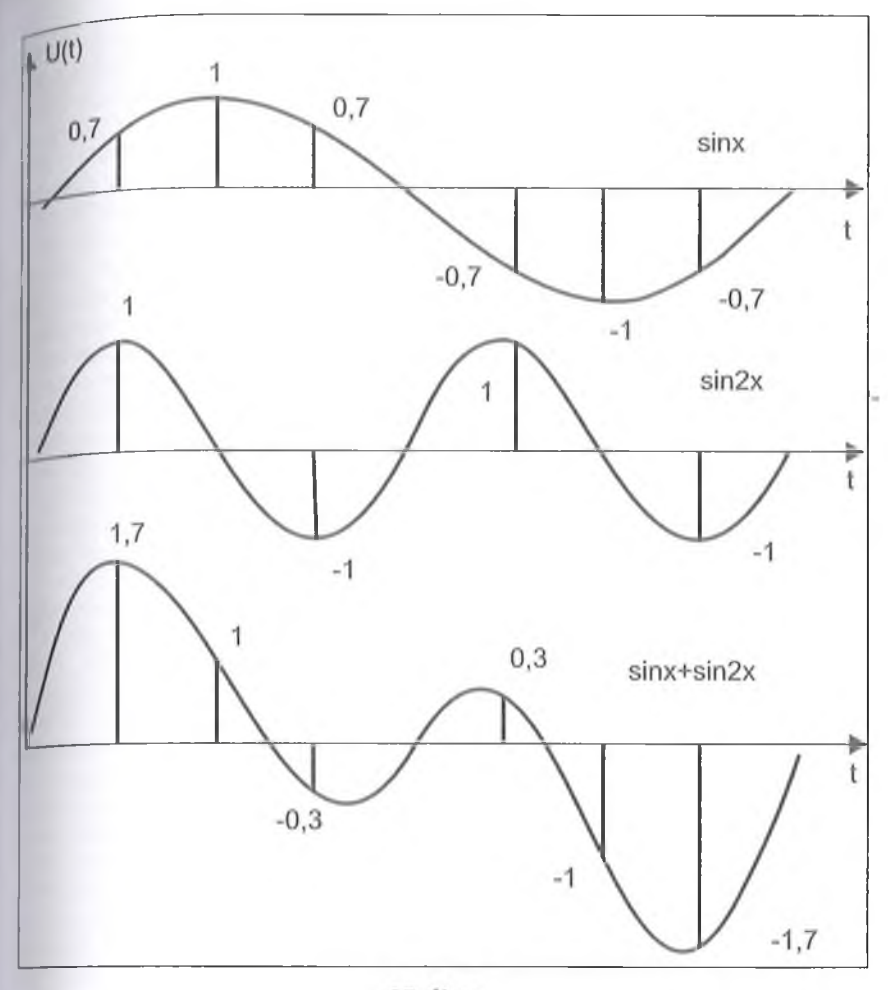

meghallgatott fütty alapfrekvenciáját. Ila további, kb. 10 ms-os időtartamokat vizsgálunk, mindegyik más és más képet mutat, vagyis csak az időtartományban történő vizsgálattal nem tudjuk a síphang jellemzőit megállapítani!

Ha a **23. ábra** jelét, egy hosszabb időtartamot vizsgálunk, láthatjuk, hogy az amplitúdó is változik, méghozzá egy rövid, néhányszor 10 ms-os periodicilással, valamint egy lassabb változással, 1-2 Hz körüli frekvenciával. Ezt a jelalakot feltetetően több, egymáshoz közeli frekvenciájú jel összegződése hozhatja létre; a jelek frekvenciái körött 1-2 Hz-es és 10 Hz-es különbségek egyaránt előfordulnak! Vizsgáljuk nieg, milyen periódusidőkkel növekszik-csökken a jel, ezekből következtetni lehet az összetevők frekvenciájára is.

**A 24. ábrán** megfigyelhetjük, hogy az amplitúdóváltozás periódusideje in-<sup>gadozik</sup>, ám hosszabb időtartamot elemezve is, leggyakrabban háromfajta ismétlődési időt mérhetünk, 30, 40, ill.  $50 \text{ ms-ot.}$ 

A fent bemutatott oszcilloszkóp-ábrák alapján aligha tudnánk egy hasonló jelet előállítani, bár néhány feltételezés kimondására alkalmasak. Pontosabb képet kaphatunk, a frekvenciatartományban is vizsgálódunk, vagyis egy spektrumanalízist végzünk.

### *3.2. Elektromos jelek analízise a frekvenciatartományban*

A digitális jelfeldolgozás egy hatékony spektrumanalizálási módszer alkalmazását teszi lehetővé, a Diszkrét Fourier Transzformációt (DFT), illetve ennek egy matematikai módszerekkel "felgyorsított" változatát, a Fast Fourier Transform-ot, melyet FFT-nek rövidítünk.

A kiindulási alap Fourier tétele: *"Minden periodikus je l felbontható végtelen számú szinusz- és koszinuszjel-összetevőre. A harmonikusok frekvenciája az alapharmonikus frekvenciájának egészszámú többszöröse, amp*litúdóikat pedig az adott periodikus jel*re kiszámítható matematikai függvény* határozza meg'

Tudjuk, hogy a digitális jeleket a időpontokban számértékekkel írjuk le. Ajelfolyamból kiválasztunk egy n mintából álló időtartamot (ablakot), ezt tekintjük az alapharmonikus periódusidejének, ennek az időtartamnak fele, harmada, negyede. .. stb. lesz a harmonikusok periódusideje. A DFT célja, hogy a vizsgált jelszakasz alapharmonikusához és a felharmonikusokhoz való hasonlóságát megállapítsa. Ez matematikailag úgy 'végezhető el, hogy a vizsgált jel mintavételi pillanataiban létező (bináris szám formájában eltárolt) amplitúdókat összeszorozzuk az alapharmonikus ugyanazon időpillanataiban vett amplitúdóértékeivel, majd ezeket a szorzatokat összeadjuk. Ha a kapott szám nagy, akkor a vizsgált jel nagyon hasonlít az alapharmonikusra, ha kicsi, akkor kevésbé. Ezt a számítást elvégezzük a második, harmadik, negyedik... stb. harmonikusra is, ezáltal a vizsgált jel hasonlóságát ezekhez a frekvenciákhoz is megkapjuk.

Annak érdekében, hogy a DFT müveletvégzése még érthetőbb legyen, végezzünk el egy nyolcpontos DFT-t, "kézi" számítással! A vizsgálandó jel legyen egyszerű, a "sin  $x + \sin 2x$ ", vagyis egy egységnyi amplitúdójú szinuszjel és egy szintén egységnyi amplitúdójú, de kétszeres frekvenciájú szinuszjel összege (25. **ábra)!** A félreértések elkerülése érdekében tisztázzunk, a következőkben előforduló néhány kifejezést:

- $alapharmonikus:$  az összetett jel alapját adó, tehát alapfrekvenciás jel,
- *harmonikusok:* az alapharmonikus frekvenciájának egészszámú többszörösei,
- *első harmonikus:* az alapharmonikus frekvenciájának kétszerese,
- *második harmonikus:* az alapharmonikus frekvenciájának háromszorosa, és így tovább.

Ezt a jelet DFT-vel vizsgálva, eredményként két azonos amplitúdójú, de egymáshoz képest kétszeres frekvenciájú szinuszjelet kell kapjunk!

A könnyebb megértés érdekében először grafikus megjelenítésben ábrázoljuk a transzformáló mátrixot, a vizsgálandó jelet, valamint a DFT eredményét (26. **ábra).** A transzformáló mátrix nyolc jelet, jelenként nyolc amplitúdóértéket tartalmaz, tehát összesen 64 számértékből áll. A vizsgálandó jel

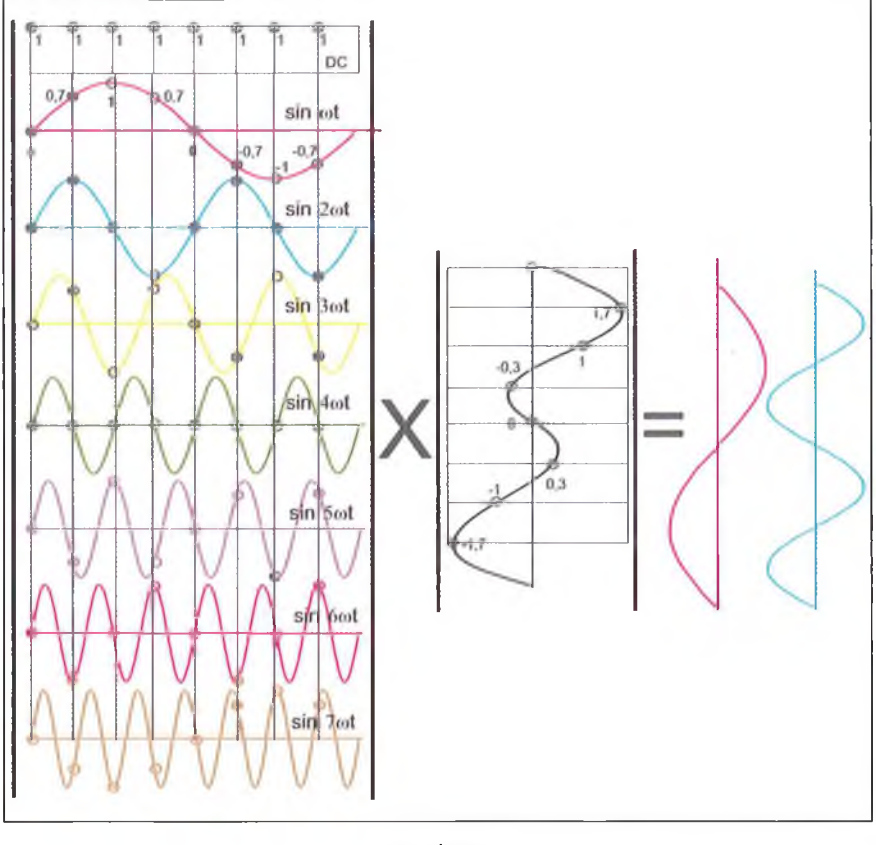

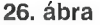

nyolc számértékből áll, a nyolc mintavételi időpontban érvényes amplitúdónak megfelelően. A vizsgálandó jelből képzett számokat oszlopvektornak nevezzük, a transzformáló mátrixszal a mátrix-szorzás szabályai szerint kell öszszeszorozni, ezt jelzi a közéjük írt "x" jel.

A vastag, függőleges vonalak közé rajzolt jeleknek a kis körökkel jelzett, mintavételi időpontokban felvett értékeit kell összeszorozni a jobb oldali jel azonos időpontokban mutatott értékeivel, és a szorzatokat össze kell adni.

Ha mindegyik szinuszjelre elvégezzük ezt a számolást (27. ábra), akkor nyolc számot kapunk, melyekből az első a vizsgált jel DC összetevőjére jellemző számérték, a második az alapharmonikus amplitúdójára jellemző, a harmadik az alapharmonikus kétszeres frekvenciájának amplitúdójára jellemző számérték, és így tovább. Az n pontos DFT eredménye két darab, n/2, egymásra tükörszimmetrikus spektrumképet produkál, tehát n pontos DFT-vel két darab, tükör szimmetrikusan n/2 pontos spektrumképet kapunk, ahogy ez a számítás végeredményeként látható is.

Ha a számítások eredményét a frekvenciatengelyen úgy ábrázoljuk, hogy a hasonlósággal arányos hosszúságú merőleges szakaszt állítunk az adott frekvenciára, megkapjuk, hogy a vizsgált jel milyen amplitúdójú első, második, harmadik stb. harmonikusú frekvenciákból állítható elő (28. ábra).

Ha vizsgáló műszerrel, vagy PC-vel DFT-t (FFT-t) hajtunk végre, a műszerek ennek a spektrumképnek csak a bennünket érdeklő részét (piros téglalap), a tükörszimmetrikus ábra bal felét mutatják. A 28. ábrán látható (a vaslag vonallal jelzett) frekvenciakompone sek alkotják a vizsgált jelünket, mér hozzá azonos amplitúdóval, ahogy vizsgálójelünket előállítottuk, a D  $\overline{\text{osszetev}}$ ő, a háromszoros és négyszel res frekvenciájú összetevő értéke null.

Beláthatjuk, ha n pontot választunk ki, akkor a szorzások száma n2 lesz *w,* KI, annoi a szorzmom burna a roz, a ezer pontos analízis során ezredmásod percek alatt több millió műveletet kell elvégezni, ami valós idejű analízis esetén túlterhelné a számolórendszen Ezen segít az FFT. Ez az alapharmonikust és felharmonikusokat tartalmazó n×n méretű mátrixot kisebb mátrixokra bontja. Ezzel a trükkel egy bizonyos pontszám felett kevesebb számítás szükséges, mint a DFT esetében. *\,* FFT viszont csak olyan pontszámokkal működik, melyek kettő hatványai, ezért beszélünk ma 256, 512, 1024... stb. pontszámú analízisről. Az FFT számitását végző PC-k fejlődéséről: *"19%. bán egy 256 pontos FFT végrehajtása valamely személyi számítógépen néhány percig tartott. Manapság a 819} pontos FFT elvégzése kevesebb, mint egy ezredmásoclpercig tart. "* [6]

Mint látjuk, az FFT nagyon hatékony "fegyver", de szót kell ejteni a hátrányairól is: az összetevők frekvenciaértékeinek kiszámítása annál pontosabb, minél hosszabb az "ablak", vagyis minél több pontos analízist végzünk, így viszont az egyes frekvenciakomponensek időbeni megjelenéséről nincs jó információnk. Ez az, amit frekvencia-idő dualitásnak neveznek, vagyis a vizsgált jel komponenseinek frekvenciáját pontosan csak "hosszú ablakkal", az egyes jelek időbeni meg-

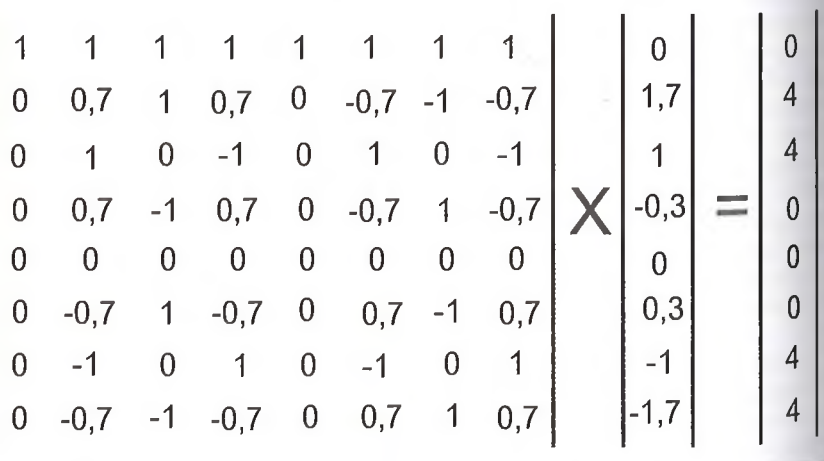

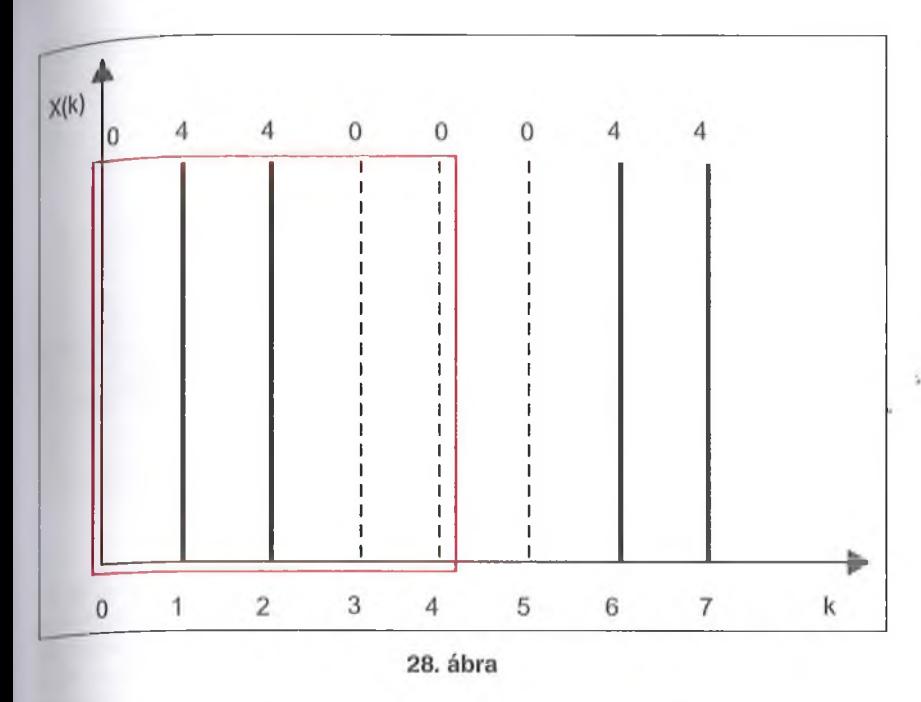

ielenését "rövid ablakkal" tudjuk pontosan detektálni.

A spektrumanalízis során vizsgált jelek általában nem periodikusak (beszéd, zene, mozdonyfútty), márpedig Fourier tétele periodikus jelekre vonatkozik. Egy kis csalással jeleinket "periodikussá tehetjük", ugyanis a Fourier transzformáció a következő ablak elején ugyanakkora jelet "vár", mint az előző időablak végén volt, hiszen periodikusjeleket tételez fel. Ha az ablakok nem élesen választódnak el egymástól, hanem valamilyen amplitúdó "átmenetet" alakítunk ki közöttük, a vizsgált jel látszólag periodikus lesz. Az átmeneteket matematikai függvényekkel írhatjuk le, melyeket megalkotóikról nevezlek el (Hamming, Hanning, Bartlett... ablakozási módszer)

# *3.3. A gőzsíp hangjának analízise*

Végezzük el tehát a spektrumanalízist a magnetofonnal rögzített gőzsíp jelére, mégpedig kétfajta mérőműszerrel! Az egyik a PICO TECHNOLOGY professzionális számítógépes mérőrendszere **(29. ábra),** a másik egy szabadon hozzáférhető hangszerkesztő szoftver, az "AUDACITY<sup>1.2.6"</sup> analizátor része **(30. ábra).** Megfigyelhetjük, hogy a két spektrumkép a lényeges részeket tekintve azonos, tehát hiteles spektrumképet kaphatunk a PC-s-program analizátor szoftverével is!

Amit első pillantásra észre vehetünk: egy zajspektrumon "ülnek" a sípjelre jellemző harmonikusok, különböző frekvenciákon különböző amplitúdóértékkel. Láthatjuk, hogy jól becsültük meg az időtartománybeli megjelenítés alapján a kb. 500 Hz alapfrekvenciát, a spektrum 530 Hz-et mutat! A spektrum összetevői 5...6 kHz felett meredeken csökkennek, feltehetően a felvevő kazettás magnetofon sávszélessége miatt, de miután a síphang meghallgatva élethűen hangzott, a szintetizálást sem kell 5 kHz feletti frekvenciákra kiterjeszteni.

# *34. A gőzsíp hangjának előállítása (szintézis)*

Két úton végezhetjük a jel szintetizálását:

- megfelelő amplitúdójú szinuszjelek, valamint a spektrumkép szerinti zaj összeadásával, vagy egy periodikus jel spektrumképét a sípjel spektrumára "alakítjuk", és ehhez adjuk hozzá a spektrumkép szerinti zajt.

A második módszer célravezetőbbnek tűnik. Nem szükséges 8-10 szinuszjelet előállítani, hanem egyetlen periodikus jelet kell egy megfelelően beállított szűrőn átvezetni, hogy a síp hangjának frekvenciakomponenseit a rá jellemző amplitúdókkal megkapjuk. A kiindulásként alkalmazandó periodikus jel kiválasztásához nyújt segítséget a **31. ábra,** mely a sípjel egy 8... 18 ms-os szakaszát ábrázolja.

Az oszcilloszkóp ábrára (kék vonal) rajzolt fűrészfog feszültség kb. 3:1 emelkedési-esési időarányú, 530 Hz alapfrekvenciájú jel. Több, különböző frekvenciájú (ezáltal különböző fázisú) fűrészjel összeadásával adódik az eredeti, oszcilloszkópon látható jelalak, illetve, reményeink szerint ahhoz nagyon hasonló. Az *Adobe Audition 1.5*

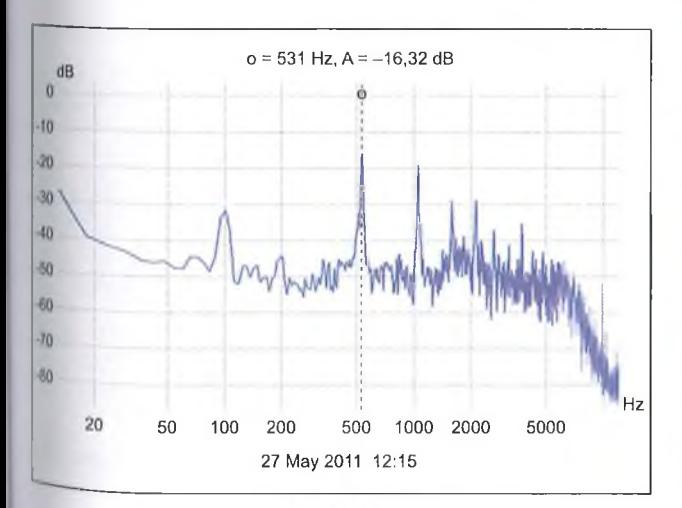

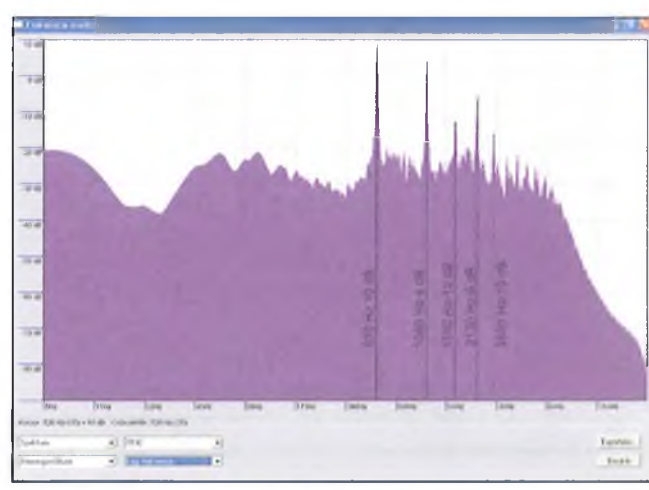

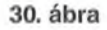

RT ÉK '12

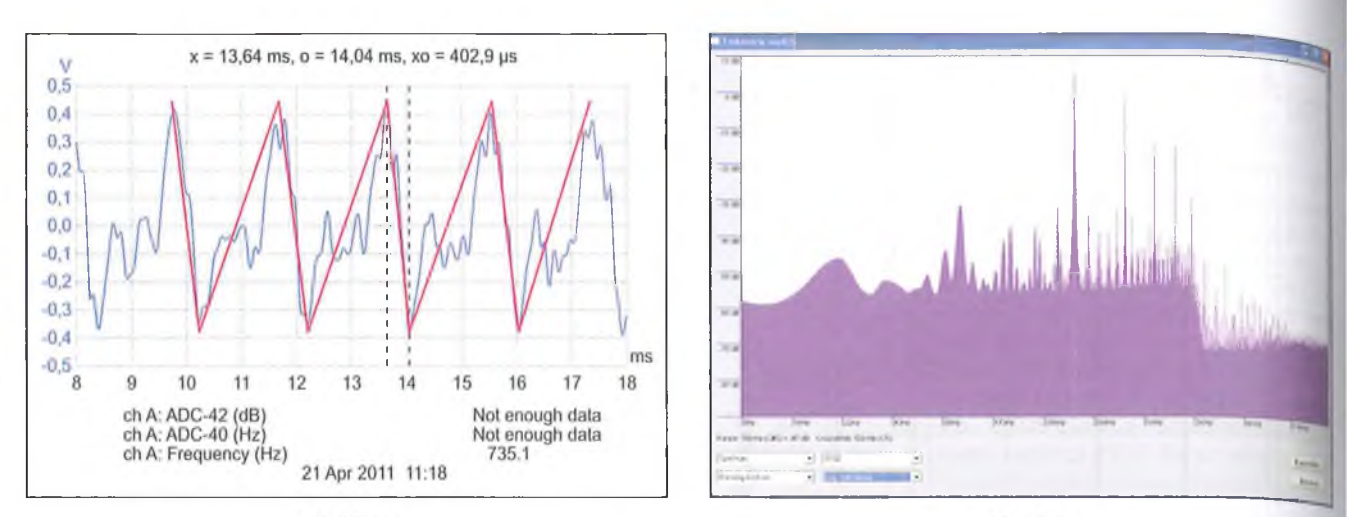

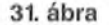

program által generált fűrészjel az ábrán láthatóhoz képest sokkal meredekebb lefutású, ezért a lefutási időt meg kell növelnünk, mégpedig egy aluláteresztő szűrő segítségével. Az ábrán látható fürészfog-jel kb. 0,4 ms lefutású, ehhez a meredekséghez szükséges sávszélességű szűrőt a következő képlettel számolhatjuk:

$$
f_B = \frac{0.4}{t_c} = \frac{0.4}{0.4 \cdot 10^{-3}} = 1 \text{ kHz.}
$$

A 30. ábra szerinti spektrumkép alapján megállapítható, hogy a markáns spektrumvonalak a negyedik harmonikusig fordulnak elő, hogy ezeket ne nyomjuk el, válasszuk az aluláteresztő szűrő frekvenciáját az alapharmonikus frekvenciájának ötszörösére, kerekítve 2,5 kHz-re, igaz, így a lefutási idő valamivel kisebbre adódik. A 32. ábrán az így előállított 530 Hz frekvenciájú fűrészjelet láthatjuk.

Az ábrán viszont egy *eső* fűrészjelet látunk, miközben a lefutási idő számítása *emelkedő* fűrészjelre vonatkozott, de ez nem hiba, hiszen az eredeti jel is időről-időre így változik, a különböző fázisú jelek összegzéséből adódóan. Vizsgáljuk meg a formált fürészjel spektrumképét, ha jól következtettünk az időtartományban látható jelalakból, vagyis kiindulásképpen fürészjelet generálva, annak módosításával a gőzsíp jele létrehozható (33. ábra).

Megfigyelhetjük, hogy a lényeges spektrumvonalak rendelkezésre állnak, amplitúdójuk hasonló, mint az előállítandó jelé, a "felesleges" összetevőket, kb. 5 kHz feletti frekvenciákon pedig egy aluláteresztő szűrővel elnyomhatjuk.

Ezt a fürészjelet hallgatva és nézve, egyáltalán nem emlékeztet a gőzsíp je lére, ami nem is csoda, hiszen láthattuk az "igazi" jelet, ami periódusról-periódusra változtatta jelalakját. Ezt kell valahogy elérni, ezért ismét az időtarto33. ábra

mánybeli vizsgálat kap szerepet. Ha hasonló frekvenciájú fűrészjelekel fürészjeleke összegzünk, ezek folyamatosan változó fázisban adódnak össze, ez a trükk meghozhatja a kívánt hatást. Szükséges tehát egy kis frekvenciakülönbségü hozzáadott jel, mely a lassú változásokat hozza létre, és egy nagyobb különbségű, amely szaporább jelváltozást okoz. Láthatjuk a 30. ábra szerinti spektrumból, hogy közvetlenül a fii spektrumvonalak mellett (530, 1060, 1590, 2120 Hz) találhatók kisebb amplitúdójú összetevők is, nem szimmetrikusan a fő spektrumvonalra. Ezeket kíséreljük meg előállítani az 530 Hz-es jellel összegzett 528 és 529 Hz frekvenciájú fűrészjelekkel. A jelben előforduló szaporább változásokat az 540 Hz frekvenciájú fűrészjel hozzáadásával érhetjük el. Mindegyik, eddig említett frekvenciájú fűrészjelet -16 dB szinten generáltuk, hogy a későbbi összeadásnál elkerüljük a digitális rendszer túlvezérlését.

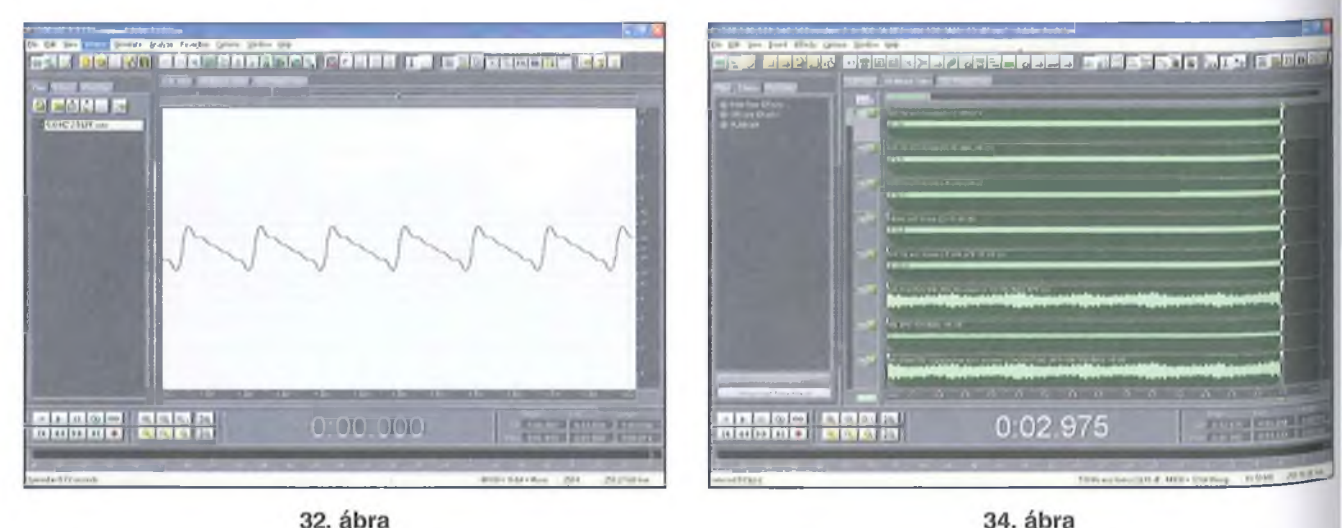

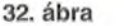

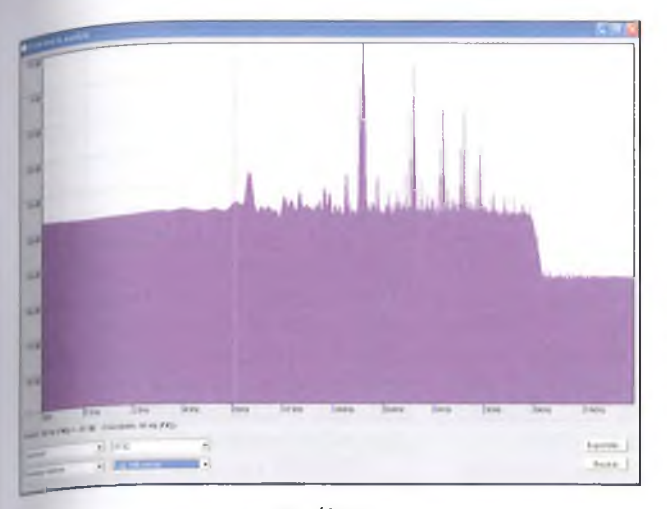

**35. ábra 37. ábra**

Tekintsünk most vissza a 24. ábrára ahol az időben előforduló szintváltozások látszanak. A szkópábrát elemezve kiderült, hogy a jelcsúcsok közötti leggyakrabban előforduló időtartam a 30, 40 és 50 ms. Ha újabb jelek hozzáadásával szeretnénk elérni ezt a változást, az alapfrekvenciánál 33, 25 illetve 20 Hz-cel kellene kisebb, vagy nagyobb frekvenciájú fürészjeleket az alapfrekvenciával összegezni. Kísérleti (meghallgatásos) alapon döntöttünk a

kisebb frekvencia mellett, de a három frekvencia helyett csak egyet alkalmaztunk, az 508 Hz-es jelet, amely a 40 és 50 ms időtávolságú csúcsokat remélhetően jól közelíti. Ezt a jelet is  $-16$ dB szinten adjuk hozzá a többi jelhez, az esetleges<br>túlvezérlések eltúlvezérlések kerülésére.

Ezennel a komponensek rendelkezésre álltak, csak megfelelő arány-<br>ban összegezni összegezni (Mix Down to Empty Track) kellett ezeket, melyet a "Multitrack" menüben végeztünk (34. ábra). Az egyes összetevők szintjét sávonként, a valóságos fütty spektrumának megfelelően beállítottuk, majd meghallgatás alapján állítgattuk addig, míg a gőzsíp hangjához leginkább hasonlító jelet kap-

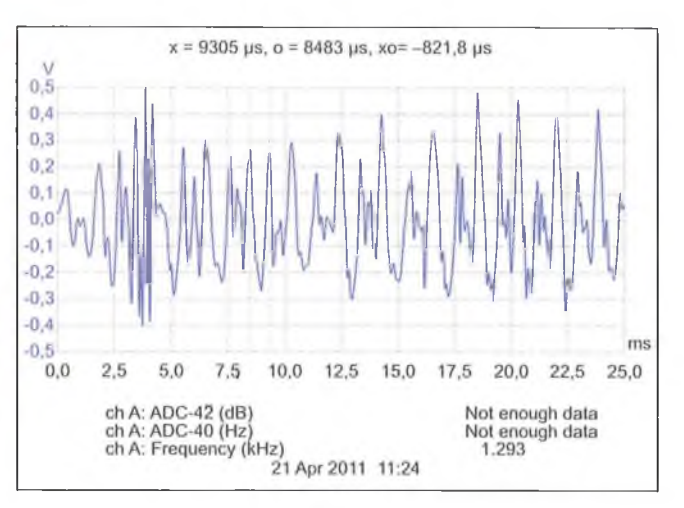

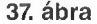

tunk. (Az egér jobb gombját nyomni az<br>adott sávon, "Adiust Audio Clip "Adjust Audio Clip Volume")

A szintetizálás során a 2. táblázat szerinti amplitúdókat állítottuk be az egyes összetevőkre. Az összegzett jel így már kezd hasonlítani a gőzmozdony sípjelére, de túl sok nagyfrekvenciás komponens ("ciripelés") van még a jelben, amit egy 5 kHz törésponti frekvenciájú, -12 dB/oktáv meredekségű aluláteresztő szűrővel szüntetünk meg, ezzel a spektrum összetevők 5 kHz feletti elemeit elnyomtuk, ahogy azt az eredeti jel spekfrumképe is kivánja.

Hátra van még a jellegzetes "gőzhang" előállítása és hozzáadása, amelyet fehérzajból "készíthetünk",  $-16$ dB szinten. Miután a legérzékenyebb "műszerrel", a hallásunkkal elfogadhatónak ítéltük az összegzett jelet, vizsgáljuk meg a szintetizált jel spektrumképét, (35. ábra) és oszcilloszkóp ábráját is (36.a és b ábra)! Vessük össze, mennyire hasonlítanak egymáshoz a spektrumképeken magnófelvétel és a szintetizált sípjel mérvadó frekvenciakomponensei (3. táblázat).

A 36. ábra az "élő" gőzsíp jelének (a) és a szintetizált jelalaknak (b) az összehasonlítását mutatja. Láthatóan közel hasonló jelet sikerült szintetizálni, amelyet meghallgatva felismerhetjük a gőzsíp hangját, de még nem tökéletes mása a "Truman 411" gőzmozdony szintetizálni kívánt sípjelének.

#### 2**. táblázat**

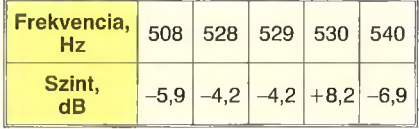

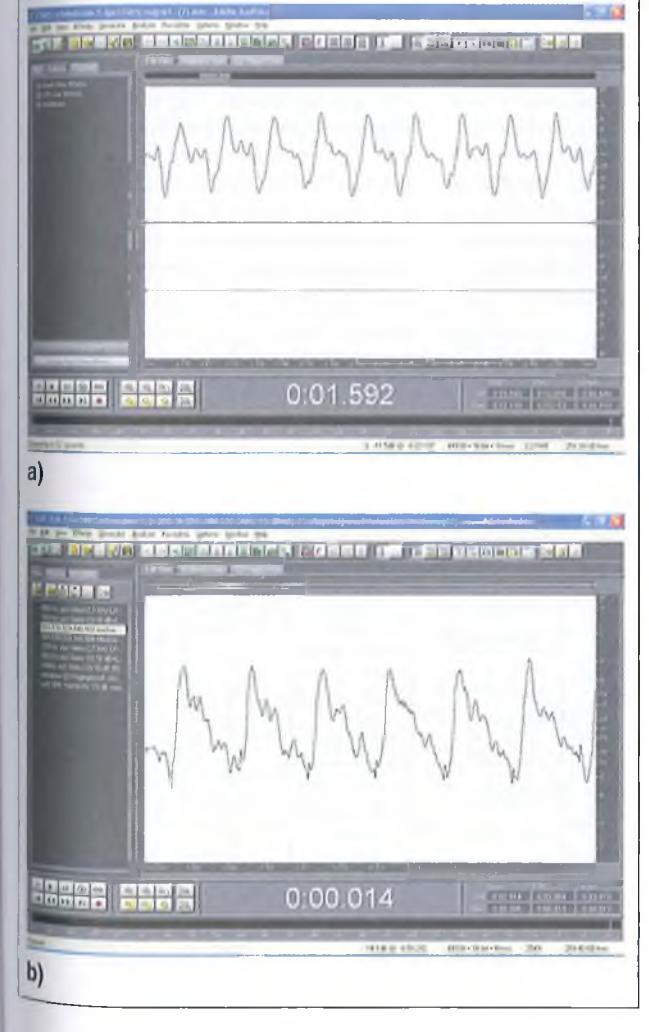

**36. ábra**

**3. táblázat**

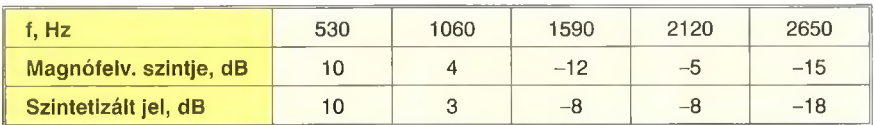

A valódi mozdonyfütty analizisét csak az állandósult állapotra végeztük el, az ez alapján szintetizált hang jól utánozza a gőzsíp hangját. Ha a sípjel indulásának jelét vizsgáljuk, kiderül, hogy a sípolás kezdetekor, kb. 25 ms-ig nem az "állandósult" 530 Hz-es jel keletkezik, hanem annak kb. kétszeres frekvenciája (37. ábra). Ez a frekvencia alakul át az általunk is szintetizált jellé, tehát az "igazi" jel leutánzásához az indulást is elő kellene állítani, amely talán a későbbiekben, egy hasonló cikk keretében megtörténik.

A szintetizálás során megfigyelhettük, hogy a kiinduló jel alapos analízise milyen fontos, illetve hogy felváltva kell alkalmazni az idő- és frekvencia tartománybeli vizsgálat adta információkat. Természetesen az általunk kikísérletezett eredménynél jobbat is el lehet érni, esetleg más úton járva, sok megfontolással és nagy-nagy türelemmel.

#### *3.5. A gőzsíp hangját előállító áramkör tömbvázlata (38. ábra)*

Követve a PC-s szintetizálás folyamatát, először a szükséges komponenseket kell előállítanunk, a fürészjeleket, és a fehérzajt. A fürészjeleket egy kb. 25% kitöltésű négyszögjel integrálásával és az integrált jel invertáló erősítővel történő fázisfordításával állíthatjuk elő. A fehérzaj előállítására a cikk korábbi fejezeteiben már kitértünk, itt nem bocsátkozunk ismétlésbe. A fürészjelek egymáshoz képesti frekvenciája nagyon fontos, hiszen ez által alakul ki a "gőzsíp-hang", ezért az egyes komponenseket egy közös jelből, frekvenciaosztással származtathatjuk. A három, egymáshoz legközelebb álló frekvencia az 528, 529, 530 Hz. Vegyük a két kisebb frekvencia szorzatát:  $528.529 = 279312$  Hz.

Ezt a frekvenciát egy astabil multivibrátorral állíthatjuk elő, majd 529-el leosztva kapjuk az 528 Hz-es jelet, 528-as osztással az 529-Hz-es jelet, 527-es osztással pedig az 530-Hz-es jel állítható elő. Az astabil jelének 550-es leosztásával 507,84 Hz adódik (508 Hz), az 5 17-es osztás pedig a szükséges 540 Hz-et hozza létre. Az astabil multivibrátor frekvenciapontossága nem kritikus, hiszen jelének kb. 500-szoros leosztásával kapjuk meg a jelkomponenseket, ezért frekvenciája 279 és 280 kHz között bármilyen értéket felvehet. Akár egy Schmitt-trigger bemenetű inverterrel és egyetlen R-C elemmel megépíthető (lásd pl. a 14. ábrát).

A multivibrátor jelének leosztásához több megoldás is szóba jöhet. Az egyik például a CD40103 nyolc bites "preset" lehetőséggel rendelkező, lefelé számláló használata. Ebből kettőt is alkalmazunk, hiszen mindegyik jel esetén 255-nél nagyobb frekvenciaosztás szükséges. A számláló egy impulzust ad a beállított érték elérésekor, ezzel indítunk egy monostabil multivibrátort, mely a jel periódusideje kb. 25%-nak megfelelő impulzust generál. A monostabilok kimenőjele kerül az integrátorokra, onnan az invertáló erősítőkre, létrehozva a különböző frekvenciájú fűrészjeleket. A fürészjelek jelformálását 2,5 kHz töréspontú, -12 dB/oktáv meredekségü, másodfokú aluláteresztő szűrőkkel végezhetjük el. Az aluláteresztő szűrők aktívszűrő kapcsolásban könnyen realizálhatók; a szakirodalom számos megoldást  $k_{\text{init}}$ ebben a témakörben.

A megfelelő szintű fehérzaj előállía sa után a jeleket súlyozottan összeadil pl. egy IC-s összeadó áramkörrel, mel nek kimenetéről az összegjel egy 5 ki töréspontú aluláteresztő szűrőre ken Az eddig leírtak alapján csak a gőzsípál landósult hangját tudjuk szintetizálni, életben előforduló 1-2 s hoszszúsági mozdonyfüttyöt egy monostabil muli vibrátor és egy analóg kapcsoló segítse gével utánozhatjuk. Az áramkört kiegészíthetjük a cikkben korábban szereple "lágyindító-áramkörrel" is.

A konkrét kapcsolási rajz alapján ké szült megvalósításról – terjedelmi okul miatt – csak egy későbbi alkalommal tu dunk beszámolni. Az eddig bemutatott sípáramkörök csíráiban tartalmazták az itt látható áramköri modulok egyikét-má sikát, de igazán illúziókeltő megoldás analóg eszközökkel csak a fenti megoldás áramköri realizálása adhat.

# *3.6. A gőzsíp hangját előállító, mikrokontrollerrel működő áramkör működésének analízise*

Ahogy a gőzsíp hangjával foglalkozó fejezet elején említettük, rendelkezésre állt-egy gyermekjátékból kiemelt, a gőzsíp hangját utánzó mikrokontroller tartalmazó áramkör is, melynek hangja meglepően élethűen utánozta az ún. nagy gőzmozdony füttyjelét.

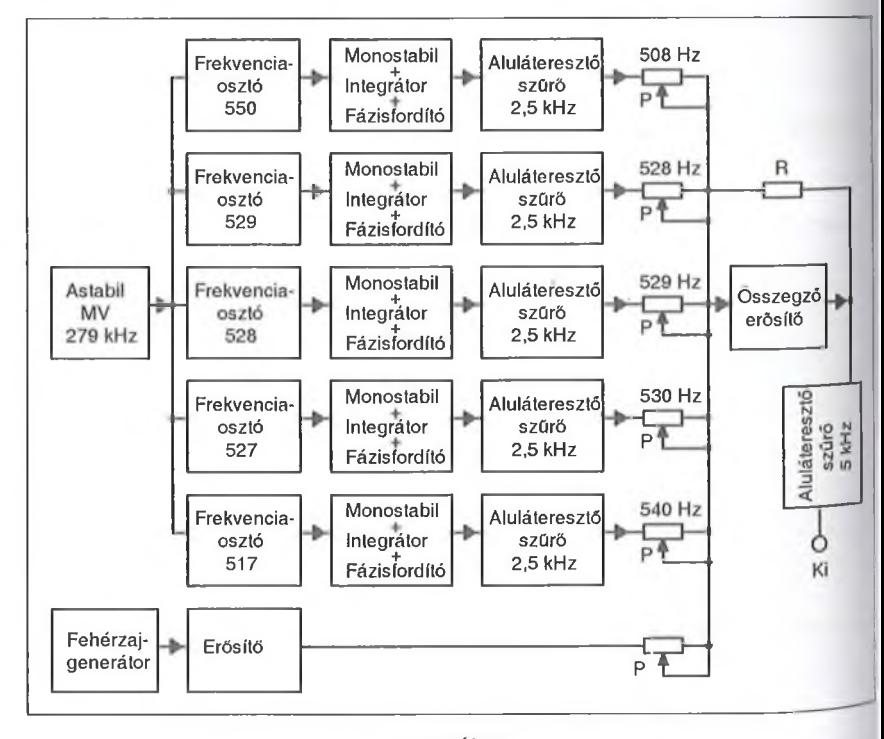

38. ábra

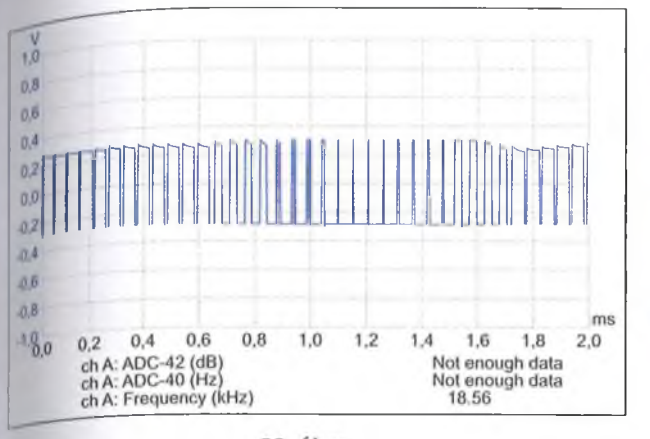

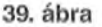

A mérések során kiderült, hogy a hangjel létrehozását impulzusszélesség modulációval (PWM) oldották meg. *\i* impulzussorozat frekvenciája 18,56 kHz, tehát a hallható frekvenciatartomány felett van **(39. ábra).** Az ábra egy <sup>2</sup>ms-os időszakaszt ábrázol, de hosszabb időtartam megjelenítésekor sem ismétlődött ugyanaz a jelsorozat, vagyis látszólag nem periodikus jelet sikerült előállítani, hasonlóan az "igazi" jelhez. A csip programozását igen alapos analízis előzhette meg, ez kiderült a sípjel egy másodperc hosszú ábrázolásából, ugyanis a füttyjel halkulása erősödése ugyanolyan időközönként (20-30.,.40-ms) történik, mint ahogyan a valós sípjelnél láthattuk **(40. ábra).**

A PWM jelet egy nagyon egyszerű aluláteresztő szűrővel, egyetlen RC laggal alakítja át hangjellé a kis áramkör, ennek eredménye látszik is az oszcilloszkóp jelen, bőven tartalmaz 18,56 kHz-es komponenst, ami persze nem zavaró, hiszen a kapcsoló frekvencia a hallható hangtartomány felett van **(41. ábra)!**

Végül tekintsük meg az előállított jel spektrumképét, amelyen szintén jól

látható, hogy alig szűri ki az aluláteresztő szűrő a kapcsolójelet, szinte azonos nagyságú a hangjel összetevőivel **(42. ábra)!**

 $^{V}_{1,0}$ 

 $0,8$ 

 $0.6$ 

 $0,4$ 

 $0.2$ 

 $0,0$ 

 $0,2$ 

 $-0.4$ 

 $-0.6$ 

 $-0.8$ 

 $-1,0$ <sub>5</sub>

 $\overline{6}$ 

B

A kis kereskedelmi áramkörrel kapcsolatban megállapíthatjuk, hogy annak tervezői kiváló munkát végeztek, jól analizálták a gőzsíp hangját, megtalálták a síp hangjára jellemző komponenseket, ezek időbeli lefolyását, de elismerés illeti a csip programozóit is, akik kiválóan tették át az egyesek és nullák világába az analizálás eredményeit.

A szintetizálásnak a fenti PWM-es megközelítése már csak mikrokontrolleres környezetben képzelhető el, melynek gyakorlati kivitelezésére - érdeklődés esetén – egy későbbi alkalommal visszatérünk.

A bevezetőben arra bíztattuk az olvasót, hogy merjen "gyerek lenni", és a szintetizáló áramkörökkel – megépítve, vagy csak kipróbálva – szerezzen ki-ki magának kellemes időtöltést. Cikkünk végén azt is láthatjuk, hogy felnőttes já tékokról volt szó, megannyi gondolatébresztő megoldással, kitétellel. Azoknak, akik hiányt éreznek ki írásunkból elmondhatjuk, hogy nem egy lezárt anyagot adtunk közre, hiszen sok vasúthang-effektnek (pl. kerékhangkattogás, fékezési hangok, jelzőharang) még a felvetése sem fért bele jelen közleményünk adott terjedelmébe. A nyitva hagyott kérdések, megoldási javaslatok, továbbá a még szóba jöhető szintetizálások további - a hajdani köl $t\ddot{\text{o}}$  szerint is ajánlott – "játékos" munkára ösztönözhetik a szerzőket és a téma iránt érdeklődő olvasókat egyaránt.

9 10 11 12 13 14 15

ms

#### **Irodalomjegyzék:**

 $x = 9979$  ps, o = 7854 ps, xo = -2125 ps

**41. ábra**

- **1. Nagymáté Csaba: A gőzmozdony csodája; Hobby Elektronika 1995/10-331.**
- **2. Pálinkás Tibor: Gőzmozdonyfütty a terepasztalon; Hobby Elektronika 1992/8-275.**
- **3. Kékesi István: Nosztalgia a terepasztalon (3.); Hobby Elektronika 1995/4-114.**
- **4. Steam Whistle; Elektor 1974/dec.-57**
- **5. Dampfpfeife; Elektor 2006/7-8.**
- **6. Walter Fischer: A digitális műsorszórás alapjai; ORTT-AKTI 2005**
- **7 Csiszár János: Hangmanipulációs technikák; főiskolai jegyzet, Szent István Egyetem 2004.**

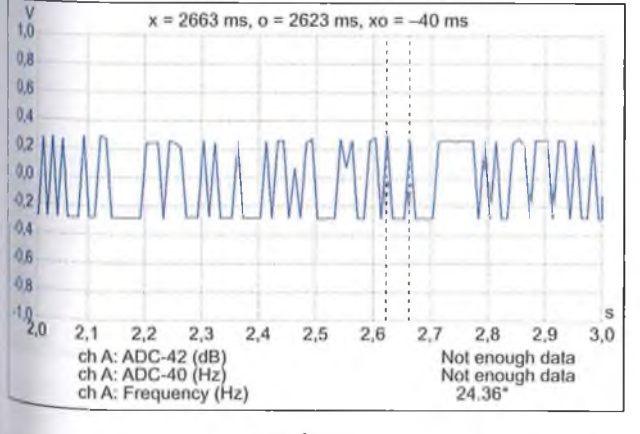

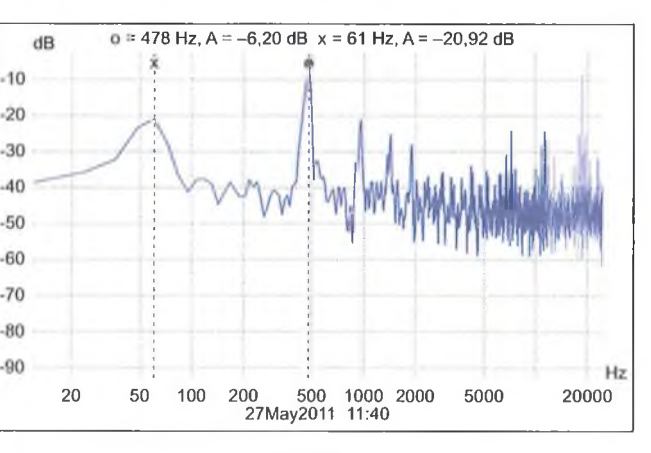

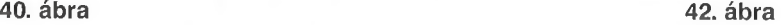

107
# **Technikatörténet - évszámokban**

dr. Fáblán Tibor okl. villamosmérnök

#### 10 éve történt

- A 2002. évi fizikai Nobel-díjat *Raymond DA VIS, Jr.* (1914-2006) amerikai, *Masatoshi KOSHIBA* (\* 1926) ja pán és *Riccardo GIACCONI* (\*1931) olasz-amerikai fizikus kapta a kozmikus neutrínók kutatásában elért eredményekért, ill. a kozmikus röntgensugárzás felfedezéséhez vezető vizsgálatokért.

- Január 7-én az Intel bemutatta a 130 nm-es technológiával készült Pentium 4 processzorait.

- Január 8-án Moszkvában elhunyt *Alekszandr Mihajlovics PROHOROV* (\*1916) Nobel-díjas orosz fizikus, a mézer és a lézer kutatója, egyik megvalósítója.

- Februárban a Pannon GSM részvényei a norvég Telenor tulajdonába kerültek. A cég új neve: Telenor Magyarország Zrt.

- Február 19-én sajtóközleményben jelentette be kilenc vezető japán cég - többek között a Hitachi, LG, Samsung, Sharp, Sony -, hogy kidolgozták a Blu-Ray Disc specifikációját. A 12 cm átmérőjű lemez 405 nm-es lézerrel írható-olvasható, az egyoldalas egyréteges DVD kapacitása 27 GiB.

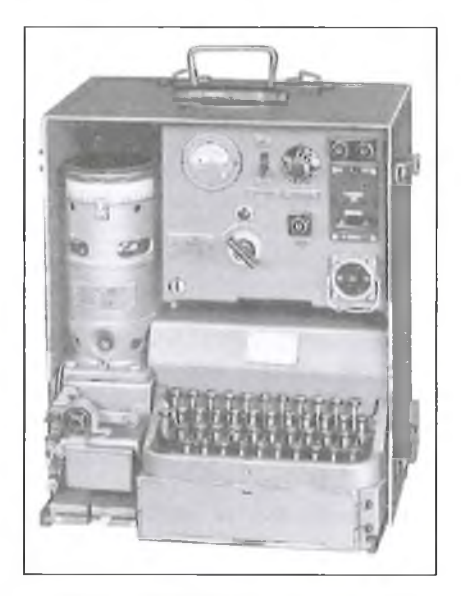

**1. ábra. Hordozható Siemens-Hell-Feldschreiber, működtetésre kész állapotban. (Hell Technische Mitteilungen, Mai 1940. H. 1, S. 12.)**

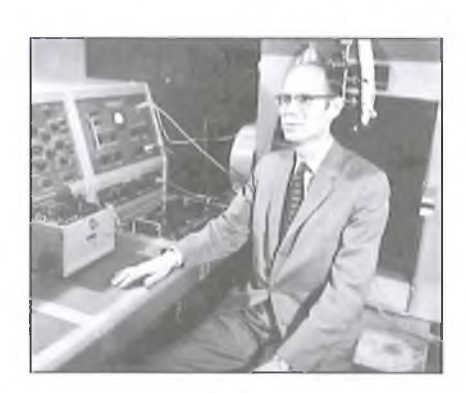

**2. ábra. John R. Pierce. [\(www.pbs.org](http://www.pbs.org) /transistor/)**

- Március 11-én a németországi Kielben - századik születésnapja után egy hónappal - meghalt *Rudolf HELL* (\*1901) német rádiómémök, vállalkozó. Nevét az elektromechanikus távmásoló, az ún. Hell-író őrzi. Ezt 1934-től Európa szinte minden országában használták; lapíró változata egykor az amatőrök között is kedvelt volt (1. ábra).<br>- Április 2-án Sunnyvale-ben

<sup>1</sup> Sunnyvale-ben<br>John Robinson (Calif.) elhunyt *John Robinson PIERCE* (\*1910) amerikai villamosmérnök, a tranzisztor "keresztapja", az elektrosztatikus elektronsokszorozó és a nagyáramú elektronágyú megalkotója, a Telstar 1 távközlési műhold kommunikációs rendszerének tervezője (2. **ábra).**

- Április 18-án a Westel Mobil Távközlési Rt. (jelenleg: T-Mobile) megindította a teljes körű MMS-t (Multimedia Messaging Service-t). A szolgáltatás az írott szöveg mellett színes képek, digitális fényképek és hangfájlok küldésének lehetőségét biztosítja.

- Májusban az Antenna Hungária megkezdte a tévéműsorok digitális kísérleti sugárzását Kab-hegyről is. (A Széchenyi-hegyi adóról a rendszeres kísérleti adások mintegy fél évvel korábban indultak.) Mivel ekkor még set-top-box a kereskedelemben alig volt kapható, az adást elsősorban a kábeltévé-szolgáltatók vették.

- Októberben a tokiói elektronika kiállításon a Sharp bemutatta a világ első olyan folyadékkristályos képernyőjét, melyen háromdimenziós képek je leníthetők meg. A 38 cm képátlójú tévén a 3D hatás kb. 30 cm-ről élvezhető Ugyanitt mutatkozott be a Sanyo. Pioneer fejlesztésű OLED (Organje LED) kijelző, melyet zsebtévékhez PDA-khoz szántak. Az OLED kijel. zőknél hátsó világításra nincs szükség

- December elsejétől Budapesten és környékén – kísérleti jelleggel 107,8 MHz-en is hallható a Kossuth Rádió programja. Ezzel megkezdődött az FM adók "felköltözése" a CCIR sávba.

- December 2-án eltávozott körünkből *MARX György* (\*1927) Kossuth-díjas fizikus, akadémikus, az ÉL-TÉ professzora. Megfogalmazta a leptontöltés megmaradásának törvényét, s az ő nevéhez fűződik a Föld és a Nap neutrínósugárzásának elmélete is.

- December 18-án a Duna Televízió megkezdte a Hot Bird műholdakról — az analóg adással párhuzamosan műsorainak digitális sugárzását.

- December 20-án Tasmania szigetén meghalt *Grote REBER* (\*1911) amerikai villamosmérnök, rádióamatőr (W9FGZ). 1933-ban felfedezte a Tejút felől 1,87 m-en érkező rádiósugárzási, 1937-ben megépítette a világ első rádióteleszkópját.

#### 25 éve történt

- Az 1987. évi fizikai Nobel-díjat megosztva — *Georg BEDNORZ*

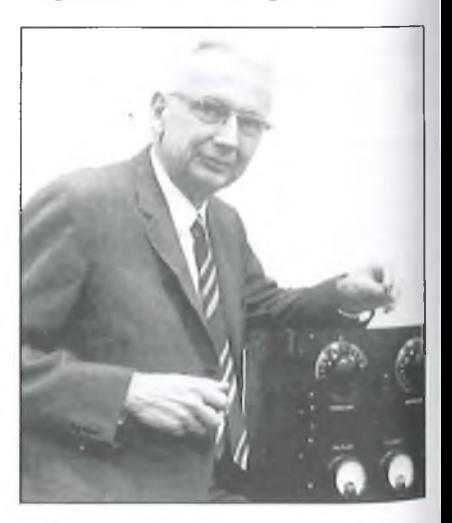

**3. ábra. Arthur A. Collins az** 1932**-ben készült adójával, ([www.wa](http://www.wa3key.com/)**3**key.com/ aacbio.html)**

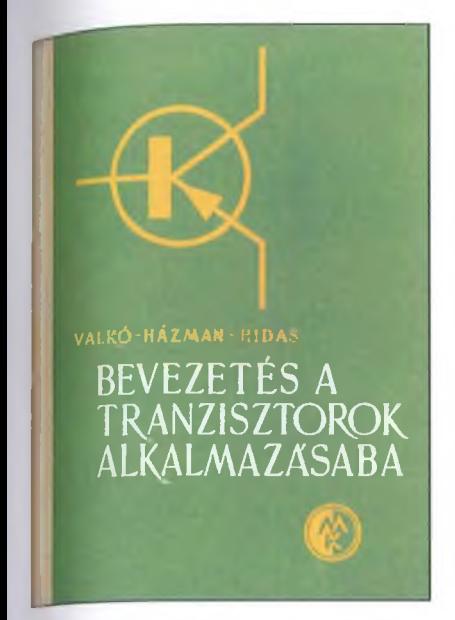

4**. ábra. Valkó Iván Péter Bevezetés a tranzisztorok alkalmazásába c. könyvének címlapja**

(\*1950) német és *Kari Alexander MULLER* (\*1927) svájci fizikusok kapták a kerámiaanyagok szupravezető-képességének felfedezéséért.

- Február 25-én Dallasban (Tex.) elhunyt *Artluir A. COLLINS* (\*1909) amerikai mérnök-fizikus, rádióamatőr (9CXX/W0CXX), a Collins Radio Company megalapítója. Nevét a legendás mechanikus szűrő, nagyfrekvenciás modulátor kapcsolás és számtalan amatőr adó-vevő konstrukció őrzi (3. ábra).

- Március elsején Cambriában (Calif.) meghalt *Russel Shoemaker OHL* (\* 1898) amerikai vegyész- és villamosmérnök, a tranzisztor "elfelejtett feltalálója". A Bell Laboratórium munkatársaként felfedezte a p-n határréteget, szabadalmaztatta az első p-n átmenetű eszközt: a szilícium fényelemet (1941). Kidolgozta a nagy tisztaságú Ge, Si előállítási technológiáját, az ionimplantációs adalékolási eljárást, mely csereszabatos diódák nagy tömegű előállítását tette lehetővé.

- Márciusban a Sony forgalomba hozta a helikális jelrögzítésű DAT (Digital Audio Tape) magnót és kazettát. Még ebben az évben kialakították az adattárolásra alkalmas R-DAT háttértárat is. Az  $54 \times 73 \times 10,5$  mm külméretű kazettán elvileg 1,2 GiB tárolható (a 3,81 mm szélességű szalag hossza 60 m).

- Március 19-én Párizsban meghalt *Louis-Victor Pierre Raymond de BROGLIE* (\*1892) Nobel-díjas francia fizikus, az elektron hullámtermészetének felfedezője, az elemi részecskék kvantumelméletének kidolgozója.

- Április 2-án az IBM bemutatta a *PS/2* számítógépet, melyhez – az év őszétől az üzletekben is árusított - *Windows 2.0* operációs rendszert használta. A Microsoft október 6-án jelentette be az első windowsos alkalmazást: az Excelt.

- Májusban hazánkban is megjelentek az Intel 80386 alapú számítógépek, pl. a *Műszertechnika Kisszövetkezet M386 és Eaststar/386* gépei. Áruk "mindössze" 800 ezer...1 millió forint volt. (Egy 20 MiB winchester "csak" 80... 100 ezer forintba került...)

- Június 3-án felavatták hazánk századik televíziós átjátszóadóját Veszprémvarsányban.

- A Magyar Posta Rádió- és Televízióműszaki Igazgatósága – a kiemelt budapesti szállodák és egyes közintézmények műholdas tévéműsorral való ellátása céljából - a 12,5 GHz-es sávban üzembe helyezte az *AM-mikro* rendszert. A szolgáltatás négy műholdas tévéműsor (Sky Chanel, Super Chanel, MTV-Europe, TV5) valamint a mikrohullámú láncon érkező ORF1 továbbításával indult a 2 W teljesítményű Széchenyi-hegyi adóról.

- Szeptember 7-én tizenkét európai ország mobil hálózatainak üzemeltetői egyetértési nyilatkozatot írtak alá, melyben megállapodtak az európai digitális<br>cellás mobil rádiótelefon-rendszer cellás mobil rádiótelefon-rendszer (GSM900) 1991. évi bevezetéséről.

- Október 13-án Seattle-ben (Wash.) meghalt *Walter Houser BRAT-TAIN* (\*1902) Nobel-díjas amerikai fizikus, a gennánium tűs tranzisztor feltalálóinak egyike.

- November 13-án eltávozott körünkből *VALKÓ Iván Péter* (\*1912) fizikus-mérnök, a BME professzora. Nevét a "szépkorú" rádióamatőrök a Holló Jenővel és Magó Kálmánnal közösen írt *Tungsram rádió tanácsadó* (1944) kiadványból, az "ifjabbak" a Bevezetés *a tranzisztorok alkalmazásába* (1961) könyvből ismerhetik (4. ábra). Ez utóbbi a magyar nyelvű tranzisztoros publikációk közül az elsők egyike volt. Ő írta - többek között — *A hírközlés regénye* (1967), az *Elektroncsövek és fé lvezetők* (1968), az *Integrált szilárdtest áramkörök* (1969) c. munkákat is.

- November 21-én felbocsátották a német-francia közös fejlesztésű közvetlen műsorsugárzó műholdat, a *TV-Sat* 7-et. Ez az első európai DBS (Direct Broadcasting Satellite)  $-$  egyik napelem-szárnyának beszorulása miatt

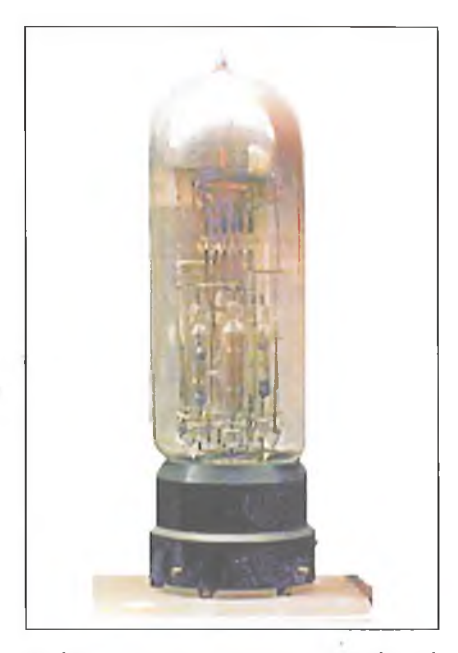

**5. ábra. Loewe-Ardenne 3NF típusú háromszorosan összetett csöve. [\(www.hts-homepage.de/Technisches](http://www.hts-homepage.de/Technisches) Museum/ alapján)**

- részlegesen volt üzemképes, csak rádióműsorokat sugárzott.

- Az év végén fedezték fel a jeruzsálemi Héber Egyetemen a "péntek 13-án" aktiválódó vírust, mely az MS-DOS operációs rendszer programjait törölte. (Az első péntek 13 – szerencsére – csak 1988 májusában jött el...)

#### **50 éve történt**

- Ez évi fizikai Nobel-díjat *Lev Davidovics LANDAU* (1908-1968) szovjet fizikus kapta a "kondenzált állapotokra, különösen a folyékony héliumra vonatkozó úttörő elméletéért".

- Március 15-én Berkeley-ben (Calif.) elhunyt *Arthur Holly COMP-TON* (\*1892) Nobel-díjas amerikai fizikus. Felfedezte a röntgensugarak szóródásának mértéke és hullámhosszuk közötti összefüggést, valamint azt, hogy valamely anyagba beeső foton szabad elektronnal való ütközés után megváltozott hullámhosszal, más irányban is folytathatja útját (ez a *Compton-effektus).*

*-* Az Egyesült Államokból Németországba tartó hajóúton május 28-án meghalt *SiegmundD. LOEWE* (\* 1885) német fizikus, vállalkozó. 1923-ban megalapította Berlinben a *Radio-Frequenz G.m.b.H.-t, ahol a M. von Ardenne* által tervezett többszörösen összetett elektroncsöveket (az első "integrált áramköröket", **5. ábra),** vala-

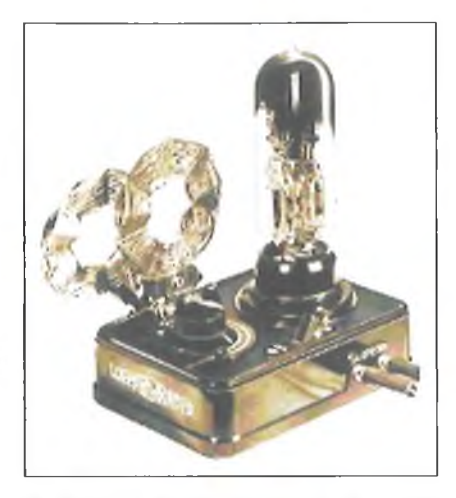

6**. ábra. A Radio-Frequenz G.m.b.H. 3NF-fel 1927-ben gyártott vevője. ([www.gfu.de/Pages/history](http://www.gfu.de/Pages/history) alapján)**

mint az olcsó helyi rádióvevőket (6. **ábra)** gyártották. 1929 júniusában a televíziók gyártására létrehozta a *Fernseh A.G.-t,* ahol másfél éven belül üzembe helyezték az Ardenne tervezte teljesen elektronikus tévéadót és -vevőt.

- Július 10-én felbocsátották a 88 cm átmérőjű, 77 kg tömegű *Telstar 1-e*t, az első aktív kereskedelmi távközlési műholdat. 60 duplex vagy 600 szimplex telefonbeszélgetést, sávkorlátozott tévéprogramot továbbított a 3 W-os fedélzeti frekvenciamodulált adó-vevője segítségével 6,390/4,170 GHz-en (7. **ábra).** Európa és Észak-Amerikai kölcsönös "láthatósága" – az elliptikus pálya következtében – fordulatonként csak kb. 20 perc volt. Az első élő transzatlanti műsorcserére július 23-án került sor. Az adást mintegy 200

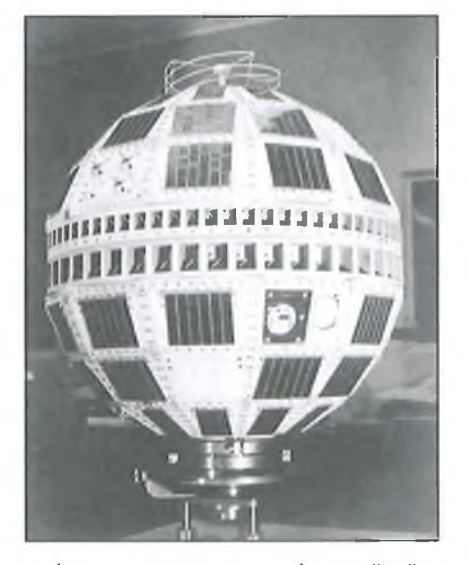

**7. ábra. A Telstar 1 - még a Földön. ([www.corp.att.com/history/](http://www.corp.att.com/history/))**

millióan látták. A műhold, nyolc hónapi működés után – egy amerikai felsőlégköri atomrobbantás következményeként - felmondta a szolgálatot.

- *Joseph Carl R. LICKLIDER,* a *MIT* (Massachusetts Institute of Technology) munkatársa augusztusban publikálta a "galaktikus hálózat" megvalósítását elemző feljegyzéseit. Olyan világméretű számítógép-hálózatot vázolt fel, melyben bárki bárhonnan hozzáférhet adatokhoz és programokhoz, még akkor is, ha a hálózat egy része atomcsapás következtében megsemmisül. Koncepciója alapján alakult meg két hónappal később az *ARPA* (Advanced Research Projects Agency) s a kutatási programot is ekkor indították. A fejlesztési irodából később a Pentagon erőteljes támogatását élvez*ÖDARPA* (D = Defence) lett.

- Szeptembertől egymást követték a gáz- és félvezetőlézer bemutatók a General Electric, az IBM, a Bell Telephone, az RCA, a MIT stb. laboratóriumaiban. Pár mW-os He-Ne lézert készített A. Javan, W. R. Benett, D. R. Heriott, A. D. White; infravörös GaAs lézerdiódát pedig R. N. Hall, M. I. Nathan, J. I. Pankove - hogy csak az ismertebb neveket soroljuk fel. A látható fényű GaAs(l-x)Px lézerdióda is elkészült a GE-nél N. Holonyak jóvoltából.

- *Emmett N. LEITH* és *Juris UPATNIEKS* - He-Ne lézer segítségével – elkészítették az első jó minőségű hologramokat. *Jurij Nikolajevics DE-NISZJUK* a fehér fénnyel rekonstruálható, ún. vastag hologram előállításának technikáját dolgozta ki.

- November 2-án ünnepélyesen átadták a Kab-hegyi 20/4 kW-os tévéadót. A VHF 12. csatornán működő berendezést az Elektromechanikai Vállalat készítette Tófalvi Gyula tervei és irányítása alapján **(8. ábra).**

- November 18-án Koppenhágában meghalt *Niels Henrik Dávid BOHR* (\*1885) Nobel-díjas dán fizikus, a modern atomelmélet megteremtője. Egyike volt azon fizikusoknak, akik 1945 júliusában, a német kapituláció után levélben kérték Truman elnököt, hogy ne vesse be a japánok ellen az atombombát.

- *Brian D. JOSEPHSON* Nobeldíjas angol fizikus ebben az évben publikálta a később róla elnevezett effektust: két, 0,1 nm-es oxidréteggel elválasztott szupravezető (pl. ólom, ón, alumínium) között alagútáram folyik a normál állapotú anyagon keresztül. Mindkét szupravezetőben a Cooper-párok folytonos rendszert alkot-

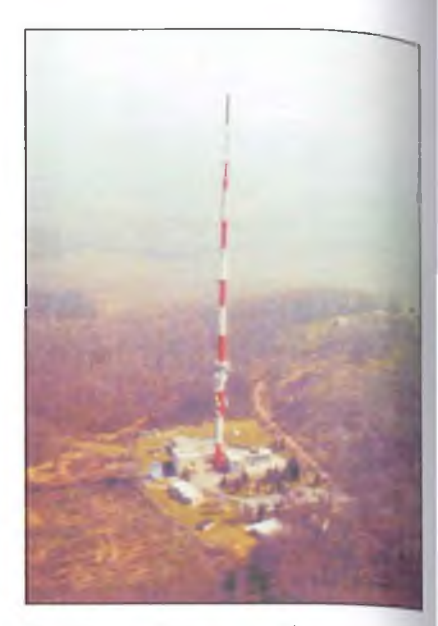

8**. ábra. A kab-hegyi tévéadó. (Műszaki Magazin, 2004. 1-2. sz. 51. old.)**

nak: a szupravezető elektron-párok azonos kvantummechanikai állapotban vannak, hullámfüggvényeik fázisa azonos. Napjainkban az effektust megvalósító kriotronokkal igen stabil feszültségreferencia-etalonok készülnek.

### 75 éve történt

- Az 1937. évi fizikai Nobel-díjat megosztva - *Clinton Joseph DAVIS-SÓN* (1881-1958) amerikai és *Sir George Paget THOMSON* (1892-1975)

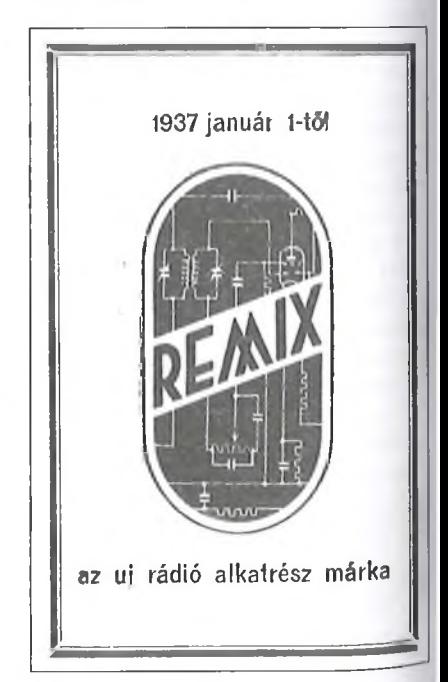

**9. ábra. A REMIX reklámja. (Rádió Technika, 1937. 1. sz. 9. old.)**

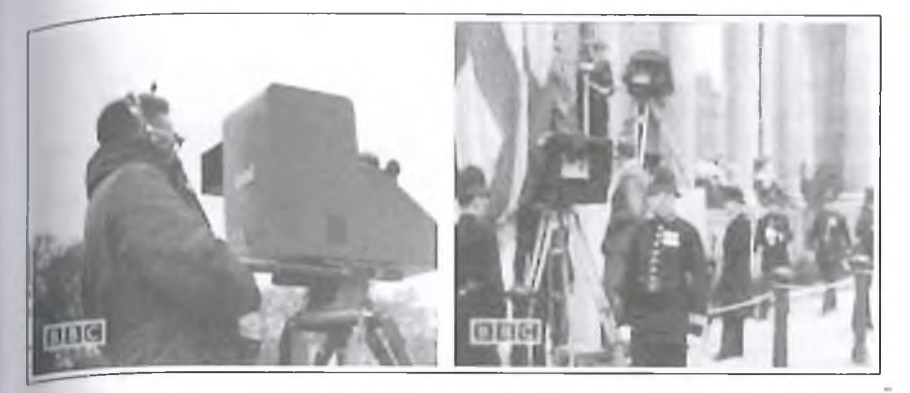

10**. ábra. Emitron kamerák közvetítik a koronázási ceremóniát. (Képek a BBC Teievising the Coronation Procession, May 12th 1937. c. filmjéből.) ([www.birth-of-tv.org](http://www.birth-of-tv.org) alapján)**

angol fizikus kapta a kristályokon való clektrondiffrakció kísérleti kimutatásáért, mellyel döntő módon igazolták az elektron hullámtermészetét.

- Január elsejétől új márkanév jelent meg: a REMIX (9. ábra). A Stulilhofer-féle Always-gyárból Remix Elektrotechnikai Gyár Kft. lett. Szilit- és huzalellenállásokat, kondenzátorokat, tekercseket gyártottak, az amatőröket "szabványkapcsolások" közzétételével támogatták. A Rádió Technika 1937. februári száma szerint a Remixben az ellenállásokat darabonként csomagolták, hogy a raktározás, szállítás során ne sérüljenek meg...

- Február 8-tól kezdve a BBC csak a Marconi-E.M.I. 405 soros bontású, félképváltós rendszerével sugároz. Május 12-én először adtak élő helyszíni közvetítést az *Electronic and Musical Industries Ltd.*-nél kifejlesztett, szabadtéri felvételekre is alkalmas Emitron kamerákkal: a nézők VI. György koronázási szertartását láthatták (10. ábra). Június 21-én már a wimbledoni teniszbajnokság mérkőzéseit is élőben közvetítették.

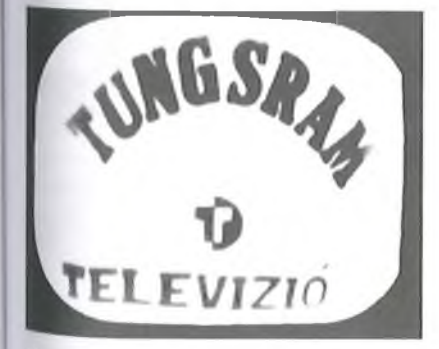

**ábra. A kísérleti adás képernyőjéül készült felvétel. (A TUNGSRAM története 1896-1996. Budapest, 2004. 48. old. alapján)**

- Márciusban - hosszas "csatározások" után – Czukor Károly vezetésével megkezdhette működését az Egyesült Izzó Televíziós Laboratóriuma. Június 21-én már állóképeket: *Miki egér* rajzát majd a *Tungsram-emblémát* (11. ábra) továbbították ikonoszkópos kamera segítségével az egyik szobából a másikba. 1939 tavaszán a fejlesztők köztük Barta István, Terebesi Pál, Magó Kálmán, Kincse Kálmán - már a labor képernyőjén nézték a mintegy 300 méter távolságból közvetített UTE-FTC bajnoki labdarúgó mérkőzést. 1940-ben aztán a kísérletek hosszú időre megszakadtak...

- A Rádió Technika áprilisi száma arról adott hírt, hogy Budapesten forgalomba került a *Hekaphon* "csendes hangoló árnyékjelző műszere". A 4 mA-es árammérő "...kilengései különböző nagyságú árnyék, vagy fénysávokban, egy megvilágított téglaalakú ablakon válnak láthatóvá. Szerelése egyszerű, rendkívül olcsó. Kis fókuszizzóval világítandó meg." Ugyanitt ismertették a Tungsram új ME4, ME6 hangolásjelzőit és R1, R2 "ellenállás"-csöveit, a fütőáramot stabilizáló ún. barrettereket.

- Július 11-én az egykori Leningrádban meghalt *Vladimír Konsztantinovics LEBEDINSZKIJ* (\* 1868) orosz fizikus, a pétervári, rigai stb. egyetemek professzora. Szerkesztésében je lent meg 1918-ban az első két szovjet rádiótechnikai folyóirat, a "Telegrafija i telefonija bez provodov" és a "Radiotehnik". Egyike volt a nyizsegorodi (ma: Nyizsnyij Novgorod-i) rádiólaboratórium megszervezőinek.

- A Német Birodalmi Posta július 15-én új adásszabványt vezetett be: a tévéadók ettől kezdve 441 soros bontású képeket sugároztak.

- Júliusban jelent meg először Fehér Gyula szerkesztésében a "Rövidhullámú Szemle". A folyóirat egy évig "élt", összesen 7 száma jelent meg.

- Július 20-án Rómában elhunyt az 1909. évi fizikai Nobel-díj kitüntetettje, *Guglielmo MARCONI* (\* 1874), akit sokan a rádió feltalálójának tartanak. A Rádió Technika 1937. augusztusi számában közölt búcsúztató megállapításai - többnyire - még ma is érvényesek: *"Marconi tulajdonképpen nem fedezett* fel és nem talált fel semmi alapvető *újat. Első kísérleteinél meglévő, ismert alkatrészekből állította össze adó- és* vevőállomását. Popoff légyezetékét *használta kisugárzó szervnek, antennának, ezt pedig Ruhmkorff-féle szikrainduktorral, a Righi-féle oscillátor közvetítésével, gerjesztette. A vevőnél a rezgéseket Branly kohererévelfogta fel, amelyhez relét és Morse-gépet kapcsolt... "* (12. ábra). Napjainkra az is kiderült, hogy Marconi pl. a J. C. Bose által feltalált higanyos koherert használta, sőt ezt szabadalmaztatta is. (Lásd még: Füvesi Gy.: *Vita a rádióról feltalálásának 75. évfordulóján.* Rádiótechnika Évkönyve 1971. 146-149. old.)

- Október 19-én Cambridge-ben meghalt *Ernest RUTHERFORD* (\*1871) Nobel-díjas angol fizikus. Felfedezte az alfa- és a béta-sugárzást, az atommagot, megalkotta a radioaktív bomlási elméletet, a róla elnevezett atommodellt. Az első világháború alatt

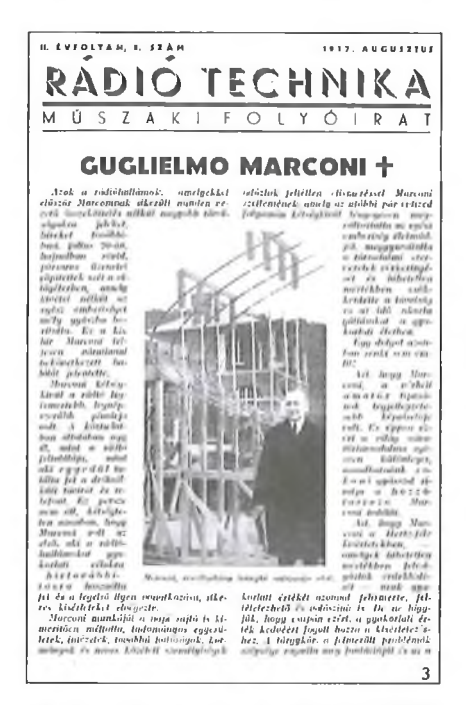

**12. ábra: Marconi nekrológja. (Rádió Technika, 1937.** 8**. sz. 3. old.)**

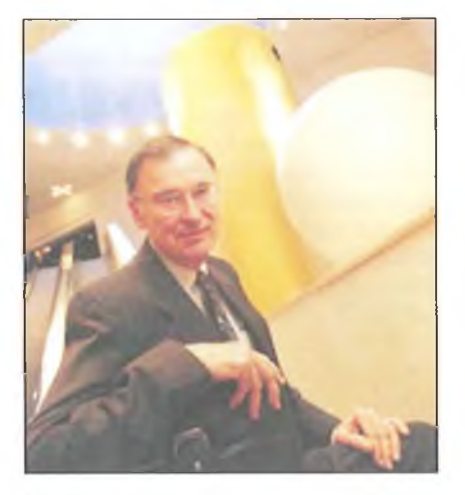

**13. ábra. Marcian E. Hoff. [\(www.rpi.edu/\)](http://www.rpi.edu/)**

lehallgatókészüléket tervezett a német tengeralattjárók felderítésére. 1919  $ben - a világon elsőként - mesterséges$ atommag-átalakítást végzett: nitrogénmagot bombázott alfa-részekkel.

- Október 23-án megindult a Tungsram ajkai telepén a kriptongyártás. Az üzem a világ első, folyamatosan működő kriptongyára volt, évente mintegy 200 köbméter gázt állított elő. A kriptonnak a levegőből való kinyerését Bródy Imre és Polányi Mihály dolgozta ki. Egy liter normál nyomású kripton ára kb. fél kg színaranynak felelt meg. A Tungsram az itt termelt gázzal kezdte meg a "kriptonlámpák" gyártását.

- Október 28-án született Rochesterben (New York) *Marcian Edward HOFF* amerikai villamosmérnök, a "mikroprocesszor atyja" (13. ábra).

- November 23-án Giridih-ben (India) meghalt *Jagadis Chandra BŐSE* (\*1858) indiai fizikus, a Royal Society tagja, a higanyos koherer, a galenit kristálydetektor feltalálója, a 0,5...2,5 cm-es mikrohullámok tulajdonságainak első tanulmányozója **(14. ábra).** 1895 elején (egyesek szerint

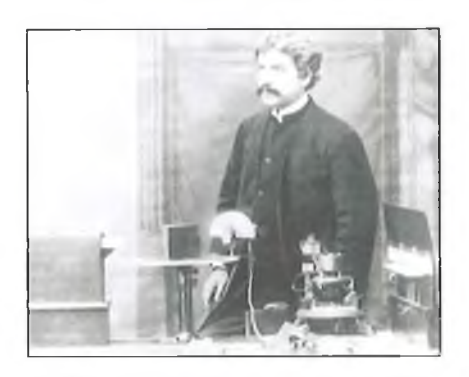

14. ábra. Jagadis C. Bose a londoni Ro**yal Institution-ben 1897-ben. [\(www.tu](http://www.tu) c. nrao.edu/~demerson/bose/)**

már 1894 novemberében) Kalkuttában egy nyilvános bemutatón – Popovtól, Marconitól függetlenül s őket megelőzve - rádióhullámok segítségével több mint másfél km-ről csengőt szólaltatott meg, petárdát robbantott fel. Egy évvel később már 5 km-t hidalt át. U csöves higanyos "autokohererét" – mely az elektromágneses hullám érzékelése után önmagától visszaáll eredeti állapotába - 1899 áprilisában (két évvel Marconi találmányi bejelentése előtt) ismertette a londoni Királyi Társaság előtt. Vevője a hullámokat a kohererrel sorba kapcsolt telep és telefonhallgató segítségével tette hallhatóvá. Galenit kristályos koherer találmányára 1904 ben kapta meg a világ első félvezető diódás detektor szabadalmát **(15. ábra).** A szabadalmi leírásban  $-$  "a fényre, a Hertz-féle hullámokra érzékeny" pozitív és negatív tulajdonságú anyagként említve - először fordult elő a ma *n* és*p típusú félvezetőként* ismert kifejezés.

- December 21-én volt a *Hófehérke és a hét törpe* egész estés animációs Walt Disney film premierje. A film alakjait, jeleneteit, háttereit 300 animátor mintegy 3 éven át rajzolta...

#### **100 éve történt**

- Az 1912. évi fizikai Nobel-díjat *Nils Gustaf DALÉN* (1869-1937) svéd mérnök kapta a világítótornyok és -bóják gáztartályánál használható automatikus szabályozó feltalálásáért. A szabályozó szeleprendszer az acetilénlámpákat nappal ki-, sötétedéskor bekapcsolta. A Dalén-féle lámpákat az áramellátással nem rendelkező, nehezen megközelíthető helyeken még az 1950-es években is használták.

- Március 6-án Drezdában meghalt *August Joseph Ignatz TOEPLER* (\*1836) német fizikus. Számtalan fizikai kísérleti eszközt, higanydugattyús vákuumszivattyút készített. Legismertebb készüléke a több tíz...száz kilovoltot produkáló elektrosztatikus influencia-gép, melyből 1882-ig az európai egyetemek fizikai intézetei részére több példány is készült.

- Március 25-én Pisa városában elhunyt *Antonio PACINOTTI* (\*1841) olasz fizikus. 1860-ban feltalálta a gyűrűs forgórészű, kommutátoros magnetoelektromos gépet **(16. ábra).** Leírása alapján a működőképes DC motort/dinamót Z. T. Grammé készítette el korszerűsített formában (1870).

- Június 23-án született Paddingtonban (London) *Alán Mathison TU-*

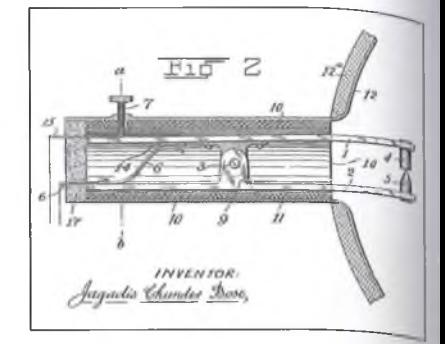

15. ábra. Részlet Bose US Pat. No. **755,840 Detector fór Electrical Disturbances szabadalmából (1904). Azábrán 4 és 5 a pozitív és negatív tulajdonságú anyag, az 1 és 2 vezető anyagú karokat a 6 rugó nyomja össze, a nyomás a 7 mikrométer csavarral állítható. A 10 cső elefántcsontból vagy más szigetelőanyagból készül, a 12 jelű fém reflektort a 12a jelű fa, kagylóhéj burkolat fedi**

*RING* (†1954) angol matematikus. Az 1930-as években elsőként adta mega program és a programozható számítógép matematikai modelljét (" Turing*gép* "). Definiálta az "intelligens" programot: ha egy ilyennel kommunikáló kísérleti személy nem tudja eldönteni, hogy emberrel vagy programmal áll-e szemben, akkor a program "értelmes" *(ún. Túr ing-teszt).*

- Augusztus 30-án született Taylorville-ben (111.) *Edward Mills PURCELL* (†1997) Nobel-díjas amerikai villamosmérnök, fizikus. Felfedezte a mágneses magrezonanciát (a mágneses rezonanciás képalkotás, az MRI alapját); a Tejút mikrohullámú színképében az atomos hidrogén vonalál. 1950-ben észlelte és publikálta a sugár-

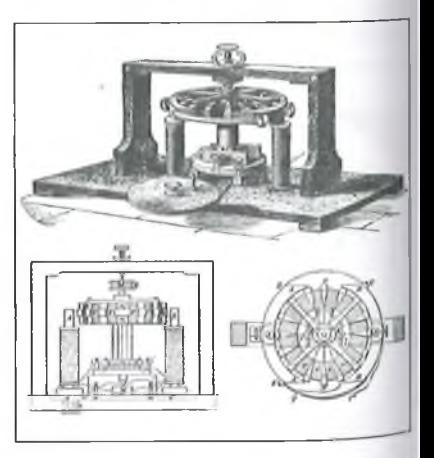

**16. ábra. Pacinotti első magneto elektromos gépe. (Scientific American Supplement. No. 315,1882. januaf 14., 5015. old. alapján.)**

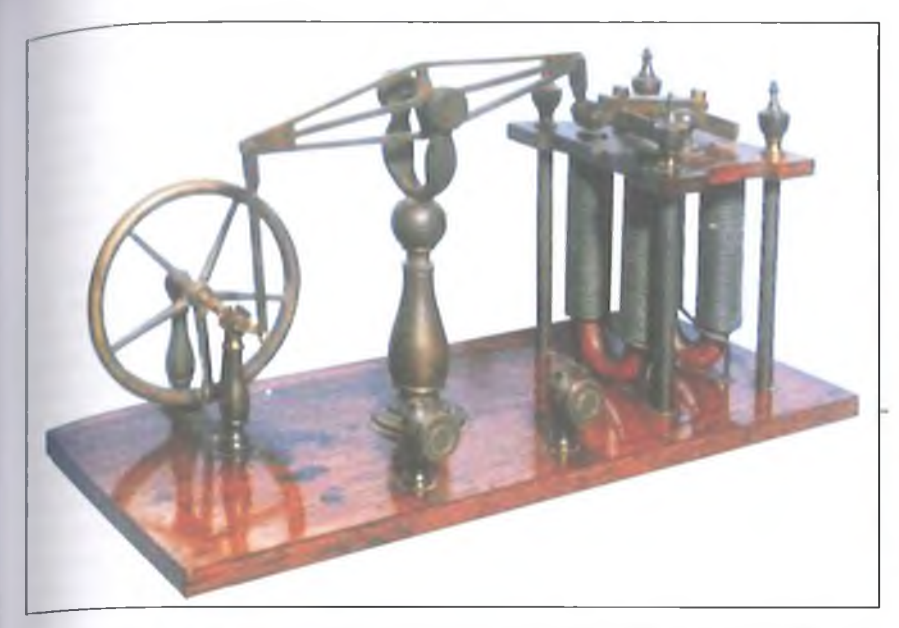

17**. ábra. Charles G. Page himbás elektromotorja 1839-ből. A forgattyúátmérő kb. 95 mm, a himba 165 mm hosszú, [\(www.geocities.com/bioelectro](http://www.geocities.com/bioelectro-)chemistry/)**

zás gerjesztett emissziójával létrehozott fényerősítést, azaz a lézer jelenséget.

Szeptember 7-én (Colo.) született *Dávid PACKARD* (fi996) amerikai villamosmérnök, a Hewlett-Packard Co. társalapítója. Puebloban Többek között piezoelektromos nyomás- és hőmérséklet-távadót is szabadalmaztatott, amelyet orvosi alkalmazásokra, pl. katéterezéshez javasolt felhasználni.

- Október 28-án Berlinben meghalt *Werner von BOLTON* (\*1868) német vegyész, a tantálszálas izzólámpa feltalálója (1905).

- November 23-án Saint-Cérében (Lotharingia) elhunyt *Charles BOUR-SEUL* (\*1829) belga származású francia távírómérnök. Már 1854 augusztusában publikálta telefonra vonatkozó javaslatát, mely szerint "a beszéd által okozott rezgést közvetlenül a flexibilis tárcsára vagy diafragmára" kell vezetni átalakítás céljából.

- 1912-ben Newark (N.J.) városában a budapesti Telefonhírmondóhoz hasonló rendszert létesítettek – erről számolt be a Radio News 1928. évi egyik száma. Hogy mi lett a hírmondó további sorsa, arról nincs információ.

- A Posta Kísérleti Állomás a Hajós utcából átköltözött a Gyáli út 22. sz. alá. Az épületben helyet kapott a posta műszerész-tanonciskolája is.

- A londoni nemzetközi rádióértekezleten Slaby német professzor 2 kW-os, 3000 m hullámhosszon dolgozó forgógépes fónia-adót ("telefongépadót") mutatott be, melyet Arco gróffal együtt fejlesztettek ki a Telefúnkennél. Ezzel az adóval szerelték fel a németországi Nauenben működő állomást, mely az egyesült államokbeli Long Island-en létesített nagyteljesítményű állomással tartotta a hírkapcsolatot. Az állomások – a hírcsere gyorsítása érdekében - Poulsen-féle huzalos ,,magnetofonnal" is fel voltak szerelve. Csak az I. világháború végén derült ki, hogy a rögzített felvétel gyorsított lejátszásával a naueni rádióadó "titkosított" hírszerzési és navigációs adatokat is su-

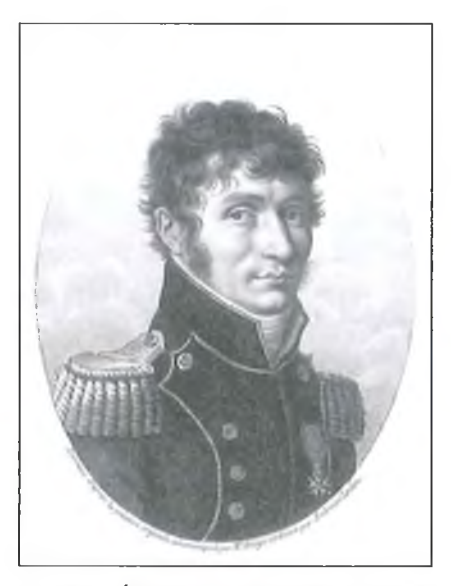

**18. ábra. Étienne-Louis Malus. (http:// en.wikipedia.org/wiki/)**

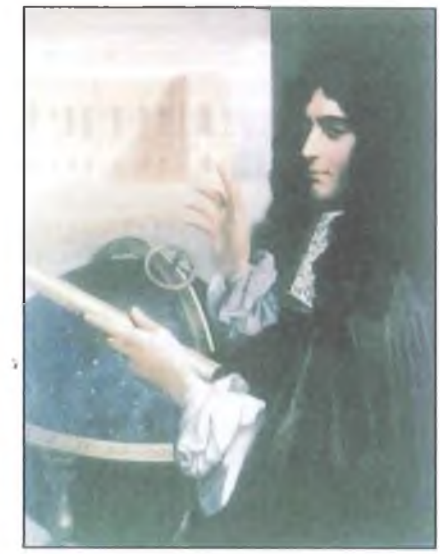

**19. ábra. Giovanni D. Cassini. (http:// seds.org/messier/xtra/Bios/)**

gárzott az Atlanti-óceánon tevékenykedő német tengeralattjárók részére.

- Az Egyesült Államokban megszületik a "Radio Act", mely külön engedély ellenében bármely amerikai állampolgárnak hivatalból engedélyezte a rádióközvetítést, azaz megkezdődhetett a rádió polgári alkalmazása. A törvényben azt is kimondták, hogy a hajók szikratávíró állomásain állandó ügyeletet kell tartani, megelőzendő egy, a Titanic-éhoz hasonló tragédiát (ugyanis 1912. április 15-én a Titanichoz közeli hajókon a vészjelzéseket azért nem vették, mert az operátorok estére kikapcsolták a készüléket).

- Az egyesült államokbeli San Jose-ban *Charles D. HERROLD* rádióamatőr KQW (később KCBS) hívójelü adójáról rendszeresen zenét és hűeket sugároz. A fonográfról, ill. gramofonról bejátszott zeneszámokat a közelben lévő amatőrök választhatták ki a beolvasott címek alapján. Ez volt az első műsorszóró adó és az első kívánságműsor?

- A stockholmi nyári olimpiai játékok atlétikai versenyein jelent meg először az elektronikus időmérés és a célfotó.

### **200 éve történt**

- Január 25-én Salemben (Mass.) született *Charles Grafton PAGE* (†1868) amerikai orvos, természettudós, Morse tanácsadója. Elektromágneses szaggatású szikrainduktoránál a higanycsészébe merülő érintkező karját a tekercs vashuzalból készített nyitott magja vonzotta magához. Felfedezte a "galvanikus zenét": a patkómágnes – a száraira lazán feltekercselt huzalnak a telepre való rá- és lekapcsolásakor - hangot adott, ill. a tekercsben elhelyezett hangvilla az áramkör ki- és bekapcsolásakor megpendült (1837). Egy-két év múlva a gőzgép működését utánzó, ún. himbás elektromotort készített (17. ábra). Ezt követően – a kongresszus 20 ezer dolláros anyagi támogatásával - telepekről működtetett elektromos mozdonyt szerkesztett. A kísérleti pályán a lokomotív csak 1 mérföldet tett meg 39 perc alatt, ezután a telepek kimerültek. A , javítás" után a visszaút Washingtonba 2 óráig tartott. Több támogatást nem kapott...

— Február 24-én (egyes források szerint február 23-án) Párizsban meghalt *Étienne-Louis MALJJS* (\*1775) francia mérnök, akadémikus, a napóleoni hadsereg mérnöki hadtestének ezredese (18. ábra). Felfedezte a visszaverődéssel polarizált fényt, matematikailag megfogalmazta a fény visszaverődésének és törésének törvényeit. O használta először a polarizáció kifejezést (1808).

- *Giuseppe ZAMBONI* olasz fizikus a Volta-oszloptól jelentősen különböző "szárazelemet" készített. Zamboni a levegő nedvességét használta elektrolitként. Eleme több száz-ezer vékony, papírra ragasztott cinkfóliából állt. A papír másik oldalát cink-szulfát oldattal kente be, vagy olívaolaj segítségével salétromsavban áztatott faszén és barnakő keveré-

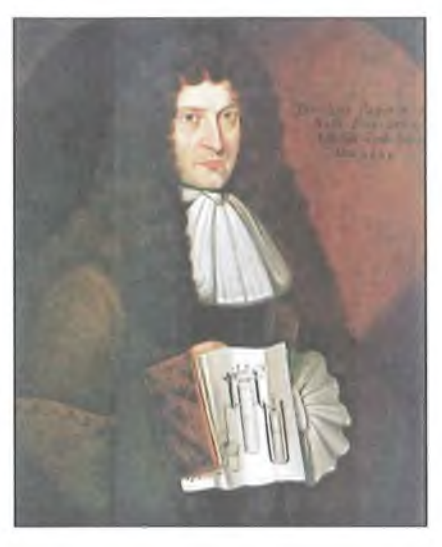

**20. ábra. Denis Papin, (<http://hu.wiki> pedia.org/wiki/)**

kével vonta be. A fenyőgyantával szigetelt telep milliamperes nagyságrendű áramot adott le, de a feszültsége a pár száz voltot is elérte, önkisülése igen kicsi volt. A Zamboni-féle telep a modenai természettudományi múzeum elektromos óráját 1839-től majdnem 100 éven át működtette.

- *Pierre Simon LAPLACE* francia matematikus közzétette függvénytranszformációs módszerét (*Laplace- -transzformáció),* amelynek során a t valós változójú f(t) függvényhez egy p komplex változójú F(p) függvény egyértelmű hozzárendelését valósítja meg.

#### **300 éve történt**

- Június 15-én született *Andre GORDON* (†1751) skót fizikus. Az el, sők között vizsgálta a sztatikus töltések továbbítását (az elektromos vezetési) melyhez üveghengeres elektromozó' gépet is készített.

- Szeptember 14-én Párizsban elhunyt *Giovanni Domenico (Jeau Do minique) CASSINI* (\*1625) olasz származású francia csillagász (19. ábra) Felfedezte a Szaturnusz gyűrűjében levő rést, melyet később róla neveztek el 1657-ben a bolognai San-Petromio  $templomban - a tetőboldozaton találha$ tó "napszem" segítségével – napórát készített, melynek segítségével a delei 0,25 s pontossággal tudta meghatározni! Négy nemzedéken átívelő csillagász-dinasztia alapítója volt.

- Valószínűsíthetően ebben az évben halt meg Londonban *Denis PAPIN* (\*1647) francia orvos, fizikus (20. ábra). Halálának pontos időpontja ismeretlen, "utolsó" ismert levele 1712. január 23-i keltű. Gőzhengeres szivattyúi készített, feltalálta az ellensúlyos túlnyomás-szabályozót (*Papin-fazék*, 1690), amellyel ma is találkozhatunk a "kuktafazékon".

**(E visszatekintés az 1992-es évköny**vünkben megkezdett, azonos című "so**rozat" folytatásának is tekinthető. A** szövegben \*-gal a születési, *†-tel a halá***lozási évet jelöltük. A szerk.)**

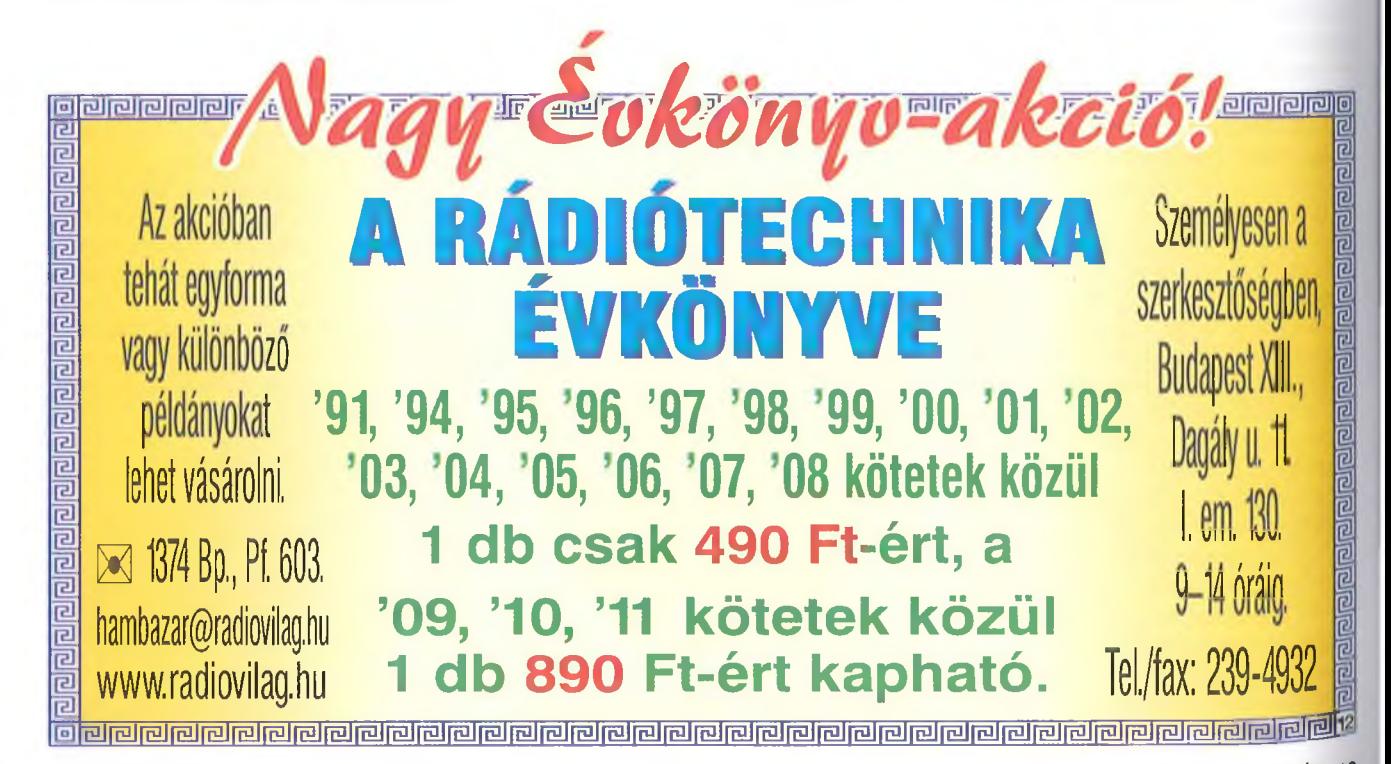

*Kis lépés az embernek, hatalmas ugrás az emberiségnek" (Neil Armstrong)*

# **A holdutazás fedélzeti számítógépe**

**Pálinkás Tibor gépészmérnök, [tpalinkas@radiovilag.hu](mailto:tpalinkas@radiovilag.hu)**

I *korszerű PC-k alapja többmagos, a lapkán integrált milliónyi kapcsolóeszközzel bíró, több gigahertzes óra-Zyrekvenciával száguldó CPU. A processzor működését nagy bonyolultságú lC-kből álló csipszet segíti, a programok, adatok gigabájtos nagyságrendű operatív memóriában, terabájtos kapacitású merevlemezeken tárolódnak. Az egész bonyolult, csúcstechnológiás mechatronikai rendszer "karmestere" a nem kevésbé magas színvonalú, a programozástechnológia mindenkori felső fokát képviselő operációs rendszer. (Bár ez utóbbi megállapítást a legelterjedtebb rendszerrel kapcsolatban sokait vitatják...)*

A megapixelnyi felbontású színes grafikus monitor előtt napi rendszerességgel akár több órát is eltöltő kedves olvasó talán el sem tudja képzelni, hogy milyen fedélzeti komputerek vezérelték anno azt a technikai csodát, aminek köszönhetően az ember megtehette az első kis-nagy lépést a Holdon. Mivel magam is kíváncsi voltam erre, utánanéztem a neten, és mondhatom, igen érdekes, meglepő adatok birtokába jutottam! A következőkben ezeket próbálom meg - a szokásos terjedelmi korlátokra való tekintettel erősen rövidített, sűrített formában – megosztani olvasóimmal. A Saturn V. rakéta autonóm vezérlőrendszerével a továbbiakban nem foglalkozom, kizárólag az Apolló űrkabin fedélzeti számítógépéről lesz szó. A holdkompot vezérlő számítógép gyakorlatilag azonos volt az Apollóéval, leginkább a (mint később látni fogjuk, a szó szoros értelmében behuzalozott) programjai különböztek azétól.

Milyen volt hát az először több mint 40 éve (!) végrehajtott hatalmas ugrást levezénylő rendszer e fontos eleme, a heágyazott számítógépek ([1]) egyik előfutára? A kedves olvasó akár úgy is gondolhatná, hogy az akkori technika/technológia csúcsproduktumait vetették be egy ilyen számítógép megalkotásakor. Azonban ez közel sem így történt. Az űrtechnikában mindig a le-

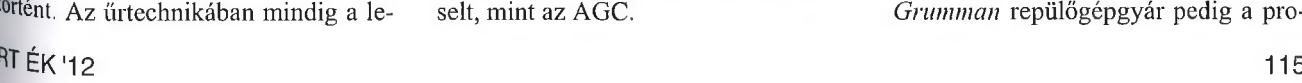

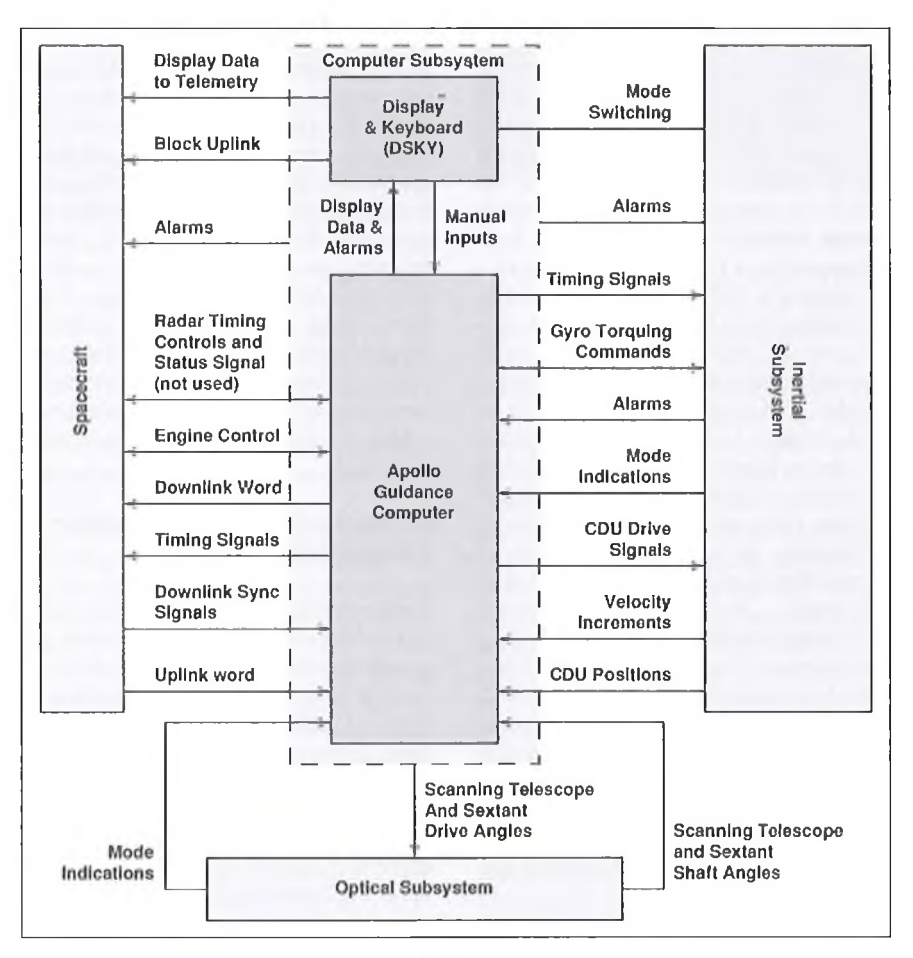

**1. ábra**

hető legnagyobb megbízhatóságú rendszerek kialakítására törekedtek, így az elektronikai egységeket, ill. az azokat felépítő áramköröket is ennek a szellemében tervezték meg. Ahol csak lehetőség volt erre, alaposan bevizsgált, többszörösen bevált eszközöket, alkatrészeket, kapcsolástechnikát, konstrukciós elveket használtak fel az alkotók. Különösen fontos volt ez egy minden  $$ pláne politikai - szempontból kiemelkedő küldetés végrehajtásánál: egyszerűen nem volt szabad hibázni!

Kijelenthetjük, hogy 1969-ben a DEC PDP-11 számítógépe lényegesen magasabb műszaki színvonalat képviselt, mint az AGC.

A történet hivatalosan 1961. május 25-én indul: *John Fitzgerald Kennedy,* az USA akkori elnöke bejelenti, hogy még az évtized vége előtt az USA embert fog juttatni a Holdra, és biztonságosan vissza is hozza onnan. A célért hatalmas erőbedobással küzd az 1958-ban megalapított NASA és azok a nagy cégek, amelyek egy-egy részfeladatot vállaltak a hatalmas műből. így *Wernher von Braun* vezetésével kifejlesztik a gigantikus Satum V. rakétát, az első fokozat máig egyedülálló méretű FI hajtóműveivel, *North American* az Apollo űrhajót (CM; Command Modulé, és *SM;* Sercvice Modulé), a *Grumman* repülőgépgyár pedig a projekt legnehezebben, leglassabban megvalósuló űrjármüvét, a két egységből álló holdkompot. (Rövidítve: *LM* vagy *LEM*, azaz Lunar £xcursion Modulé. A cikkben sok hasonló rövidítés szerepel; ez az űrtechnika egyik sajátossága. A NASA rövidítésmagyarázatait pl. a [2]-ben foglalták össze.)

Végül 1969. július 16-án, 9:32-kor a floridai Cape Kennedy űrközpont A39-es indítóállásáról elstartolt az SA-50 jelű Saturn rakéta, "orrában" az Apollo-11 Columbia űrhajóval, amelynek legénysége *Neil Armstrong*, Buzz *Aldrin* és *Mike CoUins* volt. Az űrhajóval összekapcsolt SM alatt, összehajtogatott lábakkal várta "jelenését" az LM-5 Sas nevű - komp. Utóbbit nemsokára kihúzták a tartókeretéből, hozzákapcsolták a Columbia elejéhez, és a komplexum Hold körüli pályára állt. Armstrong és Aldrin átmászott az Sasba, amivel 1969. július 20-án - némi bonyodalmak után - végül leszálltak a Holdra. Európában már július 21-ét írtunk, amikor Armstrong, majd Aldrin a felszínére lépett. Feladataik (holdkőzet gyűjtése, műszerek telepítése) végrehajtása után visszatértek a holdkomp kabinjába, az - a felszínen hagyva startpódiumként is funkcionáló leszálló fokozatát - elhagyta a Holdat, ismét összekapcsolódott az űrkabinnal, és a komplexum elindult a Föld felé. Miután a Columbiáról leválasztották a Sast, majd közvetlenül a Föld légkörébe érés előtt a Szerviz modult, az "árván maradt" parancsnoki kabin 1969. július 24-én simán csobbant a Csendes-óceánba. Később, más és más legénységgel, még öt sikeres Holdra szállást hajtottak végre.

Persze, a holdutazás konkrét megtervezését rengeteg űrkísérlet, emberes űrrepülés előzte meg. Mindezt remekül összefoglalja a [3]. Jelen témánk szempontjából kiemelendő, hogy az első ember vezette űrhajó, amelynek fedélzetén digitális számítógépet is elhelyeztek, a kétszemélyes Gemini volt. Az űrhajó fedélzeti számítógépéről, az IBM által épített OBC-ről közel sem találni a neten olyan bőséges, részletekbe menő dokumentációt, mint az Apollóéról. Egy biztos: diszkrét elemekből álló, bipoláris tranzisztorokon alapuló konstrukció volt. Akit érdekel, például a [4]-ből tájékozódhat róla, leginkább a szoftverrel kapcsolatban. Az Apolló űrkabinban telepített AGC-ről (Apollo Guidance Computer) azonban bőséges anyagból válogathatunk, bár a különböző fonások között sok az ellentmondás. Az adatok, ismeretek zöme az [5]-ből származik.

A következőkben a hardverre általában, ill. annak érdekesebb részleteire koncentrálok. Az AGC szoftverrendszere messze meghaladná e cikk kereteit, így erről nem lesz szó. Akit érdekel, akár a assembly programlistákat is letölthet, például egy tesztprogramot vagy egy BLOCK-I programrészletet a [6]-ról. Komplett programlistákat közöl a például a [7, 8, 9], A rendkívül tömör és hatékony kódot megalkotó csapat minden tiszteletet megérdemel: a BLOCK-I szoftverét még jórészt 64 kilobájtos memóriájú, lyukkártyákkal "etethető" IBM 7094-es gépeken fejlesztették, ma már elképzelhetetlen nehézségek közepette. Minden adatot mágnesszalagokon tároltak, a szoftverek többségét Fortran nyelven írták. Nem ritkán 12 órát is várni kellett a programfutás eredményére. Csak a további fejlesztésekre való tekintettel harcolták ki maguknak egy hatalmas, 1 MiB (!) tárkapacitású IBM gép megvásárlását.

#### **Az Apollo Guidance Computer, általában (BLOCK-II)**

Talán nem meglepő az az állítás, hogy egy mobiltelefon-tulajdonos jóval nagyobb számítási teljesítményű ketyerét hord a zsebében, mint amekkorára az egész Apollo/holdkomp vezérlőrendszere képes volt!

Az Apollo számára kétféle fedélzeti számítógépet terveztek a MIT (Massachusetts /nstitute of Technology) szakemberei, *Charles Stark Draper* vezetésével. A számítógépeket a Raytheon gyártotta le. A tragikus véget ért Apollo-1 (a 012 gyári számú űrkabin, amelynek tiszta oxigén atmoszférájában még az indítóállványon, startra várakozás közben tűz ütött ki, és mindhárom űrhajós bennégett), ill. a személyzet nélkül felbocsátott Apollo-2 az 1962-ben kezdődő fejlesztés eredményeképpen elkészült BLOCK-I típussal volt felszerelve. A későbbiekben ezt alaposan továbbfejlesztették, és a holdutazások levezénylésében már az 1966-tól gyártott BLOCK-II változatok vettek részt. Az AGC-k lassúak voltak ugyan, de műszakilag rendkívül megbízhatóak. A lassúság komoly problémát okozott az első holdmissziónál. Miközben a holdkomp közeledett a felszínhez, a "randevúradar" olyan mennyiségű megszakítást kért, amit a számítógép nem tudott feldolgozni, és a

földi szimulációk során soha nem lentkező hibaüzeneteket produkált közben veszélyes méretű sziklák hemzsegő talaj felé vezérelte a hol kompot. Az üzemanyag pedig  $g_{\text{V015}}$ fogyott. Végül Armstrong virtuóz  $m_0$ don, hatalmas lelki nyugalommal, ken vezérléssel tette a talajra a Sast egy 1 km-rel a tervezett leszállási pon tói. Pedig tudta: ha a jármű landolí közben felborul, akkor a küld mindkettőjük számára véget ér..

Ezeket, a néhány dokumentációba, univerzálisnak nevezett számítógén, két később - persze eltérő szoftverei kel – kísérleti célból az F-8 vadászger automatikus kormányzására, ill. az ür siklók első kísérleti példányaiba adaptálták.

Nézzük, mi volt az AGC szerepett ábra)! Az erősen leegyszerűsített tömbvázlatból kiolvashatóan a felada tai, mint sejthető, igencsak szerteágazóak voltak. Igazi folyamatirányitó számítógépről van szó, amelyik 512 portvonallal rendelkezett. Magát a köz ponti egységet és a DSKY kezelői interfészt (DiSplay and KeYboard) a kö zépső, szaggatott vonallal határolt mező jelképezi. Az AGC moduláris fel építésű volt: a szokásos egységek, aza/ a processzoregység, a ROM, a RAM, a paritásgenerátor és paritásellenőrző, a/ órajel-generátor és a prifériaillesztó áramkörök (portok) moduljaiból épült fel. A központi egység a CM egyik miiszerrekeszében kapott helyet, a kapcsolóüzemű tápegységével együtt. Utóbbi a kabin fém részeitől, ill. a többi elekl ronikai egységtől galvanikusan leválasztott kimenettel rendelkezett, a zaj problémák mérséklésére. A be- és ki meneti portok többsége is galvanikus leválasztású volt. Az erre szolgáló kis impulzustrafók jeleit tranzisztoros fokozatok formálták, ill. tranzisztorokkal hajtották meg azokat. Az átvitelre sod rott érpárokat használtak. Az impulzustrafós leválasztás máig él a számítástechnikában: a LAN-kártyák most i' ezeken keresztül kapcsolódnak a hálózathoz.

A DSKY tartalmazta a hétszegmenses numerikus kijelzőegységet, a néhány funkciógombbal kiegészített numerikus billentyűzetet, ill. a különböző státuszokat és figyelmeztetéseket megjelenítő jelzőizzós táblát. Az Apollo űrkabinban 2 db DSKY-t telepítettek. A egyik a fő műszerfal középső tablója' nak bal oldalára (2. ábra), a másik a pihenő rekeszben volt felszerelve. A ke szülékek egységei, moduljai magnezl

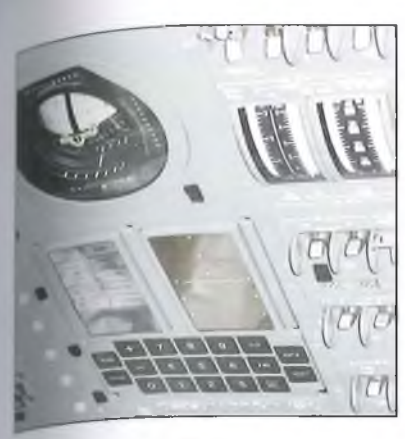

2. ábra

umötvözetből kimart merev, többreke-,/os műszerházakba voltak beépítve (3. jhra). Információim szerint az \(iC-ből 75, a DSKY-ből 138 db-ot gyártottak.

A számítógép felügyelte az inerciílis navigációs rendszert (*IMU;* /nertial Measurement Unit): vezérelte annak működését és feldolgozta az onnan, ill. íz optikai alrendszerből érkező adatokat. Az inerciális rendszer egy különleves, közel gömb alakú, futballadba méretii, zárt tokba szerelt kardanikus keicimechanikában (Gimbal) elhelyezett platformra volt felszerelve. Három, egymásra merőleges tengelyű, elektrodinamikus szögkompenzációs pör-L'dtyüegységből *(ÍRIG;* /nertial *Re*ference /ntegrating Gyro) és szintén három, egymásra merőleges tengelyű gyorsulásmérőből állt. Utóbbiak nagy iszkozitású folyadékkal csillapított, elektrodinamikus erőkompenzációjú apró ingán alapultak *(PIPA;* Pulsed Integrating Pendulous Accelerometer). **Az** akkori csúcstechnikát képviselő, nagyon stabil, különlegesen csapágyazott tengelyű giroszkópok tervezett élettartama meghaladta az 5000 h-t.

A giroszkópok szöghelyzet-adatait nem csak a számítógép kapta meg, hanem az űrkabin műszerfalába épített két, a repülőgépek mühorizontjához hasonló kijelzőképű, a kabin térbeli pozícióját indikáló, multifunkciós mechatronikai műszer is, az FDAI (Flight Direction Attitude Indicator). (A 2. ábrán a DSICY fölött látszik az egyik.)

Az űrutazás során a giroszkóp-platformot többször be kellett tájolni. A tájolás optikai műszerek segítségével történt. Az egyik az ún. szkennelőteleszkóp. Ez gyakorlatilag két, egymással szembe fordított távcsőből álló, 1-szeres nagyítású, szállemezes látómezejű periszkóp volt, melynek külső optikája elé elfordítható tükröt szereltek. A másik optikai műszer az ún. szextáns, amely egy megadott állócsillag és egy kijelölt földi v. holdfelszíni pont közötti szög mérésére szolgált. Mindkettőt a hajózó személyzet navigátora kezelte. Az AGC a tükrök elfordítási szögadatait kapta meg, és ezek alapján állította be az IMU-t.

A navigációs rendszer rövid, tömör összefoglalóját adja a [10], kissé bővebben ír róla a [11]. AGoogle segítségével még részletesebb adatok, tanulmányok is fellelhetők.

Az AGC vezérelte szükség esetén az SM főhajtóművét és egyéb rendszereit, valamint az SM, ill. a visszatérés során a CM kormányfüvókáit, vezérelte a dokkolóradart és elemezte annak jeleit. Átadta a telemetria rendszer számára a szükséges adatokat (Uplink) és fogadta a beérkező adatokat (Downlink). Utóbbi csatornán keresztül közvetlenül a földi irányítástól is fogadhatott parancsokat.

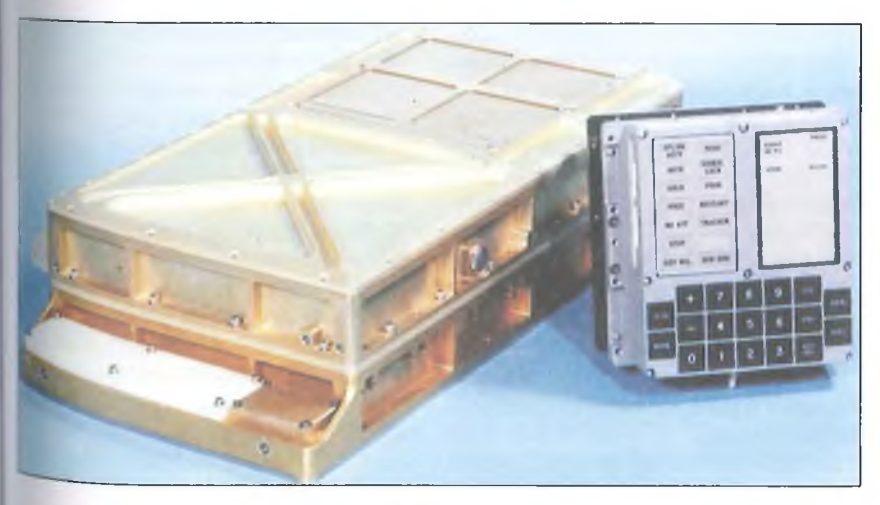

3. ábra

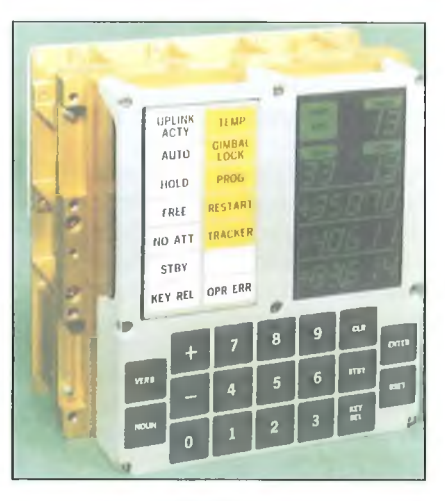

4. ábra

A központi egység szószervezésű volt, 16 bites szóhosszal. Az *utasításszó* 1 paritásbitből (mindig páratlanra egészítette ki az 1 -ek számát), 3 utasításbitből és 12 címbitből épült fel. Három utasításbit összesen 8 utasításból álló utasításkészletet jelentene. Nyolc jól megválasztott utasítással elvileg lehetséges ugyan bármilyen feladathoz programot írni, csakhogy az ilyen programok igencsak terjedelmesek lennének! Márpedig akkoriban talán a memóriák (ROM, RAM) jelentették a számítástechnika "szűk keresztmetszetét": nagyon drágák és nagyon terjedelmesek voltak. A fejlesztőknek kompromisszumot kellett keresniük az utasítások száma és a programok memóriaigénye között. Végül is 34+10 utasítást definiáltak. Ezek meghívására változatos, itt nem részletezendő trükköket (pl. indexelt utasítások stb.) eszeltek ki. A 12 bites cím is kevés lenne az összesen 38 Kszónyi memória megcímzésére. Ezért a ROM-ot 1 KiB-es, a RAM-ot 256 szavas lapokra (bank) osztották, és két lépésben címezték meg. Erre szolgált a memóriacím-regiszter, a ROM-bankiegiszter, ill. a RAM-bankregiszter. Az ÁGC-nek összesen 20 különböző célú regisztere volt.

A memóriában tárolt *adatszó* 1 paritásbitből, 1 előjelbitből és 14 adatbitből állt. A négy központi regiszterben (A, Z, Q, LP) paritásbitet nem használtak: az első bit volt a normál, a második a kiegészítő előjelbit. A két előjelbit kombinációjából adódott a "negatív érték", a "pozitív érték", a "negatív túlcsordulás" és a "pozitív túlcsordulás". Definiálták még a dupla pontosságú (kétszavas) számábrázolást.

A központi egység a parancsokat 1-6 óraciklus alatt hajtotta végre. A **1. táblázat**

leggyakoribbak a kétciklusos utasítások voltak.

## *A Kijelző/kezelőegység, a DSKY*

A modul fotóját a 4. ábra mutatja. Fő feladatait az előzőekben már összefoglaltam. Ehhez annyit fűzök hozzá, hogy a DSKY a kijelzőjének adatait autonóm módon volt képes továbbítani a telemetria-rendszernek.

Az interfész tervezésénél a minél egyszerűbb kezelhetőségre törekedtek. Amint a fotóján is látható, a billentyűzet nem sokkal bonyolultabb egy négy alapműveletes zsebszámológépénél. A hétszegmenses elemekből álló, összesen  $21 + 3$ , fél" digites, zöld, lumineszcens kijelzőmodul kizárólag számkijelzésre volt alkalmas. (A BLOCK-I -hez illesztett neontöltésű, így nagyobb feszültséggel üzemelő, vöröses fényű kijelzők szegmenseit még diódás mátrix által kikódolt bistabil elektromágneses relék (!) kapcsolgatták, a BLOCK-II DSKY egységeiben már tirisztorok látták el ezt a feladatot.)

A bal felső sarokban a DSKY egyetlen zöld indikátora, az AGC aktív állapotátjelző ablak látszik. Mellette az éppen végrehajtás alatt álló vezérlőprogram kétjegyű kódszáma íródik ki. A küldetés során a végrehajtandó programok sorrendje kötött volt, de ebbe szükség szerint be lehetett avatkozni. Például a 66-os számú program a leszállási fázis befejezését irányította. A ROGRAM gomb megnyomása után be kellett billentyűzni a "66"-ot, majd ENTER. (A checklista rövidített írásmódja szerint: P66E.)

A következő sorban találjuk a *VERB* (ige), ill. a *NOUN* (főnév) kétkét számjegyét. A kezelőprogramot ugyanis úgy írták meg, hogy a rendszert ún. mondatokkal lehessen utasítani. Először be kellett gépelni az ige, majd a főnév kódját (ige, főnév = mit csinálj, mivel), végül: ENTER. Néhány egyszerűbb parancsot csak az ige (és persze ENTER) beírásával is ki lehetett adni; ilyen volt pl. a jelzőlámpák tesztje.

A kijelző alsó szegmensében három regiszter adata olvasható le. Ha a számok előjelesek, akkor decimálisak, ha nem, akkor oktálisak. A sorok között világító elválasztó sávokat helyeztek el. Szükség esetén a kijelzőre árnyékoló ernyőt lehetett tépőzárakkal felerősíteni.

Az elmondottak illusztrálására nézzük, hogyan lehet kiiratni a start óta eltelt időt! Az ige: "Írd ki" (16), a főnév: "A start óta eltelt idő" (36). A checklistákban

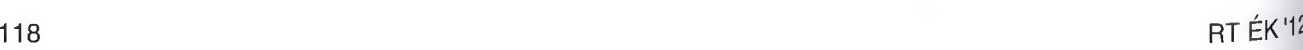

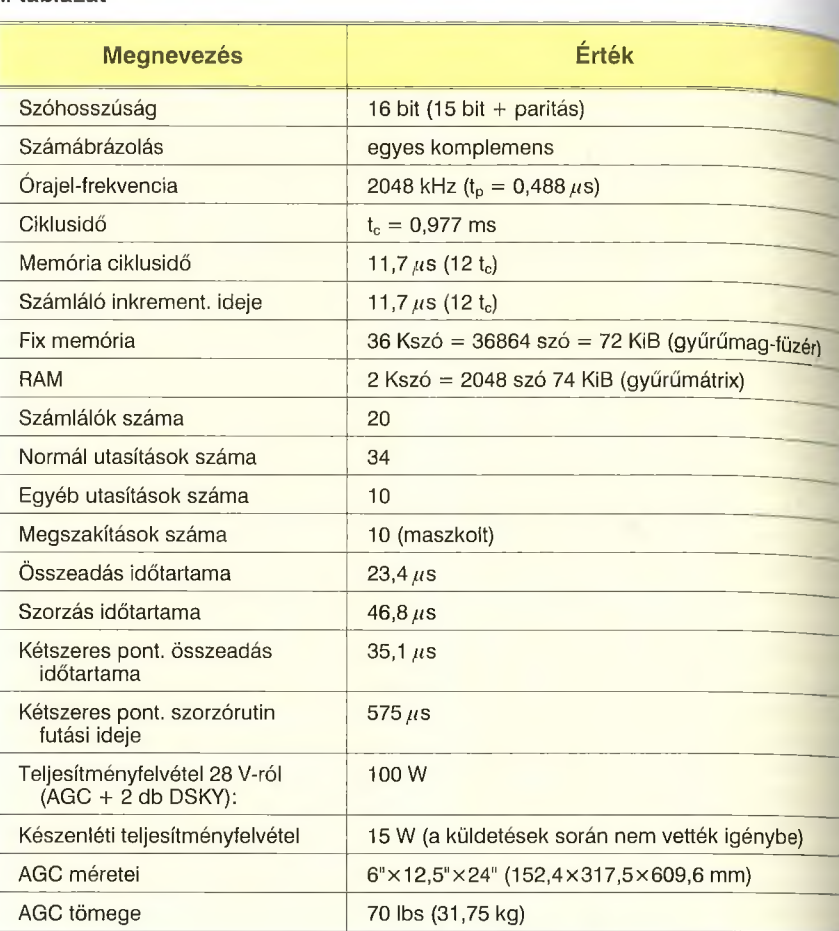

szokásos rövidítéssel: *V16N36E,* azaz VERB16 NOUN36 ENTER.

A 19 nyomógombos billentyűzet értelmezése ezek után nem nehéz: baloldalon az ige, ill. a főnév, középen az előjelek és a számjegyek, jobbra a vezérlő billentyűk. A PROG a futtatni kívánt *program* megadására szolgál, a KEY REL engedélyezi azt, hogy az éppen futó program aktuális kiírandói helyett a billentyűzetről fogadjon utasításokat, adatokat, az ENTER természetesen a beírt adat elfogadására való, a CLEAR a kijelzőt soronként törli, a RESET a sárga figyelmeztető jelzéseket törli. A nyomógombok komoly, mikrokapcsoló(ko)n alapuló konstrukciók voltak.

Megjegyzem, hogy a különböző, AGC-vel összeköttetésben levő eszközök kezelőpaneljein is találhatók a számítógépbe státuszokat bevivő gombok, kapcsolók. Az Apollo amúgy is az eddig épült legbonyolultabb felépítésű és kezelésű űrhajó: a műszerfalain több száz kapcsolót és egyéb kezelőelemet helyeztek el! Nem tartozik ugyan szorosan a témához, de érdemes megemlíteni, hogy a műszerfalakon számos analóg, azaz mutatós mérőműszer is volt. A mutatókat azonban nem valamely hagyományos - pl. Deprez rendszerű — mérőművek forgatták el, hanem egy-egy DC szervomotor, áttételrendszer közbeiktatásával! A mérendő feszültség egy analóg különbségképzö áramkör egyik bemenetére került, a másik bemenete a mutató tengelyével működtetett potenciométer csúszkájáról kapta a pozíciójelet. A motor addig állította a mutatót, amíg e két feszültség abszolút értékben meg nem egyezett.

A DSKY 5 V-os jelzőizzókon alapulójelzőpanelje 14 ablakából itt 13-at használtak ki (az LM-én pedig 12-t). Az izzók fényereje beállítható volt. A fehér fények státuszokat jeleznek (pl az Uplink elfogadott egy 16 bites adatot; a számítógép készenléti állapotban van; a kezelő megnyomott egy billentyűt; a kezelő parancsokat vihet be a billentyűzetről; a kezelő hibás utasítast, adatot írt be stb.), a sárga fények figyel; meztetések (valamelyik elektronikal egység hőmérséklete túlságosan magas; programfutási hiba keletkezett)-

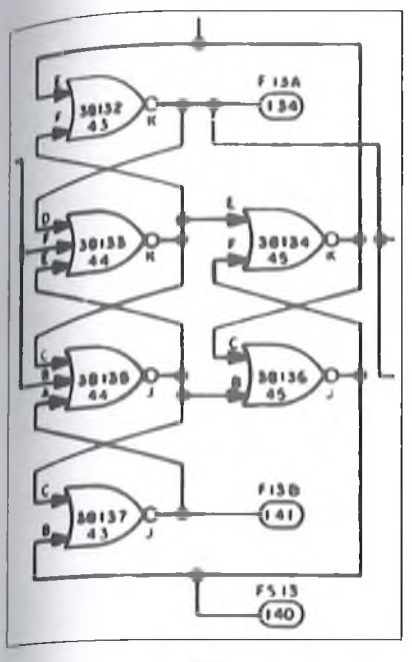

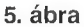

Nagyon fontos jelzőfény a "GIMBAL LOCK". Arra figyelmeztet, hogy az IMU belső kardánkeretének szögelfordulása olyan nagy, hogy a két keret síkja ±20°-on belül megközelíti egymást. Ha a két sík egybeesne, akkor az inerciális rendszer elveszítené az egyik szabadságfokát! Ennek esélyét a végső konstrukcióban úgy csökkentették, hogy a szokásos három keret helyett négyet alkalmaztak.

Maga a kijelző is figyelmeztethette a felhasználót: pl. a *VERB* és a *NOUN* számjegyeinek felváltott villogása je lezte, ha az AGC egy mondat bevitelére várt. A fedélzeti számítógéprendszer legfontosabb paramétereit az 1. táblázat tartalmazza. A felépítését programozói szempontból a [12] részletezi.

Sajnos, a neten fellelhető információhalmaznak legalább egy hiányossága van: csak nagyon kevés olyan dokumentációt találtam, amely valamilyen analóg áramköri részletet ismertet. így nem derül ki, hogy a számos, analóg kimenetű érzékelő (például a giroszkópok induktoszinje, a különböző hőmérsékletérzékelők stb.) jeleit miképpen alakították át az AGC portjaira vezethető digitális kóddá. Hogyan ellenőrizte a számítógép a fedélzeti rendszerek számos különböző tápfeszültségét? Csak feltételezésre hagyatkozhatok: akkoriban gyakori volt a feszültségfrekvencia átalakítók (VCO-k) alkalmazása e célra. Egy olyan, pontos időalaphoz rögzített ciklusidőkkel dolgo-<sup>zo</sup>, sok belső számlálóval rendelkező

komputernek, mint az AGC, nem lehetett probléma az analóg értékeket megtestesítő periódusidők megmérése.

#### Az AGC néhány érdekes hardver-részlete

#### *Az alapelem: a NOR kapu*

Valószínűleg ezek voltak az első olyan számítógépek, amelyek logikai hálózatát monolit integrált áramkörökből építették fel. Abban az időszakban már léteztek nagyobb bonyolultságú IC-k, de' túlságosan kockázatosnak tartották az alkalmazásukat, ill. az igazán jól használható típuscsaládok talán túl későn jelentek meg a piacon. Igaz, a Texas Instruments már 1960-ban gyártotta az SN510 bináris számlálót és az SN514 RS-flipflopot, 10 kivezetéses Flatpack tokban. A csipeket az akkoriban szokásos, diszkrét elemekből felépített, kondenzátorokat is tartalmazó tranzisztoros logikai áramkörök analógiájára alakították ki. Ezeket később a NASA is vizsgálta, de végül az Apollo programban nem használta fel. [13] A Sylvania 1963-ban hozta forgalomba HLL áram-<br>körcsaládját (nevének rövidítése: körcsaládját (nevének rövidítése: SUHL), amelyet pl. a Phoenix levegő-levegő rakéták vezérlő egységébe is beépítettek. Az igazi átütő sikert azonban a Texas Instruments érte el, először az 54xx (katonai; 1964.), majd a 74xx (általános célú ill. a 84xx ipari alkalmazásokra szánt; 1966) TTL logikai áramkörcsaládjával. Ezekkel kitűnő, az akkori viszonyok között kis méretű számítógépeket lehetett építeni.

A neten kutakodva kiderült, hogy többen foglalkoznak az AGC funkcionális utánépítésével, a továbbfejlesztett LSTL áramkörökből. Egy ilyen konstrukció részletes ismertetését nyújtja a [6].

Akik tanulták, vagy csak tanulmányozták a logikai algebrát, azok tudják, hogy bármely logikai kapu, logikai megépíthető csupán NAND (NEM ÉS) vagy NOR (NEM VAGY) kapukból. Ebből következően e két kaputípus valamelyikéből bármilyen bonyolult logikai hálózat, struktúra, pl. számítógép is felépíthető. A két kaputípus hasonló viselkedése a De Morgan azonosságból is következik:

 $\overline{A_1 \cdot A_2 \cdot A_3 \cdot ... \cdot A_n} = \overline{A_1} + \overline{A_2} + \overline{A_3} + ... + \overline{A_n}.$ 

Ez gyakorlatilag azt jelenti, hogy ugyanazt a topológiájú kapcsolást akár NAND akár NOR kapukból felépíthetjük. A működésük azonos lesz, csupán

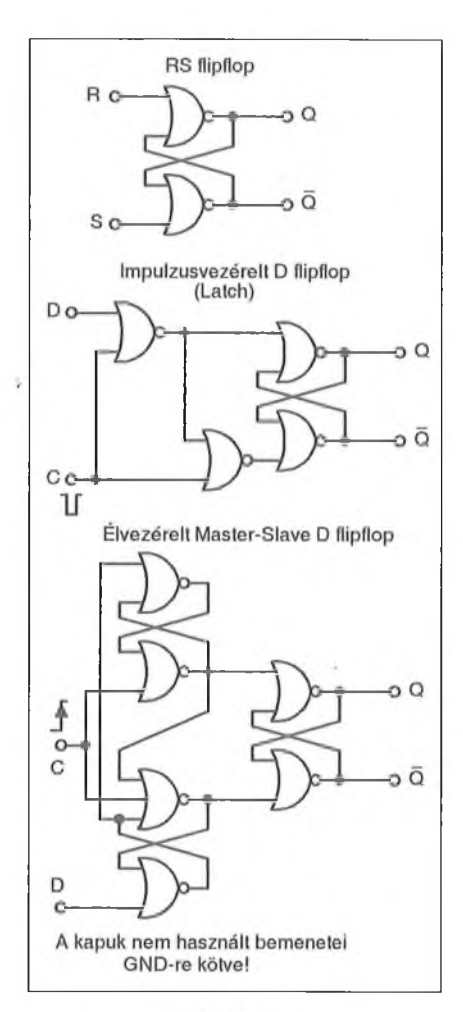

6. ábra

a be- és kimeneti szintek fordulnak meg, ill. dinamikus áramköröknél a lefutó élek helyett a felfutók vezérlik a bemeneteket.

Mind a CM, mind az LM fedélzeti számítógépének teljes logikai hálózatát hárombemenetű NOR kapukat tartalmazó tokokból rakták össze! Az E-1880 számú NASA dokumentum ki is hangsúlyozza, hogy csupán ezen kapuáramkörök célszerű összekapcsolásával bármely *logikai* funkció megvalósítható, külön ellenállások, kondenzátorok és egyéb alkatrészek alkalmazása nélkül.

Ez nagyon modern szemléletet tükröz, hiszen elvet mindenféle RC differenciálótagot, tranziensvágó diódákat és hasonló, a korabeli tranzisztoros logikai áramkörökben szokásos megoldást. Jól illusztrálja ezt az AGC kapcsolási rajzain gyakran előforduló bináris osztófokozat, ami egy, a szakirodalomban nemigen publikált, teljesen szimmetrikus felépítésű masterslave élvezérelt T (Toggle; billegő) flipflop, azaz olyan billenőáramkör,

amelynek az "igazi" bemeneteit nem vezették ki, csupán az órajelbemenete kap külső vezérlést.

A másik érdekessége, hogy a következő fokozat órajelbemenetére nem a slave, hanem a master fokozatból vezetik az impulzusokat **(5. ábra;** részlet a MIT-MSC 80230/2005259 számú rajzból). Ezt a szokatlan, sehol máshol nem látott, teljesen szimmetrikus kapcsolást magam is összeállítottam egy 74LS27 - és hogy ne kelljen annyi bemenetet földelni - egy 74LS02 tok felhasználásával, és természetesen működött.

Ezen a rajzrészleten a NOR kapu eredeti jelölésével találkozhatunk. A következőkben is a kapuáramkörök korabeli kapcsolásirajz-szimbólumához hasonló jelölést fogok használni. Ezek a rajzjelek az USA-ban máig szabványosak, de az 1960-as években Magyarországon is, így a mi kiadványainkban is hasonlók szerepeltek a logikai kapcsolási rajzokon **(2. táblázat).**

#### 2. táblázat

A logikai alapkapuk NOR kapukból történő összeállítása a táblázat utolsó oszlopában szerepel; ezeket is bárki kipróbálhatja.

A táblázatban az egyszerű áttekinthetőség, összehasonlíthatóság okán csupán kétbemenetű kapuk szerepelnek, bár a KIZÁRÓ VAGY, a KIZÁRÓ NEM-VAGY és a NEM kapu kivételével az összes többinek tetszőleges számú bemenete lehet.

Az utolsó oszlop kapcsolási rajzain csak annyi kapubemenetet tüntettem fel, amennyi az adott pozícióban szükséges. Az eredeti MIT-MSC rajzdokumentációkat is így szerkesztették. Mivel azonban logikai kapuk bemenete nem "lóghat a levegőben", a nem használtakat mindig nullára kötötték. Erre a rajzokon minden esetben felhívták a figyelmet.

A **6. ábrán** néhány közismert multivibrátor NOR kapukból felépített változatát láthatjuk. A kapuáramkörökből és a különböző flipflopokból a számító, gép bármely részegységei (aritmetika számlálók, léptetőregiszterek, utasítás. dekóderek, multiplexerek, demultiple. xerek, belső regiszterek, be-/kimeneti portregiszterek stb.) felépíthetők.

Persze, a számítógép periféria-áram. köreihez szükséges bufferek diszkrét alkatrészeket is tartalmaznak. Szintén diszkrét elemekből épülnek fel  $a - a$ zömmel kapcsolóüzemű – tápegységek, sőt, az órajel-generátor is. Á ferritgyűrűs RAM és ROM olvasóerősítői monolit IC-k, annak ellenére, hogy az erősen leegyszerűsített kapcsolási vázlat **(7. ábra)** diszkrét elemekre utal.

#### *Az RTL (Resistor-Transistor Logic; ellenállás-tranzisztor logika)*

Ez az áramkörfajta egyike volt az első kereskedelmi IC-knek; a Fairchild hozta forgalomba 1961-ben. A TO-99 (vagy TO-47) 8 lábú kerek fémtokozá-

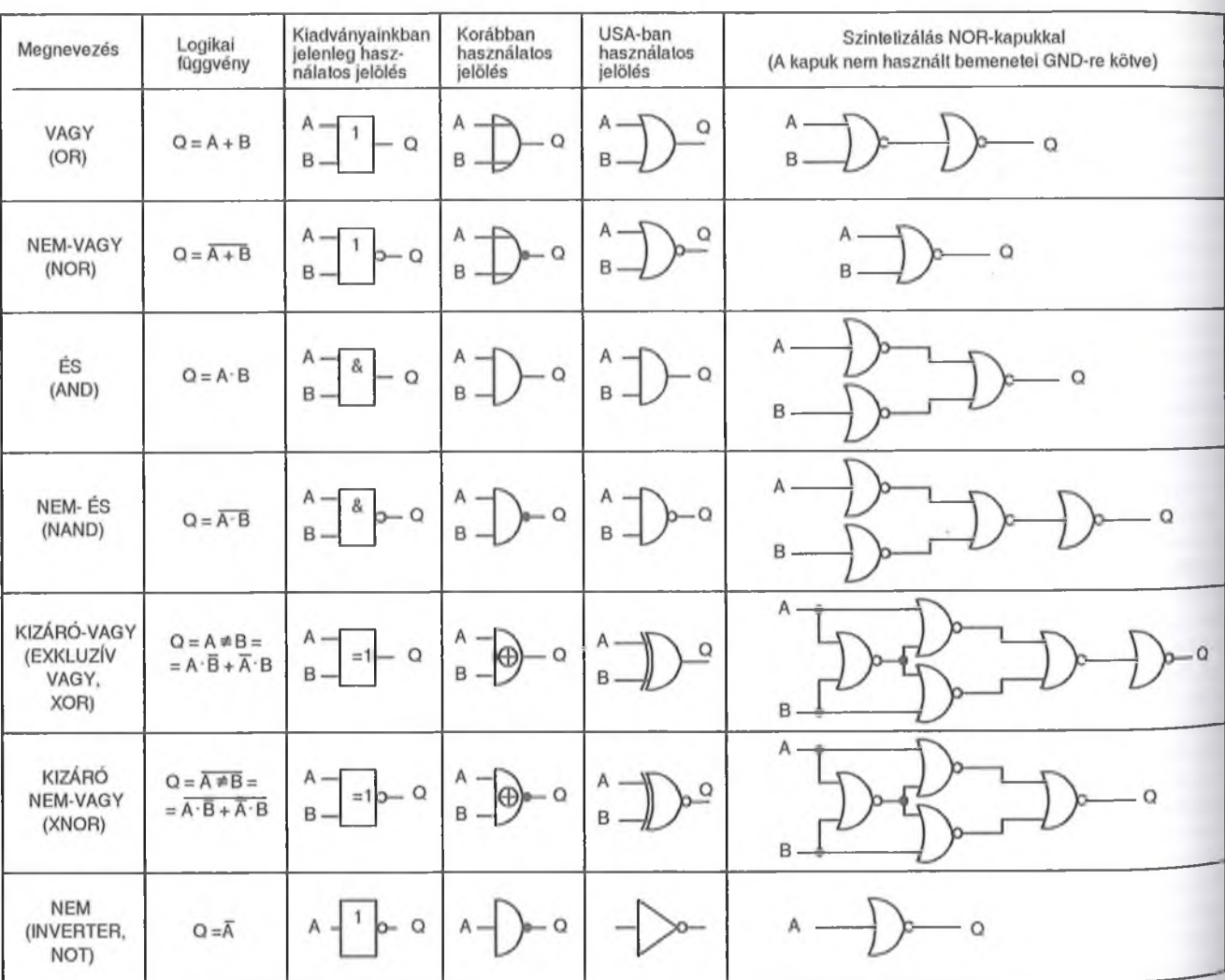

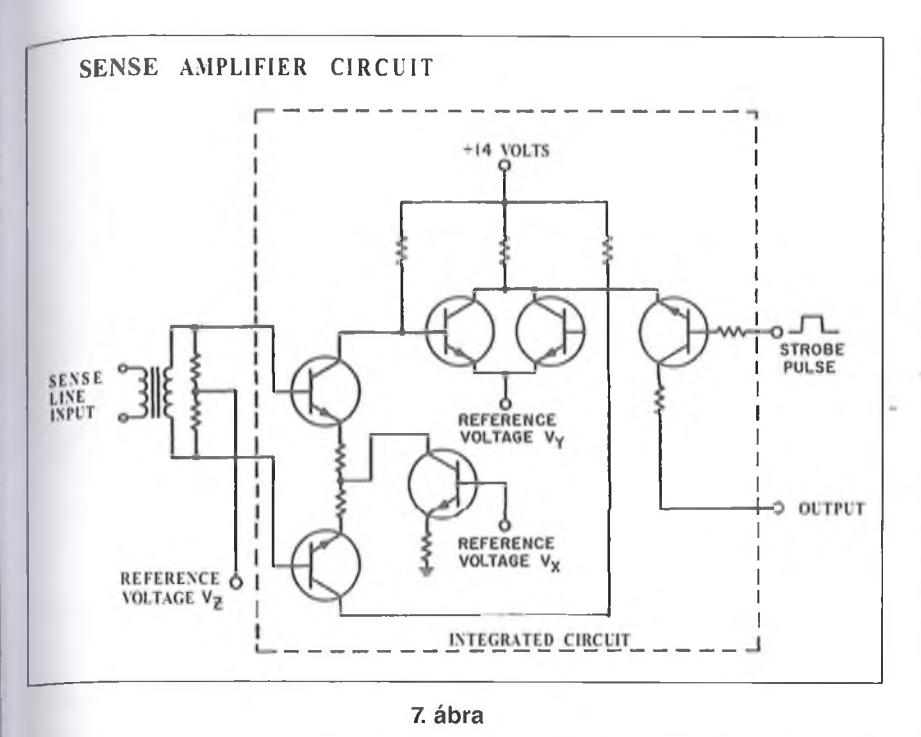

sú,  $\mu$ L9xx29 típusjelű áramkörcsalád közepes és kisteljesítményű eszközökből állt. Utóbbiakban nagyobb értékű ellenállásokat integráltak, és természetesen kisebb működési sebességre voltak képesek.

Ezeket az [14] röviden összefoglalta, bár a cikkben csak a nálunk akkor megvásárolható típusok szerepeltek. Az IC-k névleges tápfeszültsége 3,6 V ±10%. Az RTL IC-családot hamarosan több félvezetőgyártó is piacra dobta (pl. az SGS 599xx29 típusjelzéssel).

Később a Fairchild ugyanezt az olcsóbb, "gomba" alakú kerek kerámia/plasztik tokozással (R-137) is forgalmazta. Hamarosan más cégek (pl. a Motorola) DIL-tokozással is gyártottak hasonló sorozatot.

A család alapáramköre a 903-as, 3 bemenetű NOR kapu volt. Ezt "némi" késéssel, a Tungsram is átvette, és talán gyártotta is, *f.iL* 903 típusjellel. Erről a (15] számol be, igen részletesen, az első holdutazás évében...

A kapuáramkör felépítése rendkívül egyszerű: a három, párhuzamosan kapcsolt tranzisztor egy közös munkaellenállásra dolgozik. A tranzisztorok bázisa egy-egy áramkorlátozó ellenálláson keresztül kapcsolódik a bemeneti Pontokhoz, a kapu kimenete pedig a «>zös kollektorpont.

Ha bármelyik bemenetet **H** szintre a tápfeszültségre, ill. annak közelé- 'c) emeljük, akkor a hozzá tartozó |ranzisztor telítésbe vezérlődik, és a Imenetet L-re húzza. Ezzel teljesül az  $Y = \overline{A+B+C}$  egyenlet, azaz a NOR működésmód.

A BLOCK-I logikai hálózatát a Fairchild 903 típusú, katonai célra bevizsgált NOR-kapuk alkották. E tokokat kiforrott gyártástechnológiájuk, sokrétű, alapos megbízhatósági tesztjük tette alkalmassá erre az alkalmazásra. A BLOCK-I paneljai összesen 4100 db ilyen IC-t tartalmaztak!

Idő közben nagyon alapos megbízhatósági vizsgálatokon esett át az előbbihez képes miniatűr, sokkal kisebb tömegű tok, a Flatpack. A vizsgálatok körülményeit a [16], ill. a [17] részletezi. A Flatpack legjobban a mai felületszereléses SO-tokokhoz hasonlító, szintúgy 0,05" lábosztású, lapos, szalagkivezetéses, hermetikus fémkerámia to- 'kozás, ami a hadiiparban már közkedveltségnek örvendett.

Az AGC számára kifejlesztet új, 321527 típusjelű Fairchild-csipre 2 db 3 bemenetű RTL NOR-kaput integráltak (tehát 6 db bipoláris tranzisztort és 8 db diffimdált ellenállást tartalmazott), amit 10 lábú Flatpack tokozással (TO-90) láttak el. A BLOCK-II-höz ebből a Micrologic fantázianevű IC-ből már "csak" 2800 kellett.

Az új konstrukciónak így mind a mérete, mind a tömege csökkent elődjéhez képest. A csípek névleges tápfeszültsége +4 V-ra emelkedett. A fent már szóban vázolt RTL NOR belső kapcsolást a 8.a ábrán, a sematikus tokrajzba helyezve ábrázoltam. Érdekes a rajzon is feltüntetett eredeti lábszámozás: bár a körüljárási irány meg-

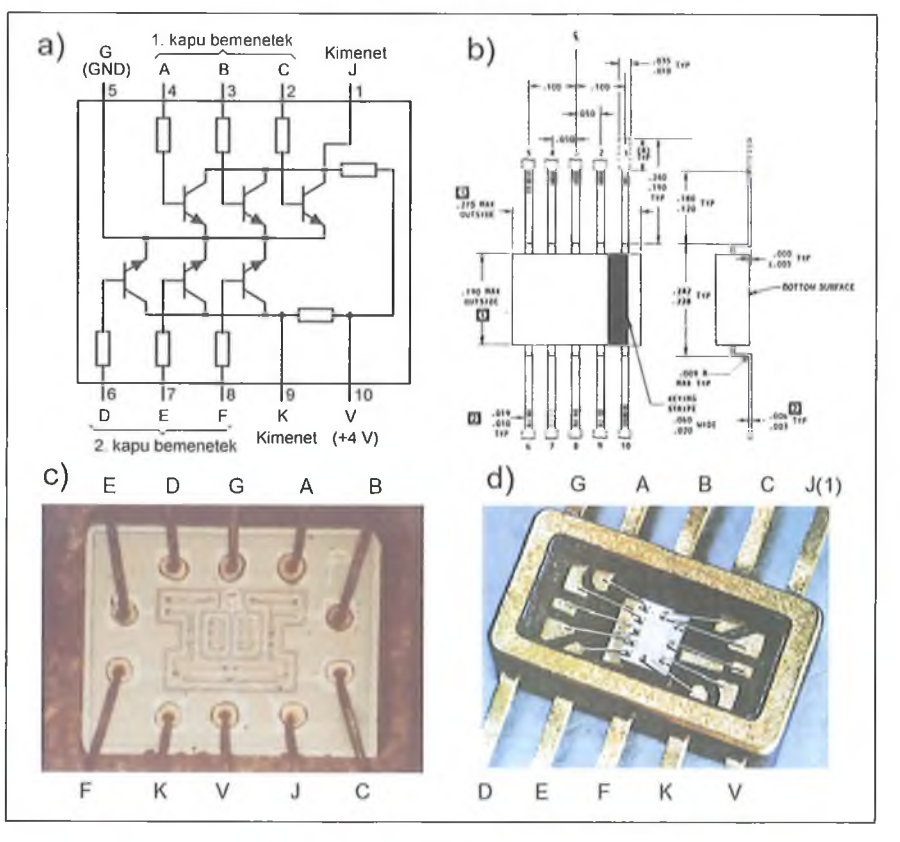

8. ábra

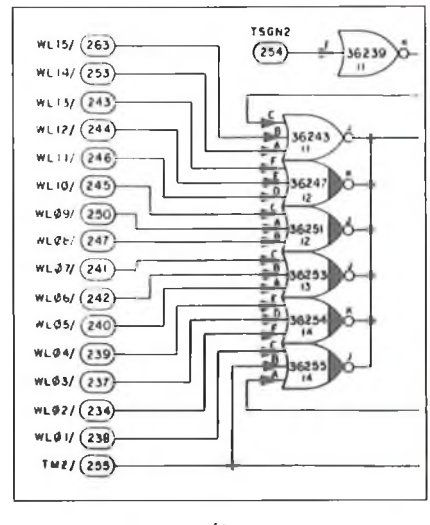

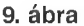

felel a manapság megszokottnak, az 1. láb a tok jobb felső sarkánál van. A méretezett tokrajz **(8.b ábra;** részlet a MIT-MSC 80230/1006321 számú rajzból) ugyanígy van számozva. A **8.c ábra** a csip makrofotója. A középső részen jól látható a 6 db tranzisztor, körülöttük a diffundált ellenállások (jó nagy gyártási tűréssel; a névlegesen 3,3 kohmos ellenállások értéke 2,7...4,15 kohm között szór), a csip oldalai mentén pedig a termokompressziós bondolás csatlakozófelületei. A kapcsolási rajz alapján minden elem könnyen azonosítható. A tokba szerelt, bondolt csipet a **8.d ábra** mutatja.

Az RTL kapunak - bár lassú - kétségkívül vannak előnyei:

- rendkívül egyszerű, nagyon megbízható konstrukció,
- egyszerűen tesztelhető,
- a fogyasztása alacsonyabb a korabeli logikai áramkörökénél, már csak azért is, mert mindig csak az éppen aktív tranzisztor (ok) on folyik áram,
- mivel a kimenete nem ellenütemű, az átkapcsolás pillanatában nem keletkeznek olyan áramtranziensek, mint a TTL vagy akár a modern CMOS kapuknál,
- éppen az egyszerű, munkaellenállásos kimenet teszi lehetővé a kapuk közvetlen bővíthetőségét.

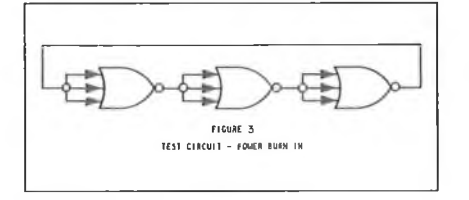

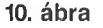

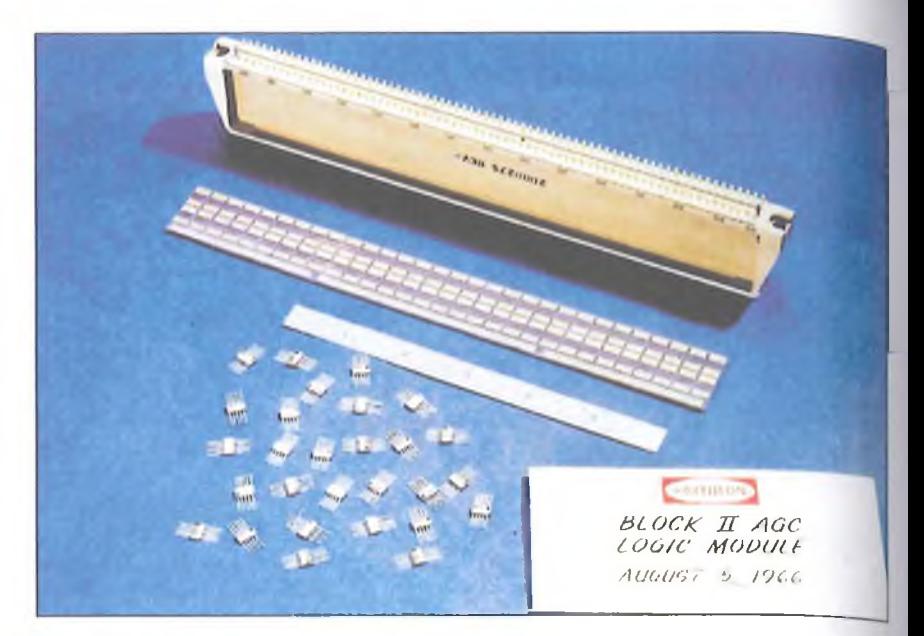

11. ábra

Utóbbi úgy történt, hogy a kapuk kimeneteit összekötötték, de csak az egyik tok kapott tápfeszültséget, a többi tranzisztorai az abban levő kapuk munkaellenállására dolgoztak. Azokat  $a - b\ddot{o}$ vítő – kapukat, amelyek tápfeszültség nélkül maradtak, a kapcsolási rajzokon feketített kimenettel jelölték (9. ábra; részlet a MIT-MSC 80230/ 2005262 sz. rajzból). Ez némileg megnehezíthette a nyáktervezést, lévén egy tokban két kapu volt, és vagy mindkettő tápra kapcsolódott, vagy egyik sem.

A kapuk sebességének, az impulzusélek fel- és lefutási idejének vizsgálatára egy háromkapus gyűrűs oszcillátorkapcsolást írtak elő (10. ábra; részlet a MIT-MSC 80230/1006321 sz. rajzból). A logikai hálózatokat egységes modulkeretekbe szerelt, többrétegű nyákokra telepítették. 24 ilyen modul volt az AGC-ben, modulonként legfeljebb 120 db 321527 típusú tokkal **(11.** ábra, 12. ábra).

#### *Ó ra je l-g e n e rá to r*

Az Low Power Micrologic tokokból felépített logikai hálózatok sebességéhez igazodva és egyéb szempontokat is figyelembe véve, az órajel-frekvenciát 1024 kHz-re választották.

A rendszert úgy tervezték, hogy annak ütemezéséhez négy fázisú órajelre volt szükség. 2048 kHz-ből indultak ki. Az alapfrekvenciát tranzisztoros óragenerátor állította elő, aminek kimenőjelét további fokozatokkal négyszögesítették **(13.** ábra; MIT-MSC 80230/ 2005003 sz. rajz). A kristályoszcillátor hőfokfüggését a gondosan kimunkált, 3 db termisztort tartalmazó hídkapcsolás kompenzálta, a varikapra adott hangolófeszültség szabályozásával. Az oszcillátor amplitúdóját diódás/tranzisztoros szintszabályozó tartotta állandó értéken. A CLOCK kimenőjelből 2. ábráéhoz hasonló kapcsolástechnikájú flip flop állítja elő a számítógép logikai rendszerének szinkron működését biztosító négyfázisú, 1014 kHz-es órajelei **(14. ábra;** MIT-MSC 80230/200526(1 sz. rajz). Ugyanezen a rajzon szép példáját láthatjuk egy kétfázisú léptetőregiszter jellegű áramköri részletnek **(15. ábra).** Az 1024 kHz-es órajelből származtatták az összes, időzítést igénylő fedélzeti rendszer ütemezését, így pl. a telemetria segédvivőit is.

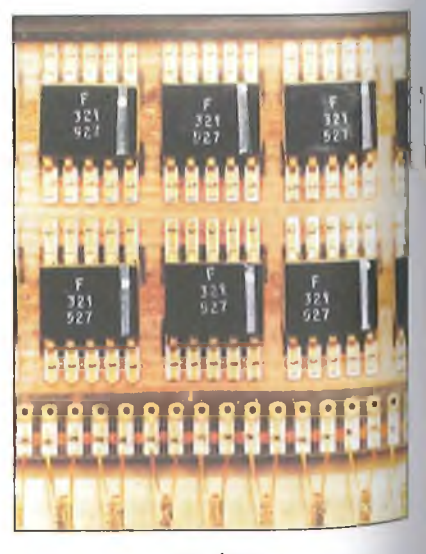

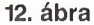

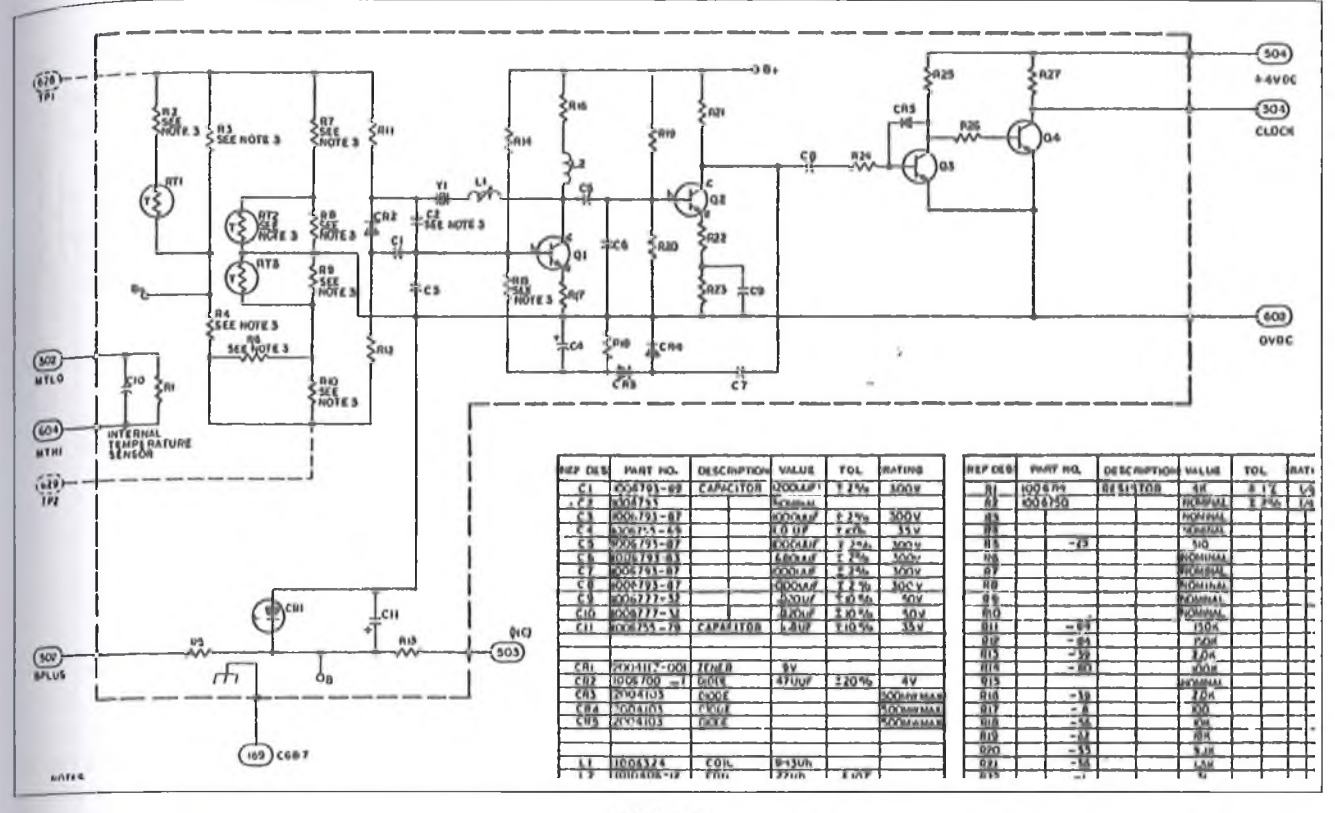

#### 13. ábra

#### *Ferritgyűrűs RAM*

A korabeli számítógépek legelterjedtebb írható/olvasható memóriája a négyszögletes hiszterézisü, azaz kemény mágneses anyagból készült, ferritgyűrűkből álló mátrix volt. A mátrix kinagyított részletét láthatjuk a 16. ábrán. A gyűrűket különböző feladatot ellátó huzalokra fűzték fel, amelyek egy hálót alkotva, a csomópontjaikon az apró gyűrűkkel öntartó rendszert képeztek. A hálókat kis keretekre feszítették (17. ábra; egy keretben 16  $\times$  16 = 256 db gyűrű volt).<br>A gyűrűk kétféle, jól definiált kétféle, jól mágnesezettségi állapotba kerülhettek, amely állapotot a kiolvasásig megőrizték. Kiolvasás után az adatot vissza kellett írni (azaz frissíteni kellett).

Ezt a memóriatípust nem részletezem, mert a hazai szakirodalom bőségesen foglalkozik vele. Például röviden a [18], nagyon részletesen az [19] ismerteti. A 2 Kiloszó, azaz 4 KiB kapacitású tároló összesen 32 768 db gyűrűből épült fel.

#### *Egy zseniális ROM: a Core Rope Memory*

Hol voltak még akkoriban a nagykapacitású, vagy bármilyen, kisebb tárolóképességű ROM csípek?! Az AGC a mai szemmel igen szerény méretű – csupán 36 kiloszavas memóriájában tárolta az operációs rendszert és az összes, a vezérlést, a felügyeletet, a navigációs feladatokat ellátó segédprog-

 $rac{1}{6}$ 

 $rac{134}{640}$ 

ä

高

ramot! Ez ugye mindösszesen 72 KiB, csekélység, de nem az akkori technika biztosította lehetőségek mellett! Természetesen ennél a részegységnél is a lehetséges legjobb, legmegbízhatóbb, és a lehetőségekhez képest kis méretű, kis tömegű megoldást választották a tervezők, a cím szerinti, egészen különleges eszközt. Ez is egyfajta ferritgyűrűs memória, talán magfüzérnek lehetne fordítani a nevét. Ebben a gyűrűk nem tárolnak információt; transzformátormagként szerepelnek. A Core Rope Memory űrtechnikai alkalmazása nem minden előzmény nélküli: a NASA Mars-szondáiban már működtek magfüzéres memóriák. Mivel ezen rendszer hazai irodalma igen szegényes, magam csupán a [20]-ban talál-

ä

 $\theta$ re

 $rac{1}{600}$ 

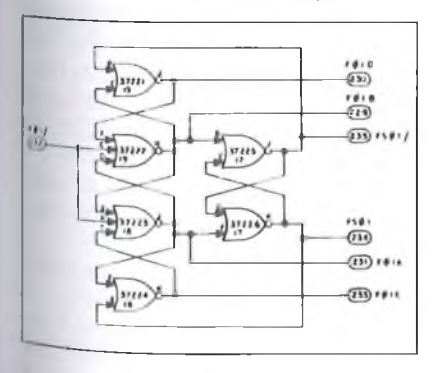

**14. ábra**

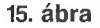

溫

畾

ä

昌

忽

品

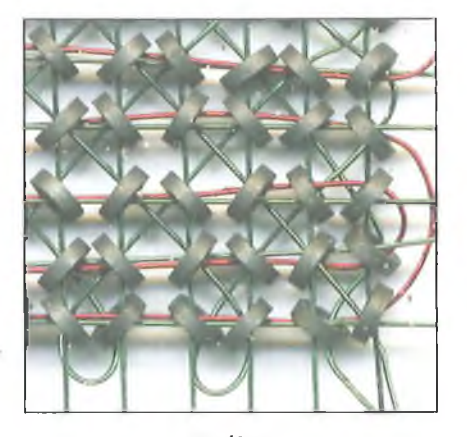

16. ábra

koztam vele, érdemesnek tartom kicsit bőven kifejteni a működését.

Először nézzük a legegyszerűbb működési elvet, az ún. Dimond-kapcsolást! A 18. ábrán a példa kedvéért csekélyke kapacitású: 4 db 4 bites szót tároló gyürűmagos ROM-ot látunk. Ezúttal a gyűrűk lágymágneses anyagból készültek. (Ami nem feltétlenül ferrit. Ennél az alkalmazásnál különösen fontos a nagy permeabilitás, ezért pl. permalloy gyűrűk is elképzelhetők.) A címzés az *AO* és az *A1* címvonallal történik, az érvényesítésére az EN impulzus szolgál. A DM demultiplexer a címbitek kombinációjából "4-ből 1" kódú kimenetet produkál, azaz az *S0...S3* közül egyidejűleg csak az egyik szókimenet aktív. Akimenetek egy-egy áramgenerátoros meghajtót vezérelnek, amelyekből az EN bemenetre adott impulzus idejére az éppen aktív generátor áramot hajt át a négy szóvezeték egyikén.

Mint látjuk, a szóvezetékek némelyik gyűrűn áthaladnak, némelyiket megkerülik. *Ez testesíti meg az adott címhez rendelt szó kódját!* Amelyik gyűrűn áthalad a vizsgált szóvezeték,

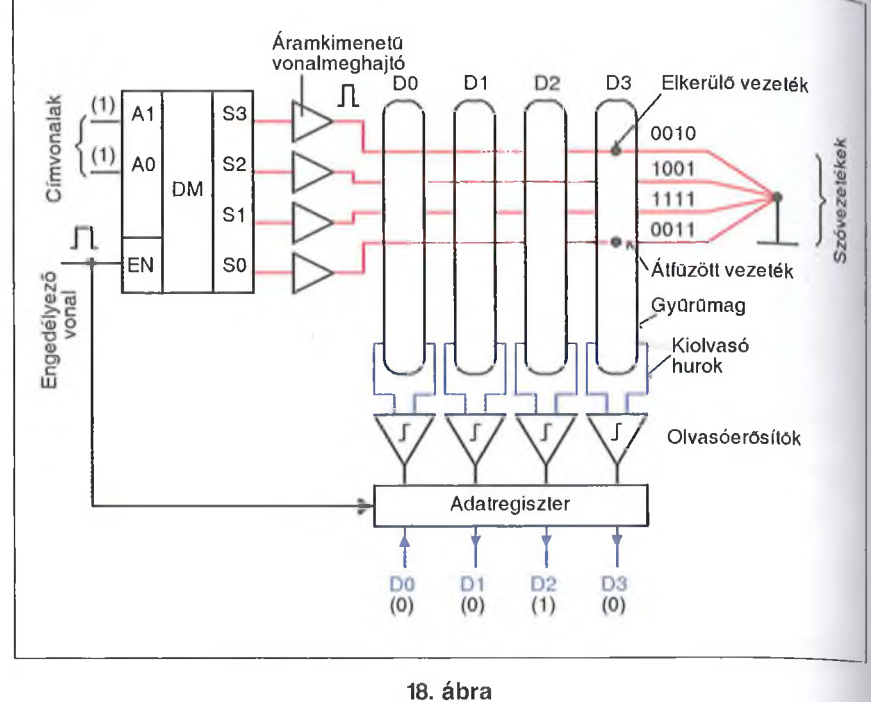

az az EN idejére felmágneseződik, és feszültséget indukál az alsó részén ábrázolt adathurokban. Az olvasóerősítők ezt felerősítik, formálják; a kimenetükön megjelenik a korrekt H szintű impulzus. Ez jelenti tehát az 1 bitértéket.

A gyűrűt megkerülő vezeték természetesen abban nem gerjeszt megfelelő nagyságú fluxust. A jobb oldalon leolvasható a négy címhez tartozó *huzalozott* bináris érték; az adott cím beállítása és az engedélyező impulzus felfutása után ez jelenik meg a *D0...D3* adatkimeneten. Persze, az AGC-ben nem 4, hanem elvileg 16 gyűrű kellene, hogy legyen, azaz *annyi, ahány bites* a szó (angolul: "one-core-per-output-bit" szervezésű).

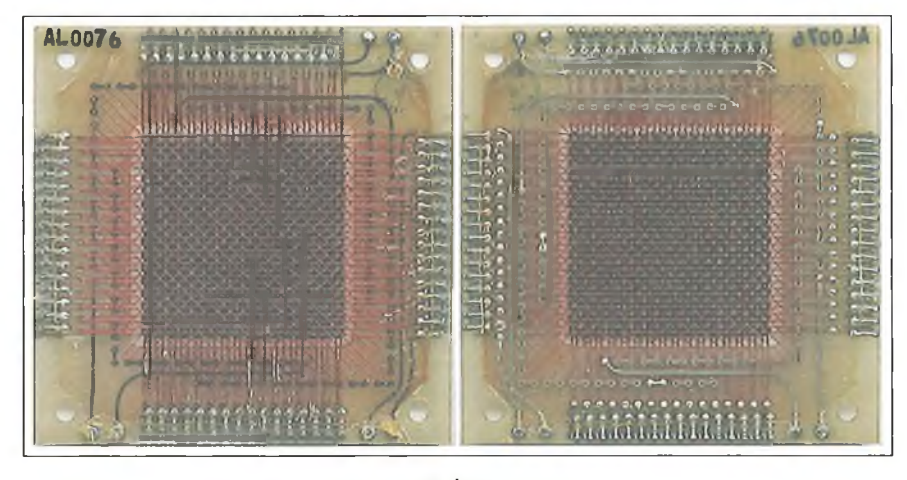

**17. ábra**

Az ábra szerinti példában a cím II, ezért az engedélyező impulzus az 53-at gerjeszti. Az adatregiszterbe az SJ "szövésmintája"által kódolt 0010 szó íródik be. Gyakorlatilag az a probléma, hogy a 36 864 címhez ugyanennyi szóvezetékre lenne szükség. Ez nem csak hogy nem férne át a gyűrűkön – bár a füzérek párhuzamosításával ezen még lehetne segíteni –, de ennyi kimenettel (ráadásul áramgenerátorossal) bíró demultiplexer a gyakorlatban elképzelhetetlen volna!

A Dimond-tárak címtartománya néhányszor tízes nagyságrendben lehet, a demultiplexer pedig pl. diódás mátrix alapon volt megvalósítható. Ezen kívül a vezetékek kapacitív csatolása zajproblémákat is felvet, amelyek kiolvasási hibákhoz vezethetnek.

A jel/zaj viszony javítható, ha a füzérben is, hasonlóan RAM-mátrixéhoz, nem lineáris, hanem négyszög hiszterézisű gyűrűmagokat alkalmaznak. A megoldás hátránya, hogy minden kiolvasás után törölni, azaz reszetelni kell a gyűrűket, tehát vissza kell billenteni az eredeti állapotukba, ami időtöbbletet igényel. A reszetelés nem azonos a RAM-ok frissítésével, hiszen az információt továbbra sem a gyűrűk tárolják, hanem a "szövésminta"!

Tekintsük a 19. ábrát, ami a másik. *Wilkers-féle* szervezést ábrázolja. *annyi gyűrű van, ahány szóvezeték, i&l* minden gyűrűn áthalad egy szóhurok ("one-core-per-word" szervezésű).

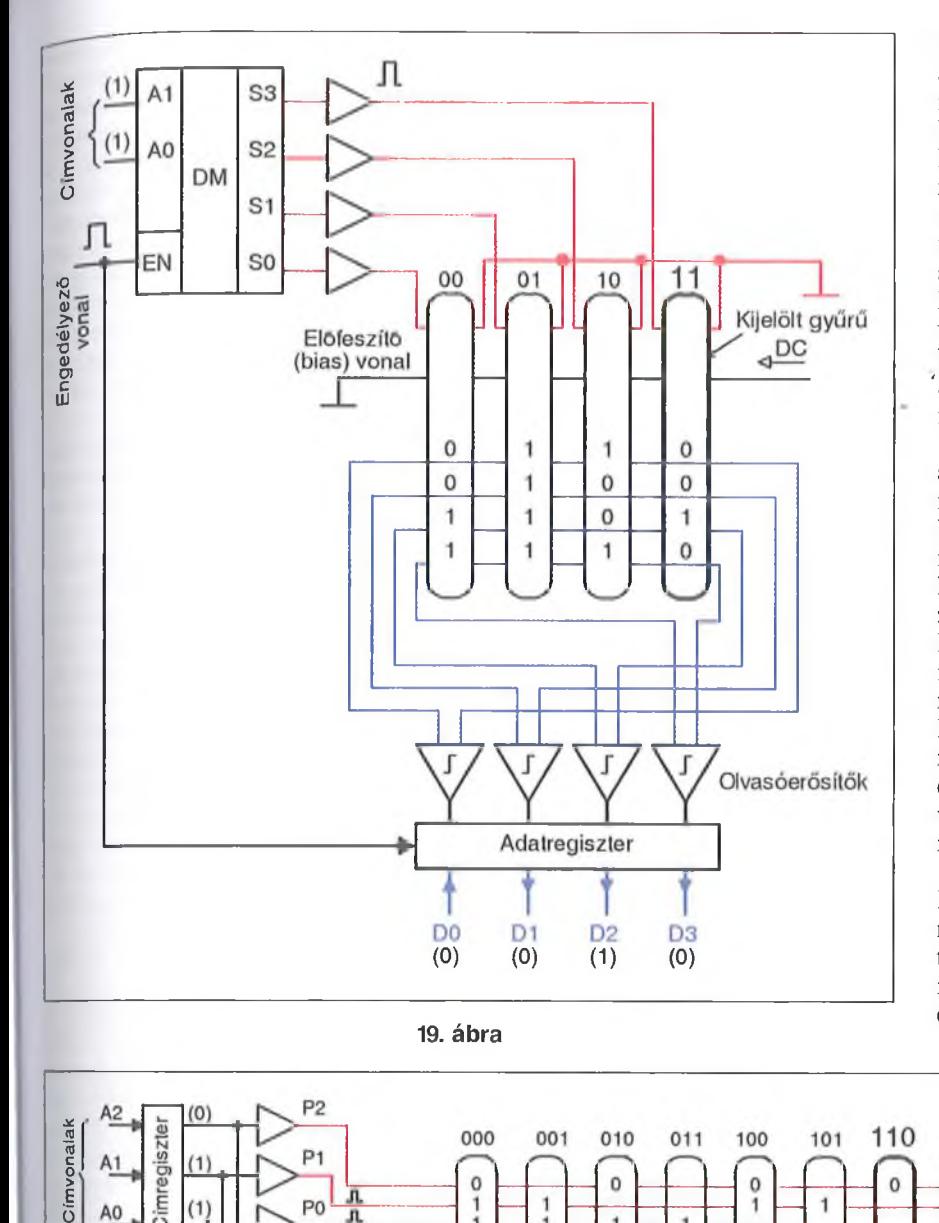

befüzés/melléfűzés kódolása ezúttal az adatvezetékeken történik. A tárolt négybites kód azonos a 17. ábráéval, bár az adatszó hossza bármi más is lehetne. A DC előfeszítést, ezzel a gyűrűk egyik stabil mágneses állapotban tartását az összes magon áthaladó előfeszítő vezeték biztosítja. Ha az egyik szóvezetéket (mert azok itt is "n-ből 1" kódolásúak) akkora áramimpulzussal vezéreljük, amely elegendő a mag átbillenéséhez, akkor a magon áthaladó *'* adatvezetékekben feszültségimpulzus indukálódik.

A gerjesztőimpulzus letiltása után az előfeszítő vezeték konstans árama a magot visszabillenti nyugalmi állapotába. A ki nem jelölt gyűrűkben a zajáramok keltette fluxus nem elegendő ahhoz, hogy átbillenjenek, így hatásos zajelnyomást érünk el. Ebben a ROM-ban kis méretű magok is használhatók, aránylag nagy vezérlőáramok mellett, ezzel növelhető a bitsümség. Persze, a Wilkers-szervezésű ROM is működne lágymágneses magokkal, előfeszítés nélkül. A DC előfeszítés bevezetésével csak a zajcsökkentés egyik módját illusztráltam.

A fentiek továbbfejlesztéseképpen létre jöttek olyan megoldások, "szövésminták", amelyekben a gyűrűkben történik a címdekódolás is. Az AGC-ben is ilyen a ROM-füzér szervezése. Ezt, és még sok érdekes tudnivalót a

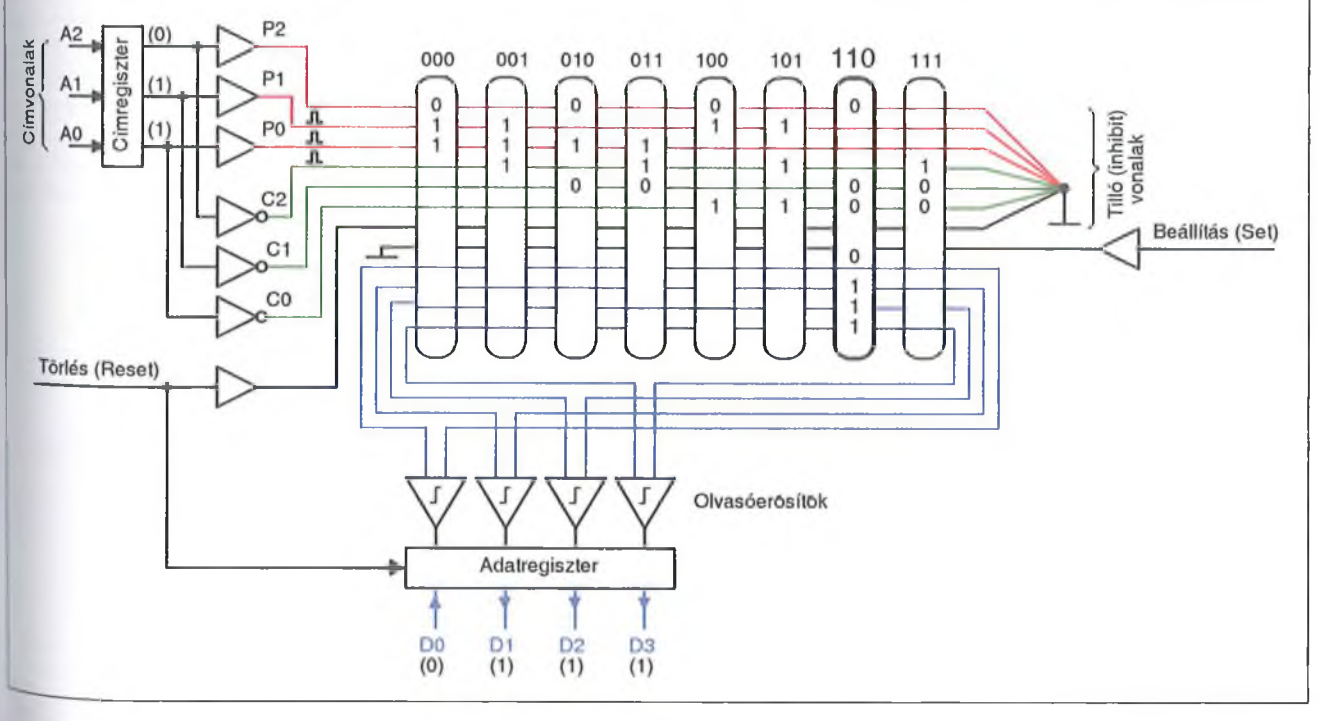

**20. ábra**

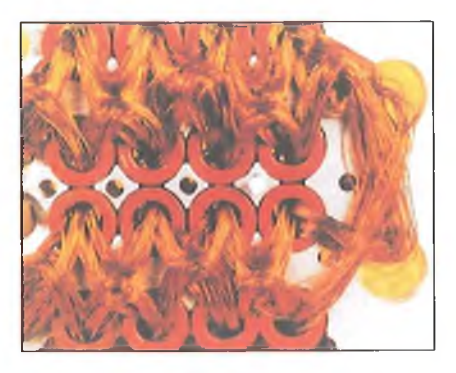

21. ábra

ROM-fiizérek készítéséről, lehetséges korabeli alkalmazásáról a [21 ]-ből ismerhetünk meg. Figyelem! Az ebben a korai dokumentumban közölt adatok nem a végleges konstrukcióra vonatkoznak!

A cél tehát az, hogy magukkal a (bufferelt) címvezetékekkel lehessen kiválasztani az egyetlen megcímzett magot. A példánkban **(20. ábra)** ezúttal csak hárombites címvonalat szerepeltetünk, hogy ne kelljen túlságosan sok gyűrűt ábrázolni, nehezen áttekinthetővé téve a rajzot. Ha 3 bites a cím, akkor  $2<sup>3</sup> = 8$  db magra van szükség. A címvonalak negáltjaira is szükségünk van, ezeket hajtják meg az invererek. A ponált (piros) és negált (zöld), bufferelt címvonalakat ennél a tárnál inhibit (tiltó) vezetékeknek is nevezik.

Látható, hogy van további két huzal, amely a füzér összes gyűrűjén áthalad: a *set* (beállító) és a *reset* (visszaállító) vezeték. E két vezérlő huzal ellentétes irányban van befűzve: az egyikre adott áramimpulzus átbillenti az összes (szögletes hiszterézisgörbéjű) gyűrűt, a másikra adott áramimpulzus visszabillenti (ún. Rajhman-kapcsoló).

Ebbe a demonstrációs füzérbe további négy (kék) vezetéket füzögettünk bele: ezek prezentálják kiolvasáskor a négybites adatszót. Csak az egyszerűség kedvéért szerepeltettem négy bitet; az adatszó elvileg akármilyen hosszúságú is lehetne, sőt, akár több adatszót is át lehet fűzni, csoportos kijelölésre.

Észre vehetjük, hogy a szóvezetékek a bináris helyértékeknek megfelelően vannak befűzve (a ponáltak kódját a gyűrűk fölé írtuk; a negáltaké ennek inverze). Fontos továbbá, hogy *minden gyűrűn 3 db huzal van átfűzve, és 3 kerüli meg.*

A beállító vonal mindig a tiltókkal egyidejűleg engedélyezett. Ez a vonal ellentétes irányba szeretné billenteni a magot, mint az azon áthaladó tiltó vezetékek, de ezt csak akkor teheti meg, ha utóbbiak nem aktívak. Végső soron a magok "nullkomparátorként" üzemelnek: a nyolc közül az az egy tekinthető kiválasztottnak, amelyiket egyik tiltó vonal sem gerjeszti, így a *set* be tudja billenteni. A példaképpen beadott **110** cím esetén ez balról a 7. gyűrű.

Az adat kiolvasása a *reset* impulzussal egyidejűleg történik. Ennek hatására ui. a kiválasztott mag billen csak vissza, miközben feszültség indukálódik az e gyűrűn átmenő összes adatvezetékben **(0111** kimeneti kód). A többi magban nem történik változás, hiszen azok eleve reset állapotban vannak. Ugye, hogy zseniális?

Ez azonban csak az alapelv. A fejlesztők nyilván sokallták a 36 864 db gyűrűt, ezért csavarintottak még néhányat a konstrukción. A különböző dokumentácókból összekeresgélt információk alapján a BLOCK-II ROM-ja 6 db modulból állt. Minden modulban két műanyag tálca egyik oldalán kiképzett fészkekben tálcánként 256, össza sen 512 db gyűrű volt, és minden gyű  $\lim_{t \to \infty} 192$  szál adatvezeték mehetett a (21. ábra: kinagyított részlet a "huzal. gubancról"). Ezek szerint egy gyűrű 12 szót dekódolt ki ("one-core-per-dozen word" szervezésű volt), így modulon ként 98 304 bitet tárolt a memóriaegy. ség, amiben összesen 3072 db gyűrű volt. A kiválasztott modul kimeneteit ellenállásokból és diódákból álló háló zat kapcsolta rá, illesztőtrafókon ke resztül, a kiolvasó erősítőkre (22. ábra [22]).

A *set* és a *reset* vezetékek funkcióját egyesítették: az egyetlen vezérlő huzalt nyilván változó irányú árammal hajtot. ták meg.

A számítógép térfogatának jelentős részét így is a ROM és a RAM foglalta el. A huzalokra kapcsolt gerjesztőáramok 100 mA-es nagyságrendben voltak. Egy RTL-kimenetről vezérelhető, kétfokozatú, tranzisztoros áramgenerátor kapcsolási rajza a 23. ábrán látható. A bal oldali tranzisztor bázisára adott II szint azt telítésbe vezérli, aktiválva a középső tranzisztoron alapuló előstabilizáló áramgenerátort. Ez már stabil  $I_{C1}$ -gyel feszíti elő a jobb oldali, a huzalt  $I_{C2}$  árammal meghajtó áramgenerátor bázisköri diódáit.

A Core Rope elkészítése, a vékony zománchuzalok beszövése már-már elképzelhetetlen türelmet igényelt, a programnak pedig tökéletesnek kellelt lennie, mert az utólagos módosítása rendkívül körülményes volt. Ezért nagyon pontos befuzési terv készült, magát a huzalozást pedig számítógép vezérelt pozicionáló berendezés segítette.

A befűzést fázisokra osztották (a set/reset vezeték, a ponált, majd a negált tiltóvezetékek, végül az adatveze-

LOAD

IcalREGULATED BY Ra

 $+14$  VOLTS

I<sub>CI</sub> (REGULATED<br>BY R<sub>J</sub>, d<sub>J</sub>, d<sub>2</sub><br>AND +<sub>1</sub>)

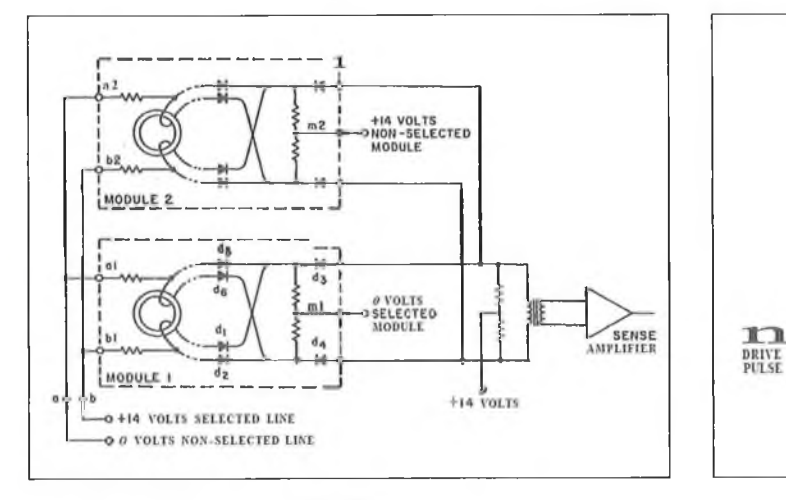

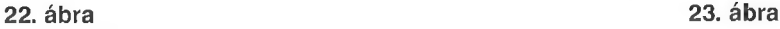

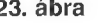

d.

 $RT$  $EK$ '12

kek), és minden fázist gondos ellen- $\frac{1}{\omega}$ és követett. A [23] videón látható arra "szövőnő" munka közben. nenany "<br>Ténylegesen volt textilipari dolgozó**í I alkalmaztak** ebben **a** munkakör ben.) Nem véletlen, hogy a programok a készterméket *LOL* (Little Old /ady) memóriának becézték...

Költői kérdésem: mennyi ideig tartana egy végtelen türelmű dolgozónak heszőni egy 5 MiB-es MP3-as zeneszániot?

A magfiizéres ROM akkoriban jó helykihasználásúnak számított: a fajlams kapacitása elérhette a 20 Mibit/m<sup>3-t</sup>, **szemben** a RAM-mátrix **1** Mibit/m3 jével. A kellően impregnált, majd betokozott füzér nagyon megbízható fixér-(óktárnak bizonyult.

ste ste ste

*\* valamikori beágyazott számítógép-csodáról szóló írásomat ezzel berekeszteni. A hardverről és a hozzá kapcsolódó rendszerelemekről még sok érdekes adatot, dokumentációt összegyűjtöttem, de már így is túlléptem a  $megszabott$  terjedelmet, ami  $-$  mint minden szerző számára, minden esetben – túl szűknek bizonyult...

Végezetül köszönettel tartozom dr: *Madarász Lászlónak,* aki mindig késlekedés nélkül segített abban, hogy egy-egy szokatlan és előttem eleddig ismeretlen megoldás felől megvilágosodjam.

#### **Irodalom**

- 1. [http://hacktivity.](http://hacktivity)hu/portal/archivum/folia/ **2005/beagyazott\_rendszerek.pdf**
- **2. <http://wiki.spacevidcast.com/en/Abbrevi> ations\_a...**
- **3. Dancsó Béla: Holdséta. A Holdra szállás története; Novella kiadó, 2000**
- **4. <http://www.ibiblio.org/apollo/Gemini.html>**
- **5. <http://klabs.org/history/>**
- **6. [http://klabs.org/history/build\\_agc/](http://klabs.org/history/build_agc/)**
- **7 <http://code.google.eom/p/virtualagc/sour> ce/browse/trunk/Comanche055/**
- **8. <http://code.google.eom/p/virtualago/sour> ce/browse/trunk/Luminary099/**
- **9. <http://code.google.eom/p/virtualagc/sour> ce/browse/trunk/FP8/FP8.s?r=258**
- **10. <http://ntrs.nasa.gov/archive/nasa/casi.ntrs> .nasa.gov/20090016290\_2009014409.pdf**
- **11. <http://adboo.com/cmnr/guidaanceandco> ntrol.htm**
- **12. [http://klabs.org/history/history\\_docs/mit\\_](http://klabs.org/history/history_docs/mit_) docs/1689.pdf**
- **13. <http://ntrs.nasa.gov/archive/nasa/casi.ntr> s.nasa.gov/19640015793\_1964015793.pdf**
- **14. A szerkesztő válaszol...; Rádiótechnika 1980/1. 35. o. (A szerző nincs feltüntetve)**
- **15. Schronk László: Az első TUNGSRAM integrált áramkör; Rádiótechnika 1969/10. 373-375. o.**
- **16. [http://klabs.org/history/ech/scd/nd\\_1002](http://klabs.org/history/ech/scd/nd_1002) 359\_rev\_a.pdf**
- **17 <http://klabs.org/history/ech/scd/e1944.pdf> 18. Dr. Madarász László: A digitális technika a kezdetektől a digitális IC-ig; Rádiótechnika Évkönyve 2010, 175., 176. o.**
- **19. Texas Munkaközösség: Analóg és illesztő integrált áramkörök (MK, 1979); 243-330. o.**
- **20. Dakin Cooke: Digitális berendezések áramkörei (MK, 1971); 336-339. o.**
- **21. P Kuttner: The rope memory a permanent storage device; [http://www.](http://www) computer.org/portal/web/csdl/doi/10.1109/ AFIPS.1963.95**
- **22. [http://klabs.org/history/history\\_docs/mit\\_](http://klabs.org/history/history_docs/mit_) docs/1029.pdf**
- **23.<http://www.youtube.com/watch?v=>DWcl TjqZtpU**

#### **ELEKTRONIKAI MŰSZEREK**

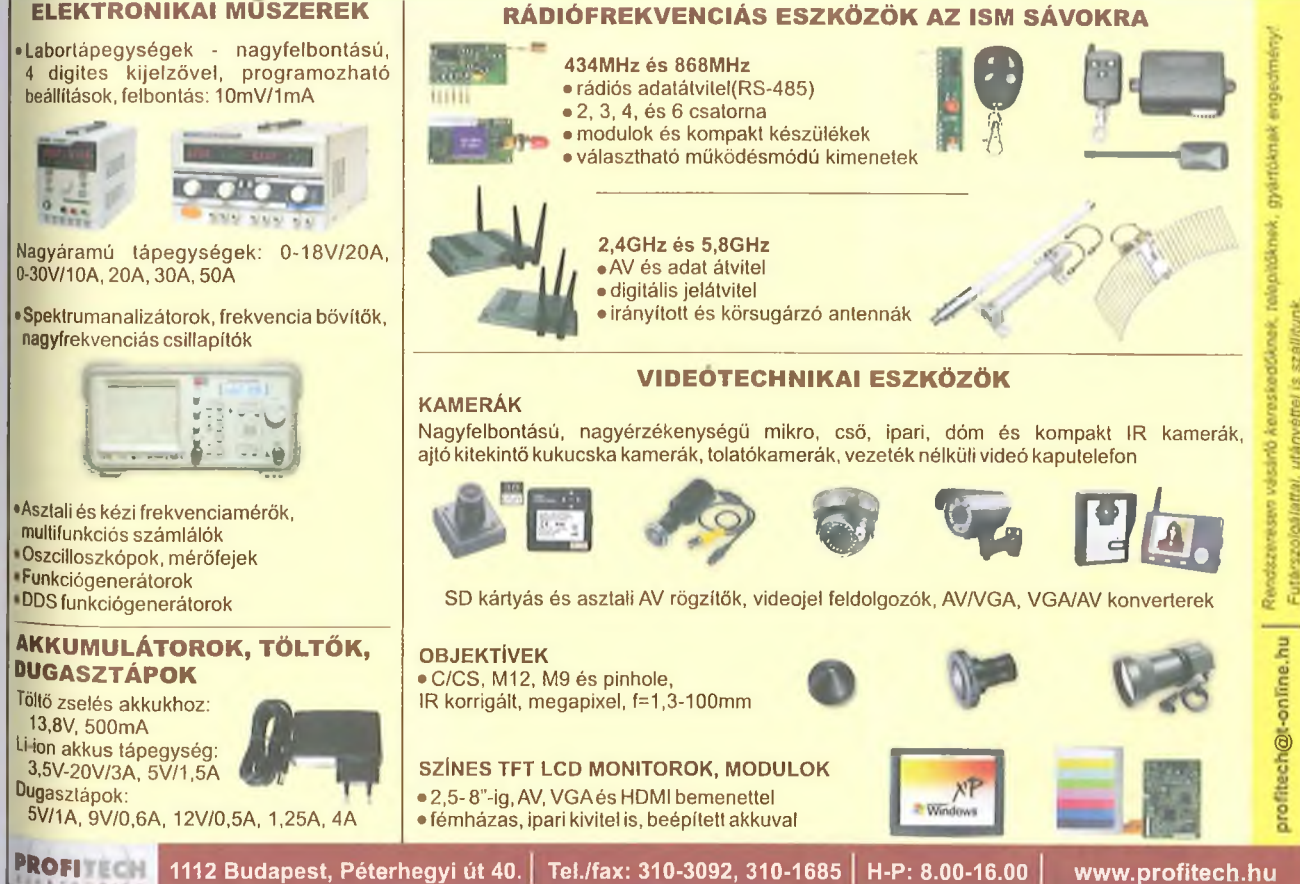

 $\frac{127}{12}$  EK '12

# **Ki találta fel az elektronikus számítógépet?**

#### Dr. he. Kovács Győző

#### Bevezető

A kérdés nagyon triviálisnak tűnik, sokan talán azt gondolják, a kérdést fel sem kéne tennem, a válasz annyira könnyű, hogy még egy tévékvízben se tennék be a nehéz kérdések közé.

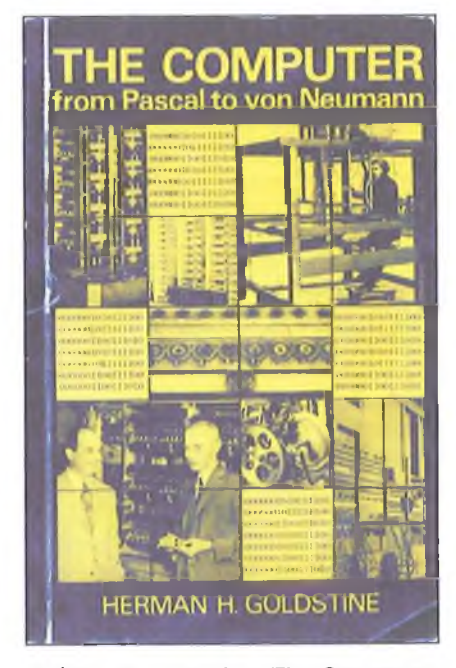

1. ábra. H. Goldstine: The Computer

A kérdéssel 1979-ben találkoztam először, amikor *Hermán H. Goldstine* barátom először látogatott Magyarországra és megkaptam tőle az - általam - legjobbnak tartott a *The Computer*

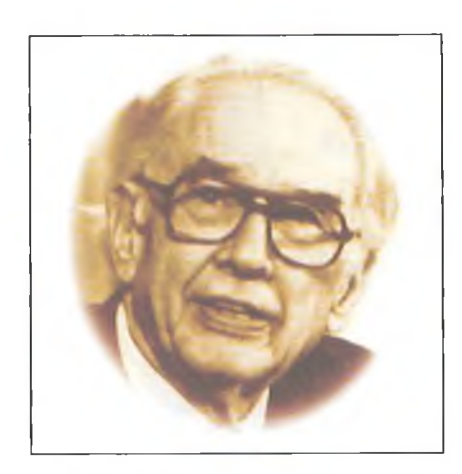

**2. ábra. John Vincent Atanasoff**

*from Pascal to von Neumann* című számítástechnika-történeti könyvet **(1. ábra).** Azután a kérdésbe lépten-nyomon "belebotlottam", például 1985-ben a norfolki IFIP "Computers in Education" konferencián, ahol - magánprogramként - meglátogattam, és először találkoztam *John Vincent Atanasoffal,* **(2. ábra)** majd - 1994-ben- a hamburgi IFIP világkonferencián, ahol *Konrad* Zuse világhírű számítógép-konstruktőrrel **(3. ábra)** beszélgettem erről a témáról, valamint hosszú vitát folytattam *Paul E. Ceruzzi-va\,* a Smithonian Institution (akkori) informatikai kurátorával.

Ami a kérdésre adott választ illeti, valamennyien - a számítógép feltalálásával kapcsolatban – egészen más véleményen voltak.

Még egy példa. Ha jól emlékszem, 1996-ban Párisban, a Grande Boulvard-on sétáltam, amikor az egyik antikvárium előtt olcsó könyveket és folyóiratokat láttam kosarakban kitéve. A könyveknek egyszerűen nem tudok ellenállni. Kotorászás közben került a kezembe a Tudomány és Elet Füzetek (Les Cahiers de Science et Vie) 1996. decemberi száma **(4. ábra),** aminek az állt a címlapján: Nagy mérnökök Ki találta fel a számítógépet? Alatta pedig 5 portré: *Alán Turing, John Mauchly, John P. Eckert, John V. Atanasoff* és *Neumann János.*

A füzetet – természetesen – azonnal megvettem, bár már a fedőlap is gyanús volt, ugyanis arról hiányzott egy nagy számítógépes mérnök, a német *Konrad* Zuse képe. Kinyitva a füzetet belül – természetesen megtaláltam, igaz csak egy oldalon - Zuse portréját és tevékenységének rövid leírását.

Nekem - egyáltalán maga a kérdés is - először nagyon új volt, mert addig én is - mint annyian mások, főleg magyarok, legyen az egy általános iskolába járó diák vagy netán egy számítógépes szakember - gondolkodás nélkül vágtuk a kérdésre a feleletet: *Neumann János!* Ebben a dolgozatomban azt szeretném bemutatni, hogy - a számolás gépesítésének a története során – egyrészt hogyan fejlődtek a számoló eszközök, illetve hogyan változott meg az elnevezésük. Talán azt is be tudom mu-

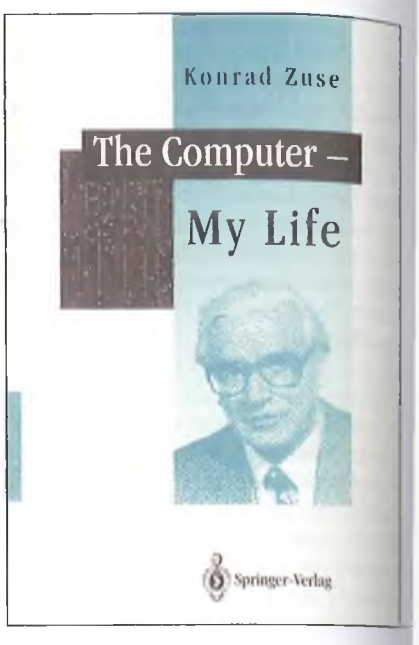

3. ábra. Konrad Zuse

tatni, a kérdésre, hogy ki, mikor, és mit talált fel, a válasz a világ különböző részein egyáltalán nem annyira egyértelmű, mint Magyarországon. Sőt azt is mondhatom, hogy talán nincs is egyértelmű válasz erre a kérdésre. Még arra kérdésre sincs válasz, illetve sok helyes válasz van, hogy mit nevezünk számítógépnek.

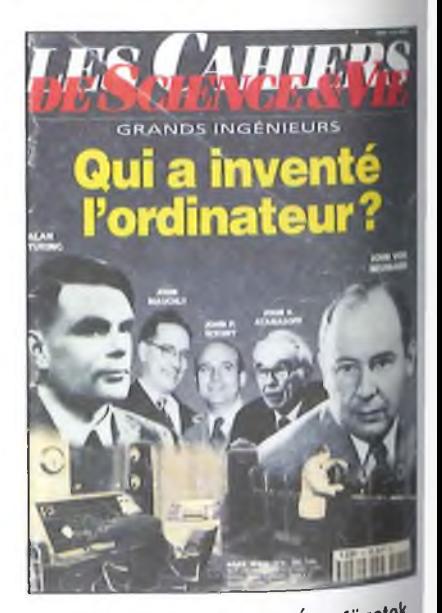

**4. ábra. Tudomány és Élet füzetek**

# 1 Egy kis korai technikatörténet

Azt mondják a technikatörténet jelesei,  $\frac{1}{\log y}$  már az őskor intelligens embere – homo sapiens, aki cca. i.e. 30.000 és  $_{10}$  000 között élt - is tudott számolni. a művelet megkönnyítésére egyszerű eszközöket is használt. Először sak számlált, s az első számfogalom jeen egyszerű volt: 1, 2, sok. Óriási feilődésnek volt tekinthető, amikor ősünk észrevette, hogy ujjai is vannak, amivel megkönnyítheti a számolást. Miután az embernek egy kezén öt ujja van, ezért valószínűsíthető, hogy ősünk a számolást ötös számrendszerben kezdte, és aak később tért át a tízes számrendszerre **(5. ábra).** Valószínűleg egyre nagyobb számolási feladatokat kellett megoldania, és észrevette, hogy a két kezén összesen 10 vagyis  $2 \times 5$  ujja van. Feltehető, hogy ekkor tért át az ötösről a lizes számrendszerben való számolásra.

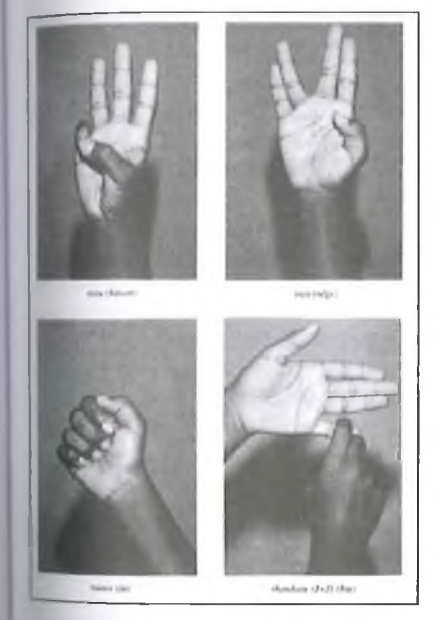

5. ábra. Kenyai ujj-számolás

Azon emberek számára, akik elő vor különböző tárgyakat csereberélek, majd később kereskedtek, hamaro- ' m megjelent a pénz **(6. ábra),** mint ér lékmérő eszköz, amivel az árukért fittek, s ezért egyre nagyobb szükségúk volt a számolásra. Eszközöket is -eszitettek a számolás megkönnyítéséj Ezek voltak az első számológépek, llelve az első memóriák, amivel a számoláshoz szükséges adatokat és a szá-<sup>molások</sup> végeredményét is őrizték, tá-

*'* Amint az emberek megismerték a <sup>vám</sup> fogalmát, hamarosan képesek

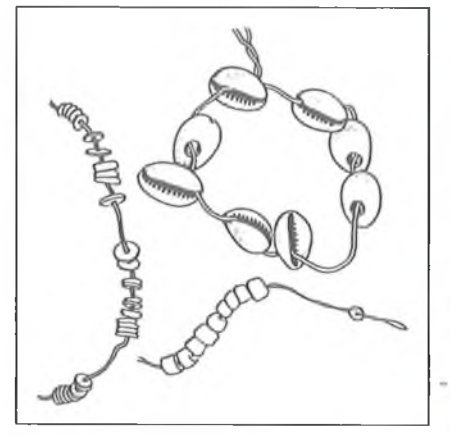

6. ábra. Pénzek az őskorból

voltak ábrázolni is a számokat, sőt megismerték az alapműveleteket is. Ez annyit jelentett, hogy amikor az emberek az írás után hamarosan felfedezték a számírást is (az i.e. 4. és 3. évezredben), ettől kezdve rögzíteni tudták a matematika első törvényeit, a számolás módszerét és eredményét.

Az írás technológiája egészen változatos volt. Az írás és számolás jeleit köbe vésték, pergamenre és papiruszra írták **(7. ábra** és **8. ábra).** Az asszírok szükségből – egy egészen különleges technológiát fejlesztettek ki, az ékírást és számolást **(9. ábra).** Egyéb lehető-

|                | degyiptoml                    |               |                     |
|----------------|-------------------------------|---------------|---------------------|
|                | hieroglif                     | hieratikus    | démotikus           |
| $\mathbf{1}$   | ł                             | ľ             | ŀ                   |
| $\overline{2}$ | Н                             | U             | $\mathbf 4$         |
| 3              | l I I                         | lll           | P                   |
| $\overline{a}$ | 111                           | JЩ            | \7                  |
| $\overline{5}$ | I<br>1                        | フ             |                     |
| $\bf{6}$       |                               | $\tilde{z}$   | $\frac{1}{2}$       |
| $\overline{7}$ | H                             | ty            |                     |
| 8              |                               |               |                     |
| $\overline{9}$ | ï<br>$\blacksquare$<br>ı<br>ı |               | $\iota$             |
| 10             | ∩                             | $\Lambda$     |                     |
| 20             | ∩∩                            | $\mathcal{A}$ | $\frac{\lambda}{g}$ |
| 50             | ∩∩∩<br>nΩ                     | 1             | $\overline{1}$      |
| 100            | 9                             |               |                     |
| 1000           |                               |               |                     |

**7. ábra. Az egyiptomi számírás**

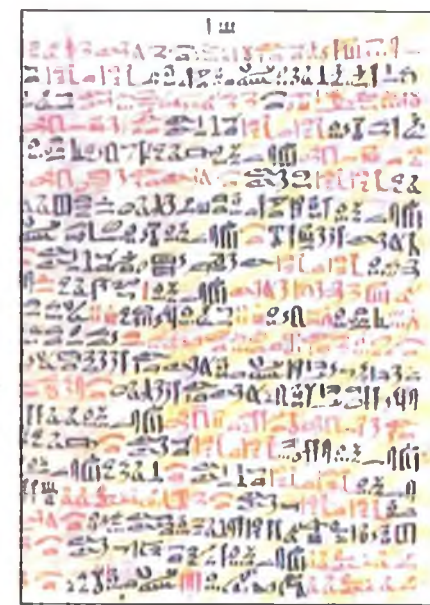

**-1**

8. ábra. Egyiptomi hieratikus orvosi feljegyzés papiruszon

ség nem lévén, puha agyagtáblákra –  $ékjel-rendszerrel - írtak és jegyezték$ fel a számolás részleteit, valamint az eredményeket. A teleírt agyagtáblákat azután kiégették, bőrszíjakkal összefűztek és "agyagtábla-könyvekbe" kötve tárolták. Az ásatások hatalmas agyagtábla könyvtárakat tártak fel, ami azt mutatta, hogy az asszír tudománynak az agyagtábla volt részben a számoló, részben pedig a tároló eszköze.

A számolás tudósai, leginkább a papok és az ős matematikusok hosszú ideig írásban oldották meg matematikai feladataikat, *algebristák* voltak.

#### *Az írás volt az első számológépük*

Az írásos számolásból fejlődött ki az első valódi számolóeszköz, az abakusz, ami – nagy valószínűséggel – úgy született, hogy valaki kavicsokkal játszadozott, amikor hirtelen rájött arra, hogy

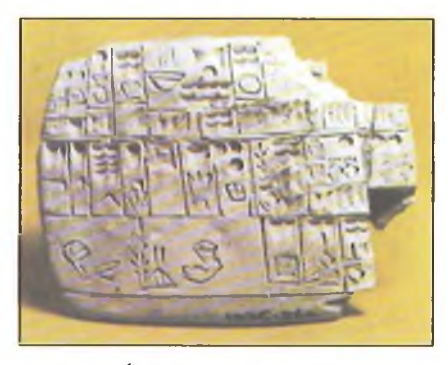

9. ábra. Ékírásos agyagtábla elszámolás

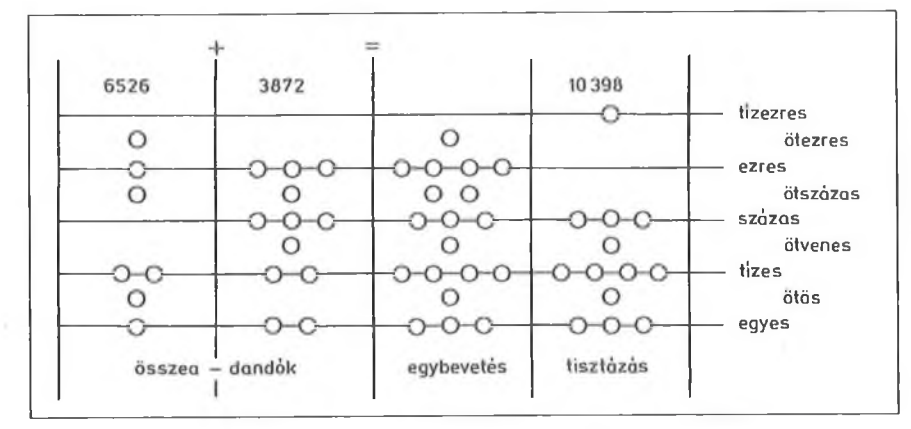

10. ábra. A magyar abakusz

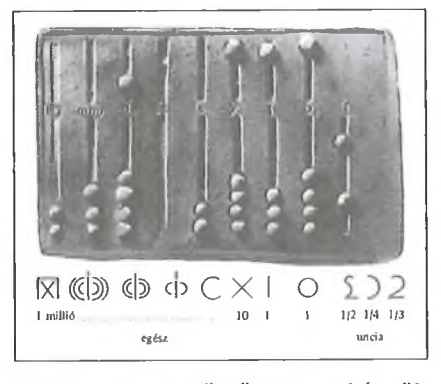

11. ábra. Egy öntőműhelyben készült római abakusz

a kavicsokkal számolni is lehet. Mégpedig könnyebben, mint a görög vagy a római, netán az első szláv számjegyekkel, ami az ókorban, de még a középkorban is szinte egész Európa legelfogadottabb számírási és számolási technikája volt. A műveletek bonyolultságát jelzi, hogy a görög-római és a korai szláv számolást az iskolákban külön tanították, mert a számolás az egyik legfontosabb tudományos mesterség volt.

A nagy áttörést az abakusz elterjedése jelentette, mert ennek a "számológépnek" a kezelését – szinte bármiféle tanulás nélkül – bárki megtanulta. Az első abakusz valójában nem gép volt, hanem módszer (10. ábra). A számoló-

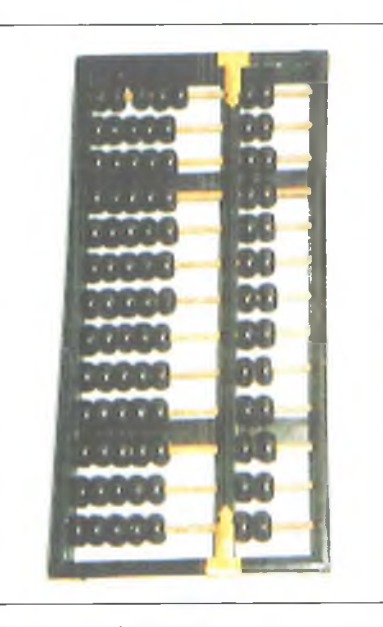

12. ábra. A kínai abakusz, a szuan-pan

tábla függőleges és vízszintes vonalait homokba karcolták, amin kavicsokkal (calculus) végezték a műveleteket. Az abakusz feltalálója ismeretlen, állítólag Mezopotámiában kell keresnünk, de az újítása, a kövecskékkel való számolás hosszú ideig szinte az egyetlen számolóeszköz volt az egész világon.

Az abakusz Mezopotámiából került az i.e. 6. században Görögországba,

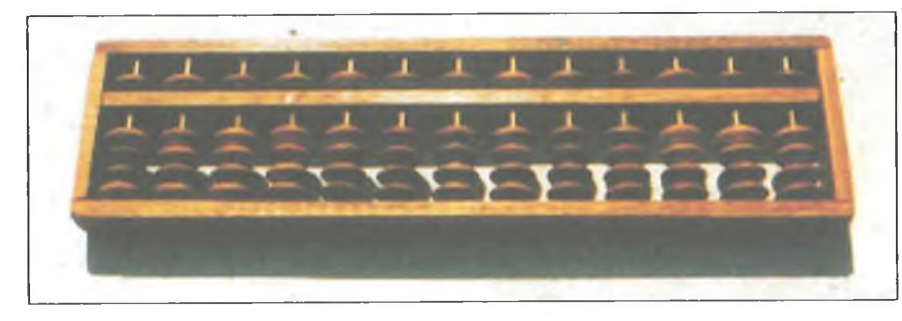

13. ábra. A japán abakusz, a szoroban

ahol Pütagorász használta először, aki nek a tanítványai - a pütagóreusok terjesztették el ezt a számolási technikát előbb Görögországban, majd tőlük jutott el a római birodalomba (11. áh  $ra$ ), illetve – mások szerint – az ibériai félszigeten működő, arab matematikusok közvetítésével Európa más részeibe, és a Távol-Keletre is.

Magyarországon is ismerték ezt a számolóeszközt, úgy hívták: parasztabakusz, jelezve, hogy ezt a "számológépet" bárki használni tudja. Európabán a görög-római abakusz, míg a Távol-Keleten a kínai- (*szucm-pan* 12. ábra) és a japán abakusz (*szóróban* 13, ábra) terjedt el.

Miután a tudomány eredményei már akkor is gyorsan terjedtek, hamarosan Európában is megjelentek a távol-keleti abakuszok, amivel nem számolótáblán, kavicsokkal, hanem bambuszrúdra felfűzött korongokkal számoltak. Az oroszok is átvették ezt a népszerű számolóeszközt, amit *szcsotinak* (14. ábra) hívnak.

#### *Az abakuszt mindenki számológépnek nevezte*

Az i.e. 3-2 században a görög *Hipparkliosz -* állítólag vele egy időben a perzsa *Al-Fazari* is - kitalált egy analóg csillagászati számológépet, az *asztrolábiumot* (15. ábra), ami gyorsan elterjedt egész Európában, sőt az arab világban is. Az európai megjelenésről egyik elsőként *Abud Hasszn Ali* írt, aki a 13. században említette először az arabok által használt csillagászati műszereket, amelyek között már szerepelt az Európá-

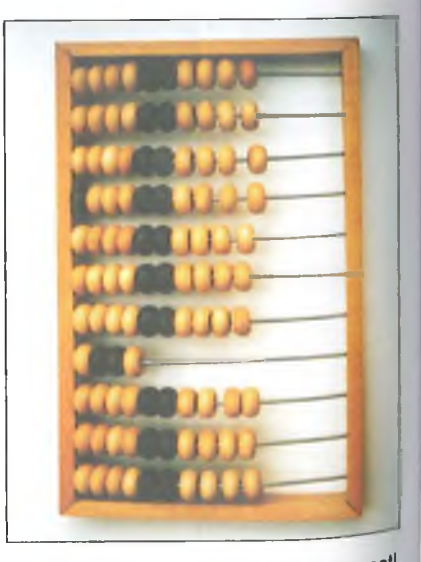

**14. ábra.** Az **orosz abakusz, a** szcsoti **Még ma is használják**

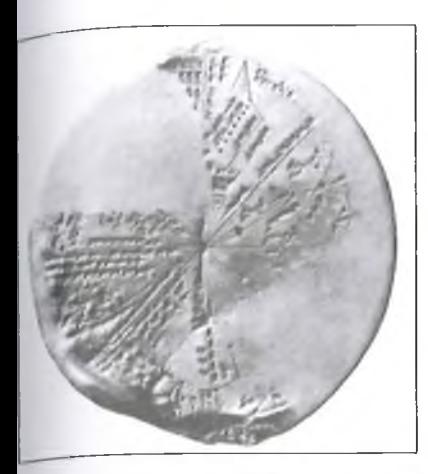

15, ábra. Asszíriai égetett agyag asztrolábium, i.e. VII. évszázad

ban használt csillagászati műszer, az asztrolábium **(16. ábra).**

Ez az információ így maradt volna meg a számológépek történetében, ha <sup>1900</sup>-ban egy szivacshalász-hajó fel nem fedez egy elsüllyedt római gályát az Antikythera sziget melletti öbölben, amin egy furcsa, agyonkorrodált bronz szerkezetet találtak **(17. ábra).** Ezt a  $t$ árgyat – jó régészeti szokások szerint – megnézték, majd eltették a múzeum  $r$ aktárába, ahol a kutatók – egészen 1950-ig - még csak rá sem néztek a leletre. Azt gondolták, hogy egy asztrolábiumot találtak a tenger fenekén, amiből több tucat volt a múzeumban.

A gályán talált pénzekből megállapították, hogy a lelet kb. i.e. 180 és 125 között Rhodos szigetén készülhetett, ahol - ebben az időben - az asztrolábium feltalálója, Hipparkhosz élt, s ez is megerősítette a gyanújukat. Végül –

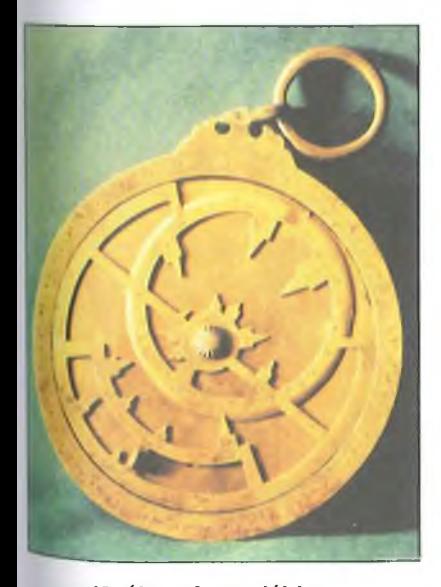

16. ábra. Asztrolábium

1950-ben vette elő újra a készüléket egy angol fizikus és tudománytörténész, *Derek de Solla Price,* az ókori asztrolábiumok szakértője, és megállapította, hogy a készülék, kb. 40 darab fogaskereket tartalmazhatott, ami maga volt a csoda, hiszen ezt a gépelemet csak évszázadokkal később találták fel. A tudomány akkori eszközeivel, pl. röntgensugárral, megvizsgálta a leletet, majd 1959-ben egy – a tudományos világot felkavaró - cikket publikált a *Scientific American-ben.* Szerinte az Antikythera készülék valójában egykorát sok száz évvel megelőző technológiával konstruált, *ókori görög csillagászati analóg számítógép* (*computer*.; írták) lehetett, amivel az égitestek, a Nap, a Hold és a bolygók mozgásának adatait tudták kiszámítani. Azt is feltételezte, hogy a készüléket korabeli planetáriumként is használták.

A készüléknek, ahogy a vizsgáló műszerek tökéletesedtek, számos rekonstrukciója készült. Maga Price csinálta az elsőt, de a későbbi kutatók is bár különbözőképpen rekonstruálták a  $k$ észüléket – egy dologban megegyeztek, az Antikythera készülék a korát megelőző, fogaskerekes, csillagászati számoló eszköz volt **(18. ábra).**

Ez volt az első alkalom, hogy egy ókori berendezést *csillagászati számítógépnek* neveztek, igaz, nem Görögországban, hanem a kilencszázas évek derekán az angolszász világban.

Az európai számolás-történetben a nagy változás az Ibériai félszigeten élő, arab matematikusok közreműködésével következett be, akik a megismertették az európai matematikusokkal is az arab számírást, valamint a helyiértékes számolást. Ezt a matematikát részben a vándorló kereskedők, részben az arab oktatási intézményekben "tanulmányúton" levő európai matematikusok hozták be Európába. A helyiértékes számolás legnagyobb "propagátora" és egyben az algebristák vezéralakja *Anitius Manlius Severinus Boethius* (475-524) volt, aki először használta és tanította Európában az arab számok használatát. Boethius követőit *algebristáknak* hívták, akik arab számokkal számoltak és a műveleteket papíron végezték.

Az algebristáknak a papír és az íróeszköz - mint a mezopotániaknak az agyag és az ék - volt a számológépük.

Püthagorasz nyomán megyoltak – természetesen – a fejlett "gépi" számolási technológia mesterei, az abakuszokat használó matematikusok, az *abacistálc,* akik "géppel" számoltak.

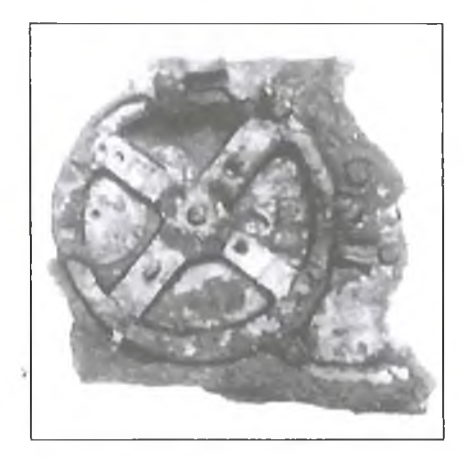

17. ábra. Az Antikythera készülék, ahogyan a vízből kiemelték

A két tábor "ádáz" versenyt folytatott egymással. *Gregor Rerish* XVI.. századból származó *Margarita Philosophica* c. könyvének egyik ábrája éppen azt a jelenetet mutatja, amikor a döntőbíró, Arithmetica asszony jobbján ülő Boethius, az algebrista, számolóversenyt vív a másik oldalon ülő Püthagorásszal, az abacistával.

A számológépek sokáig nem igazán fejlődtek, csak a fogaskerekek feltalálása hozott újabb lendületet a számológép-technikában. No meg a csillagászokra nehezedő nyomás, hogy minél pontosabb csillagászati navigációs táblázatokat készítsenek, amelyekkel a hajósok - a biztos visszatérés reményében - kimerészkedhetnek az óceánokra, ahonnan vissza is tudnak térni a kikötőkbe. Ezért nem meglepő, hogy az első "modern" számológépeket matematikus-csillagászok készítették abból az egyszerű megélhetési kényszertől

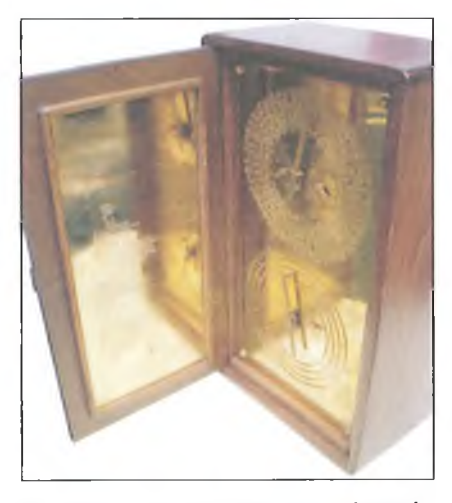

18. ábra. Az Antikithera készülék egyik rekonstrukcióját Budapesten is bemutatták

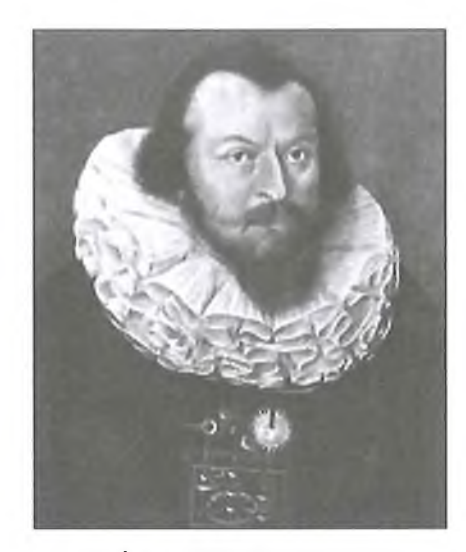

19. ábra. Wilhelm Schickard

indíttatva, hogy pontos táblázataikat el tudják adni a tengeri hajósoknak.

Három - neves - "számológépkonstruktőr" nevét kell említeni, akik felfedezték a fogaskerekek számológépes alkalmazását, nevezetesen, a fogaskerékkel lehet a számokat ábrázolni, illetve fogaskerekekkel lehet tízes rendszerben számoló gépeket építeni.

A három - XVII. századbeli - számológépes úttörő *Wilhelm Schickard* (1592-1635), *Blaise Pascal* (1623- 1662), illetve *Gottfried Wilhelm Leibniz* (1646-1716) volt.

Wilhelm Schickard (19. ábra) tübingeni professzor csillagászatot, matematikát és héber nyelvet oktatott az egyetemen. 1623-ban alkotta meg a négy alapművelet számolására alkal-

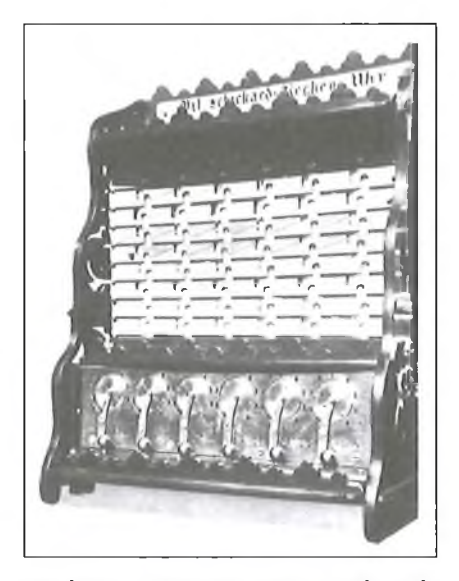

20. ábra. Schickard replika számoló gépe

mas számológépét (20. ábra), amivel nem volt igazán szerencséje. A gép elkészülte után nem sokkal leégett a laboratóriuma, benne a gépe.

A tűzvész előtt levelet írt *Johannes Kepler* (1571-1630) würtenbergi német csillagásznak, a levélben lerajzolta a gépet, a felépítését és leírta működését: A gép az adott számokkal automatikusan számol: összead, kivon, szoroz és oszt.

A szerencsétlenség sohasem jár egyedül, 1635-ben pestisjárványban ő maga és a családja is elpusztult. Schickard zseniális konstrukciójáról a két későbbi gépkonstruktőr, *Blaise Pascal* (21. ábra) és *Gottfried Wilhelm Leibniz* (22. ábra) sohasem szerzett tudomást, pedig - valószínűleg - hasznos lett volna a számukra.

A tudomány szerencséjére 1957 ben (!), *Dr. Franz Hammer,* a Kepler irattár segédgondnoka felfedezte Schickard két, Keplernek írt levelét és a gépet ábrázoló rajzokat, amiről csak egyetlen apróság hiányzott, a méretarány, így azt már nem lehetett kideríteni, hogy Schickard számológépe mekkora volt, asztali számológép nagyságú vagy netán nagyobb, mondjuk akkora, mint egy szekrény. A rajz és a leírás báró *Bruno von Freytag Lőringhoff* professzor kezébe került, aki megállapította, hogy a gép működőképes és megépíthető. Szólt *Erwin Epple* műszerészmesternek és még néhány segítőkész embernek, akikkel a gépet rekonstruálták, és valóban működött!

A másolatok alakhű, de nem mérethű modellek, s hogy a gép valóban mekkora volt, azt már sohasem fogjuk megtudni.

*Blaise Pascal* alkotta meg 1642 ben Schickard után a következő működő, használható mechanikus, fogaskerekes számológépet (23. ábra). Még 20 éves sem volt, amikor a gép megszületett. A legenda szerint a géppel apja – aki ugyancsak értett a matematikához, mert adótisztviselő volt — munkáját szerette volna segíteni.

Pascal valószínűleg nem volt híján némi PR tehetségnek, ugyanis a gép nagyon rövid idő alatt elterjedt egész Franciaországban, majd a szomszédos országokban is, például Németországban. A gépet többen is lemásolták, így számos későbbi gépnek lett a prototípusa. Maga Leibniz is Pascal gépét tekintette saját gépe prototípusának. Mindez a hírnév azért is bámulatra méltó, mert Pascal gépével csak összeadni és kivonni lehetett. Szorozni és osztani nem.

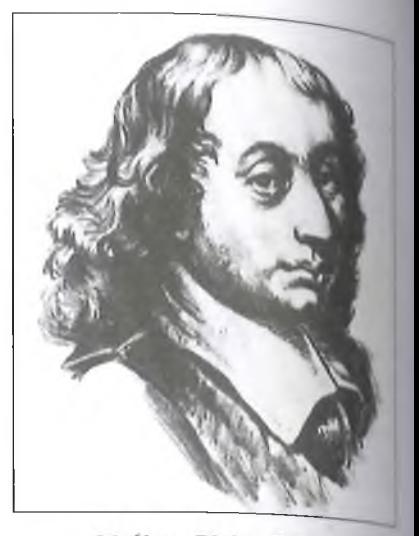

21. ábra. Blaise Pascal

*Gottfried Wilhelm Leibniz* nem csak technikai elemekben fejlesztette tovább Pascal gépét, hanem a számoli elvi megoldását is megváltoztatta, a géppel ugyanis már nem csak összeadni és kivonni, de többszöri összeadással és kivonással szorozni és osztani is lehetett (24. ábra).

Pascal eredeti gépéből két példány maradt meg, az egyik Londonban a Science Múzeumban, míg a másik Pá rizsban a Conservatoire des Art cl Métiers-ben, a ma már, múzeumként működő első francia műszaki főiskola bán.

Leibniz számológépében volt egy nagyszerű technikai újdonság, a *Leibniz-kerék* - egy lépcsős fogaskerék. 1/ a kerék ábrázolta és tárolta a bevitt adatokat, valamint hajtotta végre a műveleteket. Leibniz a gépét erre a lépcsős fo

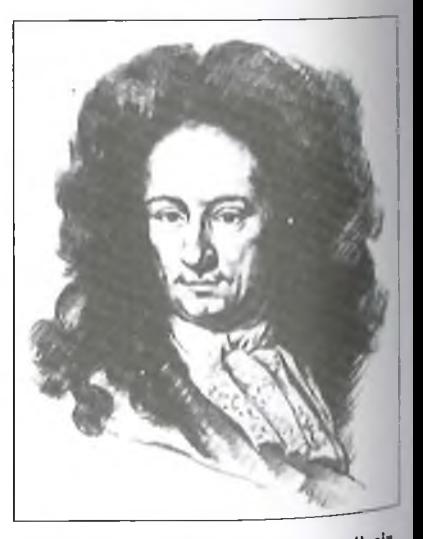

**22. ábra. Gottfried Wilhelm Leibniz** RT ÉK"I2

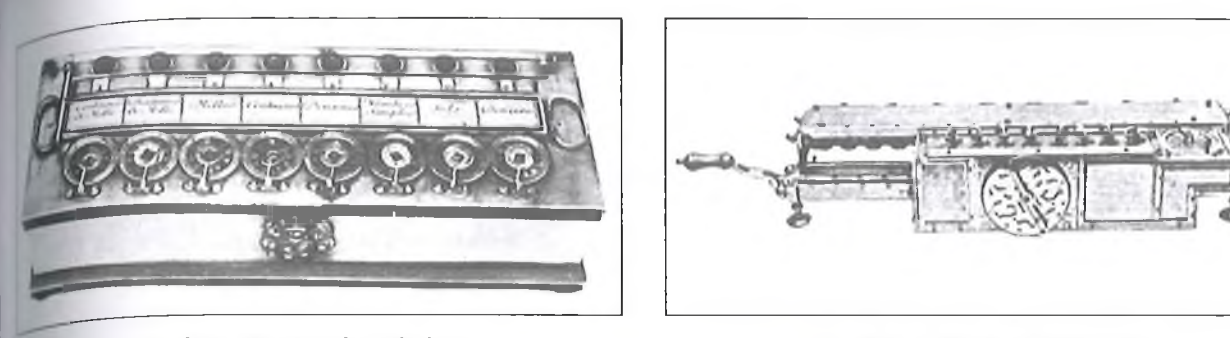

skerékie építette. A Leibniz-kerék **Mastrukciót még a XX. századi me**hanikus és elektromechanikus számoseépekben is használtak.

*A XVII- század három számológé-* / - *közös elnevezéssel - nevezzük medikus számológépeknek*

### 2 Az első mechanikus "kvázi számítógép"

\ tökéletes navigációhoz valójában még két modern eszköz hiányzott: egy hajoóra, amit a háborgó tengeren is lehetett használni, illetve egy sokkal tökéletesebb csillagászati táblázat, amit a djlagászok folyamatosan karbantartank és pontosítanak. Természetesen,  $mindkettőt - a$  tengereket meghódító ngol birodalomban, a kormány és az dmiralitás támogatásával - a XIX. vázadban – fejlesztették ki.

A legpontosabb időmérő eszköz —  $\phi$ ben az időben  $-\alpha z$  ingaóra volt, aminek a tengerészet szempontjából volt így komoly hibája: a hullámok hátán hánykolódó hajókon nem lehetett használni. Pedig pontos időmérésre szükség wlt, e nélkül a hajókon a csillagászati 'iblázatok sem voltak használhatók, yyanis a csillagászok úgy határozták meg a hajó helyét az óceánon, hogy a <sup>üblázatokban előre kiszámították -</sup>  $\psi$  bizonyos adott időpontban – valamelyik égitestnek (pl. a Napnak) a hori-<sup>zont felett</sup> hány fokkal kell állnia. Megérték az időt és megmérték a Nap máasságát, majd a táblázatokból meghamozták a hajó koordinátáit, amit beraj- 'ollak a térképre.

1707. szeptember 29-én *Sir Cloud-* ; *'h' Sliovel* admirális Gibraltárból 21 ajóval indult Angliába, hogy a flotta ■lniouth kikötőjében teleljen át. Kö- <sup>tös időben hajóztak, a Napot először</sup> <sup>3</sup>ak október 21-én látták. Meghatároz-\*\*a helyzetüket, de 100 kilométert té-<sup>edtek</sup> a hosszúsági fok meghatározá- $^{\text{th}}$ an, ami végzetes volt. Ezért a flotta <sup>rom</sup> hajója – az Association, az

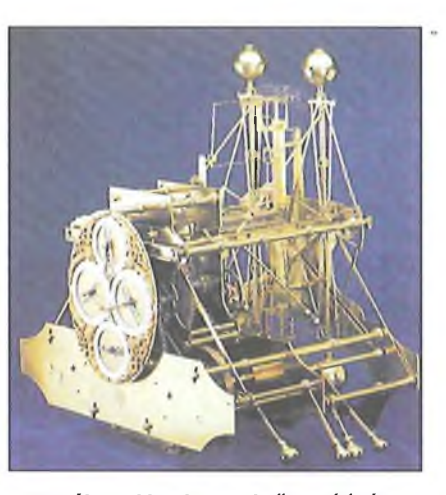

25. ábra. Harrison első hajóórája

Eagle és a Romney  $-$  a Scilly szikláknak ütközött és elsüllyedt. A tragédiát az okozta, hogy nem tudták pontosan az időt mérni, és így a helyzetüket pontosan meghatározni. Körülbelül 2000 ember utazott a három hajón. Egy személy kivételével valamennyi ember, így maga az admirális is a hullámok között lelte halálát.

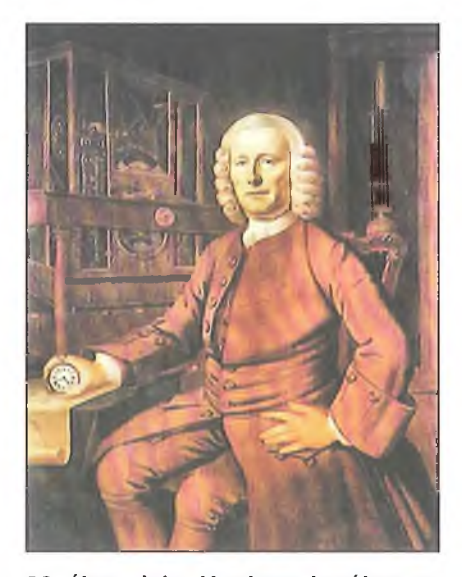

26. ábra. John Harrison, kezében az 5. órája

23. ábra. Pacal számológépe 24. ábra. Leibniz számológépe

A felháborodott közvélemény nyomására 1714. június 20-án a parlament pályázatot tűzött ki egy pontos hajóóra megalkotására. Acél egy olyan hajóóra kifejlesztése volt, aminek a segítségével a hajók helyzetét - a földrajzi hosszúságban 30 szögperces, távolságban pedig 60 km-es - pontossággal meg lehet állapítani. A pályadíj 20 000 font volt.

A korabeli órásmesterek egy ilyen óra megkonstruálását reménytelennek tartották. Nem így *John Harrison* órásmester, aki azonnal nekilátott a feladat megoldásának. Eleve egy rugós órára gondolt. Az első példánnyal, ami egy kicsit nehézre, 35 kilósra sikerült, 1735-ben készült el (25. ábra). Az órát a Centurion hajón, a London-Lisszabon és vissza úton próbálták ki. Harrison óráját – induláskor – a greenwichi pontos csillagászati órához igazították, majd visszatérve összehasonlították a két óra állását. Harrison a parlamenti bizottság szerint is kitűnő eredményt ért el, mert az időmérésben csak napi 8 másodperc volt a különbség. Ennek ellenére Harrison a díjból csak 1250 font előleget kapott.

A történetet nem részletezem, Harrison makacs ember volt, több órát is készített, de a bizottság egyiket sem tartotta megfelelőnek, ezért a díjat nem adta ki. 1772-re - a mester akkor már 79 éves volt – készítette el a legtökéletesebb, egy mai zsebóra méretű, ötödik óráját (26. ábra), de ravasz volt, és azt már nem mutatta be a pályadíj bizottságnak. Ellenben - 1772. január 31-én - felajánlotta az amatőr csillagász III. György királynak. A király az órát örömmel és köszönettel elfogadta, majd elbeszélgetett az idős mesterrel. Megtudta eddigi hányattatásának a történetét, mire a király azonnal intézkedett: Istenemre, Harrison - mondta igazságot szolgáltatok Önnek!

A király kérésére a parlament 1773 júniusában megszavazta a 9000 fontra csökkentett pályadíjból még ki nem fí-

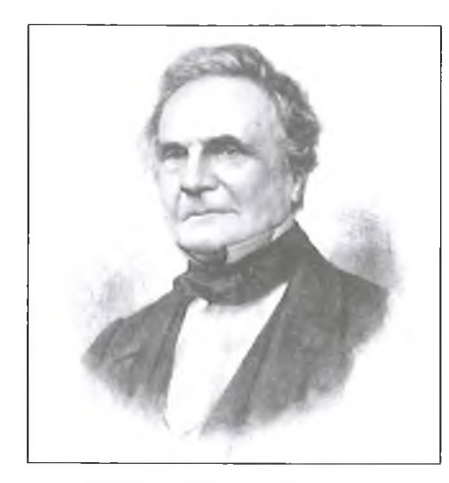

27. ábra. Charles Babbage

zetett összeget, azaz 8750 fontot, amit átadott az órásmesternek.

Volt tehát hajóóra, a pontos navigációhoz most már "csak" a csillagászati táblázatok géppel való készítését kellett megoldani.

*Nevil Maskelyne,* az 5. királyi csillagász 1767-ben kiadta az első csillagászati évkönyvet, amiben azt írja: "A *Comissioners of Longitude* (Navigációs Kormánybizottság) a legutóbbi törvény által reá ruházott felhatalmazásának megfelelően kiadja az 1767-es *NAUTICAL ALMANAC and ASTRO-NOMICAL EPHEMERIS-t* (Tengerészeti Almanach és Csillagászati Évkönyvet) azzal, hogy azt  $-$  ezentúl  $$ minden évben újra ki kell adni. E munkának nagyban hozzá kell járulnia a csillagászat, a földrajz és a navigáció fejlődéséhez."

Eltelik negyed század, akkor kerül a képbe *Charles Babbage* (1791-1871, 27. ábra).

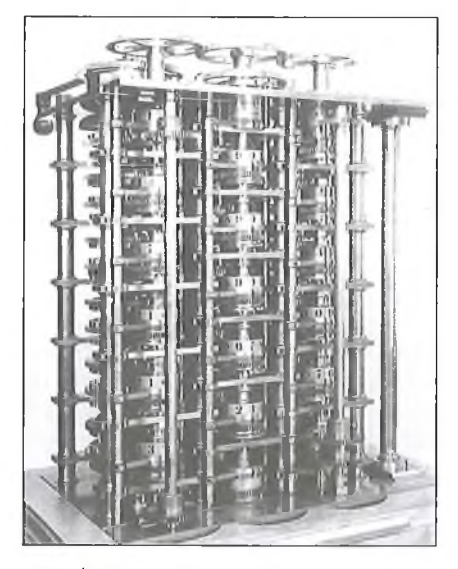

28. ábra. Babbage differenoiagépe

Felső-középosztálybeli családból származik, matematikus, csillagász, már diák korában kapcsolatba kerül a matematika és a csillagászat korabeli nagy alakjaival, akikkel 1820-ban megalapítják a *Királyi Csillagászati Társaságot.* Elsőként őt tüntetik ki a Társaság aranyérmével a "Gépek matematikai táblázatok kiszámításánál való alkalmazási tapasztalatai" című munkájáért.

1822-ben, *John Herschel* (csillagász) és *Babbage* csillagászati számításokat ellenőriztek, amikor Babbage állítólag azt mondta: "Adná Isten, hogy ezeket a számításokat gőzgéppel lehessen elvégezni!". Herschel válasza: "Ez nem is lehetetlen!" Tudni kell, hogy ebben az időben a gőzgép volt a technika csúcs-eszköze.

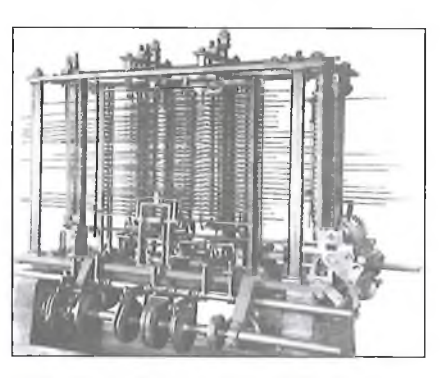

29. ábra. Babbage analitikai gépe

1823-ban, Babbage a kormánynak egy mechanikus, csillagászati táblázatok kiszámítására alkalmas számoló-berendezés megalkotására tett javaslatot, a kabinet anyagi támogatását kérve. A berendezést *Differenciagépnek* nevezte  $(28. 46ra)$ , amivel – javaslata szerint – különböző hajózási táblázatokat lehetett készíteni. Az Admiralitás a támogatást megadta.

Azonnal elkezdte a gép tervezését és építését, de túlbecsülte az erejét, ezért 1827-ben megbetegedett, külföldön kezeltette magát, miközben kinevezték Cambridge-be - Newton korábbi tanszékére - professzornak, a katedráját azonban sohasem foglalta el.

1833-ban abbahagyta a már működő differenciagépének a tökéletesítését, mert - egy újabb gép tervein gondolkodott - ezért is nevezték később nyughatatlan géniusznak.

A tudós társaság nem nagyon bízott a differencia-gép elkészültében, ezért Geoerge Airy királyi csillagász megtekintette a majdnem kész gépet, utána kijelentette, hogy a gép értéktelen.

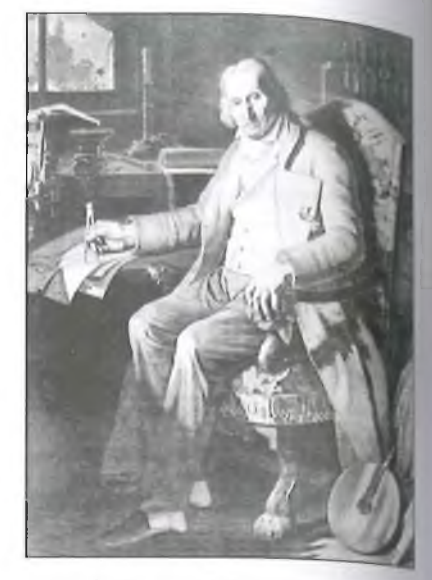

30. ábra. Joseph Maria Jacquard

*Sir Róbert Pee!* miniszterelnök is csatlakozott hozzá, aki mint politikus nem nagyon érthetett sem a matemati kához, sem a gépekhez, ennek ellenére ő is nyilatkozott: "Szeretném előzete*sen kissé megfontolni, (...) mielőtt nagy kölcsönre teszek javaslatot egy fabábu finanszírozására, amely táblázatba foglalja x2+x+41 formula értékeit."*

Ezután *Pehr Georg Scheiil:* (1785-1873), svéd nyomdász, Babbage hozzájárulásával, svéd állami segítség gél, a gépet megépítette, majd 1854 ben Londonban bemutatta.

A gépet Scheutz elvitte a párizsi világkiállításra is, ahonnan a gép előbb Amerikába, a Dudley Obszervatóriumba került, ma a Smithonian Institution gyűjteményében van. A gép egy másolatát Londonba vitték, a Somersel

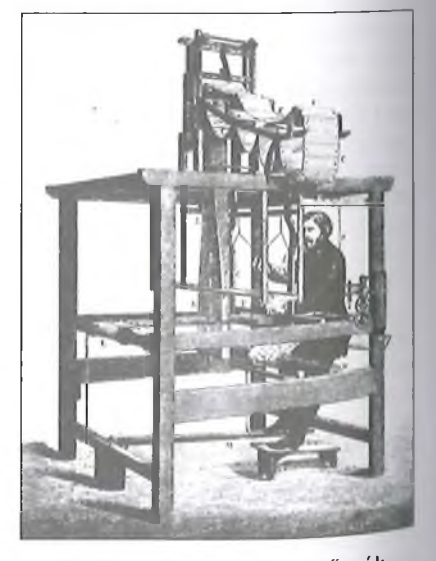

31. ábra. Jacquard szövőszék

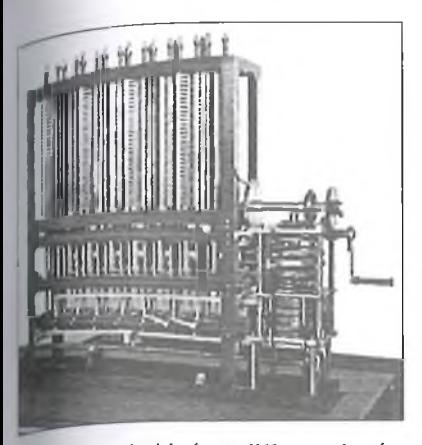

32. ábra. Az újjáépített differenciagép

llouse-ba, az anyakönyvi irattárba, ,hol egészen 1914-ig használták, akkor Juliak át a Science Múzeumnak.

Babbage a főművét, az Analitikai *^pet* 1833-ban kezdte tervezni és építeni, 1871-ig, haláláig dolgozott rajta. Halála után a munkát fia folytatta, de nem fejezte be. A félkész gép és darabni szintén a londoni Science Museumba kerültek (29. ábra).

A programot és az adatokat a gép lyukkártyán tárolta, az ötletet Babbage *Joseph Marié Jacqard* (30. ábra) szövőgépétől (31. ábra) vette át, ami az el- $\delta$  - a mintákat programozva szövő – tép volt a maga idejében. Jacquard a  $ny$ ist szálainak az emelését – ily módon a szőtt mintát – egy kártyasorozattal programozta, amit egy pedállal továbbított, s a mintát így változtatta.

Babbage gépe *két kártyacsomaggal* működött, az egyik csomag *lyukkártyára* a *változókat* lyukasztották és innen vitték be a tárolóba, míg a másik kártyacsomag a *programot* tárolta, ez az információ a malomba került, ahol a műveletek egymásutánját vezérelte.

Talán itt mondom el, hogy a két kártyacsomag és a két tároló - *adattár* és *programtól- -* architektúrát a XIX. szá-<sup>zadban</sup> Babbage találta ki, ami a számolóeszközök fejlődését egészen *Neumann János* megjelenéséig alapvetően befolyásolta. Babbage után minden Programvezéreit számológép két külön memóriában tárolta az adatokat és a Programot.

Babbage-t felkereste egy ifjú hölgy: *Augusta Byron,* a későbbi Lady Lovelace, a nagy költő, Byron lánya, <sup>3ki már 15 éves korában kiváló mate-</sup> matikus volt. Mrs. De Morgan, aki az <sup>tijú</sup> hölgyet a Babbage-nél tett első lálogatásra elkísérte, a következőket írta:

*Míg az estély további résztvevője "íyanazzal az arckifejezéssel és érzés-* *sel tekintett erre a szép késziiléla'e, mint amit állítólag egyes vademberek tanúsítottak, amikor először láttak távcsövet vag)> hallottak puskalövést, Miss Byron - akármilyen fiatal is volt - megértette működését és átlátta a találmány szépségét.*

Az Analitikus gépről – Babbage egy torinói előadása után - *Luigi F. Menabrea* tábornok írt tanulmányt, amit 1842-ben adtak ki. Lady Lovelace - Babbage biztatására - angolra fordította az írást, és jegyzetekkel látta el. Ezekből a jegyzetekből ismerte meg a tudományos világ Babbage analitikus gépének a működését és főleg a programozását.

Ada a programot – a szövőgép nyomán — *mintának* nevezte, a világon elsőként fogalmazta meg a programozás lényegét, ezért nevezzük Lady Lovelace-t a világ első számítógép-programozójának.

Ada 36 éves korában hunyt el, halála után az ugyancsak 36 éves korában elhunyt apja, Lord Byron mellé temették Newsteadben.

Byron 1 éves korában látta a lányát, egész életében a találkozásukra vágyott. A Harold lovag zarándokútja költeményében erről így ír:

*"Leányom! Neveddel kezdem el dalom - Leányom! Sok mindent végez be neved - Nem látlak, nem hallak, de ott lakom A legmélyedben, senki sem lehet Hűbb társ, ki múltam árnyáig vezet; Bár homlokom nem látod meg soha, Hangom jövőd ábrándján átrezeg, S ha keblem hül - szívedig hat szava, - Emlék és dallam lesz atyád haló pora. "* (A fordítás Fodor András mestermunkája).

Babbage eredeti rajzaiból a londoni Science Múzeum - 1985 és 1991 között, *Doron Swade* kurátor javaslatára -Babbage születésének 200. évfordulójára elkészítette az eredeti differencia-gép másolatát (32. ábra), a *kettes számú Differenciagépet.*

A műhelyt a múzeum földszintjén, a fogadó térben rendezték be, ahol  $-$  állandó közönség előtt - Barrie Hol*loway* és *Reg Crick* mérnökök vezetésével, Babbage rajzai alapján készítették el a gép alkatrészeit. Doron — aki bemutatta nekem az újjáépített gépet – bizonyítani szerette volna, hogy Babbage korában voltak olyan szerszámgépek, amelyekkel az analitikai gépet is meg lehetett volna építeni, ezért a műhely számjegyvezérlésű, mo-

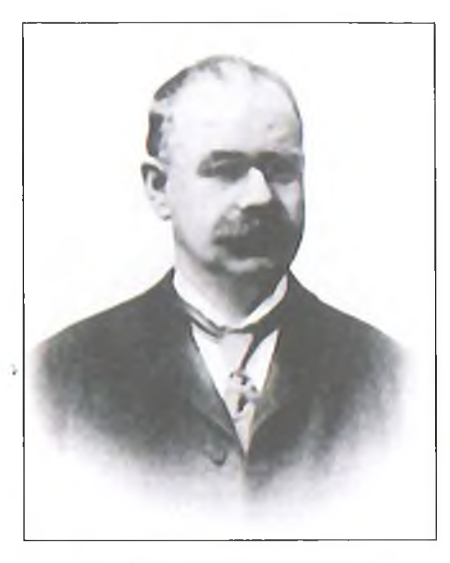

33. ábra. Herman Hollerith

dem szerszámgépeit a XIX. századi pontosságúra "butították vissza".

1991-ben, a gép elkészülte után az első feladat, amit a gép megoldott, a következő volt:  $0 + 0 = 0$ . A gép az eredményt pontosan kiszámolta. Azóta minden évben egyszer, december 26-án — Babbage születésnapján - a múzeum korabeli ruhákba öltözött munkatársai bemutatják a gépet működés közben, így emlékezve meg egy zseniális matematikusról és számológépes úttörőről.

Babbage analitikus gépe mechanikus, programvezéreit számológép lehetett volna, ha elkészül, és nem számítógép, mint ahogyan sokan, sokféle irományban emlegetik.

#### **3. Megszületnek az elektromechanikus adatfeldolgozó gépek**

Babbage-nek óriási hatása volt a számolás gépesítésére. A XIX. században vagyunk, Amerikában, ahol az 1890-es népszámlálásra készülnek. Két jelentős személyiség, kerül az Egyesült Államok Belügyminisztériumának Népszámlálási Hivatalába: *John Shaw Billings* őrnagy, törzsorvos, statisztikus és *Hermán Hollerith* (33. ábra) ifjú mérnök. Amerikában azért rendezték a népszámlálásokat 10 évenként, hogy a  $b$ egyűjtött adatokat – a két népszámlálás között — fel lehessen dolgozni.

John Shaw Billings ismerte Babbage munkásságát, az adatok és a program tárolásra szolgáló kártyát, s valami hasonlót szeretett volna a népszámlálás során bevezetni. Ennek a megvalósítására jó partnert talált Hollerithben.

Hollerith kapva kapott a javaslaton, és amikor meggyőződött róla, hogy a

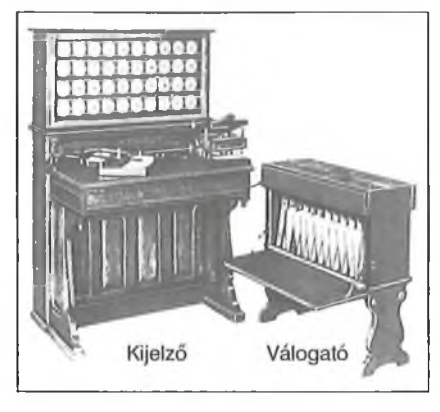

34. ábra. Hollerith adatfeldolgozó

javaslat megvalósítására Billings nem tart igényt, és nem kívánja felhasználni, azonnal nekilátott egy lyukkártyás statisztikai adatokat feldolgozó rendszer megtervezéséhez és megvalósításához.

Hollerith hamarosan átkerült a Szabadalmi Hivatalba. Az első használható lyukkártyás gépére 1889-ben kapott szabadalmi oltalmat. Az 1890-es népszámlálási adatokat már ezzel a géppel dolgozták fel (34. ábra). Hollerith nem csak kifejlesztette a lyukkártyás gépeket, hanem a gépek gyártásából, valamint forgalmazásából az akkori világ egyik legnagyobb üzletét is megteremtette.

Billings alapötlete az volt, hogy az emberek adatairól egy-egy lyukkártyát készítenek, amiket Hollerith gépein dolgozzák fel. Három alapgép készült, egy lyukasztó (35. ábra), egy válogató és egy kijelző (36. ábra), amiről a feldolgozás adatait le lehetett olvasni.

Hollerith gyakorlati érzékét jelzi, hogy a kártyákat pontosan olyan méretűnek választotta, mint amekkora a forgalomban levő 1 dolláros volt (37. áb $ra$ ), ugyanis Amerikában – a bankok hazájában – már forgalomban voltak modem, mechanikus pénzszámláló gépek, amiket Hollerith egyszerűen átvett és alkalmazott.

Az első Hollerith lyukkártya 45 oszlopos volt, egy oszlopba 10 lyukat lehetett lyukasztani, amelyek a 0-9 számokat ábrázolták Az első Hollerith lyukkártyákon a lyukak kör alakúak voltak.

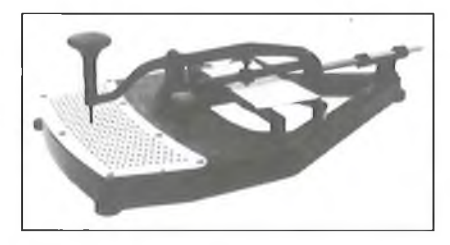

**35. ábra. Hollerith kártyalyukasztó**

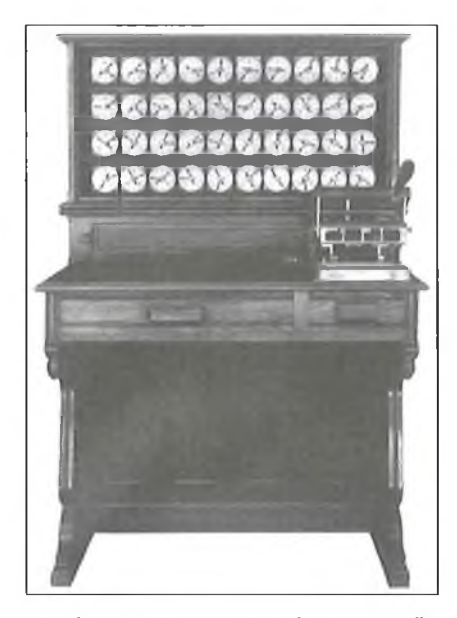

36. ábra. Hollerith tabulátor (kijelző)

A sikeres alkalmazás után Hollerith alkalmasnak látta az időt, hogy gépeinek gyártására önálló vállalatot alapítson, 1896-ban megszületett a *Hollerith Tabulating Machine Company,* ahol nem csak gépeket, hanem kártyákat is gyártottak. Később a kártyagyártás nagyobb üzletnek bizonyult, mint a gépeké.

Amerika után elsőként az orosz cári adminisztráció 1894-ben Pétervárott, majd 1896-ban Moszkvában alkalmazta Hollerith rendszerét a népszámlálás lebonyolítására.

1911-ben Hollerith cége tovább nőtt, de gazdasági nehézségei támadtak, ezért a cég vezetése új elnököt választott. *Thomas J. Watson* (38. ábra) megváltoztatta cég nevét, 1914-ben megszületett az *International Business Machines,* Közismert nevén az *IBM* (39. ábra). Watson vezetésével a lyukkártyás gépeken sokat változtattak. A zseniális üzletember vezette át a céget az elektromechanikus korszakból az elektronikus gépek világába és tette

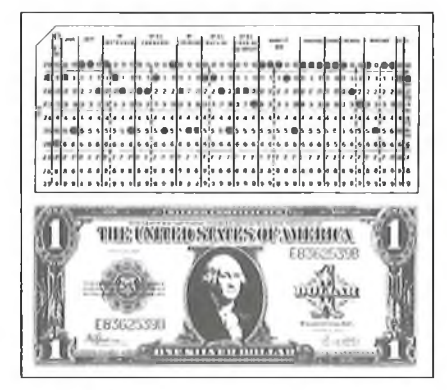

**37. ábra. Hollerith lyukkártya**

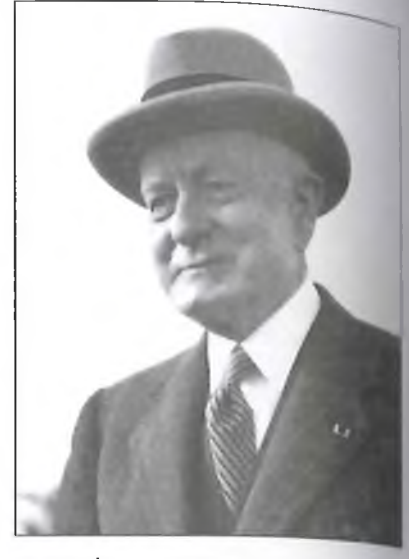

38. ábra. id. Thomas J. Watson

meg a világ egyik legnagyobb számítógép-gyártójává.

Bár Hollerith gépeihez később különböző, tudományos számításokra is alkalmas egységek (pl. aritmetikai egy. ség, nyomtató stb.) készültek, ezek agé pék sem voltak számítógépek, csupán elektromechanikus adatfeldolgozó (számoló-) gépeknek voltak nevezhetők.

#### 4. A jelfogó megjelenik a számológépekben

Bár a modernizált, műveletvégző egy ségekkel felszerelt lyukkártyás gépeket is alkalmazták tudományos számításokra, ennek ellenére megjelent a/ igény, hogy csak tudományos számítá sok céljára alkalmas számológépeket is

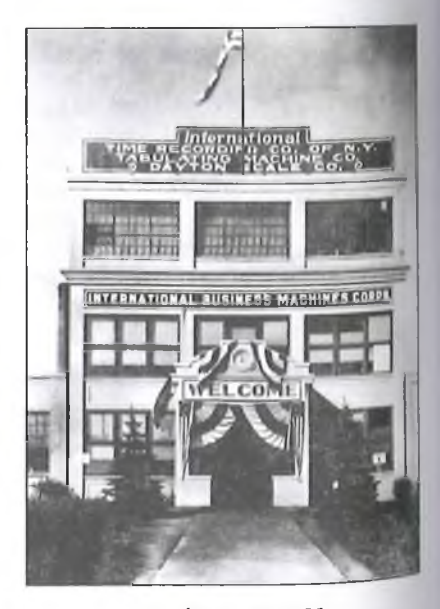

**39. ábra. Az IBM**

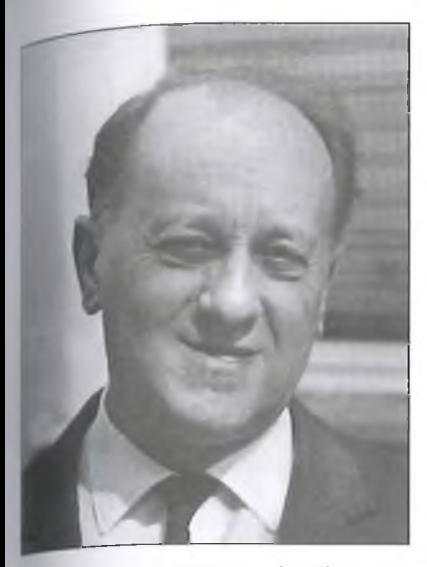

40. ábra. Kozma László

építsenek. A XX. század elején a telefonközpontokban használt kapcsolóberendezések nyomán magától adódóan felmerült az ötlet, hogy a kettes számrendszerben végzett műveletek végrehajtására lehetne jelfogókkal számolóáramköröket építeni. Kialakult a kapcsoló-áramkörök tervezésének módszere, a logikai vagy Boole algebra, amit előszóra telefonközpontoknál alkalmaz- $\mu$ k, majd hasonló módon - a harmincas években - az első jelfogós számoló-berendezésekben is.

A legelső jelfogós számoló-berendezést alkotók között egy jeles magyar mérnököt is találunk: *Kozma László* (1902-1983).

Kozma Lászlót - a zsidókra kényszerített numerus clausus miatt - érettségi után nem vették fel a Műegyetemre, a pályáját az Egyesült Izzóban, mint lelefonközpont-kezelő kezdte. Munka- $\frac{1}{4}$  hamar felfigyeltek a tehetséges – angolul jól beszélő — fiatalemberre, s Brünnbe küldték, ahol 1930-ra elvégezte a Műszaki Egyetemet.

Miután a gyár automatikus telefonközpontokat akart gyártani, a fiatal mérnököt Antwerpenbe irányították to- ™>b, a telefónia európai központjának számító, amerikai érdekeltségű *Bel1 Laboratóriumba.* Hamarosan a terve-  $\frac{7}{5}$ egyik vezetője lett, aki - a harmincas évek közepén - váratlanul új feladatot kapott, a gyárban készült tele-<sup>lonközpont-alkatrészekből számológé-</sup> pet kellett terveznie és építenie.

Kozma László akkor még nem tud- <sup>ta, hogy</sup> Amerika már akkor a várható <sup>'ulágháborúra készült. *Franklin D.*</sup> *°osevelt* elnök - a tudósaival való megbeszélés után - kijelentette, hogy

*nem a tankok és a repülőgépek nyerik meg a háborút, hanem azok az országok, amelyek leggyorsabban tudnak számolni.*

A háború – a szövetségeseknél – fellendítette a számolóeszközök tervezését és gyártását.

Kozma László nagy lelkesedéssel látott munkához, 1938-tól kezdve, egymás után készültek Antwerpenben számológépek, amikre a gyár 10 szabadalmat adott be, amelyeken egyedül vagy társakkal Kozma László volt a szerző. Közöttük volt egy különleges szabada-" lom, egy akkor még ismeretlen konstrukció: egy számológéphez – távíró vonalakon - több terminált (telexgépet) lehetet kapcsolni.

A németek hamarosan megszállták Belgiumot. Kozma még a megszállás alatt is dolgozott, a legmodernebb számológépét a gyár igazgatója hajóra rakatta és elküldte az anyavállalathoz Amerikába. Oda a gép – állítólag – sohasem érkezett meg, a hajót egy német tengeralattjáró ugyanis elsüllyesztette. Többünkben némi kétely ébredt, hogy a gép mégis megérkezett Amerikába, ahol Kozma ötleteit és áramköreit felhasználták az ott épülő első Bell jelfogós számológépben.

Ez azonban csak feltételezés, amit sohasem sikerült bebizonyítani. Igaz, nem is akartuk.

Kozma - bár hívták Amerikába inkább hazajött, itthon munkaszolgálat és deportálás várta. O maga és gyerekei is életben maradtak, a felsége azonban eltűnt a háborúban.

1945 után Kozma egyik tevékeny résztvevője volt az újjáépítésnek, s közreműködésével Budapest telefonközpontjai hamarosan újra működtek. Kossuth-díjat kapott, s egyik megalapítója és tanára lett a Budapesti Műszaki Egyetem (BME) Villamosmérnöki karának. Kinevezték a Standard gyár műszaki igazgatójának, a gyárban telefonközpontokat tervezett.

1949-ben koholt váddal letartóztatták, majd a börtönből 1954-ben szabadult. Nagy nehezen rehabilitálták, s visszatért a Műegyetemre, visszakapta tanári státuszát és a Kossuth-díjat is. A Magyar Tudományos Akadémián előbb levelező, majd rendes taggá választották.

A BME tanáraként tervezte és építette meg az *ország első jelfogós számoló-berendezését, a M ESz-l-et* **(41. ábra),** amire a hazai tudományos élet alig figyelt fel. A gyakorlatban csak néhány műszaki ember, volt kollégái és közvetlen egyetemi munkatársai használták. Kozma László ezen a gépen mutatta be és oktatta az áramkör-technikát.

Ebben az időben Amerikában két intézménynél építenek jelfogós számológépet, az egyik a Harvard Egyetem, ahol a gépet az IBM támogatásával egy kitűnő mérnök-matematikus, *Howard Hathaway Aiken* **(42. ábra),** míg a másik a már említett Bell Laboratórium, ahol egy nagyon tehetséges villamosmérnök, *George Róbert Stibitz* **(43. ábra)** irányításával épül meg egy-egy jelfogós számológép.

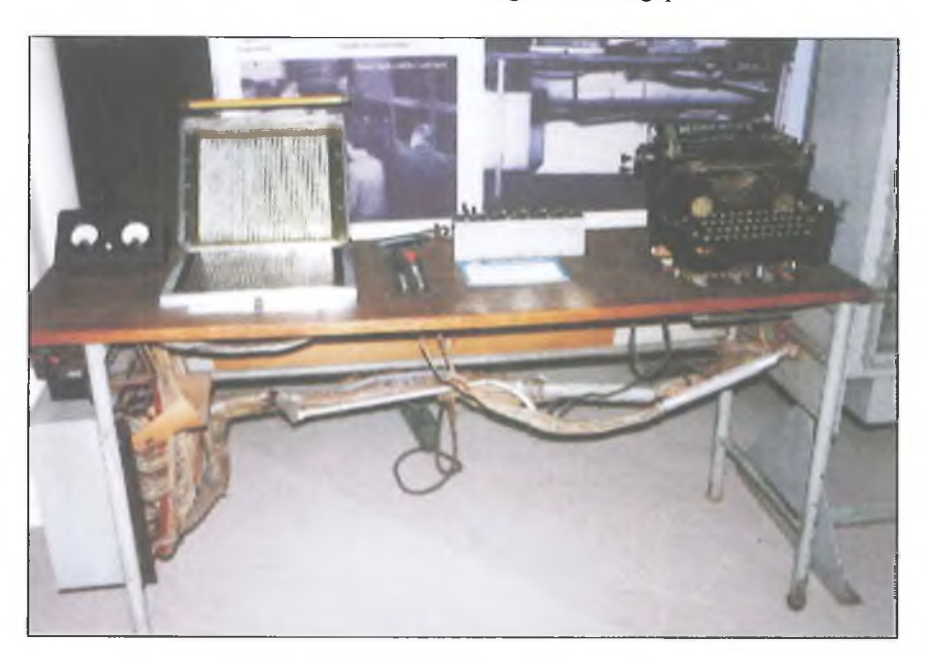

41. ábra. A MESz 1 vezérlőasztala

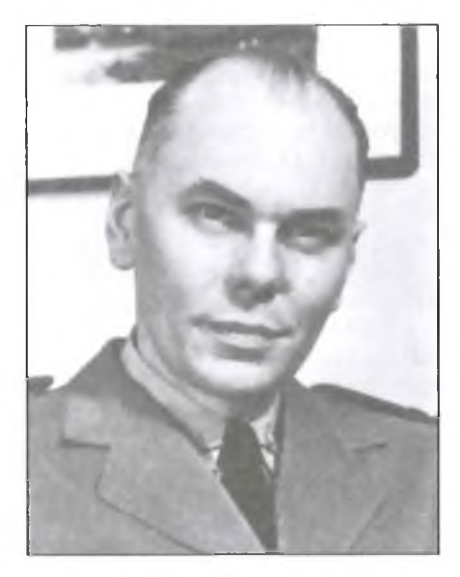

42. ábra. Aiken Howard

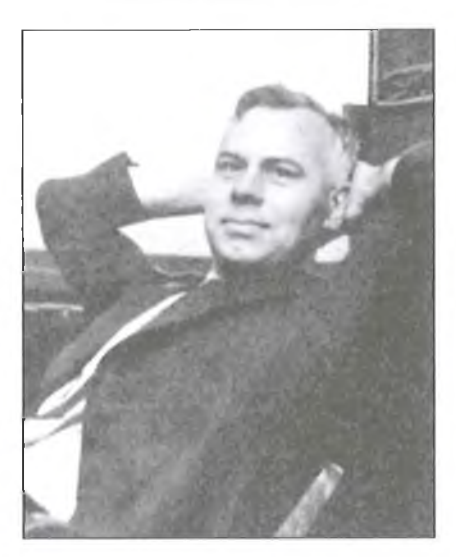

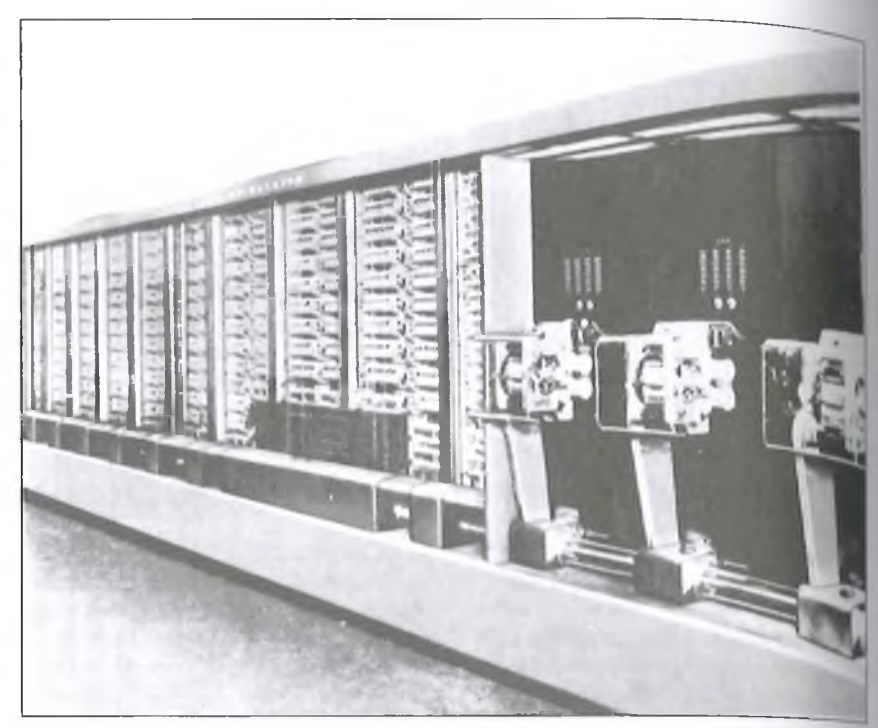

45. ábra. Harvard Mark I

Aiken az Egyesült Államok haditengerészete és légiereje számára alkotja meg az első, MARK I (44., 45. és 46. ábra), majd a második, MARK II-nek nevezett jelfogós számológépét, az utóbbi tízjegyű számokkal dolgozott, és már 100 szám tárolására alkalmas tárolóval is rendelkezett. A MARK I-et 1944. augusztus 7-én mutatták be a hadseregnek.

Később elkészült a MARK III és IV is, ezek a gépek már elektronikus elemekkel - elektroncsövekkel - épültek. A MARK III-at 1950-ben állították üzembe, az egyetem használta, majd a légierő részére épült meg a MARK IV gép, amit 1952-ben adtak át a hadseregnek.

Szinte a Harvard géppel egy időben indult el a Bell Laboratóriumban, a Darthmouth College-el együttműköd ve (ennek *Kemény János* volt az igazgatója, 47. ábra) egy hasonló program.

Több kísérleti gép megépítése után került sor egy nagy jelfogószámú, számoló berendezés építésére, ami 9000 jelfogót tartalmazott, 50 távírókészülék 43. ábra. Georg **R.** Stibitz

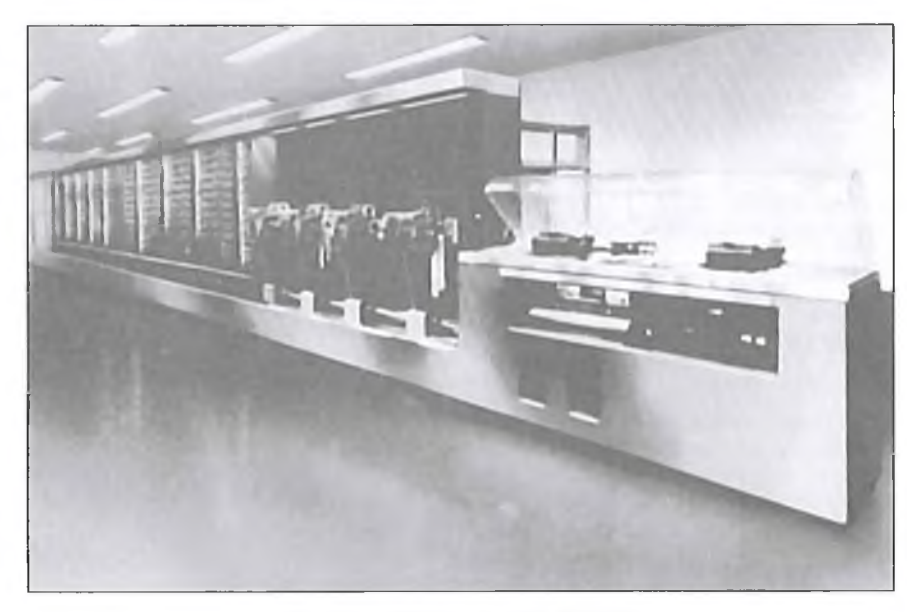

**44. ábra. Harvard - IBM MARK I**

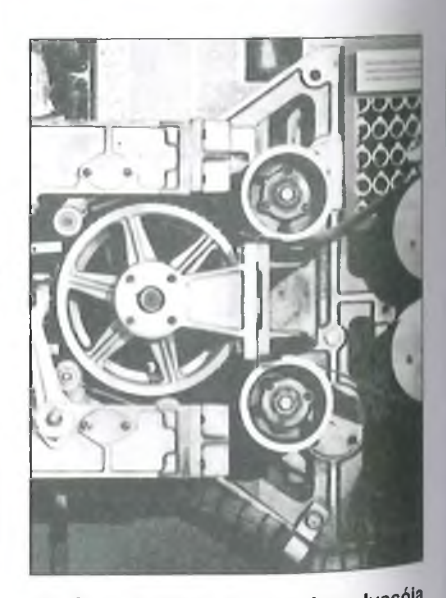

46. ábra. A Mark I lyukszalag-olvasója

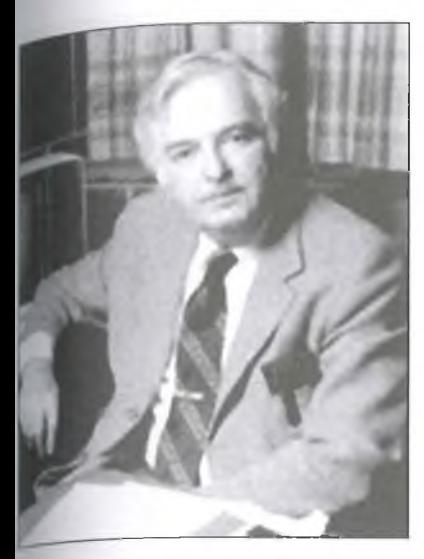

47. ábra. Kemény János

volt hozzá kapcsolva, s az egész gép 10 tonnát nyomott (48. ábra).

A gép hét darab, tízes számrendszerű számmal számolt. A hosszú kapcsolási idejű jelfogók miatt a gép sebessége nagyon alacsony volt, egy összeadáshoz 0,3 mp-re, egy szorzáshoz 1 mp-re, míg egy osztáshoz vagy négyzetgyökvonáshoz 5 mp-re volt szüksége.

Miután a jelfogós gépek üzembe állása után rövid időn belül megjelentek

az elektronikus gépek, a jelfogós technikának az volt a legnagyobb haszna, hogy a konstruktőrök figyelmét a digitális gépekre és a tudományos számításokra irányította.

*Még ezek a gépek sem voltak számítógépek, hanem jelfogós, illeh'e később elektronikus (elektroncsöves) programozható számológépek, bár némelyik szalarodalom még ma sem a calculator (számológép), hanem a computer (számítógép) elnevezést használja.*

#### 5. Megszületnek az elektronikus " berendezések

1926 és 1945 között az Iowa State Egyetemen tanított egy fiatal fizikus-matematikus, *John Vincent Atana*soff (1904-1995), aki behatóan érdeklődött a nagy lineáris algebrai egyenletrendszerek megoldása iránt, és megállapította, hogy a matematikusok - a sok számolás miatt – általában nem kísérleteznek tíznél több ismeretlenes egyenletek megoldásával. Atanasoff ezért kezdett el foglalkozni egy olyan számológép megtervezésével és építésével, amelyik ezeket a nagy számolási kapacitást igénylő feladatokat is képes lett volna megoldani.

Azon kevés szerencsés ember közé tartozom, aki többször is találkozott

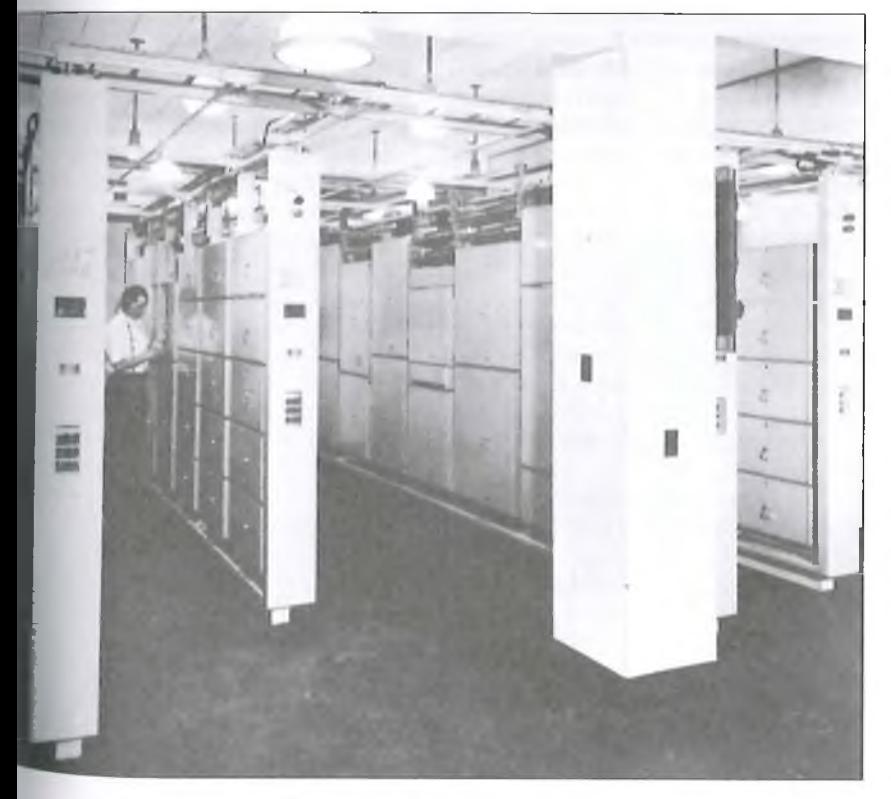

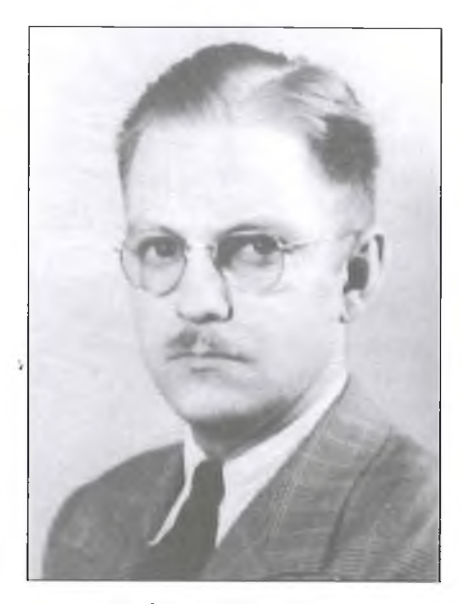

49. ábra. Clifford Berry

John Vincent Atanasoff-fal, aki elmondta, hogy bár ismerte a kor egyik legmodernebb számoló-berendezését, a Bush-féle analizátort, és ismerte az amerikai jelfogós számológépeket is, sajnos azok egyike se volt vagy elég pontos, vagy elég gyors az - általa elképzelt - nagy számítási teljesítményt igénylő feladatok megoldásához. Neki olyan gép kellett, ami másodpercenként néhány ezer műveletet tud elvégezni. Ilyen gép - 1 940-ben - még nem volt. Atanasoff hamarosan talált egy ifjú villamosmérnököt, *Clifford Edward B eny-*1 (1918-1963), akit ugyancsak nagyon érdekelt a számoló-berendezés építése (49. ábra).

Atanasoff találta ki a *computer* elnevezést, amit az általuk kifejlesztett ABC elnevezésben (Atanasoff Berry Computer) már alkalmazott is.

Atanasoff előtt minden számoló-berendezés *calculator* volt, csak utólag nevezték el ezeket a gépeket computer-nek. Atanasoff - első találkozásunk alkalmával – elmondta, hogy az ABC gépre (50. ábra), ami több volt, mint egy számológép, egy olyan elnevezést akart találni, ami kifejezi azt, hogy a gépe nem csak számol, hanem a számolás programját automatikusan végre is hajtja.

Akkor még szöveges adatfeldolgozásra nem gondolt, csak arra, hogy a gépbe bele lehet vinni - kódolt formában - az algoritmust is, azaz a számolás - ma úgy mondanánk — programját is. Amikor minden benne van, a gépet csak el kell indítani, mire automatiku-48. ábra. A BELL Relay Calculator **san végrehajtja a parancsokat és meg-**

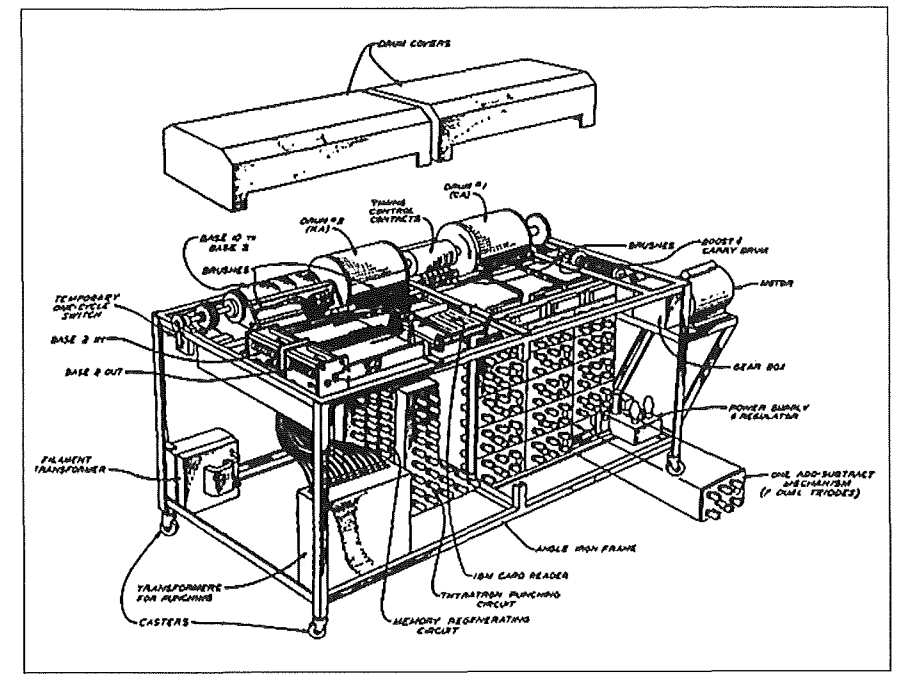

**50. ábra. Atanasoff gépe, az ABC számítógép**

oldja a feladatot. Ezt a különbséget akarta Atanasoff az új elnevezéssel: computer, bemutatni.

A computer elnevezés - Atanasoff megjelenése előtt – ugyanis azt a személyt vagy foglalkoztatást jelentette, aki mechanikus vagy elektromechanikus számológéppel számol. A korai számológépek idején igen keresett szakemberek voltak a computerek.

Volt még egy nagyon fontos része az ABC-nek: a *memória.* Atanasoff kitalálta, hogy az ABC-be az adatokat a műveletek elvégzéséhez nem lehet kézzel vagy valami lassú eszközzel, például lyukkártyával bevinni, egy gyors memóriára van szükség az adatok tárolásához. Atanasoff találta ki a kapacitív tárolós dobmemóriát. A dobban kis kondenzátorok voltak, amelyek bináris számokat megjelenítő töltéseket tároltak.

Amikor Amerika belépett a II. világháborúba, Atanasoff (bár a katonai szolgálathoz túlkoros volt), valamint Berry is önként jelentkezett katonai szolgálatra, ezért az ABC gépet befejezetlenül, félbe hagyták. Atansoff a Naval Ordnance Laboratory in Washington, D.C. szolgálatába állt, ahol a haditengerészetnél felmerülő számítási problémák megoldásában adott segítséget.

Berry a Consolidated Engineering Corporation (Pasadena, California) céghez került, Atanasoff szerint kódfejtő volt, megnősült, gyermekei születtek. 1963-ban  $-$  a tengerparton  $-$  halva találták. A hivatalos közlemény szerint öngyilkos lett. Később kiderítették, hogy gyilkosság történt, nekem egy bennfentes azt mondta, hogy a háborús tevékenysége miatt gyilkolták meg.

Atanasoff az ABC legfontosabb jellemzőit és a megoldásokat nem tartotta titokban, sőt inkább terjesztette. Atanasoff - Berry közreműködésével - 1940ben a gépről egy 35-oldalas tanulmányt publikált *Computing Machines fa r the Solution of Large Systems of Linear Algebraic Equations* címmel, ami valószínűleg eljutott egy igen ambiciózus matematikushoz, *John William Mauchly-*hoz (1907-1980), aki 1933 és 1941 között a Philadelphia közeli Ursinus College-ben tanított **(51. ábra).** 1941 ben került át a University of Pennsylvania (PENN) Moore School-ba, a villamosmérnöki karra, ami akkor a háborús elektronikai rendszerek tervezésének volt a központja.

Mauchly-t igen érdekelte a számítások gépesítése, annál is inkább, mert az időjárás gépi előrejelzésével foglalkozott. Egy előadása alkalmából találkozott Atanasoff-fal, akivel elbeszélgettek az ABC gépről.

Atanasoff meghívta Mauchlyt az Iowa State Universityre, ahol egy hétig volt Atanasoff vendége, Berryvel együtt nem csak bemutatták a gépet, hanem Atanasoff elmondta a számítások gépesítéséről és az elektroncsövek-

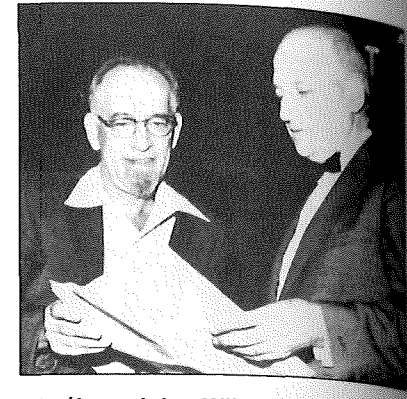

**51. ábra. John William Mauchlv és** John Presper Eckert

nek a számoló-áramkörökben való fet. használásáról minden elgondolásár Mauchly ezután visszatért a PENN be ahol az Atanasoff beszélgetés és láta. gatás nyomán kialakult elképzeléseit 1941-ben papírra vetette, amit elkezdett terjeszteni a kollégái között.

Ennek a dokumentumnak csak egy hiányossága volt, egy szót sem írt arról, hogy a javaslat Atanasoff elgondolásain alapul.

A dokumentum egyrészt **ifjabb** *John Presper Eckert*, továbbképzős vil lamosmérnök hallgató (52. **ábra),** majd 1942-ben *Herman H. Goldstine* matematikus főhadnagy (1913-2004, 53. **ábra)** kezébe került. Goldstine **haü** vonult be a hadsereghez, és került a Moore School-ba, mert - lévén a ballisztika tanára a Michigan Egyetemen azt a feladatot kapta, hogy dolgozzaáta tüzérségi tűzvezetési táblázatokat, amelyeknek a legtöbbje még az I. világháborúból származott,

Közben a hadirepülés is fejlődül' ezért ki kellett dolgozni a pilóták részere a bombázási és a légelhárító tüzérek részére a repülők elleni légelhárító tüzérségi táblázatokat is. Goldstine kétszáz fős katonai női részleget: WACs (Women's Army Corps), az akkori elnevezéssel computer-eket hozott létre, akik kézi számológépekkel számollak ki az újabb és újabb táblázatokat. A táblázatok az aberdeen-i Ballistic Research Group részére készültek.

Miután az újabb táblázatok rengeteg számolási munkával jártak, Goldstine úgy kalkulált, hogy legalább negy évre lenne szükség, hogy a táblázatok nak nagy részével elkészüljenek, de azzal kellett számolniuk, hogy addigra már véget ér a háború. Goldstine mára feladat megismerésekor elkezdett egy az akkor használatos számológépekne gyorsabb eszközt keresni.

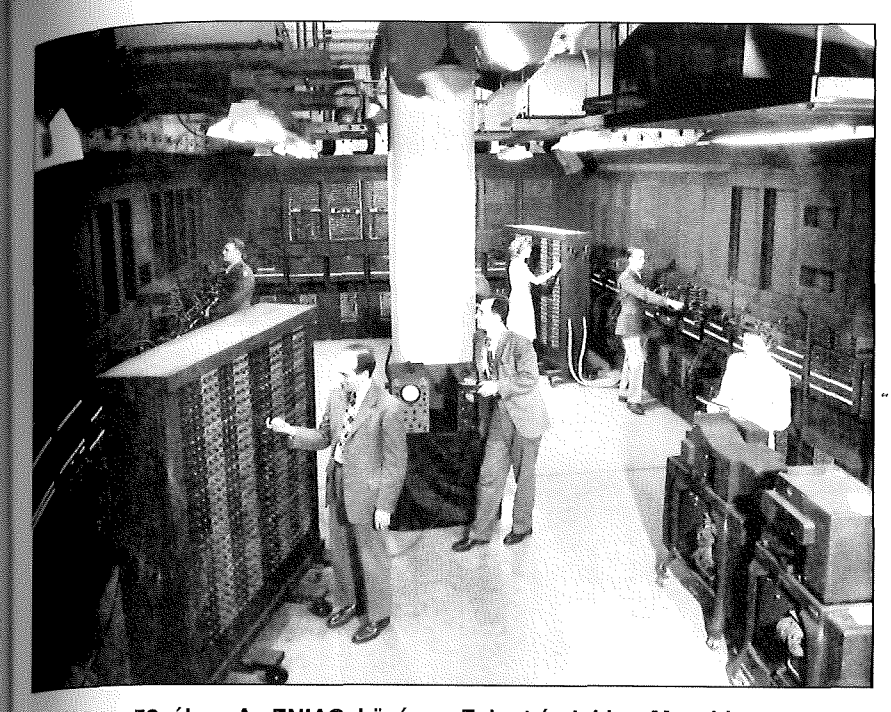

**52. ábra. Az ENIAC, középen Eckert és jobbra Mauchly**

tója.

ember is részt vett, akik meghallgatták Goldstine előterjesztését. Ajavaslat elhangzása után Veblen csak annyit mondott: *Simon, adjon pénzt Goldstinenak! ...* majd elhagyta a termet, Goldstine pedig megkapta a pénzt. A történet másik fontos figurája Eckert volt, aki rendkívüli módon érdeklődött az elektroncsöves számolóáramkörök iránt annyira, hogy hamarosan ő lett a projekt főmérnöke és irányí-

A munka 1943. május 31 -én kezdődött. Ahogyan ez lenni szokott, voltak, akik ellenezték a terv végrehajtását és

Úgy látta, hogy Mauchly javaslata megoldás a számolási problémájára, hi- ./en az elképzelt elektroncsöves gép minden addigi számoló eszköznél pontosabb volt és legalább ezerszer gyor-

*W m* A feladat megoldásához azonban penz kellett, ezért Goldstine 1943. április 9-én találkozót kért *Leslie E. Simon* /redestől az aberdeen-i laboratórium igazgatójától.

A megbeszélésen *Oswald Veblen* (1880-1960) matematikus, ugyancsak :hallisztika tanára, a laboratórium főtanácsadója, és még néhány más szak-

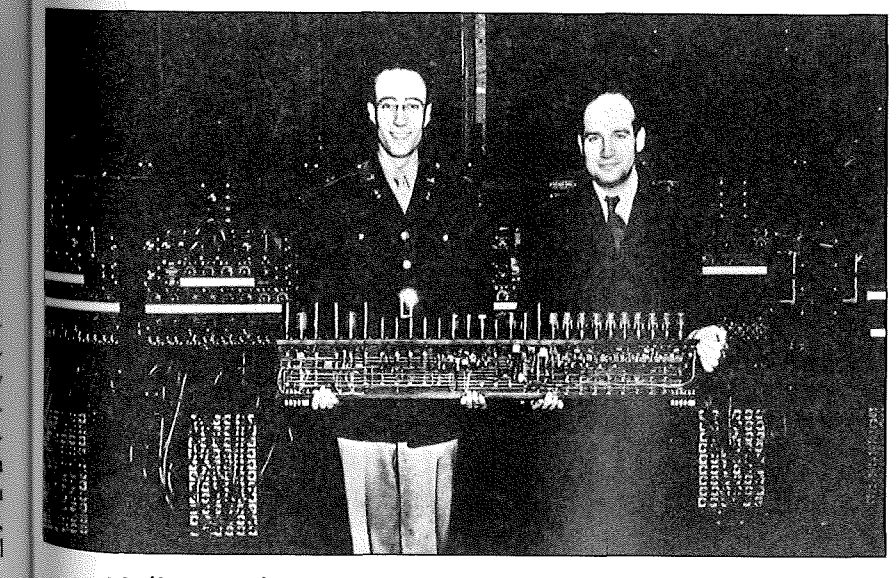

**53. ábra. Balról jobbra: Hermán H. Holdstine és John R Eckert**

voltak, akik támogatták. A projekt szerencséje, hogy a támogatók egyrészt többen voltak, mint az ellenzők, a másik szerencse, hogy a döntést hozó vezetők a terv megvalósítása mellé álltak. Véleményem szerint az egyik legfontosabb - a terv végrehajtását segítő — tényező Herman H. Goldstine elszántsága és a sikerbe vetett hite volt, ami a végrehajtást nagyon sok kritikus helyzeten átsegítette.

A berendezés először az *ENIAC* (Electronic Numerical Integrátor and Calculator, 54. ábra) elnevezést kapta, az utolsó "C" betűt később nevezték át "Computer"-nek.

A gép egy óriási elektronikus számolóműnek volt tekinthető, amiben "elektronikus fogaskerekek" számoltak, hasonlóan a mechanikus számológépekhez, csak elektronikus gyorsasággal. A gépet vezetékek dugaszolásával lehetett programozni, nagyjából úgy, mint a lyukkártyás Hollerith gépeket.

Goldstine-től tudom, hogy egy bonyolultabb program megírása és bedugaszolása nagyjából három hétig tartott, míg a program három perc alatt lefutott. A már említett WAC's hölgytársaság – az ENIAC üzembeállításával – nagyrészt átalakult programozókká, akik az ENIAC programjait készítették.

A gépben körülbelül 17 000 darab, 16 féle elektroncső működött, kb. 70 000 ellenállás, 10 000 kondenzátor, 1500 jelfogó és 6 000 kapcsoló volt beépítve. A gép tízes számrendszerben, tízjegyű előjeles számokkal számolt. Az állandókat kapcsolókkal állították be.

A gép kb. 30 méter hosszú volt, 30 szekrényből állt, 140 kW volt a fogyasztása. Szinkronizált gép volt, a központi órajel generátor 100 000 impulzust adott le másodpercenként. Eckert az áramköröket rendkívül megbízhatóra tervezte, ami annyit jelentett, hogy a gép kb. 12 órát tudott hibamentesen működni. (Itt jegyzem meg, hogy a magyar elektroncsöves M-3 esetében ez a kvázi-hibamentes működés 7 óra volt.)

A gép 1946-ban készült el, az egyetem akkor adta át a hadseregnek. Az átadás után a gépet leszerelték és átvitték Aberdeen-be, ahol kb. egy évbe került, amíg újra üzembe állították.

1944-ben jelent meg az ENIAC-nál *Neumann János* (1903-1958) (55. ábra). Matematika professzor volt előbb a Princeton-i Egyetemen, majd az Institut fór Advanced Study-ban. Töb-

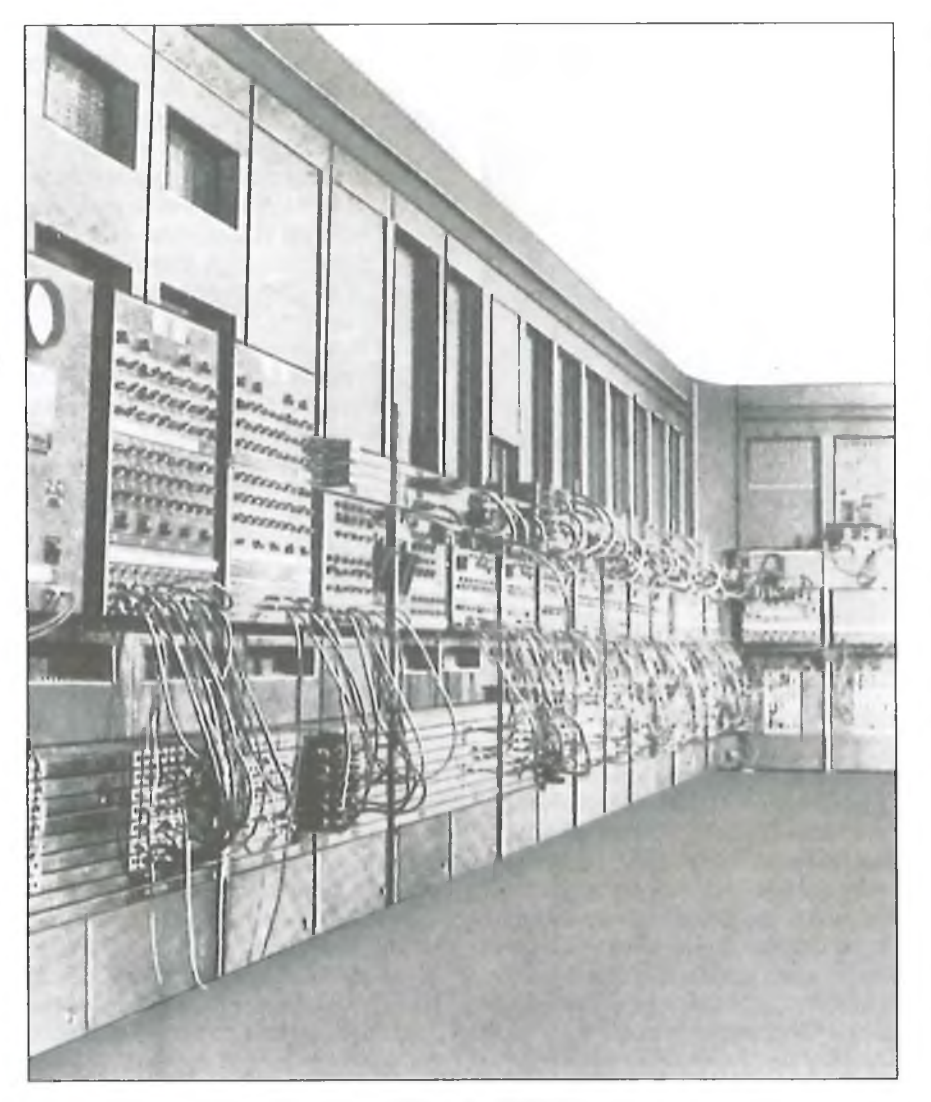

54. ábra. Az ENIAC

bek között az is megalapozta a hírnevét, hogy mind a mai napig ő volt a legfiatalabb kinevezett matematika professzor az Egyesült Államokban. 1933-ban települt le véglegesen Amerikában, majd hamarosan az egész családját kimenekítette Magyarországról.

Megérkezése után azonnal felajánlotta szolgálatait az amerikai hadseregnek, hamarosan munkába is állt *Kármán Tódor* mellett az aberdeen-i lőtéren, ahol Kármán a hangsebességnél gyorsabb repülőgépek konstrukciójával kísérletezett. Épített egy hangsebességnél gyorsabb légáramlással működő légcsatornát, amelyben a szárnyon keletkező légörvényeket vizsgálta, ennek matematikai kezelésére kérte fel Neumann Jánost, aki a problémát sikeresen megoldotta.

Hamarosan meghívták matematikai tanácsadónak Los Alamosba, ahol a tudósok — J. Róbert Oppenheimer vezetésével - az első atombomba kifejlesztésén dolgoztak. Neumann - feladatának ellátásához - éppen egy gyors számolóeszközt keresett.

véletlenül találkozott Hermán Goldstine-nel az aberdeen-i pályaudvaron. Goldstine Neumannnak elmondta, hogy az ENIAC-on dolgozik, ami 333 szorzást tud elvégezni egy másodperc alatt. Ez azonnal felkeltette Neumann érdeklődését, aki hamarosan meglátogatta az ENIAC gépet, ami akkor már - kísérleti üzemben működött. A látogatás olyan jól sikerült, hogy egy év múlva már Neumann volt a számítógép-projekt igazgatója.

Neumann – már az első látogatásakor - bírálta az ENIAC gépet, ezért már az első hetekben feszültség alakult ki Neumann, illetve Mauchly és Eckert között. Csak Goldstine — aki egyetértett a bírálatával - támogatta Neumann-t, aki nem volt elégedett a gép programozhatóságával, ahogyan gépbe -  $v_e$  $zetékek$  átdugaszolásával – bevitték "programot".

Mauchly és Eckert - Babbage  $n y_0$ mán – két tárolóval konstruálták meg  $a$ ENIAC-ot, a program dugaszolható volt az adatokat lyukkártyán vitték be a 20 számjegyet tároló jelfogós memóriába

Volt még valami, ami az ENIACban nem tetszett Neumann Jánosnakaz adatokkal sorosan végezték a műveleteket. Ebben az időben az volt a hiedelem, hogy a soros műveletvégzéssel le lehet csökkenteni a felhasznált elektronikus alkatrészek számát, ezén az elektronikus számológépek konstruktőrei eleve soros rendszerű gépeket énítettek. így a kor első számoló eszközeiben az alkalmazott memóriák és regiszterek is soros, higanyos, illetve nikkel müvonalak voltak.

A számoló eszközök elnevezésének történetében ekkor némi zavar következett be, ami még ma is tart, ezért a történet további része attól függ, hogy azt éppen ki mondja.

Engedtessék meg nekem, bejelentem elfogultságomat, számomra *Hermán H. Goldstine* és *Alice Rowe Butks* asszony véleménye (56. ábra) – bár ők mindketten Neumann János barátai voltak – az etalon.

Neumann gyakran tartott az ENIAC fejlesztőivel megbeszéléseket,  $a$ hol – általában – a gép továbbfejlesztése, a felmerült hibák és problémák kijavítása is szóba került. 1944 őszétől Neumann véleménye az volt, amit Goldstine és néhány más munkatársa is osztott - Mauchly és Eckert ezt soha-

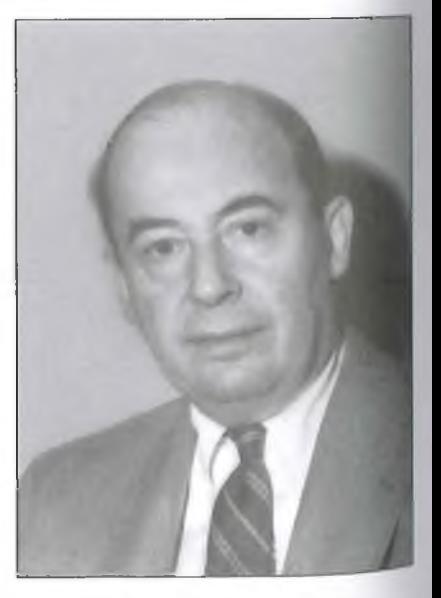

55. ábra. Neumann János

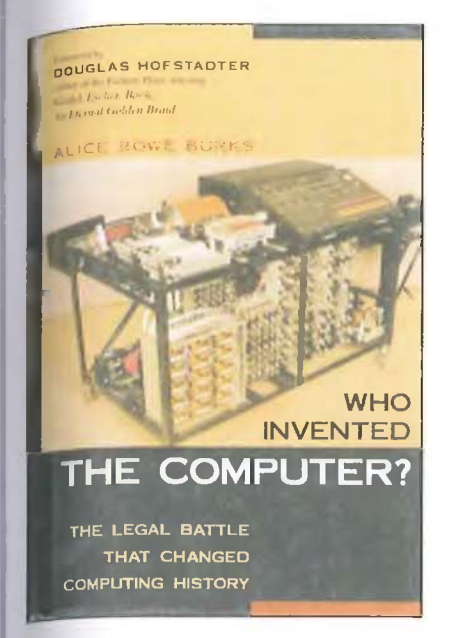

#### 56. ábra. Alice Rowe Burks műve

 $sem$  mondta ki – hogy az ENIAC logikai felépítése zsákutca, a gépet nem ér $d$ emes tökéletesíteni, hanem – az összegyűlt tapasztalatok alapján – egy új gépet kell tervezni és építeni. 1945 tavaszán Neumann több hetet töltött Los Alamosban, s amikor visszajött, munkatársai csodálkozására egy 101 oldalas tanulmányt tett le az asztalra, ami  $s$ zinte áramköri részletességgel – egy új gép leírását és terveit tartalmazta. A tanulmányt a *Moore School John von*

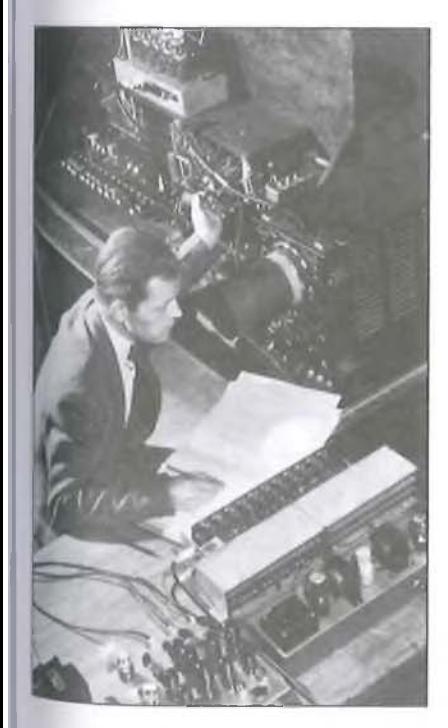

57. ábra. Az EDVAC

*Neumann: First Draft of a Report on the EDVAC* címen 1945. június 30-án adta ki (57. és 58. ábra). Ebben a tanulmányban szerepel először a tárolt program elvének a leírása, az új gép logikai tervei, egyáltalán a modern számítógép tervezése. A tárolt program elvét a tanulmány megjelenésétől nevezték el *Neumann elvnek.* Az EDVAC ugyancsak betűszó: Electronic Discrete VAriable Computer.

Ma a világ számítógép-konstruktőreinek a nagyobbik része azt vallja, hogy ez a vázlat (draft) volt az a munka," ami a konstruktőrök részére először írta le a számítógépek tervezésének a legfontosabb alapelveit.

A tanulmányban Neumann János egyik munkatársának a nevét sem említi. Ennek az volt az oka – mondta nekem Goldstine - hogy a vázlat minden egyes mondatát Los Alamosban saját maga írta. A munkatársai közül csak John Mauchly és Presper Eckert sértődött meg annyira, hogy az később a végleges szakításukhoz vezetett.

Mauchly és Eckert sértődésének az volt a fő oka, hogy szerintük Neumann a leírásba belevette mindazokat az ötleteket, amiket azokon a bizonyos korábbi megbeszéléseken a többiek és ők is elmondtak. Ezt a véleményüket a későbbi interjúk során úgy fogalmazták meg, hogy a First Draft-ban leírt legfontosabb megállapítások nem is Neumann Jánostól, hanem tőlük származnak.

Megtaláltam az interneten *Presper Eckerttel* egy interjúját, amiben válaszol az újságíró - Atanasoffra, illetve Neumannra vonatkozó - kérdéseire:

- *Sokan állítják, hog)> ők találták fe l a számítógépet. Mi a helyzet John Atanasoff-fal?*

- Egy szabadalmakkal kapcsolatos vita során az ellenfél elővette Atanasoffot, mondván, ő korábban épített elektronikus komputert, mint mi. Igaz, hogy volt egy asztalnyi méretű szerkezete, amit John Mauchly meg is nézett, aztán írt a látottakról egy emlékeztetőt, ám ebből soha semmit sem használtunk fel. Atanasoff "gépe" gyakorlatilag nem működött, nem volt teljes rendszer, márpedig egy innovációt arról lehet felismerni, hogy teljes rendszert tartalmaz, amely rendeltetésszemen használható. (...) Atanasoff talán bevitt egy ütést nekünk a tárgyalóteremben, de aztán visszament tanítani, mi meg megépítettük az első igazi elektronikus számítógépet, majd az első kereskedel-

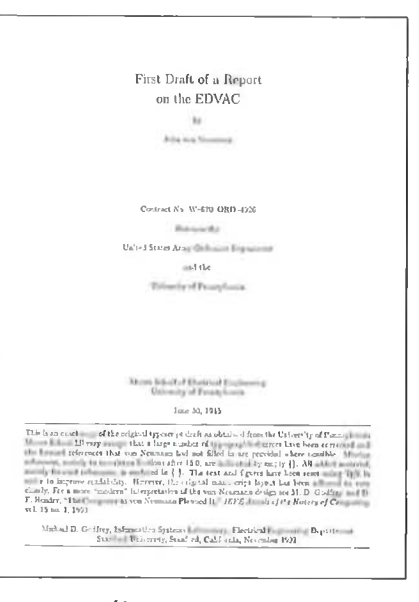

#### 58. ábra. First Draft of...

mi forgalomba került komputereket.  $\left( \ldots \right)$ 

- *És Neumann János?*

- O átjött hozzánk, elidőzött a munkatársak között, majd visszament a Princeton egyetemre, és írt egy hosszú anyagot az elvekről. Sok elismerést kapott ugyan, de az innováció a miénk volt.

Talán nem kell magyaráznom, Eckert válasza – mai divatos kifejezéssel élve: csúsztatás.

Hasonlóképpen jártam, a Computerworld kiadásában - 1981-ben - angolul és franciául is megjelent, igen informatív füzettel (59. ábra), amit ango-

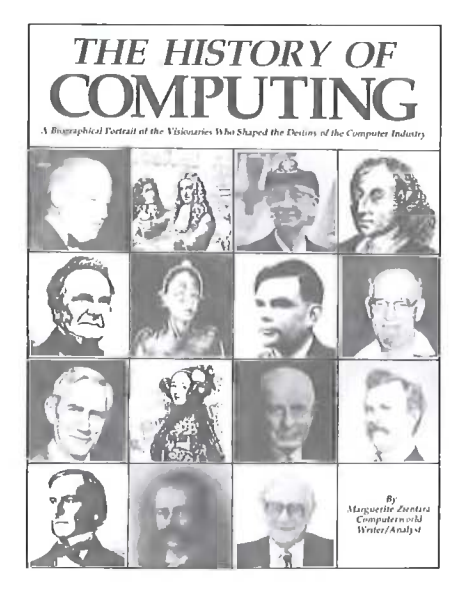

59. ábra. CW. The History of Computing

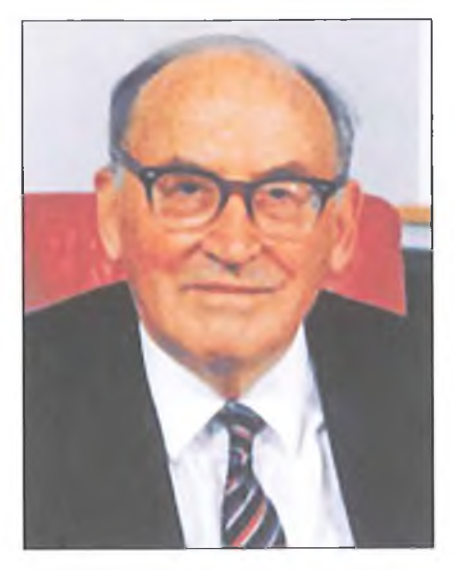

60. ábra. Maurice Vincent Wilkes

lul úgy neveztek, hogy " The History of *Computing",* míg franciául *"Histoire de l 'Informatioque"* címet viselte. Ennek a füzetnek a címlapján szerepel mindenkinek a képe, aki – az író-szerkesztő szerint – számít a számítástechnikában. A képek között nem találtam meg Neumann János portréját, csak a szövegben  $-$  a 10. Eckert és Mauchly  $$ fejezetben, egy bővített mondatot, ami szerintem szintén csúsztatás volt. A mondat a következőképpen szólt:

*"Aliiig Eckert és Mauchly a* (tárolt program, KGy) *elven dolgozott, csatlakozott hozzájuk 1945-ben a Idváló, magyarországi születésű matematikus, John von Neumann, aki nem hivatalos tagja volt a projektnek. 1945 júniusában von Neumann egy> vázlatot készített abból, amit Eckerttől és Mauchlytól megismert, aminek azt a címet adta, hogy »First Draft of a report on EDVAC«* (Az EDVAC-ról szóló jelentés első vázlata), *amiben leírja a tárolt programú számítógépet. Ebben a dokumentumban közölt anyagok megfeleltek azoknak a bizalmas információknak, amelyek Eckerttől származtak.*

*Miután ez az anyag kizárólag von Neumann - mint szerző - neve alatt je lent meg, ezért általában úgy tekintik öt, mint a tárolt program elv szerzőjé*nek, bár Eckert kijelentette, hogy ő ta*lálta ki az ötletet. "*

Nos, írni mindent lehet, mert a papír sok mindent elbír, a baj inkább az, hogy a számítástechnika történetét néhány egyetemen, elsősorban a University of Pennsylvanián (PENN) így is tanítják.

Az ENIAC történet vége, hogy Mauchly és Eckert, amikor a gép elkészült, minden megoldást szabadalmaztattak, de a szabadalomba – az alkotók közül - senkit sem vontak be.

A First Draft elkészülte után mindketten megkeresték Neumann-t, hogy a tárolt program elvét is közösen, négyen, Goldstine-nel együtt szabadalmaztassák. Ugyancsak Goldstine-től tudom, hogy ezt a javaslatot mindketten visszautasították. A hadsereg jogászának a javaslatára a First Draft-ot nyilvánosságra hozták, elküldték számos egyetemnek, ahol számítógépet akartak építeni. Miután a leírás nyilvánosságra került, utána az elvet már nem lehetett szabadalmaztatni. Neumann aki az ENIAC szabadalmaztatásával sem értett egyet - azt mondta:

*"A számítógép az egész emberiség kincse, nem lehet néhány ember tulajdona."*

Az EDVAC-ot az ENIAC csoport elkezdte építeni, sokkal kevesebb alkatrészt haszált fel hozzá, mint az ENIAC-hoz, a munkában – természetesen – Eckert és Mauchly is részt vett.

Volt még egy érdekes eleme a történetnek. A háború végén megjelent a Pennsylvániai Egyetemen *Maurice Vincent Wilkes* (1913-2010, 60. ábra), aki az angliai Cambridge-ben tanított, és nagyon érdeklődött a számítás gépesítése iránt. Jó barátságba került Neumann- nal és Goldstine-nel, természetesen Mauchlyval és Eckerttel is, és mivel az általam ismert számítástechnikai szakemberek közül az egyik legszorgalmasabbnak bizonyult, lemásolta az EDVAC-kal kapcsolatos valamennyi leírást, majd visszautazott Angliába, Cambridge-be, ahol egy-két részletében áttervezte és megépítette a gépe amit EDSAC-nak (Electronic  $D_{el}$ ) Storage Automatic Computer) never  $(61. 6s 62. 4bra)$ . A történet érdeker ge, hogy az EDSAC hamarabb k sz el, mint az EDVAC, vagyis a gyer előbb született meg, mint a **szülő** Wilkes a következőképpen mesélte nekem:

.c.n..<br>A háború után Neumann látogata *tett nálam, Cambridge-ben, meg,"u!. tani a laboratóriumomat, majd ^ \ toltam azt az ajtót, ami az EDSAc' vezetett. Neumann csodálkozott annyit mondtam, ez a világ első* mann elvű gépe. (Már nem emlékszem pontosan, lehet, hogy azt mondta: *i, rolt programú gépe.)*

Valóban így volt, az EDSAC **volt** világ első Neumann elvű gépe, 1949. májusában kezdett el **működni**

Ha már itt tartunk, Wilkes **legfonto** sabb alkotása a *mikroprogramozás* volt, ami a központi egységek fejles/ic sét hosszú időre meghatározta.

Miután Neumann hamar **rájött am** hogy az EDVAC ugyancsak **zsákuiu** (mert soros gép volt, az **utasításrend**szere, amit ő készített sem volt számára elfogadható, problémák voltak **a gép** memóriájával is stb), ezért hamarosan még deszkamodellként - **abbahagyta** az EDVAC fejlesztését, amit Eckert is Mauchly folytatott és 1951-ben lejezen be.

Neumann egy új gép-azIASCom puter – fejlesztésébe kezdett. Eckert i Mauchly hosszú ideig kitartott a soros gépek mellett, így született meg <sup>j</sup> BINAC, majd az első UNIVAC (63. ábra). Ezután Mauchly és Eckert is

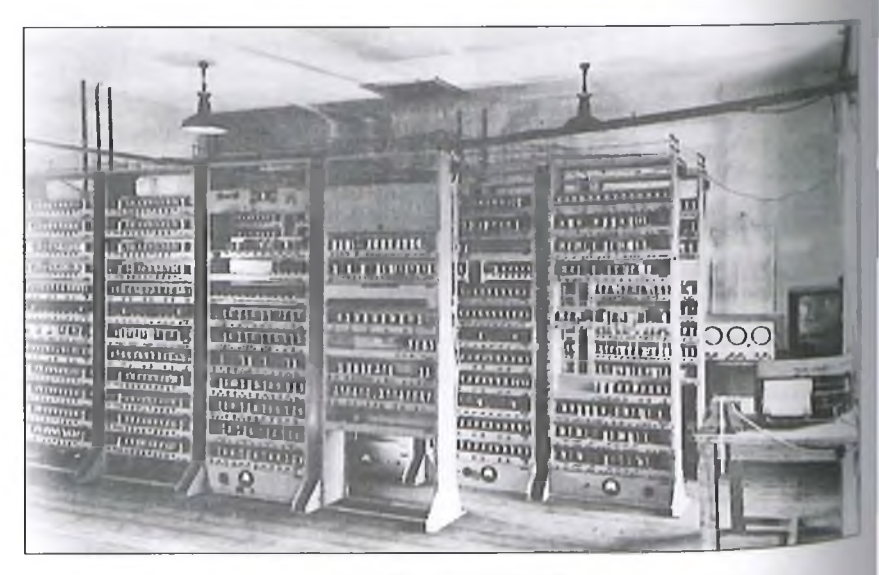

**61. ábra. Az EDSAC**
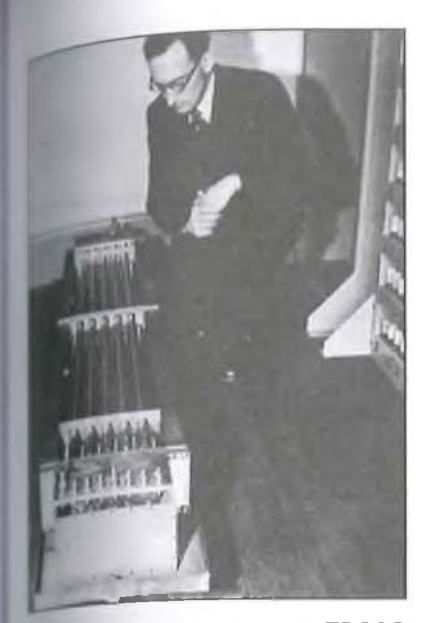

**Abra. Maurice Wilkes az EDSAC** higany művonalával

m kimondva - de elfogadták Neumann új koncepcióját, ugyancsak áttér-■i, a párhuzamos gépek gyártására. A wetkező UNIVAC már így készült.

*Emelőre tekintsünk el attól, hogy ki h a szerző, azt már megállapíthatjuk, r.ttiQ' az első igazi, tárolt programú, \eumann elvű számítógép az EDVAC, miamiul az EDSAC volt, tehát már számítógép.*

1946-ban Mauchly és Eckert valamint Neumann és Goldstine útjai szétváltak, az előbbiek létrehozták a világ Isii száinitógépgyárát, az Eckert-Mauehly Computer Company-t, míg az utóbbiak elkezdték *a világ első igazi* • *ámilógépének, azIA S Computernek &* tervezését és építését (64., 65. és 66. ihra).

A Moore School-ban - amikor az 1 NIAC-ot átszállították az aberdeen-i isérleti lőtérre - befejezték a számító- -cppel kapcsolatos kutatási és fejlesztsi munkát, így rövid idő alatt elvesznék az informatikai világban kialawit előnyöket. Ezután, egy rövid időre Neumann János és munkatársai tevéraiységének a következtében - a számitógépes fejlesztés súlypontja átkenilt a princeton-i Institut for Advanced study-ba (IAS).

Neumann, aki Los Alamos óta jó**f** 1 **volt** Róbert Oppenheimerrel, akit a Manhattan-terv sikeres befejezése után eveztek ki az IAS igazgatójává. Bár az <sup>18</sup>-tól távol állt mindenféle számító-<sup>\*p-kutatás és építés, feltételezem,</sup> gy Neumann iránti tiszteletből hoz- **/aJarult,** hogy Neumann és csapata a

következő gépét az IAS-ben fejlessze ki. A géphez a hadügytől szerzett anyagi hozzájárulást.

Neumann kiszámolta, hogy egy párhuzamos működésű számítógépet kevesebb alkatrészből lehet felépíteni, mint egy soros gépet, annak ellenére, hogy a soros gép 1 bites műveletvégző egysége igen egyszerű felépítésű, a művelet vezérlése azonban rendkívül bonyolult. Ráadásul a párhuzamos gép működési sebessége legalább egy nagyságrenddel magasabb, mint a sorosé.

Neumann és munkatársai – elsősor- ban Goldstine, James Herbert Pomerene, és főleg Julius Himley Bigelow főmérnök, a Burks házaspár és mások rendkívül lelkesen segítettek mind a tervezésben, mind pedig az építésben. Azt is szótlanul elfogadták, sőt támogatták, hogy az IAS géppel kapcsolatban minden új felfedezést Neumann és Goldstine azonnal – mindenféle szabadalom és díjazási igény nélkül - közzétesz, elsősorban azoknak az egyetemeknek küld el, ahol számítógépet akarnak építeni.

Így érték el, hogy hamarosan szinte az IAS-sel egy időben  $-$  a gépnek számos kiónja épült, csak néhányat említek: IBM 700 és 7000, ILLIAC, JOHNNIAC, MANIAC, MECIPT, ORDVAC, BESM és persze a mi M-3-as gépünk is, az első hazai elektronikus számítógép.

A magyar gép megszületésének az útja nagyon kalandos volt. Az első igazi, tehát Neumann elvű gépek úgy készültek, hogy minden intézmény az IAS gépet vagy annak kiónjait másolta. A konstruktőrök vagy elutaztak Amerikába és lemásolták a terveket, vagy pedig úgy, ahogy a szovjet tudósok is tették, megkapták levélben. A washingtoni szovjet nagykövetség tud. és ker.-i attaséja egy levelet írt Goldstine-nek, hogy *érdekli őket a számítógép-fejlesztés, legyenek már szívesek és küldjék el az EDVAC-kal kapcsolatos elérhető szakirodalmat a szovjet követségnek.*

Goldstine a kérést egyeztette Neumann-nal, utána minden fellehető szakirodalmat összepakolt és postán feladta a nagykövetség címére. A Szovjetunió akkor Amerika szövetségese volt, akinek a kérését nem illett visszautasítani. Ebben az időben még sehol sem volt a hidegháború.

Innentől kezdve nem ismerem a levél sorsát, kérdésemre a volt Szovjetunióban a barátaim azt válaszolták, az első szovjet kisszámítógép, az ED-VAC-szerü MESzM kifejlesztéséhez semmiféle amerikai segítséget nem

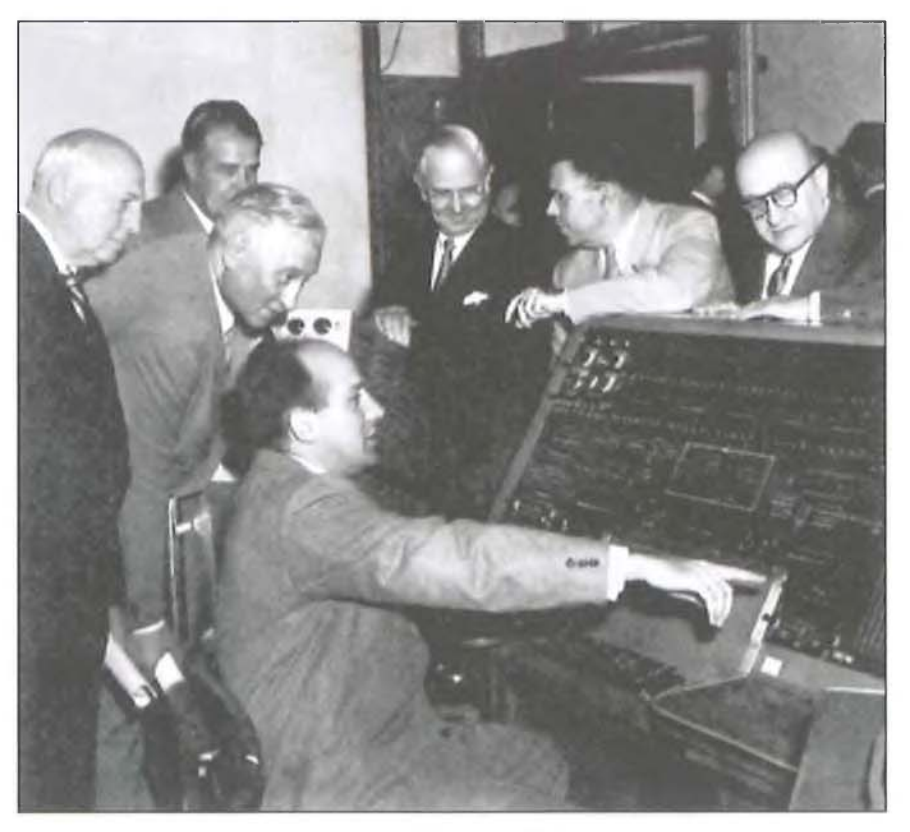

63. ábra. A UNIVAC, előtte Eckert

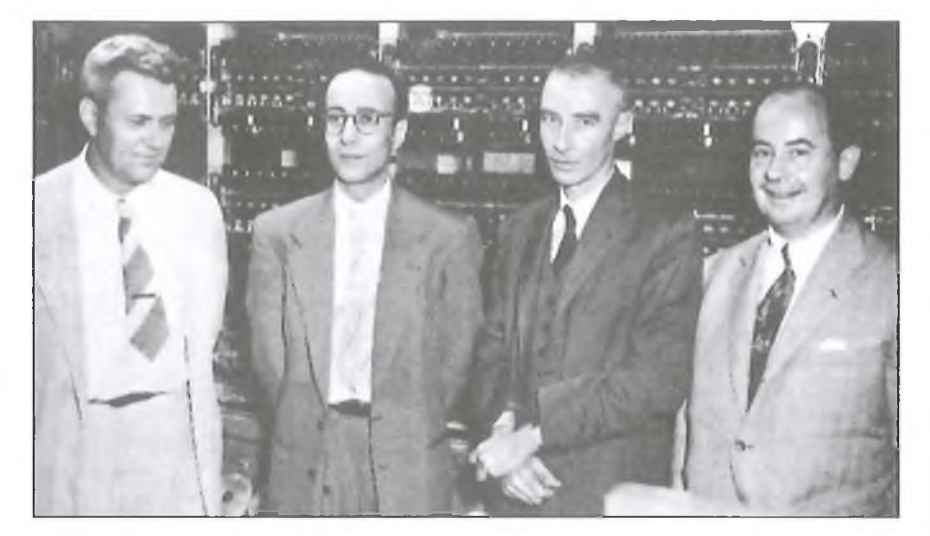

64. ábra. Az IAS gép előtt. Balról Julián Bigelow, Goldstine, Oppenheimer és Neumann

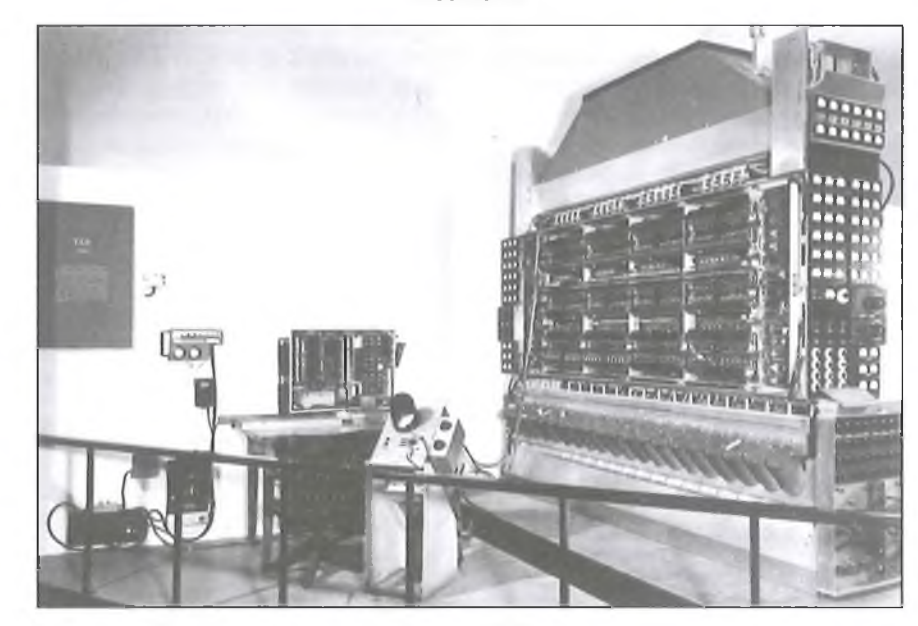

65. ábra. Az IAS gép

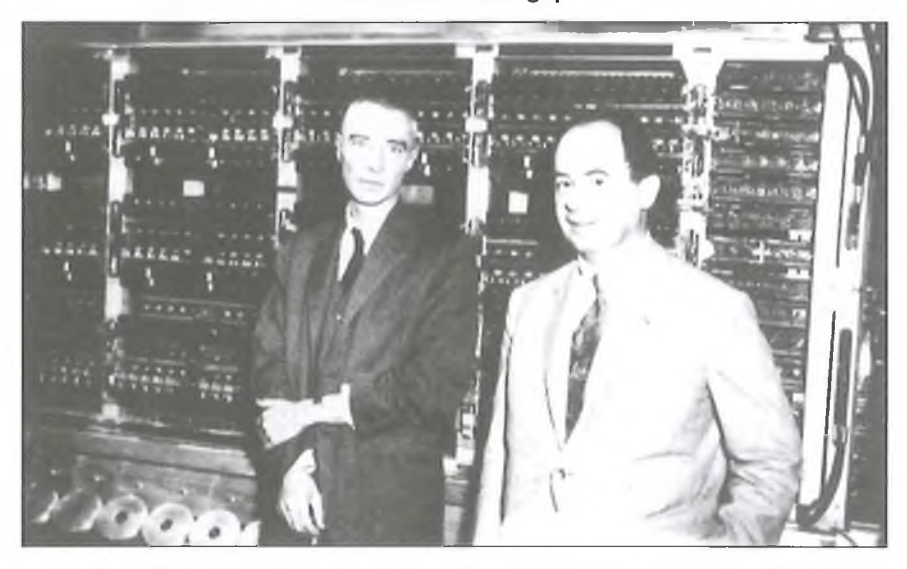

66. ábra. Neumann János és Róbert Oppenheimer az IAS gép előtt, 1952.

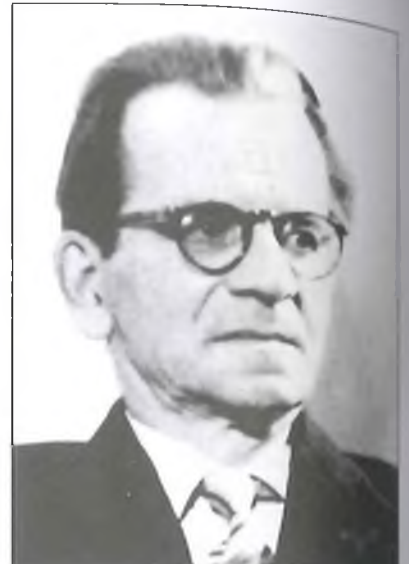

67. ábra. Szergei Alekszejevits Lebe gyev (1902-1974)

kaptak, azt *Szergej A. Lebegyev* (67. ábra) és munkatársai fejlesztették ki Kijevben.

Amikor mi, az MTA Kibernetikai Kutató Csoportjában elkezdtük a fejlesztést és *Varga Sándor* igazgató közbenjárására megkaptuk az egyik legújabb kis-középméretű elektroncsöves  $számítógép - az M-3 - teljes dokument.$ tációját, sőt egy gép megépítéséhez az összes alkatrészt is, akkor már számtalan szovjet kutatóintézetben fejlesztet tek Neumann elvű számítógépeket.

Az írásomnak az utolsó példája két kiváló európai szakemberről szól, akik joggal aspirálhatnak a számítógép fel találója címre is.

éiban rakta össze, részben a szülei, részben a barátai anyagi támogatásával. **A** Zl-es gép **(69. ábra)** mechanikus konstrukció volt, mechanikus bináris elemekből készült és hozzá egy ugyanrsak mechanikus bináris memória csatlakozott **(70. ábra)**. Ez a konstrukció ma is egyedülálló

69. ábra. Zuse Z1

*<u>dgép-sárkányokat</u>* tervezett.

vámára.

Elsőként a német *Konrad Zuse* 1910-1995, 68. ábra) kiváló építészmémökről kell beszélnünk. Zuse már jiák korában foglakozott automatákkal majd az egyetem elvégzése után -1935-ben - a Henschel Aircraft Comnany repülőgépgyárba ment, ahol repü-

 $\epsilon$ z a munkája rendkívül sok számolissal járt, ami meglehetősen unalmas  $t$ evékenység volt – mondta – ezért kez-Jett el számoló eszközök tervezésével foglalkozni. A gyárat hamarosan elhagyta, mert úgy látta, számológép-tervezése sokkal izgalmasabb munka a

A példaképei: Leibniz, Schickard és Pascal voltak, ugyanis Zuse - kezdettől fogva - a mechanikus konstrukciókhoz vonzódott. Babbage munkásságát és az első lyukkártya-vezérelt számoló-eszközt csak évekkel később ismerte meg, amikor az Amerikai Szabadalmi Hivatalban Babbage gépét bemutatták. Az első számológépét a szülei laká-

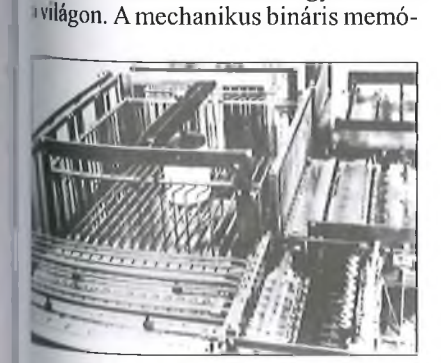

<sup>70, ábra. Konrad Zuse által épített</sup> binárias mechanikus memória

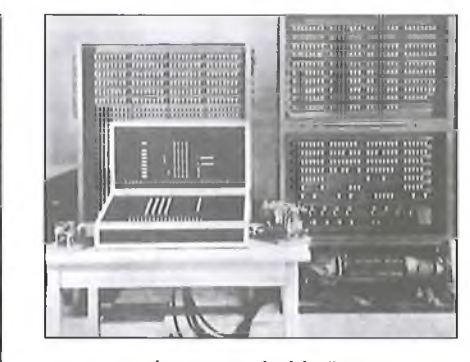

71. ábra. Az újjáépült Z3

riát későbbi gépeiben is felhasználta. Bár megpróbálta, hogy a számológép építéshez anyagi támogatást kapjon, egy magasrangú tisztviselő a terveit még Hitlerhez is eljuttatta, aki azt üzente vissza: *Nekem hős katonákra és nem számológépeibe van szükségem!* El is vesztette a háborút.

Az első elektromechanikus (jelfogós) gépe, a Z3 volt, ami 1941-ben készült el, előbb, mint az amerikaiak jelfogós gépei, az első Harvard és Bell gép, amelyek csak 1944-ben álltak üzembe. (Zuse azonban Kozma László antwerpeni gépeiről nem hallott, pedig azok a harmincas években - tehát Zuse jelfogós gépei előtt – készültek.)

A Z3-nak elég tragikus a története. A gépet Zuse este fejezte be, éppen csak kipróbálta és lefuttatott egy programot. Hazament, amikor gyújtóbomba támadás érte Berlint. Zuse visszarohant a laboratóriumba, bement az égő épületbe, ahol már a gépe is égett. Felkapta a tervrajzait, majd az égő lépcsőházon keresztül elmenekült. AZ3 azért látható ma mégis a Deutsches Múzeumban, mert a megmentett rajzokból Zuse a gépet a háború után rekonstruálta **(71 ábra).**

Zuse következő gépe, a Z4, a Z3 továbbfejlesztett változata volt. Ugyancsak a háború alatt épült, jelfogókkal és léptető gépekkel, mechanikus, bináris memóriával **(72. ábra).** A gép története azért végződhetett happy-end-del, mert a gépet Zuse a háború végén, állandó légitámadások közepette egy teherautóra rakta és kimenekítette Berlinből. Végül a Zuse család és a gép egy 'Allgau-i településen, Hintersteinben kötött ki, ahol Zuse egy istállóban ismét üzembe helyezte a gépét. Jól működött.

Útközben két érdekes esemény történt. Az egyik, hogy valamelyik megállóhelyen Zuse összefutott *Wernher von Braun-na\,* a német rakétatechnika atyjával. Röviden beszéltek a Z4 számítógépről, ahogyan Zuse mondta, von Braun-t a számítógép egyáltalán nem érdekelte, meg sem nézte. Egyébként a megszálló amerikaiak is látták a gépet, de Zuse szerencséjére, se a géppel, se a konstruktőrrel a katonák nem foglalkoztak. Von Braunt annál jobban keresték.

A másik érdekes esemény egy váratlan látogatás volt. 1949-ben egy elegáns gépkocsi állt meg a Hinterstein-i ház előtt, kiszállt belőle *Eduard Stiefel,* a Zürichi ETH (Eidgenössische Technische Hochschule) professzora, aki rögtön a Z4 számítógép iránt érdeklődött. Zuse bevezette az istállóba, a gépet bekapcsolta, kapott egy feladatot a professzortól, amit a gépen azonnal lefuttatott. A gép hibátlanul működött. Megkötötték az üzletet a zürichi főiskola a Z4-et bérbe vette, ez lett Svájc

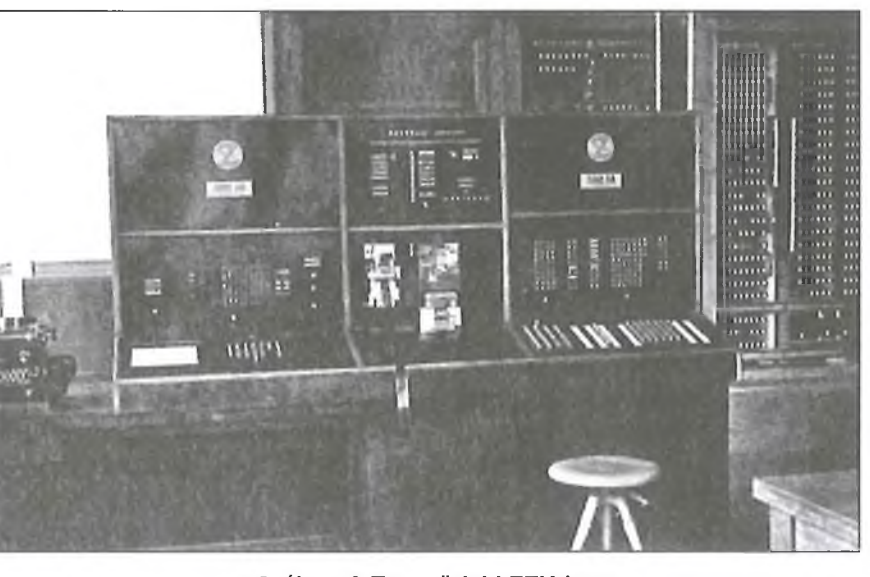

72. ábra. A Z4 a zürichi ETH-ban

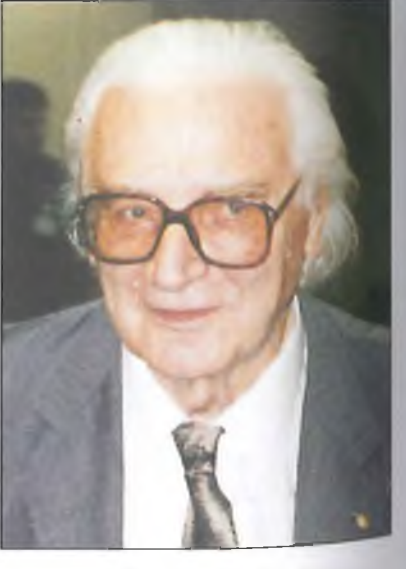

**68. ábra. Konrad Zuse**

 $RT$  EK '12

 $RT$ ÉK '12

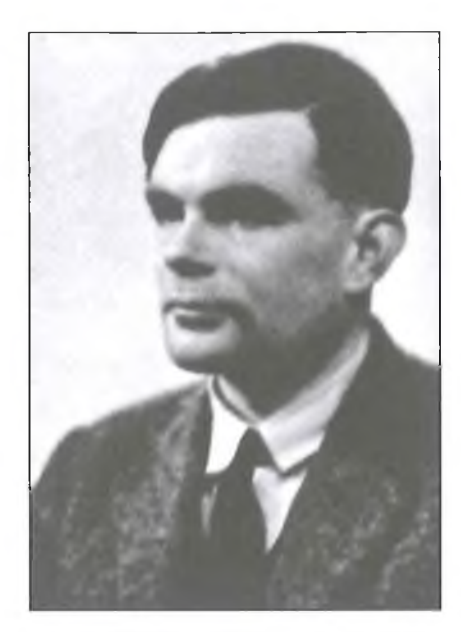

73. ábra. Alan Turing

első számítógépe. A bérleti pénzből alapította meg Zuse ismét a vállalatát, a ZUSE KG-t.

Zuse-vel sokat beszélgettünk, egy napig voltunk a felségemmel a vendégei a hünfeld-i házában. Több problémája is volt, az egyik, hogy a háború után, mint németről – hosszú ideig – a szövetségesek számítógépes tudósai nem vettek tudomást. Ezzel kapcsolatban már korábban írt Herman Goldstine-nek, hogy a Neumann elvvel kapcsolatban kifogása van, mert azt ő már korábban kitalálta, ugyanis mindig tárolt programú gépeket készített. Ezért

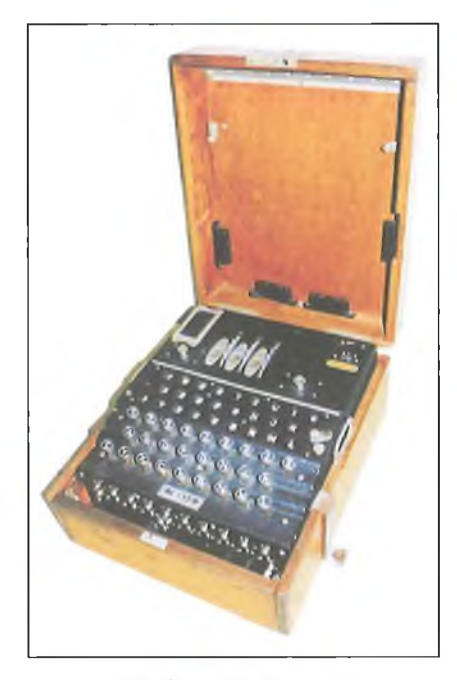

**74. ábra. Az Enigma**

nem igazságos, hogy a tárolt program elvét Neumann elvnek hívják.

A beszélgetésünk végén írt egy új levelet Herman Goldstine-nek, amiben ismét leírta ezt a problémáját, és kérte, hogy tegyen annak érdekében, hogy az amerikaiak ismerjék el  $-$  a tárolt program elvével kapcsolatban - az ő elsőségét is. Megkért, hogy – mint Goldstine  $barátja - a levelet adjam át Hermann$ Goldstine-nek. Ezt meg is tettem.

 $M$ iután – a látogatásunk után – Konrad Zuse hamarosan meghalt, a levél sorsáról nem tudok, bár alkalmam lett volna Herman Goldstine-től megkérdezni, bevallom, elfelejtettem. Megismerve Zuse tevékenységét, néhány előadásomban a tárolt program elvét már Neumann-Zuse elvként ismertettem, mint ahogyan ebben a dolgozatban is így teszem.

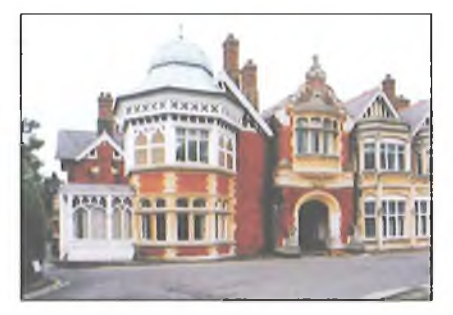

75. ábra. A legendás Bletchley Park

*Konrad Zuse gépeit, miután tárolt programú gépek voltak, számítógépeknek kell tekintenünk.*

A másik kiváló számítógépes úttörő az angol *Alan Turing* (1912-1954) volt. Kiváló matematikus, a háború alatti kódfeltörő tevékenységével lett világhírű (73. ábra). Az angoloktól hallottam: *Turing nyerte meg a II. világháborút.*

Turing a II. világháború előtt felajánlotta szolgálatát a Government Communications Headquarters (GC-HQ) szolgálatnak. Az egyik legfontosabb feladatuk a német hadsereg által forgalmazott kódolt üzenetek dekódolása volt. A németek egy korábbi kódoló gép, az ENIGMA tökéletesítésével egy darabig valamennyi katonai üzenetet - a megfejtés reménye nélkül - kódolni tudtak (74. ábra). Az ENIGMA *Arthur Scherbius* mérnök találmánya volt.

A Bletchley parkban (75. ábra) székelő angol kódfejtő csoport első különleges eredményeit Turing csatlakozása után érte el. Bletchley-ben hama-

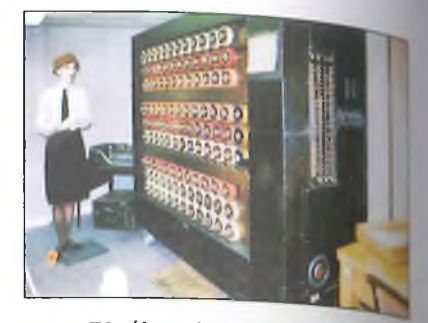

76. ábra. A Turing bomba

rosan minden német rádióüzenetet tudtak olvasni, mondta az egyik kódfe tő. A kódfeltörés technikáját – Turin módszerével (76. ábra) – olyan tökél tes szintre fejlesztették, hogy a tenger alattjárókról küldött, megfejtett üzene tek előbb voltak a brit admiralitás as/. talán, minthogy Hitler megkapta **volna** azokat.

Turing segítségével az angolok **meg.** nyerték a tengeralattjárók elleni **hábomt** és hatásosan vették fel a harcot a **csatomá** felett támadó repülők ellen is.

A kódfejtéshez kitűnő érzékkel rendelkező Turing tökéletesítette a Turing bombát (77. ábra), ami egy mechanikus logikai eszköz volt , amivel a/ ENIGMA üzeneteinek a *kulcsát* tudták gyorsan megkeresni. Az ENIGMA kódját általában éjfélkor váltották, a kódváltás után 3-6 órával az angol kód fejtők már el tudták olvasni az ENIG MA üzeneteket.

A *kódfejtésre* egy célgép is készült, aminek a tervezője *Tommy Flowers* volt, de - állítólag - a gép logikai tervében Turing ötletei is benne voltak. A gép - amit *Colossusnak* hívtak - 1943 ban állt üzembe (78. ábra).

A Bletchley parki berendezést - a háború után - Churchil parancsára egy szakasz katona szétverte, a dokumentációkat a kazánházban elégették, **így** látszólag - semmi sem maradt **belőle.** Churchill ezt azért rendelte el, **hogy** kódfejtés titka örökre titok maradjon.

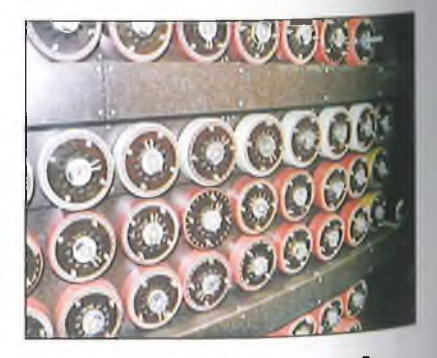

**77. ábra. A Turing bomba 3.**

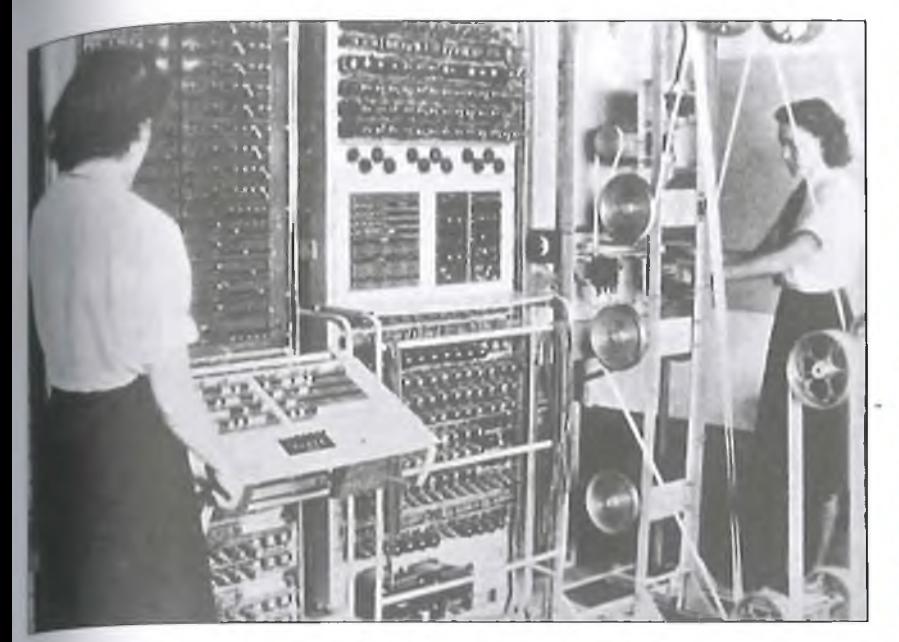

78. ábra. A kódfejtő Colossus 1943-ban üzembe állt 80. ábra. Az újjáépített Colossus

Szerencsére össze tudtak szedni <sub>Junyi</sub> leírást – főleg Amerikából – és [égi, de nem használt alkatrészt, aminek a segítségével *Tony Sale,* a csapat valamikori tagja vezetésével a gépet - $2007$ -ben – tökéletesen újjáépítették i79,"81. ábra). Ma is működik!

Alán Turing a National Physical Laboratory-ban 1950-ben épített egy kísérleti gépet, aminek a *Pilot Ace* nevet adták, a gép Turing számítógépes elveit bizonyította (82. és 83. ábra). A gépen az első program 1950. május 10-én futott le. Hamarosan megépült az ACE (Automatic Computing Engine) is. *Angliában sokan ezt a gépet tartják az első számítógépnek.*

Turingnak a hazája, a háború alatti tevékenységéért "nagyon hálás" volt, amikor kiderült homoszexuális hajlama, elbocsátották kódfejtői alkalmazásából és öngyilkosságba hajszolták. 1954. június 8-án halt meg. Ez a méltatlan bánásmód - elsősorban a közvéleményt — rendkívüli módon felháborította, ezért 2009. szeptember 11-én, Gordon Brown brit miniszterelnök a haza nevében kénytelen volt a nyilvánosság előtt bocsánatot kérni Alán Turingtól:

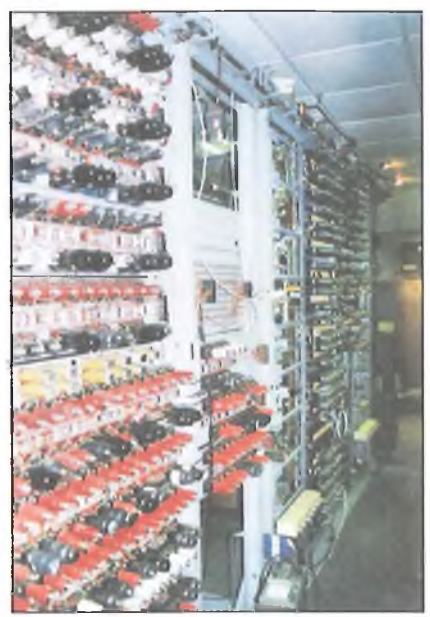

- *Túlzás nélkül kijelenthetjük, hogy Turing kiemelkedő tevékenysége nélkül a második világháború története nagyon másként alakult volna. A hála, amivel neki tartozunk, még borzasztóbbá teszi azt az embertelenséget, amiben része volt!*

A Pilot ACE valóban lehetett volna az első tárolt programú számítógép, de gyakorlatilag ez is megmaradt kísérletként, nem igazán volt hatása a világ számítástechnikai fejlődésére.

Ne kapkodjuk el a dolgot, mert Angliában van még egy hazai aspiráns az első számítógép címre: a *Manches-*

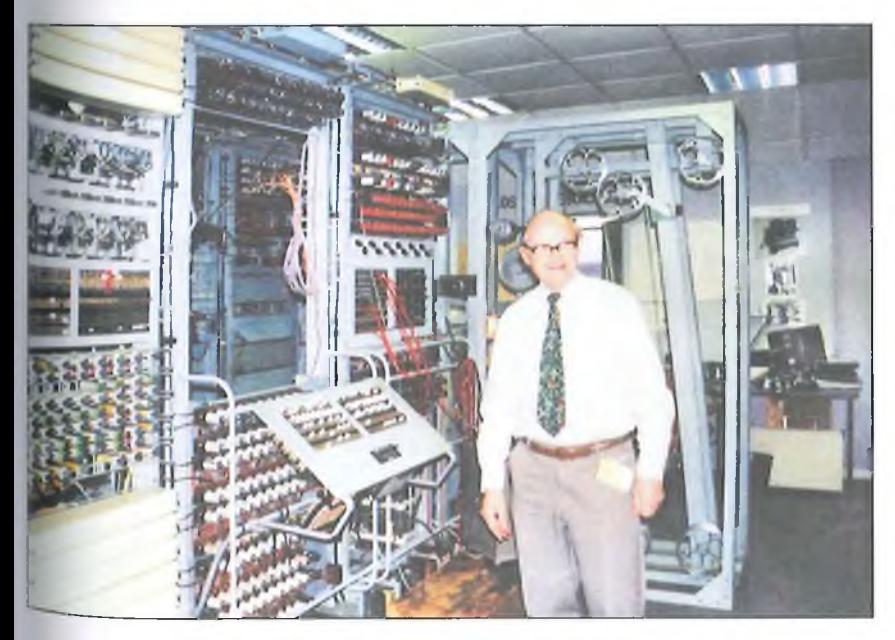

79. ábra. Tony Sale és az újjáépített Colossus 81. ábra. Az újjáépített Colossus

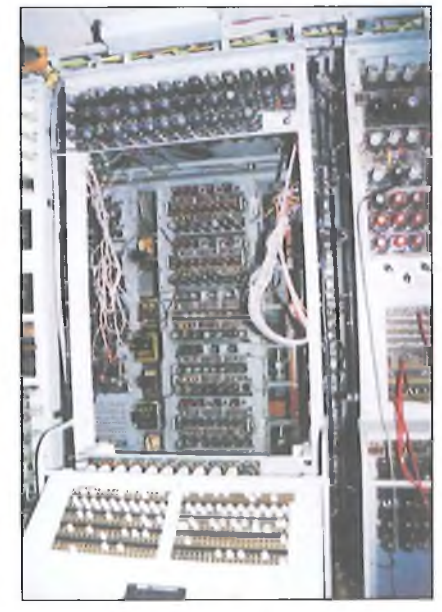

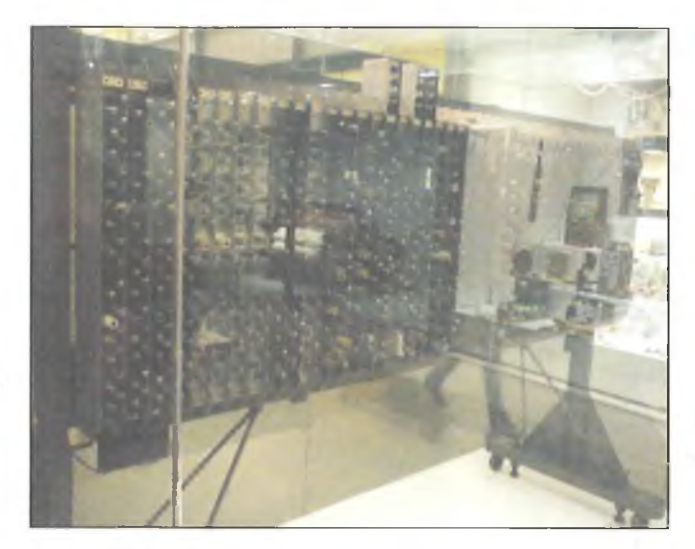

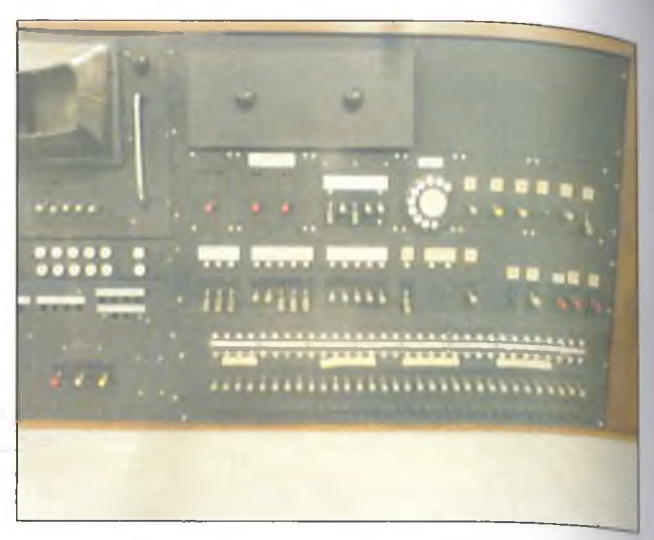

82. ábra. Pilot ACE a londoni Science Múzeumban

*tér Small-Scale Experimental Machine* (SSEM), aminek a beceneve: Manchester Baby volt (84. ábra). Erről a gépről az angol számítástechnika-történészek azt írják és mondják, hogy a *Baby volt a világ első tárolt programú számítógépe* ( the world's fírst Stored-program computer). A Victoria University of Manchesteren épült, *Frederic Calland Williams, Tom Kilburn* és *Geoff Tootill* voltak a megalkotói.

A gépen az első program 1948. jú nius 21-én futott le, tehát valóban korábban, mint az EDSAC-on (ami csak 1949. májusában kezdett el működni), vagy a Pilot ACE-en.

Nos, ez a gép valóban az egyik első tárolt programú gép lehetett volna, ha számítógépként alkalmas lett volna a

használatra, de nem volt. Maguk az angolok is a következőt hják a gépről:

*A készülék nem volt egy használható számítógép (computer), azért készült, hogy teszteljék a WiUiams-csövet, az egyik korai számítógép memóriát.*

Itt jegyzem meg, hogy a memória-csövet *Williams Frederic Calland* találta fel, hogy impulzusokat lehessen a katódsugárcső képernyőjén tárolni. így hozta létre az egyik első – viszonylag kis helyet foglaló, akkori szemmel nagykapacitású, - számítógép-memóriát.

Neumann is ezzel a csövei építette meg az IAS számítógépet. A leírás szerint az első program, amit a memóriában tároltak, összesen 17 utasításból állt, numerikus feladatot oldottak meg, a megoldás 52 percig tartott. Vélemé-

83. ábra. A Pilot ACE vezérlőpultja

nyem szerint sem a Pilot Ace-t, sem **a** Baby-t, mint kísérleti berendezéseket sem lehet igazán tárolt programú számítógépnek tekinteni.

Ezután a válaszom a címben feltett kérdésre:

*Neumann János tekinthető a számitógép feltalálójának, aki megfogalmazta tárolt program elvét, és megalkotta minden mai számítógép " ősatyját* ", *az IAS számítógépet! A számítástechnikában a tárolt program elve még ma is a legmaradandóbb alkotás, amit Neumann János 1945. június 30-án, teliál 66 éve írt le a First Draft-ban. Ez szinte az eg)>etlen olyan számítástechnikai elv, amely* - *majdnem hét évtizede semmit sem változott.*

*Sajnos, Konrad Zuse hatása a korai számítástechnikára nem lehetett jelentős, miután a háborús Németországból Zuse eredményei nem jutottak el a világ tudósaihoz.*

Az pedig a kedves olvasótól függ, hogy mennyiben ért egyet a véleményemmel.

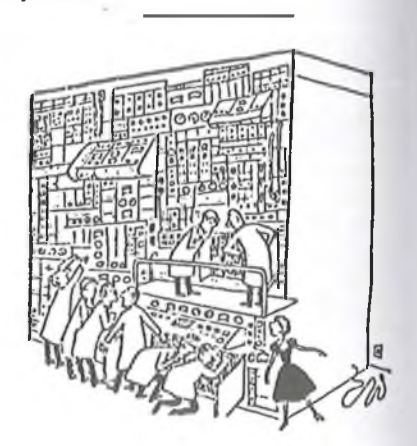

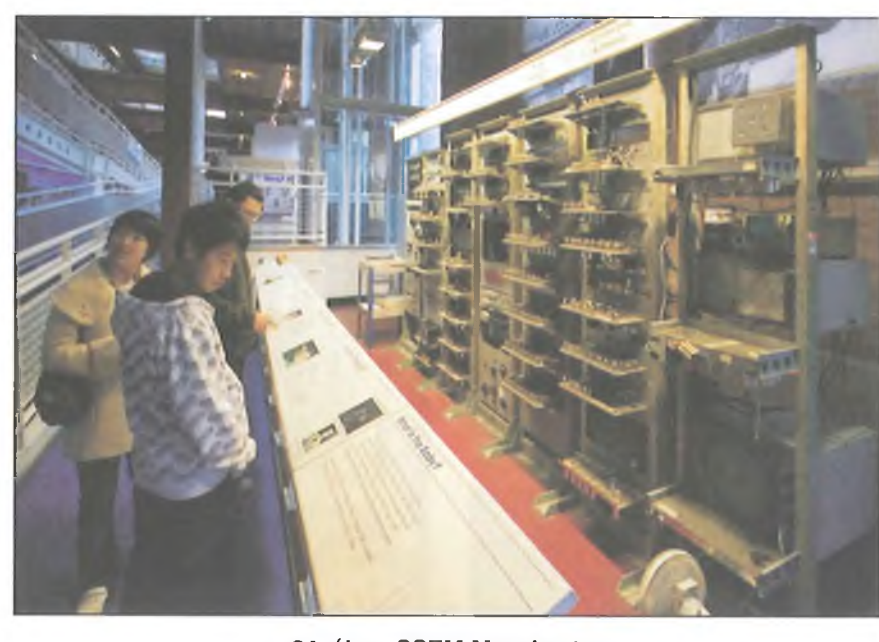

84. ábra. SSEM Manchester Nem ez a baj?

# **A Microchip PIC18 mikrovezérlőmag átalakulása 2000-2011 között**

Dr. Madarász László

*\ tfictochipnek, a PIC mikrovezériők vártájának legnagyobb teljesítményű Nyolcbites milcrovezérlői a PIC18 áramkörök. 2000-ben jelentkezett a cég azel az új családdal, aminek akkor mindössze négy tagja volt: a PIC18C242, a PIC18C252, a l>lC18C442 és a PIC18C452. A gyártó az áramkörök bemutatásakor elárulta: ti teljesen új felépítésű mikrovezérlők rendszertechnikáját, belső elemkészletét úgy alakították ki, hog)> a C nyelven történő programozáshoz a lehető legjobban illeszkedjék.*

A mikrovezérlők gyártásával sok cég foglalkozik. Mindegyikük családokat fejleszt, azaz kidolgoznak egy CPU-t, egy magot, és ezt különböző perifériákkal szerelik fel, változtatják a programiár, az adattár méretét, más és más adatátviteli megoldásokat építenek be. Az így kifejlesztett mikrovezérlők alkotják a családot. Mivel azonos a CPU, azonos az utasításkészlet, a család tagjait ugyanazzal a fejlesztőrendszerrel lehet kezelni.

Az egyik ilyen család a 8051-es, amit a '60-as évek közepén az Intel dolgozott ki. Olyan jól sikerült ez a CPU, hogy a mai napig több mikrovezérlőgyártó is fejleszti a család újabb és újabb tagjait!

A Microchip 1989 óta van jelen a mikrovezérlők piacán. A fontosabb áramkör-családjaik a PIC16C5x, a PIClóCxx, a PIC17C, majd a PIC18C voltak. A PIC16C5x elemeket már nem gyártják, de 8 és 6 lábú kis mikrovezérlőkként még életben tartják azt a CPU-t is, bár felfrissítve. A PIC 16Cxx áramkörök Flash programtárat kaptak, jelenleg is fejlesztett, kedvelt család.

A PIC17C sorozatban is megjelent a Flash memória, de ezzel együtt sem bizonyult életképesnek a sorozat, ma már nem gyártja a Microchip. Annál sikeresebb a PIC 18 család, aminek a változásairól a következő oldalakon lehet olvasni.

A széles választékot nyújtó mikrovezérlő-családok kialakításának lehelőségét az Intel által a 8051 -es mikro-Vezérlőkhöz kialakított újszerű megol-

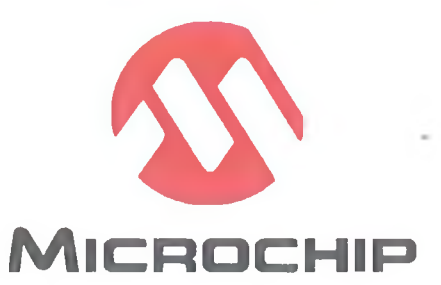

dás, a speciális funkciójú regiszterek (SFR) alkalmazása tette lehetővé. A mikrovezérlő magja változatlan, a további részleteket, perifériákat vezérlőregiszterek beállításával lehet kezelni. Ezek a speciális funkciójú regiszterek (az SFR területen). Ha egy következő családtag új belső egységgel bővül, csak az SFR területen kell számára egy vagy több új regisztert biztosítani. Nem változik emiatt a CPU, nem változik az utasításkészlet. A család bővítésekor ezért az SFR terület átalakulása, változása megszokott esemény.

Az tehát természetes egy mikrovezérlő-család esetében, hogy az egyes áramkörökben eltérő számú, jellegű perifériát találunk. Változik pl. az időzítő/számlálók száma, a párhuzamos portok száma. A PIC 18 sorozatban az évek során új perifériák is megjelentek. A korszerű adatátvitel és a gépjárműipar igényeinek megfelelően USB és CAN illesztő került az áramkörökbe, a képernyős alkalmazásokat az LCD-vezérlő egység szolgálja. Különleges alkalmazásokat (pl. érintőképernyős megjelenítést) tesz lehetővé a töltési időt mérő egység (Charge Time

Measurement Unit, CTMU). Néhány áramkörben a feszültségosztóra épülő, programozható referencia-feszültség ' előállító áramkör már mint önálló D/A modul jelenik meg.

Egyes perifériák jelentősen átalakultak. A beépített A/D konverternél programozhatóvá vált az egyes analóg csatornáknál a mintavétel időpontja.<br>Az időzítő/számláló áramköröket Az időzítő/számláló "szervező" modul, a CCP (Capture/ Compare/PWM) a mai áramkörökben így jelenik meg: ECCP. Az E az Enhanced, javított, továbbfejlesztett jellegre utaló betű. Az ECCP modulok esetében a továbbfejlesztés eredményeként fél- és egész hidak PWM vezérlése is lehetségessé vált.

Olyan finomságokra is ügyelt a Microchip, hogy a hídban alkalmazott tranzisztoroknál a bekapcsolási folyamat rövidebb, mint a kikapcsolási. Ezért, ha egyszerre változik két tranzisztor vezérlőjele, egy rövid időre a tápfeszültség (a még nyitott és a már nyitott tranzisztoron keresztül) rövidzárba kerül.

Hasonló ez a jelenség, mint a CMOS alapinverternél, ahol tulajdonképpen ebből az áramtüskéből adódik a CMOS IC tápáramfelvétele.

A nagyobb teljesítményeket kapcsoló tranzisztorok esetén ez a jelenség károsíthatja az elemeket, az ECCP-ben a PWM jel kezelésekor ezért programozható, hogy milyen időkülönbség legyen a vezérlés nélkül maradó tranzisztor és a bekapcsolásra kerülő új tranzisztor vezérlőjelei között.

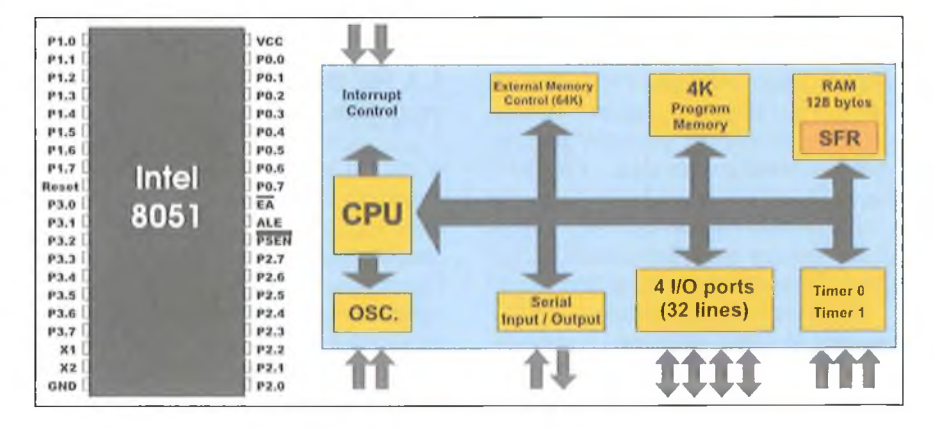

A kommunikációs port, a USART helyett is módosított változat jelent meg, az EUSART, amit egyes áramköröknél a katalógus EAUSART-ként említ. Ennél a modulnál lehetővé tette a Microchip, hogy címeket tudjanak kiküldeni, illetve detektálni a kommunikáció résztvevői, így címezhető kapcsolatok jöhetnek létre. Az EUSART másik újdonsága az aszinron átvitel kezdetén a baud-rate automatikus detektálása. Az EUSART modul kompatibilis a LIN busszal, így ilyen jellegű adatkapcsolatra is alkalmas.

Mindezek a változások, fejlesztések természetesek, minden mikrovezérlő-családon belül előfordulnak. A Microchip azonban magát a CPU-t, a PIC I8 magot is átalakította, továbbfejlesztette. Az órajelet előállító modul teljesen új részletekkel bővült. A programmemória lecserélése EPROM-ról Flash típusra további nagy változásokhoz vezetett. Sőt, a mikrovezérlő-család alapvető jellemzője, az utasításkészlet is bővült! A következő oldalakon azt a jelentős változást kívánjuk érzékeltetni, amin a PIC I8 család központi egysége 11 év alatt keresztülment. Ugyanakkor a fejlesztésre a felülről kompatibilitás a jellemző, így az új mikrovezérlőkön (esetleg több-kevesebb módosítással) a régebbi programkódok, rutinok, megoldások még felhasználhatóak maradtak.

A 2000-ben megjelent első PIC I8 mikrovezérlők típusjelében a C betű után három számjegy állt. A jelenleg gyártott áramkörök mindegyikénél négyjegyű a típusjel szám része, esetleg két számjegy után, az utolsó kettő előtt egy betű is megjelenik (J vagy K). Az első elemekre ezért így is utalhatunk: PIC18Cxxx, máshol így hivatkozunk rájuk: az eredeti PIC I8 mikrovezérlők. A jelenleg gyártott mikrovezérlőkre, mint maiakra hivatkozunk, vagy PIC18F jelöléssel. Egyes jellemzők, tulajdonságok azoknál a mikrovezérlőknél fedezhetőek fel, melyeknél a típuskód négy számjegye közepén J vagy K betű áll. Ezekre precízen PIC 18FxxJxx illetve PIC18FxxKxx módon kellene utalni, de a rövidség kedvéért gyakran csak így hivatkozunk rájuk: PIC18FJ, illetve PIC 18FK áramkörök. Ha pedig a mikrovezérlő-család egészére vonatkozik egy-egy megállapításunk, akkor a PIC 18 áramkörökről beszélünk majd.

A következő fejezetekben a CPU egy-egy területét, részletét vizsgáljuk meg, és bemutatjuk, hogy a mai PIC18F mikrovezérlőknél milyen elté-

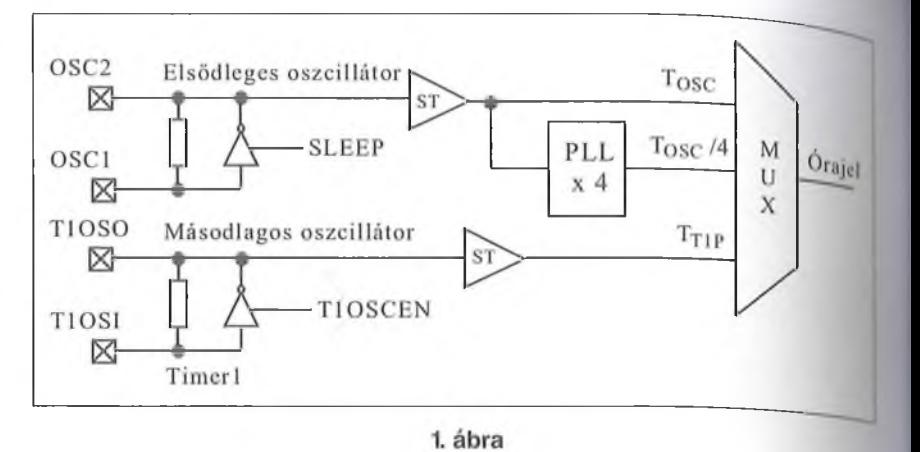

réseket láthatunk az eredeti megoldásokhoz képest. A PIC18F áramkörökben levő magnak csak azokkal a részleteivel foglalkozunk a továbbiakban, amelyek az eltelt évek alatt módosultak, megváltoztak. Érdemes megfigyelni, hogy milyen kompromisszumokat talált a Microchip a CPU egyre hatékonyabb kialakításához szükséges átalakítások és a család-elv miatt érvényes megkötések között.

Fontos előrebocsátani, hogy a Microchip intenzíven fejleszti ezt a családot, a cikk megírása és megjelenése között eltelő időben bizonyosan új részletek is megjelennek a CPU-nál. Jelenleg 205 darab PIC18F mikrovezérlő található meg a gyártó honlapján. Ezek feldolgozásával készült ez az éttekintés, ezek esetében fogjuk a mag változásait feltárni.

Semmiképpen nem vállalkozunk arra, hogy a PIC 18 mikro vezérlőket teljes egészében bemutassuk, sem az eredeti PIC18C áramköröket, sem a mai PIC18F változatokat. Ez a néhány oldal csak arra kívánja felhívni a figyelmet, hogy ha ismerünk néhány PIC 18 áramkört és egy újat veszünk a kezünkbe, mindenképpen alaposan át kell tanulmányozni a katalógusát, mert egyébként kellemetlen meglepetésekben lehet részünk.

#### **1. A PIC18 mikrovezérlők órajelmegoldásai**

A PIC18Cxxx mikrovezérlők oszcillátoregységét az 1. ábrán tekinthetjük meg. Ezek a mikrovezérlők két "külső" órajelforrást használhatnak, az egyik a főoszcillátor (elsődleges oszcillátor), a másik az alternatív (másodlagos oszcillátor); ezeket szoftverből is lehet váltani. (A Microchip néha különböző névvel illeti az egyébként azonos áramköri egységeket a különböző katalógusokbanl) A főoszcillátor frekvenciáját bel ső PLL áramkörrel négyszerezni is le het. A Microchip sajátos módon azokat az oszcillátorokat nevezi külsőknek melyeknél a frekvenciameghatározó elem (rezgőkvarc vagy kerámia re/u nátor) kívülről csatlakoztatható a mikrovezérlőhöz.

A PIC18xxx mikrovezérlők oszcillátora konfigurálható, az üzemmódot konfigurációs bitekkel lehet kijelölni (a CPU legfeljebb 40 MHz-es órajelet kaphat). A nyolc kialakított oszcillátor-üzemmód:

- LP, kisfrekvenciás kvarcoszcillátor,
- XT, közepes frekvenciatarto mányú kvarcoszcillátor,
- HS, nagyfrekvenciás kvarcoszcillátor,
- HSPLL, nagyfrekvenciás kvarcoszcillátor, frekvencianégyszerező PLL kiegészítéssel,
- RC, külső RC-tagos oszcillátor, kivezetett FOSC/4 órajellel,
- RCIO, külső RC-tagos oszcillá tor, RA6 I/O ponttal,
- EC, külső órajel, kivezetett FOSC/4 órajellel,
- ECIO, külső órajel, RA6  $1/0$ ponttal.

Egy fontos megjegyzés: a mikrovezérlők ismertetésekor a Microchip a párhuzamos portok pontjait úgy jelöli. hogy egy R betű után megjelöli a port betűjelét, majd a csatlakozópont sza mát, így pl. az RA6 az A jelű páthuzamos port 6-os lába. Az XT, LP, HS es HSPLL üzemmódokban a felhasznalható frekvenciameghatározó elem cg) párhuzamos rezonancia frekvenciaju rezgőkvarc, illetve kerámiarezonator, ami az OSC1 és az OSC2 pont koz kapcsolódik. A külső RC-tagos oszcil

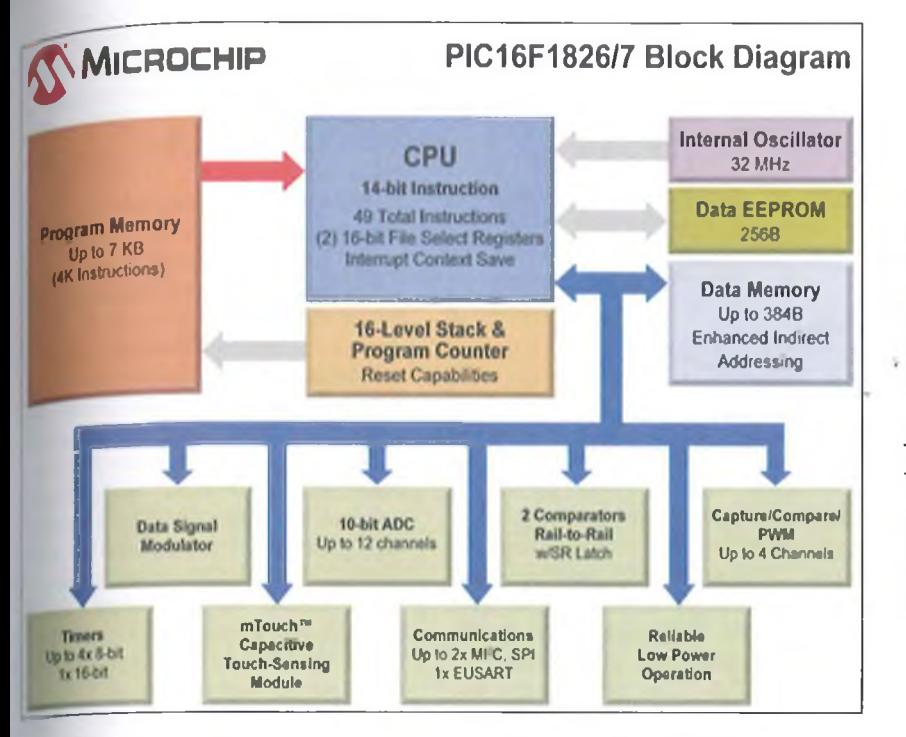

lator frekvenciáját egy külső RC tag  $(R_{\text{tot}})$  és C<sub>ext</sub>) állítja be, de az erősen tiigg a tápfeszültségtől, a hőmérsékletiül is. Az OSC2/CLKOUT IC-lábon az szcillátorfrekvencia negyedrésze lép ki. Az RCIO mód beállítása esetén nincs kimenő órajel, az OSC2 pont általános célú I/O-ként hasznosítható **(RA6).** 

Az EC üzemmód esetén a külső lírajelet az OSC1 ponton fogadja a mikrovezérlő, az OSC2 ismét az FOSC/4 kimenet. Az ECIO beállításkor az utóbbi pont ismét I/O célra használható fel, akárcsak az RCIO beállítás esetében.

A PIC 18 mikro vezérlőkbe beépített PLL (fáziszárt hurok) lehetővé teszi, hogy az alaposzcillátor frekvenciájának négyszeresével működjön a CPU; W pl. 10 MHz-es oszcillátor mellett a lenyleges órajel már 40 MHz frekvenciájú lesz. Ha az alkalmazás lehetővé <sup>teszi,</sup> időszakosan célszerű lehet a 'nikrovezérlőt alacsonyabb frekvenciá-<sup>111</sup> órajellel használni (kisebb fogyaszlas mellett). Erre a célra szolgál a <sup>limer</sup>l-ből kialakított másodlagos oszullátor. A TIOSI-TIOSO közé kapcsolható egy kisfrekvenciás kvarc (pl. <sup>12</sup> 768 Hz) vagy kerámiarezonátor.

APIC18F mikrovezérlők oszcillá lor-rendszere a két "külső" oszcillátor mellett "belső" oszcillátorokat is tartal-J'az (emlékeztetünk rá, hogy a Mcrochip szóhasználatában a "belső" <sup>azcillátor olyan áramkört jelent, ami-</sup>

nek az időzítő-eleme, jelen esetben az RC tagja is a mikrovezérlő belsejében található). Példaként a 2. ábrán a PIC 18F8722 oszcillátor-elrendezését mutatjuk be. A belső oszcillátorok megjelenése után a lehetséges oszcillátor-üzemmódok két továbbival bővültek:

- INTIOI, belső RC-oszcillátor,<br>kivezetett FOSC/4 óraiellel kivezetett  $(RA6)$  és I/O ponttal  $(RA7)$ ,
- RCIO, belső RC-oszcillátor, két I/O ponttal (RA6 és RA7).

Az INTOSC blokkban levő belső oszcillátorok frekvenciáját RC tag határozza meg. A kimenetűknél alkalmazott frekvenciaosztó és multiplexer lehetővé teszi, hogy programból különféle frekvenciákra állítsuk be ezt a belső órajelet.

A HFINTOSC a mikrovezérlő órajelét szolgáltathatja, ha így konfiguráljuk az áramkört. Az LFINTOSC jele is használható belső órajelként, de van néhány működési mód, ami automatikusan ezt a kisfrekvenciás belső oszcillátort használja fel (ezekről a későbbiekben szólunk majd):

- a reset folyamat időzítő áramköre,
- az órajelmonitor (FSCM),
- a programfutást ellenőrző számláló (WDT),
- a kétsebességes indítás.

Az órajelmonitor és a kétsebességes indítás az eredeti PIC 18 áramköröknél még nem volt kialakítva, ezek csak az újabb mikrovezérlőkben találhatóak meg. Ugyanakkor a bemutatott alapel-<br>rendezéstől sok esetben eltér a esetben eltér a

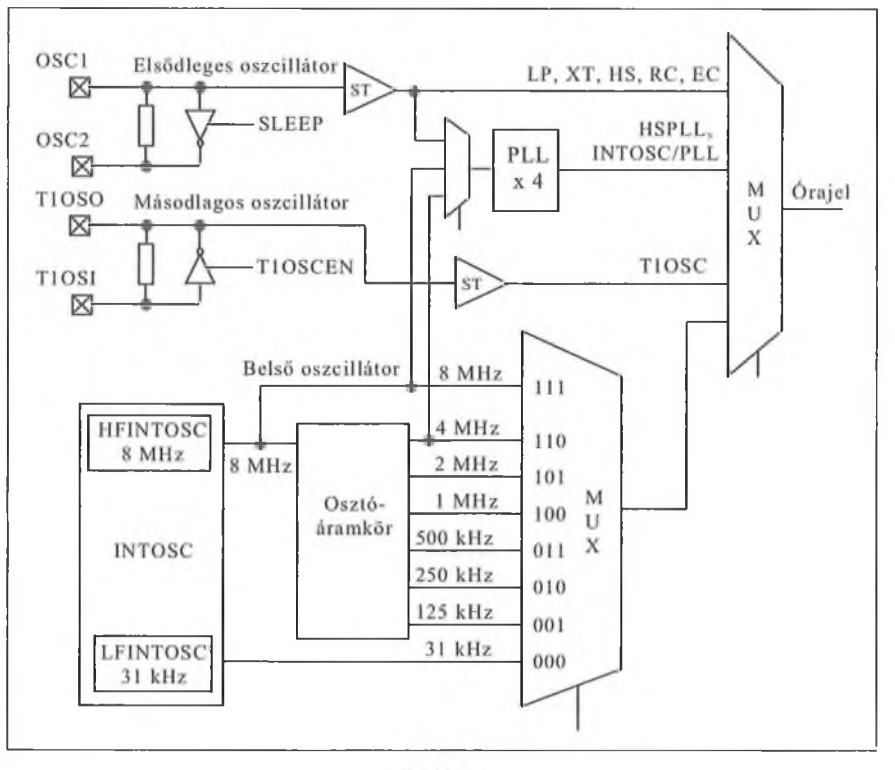

2. ábra

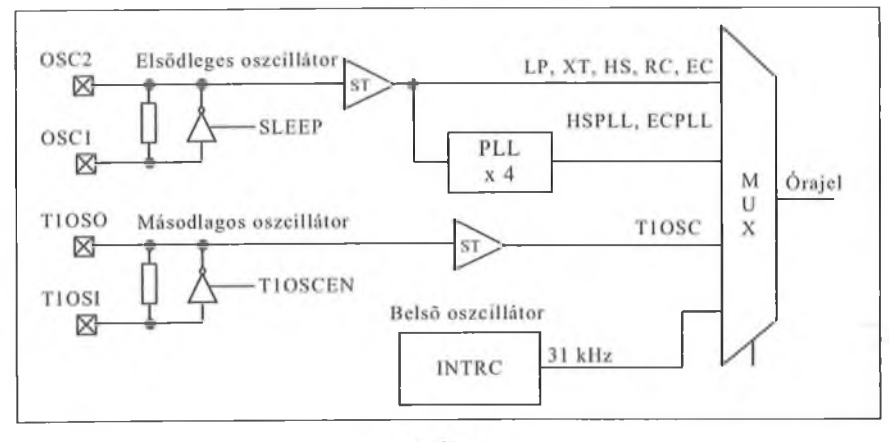

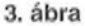

Microchip. Találkozhatunk más szorzószámot megvalósító PLL áramkörrel, illetve elő- és utóosztóval ellátott PLL-lel is. Egy-egy mikrovezérlőben más órajeleket lehet a PLL egységhez vezetni bemenőfrekvenciaként. Egyes perifériák speciális órajeleket igényelnek (pl. az USB port), ennek megfelelő az oszcillátorblokk is. Változhat a HFINTOSC frekvenciája is, több esetben ez 8 MHz helyett 16 MHz.

A PIC18F áramkör órajelét az oszcillátort vezérlő SFR regiszterben (OSCCON) levő kiválasztó bitekkel (SCSI, SCSO) lehet kijelölni. A bemutatott oszcillátorblokknál pl. három eset lehetséges:

- 00: elsődleges oszcillátor, a jellegét a konfigurációs bitekkel határozzuk meg,
- 01: másodlagos oszcillátor, a Timerl-ből kialakítva,
- lx: belső oszcillátorblokk (az RC-oszcillátorok kimenete vagy leosztott jele).

A belső oszcillátorblokk multiplexerét is az OSCCON-ban levő vezérlőbitek állítják be a kívánt frekvenciának megfelelően.

A PIC 18 mikrovezérlők többségénél konfigurációs bittel engedélyezhető a kétsebességes indulás (Two-Speed Start-up). Akkor használható, ha az elsődleges oszcillátor LP, XT, HS jellegű, azaz kvarckristállyal vagy kerámiarezonátorral működő külső oszcillátor. Ezek az oszcillátorok, amelyeknél a frekvenciameghatározó elem rezgőkvarc vagy kerámiarezonátor, a tápfeszültség bekapcsolását követően csak hosszabb idő után adnak szabályos impulzusokat (hosszú a feléledési idejük). Igaz, hogy a bekapcsolási reset folyamatot a helyes belső működés érdekében több megoldással is elnyújtják, de ennek az a következménye, hogy a bekapcsolást követően jelentős ideig még nincs CPU működés, programvégrehajtás. Különösen kellemetlen ez, ha a mikrovezérlő többnyire sleep (csökkentett fogyasztású) állapotban van, egy-egy külső hatás (pl. egy nyomógomb működtetése) ébreszti, amikor néhány utasítást kell végrehajtania és ismét sleep állapotba kerül. A kétsebességes indítás ilyen alkalmazás esetén jelentősen gyorsítja a működést, csökkenti az áramkör fogyasztását.

A belső RC-oszcillátorok igen rövid idő alatt működőképesek, a sleep állapot alatt pedig folyamatosan működnek is. Ezért dolgozta ki a Microchip a kétsebességes indulási megoldást. A tápfeszültség bekapcsolásakor, illetve a sleep állapotból ébredéskor a beállított elsődleges kvarcoszcillátor helyett a belső CR-oszcillátorról indul a CPU. így a programvégrehajtással nem kell kivárni az elsődleges oszcillátor és a PLL áramkör teljes működőképességét, az utasításokat már az RC-oszcillátor kisebb sebességével ugyan, de elkezdi végrehajtani a CPU. Különösen előnyös ennek az üzemmódnak a beállítása akkor, ha a mikrovezérlő többnyire sleep állapotban van, egy-egy külső esemény aktivizálja, amikor csak néhány utasítást kell végrehajtania, s visszatérhet a sleep állpotba. Ilyenkor a kvarcoszcillátor még fel sem éled, a felébredő mikrovezérlő befejezi a feladatát és visszatér a sleep helyzetbe. Mindezzel időt és tápenergiát lehet megtakarítani.

Az újabb fejlesztésű PIC18F mikro vezérlők már üzembiztos órajelet garantáló monitor-rendszert (Fail-Safe Clock Monitor, FSCM) is tartalmaznak. Ez az áramkör azt biztosítja, hogy ha a CPU külső öszeillátorral működik és az meghibásodik, a CPU ne maradjon órajel nélkül. Ilyen helyzethen monitoráramkör automatikusan átkan csol a belső oszcillátor-blokkna RC-oszcillátorokra. Az FSCM műki dést is konfigurációs bittel lehet engel délyezni.

yezm.<br>Ha az FSCM az órajel hiányát ér « keli, megszakítást generál, átkapcsol belső RC-oszcillátorokra és törli WDT-t. Az átkapcsolás után egy r folyamat vezetheti vissza a mikrovezérlőt a normálállapotba, vagy egy csökkentett fogyasztású állapot zárha ja le ezt a működési fázist (sleep vagy idle). A reset után a kétsebességes indu láshoz hasonló folyamat játszódik le belső oszcillátorblokk impulzusaival indul a CPU, majd átkapcsol a beinduló külső oszcillátorra (amennyiben az az újrainduláskor helyesen működik).

A kisebb tápfeszültségű, de nagyobb sebességű 18FJ változatuk oszcillátorblokkja sem egységes. Van nak olyan "J" jelű mikrovezérlők, amelyekben a megismert elrendezést alaki totta ki a Microchip. Más esetekben jóval egyszerűbb oszcillátor-kialakítást találunk. A 3. ábra a PIC18F45J10 óra jel-előállító áramkörét mutatja be.

A 18FK változatok legnagyobb órajelfrekvenciája 64 MHz. Ezeknél a/ áramköröknél is eleinte a 2. ábra szerinti oszcillátorblokkot építette be a Microchip. Az újabb, nagy hatékonyságú "K" jelű mikrovezérlőkben azonban már továbbfejlesztett áramkört találunk, pl. a PIC 18F87K22-ben is (4. ábra).

#### 2. A PIC18 mikrovezérlők programmemóriája

A Harvard architektúra lehetőségeit ki használva a programmemória és a/ adatmemória önálló, eltérő szervezésű terület a mikrovezérlőkben, így a PIC 18 áramkörökben is. A Microchip már a legelső nyolcbites áramköreiben is kihasználta a független kezelést, es 12 bites programmemóriát alkalmazott Ezt a technikát továbbfejlesztve, aszintén nyolcbites PIC 18 mikrovezérlőkben 16 bites szóhosszúságú az utasitas. így 16 bites szavakat tárol a programmemória is (egy-egy szó két memóriarekesz).

# 2.1. A belső programmemória fel*építése*

Mint már tudjuk, a PIC18 mikrove zérlők bevezetésekor (akárcsak a ko rábbi PIC családoknál) a programme

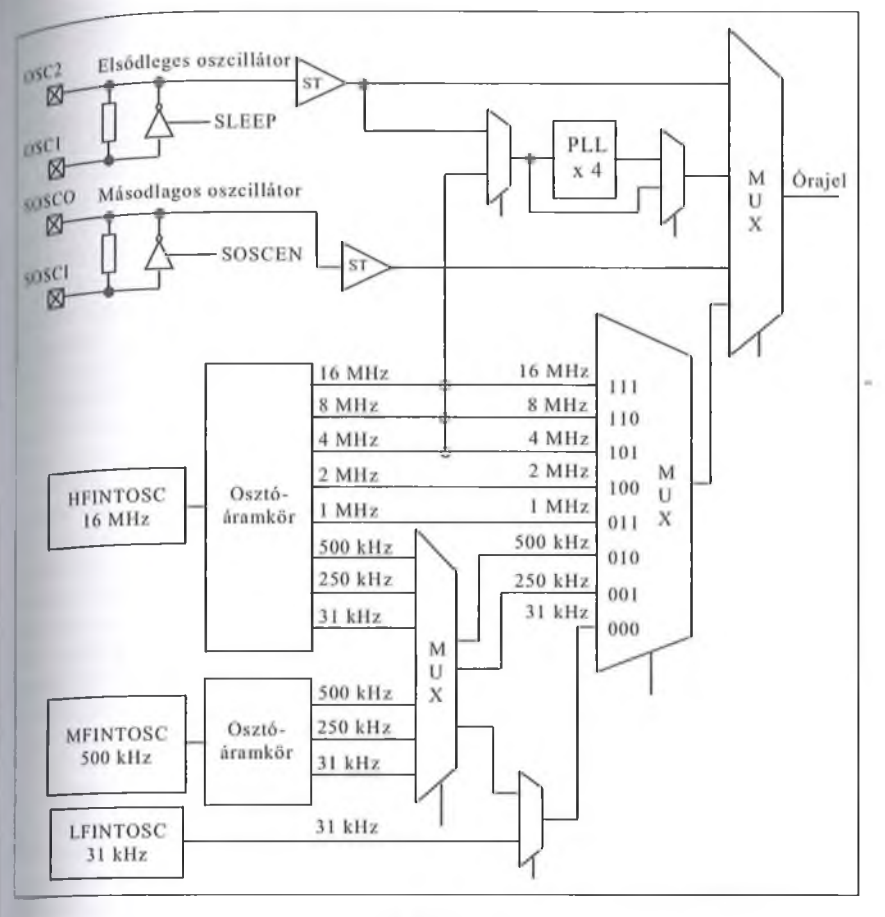

mória EPROM volt, a típusjelben C belu szerepelt (PIC18Cxxxx). Az egyes típusokat két változatban készítették el. Az egyik fajta kivitelnél a fémkerámia lokozáson kvarcablak volt a csip felett, így a program-EPROM tartalmát ultraibolya fényforrással ki lehetett törölni (akárcsak a közönséges EPROM IC-k esetében). Ezeket az áramköröket a fejlesztéshez ajánlották, hiszen így lehetséges volt az alakuló program sorozalos javítása, módosítása. Ha egy fejlesztésben eljutottak a sorozatgyártá- 'ig, a termékbe nem lett volna gazdaságos a magas árú kvarcablakos áramkört beépíteni, ráadásul a biztonságos működés érdekében meg kellett volna gátolni az akaratlan törlést. A sorozatgyártáshoz a gyártó ugyanazokat a épeket zárt, olcsó műanyag tokozásban is forgalmazta. Ezekbe a programot ugyanúgy lehetett betölteni, mint a jvarcablakosba, de törölni már nem lehetett a tartalmat.

Később áttért a Microchip a Flash Memória alkalmazására (PIC18F...), s ma már kizárólag ezzel a programmemóriával készülnek az áramkörök. Azt hiletnénk, hogy erről többet nem is lehet elmondani, de egyáltalán nem így van! Az EPROM és a Flash kezelése nagymértékben eltér egymástól, ez az eltérés jelentkezett a PIC18F mikrovezérlők használatában is.

A programmemória felépítését az 5. ábra mutatja be. Ezen az ábrán nem látszik, hogy a korai, EPROM-os vagy a mai, Flash jellegű memóriáról van-e szó. Az utasításoknál a szóhossz 16 bit, de a programmemóriában a rekeszek 8 bitesek (1 bájt szélességűek). Egy egyszavas utasítás így két tárrekesznyi helyet foglal el. Az utasításokat a programozó készülékek mindig páros címre helyezik.

Az ábrán látható, hogy három kitüntetett cím szerepel a programmemóriában. A resetvektor OOOOOh, a két megszakítási vektor pedig 00008h és 00018h. A jelenleg forgalomban levő PIC18F mikrovezérlőknél a legkisebb belső programmemória 4 KiB, a legnagyobb pedig 128 KiB.

A PIC18F változatok többségénél a 200000 cím felett is van fizikailag kialakított Flash terület, elsősorban a konfigurációs bitek és az azonosító adatok tárolására. Sajátos módon a felhasználói szoftver általában ezeket a területeket is képes elérni, a táblázatkezeutasításokkal. Egyes típusoknál nincs létrehozva ez az extra Flash terület. Az ilyen mikrovezérlőknél a programmemória legfelső címein kellett elhelyezni a konfigurációs információt (minderről bővebben a konfigurációs bitekkel foglalkozó fejezetben olvashat).

Bár a PC és a veremtár használata nem változott a PIC 18 mikrovezérlők fejlesztése során, a későbbiek megértése érdekében röviden szólnunk kell róluk.

A programszámláló (PC) tartalmazza azt a programmemória-címet, ahonnan a következő utasítás beolvasásra kerül. A PC 21 bites, és három nyolcbites regiszterből áll (PCL, PCH, PCU) A legkisebb nyolc bitet tartalmazó PCL közvetlenül kezelhető, a felsőbb biteket tartalmazó két rekeszt közvetlenül nem lehet írni, csak ezek tárolóregisztereit (PCLATH, PCLATU). Minden utasítás, ami a PCL tartalmát átírja, egyúttal a PCLATH és a PCLATU tartalmát is betölti a PC megfelelő regisztereibe. Ha kiolvassuk a PCL-t, a magasabb címbitek is átíródnak a PLATH és a PLATU regiszterekbe. A CALL, RCALL, GOTO és az elágaztató utasítások közvetlenül írják a PC-t, ezekben

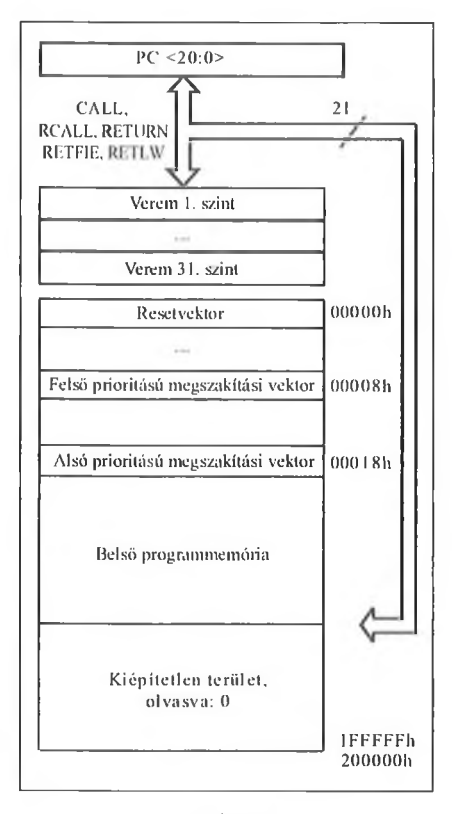

5. ábra

az esetekben a PCLATU, PCLATH nem játszik szerepet, de nem is változik meg.

Elsősorban a CALL, RCALL utasítások, és az elfogadott megszakítások címmentését szolgálja ki a 31 cím befogadására alkalmas veremtár (címmentő verem, stack). A rutinokból a RE-TURN, a RETLW vagy a RETFIE utasítással oldható meg a visszatérés, ekkor töltődik vissza az elmentett cím a PC-be. A veremből a kiegészítő utasításkészlet két eleme (ADDULNK és SUBULNK) is visszatölti a tartalmat a PC-be. A verem rekeszei 21 bitesek, teljes címet tárolnak, a verem nem része sem a programmemóriának, sem az adatmemóriának. Az SP értékét áramkörök figyelik és státuszbitek jelzik, ha a veremmutató kilép a megengedett tartományból.

A veremtármutató (stack pointer, SP) ötbites, reset után 00000b tartalmú. Címmentéskor először inkrementálódik az SP, majd az így kialakult új verempozícióra helyezi el a CPU a mentett címet. A 00000b SP címet tehát normál működése során nem használja a verem. Egy cím visszatöltésekor először az aktuális veremrekeszből kiolvasódik a tárolt érték, betöltődik a PC-be, majd az SP dekrementálódik.

A verem pillanatnyi teteje (Top Of Stack, TOS, az SP által kijelölt veremrekesz) olvasható és írható. A felhasználó is el tud helyezni adatot itt, a verem tetején, és ki is tudja olvasni a mentett adatokat. Ezeket a működéseket SFR regisztereken keresztül lehet megvalósítani, ugyanis az SFR területen levő TOSU (legfelső bájt), TOSH (felsőbb bájt) és TOSL (alsó bájt) is tartalmazza az SP által pillanatnyilag mutatott veremrekesz, azaz a TOS tartalmát.

A TOS kezelő utasítások alkalmazásával akár szoftver vermet is kialakíthat a felhasználó. Egy szubrutinra ugrás után kiolvasható és áthelyezhető a visszatérési cím, a RETURN előtt pedig betölthető a TOS.

A veremtármutató (SP) az STKPTR regiszterben található, s az a két jelzőbit is itt kapott helyet, melyek a veremtármutató helytelen értékét jelzik (STKFUL és STKUNF). Az STKPTR programból is elérhető, írható és olvasható, így különleges veremműveleteket lehet végrehajtani. A verem jelzőbitjei a hibás kezelésről informálnak. Ha pl. reset után 31-szer történik címmentés RETURN nélkül, az SP túlcsordul és az STKFUL = 1 lesz (csak szoftverrel vagy bekapcsolási resettel törölhető ezután). A további eseményeket az STVREN konfigurációs bit határozza meg. Ha STVREN = 1, a mikrovezérlő resetelődik, az SP 0-ra vált. Ha  $STVREN = 0$ , az SP 31-re vált, ide ment, a további mentésekkor az SP nem változik, felülírja ezt a veremrekeszt.

Ha a veremből többször kíván a CPU visszatölteni, mint ahányszor ko $r$ ábban mentett - az SP alulcsordul (amint felveszi az  $SP = 0$  értéket). Az STKUNF = 1 lesz (ezt is csak szoftver vagy resetfolyamat törölheti). A következő eseményeket ismét az STVREN határozza meg, 1 értéke resetet vált ki, 0 értéke esetén az SP tovább nem változik.

A PUSH és a POP utasítás-kettős is a veremtetőt (TOS) kezeli. A PUSH utasítás hatására az SP inkrementálódik, az új rekeszbe betölti a PC + 2 értéket, egyúttal a TOSU, TOSH, TOSL is beáll az új tartalomnak megfelelően. A POP utasítás dekrementálja az SP-t, így az előzőleg elmentett cím kerül TOS

pozícióba (és a TOSU, Tosu regiszterekbe).

A PIC 18 mikrovezérlőkben killette a killette a killette a killette a killette a killette a killette a killette a killette a killette a killette a killette a killette a killette a killette a killette a killette a killette tottak egy további, speciális ver letet is, amit gyorsveremnek Register Stack) nevez a Microchip gyorsverem elsősorban azt a célt **I** gálja, hogy egy megszakítás kezet kor a STATUS, a WREG és a BSR talma automatikusan elmentőd<sub>jon</sub> szubrutin végén pedig visszatölte Három árnyékregiszterbe kerül, tartalmak, a STATUSS (a STATUS talma befogadására), a WREGS WREG számára) és a BSRS (a BSR talmának mentésére). Megszakít i fogadásakor az árnyékokba a három, giszter tartalma automatikusan átkerti CALL utasításoknál a használatuk *M* cionális. A RETURN utasítások,<br>kérhető a gyorsveremből történ kérhető a gyorsveremből tönén<br>visszatöltés. Ez a gyorsverem csak e szeres mélységű, az elmentett értékehez programból nem lehet hozzaten (közvetlenül nem olvashatóak, nem ír hatóak).

# 2.2. *A külső programmemória*

Amikor 2000-ben a Microchip az első PIC18C mikrovezérlőkkel megjeleni ezek csak belső programmemóriát **k<** zeltek. Ugyanakkor a PC már ekkor i 21 bites volt. Ezt a PC méretet a bels. programtárak mérete egyáltalán nem indokolta, a felhasználók biztosak vol tak benne, hogy lesznek a családnal olyan tagjai, amelyek külső program memóriát is kezelhetnek.

A mai PIC18F kínálatban több olyan áramkört is találunk, amelyekhez külső programmemóriát lehet csatlakoztatni. Ezeknél a 18F utáni számkód első helyén egy 8-as áll. Pl. »

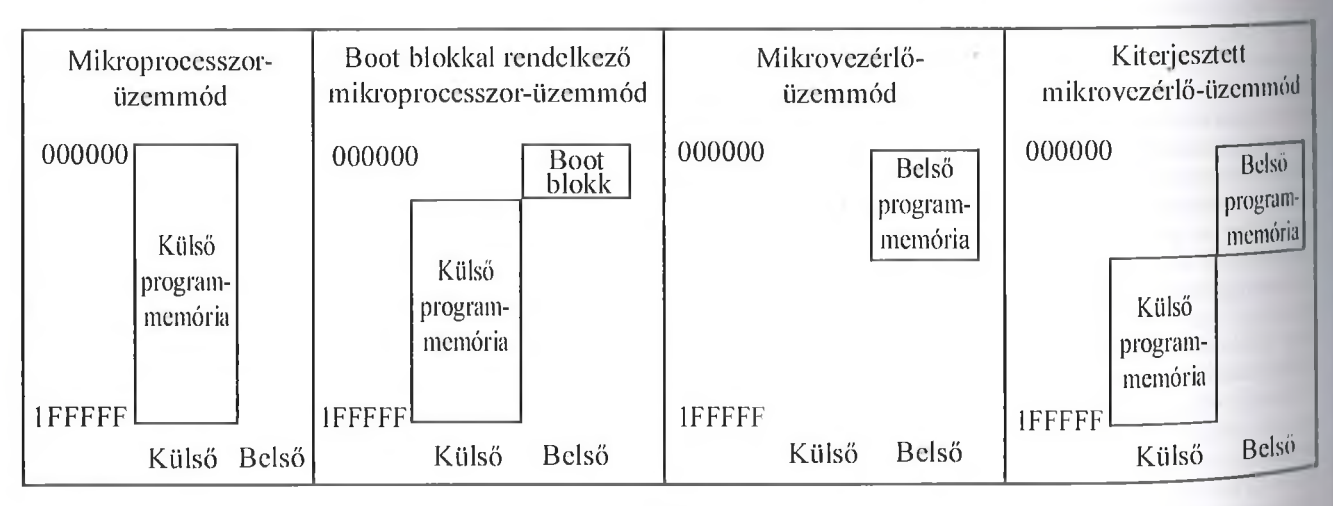

**6. ábra**

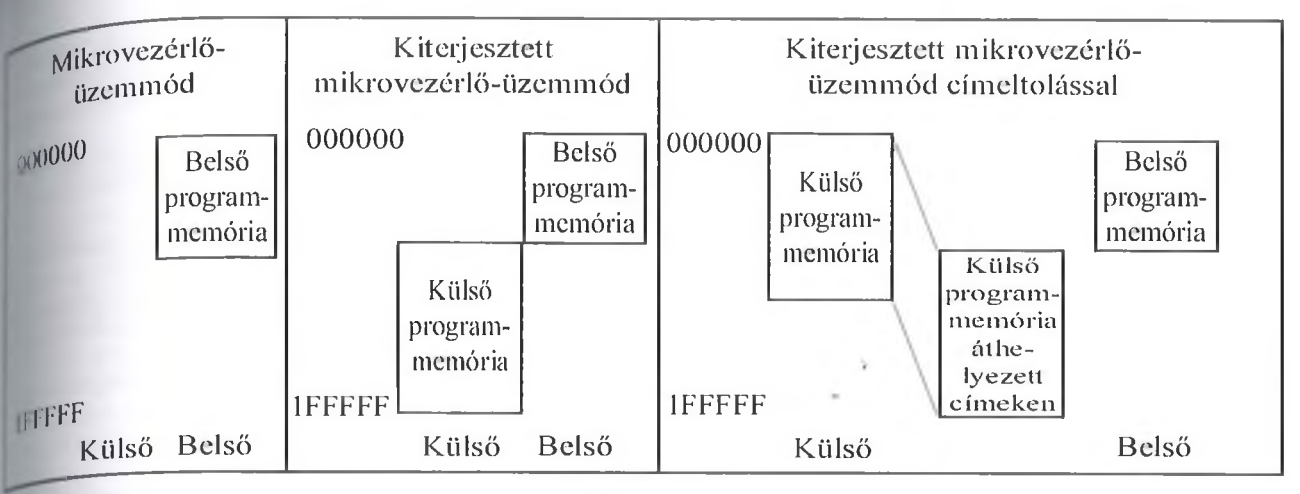

#### *i* 18F8722 csoport tagjai között talá-64 lábú tokban forgalmazott áramket (PICI 8F6527/6622/6627/6722), nem kezelhetnek külső programme-. it A csoport 80 kivezetéses tagjai-(PIC 18F85627/8622/8627/8722) vont csatlakoztatható külső progmmemória. Ezeknek a mikrovezér**knek négy üzemmódjuk van, amiket** 6, ábra szemléltet. Az üzemmódok likét konfigurációs bitekkel lehet kiélni.

Mikroprocesszor üzemmódban csak iá programmemóriát kezel a mikrozclő. A memória mérete akár 2 MiB lehet, egyszerű, lineáris címzéssel /elödik (a 21 bites PC-nek köszönten). A mikroprocesszoros üzemed egyik sajátos változatában a belső pogrammemória első területe (1...4 ■ iB kapacitással) Boot-blokként szerecl, a működő program ekkor is egécben a külső programmemóriában tálódik.

Mikrovezérlő üzemmódban a belső ^grammemóriát használja az áramig A kiterjesztett mikrovezérlő üzem dban a címtérkép alsó részén a belső "grammemória aktivizálódik. Ha a tartalma nagyobb, mint a belső 'gramtár legfelső címe, az áramkör 'oniatikusan külső programmemóri- **I** olvas be utasítást.

p külső programmemóriát kezelő 18 mikrovezérlőkhöz (mint általát)multiplexelten csatlakoznak a kül-Memória-áramkörök. A 16 bites ada- <sup>' és a cím alsó 16 bitje a D és az E</sup> lábain közlekedik, a magasabb <sup>mbitek</sup> a H porton lépnek ki. A külső •mória legfeljebb 20 biten címződik, zóhosszúsága 8 vagy 16 bit. Mivel bitesek az utasítások, teljes szavak <sup>120</sup>dnek, a programolvasáshoz a PC <sup>kisebb</sup> helyértékére nincs szükség a

# 7. ábra

külső memória címzésénél. A táblázatkezelő utasítások a teljes 21 bitet kezelik, ezért ezek végrehajtásakor lehetőség van a 16 bites külső adatszó alsó vagy felső bájtjának külön elérésére is, a PC-ben levő AO bit alapján. Kisebb kapacitású külső programmemóriát 8 vagy 12 biten is lehet címezni. A külső programmemória ciklusaiba lehetséges várakozási időt beiktatni, ha az elérési idők nagyobbak, mint a mikrovezérlő ciklusideje. A bemutatott üzemmódok<br>és kezelési lehetőségek egyéb lehetőségek PIC18F8xxx mikrovezérlőknél és a PIC 18FK változatoknál megtalálhatók. Módosított üzemmódokkal találkozhatunk más csoportoknál. A PIC 18F87J11 csoport külső programmemóriát kezelő elemeinél (PIC18F86J11/ 86J16/87J11) a 7. ábra szerinti üzemmódokat lehet beállítani.

A címeltolással működő kiterjesztett mikrovezérlő üzemmódban a külső programmemória címzése a 000000 címmel kezdődik, de ezt a CPU a belső programmemória címtartományát követő legkisebb címen éri el, majd e felett folyamatosan a további külső memóriarekeszeket.

A külső programmemória kezelési lehetőségeiről, az alkalmazható kapcsolásokról, a 8 és a 16 bites szóhosszúságú külső memória-áramkörök felhasználási lehetőségéről, az illesztőrendszerről (EMI, External Memory Interface) a mikrovezérlők katalógusa részletesen tájékoztat, de a Microchip külön alkalmazási segédletet is kiadott ebben a témában.

# *2.3. A konfigurációs regiszterek*

A PIC 18 mikrovezérlők működési beállításainak egy részét az SFR regiszterek írásával lehet elvégezni, de az alapbeállításokat a programbetöltéskor végezzük el, a konfigurációs bitek segítségével. A PIC 18 család lehetővé teszi az alkalmazói programból is a konfigurációs bitek elérését (táblázatkezelő utasításokkal olvashatóak és írhatóak).

A konfigurációs terület a programmemória 300000.. .3FFFFF címei között található. A programozó készülékek, a programmemória feltöltésekor a konfigurációs regisztereket is beállítják, de lehetséges a konfigurációs bitek szoftverből való beállítása is. Ehhez engedélyezni kell a Flash írását (az EECON1 regiszterben levő WR bittel). Ezután a megfelelő címet használva (TBLPTR, táblázatmutató) a táblázatíró (TBLWT) utasítás betölti a konfigurációs bitértékeket a megfelelő regiszterbe.

Az egyes típusokban eltérő számú konfigurációs regisztert találunk. A legelső minden esetben a 300000 címen helyezkedik el, a továbbiak a következőkön. A konfigurációs regisztereket, a bennük szereplő biteket, azok szerepét a mikrovezérlők katalógusából lehet kikeresni.

A tartomány utolsó címein, a 3FFFFE és a 3FFFFF címeken a mikroprocesszor azonosítóját (Device ID) találjuk. Minden típusjelnek egyedi 11 bites azonosítója van (DEV0 DEV10), amit a változatra jellemző öt további bit egészít ki (REV0.. .REV4). Ezeket a biteket a felhasználó nem tudja módosítani, csak olvashatóak.

A PIC18FJ áramkörök (pl. PIC 18F24J11/25J11/26J11/66J11 és társaik) Flash programmemóriájának a programot befogadó területen felül nincs kiegészítő része. így pl. a PIC18F66J11 programmemóriája 64 KiB Flash, a címterülete ennek megfelelően 0000.. .FFFF, és e felett egyáltalán nincs a mikrovezérlőben Flash terű

let. Ezeknél a mikrovezérlőknél nincs meg az a terület (a 300000...3FFFFF cimek között), ahol a konfigurációs rekeszek szoktak elhelyezkedni. Ezért a PIC18FJ áramköröknél a tényleges programmemória utolsó nyolc rekesze szolgál a konfigurációs információk nemillanó tárolására, tehát pl. a PIC 18F66J11 esetében az FFF8... FFFF címterület. Ez azonban azt jelenti, hogy ha programból kezelni kellene ezeket a rekeszeket, típusonként más címeket kellene használni (a megoldást lejjebb olvashatja). A konfigurációs rekeszeket úgy alakították ki ezeknél az áramköröknél, hogy minden páros címen levő rekesz felső négy bitjén mindig 1111b áll. Ha valamilyen hiba folytán a program futása közben erre a Flash területre kerül a vezérlés, a CPU itt NOP utasításokat fog végrehajtani, így a nagyobb károkozástól megmenekülhet a felhasználói áramkör.

A PIC18FJ mikrovezérlők a reset folyamat során egy illanó (azaz SRAM jellegű) tárterületre másolják át a Flash-ből a konfigurációs információkat, a CONFIG regiszterekbe. Ez a SRAM terület pedig a szokásos címekkel (300000-tól kezdődő címekkel, illetve a 3FFFFE és 3FFFFF címekkel) kezelhető. A 300000 címektől kezdve találhatók tehát a konfigurációs rekeszek, a két másik címen (3FFFFE és a 3FFFFF értékeknél) az eszközazonosító kód bitjei. Az eszközkód ezekben az áramkörtökben is csak olvasható, azokat a felhasználó nem tudja módosítani.

Azokban a mikrovezérlőkben, melyeknél fizikailag létezik a 300000... 3FFFFF Flash terület, egy további lehetőséget is kialakított a Microchip. Nyolc rekeszben (a 200000...200007 címtartományon, felhasználói azonosító, User ID terület) a felhasználó tetszőleges azonosító információkat helyezhet el (ez a lehetőség is hiányzik a PIC18FJ áramkörökből). Felhasználhatóak ezek a rekeszek pl. ellenőrző összeg tárolására, vagy jelszó őrzésére is. Ezt a címtartományt is táblázatíró (TBLWT) és olvasó (TBLRD) utasításokkal lehet kezelni a normál programokból. Ezek a rekeszek akkor is kiolvashatók, ha a programmemória kódvédelmét aktivizáltuk.

# *24. A táblázatkezelő utasítások végrehajtása*

A programmemória kezeléséről már több jellegzetességet elárultunk ebben a rövid áttekintésben is. Minden utasítás első bájtja páros címen található, azaz olyan címen, melyben a legkisebb helyértékü bit 0. Ezért a PC-t kezelő utasítások, pl. a GOTO is csak 20 címbitet tartalmaznak, a legkisebb helyértéken úgyis 0 áll a címben. Az utasítások többsége egyszavas, csak néhány áll két szóból. Az alap utasításkészlet négy kétszavas utasításának (MOVFF, CALL, GOTO, LFSR) második szavában a négy legfelső helyértékű bithelyen 1111 áll. Az Fxxxh kód egy speciális NOP kód, egy NOP utasítás. Ezzel azt éri el a Microchip, hogy ha a végrehajtás egy kétszavas utasítás második szavára közvetlenül rákerül, ott egy NOP-ot lát a CPU, a program további menete nem borul fel. (Ez a helyzet pl. egy átlépő, skip utasítás miatt is előállhat, hiszen az csak egyszavas utasítás átlépésére van felkészítve!)

A PIC 18 mikrovezérlők megjelenésekor az utasításkészletben már szerepelt a programmemória futó szoftverből történő olvasásának, írásának lehetősége. Amikor a programmemóriát EPROM-ról lecserélték Flash-re, át kellett alakítani ezeket a működéseket is.

A táblázatkezelés hatékony megoldása a táblázatíró (TBLWT) és a táblázatolvasó (TBLRD) utasítások használata. Ezek az utasítások teszik lehetővé, hogy a Harvard architektúrának megfelelően elkülönített programmemória és adatmemória között adatokat lehessen mozgatni. A programmemória egy-egy rekesze is nyolcbites és az adattáré is. Az utasításpáros e két, különféle jellegű memóriaterület között biztosítja nyolcbites adatok mozgatását, egy 8 bi. tes regiszter, a TABLAT közbeiktatásá. val.

Láttuk, hogy a PC 16 bites egysé. gekként címzi a programmemóriát (a legkisebb helyértéken mindig 0-t ke zelve), a táblázatkezelő utasítások címzőregisztere, a TBLPTR azonban 22 bites, így bájtonként kezeli a program, memóriát, sőt, a konfigurációs területet is képes kijelölni! Az alsó 21 bit a teljes, 2 MiB kapacitású programmemória címzését lehetővé teszi (bájtonként), a legfelső bit segítségével lehet elérni táblázatkezelés jelleggel az eszköz ID a felhasználói ID és a konfigurációs rekeszeket.

Egy táblázatírás egy programtár-rekeszbe helyez be új tartalmat. A PIC 18 család megjelenésekor ez nem jelentett problémát, a programmemória EP-ROM volt, amit szavanként lehetett programozni (igaz, hogy eközben a mikrovezérlőre egy magasabb programozófeszültséget is rá kellett kapcsolni). Ma a PIC 18 áramkörök kizárólag Flash programmemóriával készülnek, s a Flash jellegzetessége, hogy az írását nem rekeszenként, hanem blokkonként lehet megoldani.

A Flash programmemória olvasásakor egyszerre egy bájt tartalmát kapjuk meg. A Flash programból történő írásakor blokkokat tudunk beírni, a blokk mérete változó (típustól függ, van 8 bájtos, 16 bájtos, 32 bájtos, 64 bájtos szervezésű Flash is a PIC 18 mikrove-

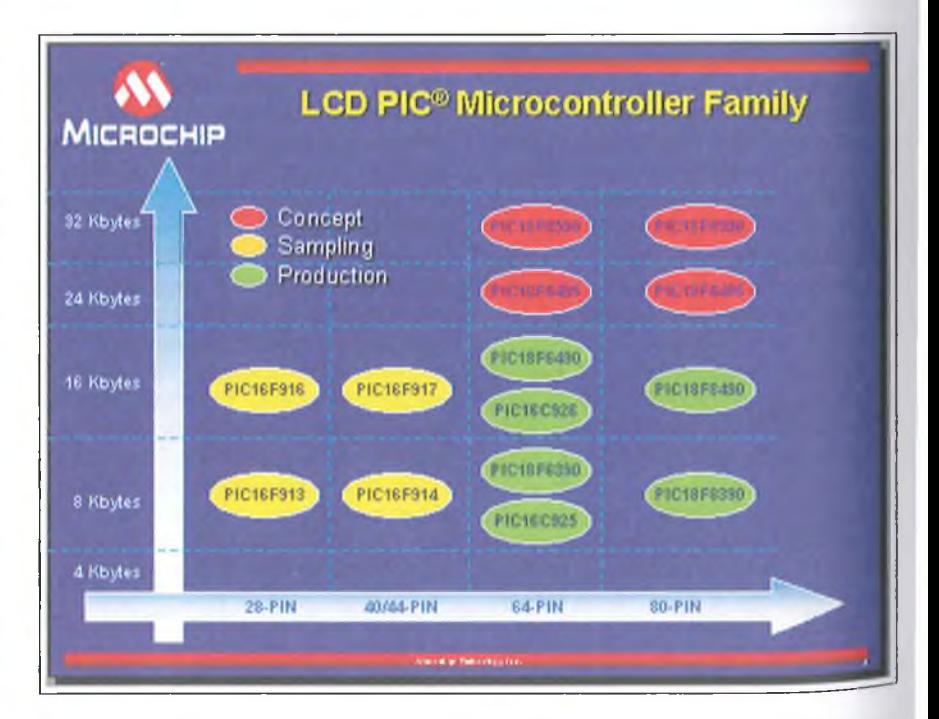

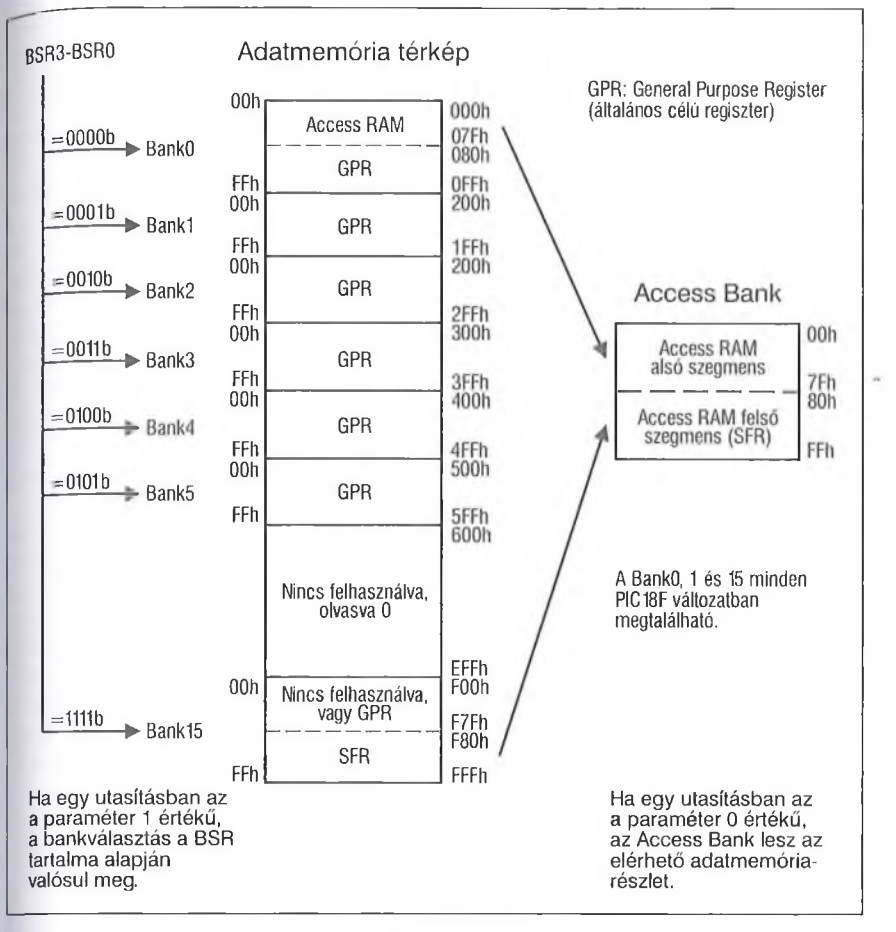

zérlök között). Az egy lépésben történő teljes törlés (bulk erase) programból nem kérhető.

**r**

Akár EEPROM, akár Falsh rekeszt kell beírni, ennek időtartama a mikrovezérlő normál memóriaolvasási, írási működéséhez képest igen hosszú! Az adatmemória SRAM rekeszeit egy-egy utasításciklus közben a CPU olvasni és írni is tudja.

A programmemória törlése vagy írása azonban átmenetileg megszünteti a programkiolvasást, s addig ez nem is folytatódik, míg az írási vagy törlési folyamat véget nem ér. A mikrovezérlő belső időzítője határozza meg a törlési, írási folyamat végét.

A táblázatolvasás utasítás a programmemóriából vesz elő egy adatot és elhelyezi azt a TABLAT átmeneti regiszterben, onnan kerülhet az adatmenóriába. A táblázatírás utasítás eltárol egy, az adatmemóriából származó adatot a programmemória holding (átmeneti) regiszterébe.

A Flash memória kezelésének to- 'ábbi rejtelmeibe sajnos a terjedelmi korlátok miatt nem tudunk belemélyedni. A mikrovezérlők katalógusa minden típus esetén részletesen bemutatia a blokkos törlés és a blokkos írás menetét. A blokkok mérete is változó, sőt, egyes mikrovezérlőknél más a törlési blokk mérete és más az írási blokké!

# 3. Az adatmemória

A PIC 18 mikrovezérlőkben is igen hatékonyan használható SRAM adatmemória található. Ha a tápfeszültség lekapcsolása után is meg kell őrizni bizonyos adatokat, olyan áramkört kell választani, amelyikben EEPROM kiegészítő adatmemóriát is találunk.

#### *3.1. A SRAM adatmemória szerkezete, kezelése*

A Microchip az adatmemória rekeszeit fájlregisztereknek nevezi, ennek megfelelően ezek címe az utasításokban f betűkkel jelenik meg, nyolcbites esetben pl. így: ffff ffff. Az adatmemóriában nyolcbites rekeszek vannak, a teljes címük 12 bites. Az adatmemória bank-szervezésü, egy-egy bank 256 rekeszes. Az utasításokban csak a bankén belüli cím szerepel, ami tehát nyolcbites. A bank kiválasztása a bankválasztó bitekkel történik, ezek a bankválasztó regiszterben (BSR) helyezkednek el (8. ábra).

A PIC18C áramkörökben az adatmemória a 8. ábrán látható szerkezetű. Ez a felépítés az első PIC18Fxxxx áramköröknél is megmaradt. Akármilyen méretű az adott mikrovezérlő adatmemóriája, a legelső (BankO) és a legutolsó (Bank15) bank mindig ki van bennük építve. Ha további bank is szerepel az áramkörben, az alsó bankszámoknál jelenik meg, ezek felett lesz a kiépítetlen terület, de legfelül akkor is megtalálható a Banki 5. Ennek az a magyarázata, hogy a legfelső bank felső fele (felső szegmense) tartalmazza a mikrovezérlők programozható belső elemeinek vezérlő bitjeit, az SFR (speciális funkciójú regiszterek) területen. Az adatmemória rekeszeinek közvetett címzésére szolgáló FSR (File Select Register) regisztercsoport a teljes 12 bites címet tartalmazza, így ennek használatakor a bankfelépítésnek nincs jelentősége. A közvetlen címzést használó utasítások, mint már tudjuk, nem tartalmazzák a teljes 12 bites címet, ezért ezen utasítások a bank kijelölésére a BSR regiszter tartalmát használják fel

Egy sajátos lehetőség az ún. Access Bank használata. Ha a programnak nincs nagy SRAM-igénye, viszont a nagy futási sebesség nagyon fontos, a PIC 18 mikrovezérlők lehetővé teszik a bankválasztó bitek kezelése nélküli működést, igaz, csak egy kisebb címterületen. Az Access Bank egy virtuális bank, alsó része (OOh.. ,7Fh) a 0 sorszámú bank alsó szegmense (azaz az Access RAM), felső fele (80h.. .FFh) a legfelső SRAM bank felső területe, azaz az SFR-terület. Ez a megoldás a két kiemelt jelentőségű egyszerű elérését biztosítja, a BSR (bankválasztó-regiszter) megfelelő beállítása, kezelése nélkül is. Ez a különleges megoldás a C nyelvű programozás megkönnyítésére szolgál. Az utasításokban, melyek az adatmemóriát bank jelleggel kezelik, egy a paramétert  $t$ alálunk. Ha az a = 0, akkor az utasítás az Access Bank regisztereit éri el, az  $a = 1$ esetén a bank számát a BSR tartalma határozza meg (a default érték az 1, ezt a beállítást ezért az assembly program írásakor nem is kötelező feltüntetni).

Van egyetlen olyan utasítás, amelyik közvetlenül címez, mégis teljes 12

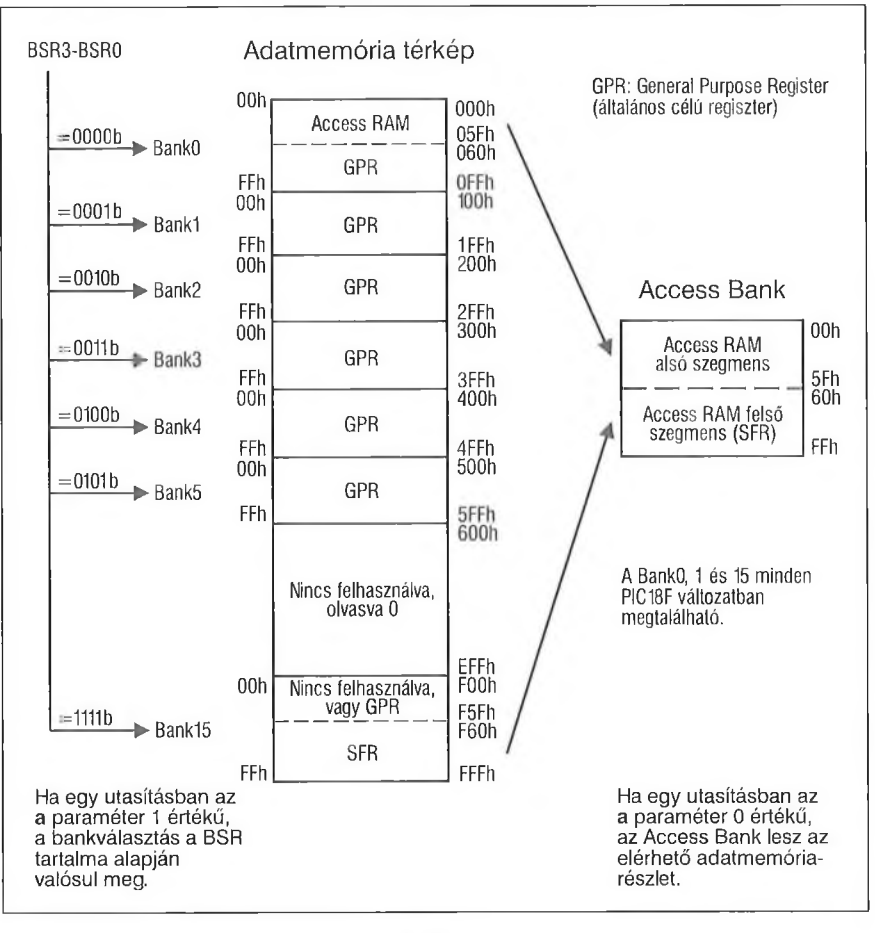

bites címmel dolgozik, ez a MOVFF. Ez kétszavas utasítás, egy forrás- és egy célregiszter 12 bites címét tartalmazza; a két regiszter közötti adatmozgatást végzi el.

Három SFR regisztert lehet az indirekt címzés során pointerként felhasználni, ezek az FSRn (File Select Register) rekeszek. Minden FSRn olvasható és írható, így szoftverrel egyszerűen kezelhető. Egy indirekt címzés végrehajtásához az INDFn regiszterek egyikét kell felhasználni. Bármely utasítás, amelyik egy INDFn regisztert használ, valójában azt a rekeszt címzi, amire a megfelelő FSRn mutat. Az INDFn regiszterek fizikailag nem is léteznek, csak jelzés értékűek: a cím az FSRn tartalma. Ahárom INDFn regiszter mindegyike a megfelelő sorszámú FSRn tartalmát aktivizálja címként.

Egy FSRn regiszterhez az INDFn regiszteren kívül további aktivizáló regiszterek is tartoznak. Ezek is az FSRn tartalmát használják indirekt címzésre, de kiegészítő szolgáltatásaik is vannak. A POSTDECn használatakor a felhasználás után az FSRn tartalma dekrementálódik (post-decrement); a POSTINCn felhasználása esetén az FSRn tartalma a felhasználást követően inkrementálódik (post-icrement); a PREINCn alkalmazásakor felhasználás előtt növekszik eggyel, inkrementálódik az FSRn tartalma (pre-increment). Ezek a címzési megoldások az adattáblázatok kezelését egyszerűsítik le.

A PLUSWn igénybevétele esetén a közvetett cím az FSRn és a WREG tartalmának összege lesz. Ez lényegében az adatmemória indexelt címzését biztosító lehetőség.

A Microchip folyamatosan fejleszti a PIC18 családot. A mikrovezérlőkben újabb és újabb perifériák jelennek meg, egyre több speciális funkciót kell megvalósítani, így a 128 SFR regiszter sok esetben kevésnek bizonyul. Hozzájárul ehhez a gyártónak az a törekvése is, hogy az új SFR igényeket lehetőleg új címen igyekszik kielégíteni, így egy-egy mikrovezérlő SFR területén belül kihasználatlan regiszterek is megjelenhetnek.

Az újabb áramkörökben ezért nagyobb terjedelmű az SFR terület, azaz

az utolsó bank nagyobb részét foglalja el (F60h...FFFh). Az első bank-ben az Access RAM ennek megfelelően csök kent, így az Access Bank továbbra 15 256 rekeszes maradhatott. Az új m $_{\rm g}$ oldást a 9. ábra mutatja be, a PlCl8 áramkörök nagy részében ezt alkal<br>mazza a Microchip. Ezekben mazza a Microchip. Ezekben mikrovezérlőkben az utasításokban el helyezett a paraméter 0 értékénél a 8 bi<br>tes adatmemória-címet (fáilear) adatmemória-címet (fájlregisz ter-címet) tartalmazó utasítások ismét az Access Bank-et érik el, de csak • 00h...5Fh címtartományon kezelhetőek az első bank-ben levő Access Ram terület regiszterei, a 60h...FFh címeken az SFR terület regiszterei jelennek meg.

A későbbiekben olyan míkrovezérlők is készültek, melyeknél a megnövelt SFR terület sem volt már elég a speciális regiszterek elhelyezésére Egyelőre a Microchip úgy növelte meg az utolsó bank-ben az SFR területet, hogy közben az Access Bank képzési rendjét nem változtatta meg. Ilyen megoldást találunk pl. a PIC 18F4xK22 mikrovezérlőkben (10. ábra).

Az Access Bank továbbra is kél részből áll, és azok mérete sem változott tovább. A OOh.. .5Fh címekre kerül az első bank OOh.. ,5Fh tartománya, és a 60h...FFh felső címterületre kerül az utolsó bank 60h.. .FFh címterületén levő SFR regisztermező. De az SFR terület ennél nagyobb, az F38h... F5Fh között is SFR regisztereket kellett elhelyezni. Ezek azonban nem érhetőek el az Access Bank kezelésekor. Az  $F38h...F5Fh$  terület így csak a "hagyományos" módon, a BSR bitek felhasználásával kezelhető.

Néhány különleges perifériának szokatlanul nagy SFR-igénye van, ilyen pl. a CAN buszillesztő egység. A CAN illesztőt tartalmazó PIC18F2480/ 4480 mikrovezérlőkben ezért az adatmemória felső három bank-je SFR terület, azaz a D00h...FFFh címtartomány. De az Access Bank itt is csak az utolsó bank F60h...FFFh területét fogadja be, az összes többi SFR regisztert a BSR bitek használatával kell elérni.

# *3.2. EEPROM kiegészítő adatmemória*

A SRAM alapú adatmemória egy része SFR, a többi területe általános célú regiszter. A program futása közben keletkező adatokat ide el lehet menteni, de a tápegység lekapcsolásakor ezek az adatok elvesznek. Ha az alkalmazás olyan

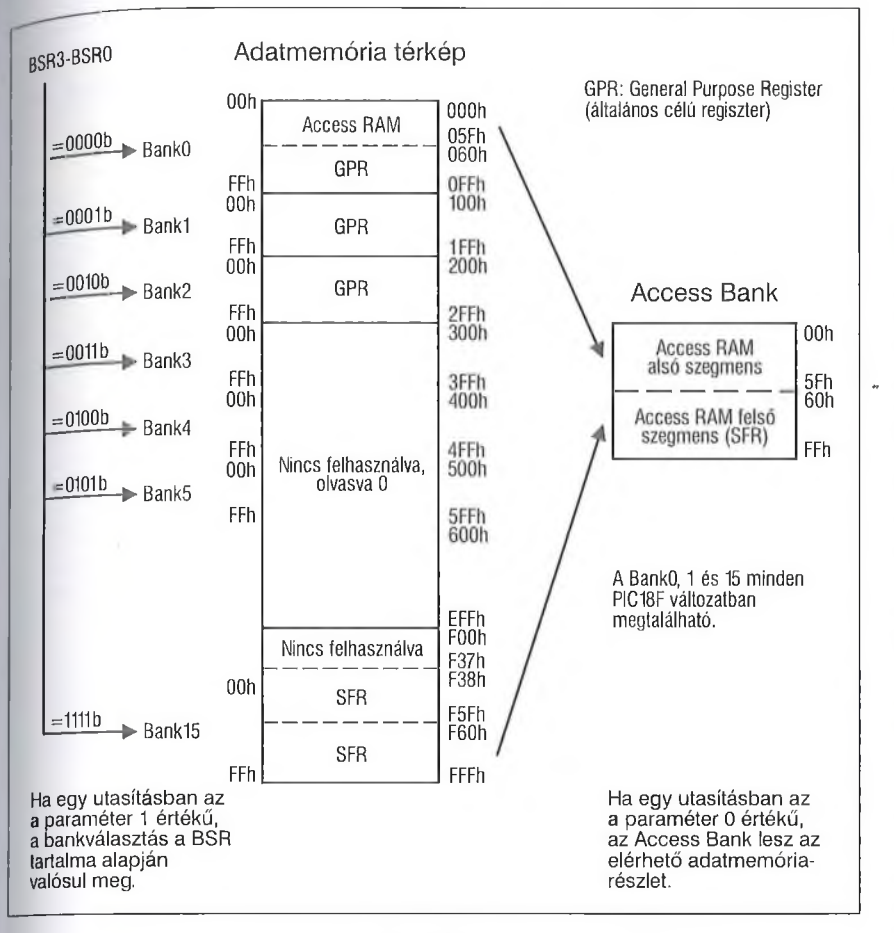

adatokat is előállít vagy begyűjt, melyeket tápfeszültség nélkül is meg kell őrizni, akkor célszerű az EEPROM kiegészítő adatmemória használata.

Az első PIC18C áramkörökben nem volt EEPROM terület. Mivel a mikrovezérlők felhasználói között nagyon népszerű ez a lehetőség, ezért a későbbi PIC 18 elemek nagy részében található adat-EEPROM. Pillanatnyilag (2011 nyarán) a Microchip honlapján 205 különféle PIC 18 áramkör található. A 84 különféle PIC18Fxxxx áramkör közül csak 22-ben nincs EEPROM, a 40 féle PIC18FK áramkör mindegyikében megtalálható ez a részlet. A PIC18FJ mikrovezérlőkben viszont egyben sincs adat-EEPROM.

Az adat-EEPROM kapacitása különféle lehet: a legkisebb 128 bájtos, a legnagyobb 1024 bájtos. Többnyire a kisebb programtárral készülő mikrovezérlőkben kisebb az EEPROM is, az I KiB-os EEPROM-ot a nagyobb Flash Memória mellé helyezték el. Ennek Megfelelően a címzésre szolgáló bitek száma is változik, 7 bittől (a 128 bájtos változathoz) a 10 bites címzésig (az 1024 bájtos EEPROM-hoz). Az EEPROM a PIC mikrovezérlőkben igen jó minőségű, általában 1 000 000 törlési/átírási ciklust visel el ("endurance" érték), és 40... 100 évig őrzi meg a tárolt adatokat.

Az adat-EEPROM a normál tápfeszültség mellett írható és olvasható memória. A rekeszei nincsenek a fájlregiszterekhez kapcsolva, nem közös a címterületük, azoktól függetlenül kezelhetőek. A kezelésük indirekt címzési megoldással történik, SFR regiszterek felhasználásával

Az EEPROM-mal rendelkező mikrovezérlőkben minden esetben megtalálható a következő négy SFR regiszter: EECON1, EECON2, EEDATA, EEADR. Ahol az EEPROM címzéséhez nyolcnál több bit szükséges, megjelenik egy második címző regiszter is: EEADRH.

Az adat-EEPROM bájt hozzáférésű, azaz rekeszenként lehet írni, olvasni. Egy írási művelet előkészítéseképpen az EEDATA rekeszben kell elhelyezni a beírásra váró adatot, a címet az EEADR rekeszekben. Olvasáskor a kiolvasott adat jelenik meg az EEDATA rekeszben.

Ismét elnézést kérek a kedves olvasótól, de az EEPROM törlési, írási részleteibe sem tudunk belemélyedni, ezeket is a katalógusból kell megismerni!

# 4. A PIC18 mikrovezérlők utasításkészletének átalakulása

A PIC 18C mikrovezérlők utasításkészlete a korábbi PIC áramkörök utasításkészletéhez képest hatékonyabb, bő vebb. Eredetileg 75 utasításból áll (standard utasításkészlet), később bővítették újabb nyolccal (extended, kibővített, kiterjesztett utasításkészlet). Először röviden a standard utasításokat ismertetjük, később szerepelnek a kiterjesztett készlet utasításai. Végül pedig bemutatjuk, hogy a standard utasítások egy része hogyan módosul, ha a kibővített utasításkészletet használjuk.

# *4.1. A PIC18 mikrovezérlők standard utasításkészlete*

A legtöbb utasítás egyetlen programmemória-szó (16 bit) hosszúságú, csak négy darab kétszavas utasítás van a standard készletben. Ezeknél a második szó legfelső négy bitje 1111. Abban az esetben, ha a vezérlés a második szóra keiül, azaz a második szót önálló utasításként olvassa a CPU, azt NOP-ként értelmezi. Az utasítások fő csoportjai a következők:

- bájtorientált utasítások,
- bitorientált utasítások,
- konstanst (literal) kezelő utasítások,
- vezérlőutasítások,
- az adatmemória-programmemória közötti adatmozgást biztosító utasítások.

Az adatmemória, a RAM 16 bank-bői áll. A RAM-referenciás utasításokban található egy egybites paraméter, az a. Mint már láttuk,  $a = 0$  esetén az Access RAM,  $a = 1$  megadásakor a BSR specifikálja a bank sorszámát (a default érték: 1).

Az utasítások számát azáltal is csökkentette a Microchip, hogy a műveletvégző utasításoknál egy egybites paraméterrel (d) lehet megadni, hogy az eredmény a WREG munkaregiszterbe kerüljön-e, vagy az utasításban kezelt fájlregiszterbe. A célregiszter  $d = 0$ esetén a WREG,  $d = 1$  megadásakor az f fájlregiszter (a default érték: 1).

Az utasításokat az 1. táblázat mutatja be. A táblázatban a fenti csoporto-

# **1. táblázat. A PIC18 mikrovezérlők sztenderd utasításkészlete**

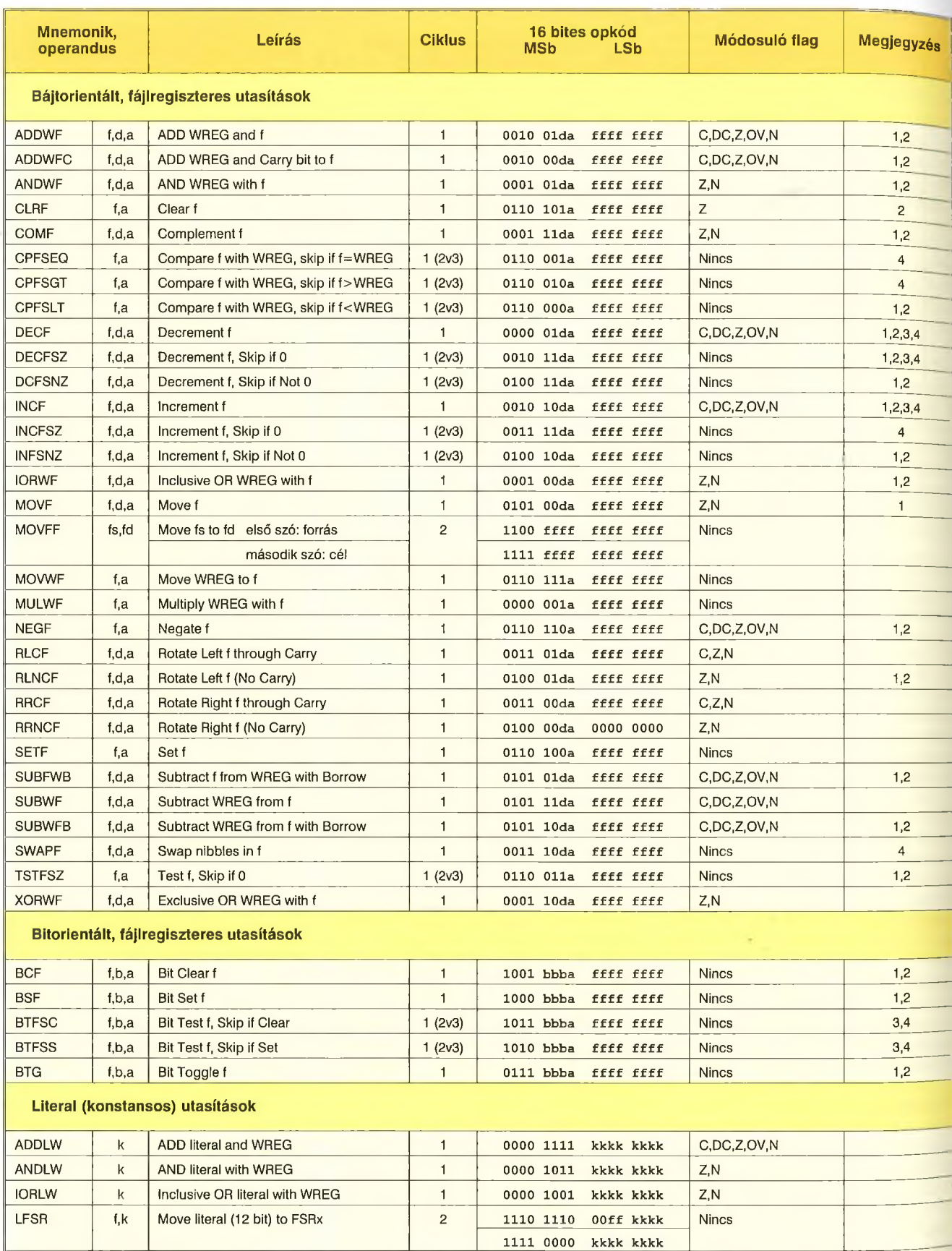

MOVLB k Move literal to BSR <3:0> 1 0000 0001 0000 kkkk Nincs

# *I* táblázat. A PIC18 mikrovezérlők sztenderd utasításkészlete (folytatás)

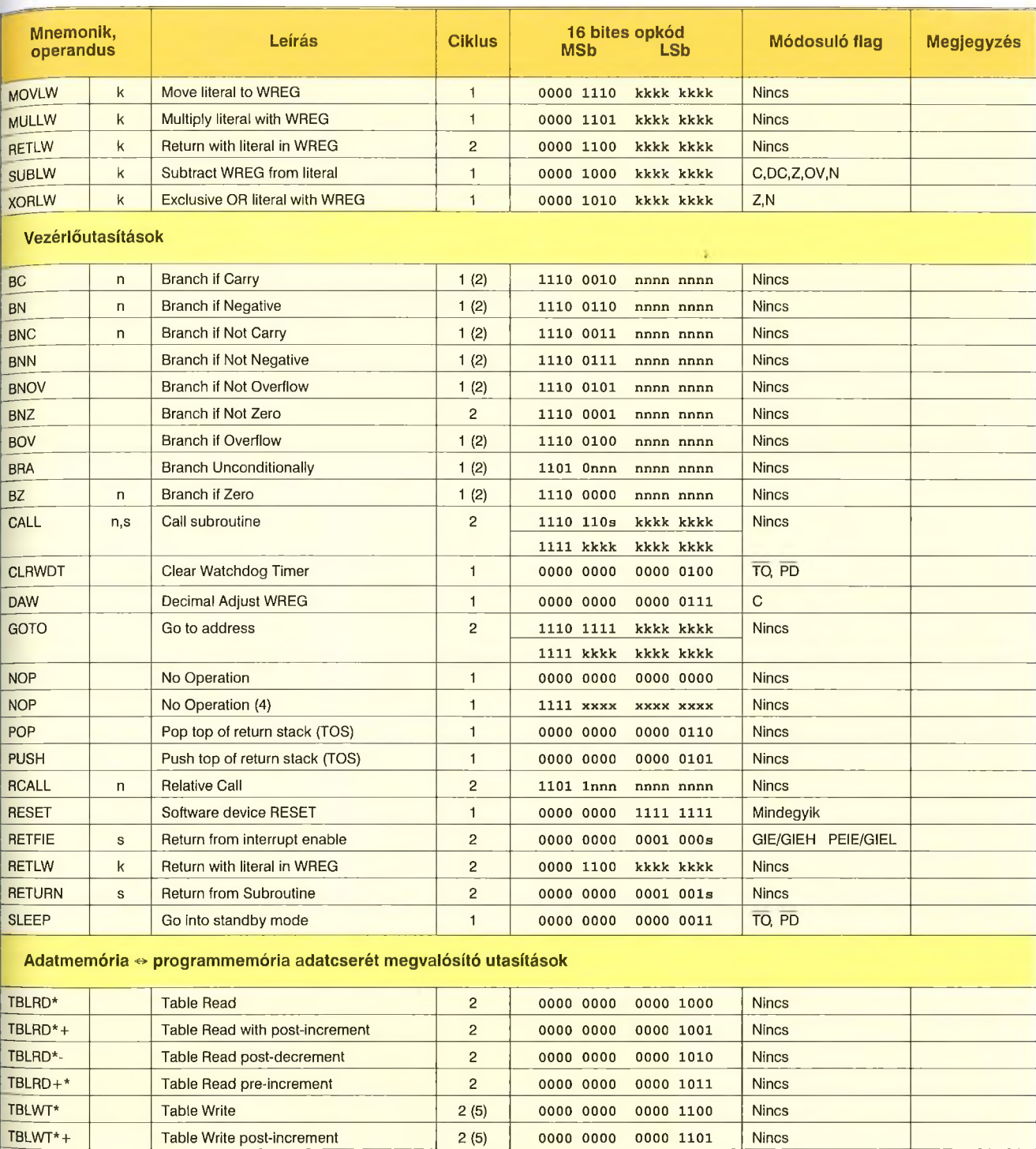

A táblázatban alkalmazott leíró elemeket a 6.1. táblázat ismerteti. A számmal jelzett megjegyzések:

TBLWT\*- Table Write post-decrement 2 (5) 0000 0000 0000 1110 Nincs TBLWT+\* Table Write pre-increment 2 (5) 0000 0000 0000 1111 Nincs

**1: Ha egy portregisztert önmagával módosítunk (pl. MOVF PORTB, 1, 0), az IC lábon levő logikai érték lesz felhasználva, mint beolvasott érték (nem az adat-latch tartalma).**

**2: Ha ezt az utasítást a TMRO regiszterre alkalmazzuk, és ha van d paraméter, s annak értéke 1, akkor az előosztó (ha működik), törlődik.**

**3: Ha a PC módosul vagy egy feltételes átlépés (skip) teszt teljesül, az utasítás végrehajtása két gépi ciklust igényel. A második ciklus a környezet számára NOP-ként jelentkezik.**

**4: Néhány utasítás kétszavas. Ezek második szava NOP utasításként értelmeződik, ha a vezérlés közvetlenül ezekre adódik (mint önálló, egyszavas utasításra).**

**2. táblázat. A PIC18 mikrovezérlők kiterjesztő utasításai**

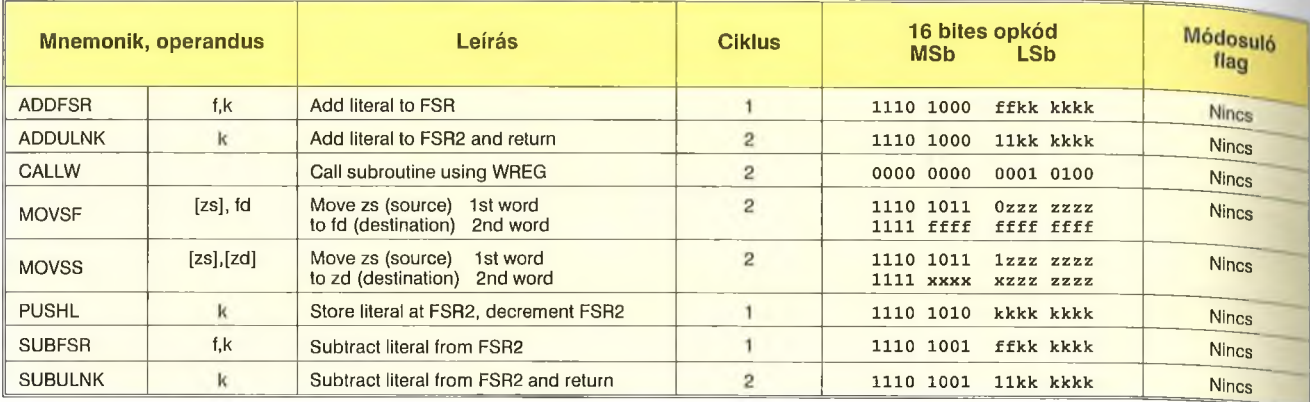

sitás szerint szerepelnek az utasítások, elöl a menemonik és az operandus áll, mellettük a működés leírása, majd a ciklusszám, az utasítás kódja, végül az utasítás végrehajtásakor beálló flag-ek felsorolása következik.

#### *4.2. A PIC18F mikrovezérlők kiterjesztett utasításkészlete*

Jelenleg, e cikk írásakor, a Microchip honlapján levő 205 különböző PIC18F áramkör közül csak 16-ban nincsenek meg a kiegészítő utasítások. Valószínű, hogy rövidesen a gyártásban levő mikrovezérlők mindegyikénél megtalálható lesz majd a kibővített utasításkészlet. Ez talán a legjelentősebb változtatás a PIC 18 mikrovezérlő magon: új utasításokat lehet alakalmazni a programokban!

A bővített utasításkészlet (Extended Instruction Set) a 74 alap (standard) utasítás kiegészítéseként nyolc új utasítást jelent, melyeket opcionálisan lehet használni. A kiterjesztett utasításkészlet használata megnöveli a CPU képességeit, ugyanakkor a standard utasítások jelentős részének működését is átalakítja. Az új utasítások újszerű indirekt és indexelt címzéseket használnak. Elsősorban a tetszőleges memóriaterületre helyezhető programkódok használatát, a több helyről aktivizálható programrészieteket, az ezekhez szükséges szoftver verem kiialakítását és kezelését könnyítik meg. Ha a nyolc új utasítás használatát engedélyezzük, egyúttal az alap utasításkészlet is egy új működési módba kerül: Indexed Literal Offset Addressing Mode, azaz literal-offsetet használó indexelt címzésmód. Az új üzemmódban azoknak az utasításoknak a működése módosul, amelyek fájlregiszterre hivatkoztak az alapműködéskor. A kiterjesztett utasításkészlet használatakor ezeknél az utasításoknál a fájlregiszter címe helyett egy offset érték, egy index jelenik meg, amit az FSR2 tartalmához hozzáadva alakul ki a kezelt regiszter címe.

A PIC18F mikrovezérlők programozatlan, default állapotában a kibővített utasításkészlet használata nincs engedélyezve. Ilyen állapotban a mikrovezérlő 100%-osan azonosan hajtja végre a standard 74 utasítást, mint akár egy hajdani PIC18Cxxx áramkör. Ha használni kívánjuk a kiterjesztett készletet, az XINST konfigurációs bitet kell beprogramozni. Ez a bővítés lehetővé teszi, hogy C nyelven hatékonyabb programokat írhassunk, rekurzív elemeket, többszöri belépést (re-entrant) igénylő kódrészleteket. A kiterjesztő utasításokat a **2. táblázat** foglalja össze.

Az új utasítások közül több indexregiszterként hasznosítja az FSR regiszterek valamelyikét. Az ilyen működést alkalmazó utasítás használatakor szögletes zárójel utal arra, ha egy adat indexként szolgál (pl. [zs]). Az assembly program szerkesztésekor ilyen esetben a szögletes zárójelet feltétlenül használni kell! A kiterjesztett utasításkészlet használatakor a bájtorientált és a bitorientált utasításoknál is megjelenik a szögletes zárójel, ahol az eredetileg fájlregiszter-címzésként szolgáló bitsorozat (ffffffff) most indexként működik (kkkkkkkkk).

A táblázatból látható, hogy az új utasítások közül kettő kétszavas leli. Ezeknél, a skip-megoldások további használata érdekében a második szó legfelső négy bitje ugyanúgy 1111 értékű, mint a standard utasításkészlet kétszavas utasításai esetében!

#### *4.3. A literál-offsetet használó indexelt címzésmód*

Mint már tudjuk, a bővítő utasítások használatát konfigurációs bittel (XINST) lehet engedélyezni. Az engedélyezés azonban nemcsak a nyolc új utasítás használatát teszi lehetővé, hanem a CPU egy új működési módba lép be, a literál-offsetet használó indexelt

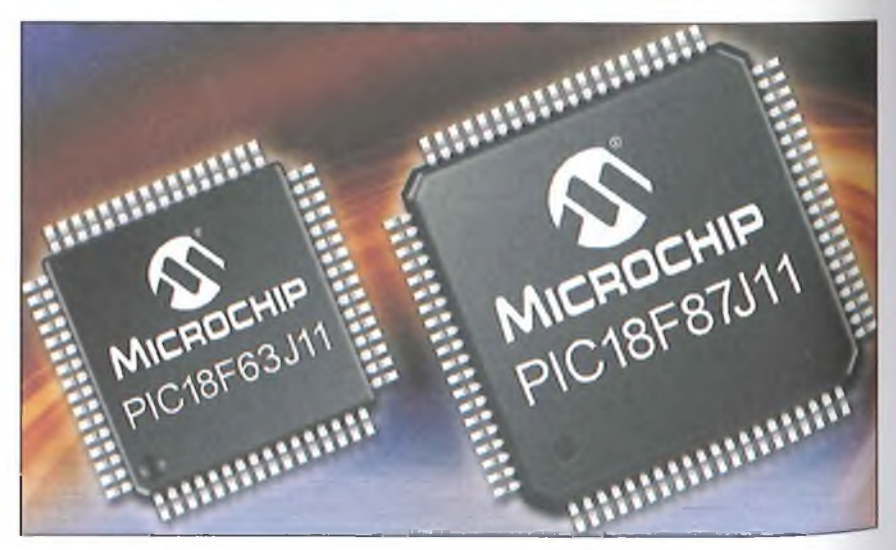

**3 táblázat. Az ADDWF utasítás alapértelmezése és indexelt címzéses működése**

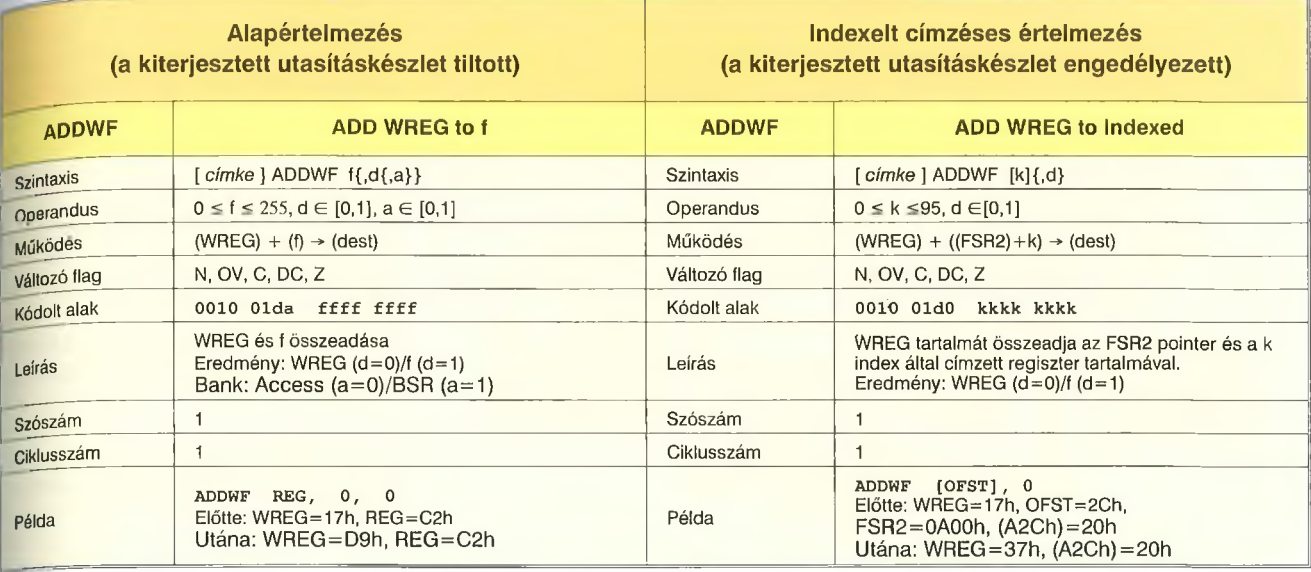

címzésmódba (Indexed Addressing with Literal Offset, máshol Indexed Literal Offset Addressing).

Az alap utasításkészletben vegyük szemügyre azokat az utasításokat, amelyek az Access RAM-ot használhatják argumentumként! Ezekben szerepel az a paraméter, az Access RAM használatakor a 0 értékkel, s megtalálható bennük egy fájlregiszter-cím. Ilyen utasítások a bájtkezelő és a bitkezelő utasítások, azaz a PIC18 standard utasításkészletének közel fele!

A literál-offsetet használó indexelt címzésmód az érintett utasításoknál sem minden esetben érvényesül. A kiterjesztett utasításkészlet engedélyezésekor sem. Ehhez az szükséges, hogy az előbb említett módon a = 0 legyen a RAM-választó bit értéke, továbbá az is, hogy az utasításban szereplő fájlregiszter-cím 5Fh legyen, vagy annál kisebb értékű (az eredeti utasításban szereplő fffff ffff fájlregiszter-cím helyett most kkkk kkkk offset érték áll)! Ha mindez teljesül, akkor az FSR2 tartalmához (mint pointerhez) hozzáadódik a kkkk kkkk offset, és az így kialakuló cím je löli ki a működésben érintett RAM rekeszt. Az assembly sorok írásakor a literál-offsetet használó indexelt címzésmódra az is utal, hogy az utasítás szintaxisában a standard eset f (fájlregiszter cím) paramétere helyett [k] áll, azaz az offset érték szögletes zárójelben jelenik meg. Mindezt a továbbiakban példával is szemléltetjük majd!

Már most érdemes észrevenni azt, hogy amennyiben az FSR2 tartalma OOh, a literál-offsetet használó indexelt címzésmód és a standard értelmezésű fájlregiszter-címzés ugyanazt a RAM rekeszt jelöli ki! Ez nagyon fontos sajátosság, ez biztosítja a lefelé való kompatibilitást a standard utasításkészlettel összeállított szoftverek felé. Ha kiterjesztett utasításkészlettel készül a program, de be kell illeszteni egy korábban megírt, standard értelmezésű kódsorozatot, akkor először is el kell menteni az FSR2 pillanatnyi értékét, majd OOh-ra kell állítani, így kezelhető az eredeti értelmezésű programrészlet. Mielőtt visszatérnénk a kibővített utasításkészlet használatához, előbb az FSR2 tartalmát vissza kell állítani a kiindulási értékére. Minderről nem szabad megfeledkezni, de az új programok írásakor is tudatában kell lenni az újszerű működésnek, egyébként a bájtkezelő, bitkezelő utasítások 5Fh vagy kisebb cím esetén váratlanul egészen másik regisztert fognak aktivizálni, mint amit a programozó szeretne.

Érdemes a literál-offsetet használó indexelt címzésmód használatakor érvényes szintaxisról még szólni néhány szót. Tegyük fel, hogy a kiterjesztett utasításkészletet engedélyeztük. Ha a programban most szerepel egy bájtkezelő vagy bitkezelő utasítás, az abban levő fájlregiszter cím (f) az offset literál értékkel (k) helyettesítődik – amennyiben a = 0 és a fájlregiszter cím 5Fh vagy annál kisebb.

Ha viszont így van, az utasítás assembly alakjában a k értéket, mint láttuk, szögletes zárójelbe kell írni [k], utalva arra, hogy ez offset érték, a pointere az FSR2.

Standard utasításkészletet használva, ha ezekben az utasításokban a BSR tartalmát használva a teljes RAM-ot kívánjuk címezni, az utasításban megjelenik az a = 1 paraméterérték, de el is hagyható, hiszen ez a default értéke az a-nak. Ha az Access RAM-ot használjuk, amire a = 0 utal, azt mindig ki kell írni.

A literál-offsetet használó indexelt címzésmód használatakor, ha az utasításban megjelenik a szögletes zárójel, akkor az a paramétert tilos kiírni! Nemcsak akkor jeleznek hibát a fordítóprogramok, ha a szögletes zárójel mellett az a 1 értékét adjuk meg, de a 0-t sem szabad kiírni! Egyébként az is hibajelzésre vezet, ha a szögletes zárójelben 5Fh-nál nagyobb számérték jelenik meg.

Mindezek mellett a d, ami a célregisztert jelzi, ugyanúgy működik a standard használatkor, mint a literál-offsetet használó indexelt címzésmód alkalmazása esetén.

A 3. táblázatban össze lehet hasonlítani az ADDWF utasítás működését standard módban és literál-offsetet használó indexelt címzésmódban. (Az utasítás bemutatásakor a paraméterek határértékei decimálisan szerepelnek, azaz az FFh mint 255, az 5Fhmint95).

Érdemes megfigyelni, hogy az utasítás kódja nem változott, mindkét esetben 00100Ida, amit a cím illetve offset számértéke (ffffffff illetve kkkkkkkk) követ.

A literál-offsetet használó indexelt címzésmód tovább bővíti a BSR kezelés nélkül elérhető rekeszek körét, tu-

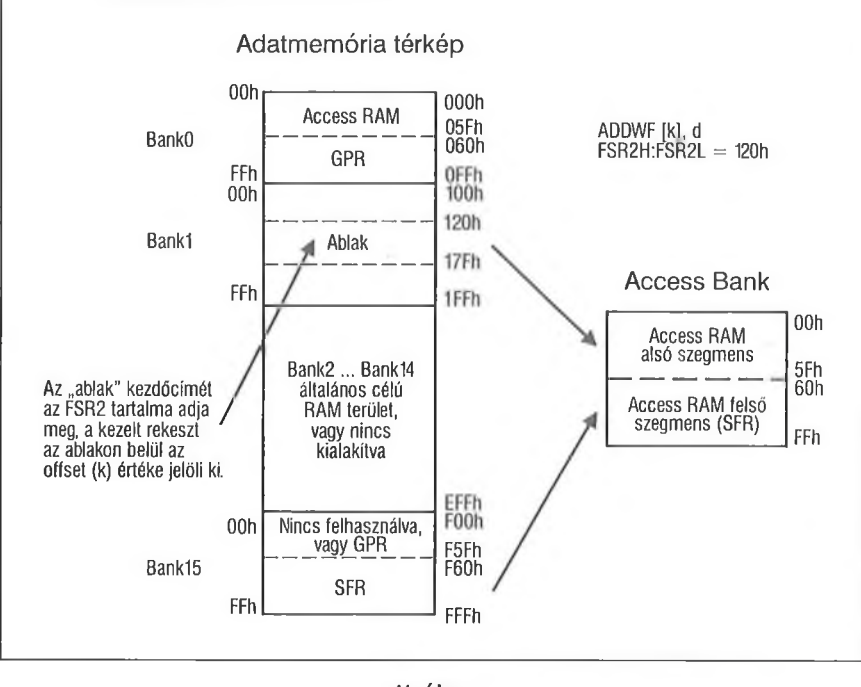

lajdonképpen a teljes RAM-ot BSR nélkül kezelhetjük ebben az esetben. A valóban kezelhető terület továbbra is az Access Bank alsó szegmense, csakhogy ezt a 96 rekeszt (OOh...5Fh) az adatmemóriában akárhonnan "feltölthetjük". Itt az Access Bank alsó fele lényegében egy ablak, amelynek a "szélessége" 96 rekesznyi, s az adatmemória teljes területe előtt mozgatható (az FSR2 segítségével). Az SFR2 tartalma határozza meg, hogy a teljes adatmemória melyik címénél kezdődik az ablak, a k offset pedig az ablakon belüli címet adja meg (a 00h...5Fh tartományban).

A 11. ábrán lehet követni ezt az ablak-kezelést. Itt az FSR2 tartalma 120h érték, ezért az adatmemória 120h címénél kezdődik az ablak, a 120h...l7Fh terület látható, mint az Access Bank alsó szegmense (a OOh.. .5Fh közötti k érték segítségével). Az Access Bank felső szegmense pedig továbbra is az FSR terület kezelését biztosítja, szintén az FSR használata nélkül.

Mielőtt tovább mennénk, egy kis kitérőt kell tennünk. A korai PIC 18 mikrovezérlők adatmemóriája a 8. ábra szerint alakul, azaz a BankO (Access Ram) és a Bank15 is pontosan a felénél van megbontva, mindkettőnél az alsó szegmens a 00h...7Fh címtartományt jelenti, a felső a 80h...FFh területet. Mint láttuk, a fiatalabb áramköröknél nagyobb az SFR terület, így mindkét bank aszimmetrikusan van megosztva, az alsó szegmens a OOh.. .5Fh terület, a felső a 60h.. .FFh. Akibővített utasításkészlet és vele a literál-offsetet használó indexelt címzésmód az újabb PIC 18 mikrovezérlők re jellemző, s a 9. ábrán is így ábrázoltuk az adatmemória alakulását.

Ha azonban megvizsgáljuk a PIC 18F mikrovezérlők katalógusait, érdekes dolgot tapasztalunk! Két tulajdonságot vegyünk szemügyre, a Bank15 felbontását szegmensekre, és a kibővített utasításkészlet hiányát vagy meglétét.

Természetesen ma már az áramkörök többségénél megtalálható a kibővített utasításkészlet, s a Bankl5-nél az SFR terület a 60F címmel kezdődik. Vannak olyan áramkörök, melyeknél ugyanilyen a Bank15 kialakítása, de nincs meg a kibővített utasításkészlet, így a literál-offsetet használó indexelt címzésmód is hiányzik. Ezek között vannak szimmetrikusan és aszimmetrikusan megosztott Bank 15 változatok is.

A korai PIC 18 típusoknál még nincs kiterjesztett utasításkészlet, s a Bank 15 pontosan feleződik. De van a Microchipnek több olyan PIC 18 áramköre is (pillanatnyilag, 2011. nyarán a gyártott 205 típusból 26), melyeknél a Bank0 és a Bank15 pontosan feleződik, ugyanakkor beépítették a kibővített utasításkészletet. Ezek az áramkörök nem térhetnek el a literál-offsetet használó indexelt címzésmód szabályai tekintetében a "szabályos" mikrovezérlőktől, tehát itt is csak 00h... 5Fh közöt ti lehet a k offset! Ennek viszont érde kes következménye van.

Az Access Bank 80h...FFh felső le rülete az SFR regiszterek elérését teszi lehetővé. Az FSR2-vel pozícionált ab lak az Access Bank alsó szegmenséhen jelenik meg, a 00h...5Fh címtartományon. A köztük kimaradó "résben", a 60h...7Fh területen pedig a Bank0 (az. az Access RAM) 60h.. ,7Fh közötti **re** készeit lehet kézelni (12. ábra) Ilyen mikrovezérlők pl. a PIC 18F2x2 1/4x21" a PIC18F2xlx/4xlx áramkörök, de továbbiakat is találunk a gyártó kínálatában.

# 5. A PIC18 mikrovezérlők tápellátása, a tápáram-kezelés lehetőségei

A mikrovezérlős elektronika általában beépített, embedded jellegű, a tápellátása ezért többnyire hálózattól független. Akár jelvezetéken keresztül, akár napteleppel, akár akkumulátorral vagy más módon történik a tápellátás, a gazdaságos használat, az üzembiztonság érdekében elsődleges szempont az alacsony fogyasztás.

A vezérlő egységnek a külső hatásokra gyorsan kell reagálnia, amit a magas órajel-frekvenciával lehet biztosítani. Vannak azonban olyan időszakok is, amikor nincs belső jelfeldolgozás, ilyenkor a nagyfrekvenciás működéssel együtt járó nagy fogyasztás felesleges. Sokszor olyan állapot is előfordul, amikor egyáltalán nincs szükség a mikrovezérlő működésére, akár ki is lehet kapcsolni. A PIC 18 mikrovezérlőknél jelenleg alkalmazott Nanowatt Technology egy fogyasztás-kezelési megoldás (Power-Managed System), amely érzékeli a pillanatnyi erőforrás-igényt és a mikrovezérlőt mindenkor olyan állapotba viszi, amelyben a lehető legkisebb tápáramot veszi fel. Ennek az egyik fokozata a sleep állapot, amit már a 2000-ben kifejlesztett első PIC18 áramköröknél, sőt, a korábbi PIC áramkörcsaládoknál is alkalmazott a Microchip.

# *5.1. A sleep állapot*

A PIC mikrovezérlők mindegyikénél meglévő tápenergia-megtakarító üzemmód a sleep állapot, amit a SLEEP utasítás vált ki. Ez az utasítás törli a Watchdog Timert (ha engedélyezett) és utóosztóját, de a működését nem állítja le. Az alaposzcillátor meghajtóeleme1 (kapcsolódnak, az oszcillátor leáll. Az i/O pontok megőrzik utolsó állapotukat kimeneti H vagy L állapot, illetve nagyimpedanciás helyzet).

A mikrovezérlőt különféle eseméwek ébreszthetik fel a sleep állapotból, igy pl. külső törlőjel, WDT időtúlfutás, külső megszakítás egy INTn lábon, a B portnál bemenetváltozás fellépése, L es periférikus egységek megszakítása A sleep lezárható tehát reset formában vagy megszakítással. A törlőjel vagy a WDT túlfutás hatására ébredő mikrovezérlő ugyanúgy viselkedik, mint a tápfeszültség első bekapcsolásakor: az indulási programrészleteket hajtja végre.

A megszakításos ébredéskor a sleepet tartalmazó program folytatható, vagy megszakításvektor töltődik be a pC-be (a globális megszakítás-engedélyező bit értékétől függően). A sleep után induló szoftver megtudhatja az ébresztés okát, ha megvizsgálja az RCON regiszterben levő jelzőbiteket.

#### 5.2. *A Nanowatt Technology*

A jelenleg gyártott PIC 18 áramkörök mindegyikében megtalálható a fogyasztást menedzselő Nanowatt Technology. Ennek segítségével az alkalmazás működése során minden pillanatban optimális lehet a mikrovezérlő fogyasztása.

A mikrovezérlő által igényelt tápáram csökkentésének elvileg három útja lehet:

- a tápfeszültség csökkentése,
- az órafrekvencia csökkentése,
- a nem használt belső részletek kikapcsolása.

A Nanowatt Technology az utóbbi két lehetőséget biztosítja a felhasználónak. A sleep állapot igen hatékonyan csökkenti a tápáramot, de ebben a helyzetben sem a CPU, sem az órajelet igénylő perifériák nem működnek. A Nanowatt Technology egyrészt biztosítja az órajel célszerű megválasztását, másrész olyan új működésmódot is

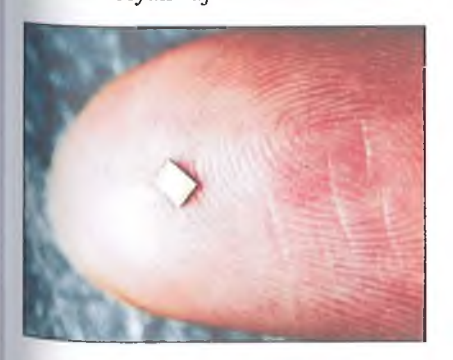

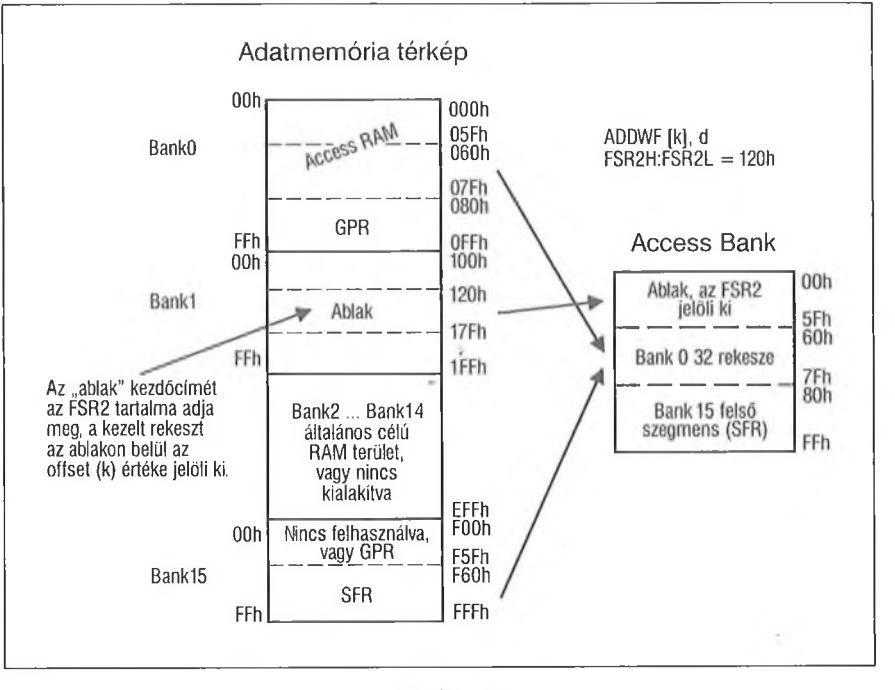

**12. ábra**

nyújt (idle), melyben a perifériák működhetnek, míg a CPU áll. A tápáram menedzselés hét üzemmódot tesz lehetővé, ezeket három fő csoportra lehet osztani:

- run módok,
- idle módok,
- sleep.

A run és az idle üzemmódokban a mikrovezérlő órajelét szolgáltató oszcillátor áramkörei működnek, az oszcillátor típusát a három lehetőségből (elsődleges külső oszcillátor, másodlagos külső oszcillátor vagy belső oszcillátorblokk) lehet választani. (Emlékeztetünk rá, hogy a Microchip a mikrovezérlőbe beintegrált oszcillátort külsőnek nevezi, ha a frekvenciáját meghatározó elem, pl. kerámia rezonátor vagy kvarc, a tokon kívül helyezkedik el; a belső RC-taggal hangolt oszcillátort nevezi csak belsőnek.) Sleep módban nincs oszcillátor-működés.

A mikrovezérlő normál állapota a run üzemmód, ekkor korlátozás nélkül működnek a belső részletek (a CPU is, a perifériák is). Mint láttuk, a sleep állapotba a SLEEP utasítás vezeti át a mikrovezérlőt. Az idle üzemmódok kiváltásához nem akart a Microchip új utasítást bevezetni, ezeket is a SLEEP utasítás végrehajtása váltja ki, de csak akkor, ha az IDLEN vezérlőbit 1 értékű. Ha ez a bit 0, akkor a SLEEP hatására a sleep állapot lép fel. A run és az idle üzemmódokban az órajelek forrását az SCSI, SCSO bitpáros választja ki. Az IDLEN, az SCSI és az SCSO vezérlőbitet az OSCCON regiszterben helyezték el.

Fontos jellemzője a Nanowatt Terchnology rendszernek, hogy minden üzemmód a futó programból választható ki. Ez többek között azt is jelenti, hogy a felhasználó már a programok írása közben meghatározhatja a mikrovezérlő fogyasztását, üzemmódját. A 4. táblázatban foglaltuk össze a teljesítménymenedzselő rendszer üzemmódjait.

Az elsődleges oszcillátor mindenkor az, amelyet a konfigurációs bitek kijelölnek. Amikor a teljesítménymenedzselési üzemmódok között váltani kell, először is az OSCCON regisztert kell a megfelelő bitértékekkel feltölteni. Ha itt megváltoztatjuk az oszcillátort kijelölő SCSI, SCSO bitpáros, ennek azonnali hatása van; a programfutás a továbbiakban az új beállításnak megfelelő oszcillátor jeleinek felhasználásával folytatódik. Ha a run üzemmódból a sleep vagy valamelyik idle állapotba kívánunk eljutni, ezt a SLEEP utasítás végrehajtásával érhetjük el (mint láttuk, az IDLEN bit értékétől függ az eredmény).

A run üzemmódok alatt a CPU is, a perifériái is megkapják az órajeleket, normál programvégrehajtás folyik. A kiválasztott órajel-forrásban különbözik a három run-állapot, a frekvenciától függő a tápáram értéke. Ha az IDLEN bit 0 értéke mellet SLEEP utasítást hajtünk végre, a működő oszcillátor azonnal leáll, sem a CPU, sem a perifériái nem kapnak onnan többé órajeleket. Ekkor a legkisebb a tápáram.

Az idle üzemmódokban is különféle órajel-fonásokat használhatunk. Amikor az IDLEN = 1 értéknél végrehajtódik a SLEEP utasítás, az addig működő órajelforrás továbbra is dolgozik, de a CPU-hoz nem jutnak el az órajelek. A tápáram lecsökken, de nem annyira, mint a sleep helyzetben.

Az idle állapotokból a run helyzetbe váltást ugyanúgy ébredésnek (Wake Up) hívja a Microchip, mint a sleep üzemmód lezárását. A két kisáramú üzemmódból ugyanazok a hatások ébreszthetik a mikrovezérlőt.

#### *5.3. RC-taggal időzített ébresztés*

Sok alacsony fogyasztású alkalmazásban a mikrovezérlőt periodikusan sleep állapotba vezérlik. Meghatározott idő elteltével pl. egy megszakítás felébreszti az áramkört, ami elvégez néhány feladatot, majd ismét sleep üzemmódba kerül. A sleep szakaszok időtartamát a mikrovezérlő valamelyik belső időzítőjével szokás előállítani, így ennek a blokknak sleep alatt működnie kell. Ez megnöveli a sleep alatt felvett tápáram értékét.

Jelentősen kisebb áramfelvétellel is időzíthető a fenti viselkedés, ha a mikrovezérlő egy külső kondenzátor kisülését figyeli, igen lassú kisülés mellett. A PIC18FK mikrovezérlőkbe beépített ultra kis teljesítményt biztosító ébresztőmodul (Ultra Low-Power Wake-Up, ULPWU) az RAO lábra épül. A modul lehetővé teszi, hogy egy lassan változó külső feszültség generáljon sleepből vagy idleből való ébredést. Az RAO pont és a GND közé egy kondenzátort (és esetenként egy soros ellenállást) kell beiktatni (13. ábra).

Ha a kondenzátor értéke meghaladja az 50 pF-ot, már célszerű a soros ellenállás beiktatása. Ez a kisülési időt alig befolyásolja, viszont töltéskor korlátozza az áramot. Az 50 pF az a kapacitásérték, amelynél a töltés megindulásakor (ha a kondenzátor teljesen ki volt sütve) keletkező áramértéket a PIC kimeneti áramkörei még elviselik (kb. 25 mA). Nagyobb kapacitású kondenzátor esetén egy 160 Q értékű védőellenállást kell sorosan beiktatni. A mikrovezérlők A portjánál a kimeneti ellenállás névleges értéke 100 $\Omega$ , így ha kimeneti H érték esetén egy 160 Q-os külső ellenálláson át rövidre záródik a kimenet, 5 V tápfeszültséget feltételezve akkor is csak közel 20 mA áram folyik.

A modul alapműködése a következő:

1. Az RAO pontra külső kondenzátor csatlakozik, ezt fel kell tölteni. Ehhez az RAO pontot kimenetnek kell konfigurálni, és logikai 1 értéket kell kiküldeni rajta.

2. Amikor a kondenzátor feltöltődött, le kell állítani a töltését: az RAO pontot bemenetté kell átkonfigurálni.

3. A WDTCON regiszterben levő ULPEN és ULPSINK bitek 1-re állításával elindítható a kondenzátor kisütése.

4. Ekkor visszük egy SLEEP utasítással sleep módba a mikrovezérlőt.

5. A sleep módban a tápáram lecsökken, a perifériák és a CPU leállnak, de az ULPWU modul folyamatosan dolgozik tovább.

6. Amikor az RAO ponton a feszültség lecsökken VIL érték alá, megszakí-

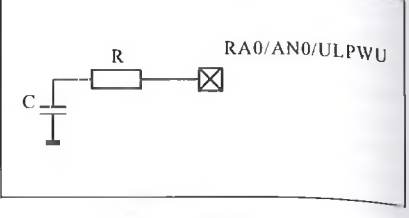

**13. ábra**

tás keletkezik, a mikrovezérlő felébred és végrehajtja a következő programutasítást.

Ha a fentieket periodikusan megismételjük, a mikrovezérlő rendszeresen sleep állapotba kerül, majd felébred így az átlagfogyasztása nagymértékben csökken. A sleep állapotban töltött idő az RAO pontra csatlakozó tagok időal landójától függ. Amikor az ULPWU modul felébreszti a mikrovezérlőt, a WDTCON regiszterben az ULPLVL bit 1-re vált. Ennek vizsgálata útján tudja meg a CPU, hogy mi volt az előző ébredés kiváltó eseménye.

Az ULPWU modult már néhány PIC 16 mikrovezérlőbe is beépítette a Microchip, így pl. a PIC16F684, a PIC16F88x típusokba is.

A PIC18F mikrovezérlőkben levő ULPWU modul belső kialakítását a 14. ábra mutatja be. A modul fő részei: egy kis fogyasztású analóg feszültség-komparátor (ez hasonlítja össze az RAO bemeneten levő feszültséget egy referencia értékkel), valamint egy indítható/leállítható áramgenerátor a kisütőáram előállítására. Amikor az analóg komparátor állapota (és ezzel a kimenőjele) megváltozik, akkor ad ki a modul egy változás-jelzést, ebből jön létre a megszakításjel. A megszakítás jel pedig ébreszti a mikrovezérlőt a sleep állapotból.

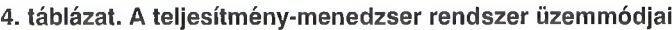

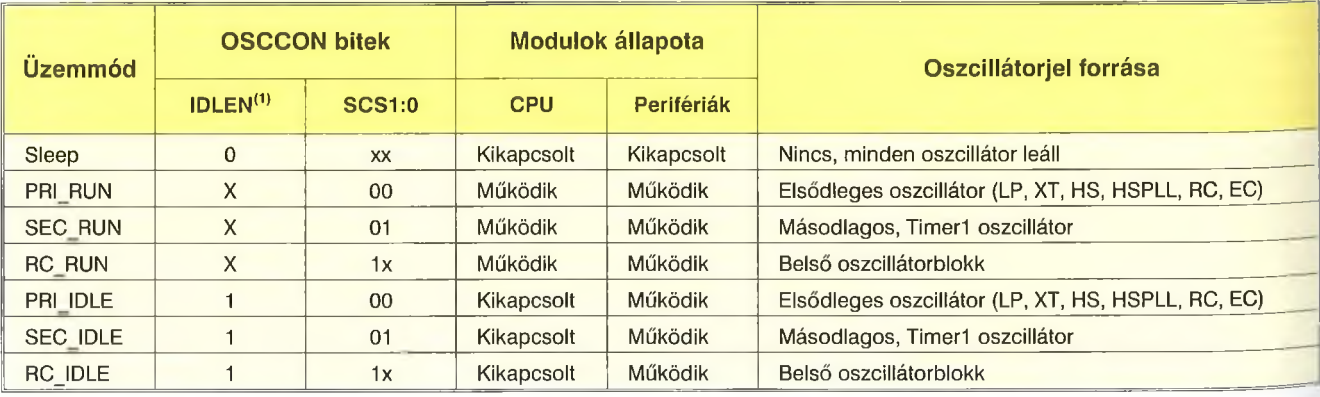

Megjegyzések: *1* Az IDLEN bit értéke kizárólag egy SLEEP utasítás végrehajtásakor hatásos, x Közömbös (tetszőleges) bitérték.

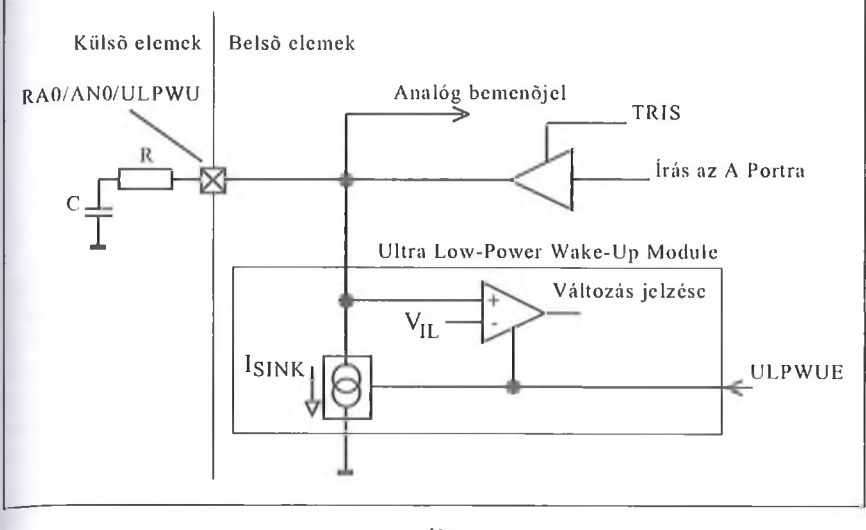

A modul nagyon kis áramértékekkel dolgozik. 25 IC hőmérsékleten a VIL névleges értéke 0,58 V, a kisütőáram pedig 135 nA. A modul, ha engedélyezett a működése, a sleep állapotban mutatott teljes áramfelvételt 75 <sup>11</sup>A ... 160 nA áramértékkel növeli meg mindössze.

r

A külső kondenzátor önkisülése, szivárgási árama általában elhanyagolható, de hosszú időzítéseknél illetve elektrolit kondenzátoroknál már számolni kell vele, lényegesen befolyásolhatja az eredményeket. A nagyon alacsony kisütő áram nagy bemeneti ellenállást jelent (kb. 30 MQ), ezért az áramkör bemenete zavarérzékeny.

A modul hosszú időértékek előállítására is alkalmas!  $40 \mu$ F-os kondenzátor, 5 V tápfeszültség esetén a kisütési idő 1000 s! Természetesen a nagy értékű kondenzátor miatt itt a soros ellenállás mindenképpen szükséges! Egyébként ekkora kondenzátor mellett már a feltöltési idő sem elhanyagolható, 40  $\mu$ F-os kondenzátor esetén ez 30 ms.

A modul sokoldalúan felhasználható, így pl. hőmérséklet mérésére is, vagy feszültségcsökkenés monitorozásra is, mindezt a Microchip alkalmazási segédletekben be is mutatja. Az alkalmazási lehetőségeket növeli, hogy

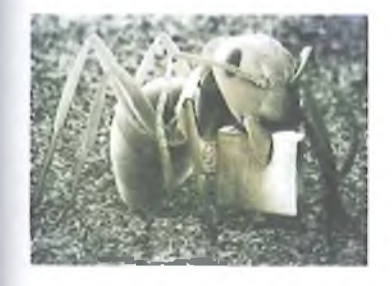

egy adott kondenzátor esetén szoftveresen lehet módosítani (csökkenteni) a kisülési időt. Ha ugyanis a kondenzátort nem töltjük fel teljesen, alacsonyabb feszültségről indul a kisülés, így rövidebb idő alatt csökken a feszültség a küszöbértékre!

#### *54. Szelektív periféria-modul vezérlés*

A PIC18FK mikrovezérlőknél egy újabb lehetőséget is találunk a fogyasztás hatékony kezelésére, csökkentésére. A szelektív periféria-modul vezérlés (Selective Peripheral-Module Control, SPMC) egyenként kikapcsolhatóvá teszi a mikrovezérlő periférikus egységeit!

Az idle mód lényegesen csökkenti a mikrovezérlő fogyasztását, mivel a CPU nem kap órajelet, nem működik. Ugyanakkor a periférikus elemek mind tovább kapják az oszcillátor impulzusait, működnek, fogyasztanak. A sleep pedig minden modult leállít, ami a mikrovezérlő oszcillátorát használja, és nincs saját órajel-forrása.

Ha a mikrovezérlőbe beépítették az SPMC lehetőséget, akkor a periféria területen szelektíven letilthatóak az egyes elemek, így a pillanatnyilag felesleges perifériális elemeket egyenként le lehet állítani, a tápáram-felvételüket le lehet csökkenteni, vagy teljesen ki is kapcsolhatóak. Két vezérlőbit szolgál a leállítás céljára minden egyes perifériális egységnél, a periféria-engedélyező bit és a perifériamodul-tiltó bit.

A periféria engedélyező (Peripheral Enable, PE) bit, aminek az általános megnevezése xxxEN, az egyes periféria egységek fő vezérlőregiszterében található meg. A perifériamodul tiltó (Peripheral Modulé Disable, PMD) bit, melynek általános megnevezése xxxMD, egy-egy PMDx vezérlőregiszterben található meg. A PIC18FK mikrovezérlőkben 3-4 darab PMD regiszter is található, a periférikus egységek számának megfelelően.

Az xxxEN bit törlésével a perifériamodul leállítható, de ilyen esetben a regisztereit továbbra is el lehet érni, azok 'olvashatóak, írhatóak maradnak. A modul fogyasztása jelentősen csökken, de nem annyira, mint az alábbi helyzetben.

Ha a PMD bitet 1-re állítjuk (letiltjuk a perifériamodult), a periféria működését teljesen letiltjuk, ekkor csökken abszolút minimális szintre a fogyasztása. Ebben az állapotban a vezérlőregisztereket, állapotregisztereket sem lehet sem olvasni, sem írni a perifériamodulban.

#### 6. Zárszó helyett

A mikrovezérlők családokban készülnek. Korábban megszoktuk, hogy az azonos családhoz tartozó áramköröknél a csip magja változatlan, ezzel együtt az utasításkészlet is minden esetben ugyanaz.

A Microchip a PIC 18 áramkörök fejlesztése során jelentősen eltért ettől az alapelvtől. Emiatt, ha új típusra tér át valaki, mindenképpen részletesen át kell tanulmányoznia a katalógust, ellenőriznie kell, mi változott a CPU-ban, mi nem. De ezt ne érezzük hátránynak! A gyártó azon igyekszik, hogy az áramkörcsalád teremtette korlátok között a lehető legtöbb újdonságot beépítse a mikro vezérlőibe!

Akik eddig is a PIC áramkörök hívei voltak, bizonyára örömmel olvastak a sok újdonságról, s keresni fogják azokat a PIC 18F áramköröket, melyekben ezeket kipróbálhatják. Ha pedig valaki eddig más mikrovezérlőgyártó termékeit használta s most kedvet kapott a számtalan izgalmas lehetőséget nyújtó PIC 18 csípek kipróbálására, csak bátorítani tudjuk.

#### **Felhasznált irodalom**

**Microchip alkalmazási segédletek (AN869, AN656, AN910, AN1310, AN573, AN652, AN601, AN602, AN1095, AN879, TB072). (Fellelhetőség: [www.microchip.com\)](http://www.microchip.com)**

**Microchip PIC mikrovezérlők katalógusai. (Fellelhetőség: [www.microchip.com\)](http://www.microchip.com)**

# **Hibrid integráltáramkörös, szélessávú erősítők VHF/UHF-re**

#### **Bús László oki. villamosmérnök**

#### **Bevezetés**

A címből is kiderül, hogy ezek az aktív építőelemek gyártástechnológiai szempontból a diszkrét, illetve az integráltáramköri kivitel között foglalnak helyet. A technológia ezen színvonalán a csipen kialakított tranzisztorokat és ellenállásokat az integrált áramköröknél használatos gyártási eljárásoknak megfelelően állítják elő. Nagyfrekvenciás hidegítésre, csatolásra és a tápfeszültség szűrésére alkalmazott kondenzátorok diszkrét kivitelben készülnek, és ezeket az elemeket az áramköri kapcsolás megfelelő helyein hozzák galvanikus kapcsolatba.

Ezeknek az eszközöknek a gyártásánál a Philips vékonyréteg technikát alkalmazott. Jelen közleményünkben a technikatörténetet követve csak érintőleges kitérést teszünk az OM335 erősítőcsaládot illetően. A Philips a félvezetőpiacon ezzel a gyártmánycsaláddal jelent meg.

Ezek közös jellemzője a 24 V-os tápfeszültség és felépítésüket tekintve mindegyik változat (OM335, -337, -339) háromfokozatú. Hátrányuk volt néhány példány esetén az instabil működés (OM339), ami a tápfeszültség és az illesztés bizonyos mértékű megváltozására következett be. A félvezetőgyártó cég ezen hibák kiküszöbölése céljából és az ipar igényeinek szem előtt tartásával (kisebb fogyasztás és a méretek csökkentése) megjelent újabb hibrid IC családjával, az OM 345-tel, majd az C)M2045-tel kezdődővel.

Ezen, mára már meglehetősen éltes kom, családnak a tárgyalását két okból tesszük: egyrészt azokra gondoltunk, akik rendelkeznek ilyen elfekvő hibrid IC-kkel és a birtokukban lévő típussal szélessávú erősítőt szeretnének építeni, másrészt a gyártástechnológia fejlődési trendjére nyújtunk rövid bepillantást.

Ahogyan a címben utaltunk rá, ezeknek a példányoknak az üzemi sávja frekvenciában a 40...860 MHz-ig terjedő VHF- és UHF-tartományt foglalja magába, és azok a nagyszintű erősítők családjába tartoznak.

#### **Egyfokozatú változat (OM345, OM2045)**

Az ismertetés során a két gyártmánycsaládot egyszerre mutatjuk be, mert a fontos paramétereket tekintve azok megegyeznek. Ez jól látszik az **1.** és a **2. táblázatból.** A két táblázatot közelebbről szemügyre véve az is látszik, hogy az OM20xx család jobb zaj jellemzővel rendelkezik, mint az OM3xx család. Ez más megfogalmazásban azt jelenti, hogy a Philips kifejlesztett egy kedvezőbb zajjellemzővel bíró változatot. Mindkét szélessávú erősítőcsalád gyártásánál vékonyréteg technológiát alkalmazták.

Az áramkörök ismertetésénél azt a tárgyalási módot választjuk, hogy az egyfokozatúval kezdjük és a háromfokok zatúakkal fejezzük be. Kapcsolástechn kailag a szélessávú átvitel érdekében **a** áramkörtervező többszörös negati visszacsatolást alkalmazott, még egy fi kozaton belül is. Nézzük meg, **hogy a nc.** gatív visszacsatolás milyen hatással **van** az erősítő tulajdonságaira:

- csökkenti a hőmérséklet es a tápfeszültség változásainak befolyását a tranzisztorparaméterekre,
- csökkenti a torzításokat,
- növeli az átviendő sávszélességet (növeli a felső határfrekvenciát és csökkenti az alsót).

Az 1. **ábra** egy visszacsatolás **nélküli** és egy visszacsatolt erősítő **átvitelét** szemlélteti vázlatosan.

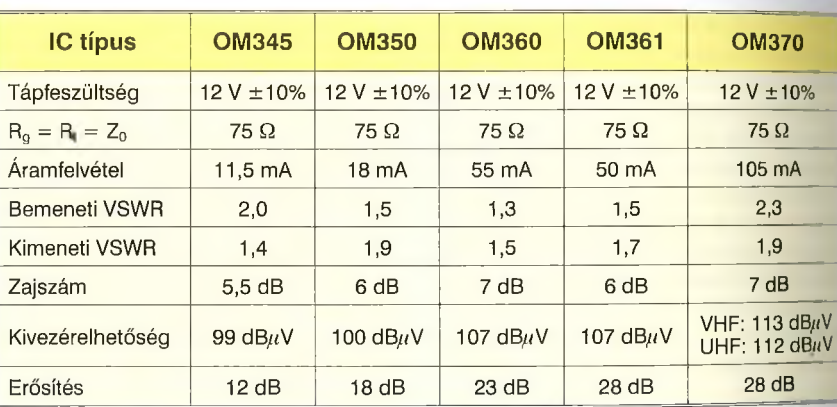

#### **2. táblázat**

**I. táblázat**

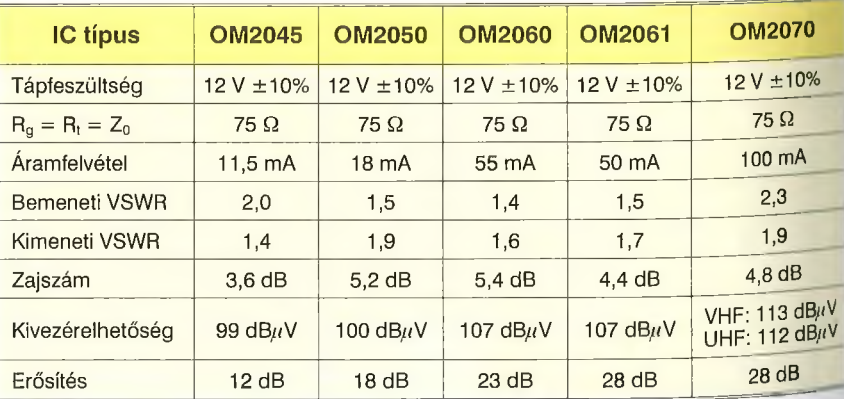

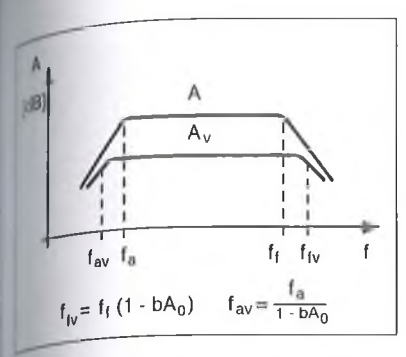

**ábra. A negatív visszacsatolás ha-1 tása a határfrekvenciára**

# *Működés*

hibriderősítők (későbbiekben ezt a kifejezést gyakran használjuk) egyfolozatú változatának tokozását és lábkisztását a 2. ábra, belső felépítését a 3. ibra mutatja.

A 3. ábrán látható, hogy fóldelt- .mitteres kapcsolást és a szélessávú átilel érdekében kétszeres negatív lisszacsatolást alkalmazott az áramkör

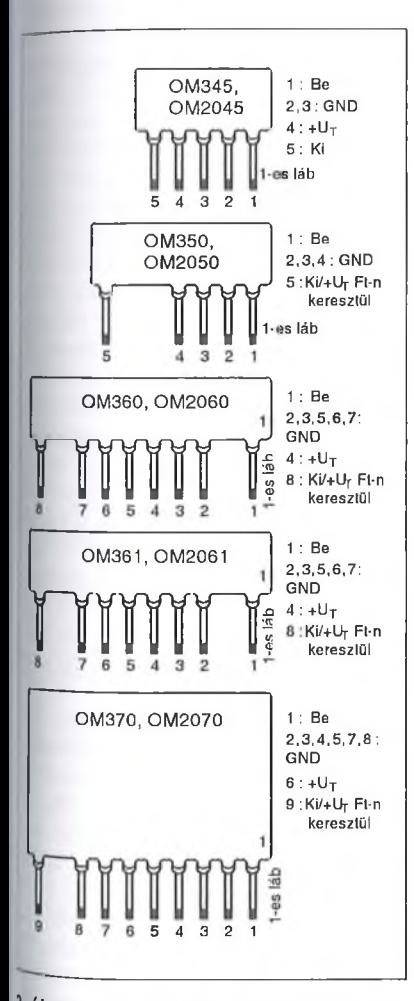

és lábkiosztása

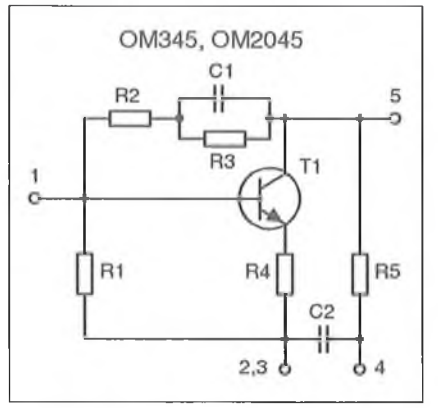

**3. ábra. Az OM345 és az DM2045 belső kapcsolása**

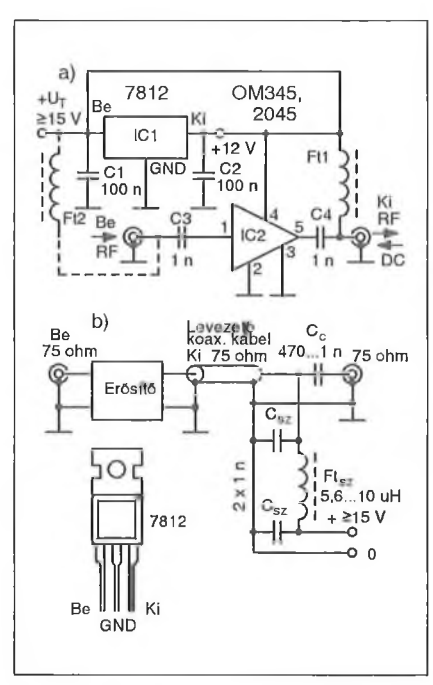

**4. ábra. Az egyfokozatú hibriderősítő elvi kapcsolása (a) és távtáplálása (b)**

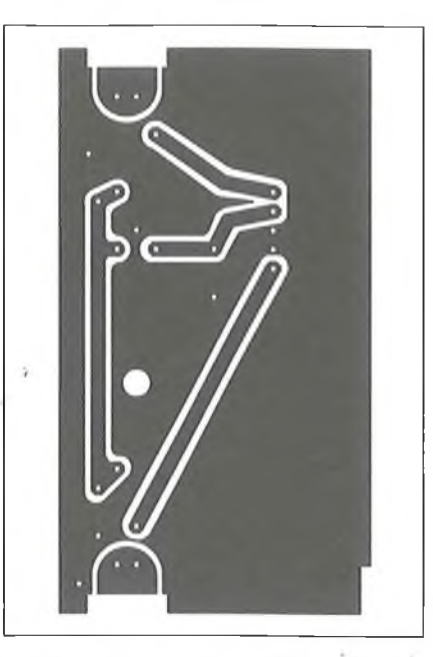

**5. ábra. Az egyfokozatú nyákrajza (M 1:1)**

tervezője. A T1 tranzisztor kollektora az R5 ellenálláson keresztül kap feszültséget. A tranzisztor bázisa a kollektorról az R1-R3 osztón keresztül kap feszültséget (automatikus munkapontbeállítás). A visszacsatoló ágban találjuk R2-C1 tagot, amely frekvenciafüggő negatív visszacsatolást hoz létre. A másik visszacsatolás az R4 emitterellenállás által jön lére. A C2 kondenzátor a tápfeszültséget szűri a nagyfrekvenciás zavaroktól. Az erősítendő nagyfrekvenciás jel a hibrid IC 1-es pontjára érkezik és az 5-ös pontról csatoljuk ki a felerősített jelet. Mindkét erősítőcsalád mindegyik változatára jellemző, hogy minimális külső alkatrészt igényelnek.

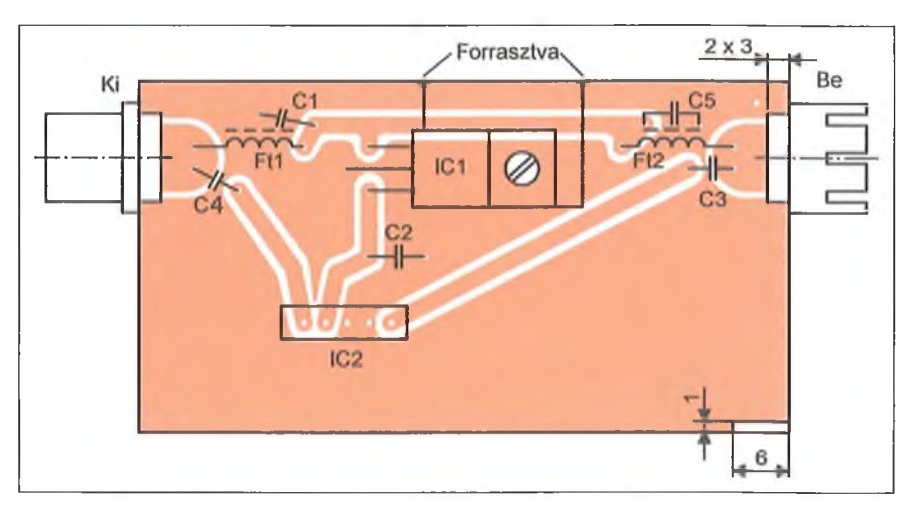

**; ábra. A hibrid IC-család tokozása 6. ábra. Az egyfokozatú hibriderősítő beültetési rajza a fémkerettel és az RF**

RT EK '12

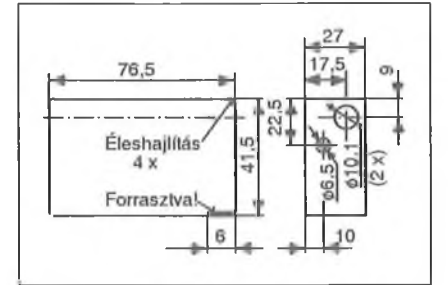

7. ábra. A dobozkeret rajza

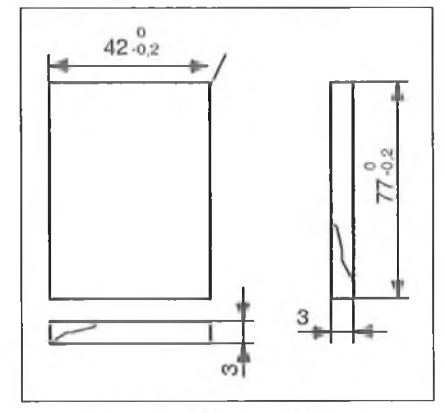

8. ábra. A fedél rajza

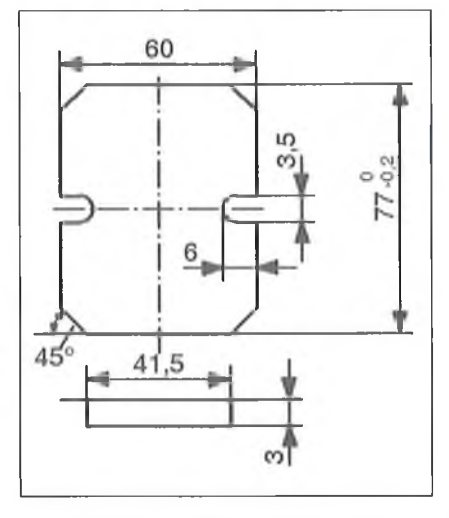

**9. ábra. A doboz alaplemeze**

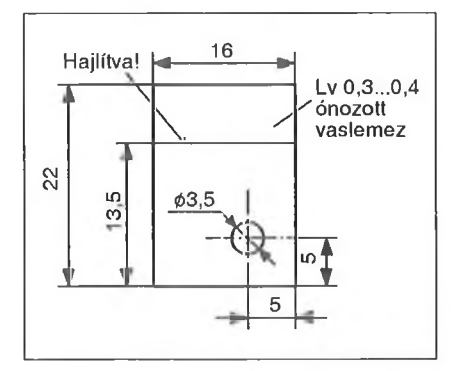

10. ábra. A hűtőlemez rajza

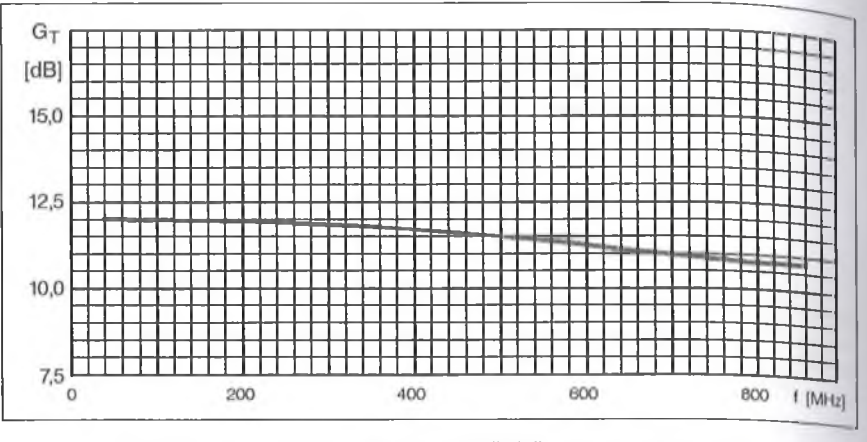

**11. ábra. Az egyfokozatú hibriderősítő frekvenciamenete**

A szélessávú hibriderősítő kapcsolási rajzát a **4.a ábrán** láthatjuk. A megbízható működés érdekében mindkét erősítőcsalád stabilizált, 12 V-os tápfeszültségről működik. Ezt IC1, fesztiltségstabilizátor biztosítja. (A Cl és C2 szerepére még visszatérünk.) Az erősítő bemenetére érkező nagyfrekvenciás jel a C3 kondenzátoron keresztül kerül az IC2 bemenetére, az 1-es lábára. A felerősített hasznos jel az erősítő 5. pontjáról kerül a C4-en át az erősítőegység kimenetére. Távtápláláskor a C4-nek, tranzittápláláskor a C3-nak van egyenfeszültség leválasztó szerepe.

#### *Elkészítés, bemérés*

A hibriderősítő elkészíthető egy-, vagy kétoldalas nyáklemezre. Mi az egyoldalas nyákot választottuk, melynek mérete 75x40 mm. A kapcsolás fóliázata az **5. ábrán,** míg annak alkatrész-beültetési rajza a **6. ábrán** látható, a dobozkerettel és az RF csatlakozókkal.

A kapcsolások megépítéséhez a dobozos kivitelt választottuk, aminek anyaga 0,4...0,5 mm vastag ónozott vaslemez vagy 1,6 mm-es, egyoldalas nyáklemez. A dobozkeret rajza a **7. ábrán,** a fedelének rajza a **8. ábrán,** míg a talplemezének rajza a **9. ábrán** látható.

Az elkészítés első fázisaként az RF csatlakozókat forrasztjuk a kerethez. Célszerű a kimenetet és a bemenetet megkülönböztetni, például úgy, hogy a bemenet legyen KOHÜ (koaxiális hüvely) és a kimenet KODU (koaxiális dugó) Ezután illesszük a nyáklemez beés kimeneti fóliaszigetére a nagyfrekvenciás csatlakozók belső erét, majd forrasszuk hozzá. Amikor ez megtörtént, akkor a nyákot forrasszuk a kerethez. E műveletek végeztével történik az áramköri elemek beültetése. A kondenzátorok kerámia tárcsatípusok. A fojtok ferritmagosak, adataik: Ø1,6 mm-es ferritrúdon 25 menet, 0,2 mm átmérőjű CuZ (zománcozott réz-) huzalból. A stabilizátor IC hűtése egy 16x22 **mm** méretű, 0,3...0,4 mm-es, L-alakban meghajlított ónozott vaslemezzel történhet. Ezt a nyákhoz  $\emptyset$ 3 mm-es csavarral fogjuk fel, a hütőlemez felhajlított szárát a doboz oldalához forrasztjuk, a jobb hűtés érdekében. A hűtőlemez rajza a **10. ábrán** látható.

A szélessávú erősítők tápellátása történhet helyi és távtáplálással. Bizonyos esetekben szükséges lehet más erősítők táplálása ugyanarról a tápfeszültségről, ekkor biztosítani kell a tápfeszültség továbbvitelét az egységen keresztül; ez a tranzit (átmenő) táplálás esete. Ezen igények figyelembevételével mindegyik erősítőkapcsolás fóliarajza úgy lett tervezve, hogy mindkét táplálási mód (a táv és a tranzit) teljesíthető legyen.

Távtáplálásra mutat példát a 4.b ábra, ahol az Ft a tápfeszültség nagyfrekvenciás szűrését végzi a 2 db C<sub>sz</sub> szűrőkondenzátorral. A tranzittáplálás esetét a 4.a ábrán láthatjuk, ahol Ft2—C 1 szintén RF szűrést végez, illetve Cl és C2 az IC1 begerjedését is megakadályozza. Helyi tápláláskor a tápfeszültséget egy szigetelt érpáron vagy vékony koaxiális kábelen visszük az erősítő egységhez.

Az elkészített, bedobozolt erősítőt először egyenáramúlag ellenőrizzük. Ez a 4-es lábon a 12 V-os tápfeszültség meglétét, valamint az áramfelvétel ellenőrzését jelenti. Ezután következik a hibriderősítő erősítésgörbéjének mére-<br>se hálózatanalizátorral vagy más se hálózatanalizátorral vagy vobulátoros elven mérő műszerrel. Az OM345 (2045) frekvenciamenetét a **11\* ábrán** láthatjuk. Az erősítő a kivezérelhetőségét és a nyugalmi áramfelvételet a **12. ábra** mutatja.

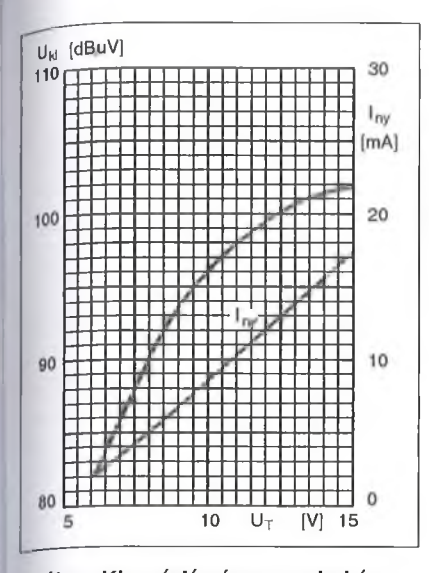

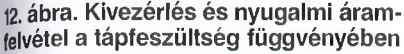

# **Kétfokozatú változat (OM 350, 0M 2050)**

A szélessávú család következő tagja a kétfokozatú változat, melynek tokozását, lábkiosztását a 2. ábrán találjuk, míg a belső kapcsolását a **13. ábra** mulatia.

#### *M ű k ö d é s*

A hibriderősítő mindkét tranzisztora fóldeltemitteres kapcsolású. Az első fokozat kétszeres negatív visszacsatolá $su.$  Az R<sub>1</sub>-C<sub>1</sub> frekvenciafüggő visszacsatolást ad, míg a frekvenciafüggetlen visszacsatolás az átblokkolatlan R3 emitterellenállás által jön létre. A T2 tranzisztor esetében szintén kétszeres negatív visszacsatolás lett alkalmazva. A frekvenciafüggőt az R4-C2, a frekvenciától függetlent a T2 emmiterköri R8-as ellenállás hozza létre. A T1 tranzisztor bázisának munkapont-beállítá-

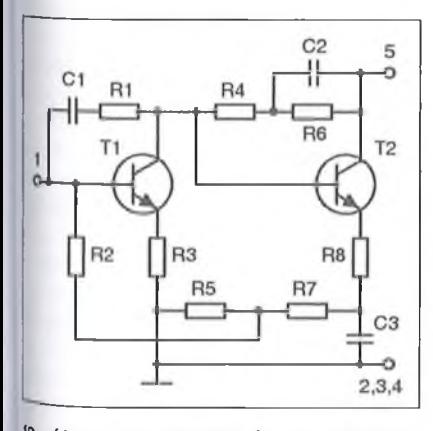

**,3. ábra. Az OM350 és az OM2050 belső kapcsolása**

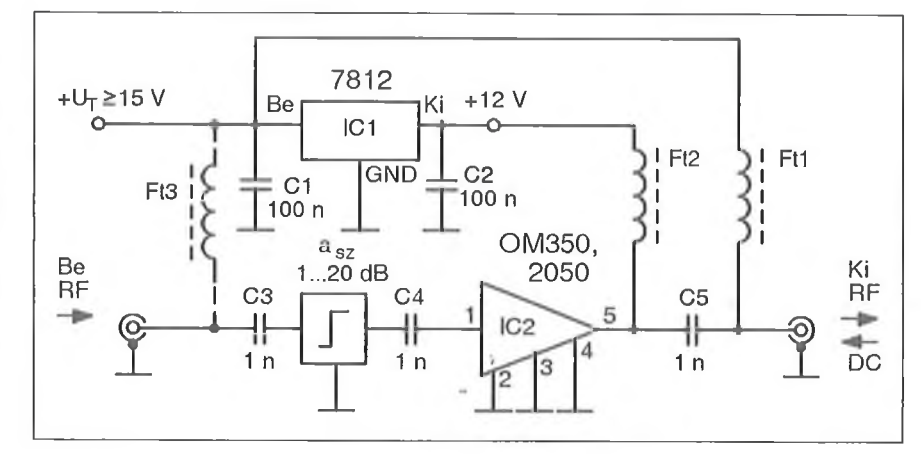

**14. ábra. A kétfokozatú hibriderősítő kapcsolási rajza**

sa nem szokványos módon van megoldva. A T1 bázisa a T2 emitterkörében lévő R5-R7 feszültségosztó közös pontjáról kapja R2-ön keresztül a működéshez szükséges tápáramot (áramgenerátoros megoldás). A 12 V-os tápfeszültség a T2 kollektorára érkezik (5-ös pont), és innen az R6 és R4 ellenálláson keresztül kap a bázis áramgenerátoros, igy konstans áramú táplálást. Nagyfrekvenciás szempontból az R5-R7 osztó a C3 által hidegítve van, így nem vesz részt nagyfrekvenciásán az áramkör működésében. A negatív visszacsatolás szempontjából csak az R 8 lesz hatásos. A két fokozat között DC-csatolás van, ez a csatolási mód kedvezőbb jelátviteli szempontból.

A kétfokozatú hibriderősítő kapcsolási rajza a **14. ábrán** látható. A bejövő RF-jel a C3 csatoló kondenzátoron keresztül rákerül a<sub>sz</sub> szintszabályozóra, ami valójában egy T-kapcsolású, változtatható csillapító, melynek szabályozási tartománya 20 dB-ig van spe-

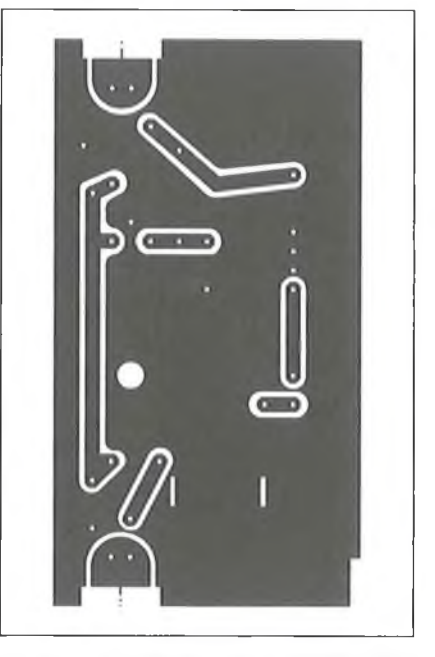

**15. ábra. A kétfokozatú erősítő nyákrajza (M 1:1)**

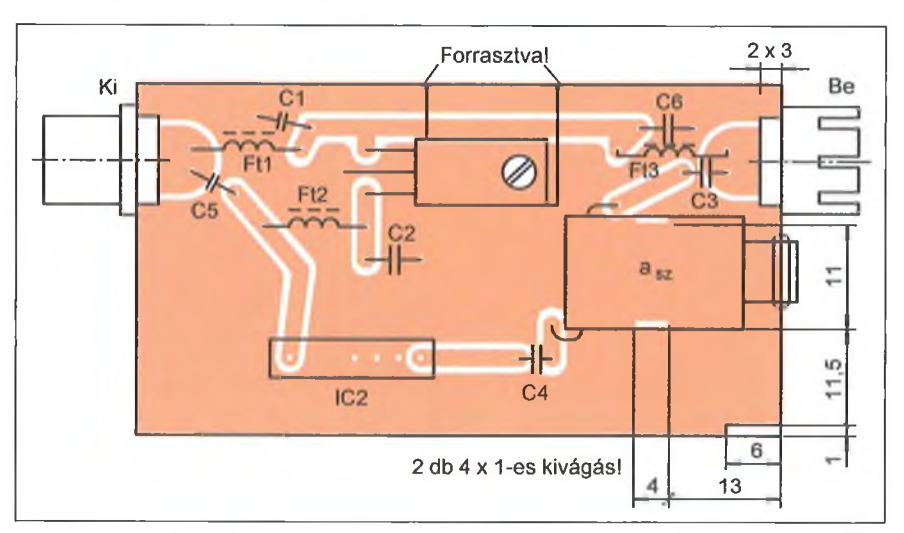

16. ábra. Beültetési rajz kerettel és RF csatlakozókkal

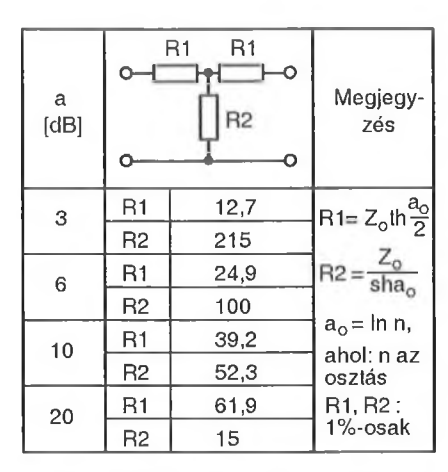

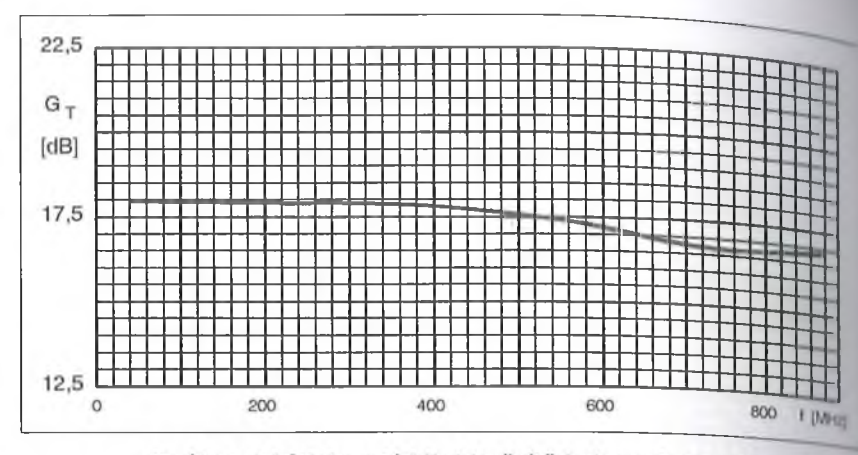

18. ábra. A kétfokozatú hibriderősítő frekvenciamenete

#### **17. ábra. Változtatható csillapító he lyettesítése fix csillapítóval**

cifíkálva. Ezeket a csillapítókat úgy méretezik hogy a csúszkaállásoktól (3 csúszka mozog egyszerre) függetlenül megtartják az előírt be- és kimeneti csatlakozási impedanciájukat, ami vételtechnikában és kábeltelevíziós hálózatok esetén 75 ohm. Az ilyen csillapítók gyakorlatilag frekvenciafüggetlenek. Nagyobb szintű bejövő jelek esetén ezzel az áramköri elemmel tudjuk beállítani az optimális jelszintet a hibriderősítő számára úgy, hogy az ne vezérlődjön túl.

A csillapító tagról C4 kondenzátorral csatoljuk a nagyfrekvenciás jelet az IC2 bemenetére. A felerősített jel a C5-ről kerül az egység kimenőpontjára. Távtáplált esetben C5 a tápfeszültséget választja le, tranzit tápláláskor a C3-nak szintén DC-leválasztó szerepe van.

#### *Elkészítés, bemérés*

A kétfokozatú hibriderősítő fóliarajza a **15. ábrán,** míg a beültetési rajza a **16. ábrán** látható.

Térjünk vissza a változtatható csillapítóhoz! Az alábbi kapcsolásokban alkalmazott változtatható csillapítók Draloric vagy Remix gyártmányúak. Természetesen más gyártmányú szabályozható csillapítók is beépíthetők az áramkörbe, ha azok mechanikai méretei és a szabályozási tartományuk megegyező.

Amennyiben a folyamatosan változtatható csillapítónak a beszerzése gondot okoz, akkor fix csillapítású T-tagot használjunk. A nyákrajz úgy van kialakítva, hogy 3 db ellenállás beforrasztására van hely. Ebben az esetben pótlólag egy 1,5 mm-es furatot és egy 1 mm átmérőjű furatot kell készíte-

174

ni (földelési pont). Az ellenállások indukciószegény kivitelűek legyenek és a nagyfrekvenciás szerelésnek megfelelően lehetőleg rövid lábakkal forrasszuk be azokat. A gyakorlatban leginkább használatos csillapításokhoz az ellenállásértékeket táblázatosán a **17. ábrán** adtuk meg. Igénytől függően más értékű csillapítások is realizálhatók a megadott méretezési képletek segítségével. A csillapítók ellenállásainak terhelhetősége max. 0,4 W. A kétfokozatú erősítő frekvencia karakterisztikáját a **18. ábra** mutatja. A kapcsolással elérhető maximális kimenőszintről, illetve a DC áramfelvételről a **19. ábra** ad tájékoztatást.

Az elkészítés lépései megegyeznek az egyfokozatúnál fentebb leírtakkal. A dobozkeret mérete a 7. ábrán, a fedél és talplemez a 8., ill. a 9. ábrán tekinthető meg. Az erősítő bemérése az egyfokozatúnál leírtak szerinti.

### **Háromfokozatú változatok**

#### **OM360, OM2060**

E két hibrid IC lábkiosztása a 2. ábrán, a belső kapcsolása a **20. ábrán** látó.

#### *Működés*

A T1 tranzisztor az R6 kollektorellenállásán keresztül kapja a működéshez szükséges egyenfeszültséget. Bázisfeszültségét az R3-R2 osztó állítja be (automatikus munkapont-beállítás). Az R<sub>1</sub>-C<sub>1</sub> tag frekvenciafüggő visszacsatolást biztosít. A T1 emitterfeszültségét az R4 és az R5 ellenálláson átfolyó emitteráram hozza létre. A megosztott emitterellenállás R5-ös tagja a C2 által nagyfrekvenciásán földelve van, így visszacsatolás szempontjából csak az R4 hatásos. A C3 kondenzátor a tápfe-

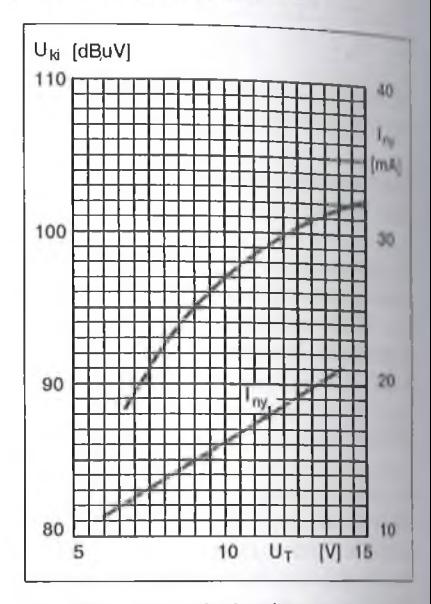

**19. ábra. Kivezérlés és a nyugalmi áramfelvétel a tápfeszültség függve nyében**

szültséget szűri az RF tartományba cso zavaroktól. A C4 kettős feladatot lát **el:** egyrészt az első fokozat kollektoráról a második fokozat bázisára csatolja *m* RF jelet, másrészt leválasztja TI kollektorfeszültségét.

A hibriderősítő második és harmadik fokozatának felépítése kapcsolás technikailag megegyezik az **OM350** (2050) felépítésével, így az ott leírtak értelemszerűen érvényesek ezekre a fokozatokra is. A különbség annyi, **hogy** az OM350 T2-es tranzisztorának kol lektor-bázis körében van egy RC visszacsatoló tag, addig a mostani tranzisztornál ez nem szerepel. A taple szültség közvetlenül rákerül IC 4-es cs 8-as pontjára; ez utóbbi a T3 kollekto ra. Ennek a tranzisztornak a bázisa R10 ellenálláson át kap áramot (áramgenerátoros üzemmód).

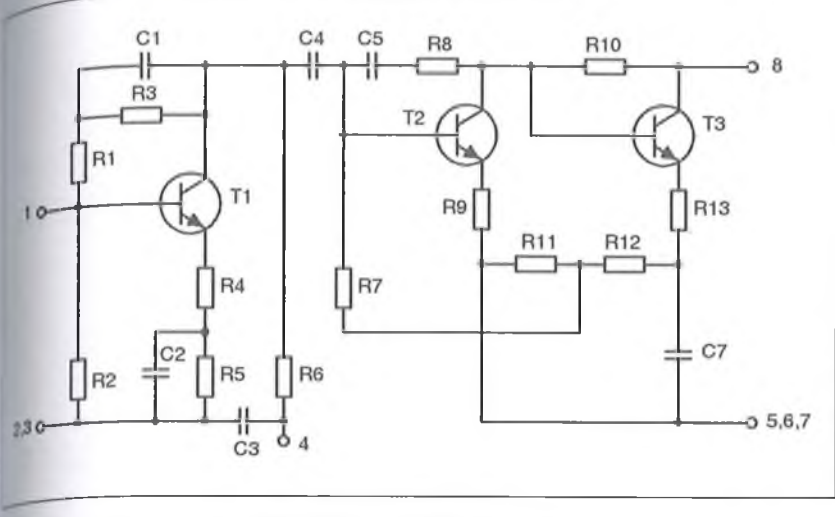

**20. ábra. Az OM360 és az QM2060 belső kapcsolása**

Az OM3ÓO, OM2060-nal működő •rosítő kapcsolási rajza a **21. ábrán** látjló. Az erősítőegység bemenetére ér- <sub>cző</sub> hasznos jel a C3 csatoló konden-<sub>dioron</sub> keresztül rákerül az a<sub>sz</sub>-jelű sillapító tagra. A szintszabályozóval bitjük be, ha szükséges, a megfelelő dszintet. A változtatható csillapítóról ./ RF jel a tilt áramköri elemre kerül, Bynek feladata a kábel csillapításá- *■A* kiegyenlítése. (Ehhez az áramköri lemhez még visszatérünk.) A nagyrckvenciás jel a C4-en át jut a hibrid-.rósítő bemenetére, a felerősített jel az rósítő 8-as pontjáról a C6-os csatoló kondenzátorral kerül az erősítőegység limenetére.

Az IC2 4-es és 8-as pontjára kell a működéséhez szükséges tápfeszültséget eljuttatni, amit az Ft2 és az Ft3 foj- >kkal oldunk meg. A rajzon látható C5 ^Ft2-vel a tápfeszültség szűrését látja 1 A stabilizátor IC-ről, a hozzátartozó leniekről és a táplálási módokról már •Iliink említést (ld. OM345-nél).

Egy adott típusú, szerkezetű és ttsszúságú kábelszakasz csillapítása ''\*bb az átvinni kívánt frekvenciasáv =ején, mint a végén. A csillapításkü- "bség a frekvenciamenet "dőlését" ':°zza, amit angolul tiltnek neveznek, kábelszakasszal – célszerűen az erőto bemenetén - láncba kapcsolva betatott passzív négypólussal a frekven-Jamenet korrekciója kismértékű hibá-Megoldható. A dőlés szabályozók 'fikciójukat tekintve amplitúdókor- •■'torok és kábeltelevíziós techniká- <sup>30</sup> (angolból véve) tilt-korrektorok-<sup>ak vagy</sup> ekvalizereknek (kiegyenlítő) nevezik. Az ekvalizerek felépítésű-<sup>d tek</sup>intve áthidalt T-kapcsolások,

melyek kondenzátorokkal és tekercsekkel kombinált csillapítótagok, ezért csillapításuk a frekvencia függvényében változik. Alapvetően kétféle megadási mód terjedt el. Az egyik esetben megadják a felső frekvenciahatárt (pl. 550 MHz) és megadják azt a csillapításkülönbséget, amelyet az ekvalizer az alsó és a felső frekvenciahatár között előidéz. Ekkor a vonatkozó kábelszakasz okozta tilt-érték előzetes kiszámítása szükséges. A másik esetben megadják azt a csillapításértéket, amekkorát a felső frekvenciahatáron az a kábelszakasz csillapít, amelynek kiegyenlítésére a kérdéses tilt-korrektor alkalmazható.

Egy megadott kábelszakasz csillapítását látjuk a **22.**a **ábrán,** míg a **22.b ábra** a kábelszakaszhoz tartozó

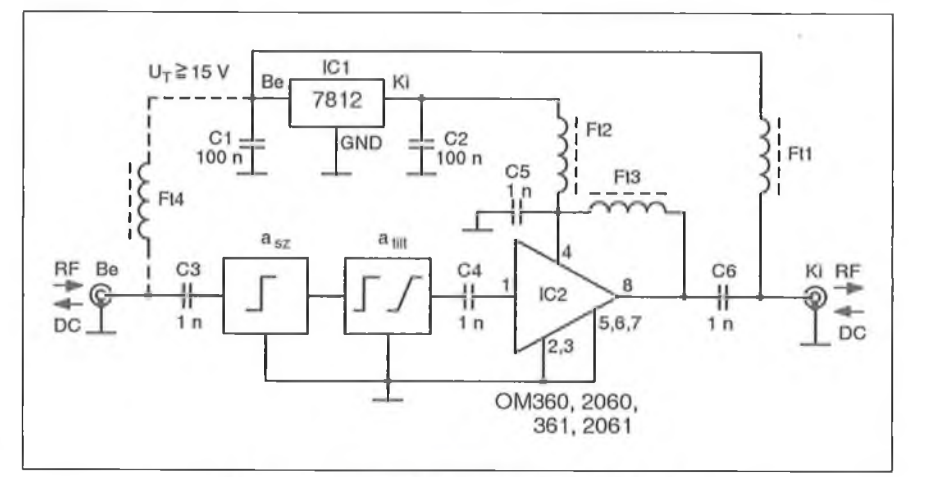

21. ábra. A háromfokozatú erősítő elvi rajza

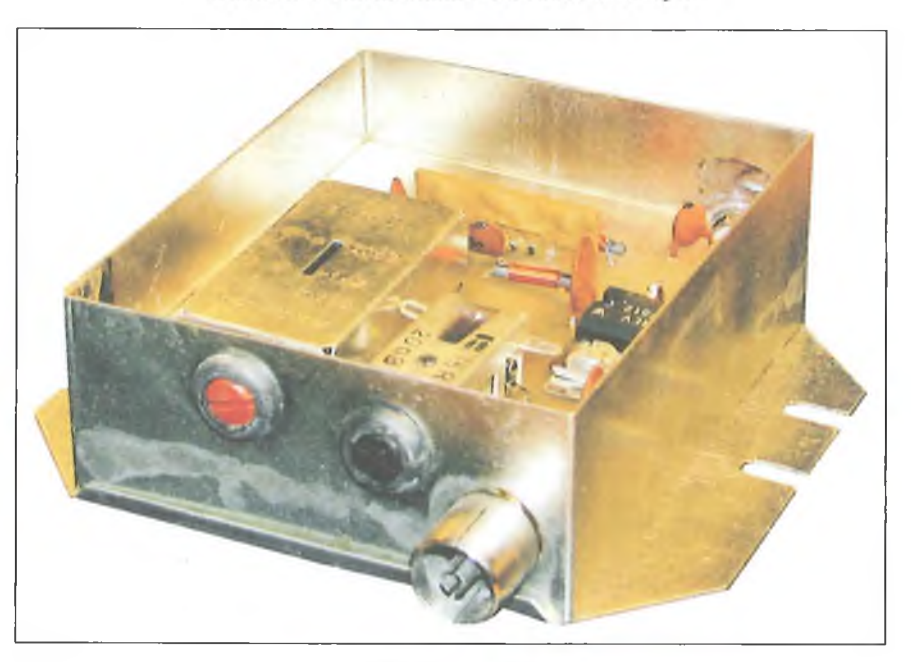

**OM360-361-es változat**

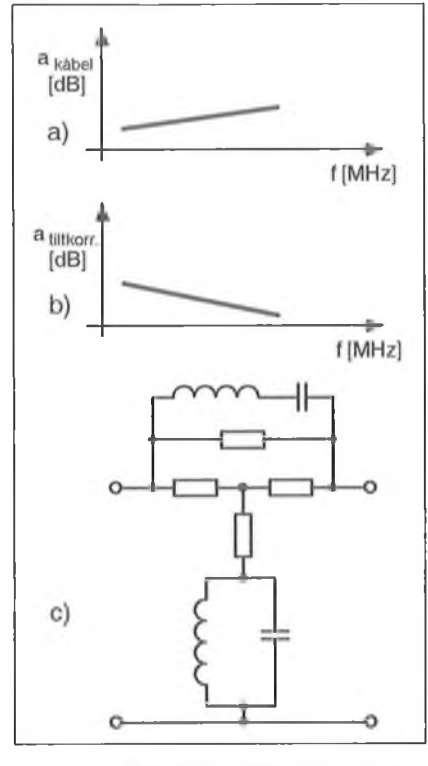

**22. ábra. Koaxiális kábelek frekvenciafüggő csillapításának kiegyenlítése: a) egy adott kábelhossz csillapításának frekvenciamenete, b) az adott kábelhez tartozó ekvalizer csillapításának változása a frekvencia függvényében (mindkét tengely logaritmikus), c) a korrektor egy lehetséges kiviteli formája**

tilt-korrektor csillapítását ábrázolja A korrektor egy lehetséges konfigurációját a **22.c ábra** mutatja. Jól látható, hogy a kétféle csillapításmenet ellenté-

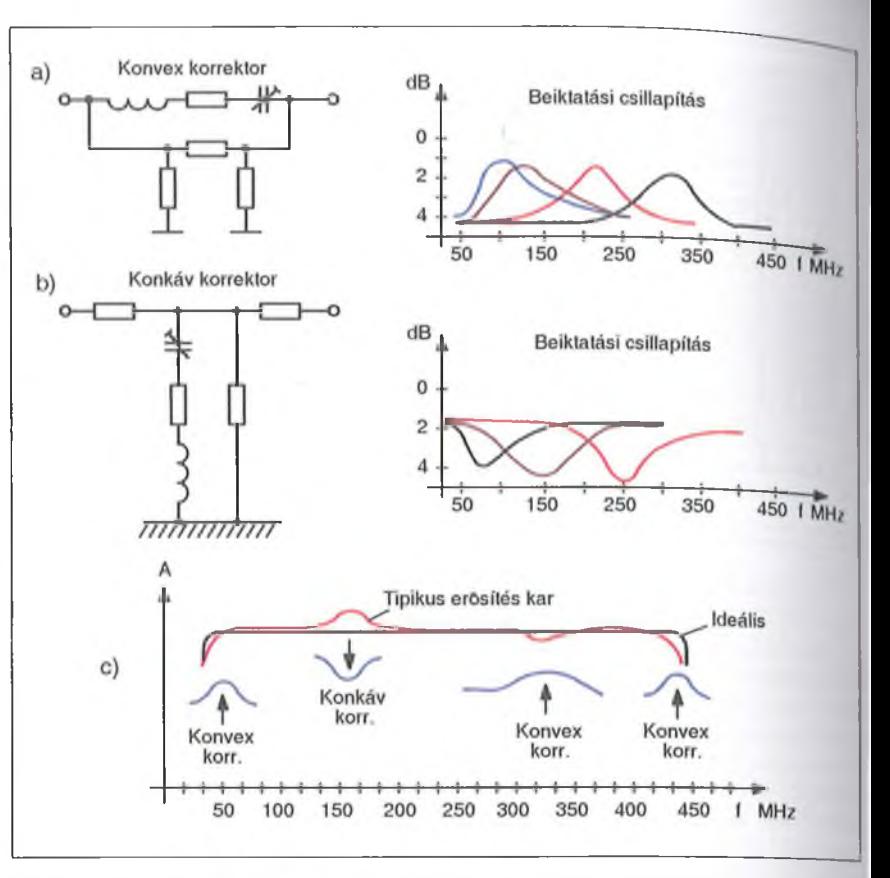

23. ábra. Amplitúdó - frekvencia karakterisztika maradékhibáinak kiegyenlíté**se korrektorral: a) konvex, b) konkáv típusúval, c) egy tipikus erősítéskarakterisztika és ennek menete a kiegyenlítés után**

tes értelmű, így a kettő eredője a frekvencia függvényében kontans csillapításmenetet eredményez. A háromfokozatú erősítőkben Ruwido gyártmányú tiltet használtunk. Ennek több típusa létezik: mi a kapcsolásokban 40-860

MHz-ig és 1-20 dB-ig terjedő változatot építettük be.

Az alábbiak ugyan nem tartoznak közvetlenül közleményünk témájához, de célszerűnek tartjuk kiegészítő megjegyzést tenni arról, hogy az ekvalize-

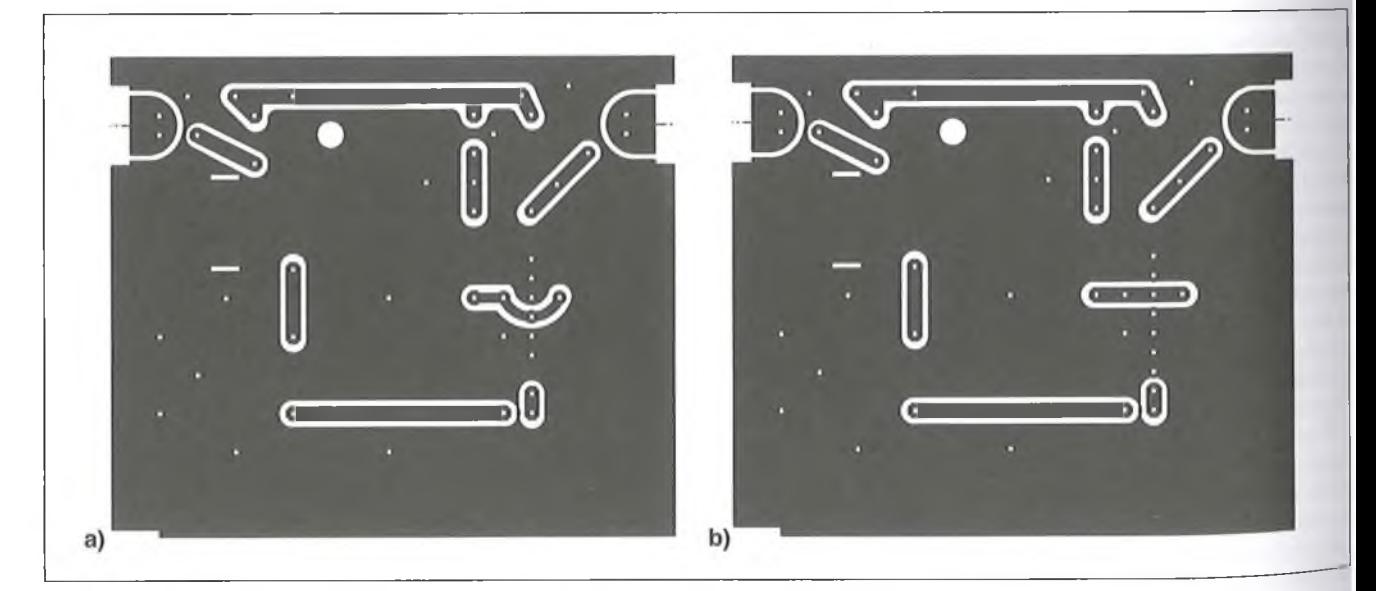

**24. ábra. A háromfokozatú erősítők nyákrajza (M 1:1): a) OM360 (2060) és OM361 (2061), b) OM370 (2070)**

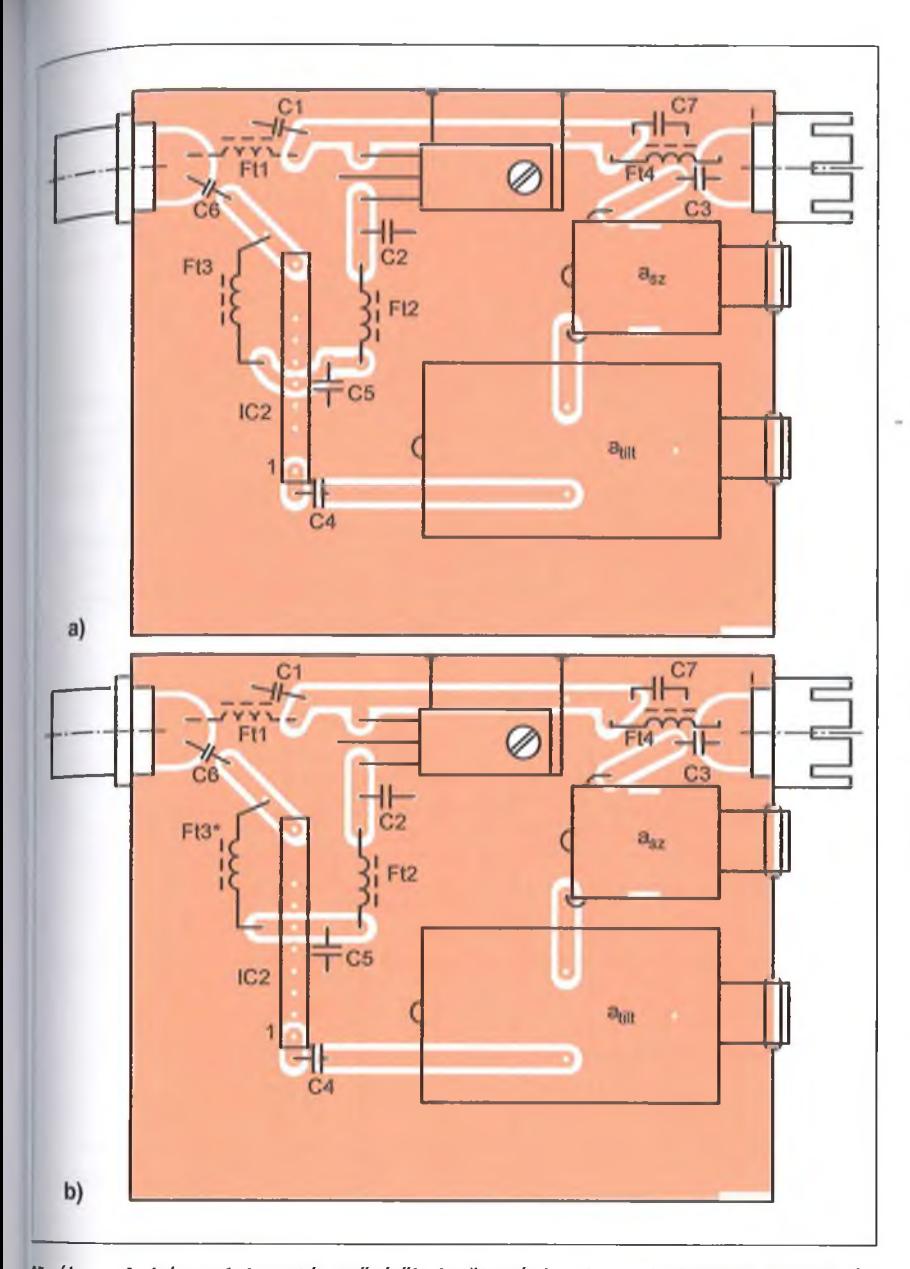

**25. ábra. A háromfokozatú erősítők beültetési rajza: a) OM360 (2060) és OM361 (2061), b) OM370 (2070)**

<sup>rek</sup> az erősítés frekvenciagörbéjének korrigálására nem használhatók. Erre a célra a gyártó cégek külön gyártanak 'orrektorokat. Professzionális, kábelrevíziós hálózatokban az átviteli (erődés) karakterisztika hibáinak kiegyenliése ún. maradékhiba korrektorokkal Wénik, amelyekkel az erősítésgörbe hbáit az üzemi sávon belül és a sávhaaroknál lehet korrigálni. Ezekkel az ilemekkel ideálishoz közeli karakte-**'sztikát** tudunk beállítani. Ezen kor-<sup>rktorokat kétféle változatban gyártják:</sup> •onvex és konkáv kivitelben. A konvex wrektor kapcsolása a csillapítás gör-**^kkel** a **23.a ábrán,** míg a konkávé a **•'•b ábrán** látható. A **23.c** korrektorokkal korrigált erősítéskarakterisztikát ábrázol.

#### *Elkészítés, bemérés*

Az OM3ÓO- (2060-)nal dolgozó erősítő nyákrajzát a **24. ábrán** adtuk meg, a hozzá tartozó alkatrész-beültetési rajz a **25. ábrán** látható. Az építőelemeket a nem fóliás oldalon ültetjük be. A két szabályzó elem kezelőszervét a kereten gumiátvezetőn keresztül vezetjük. Ezáltal mechanikai védelmet biztosítunk a kezelőszerveknek. Ha a gumiátvezető beszerzése nem megoldható, akkor ragasztható müanyagcsővel oldjuk meg az említett védelmet.

A háromfokozatú erősítő dobozkeretét a **26. ábra** mutatja. A hibrid erősítő fedőlapjának rajza a **27. ábrán,** a talplemezé a **28. ábrán** látható. Az erősítés a frekvencia függvényében a **29. ábrán** szerinti. A kapcsolással elérhető maximális kimenő szint és az áramfelvétel a **30. ábrán** szemlélhető meg. Az elkészítés fázisai és a bemérés megegyezik az OM345- (2045-)nél leírtakkal. Megjegyezzük, ha a tilt-korrektor beszerzése nehézségekbe ütközik, akkor a helyét 0,8...1 mm átmérőjű CuZ huzalból U-alakot képezve forrasztjuk össze a két szigetet a fólia oldalon. Az

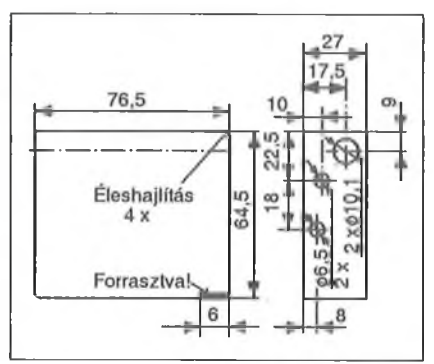

**26. ábra. A háromfokozatú erősítők dobozkerete**

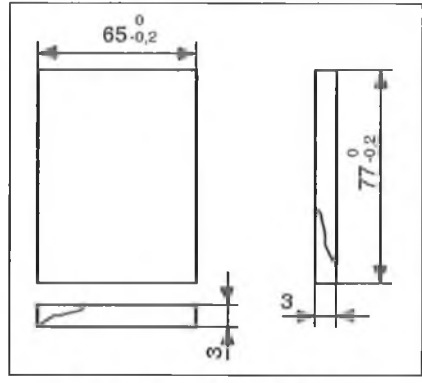

27. ábra. A fedőlap rajza

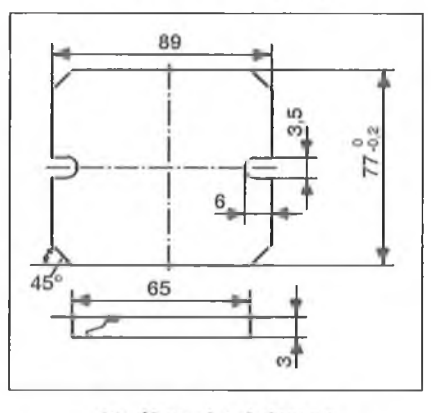

28. ábra. A talplemez

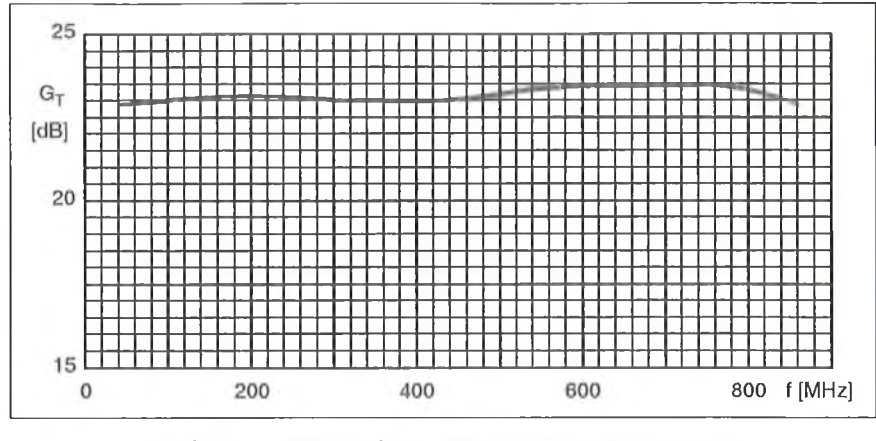

**29. ábra. Az QM360 és az OM2060 frekvenciamenete**

U-alakot a fóldfóliához közel kell f rasztani.  $\mathbb{R}^n$ <sub>101</sub>.

### **OM 361, OM 2061**

Ennek a hibrid IC-nek a lábkiosztá 2. ábrán látható. Az áramkör belső  $k_{3p}$ csolása a **31. ábrán** követhető nyomó,',

#### *Működés*

Felépítését tekintve megegyezik OM360-nal, az eltérés csupán annyi, hogy az OM361-es változatnál a T3 kollektor-bázis körében van egy frek

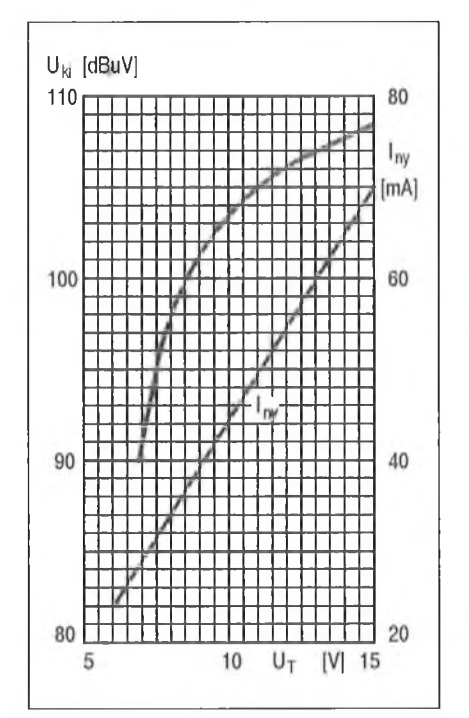

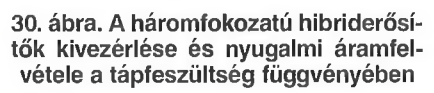

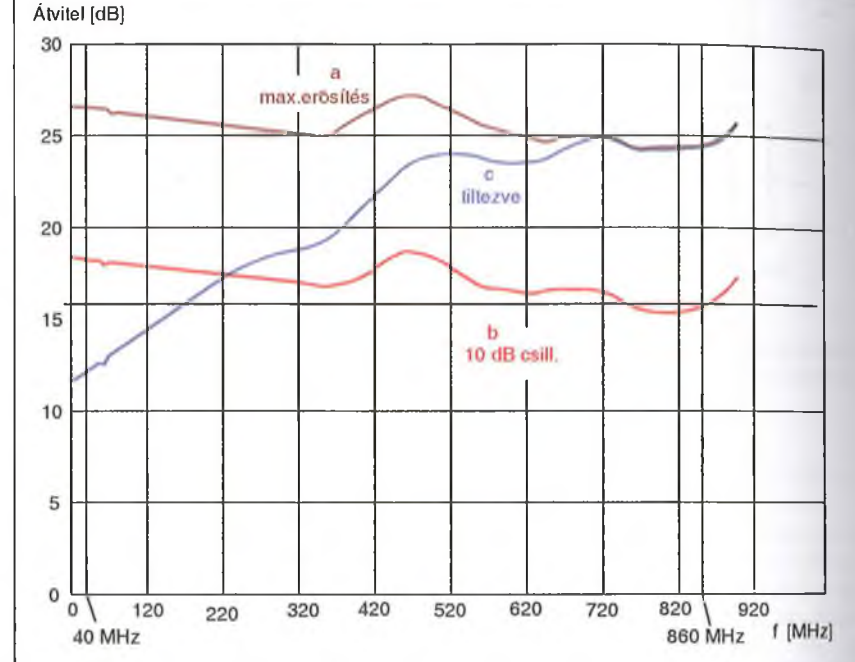

**30. ábra. A háromfokozatú hibriderősí- 32. ábra. Az erősítés frekvenciamenete: a) változtatható csillapítóval és tők kivezérlése és nyugalmi áramfel- tilt-korrektorral (mindkét elem beiktatási csillapítása benne van az átvitelben), vétele a tápfeszültség függvényében b) 10 dB csillapítással, c) tiltezve (közel 20 dB-lel)**

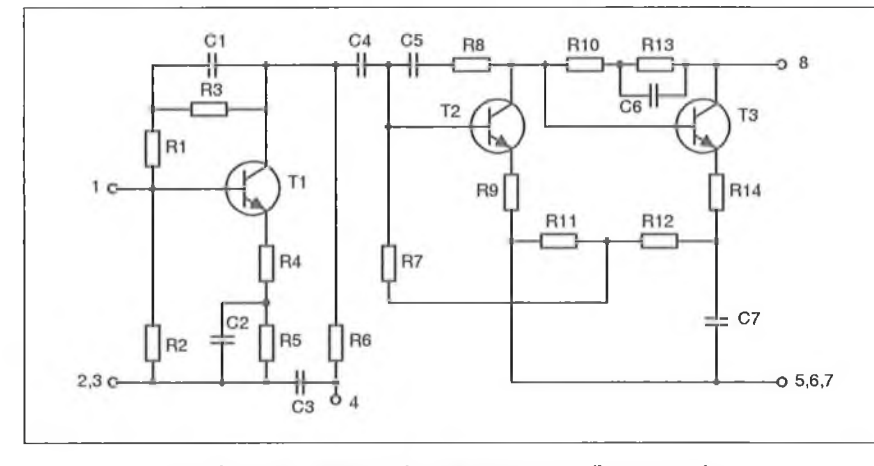

31. ábra. Az OM361 és OM 2061 belső kapcsolása

venciaíüggő visszacsatolást létrehozó tag (R10-C6). Az OM360 R10 ellenállása itt az R13-nak felel meg és azzal azonos funkciót lát el.

#### *Elkészítés, bemérés*

Az erősítő elvi kapcsolása a 21. ábrán, a nyák és a beültetési, ill. a dobozkeret rajza a 24.a, 25.a, valamint a 26. ábrán látható. Mindegyik alkatrész beforrasztása a nem fóliás oldalon történik. A bemérést is lásd az OM345-nél! Az erősítő átvitelét különböző beállításokban a **32. ábra** szemlélteti. A **kivezérlést** és az egyenáramú áramfelvételt a **33. ábra** diagramja mutatja.

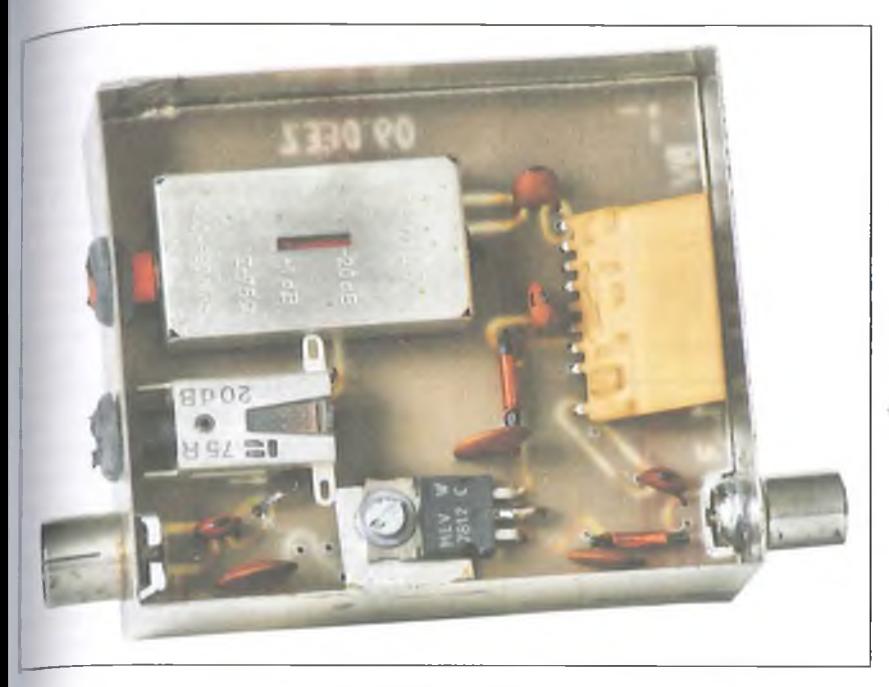

**OM 370-es erősítő**

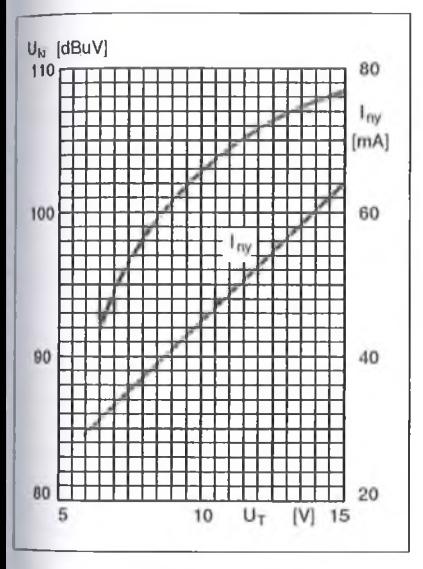

**tel a tápfeszültség függvényében**

# **OM370, QM2070**

Az erősítőcsalád utolsó tagjának lábkiosztását is a 2. ábrán láthatjuk. Az áramkör belső kapcsolását a **34. ábra** mutatja.

# *Működés*

A hibrid IC belső konfigurációját tekintve három azonos fokozatból áll. Mindegyik fokozatban kétszeres negallv visszacsatolást alkalmaztak (frek-Venciafüggő és frekvenciafüggetlen).

A tápfeszültség az R5 és az RIO feszültségejtő ellenálláson keresztül kerül a TI és a T2 kollektorára, mig a T3-nál a 12 V közvetlenül a kollektorra jut. Az első két fokozat bázis-előfeszítése kapcsolástechnikailag automatikus munkapont-beállítással történik, míg a T3 bázisa az R12-R13 osztóról kap feszültséget. Az egyes fokozatok között kapacitív csatolás van. A C5 a tápfeszültséget szűri.

# *Elkészítés, bemérés*

A megvalósított erősítő kapcsolási rajza a **35. ábrán** látható. Anyák-, a beültetési- és a dobozrajzok a 24-28. ábrákon láthatók. A hibrid IC-t a beforrasztás után kicsit döntsük meg, hogy a fedőlemezzel mechanikailag ne érintkezzen, és a jobb hűtés végett az IC fölött 6-8 db, 2 mm átmérőjű furatot furjunk a fedőlapra. Az Ft3 fojtó beforrasztása a fóliás oldalon történik.

A bemérés megegyezik az OM345-nél leírtakkal. A megépített kapcsolás frekvenciakarakterisztikája a 36. **ábrán** látható, különböző beállításokban. Az erősítő maximális kimenőszintjét és DC áramfelvételt a 37. **ábra** diagramja mutatja.

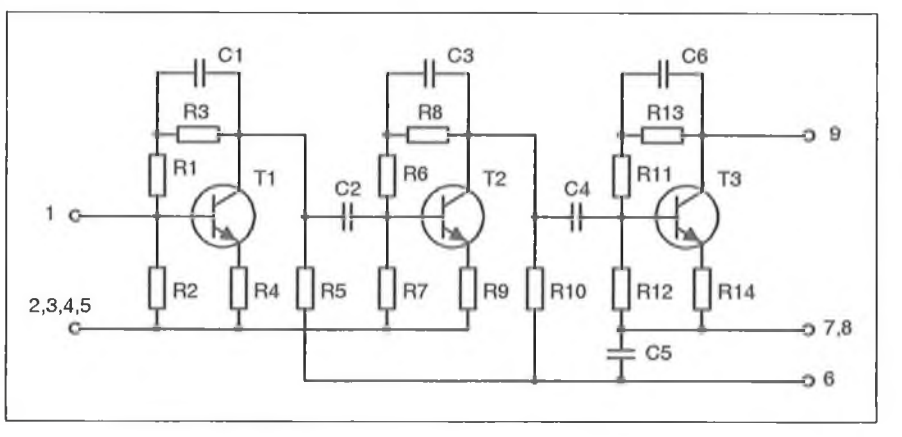

**33. ábra. Kivezérlés és DC áramfelvé- 34. ára. Az OM370, OM2070 belső kapcsolása**

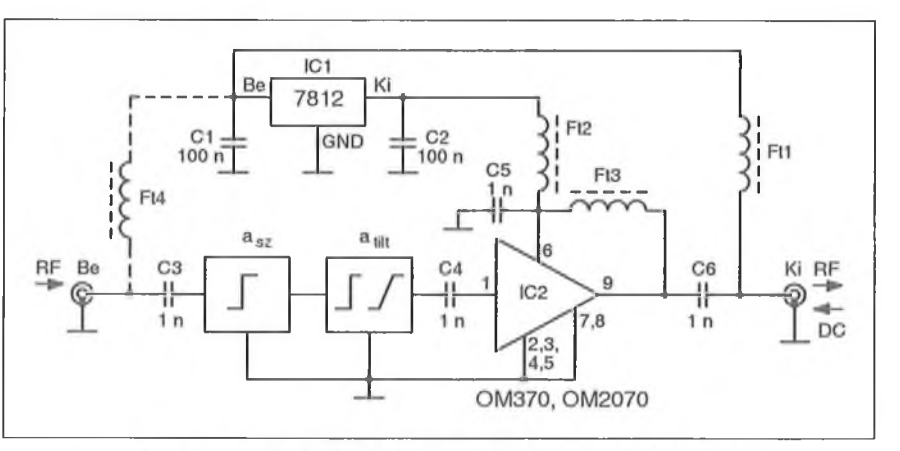

35. ábra. Az OM370, OM2070 erősítők kapcsolási rajza

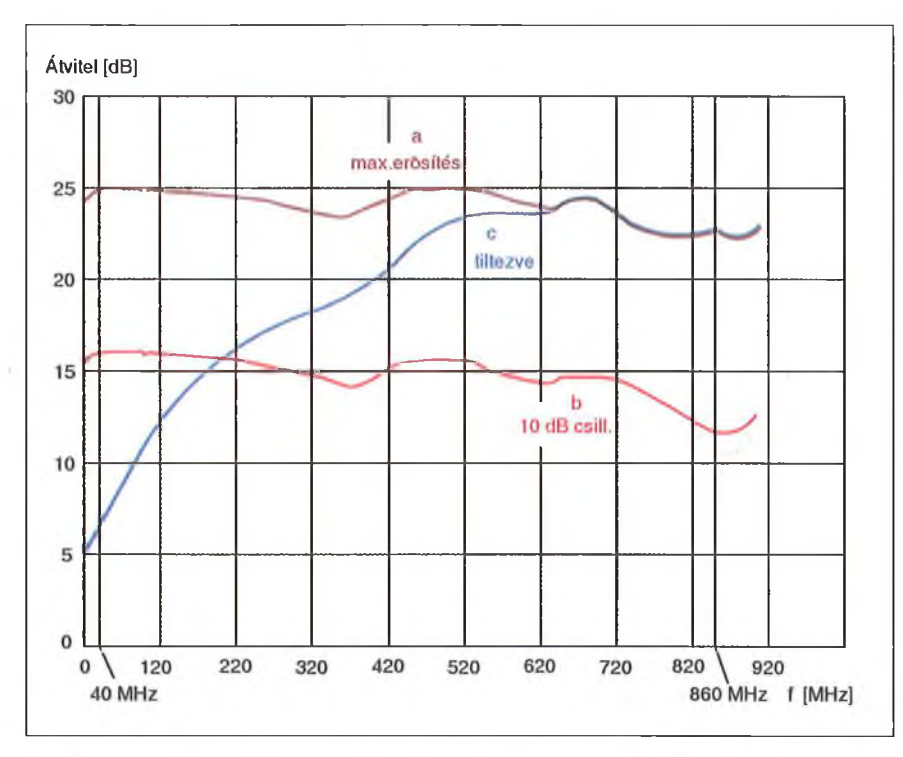

**36. ábra. Az OM37Q és az OM 2070 frekvenciamenete: a) változtatható csillapítóval és tilt-korrektorral (mindkét elem beiktatási csillapítása az átvitelben), b) 10 dB-es csillapítással, c) tiltezve (mintegy 20 dB-lel)**

**ábrán.** A VHF- és az UHF-sávban ü melő irányított karakterisztikájú anten nák által szolgáltatott jel rákerül a hozzá juk tartozó csatornaszelektív erősítőre. szelektív erősítők jelét egy három bemenetű közösítőszűrő fogadja. A kö zösítés után az RF-jelek rákerülnek a szó lessávú hibriderősítőre, majd a levezető koaxiális kábelen át a tv-vevőkészülék bemenetére. A szélessávú hibriderősítő feladata a levezető kábel csillapításának kompenzálása a jobb minőségű vétel ér dekében. A koaxiális kábel hoszszának függvényében OM345 (2045) vagy OM350 (2050) erősítőt alkalmazunk A rendszer bekábelezése során a szélessávú erősítő bemenetéig lehetőleg kis csillapítású, rövid kábeldarabokkal dolgozzunk

A gyakorlatban való további alkalmazásra mutatat példát a 39. **ábra.** Családi házas övezetben a bejövő kábelen érkező műsorcsatornák jelszintjét a hibriderősítő felerősíti, majd az egy 3 dB-es teljesítmény osztón keresztül kerül a tv-k RF bemenetére. Ebben az esetben is az OM345 (OM2045) a passzív elemek (hibrid, levezető kábel) okozta csillapítást egyenlíti ki, így a hasznos jel nem szenved veszteséget.

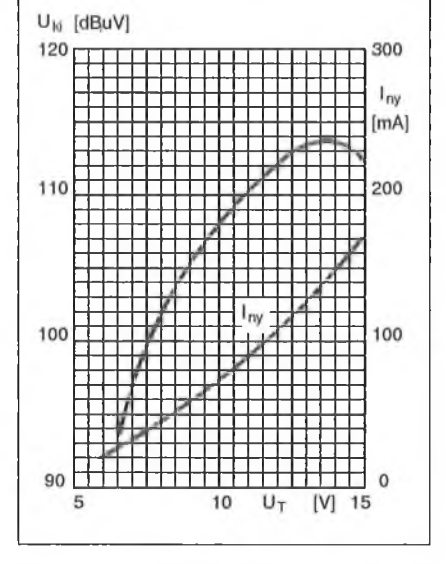

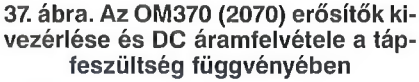

# **A lkalm azások**

Közleményünk befejező részében a most bemutatott hibriderősítő-család néhány gyakorlati alkalmazását mutatjuk be.

Elsőként az ún. "antennaerősítőként" történő alkalmazást látjuk a **38.**

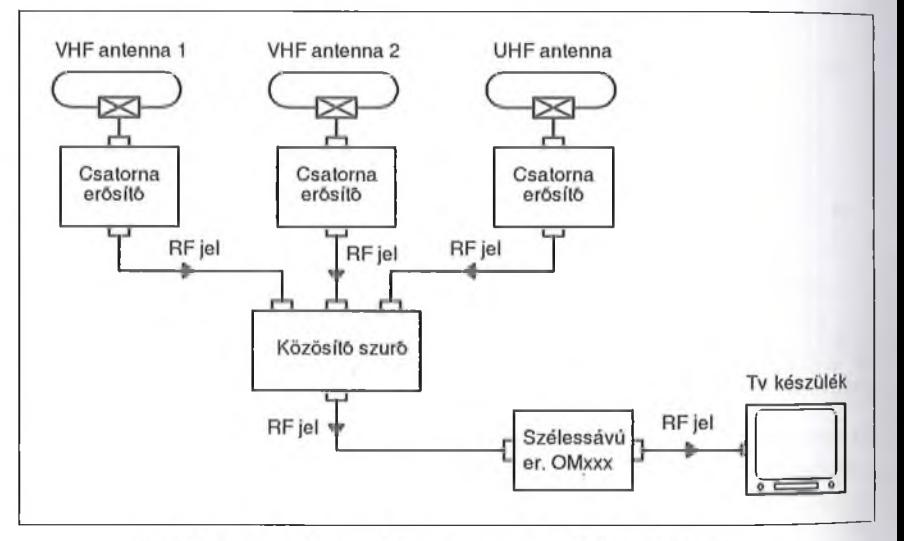

38. ábra. Az OM-család antennaerősítőként alkalmazva

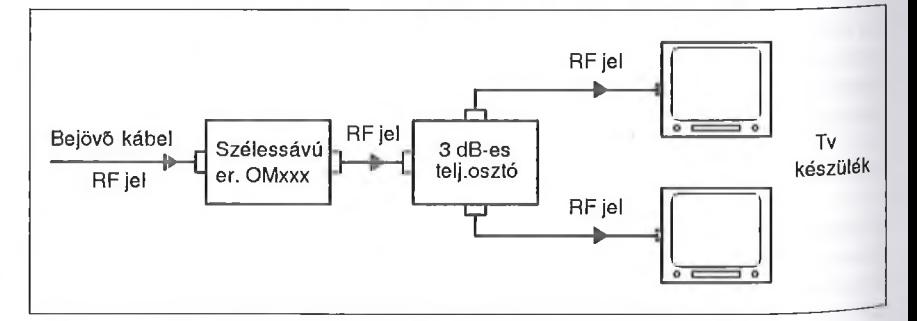

**39. ábra. Házerősítő a hibrid IC-kkel**

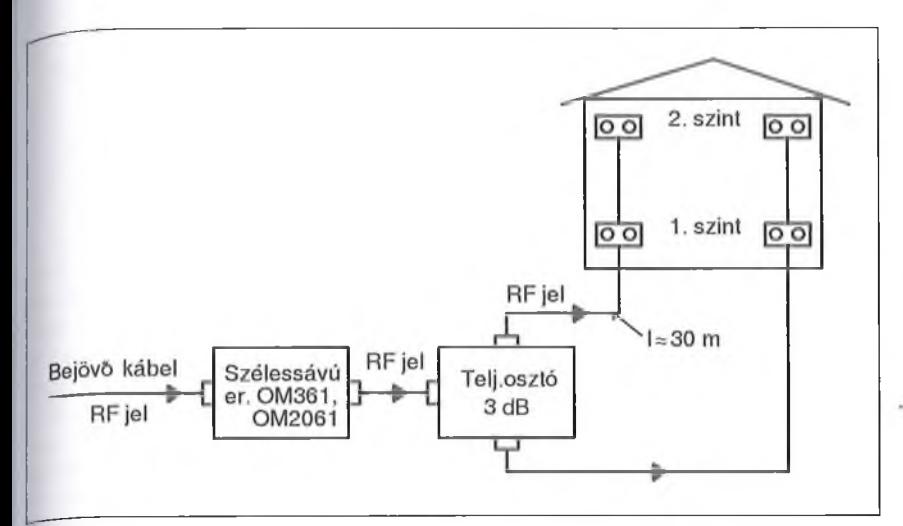

**40. ábra. Házerősítő, más kiépítésben**

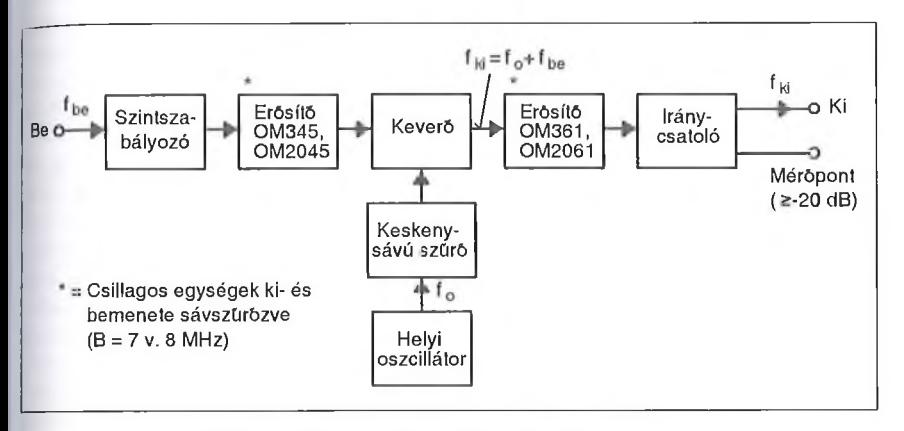

**41. ábra. Konverterben történő alkalmazása**

Szintén házerősítőként funkcionál a **40. ábrán** látható konfiguráció. Ez esetben négy lakást lát el a szélessávú hibriderősítő, hosszabb bekötő kábelen. Ennek figyelembe vételével választottuk ki az OM-család megfelelő tagját: ez lehet pl. az OM360 (2060) vagy az 0M361 (2061). Ha nagyobb szintek el-

érése szükséges, akkor az OM370 (2070) használata kerül előtérbe.

Konverterben való alkalmazásra a **41. ábrán** látunk példát, amit tömbvázlat alapján ismertetünk. A beérkező  $f_{be}$ nagyfrekvenciás jel egy változtatható csillapítóra kerül. A szintszabályozóval és az erősítővel (egy-, vagy kétfokoza-

tú) együtt állítjuk be a keveréshez szükséges optimális szintet. A bejövő jel tisztaságának biztosítása végett az erősítő bemenete és kimenete csatornaszűrőzve van. A felerősített jel rákerül a keverőre. A keveréshez szükséges másik, f<sub>o</sub> frekvenciájú jelet az ábrán látható helyi oszcillátor szolgáltatja, és ezt egy keskenysávú szűrőn át vezetünk a keverőre, ily módon megőrizve a jeltisztaságot a különböző zavaró jelektől. A kikevert f<sub>ki</sub> frekvenciájú (f<sub>ki</sub> = f<sub>be</sub> + f<sub>o</sub>) hasznos jel rákerül a konverter kimenő részében lévő erősítőre. Ez a szélessávú erősítő a be- és kimenete szintén csatomaszűrőzve van. Az erősítőt iránycsatoló követi, amelynek a kimenő pontja egyúttal a konverter kimenete, ahol megjelenik  $f_{ki}$  frekvenciájú hasznos jel. Az iránycsatolónak van egy 20 dB-lel csökkentett szintű kimenete, mint mérőpont. Ezáltal lehetőségünk van a konverter üzemközbeni ellenőrzésére.

Ezúton megköszönöm *Szombathy Csabának* a mérésben nyújtott segítségét.

#### **Irodalom:**

- Dr. Bárdos Sándor: Vevőantenna-rendszerek, Műszaki Könyvkiadó 1975
- 2. Solti Miklós: Kábeltelevíziós elosztó hálózatok tervezése, Távközlési Könyvkiadó 1995
- 3. Elektor: Breitband-Hybridverstárker, 10/89
- 4. Bán György: Tranzisztorok rádiótechnikai alkalmazása, Műszaki Könyvkiadó 1966
- 5. Philips: adatlapok a két OM családról, 1980, 1995.
- 6. Dr. Házmán István: Elektronikai alapáramkörök, Műszaki Könyvkiadó, 1976
- 7 Geher Károly: Lineáris hálózatok II. egyetemi jegyzet, Tankönyvkiadó, 1964

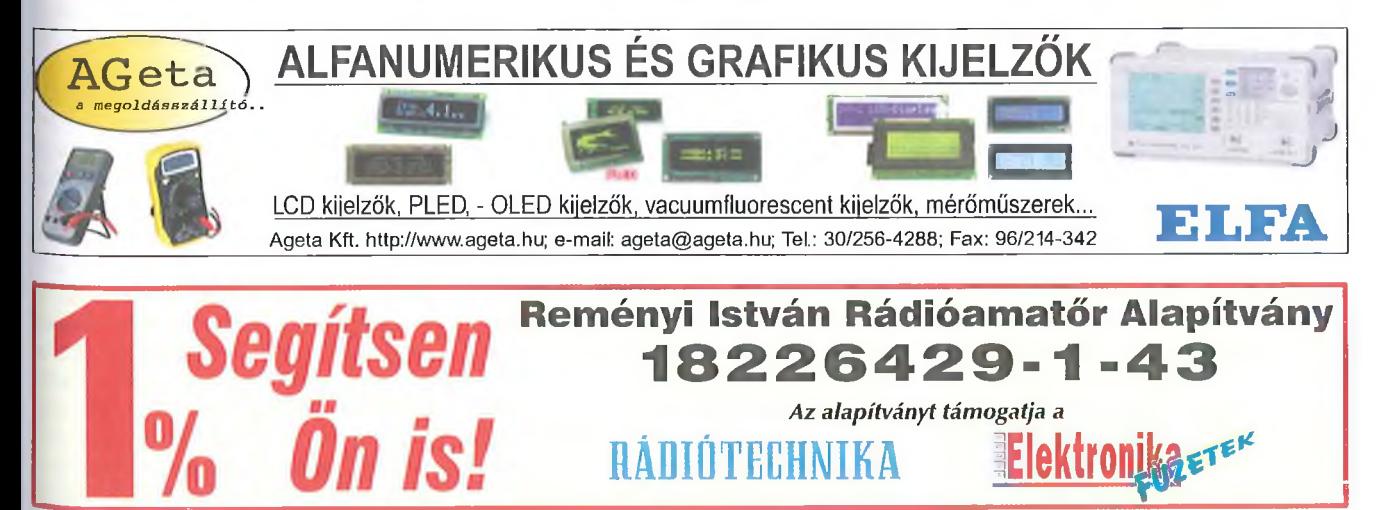
# **Titkos utakon**

# **Wlassits Nándor HA8QC**

*Alábbi cikkünk Wlassits Nándor (HA8QC) rádióamatőr társunk kiadásra váró könyvéből vett előzetes. A munka a szerző "Rövidhullámok 1924- 1934" c. első, nagy sikerű kötete mintegy folytatásának tekinthető. Annak idején, még a 2002-es R T évkönyvben, az akkor megjelenésére váró első kötet kapcsán írt felhívás napjainkban is helytálló:*

*Kérjük kedves Olvasóinkat, hogy támogatásaikkal csatlakozzanak a könyv kiadását felkaroló HA Old Timer Körhöz és a Reményi István Rádióamatőr Alapítvány közhasznú szervezethez. Ezen szervezetek várják a szalana szertő nagyközönség és a hazai szakipar anyagi segítségét. Pénzfelajánlásaikat a Reményi István Rádióamatőr Alapítvány, OTP Bank Nyrt. 11708001- 20396990 számlája fogadja be. Kérjük, hogy utalásaikon jelezzék az összeg rendeltetését:* könyvkiadás/ *További információ:* Tóth János *(HG5RV) alapítványi képviselő, tel.: 36-1-324- 8500, este vagy Békéi Ferenc főszerk., [fbekei@radiovilag.hu](mailto:fbekei@radiovilag.hu) (-A szerk.)*

Előzőekben alig ismert szakaszáról volt szó a rövidhullámú amatőrök szerepvállalásának, s ami következik, az még kevésbé tudott. Olyan "titkos küldetésekről írunk, ahol az amatőröket nem az első vonalban látjuk viszont, de nélkülük Magyarország útkeresése az angolszász szövetségesekhez nem lett volna lehetséges.

A háttéresemények a történelemben leginkább elsikkadnak, e téren a *titkos tárgyalások hírkapcsolatát* bonyolító *rádiótávírászok* munkája sem kivétel. Részvételüket sok kutatással és tucatnyi – a témával foglalkozó – könyv tanulmányozásával sikerült feltárni. Ezekben a munkákban a hírszerzőtörténetek leírása gyakran ellentmond egymásnak. Tisztázásuk történészi feladat, mert az újabb munkák éppen azzal váltanak ki érdeklődést, hogy cáfolják az előzőt; eseményeket másképpen állítanak be, vagy azokat összemossák. A történeti háttér ismerete nélkül a hírszerzői rádiósfeladatok semmit sem mondanak az olvasónak. Ezért, dokumentált források alapján foglalkoznunk kell Magyarország kül- és belpolitikai viszonyaival az 1942-44-es években.

A *Magyar Rövidhullámú Amatőrök Országos Egyesületének* története e titkos tárgyalások és a korszak ismeretében válik teljessé. Az utolsó órában járunk, hogy a sorsfordító évek eseményeinek *rövidhullámú rádióamatőr* vonatkozásait megörökítsük az utókor, és a történelem számára.

Visszaidézzük, hogy Magyarország sokkal inkább a körülmények kényszerítő erejéből, mintsem jószántából sodródott a világháborúba. Amikor viszont 1943 nyarán megtörtént a szövetségesek szicíliai partraszállása, majd Mussolini bukása, *Kállay Miklós* miniszterelnök elérkezettnek látta az időt, hogy keresse módját az ország háborúból történő kivezetésének. Reménye az *angolszász szövetségesekben* volt.

Mértékadó politikai körökben már korábban felvetődött, hogy az ország tartalékolja erőit határai védelmére, mintsem szolgai módon tegyen eleget a német követeléseknek. Mert a *tengelyhatalmak* együttműködése korántsem volt súrlódásmentes, és a háborús helyzet alakulásának következtében egyre több feszültség terhelte. Gondot okozott, hogy az állandósult magyar-román ellentétekben Antonescu miniszterelnök sokkal inkább tűnt a Reich kedvencének, mint *Horthy* kormányzó. Sötét felhők gyülekeztek Magyarország felett!

A nemzetstratégia középpontjába a visszacsatolt területek megtartása került, de ehhez ki kellett szolgálni a német szövetségest. Azonban egyre több jel arra mutatott, hogy a németek nem nyerhetik meg a háborút; akkor viszont minden elveszhet. Az angolszászok irányába mutató politikai passzivitás felvetette, hogy Magyarország a bombázások célpontjává is válhat. Kiváltképpen akkor, ha a német elégedetlenség az ország megszállásához vezetne. A helyzet hihetetlenül nehéz és komplikált volt. A problémák két táborra osztották a politikai közvéleményt. Az egyikben, mindent egy lapra, a németek győzelmére tettek és követelték a háborúban történő még intenzívebb részvételt. A másik oldal pedig a *titkos tárgyalások* megkezdését szorgalmazta az angolszász hatalmakkal. Ők arra számítottak, hogy a szövetségesek a *Balkánon* megnyitják a *másodikfrontot* és Görögország felől előre törve, elérik a magyar határt. Hadseregünk ekkor átáll, s így a németek hátába került szövetségesek gyorsan véget vetnek a háborúnak. Lehet, hogy voltak ilyen tervek, de napjainkban felbukkannak azok a történészi vélemények is, hogy a kelet-közép-európai országok felé "lebegtetett" reménysugár csupán Churchill stratégiai blöffje volt.

A különböző csatornákon megindult diplomáciai puhatolózást követő kapcsolatfelvétel mindenesetre a balkáni partraszállásra alapozott. A színfalak mögött Kállay miniszterelnök kormánya igyekezett fékezni a németekkel történő katonai együttműködést, de a nyilvánosság előtt a szövetségi hűség retorikája megmaradt. Ez volt a "hintapolitika" lényege. Következményeként a németbarát erők nem elhanyagolható súllyal támadták a kormányt, hogy eljátssza a szövetségesi becsületet, ami Románia malmára hajtja a vizet és a visszakapott területek elvesztéséhez fog vezetni. Így kezdődtek el a "különbéke" tárgyalások, melyet a diplomácia *másodvonalának* előkészítése vezetett be. Az angol diplomácia ugyanis megtiltotta tisztviselőinek, hogy a "tengelyhatalmak" hivatalos képviselőivel kapcsolatot tartsanak. A puhatolózást - az ún. "feeler" ügyeket – más foglalkozásúnak álcázott személyek készítették elő.

Ez a feladat diplomáciai jellegű volt, de más úton történt. Részben a Revíziós Ligán keresztül, amelynek hálózata a nyugati világban ki volt építve, vagy a Külügyminisztérium sajtó osztálya helyezett ki bizalmi embereket, hogy tájékozódjanak, tájékoztassanak és közéleti kapcsolatokat építsenek. Ezt a vonalat a minisztérium politikai osztályának jóváhagyásával *Ullem-Reviczlcy Antal,* a KÜM sajtóosztályának vezetője tartotta kézben. Bizalmi embere volt *Gellért Andor* (1907-1990) "ki "újságíróként" tevékenykedett 'gvédországban. Lépésről-lépésre épí tette kapcsolatait, s miután Ullein-Reviczkyt kinevezték stockholmi követnek, szinte azonnal érintkezésbe léphetett az angol-amerikai egyesített vezérkari főnökség (Combined Chiefs of Staff) képviselőjével. A találkozó 1943. december 1-én jött létre Ullein-Reviczky és Gellért Andor részvételével. És miért fontos mindez? Csak annyiban, hogy *Gellért Andor tagja volt az MRAOE-nek.* Emlékezzünk az 1937. évi közgyűlés záróakkordjára, amikor "a műszaki előadás-sorozat hallgatói nevében *Gellért Andor* mondott köszönetet Sárközy Géza OMnek." - írta a korabeli tudósítás.

Az események idején a stockholmi katonai attasé mellé beosztott rádiótá*yiíászNémeth Lajos*1 *(HA5V)* volt a követségen. Arra nincs bizonyíték, hogy Gellért Svédországból titkos rádiókapcsolatot tartott. De nem kizárt, mert rendelkezhetett a hozzáértéssel; és *Bokor Péter* a " *Végjáték a Duna mentén "* című könyvben írta, hogy Gellért Andor használhatta a követség számjelrendszerét. Sőt, bizalmasabb üzenetek<br>továbbításához külön siffre-kulcsa külön siffre-kulcsa volt. Lehet, hogy a rejtjelezett táviratot nem adta ki kézéből és maga továbbította. A háború után Gellért Andor emigrált és a Szabad Európa Rádió munkatársa lett.

A KÜM másik sajtóreferense, *dr. Veress László* (1908-1980) - szintén Ullein-Reviczky Antal beosztottja – 1943 januárban Lisszabonba utazott. Azért oda, mert a követnek, *Wodianer Antalnak*, lengyel emigránsokon keresztül kapcsolata volt az angol diplomáciához. Ugyancsak a lisszaboni követségen szolgált Ullein-Reviczky bizalmasaként *Dr. Ujpétery Elemér.* A tehetséges fiatal diplomata kapta feladatul, hogy ellensúlyozza az ország lejáratását a nyugati sajtóban. Mert a volt kisantant sajtóemberei a bevált gyakorlatot alkalmazva a közvéleményt offenzíva alatt tartották Magyarország negatív beállításával.

Térjünk vissza Veress Lászlóhoz, aki találkozott a brit külügyminisztérium munkatársával és átadta neki Kállay miniszterelnök tárgyalásokra felhatalmazó megbízását. De, mert Lisszabon Európa egyik kémközpontja volt, a további tárgyalásokat illetően úgy döntöttek, hogy arra Isztambulban kerüljön sor. E város a *különbéke tárgyalások* történetében fogalommá vált. A kérdés, hogy miért Isztambulra esett a válasz-

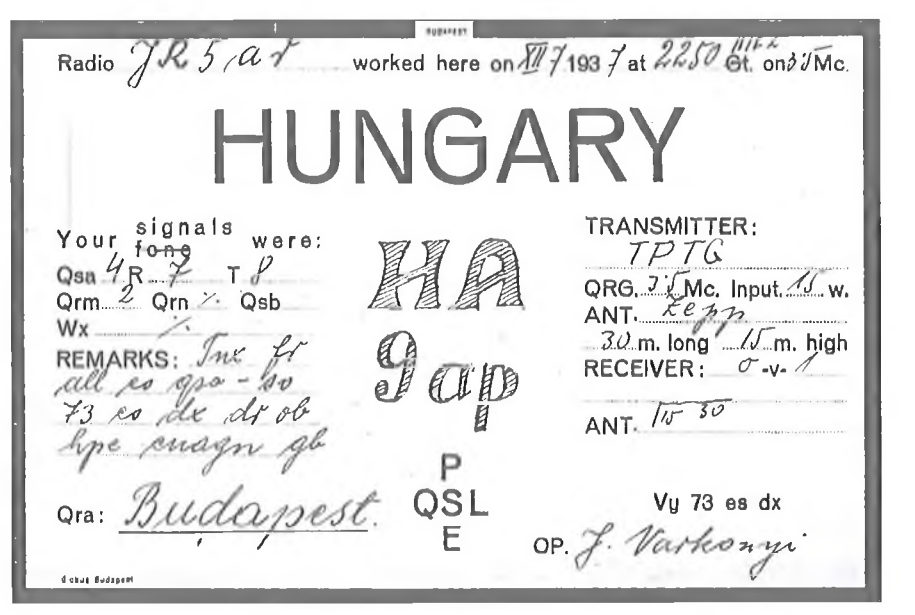

**Várkonyi János (HA9AP) QSL-lapja 1937-ből**

tás – mert ott is hemzsegtek a hírszerzők - éppen úgy nem kerülhető meg, mint az, hogy történetünk fonalán lépten-nyomon Ullein-Reviczky Antal bizalmi embereibe botlunk. A válasz egyszerű. Dr. Ullein angol feleségének édesapja a Boszporusz parti városban brit-konzul volt, és villájában a magyar külügyi tisztviselő 1942-es szabadsága alatt hosszabb időt töltött. A kapcsolatfelvétel alapjai ekkor jöttek létre.

A különleges műveletek osztálya - Special Operation Executive  $(SOE) - a$ németekkel szövetséges országokban szervezte a hírszerzést, szabotázs cselekményeket, propagandát stb.; délkelet-európai és balkáni központja Kairóban működött. A megbeszélések támogatására a SOE Isztambulba helyezte át egyik részlegét, melynek munkatársa a magyar származású Pálóczi-Horváth György volt. Veress László 1943. februárban Pálóczi-Horváth közreműködésével felvette a kapcsolatot a SOEvel. Szerencsésen! Az alacsonyrangú diplomáciai tisztviselő nem keltette fel az Isztambulban ébren figyelő német titkosszolgálat gyanakvását, s így Magyarország kapcsolatba került Angliával. Átadta az ismert álláspontot tartalmazó üzenetet, hogy amint a szövetséges csapatok elérik a határt, Magyarország nem fejt ki ellenállást és szembefordul a németekkel. A SOE képviselői azzal a megjegyzéssel vették tudomásul az elmondottakat, hogy a következő tárgyalásokra érkezzék katonai ügyekben illetékes megbízott is.

A magyar kormány komolyan számított arra, hogy megnyílik a balkáni front, és a nyugat nem szolgáltatja ki Szovjetuniónak a kelet-közép-európai országokat. Ezért *Szombathelyi Ferenc* vezérkari főnök elrendelte, hogy a németek által megszállt Görögországba a VKF2 osztály (a katonai kémelhárítás és hírszerzés szerve) küldjön képzett, megbízható tisztet a balkáni helyzet szemmel tartására. E veszélyes feladatra önként jelentkezett egy alezredes, valamint *Boross László (HA1M)* rádiós, akik polgári személyként utaztak Athénba. A német titkosszolgálat (Abwehr) azonban rövid idő alatt nyomukra akadt. Az alezredest, mint kémet elfogták, aki nyomtalanul eltűnt, de rádiósának sikerült megszökni és Lisszabonba menekült.

Az eseményekhez tartozó epizód után következzék újra dr. Veress László, aki 1943 augusztusában ismét megjelent Isztambulban, hogy folytassa a megbeszéléseket. Veress kiküldése úgy lett beállítva, hogy az *Izmiri Nemzetközi Vásáron* résztvevő magyar kiállítókhoz tartozó személyként utazik Törökországba. A tárgyalásokon, – amelyen részt vett *Ujváiy Dezső,* az isztambuli magyar konzul is - Veress kifejtette a fegyverszüneti elképzelést, amely feltétel nélküli megadáson alapult. Megkötik egy adott időpontban, de csak akkor jelentik be, ha a katonai helyzet lehetővé teszi.

A SOE belátta, hogy jelen körülményekben Magyarország nem deklarálhatja a fegyverszünetet, mert azonnali német megszálláshoz vezetne. A tárgyalásokba bekapcsolódó törökországi angol *nag)>követ* elvárta, hogy Buda-

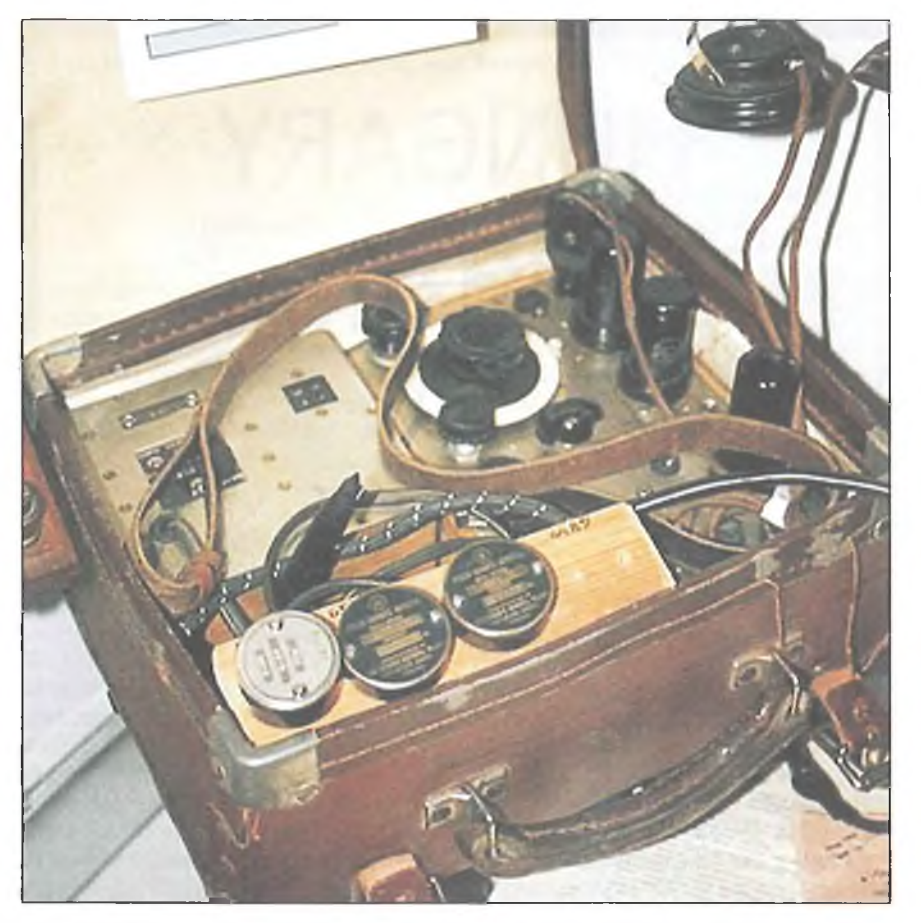

**Párásét bőrönd adó-vevő. Jobbra fenn a vevő csövei, ill. az adó elektroncsöve, alul a tartóban 3 db adókristály, balra a tápegység látható**

pest és Isztambul között teremtsenek *rendszeres rádiókapcsolatot.*

Az adó-vevő készüléket<sup>2</sup> kalandos úton az Izmiri Vásár "visszárujaként" elrejtve csempészték Budapestre. Nem volt veszélytelen e vállalkozás a bolgár-török határ szigorú német ellenőrzése miatt. A készüléket *Keresztes-Fischer* belügyminiszter felügyeletében helyezték üzembe *Sombor-Schweinitzer Józsefnek*, a politikai rendőrség vezetőjének irodájában. A szeptember 29-től – 1944. március 18-ig tartó rádióforgalmat *Kedélyes István* és *Várkonyi János* megbízható rendőr távírászok bonyolították. Utóbbi, a *HA9AP* hívójellel ismert volt a rövidhullámú amatőrsávokban is. QSL lapja (fotó) ilyenformán "ereklye" világháborús történelmünkből.

A magyar üggyel Isztambulban két SOE ügynök és a "cég" alkalmazásában álló *Pálóczi-Horváth György* foglalkozott. Utóbbit az angol konzulátuson alkalmazták; bizonyos, hogy ő végezte a siffrirozást és desiffrirozást. A rejtjelkulcsot Budapesten pedig dr. Veress László kezelte. Izgalmas kérdés lehet a rádiós személye, aki a Márvány-tenger partján kezelte a készüléket. A feladatra olyan személyt kellett találni, aki abszolút megbízható volt és bírta Pálóczi-Horváth feltétlen bizalmát. Az *operátor* kilétére<sup>3</sup> egymásnak ellentmondó feltételezést ismerünk.

A következőkben betekintünk a rádiókezelő sajátos munkájába. A feladat nemcsak sokoldalú alkalmasságot támasztott, hanem alapos rádiótechnikai előkészítést, az összeköttetéseknek hullámterjedéstől függő megtervezését és még sok egyebet.

Néhány szempont felemlítésével nézzük a legfontosabb követelményeket. Egészen másról volt szó, mintsem, hogy Budapesten vagy Isztambulban bekapcsolták a készülékeket és leadták, felvették a számjeltáviratot. Az éterforgalom, a rövidhullámú műsorszóró adók elhelyezkedése, zavarforrások, rádióegyezményi előírások, földrajzi-időjárási tényezők és nem utolsósorban az alkalmazott adó-vevő berendezés műszaki jellemzői alapján általában három hullámhosszt választottak ki. Az összeköttetéseket ezekre tervezték, a működési időpontok - és tartamuk meghatározásával.

E sorok írója rövidhullámú munkí ja során gyakran átélte a hullámterjedés szeszélyeiből fakadó nehézségeket és azt az élményt, amikor egy időpontban várta, hogy a világ egy egzotikus pont. járól – adott hullámhosszon – megjele nik a ritkán hallható hívójel. Fokozato san erősödő jelekkel emelkedett ki az éter zajából, létrejött a rádiókapcsolat. majd egy idő után a jelek gyengültek és elvesztek. Ilyen szempontok alapján kellett a *működés időpontjait* – adott hullámhosszon - meghatározni a *rádiósügynöki* munkában is. Több frekvencia előírására azért volt szükség, mert a rádiókapcsolat adás-vétel periódusát időben és hullámhosszban is elválasztották, hogy a felderítő bemérést nehezítsék. A felületi hullámok áthatásából így, akár a magyar vagy török rádióbemérők azt tudták megállapítani külön-külön, hogy Budapesten és Isztambulban működik egy-egy titkos rádióadó. De azt, hogy a rádiókapcsolat közöttük áll fenn, megállapítani nem tudták. Ehhez a rejtjelrendszert ismerni kellett volna.

Az ügynöki rádiókapcsolatok *hullámhosszai* hétpecsétes titoknak számítottak. A távírász magánál tartotta a *"la'istályokat"',* azt a rádiótechnikai eszközt, amely meghatározta az adókészülék működési hullámhosszát. A berendezés áramköreit ennek megfelelően állították be.

A készülékek ún. "bőrönd" (suitcase) adó-vevők voltak, mint például az angol Whaddon Mk VII Paraset elnevezésű készülék (ld. **fotók).** Az *előlapon* nemcsak a kezelőszerveket helyezték el: itt történt az elektroncsövek cseréje, és ami nagyon fontos, a hullámhosszt meghatározó kvarckristály behelyezése is. Ennél fogva, bármilyen ügynöki rádió üzembe helyezhető volt, ha hangolási tartományán belül rendelkeztek az üzemi hullámhosszt meghatározó kristállyal. Volt rá példa, hogy új frekvenciát jelöltek ki, ahova nem volt kristály. Ilyenkor egy megbízható - a hírszerző hálózatnál nyilvántartott szakemberhez fordultak, aki elvégezte a nagy precizitást kívánó kristálycsiszolást, ami lehetővé tette az új hullámhosszon történő működést.

Veress László részére a *SOE 3 Mark II.* típusú (más néven B2) ügynöki rádiót adták át **(fotó).** Ennek a két elektroncsővel (EL32 +  $6L6$ ) működő adója a 3,1-15,5 MHz-ig terjedő tartományban, az alkalmazott kristálytól függően

bármilyen hullámhosszon 30 W kimenő teljesítménnyel működött. Antenná**ja** az üzemi hullámhosszra méretezett Excentrikus Hertz volt. Az első adásra 1943. szeptember 29-én került sor, az utolsó a német megszállás előtt egy nappal történt. A 170 napon át tartó rádiókapcsolatban a szövetségesek fontos információkhoz jutottak politikai, katonai és hírszerzési témákban egyaránt. Miután az amerikai és angliai levéltárak titkos anyagából egyre több irat kerül felszínre nyilvánvalóvá válik, hogy a különbékét szorgalmazó kormánycsoport – Horthy kormányzó tudtával - talán sokkal jelentősebben hozzájárult Németország gyengítéséhez, mint eddig gondolták. Viszonzásul Magyarország semmit sem kapott. Elmaradt a szövetségesek balkáni inváziója és a béketárgyaláson nem írták javunkra a hírszerzési együttműködést sem.

Térjünk vissza Lisszabonba, ahol időközben berendezkedett a VKF2 is. *Ferenchalmi vk. alezredes*, madridi katonai attasé megjelent Lisszabonban rádiótávírászával, *Bálint Andorral (HA1R).* Villát béreltek Estorilban, ott titkos adóállomást üzemeltettek, amíg a helyi hatóságok le nem leplezték és a portugál külügyminisztérium ez ügyben fel nem lépett. A katonai attasét és *két rádiósát -* mert Ferenchalmi védőszárnyai alá vette a kalandos úton megmenekült *Boross Lászlót (HA1M)* is befogadták a követségre és az épület harmadik szintjén működésbe hozták a rádióállomást.

Ezután Wodianer is felhasználta a rádiókapcsolat lehetőségét és szerteágazó ismeretségéből fontos híreket juttatott a Külügyminisztériumba. Közben, mint később kiderült, Ferenchalmi kiszolgálta a német hírszerzést is abból a megfontolásból, hogy a portugálok a magyar követség rádióforgalmazását kevésbé figyelték. Vodianer Antal kapcsolatban volt Pangallal, Románia régebbi magyarországi nagykövetével. A volt diplomata azon fáradozott, hogy a nyugati hatalmak ismerjenek el egy  $-$  a román király által vezetett – Antonescu ellenes emigráns kormányt. Ezek a fontos hírek is eljutottak Budapestre a lisszaboni rádiókapcsolaton keresztül, de az információt az ország javára nem sikerült felhasználni.

A magyar önállóság a német megszállással megszűnt, s egyben a különbéke lehetősége is. Bár a diplomáciai kar ún. disszidens tagjai fenntartották kapcsolatukat az angol-amerikai szövetségesekkel. Nagy tekintélyű köve-

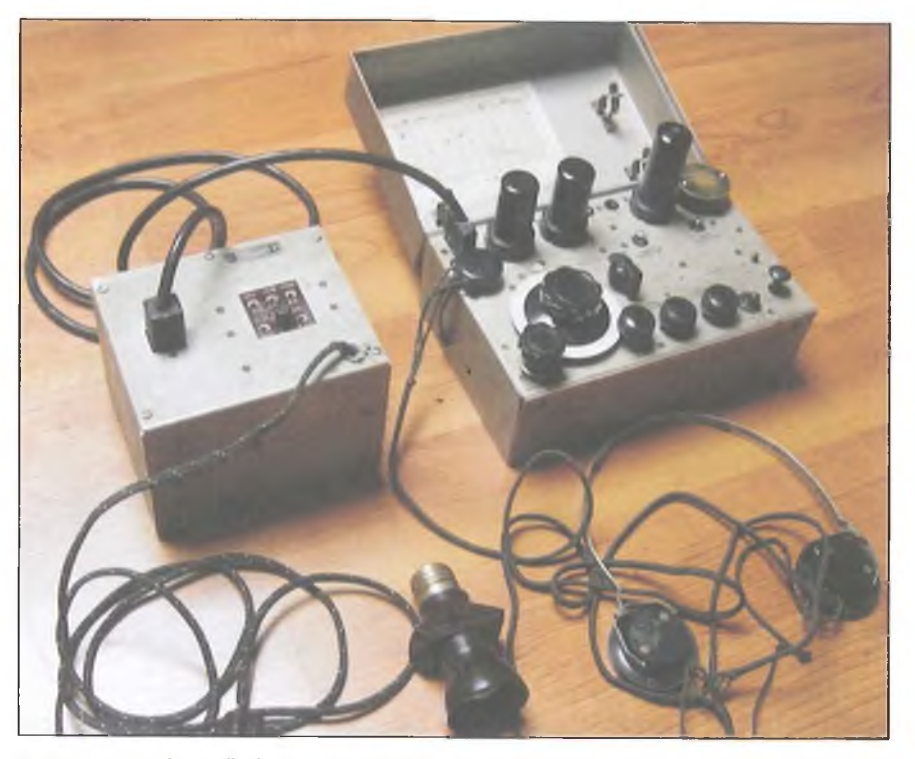

**A Párásét adó-vevő részének fedelében levő diagramról lehetett leolvasni a lineáris skálához (fehér tárcsa) tartozó vételi frekvenciát**

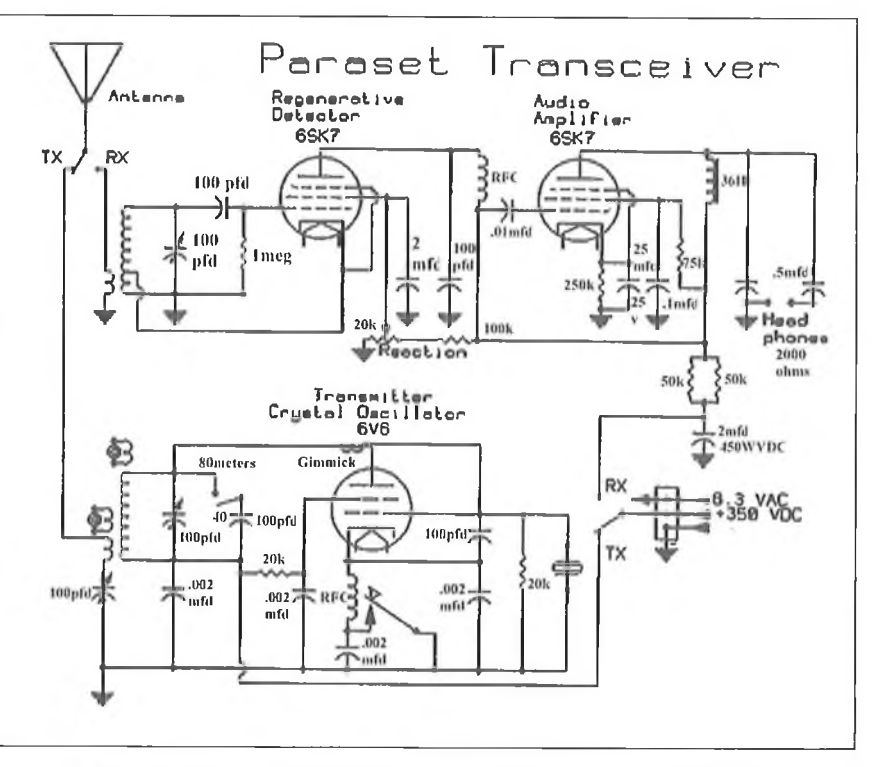

**A Párásét (Whaddon Mk VII) korai szériájának kapcsolási rajza**

tek és ügyvivők, mint Barcza György, Bakách Bessenyei György, Ullein Reviczky Antal és mások a Sztojay kormányt illegitimnek tekintették és szolgálatát megtagadták. Szervezkedésük a németellenes nagyköveti komitéként vált ismertté. Vezetőjük Wodianer Antal lett. A portugál kormány ezért nem fogadott követet Magyarországról, a külképviselet vezetését ideiglenes ügyvivőként dr. Újpétery vette át, viszonya emiatt megromlott volt főnökével. Ké-

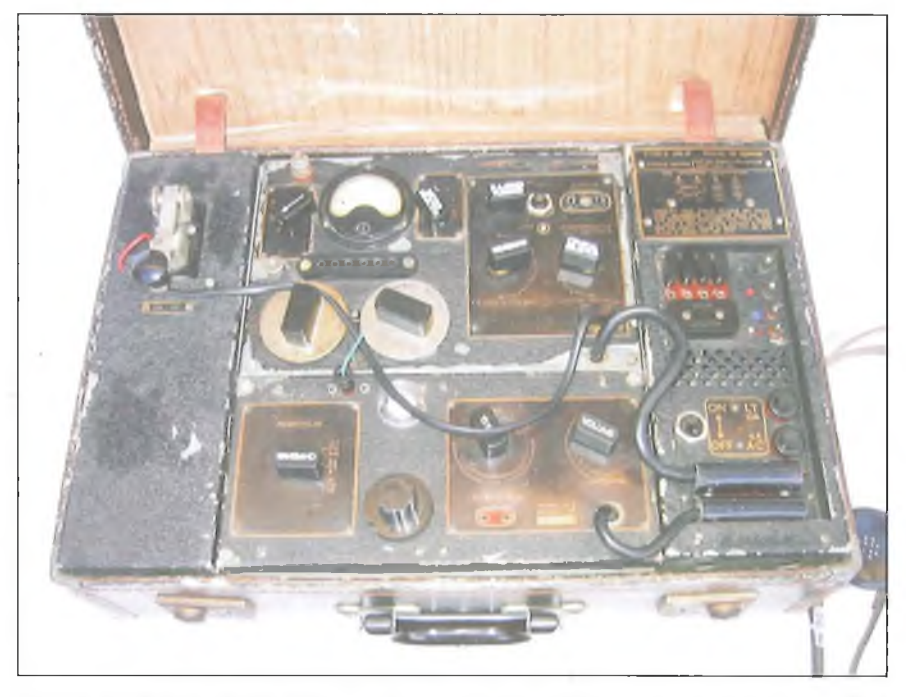

**SOE 3 Mk II (B2) rádió. Középen fenn az adó-, alatta a vevőrész, jobbra a táp egység, balra a tartozékok doboza látható, a billentyűvel**

sőbb enyhült a haragos viszony. A volt követ felkereste az ideiglenes ügyvivőt és megkérte egy rádiótávirat Budapestre küldésére. Megtörtént! Ezután Wodianer táviratait - immár *negyedikként* - is továbbították a rádiótávírászok. A "disszidens" nagyköveti komité ezúton érintkezett a külügyminisztérium számunkra ismeretlen tisztségviselőjével, aki Horthy környezetéhez tartozott. Ugyanis 1944 nyarán a németek hadi helyzetének romlása a kormányzó számára egyre nagyobb politikai mozgásteret adott.

A Szállási-kormány szolgálatát Dr. Ujpétery Elemér is megtagadta, újabb diplomatákkal együtt csatlakozott a "nagyköveti komité"-hez. Az ügyvivői feladatot Kemény Gábor külügyminiszter Ferenchalmira bízta, aki a háború végéig fenntartotta a rádiókapcsolatot a Szállasi-kormánnyal. Ezután Bálint Andornak<sup>4</sup> nyoma veszett; a másik rádiótávírász, Boross László, technikai ismereteire támaszkodva állást kapott Portugáliában. Itt telepedett le Ujpétery Elemér is, mert megtagadta a hazatérést. A közben ezredessé előlépett Ferenchalmi néhány év múlva Németországban meghalt.

Az *MRAOE-*bői indult rádiósokat, Bálintot és Borosst a történelem vihara a *VKF2 állományába* sodorta. Munkájuk *egyazon időben* merőben ellentétes politikai és katonai célokat szolgált ki. A morzejelek naponta kattogtak Berlinbe és Budapestre; információkkal látták el a németeket éppúgy, mint a kötelékükből szabadulni kívánó politikai csoportot. És természetesen ellátták feladatukat a hivatalban lévő kormánnyal szemben is. A "rádió-kavalkád" Lisszabonból talán egyedülálló volt a világháború történetében.

E fejezetben vezettük be a "polgári vonalon" kezdődő isztambuli "különbéke" útkeresést, amelyet katonai vonalon *Hatz Ottó vezérkari ezredes* folytatott. A történet olyannyira kuriózum, hogy előkelő helyet foglal el az egyetemes hírszerzés krónikájában. Főszereplője az a Hatz Ottó, aki 1937-38-ban még, mint vk. százados *tagja volt az MRAOE választmányának* és az egyesületben kötött barátságot a később vele dolgozó rádiótávírásszal, *dr. Kálix Aladárral (HA1K).* Róluk külön történetként írunk az "Izmiri Vásár" cím alatt.

#### Jegyzetek:

- 1 Háború után nem tért haza, Svédországból kedvelt QSO partner volt SM5CLW hívójellel.
- 2 Más források szerint két adó-vevőkészüléket csempésztek Magyarországra.
- 3 Tudomásunk van arról, hogy Isztambulban küldetést teljesített egy törökországi születésű és a török nyelvet jól beszélő MRAOE tag. De feladatáról nincsenek ismeretek. E sorok írója rendelkezik olyan információval is, hogy a rádiótávírász egy lengyel származású, korábban a műegyetemen tanult fiatalember volt.
- 4 Az 1970-es években gyakran rádiózott az amatőrsávokban W9IE hívójellel.

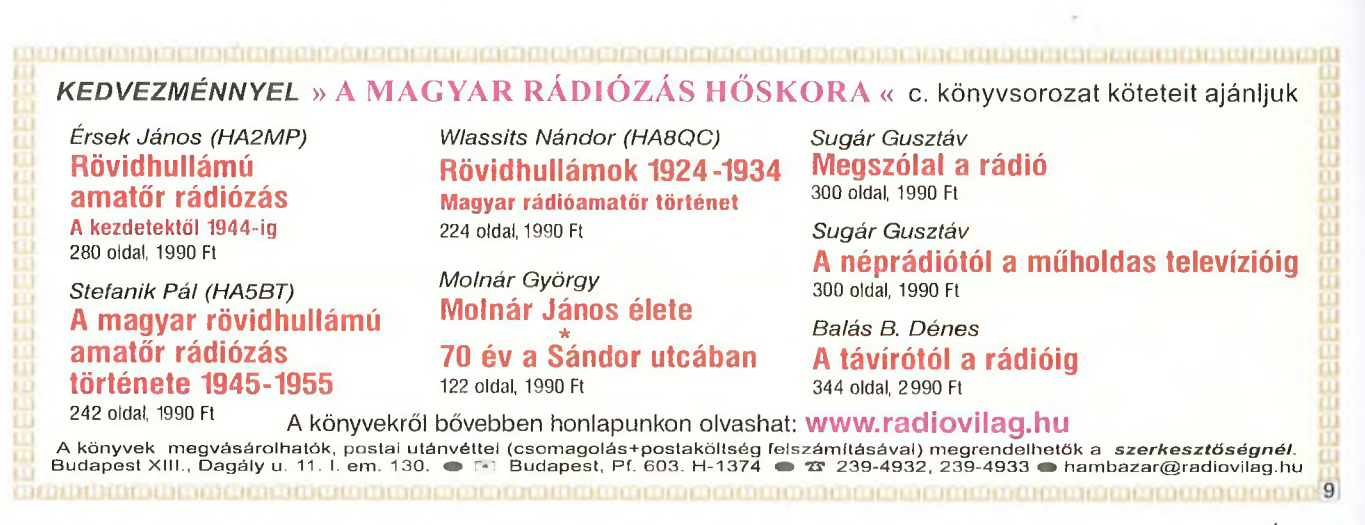

# **Szépkorú a Rádiótechnika!**

Elsőként befutott köszöntő soraival erre emlékeztetett bennünket *Molnár Vince* (HA6IBA) kedves Abasár-i olvasónk. Valóban, így, *egy szóban* írva, 1951 novemberében jelent meg először a Rádiótechnika. Talán mondanunk sem kellene, hogy az azóta eltelt hatvan év, azaz két emberöltőnyi idő egy folyóirat életében sem csekély teljesítmény! Főképp a mai rohanó korunkban, mikor is lapok indulnak és szűnnek meg - szinte naponta...

Valljuk és több helyütt is leírtuk, hogy lapelődünknek tekintjük az 1936 márciusában – idén 75. éve $(!)$  – indított Rádió Technika folyóiratot, melyet a világháború után 1947 májusában újra kiadott *Molnár János* szerkesztő. Aztán 1951-ben jött a Rádiótechnika, melynek *Fiivesi Gyula,* majd *Stefanik Pál,* illetve jómagam vezette redakciójából eddig vagy 50 000 lapoldal szerkesztett anyaga került ki. E mellett az 1968 óta évente rendre megjelenő évkönyvekről, illetve a XV évfolyamot megért Hobby Elektronika folyóiratról, majd annak Füzeteiről sem szabad megfeledkeznünk.

Az idők változnak és ezzel a változással, fejlődéssel igyekszik lépést

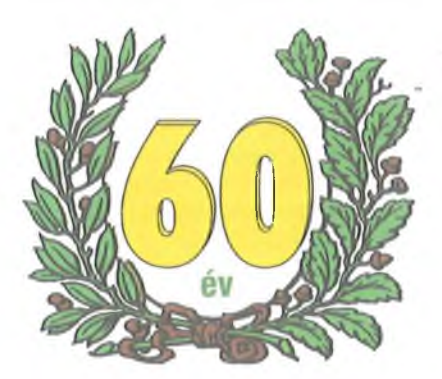

tartani manapság is a Rádiótechnika és annak szerkesztősége. Teszi mindezt egy olyan világban, mikor is a technika fejlődése mind tartalmában,  $mind$  területeiben – mondhatni – exponenciálisan változó, bővülő. Egy

olyan fura világban, melyben a hazai kultúra és oktatás "felkent urai" majdhogynem összevonták a fizika, kémia és biológia tantárgyakat egyetlen, úm. természettudomány tantárggyá. Döbbenetes meglátás! Csak nem arra gondoltak, hogy modern korunkban majd a filoszok, a történészek, a jogászok és a zenészek lesznek közkatonái a tudományos kutatásnak, az ipari termelésnek?!

A szerkesztőség ezúton is megköszöni kedves olvasóinak jubileumi üdvözleteit, és kiváltképp azon megtisztelő érdeklődését, mellyel eddig kitüntették - és reméljük a jövőben is kitüntetik - lapunkat! Ez tartja életben az örökifjú Rádiótechnikát. Az elektronika barátok, a rádióamatőrök szépkorba lépett folyóiratát, mely hamarosan a kornak megfelelő újabb internetes/digitális szolgáltatásokkal rukkol elő.

> **Békéi Ferenc (HA5KU) főszerkesztő**

# **D igitális lap kiad ás és archívum**

Az infokommunikáció roham léptű fejlődésének eredményeképp manapság már az asztali és a táblagépek mellett az e-könyv olvasók, sőt már az okostelefonok is alkalmasak az elektronikus folyóiratok és könyvek megjelenítésére. E digitális világban való lapmegjelentetést nemcsak az "idők szava" követeli meg. Erre kényszerítenek bennünket egykori, de mára számunkra már *kevésbé kedves* olvasóink, sőt egykori szerzőnk is! Például "petykaművek" és "kaporjózsi" –, hogy csak e két jellegzetes figuráját említsük a "cyber-alvilágnak" – fittyet hányva az elemi erkölcsi kötelmeknek, illetve a *törvényi előírásoknak,* gátlástalanul közreműködnek kiadványaink szerzői jogait sértő tevékenységekben. Modernkori Robin Hoodnak képzelve magukat meglopják a lapot, annak Kiadóját. Sajnos, vélhetően merő tudatlanságból mások, főleg az otthon bütykölő diákok, fiatalok is "segítenek" abban, hogy hamarosan beszüntessük a nagy nyomdai kiadásokkal járó papíralapú lapkiadást. Illetve, hogy azt csak az előfizetőknek tartsuk fenn a jövőben. "Ha nem tudod megakadályozni, akkor állj az élére!" - így a bölcsesség. Olybá tűnik, ez különösen áll a mai, digitális világra...

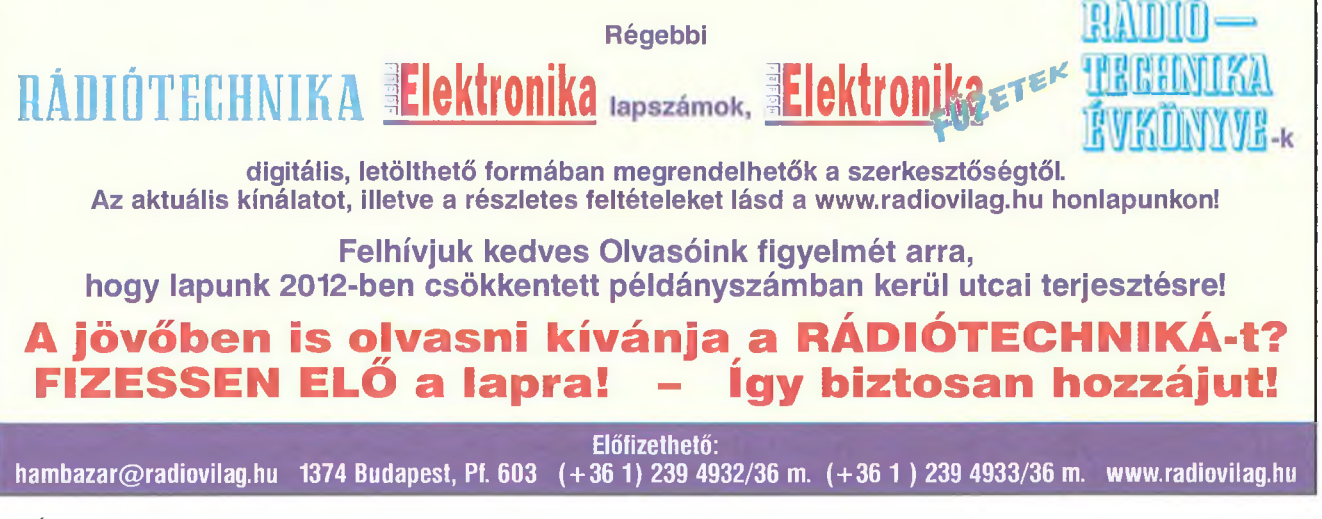

# **Feltétel nélkül stabil antenna tervezése**

#### **Némethy István YT3I, [yt3i@gimelnet.rs](mailto:yt3i@gimelnet.rs)**

# **1. Előszó**

Mindannyian tapasztaljuk, hogy a világhálón rengeteg antennakonstrukció található a 2 m-es rádióamatőr sávra. Jelen cikkel egyáltalán nem az a célom, hogy megkérdőjelezzem egyes szerzők teóriáit, hisz a legtöbb majdnem teljes mértékben igaz, és a konstrukciókat nagy gondossággal tervezték. Jó részük meg is épült és működőképes.

Sokan megélték azonbanazt a keserű tapasztalatot, hogy a pontos méretek betartásával megépített antenna nem úgy működött, ahogy azt elvárták. Másoknál viszont egyből sikerült az utánépítés és kifogástalanul működött a rendszer, amit a megfelelő mérések is bizonyítottak. Az azonos méretek mellett tehát lennie kell valaminek, ami az eltéréseket okozza!

Vannak, akik kételkednek a szerzők őszinteségében, ez azonban csak kevés számú szerzőre vonatkozik. Tény, hogy szép számmal akadnak, akik a legjobban sikerült konstrukcióikat megtartják maguknak vagy baráti köreiknek, valamivel kevesebben publikálják a sikeres példányaikat. Akad olyan szerző is, amelyik a legjobban sikerült antennáit eladja kereskedőknek, a többit pedig "szívesen közrebocsátja". Nem kis számban vannak dicsőségre vágyó amatőrök is, akik egyszerűen meghamisítják a jellemzőket, amire azonban előbb-utóbb fény derül. Nem az a célom, hogy erről kifejtsem véleményemet.

Az antennatervezés legfontosabb szempontja annak figyelembe vétele, hogy a leendő felhasználó mire akarja felhasználni az építendő antennát. Sajnos, gyakran éppen erre gondolnak legkevésbé.

Egyes felhasználók célja minél több "QTH négyzet" elérése tropó-, Es-, vagy MS-móddal. A versenyzők inkább egy gyorsan és célszerűen összeszerelhető antennát szeretnének a kitelepüléseikre, mivel a lakásuk a takartság vagy a számottevő zavar miatt komolyabb munkára teljesen alkalmatlan. Mások leginkább az EME-módot kedvelik a lakóhelyük miatt, amely olyan helyen van, ahol csak ez az üzemmód alkalmazható.

## **2. Tervezési kritériumok**

Az antenna leglényegesebb paraméterei: a nyereség, az irány-karakterisztika (azaz az előre/hátra, előre/oldalra viszony), az impedanciája, az illesztése a tápvonalhoz, a sávszélesség, amely a jósági tényező függvénye, bizonyos mértékben a nyereség/zajhőmérséklet aránya, ez azonban a 2 méteres sávban semmi esetre sem annyira lényeges, mint azt többen állítják.

Az említett paraméterek egymással szoros összefüggésben vannak. Feljavítva az egyiket, rendszerint rontjuk valamely másikat vagy az összes többit! *Stabil konstrukció az, ahol ez az arány szélsőséges külső hatások alatt* sem változik, vagyis az "arany közép" *jól el van találva.* Az ettől való nagyobb eltérés csak feltételesen stabil konstrukciót eredményez, amit rendszerint bölcsen elhallgat a tervező. Hogy milyen körülményekre érvényes a tervezett (vagy megvásárolt) antenna, az rendszerint csak később derül ki...

Igaz, vannak kevésbé felkészült tervezők is, akik viszont igen erős számítógépes háttérrel rendelkeznek, és azt hiszik, a gép mindent elvégez, helyettük méri fel az egész tervezési problematikát. Ez azonban rendszerint nem így van! A tervezőnek pontosan tudnia kell, mit akar, kinek készít antennát, és milyen feltételek mellett lesz képes az antenna arra, amit elvárnak. Azonban a felhasználónak is ismernie kell azokat a körülményeket, amelyek az antennára hatnak, amelyek rendszerint többé- kevésbé ismeretlenek vagy időben változók.

Sajnos, a legjobban felkészült tervezők között igen sok az olyan, akik ismerik a kereskedelmi marketing alapvető szabályait, amely nem feltétlenül csak anyagi hasznot jelent. Ezek előtérbe helyeznek egyes kritériumokat, természetesen a többi rovására. Sokakkal elhitetik azt, hogy ez az egyedüli út egy jó antenna felépítéséhez, megvételéhez.

Ide tartoznak azok, akik az ilyen antennát, mint első antennájukat megépítették, és természetesen jelen akarnak lenni a világhálón — szerintük — a legjobb antennával.

Jómagam sokat kísérletezve sokféle típussal, arra jöttem rá, hogy olyan a paraméterek jelentős változása nélküli antennát kell tervezni, amely feltétel nélkül stabil marad. Az antenna a lehető legkevesebbet változtathatja a paramétereit a külső behatásokra, ami lehel víz, ráfagyott jég, zúzmara, egyes irányokban levő vagy időnként megjelenő tárgy stb. Ugyanakkor az antenna bármely környezetben felépíthető legyen, azaz a környezet hatása, a fák, házak' villanyvezetékek stb. minél kisebb ráhatással legyenek a paraméterekre. Nem szabad elhallgatni a telepítés magasságát sem. Itt azonban egészen más a helyzet. Minden antenna - bárhogyan is van tervezve - a talajtól való magasság függvényében változtatja a sugárzási diagramját, nyereségét, impedanciáját stb. Ez elkerülhetetlen tény. Azonban a tervezésnél kell ügyelni arra, hogy ezek a paraméterek a föld feletti magasság kb. 6-30 méteres tartományában minél kevesebbet változzanak.

## **3. Eddigi tapasztalatok**

Az eddig szerzett tapasztalatok szerint a 2 m-es sávban egy feltétel nélküli stabil antenna tervezésénél lényeges, hogy milyen rezonancia-frekvenciára és milyen anyagból készüljön az antenna. Arezonáns frekvenciát mindenesetre célszerű az európai szabványoknak megfelelően, a 144-146 MHz sáv közepére, tehát 145 MHz-re venni. Fontos feltétel az is, hogy az antenna e sávtartományban sehol sem mutathat 1:1,2 feletti SWR-értéket. Minden más megoldás, még ha bármely más paraméter javulását is adná, csak egy feltételesen stabil konstrukciót eredményezhet.

Meg kell említeni a VE7BQH-féle - EME-célra készült – antennák listáját is, amely rezonáns frekvenciának a 144,100 MHz-et veszi. Akik csak EME-vel szándékoznak dolgozni, ezt a listát szem előtt tarthatják, a többieknek pedig ez a lista úgyszólván semmit sem jelentsen. Van ugyanis egy igen lényeges dolog, ami sokak előtt ismeretlen. (A lista téves alapokon készült, amiro a későbbiekben lesz szó. Ennek a listának a kritériuma a G/T viszony, azaz az

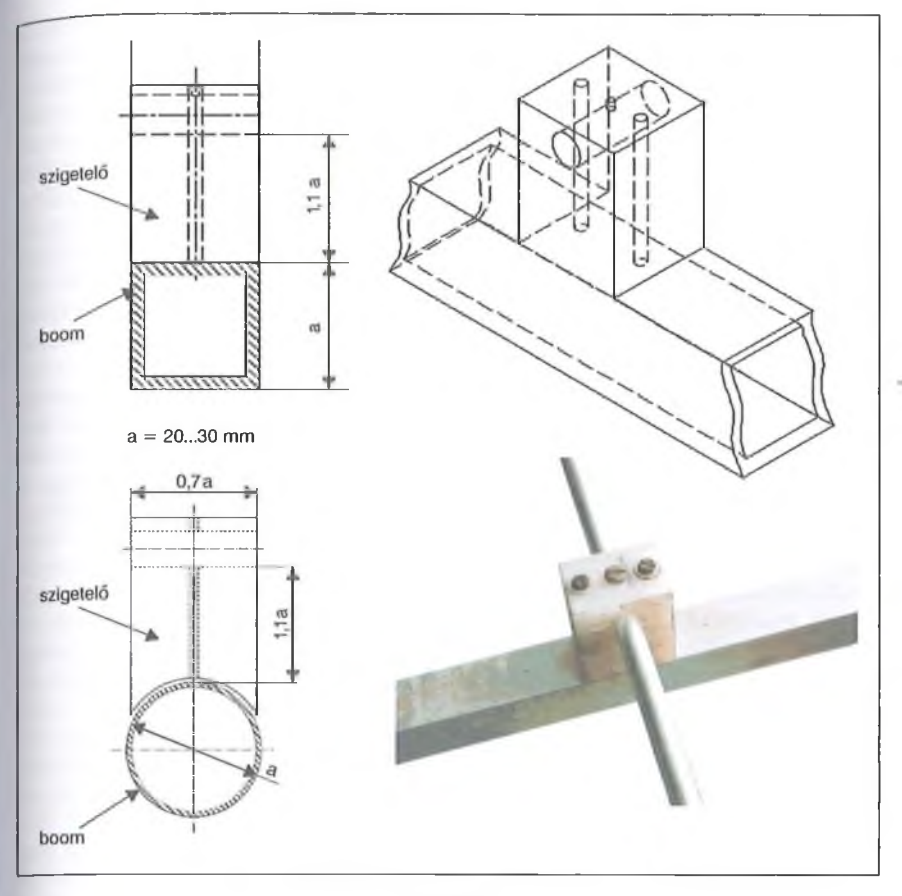

antenna nyereség és a zajhőmérséklet aránya, ami teljes egészében értelmetlen a nem elevált antennák esetében. Még azok esetében is csak bizonyos időben van hatása az antenna tulajdonságára.)

Bármely paraméter előtérbe helyezése sávszélesség-csökkenést von maga után. Ennek következtében az ilyen antennák igen érzékenyek lesznek a nedvességre, hóra, a ráfagyott jégre, a környezet hatására stb. Gyakran előfordul, hogy egy 144,100 MHz-en maximális nyereséggel és G/T-vei rendelkező EME-rendszer a 144,350-144,400 MHz-es tartományban MS munkára már alkalmatlan lesz. Képessége, még ideális feltételek mellett is, elmarad egy jóval szerényebb, úgyszólván fele olyan méretű, más szempontok szerint méretezett rendszeré mellett. Az ilyen módon, kizárólag EME-re optimalizált rendszer a téli hónapokban az időjárás hatása miatt alkalmatlan lesz az EMEre. Szerencsére a Hold pontosan, az előre kiszámított pályán mozog, így maradnak a száraz nyári hónapok, amikor aktívabbak az EME-expedíciók, akkor az ilyen kihegyezett rendszer <sup>ideális</sup> háttérzaj esetén "hozhatja magát". Megéri-e a befektetést az ilyen antenna, ha csak extra feltételek között használható? Természetesen, a legtöbb felhasználó nemcsak EME-re tervez, viszont az előbb említett ismeretek hiányában csalódásban lesz része, ha megépíti vagy megveszi ezeket az antennákat.

Tapasztalatok alapján – amit számítások is igazolnak - az elemek átmérője legalább 8 mm, a dipólus anyagának átmérője legalább 10 mm legyen, ez egyúttal csekély nyereségnövekedést is eredményez. Ez esetben az antenna könnyen tervezhető a kellő sávszélességre. Természetesen, ezek a méretek a mechanikai stabilitást is biztosítják és a rátelepedő madarak elviselésének szempontjából is megfelelőek és ideálisak.

Lényeges még a boom hatása is. Sok elgondolás létezik. Az egyik az elemek hosszának növekedésével reméli kiküszöbölni a boom elemekre gyakorolt hatását, ami megkérdőjelezhető. A legújabb tapasztalatok szerint a boom hatása nem egyforma minden elemre és valamelyest függ a dipólustól való elemtávolságtól is. Ez azonban a 2 m-es sávban általában még nem okoz lényeges eltérést. Sokkal nagyobb probléma van a boom átmérőjének reális változásával az eső, hó, jég stb. miatt, bár ez eleinte nem úgy tűnik, hisz a számítások szerint kör vagy négyzet alakú metszet egyformán hat az elemekre. Igaz, de csak addig, amíg az antenna boomjára nem tapad semmi! Ezt sokan elfelejtik, holott a ráfagyott jég, zúzmara stb. nem egyforma hatást gyakorol az antennára, függően attól, hogy kör vagy négyzet alakú a boom keresztmetszete.

Újabban létezik olyan megoldás is, melynél a boom kellő mechanikus biztonságot nyújtó szigetelőanyagból készül, de ez csak akkor jó, ha az anyag üvegszál, mert arra nem tapad rá és nem fagyhat rá semmi. Ez viszont a boom megválasztásakor nem mindig ismert tényező. Sokan felismerték azt, hogy a 2 m-es sávban a boom.a körülményektől függetlenül elenyésző hatást fejt ki, ha az elemek távolsága a boomtól legalább a boom méretének 110%-a **(1. ábra).** Ez esetben a boomhatás ki van küszöbölve, és mindegy, hogy a boom keresztmetszete négyzet, téglalap vagy kör. Ezen nem a boomközép-elemközép távolságát, hanem a boom és az elem alsó része közötti távolságot értjük. Az elemeket egy szigetelt távtartó rögzíti a boomhoz. A távtartó ideális esetben lehet teflonból, ami azonban nem feltétlenül szükséges, de lényeges, hogy a távtartó jó nagyfrekvenciás tulajdonsággal rendelkezzen és egyben időálló is legyen. A távtartót 3 mm-es csavarral rögzítjük a boomhoz, az elemet pedig egy kis, önmetsző csavarral az elemhez. Ez a szigetelőanyag igen lényeges, ügyelni kell arra, hogy ne tapadhasson rá semmi, ami beleszólhatna az elem-boom hatásba.

# **4. A már meglevő antennák analízise**

A világhálón található igen sok, különböző típusú antennáról egyszerű analízissel, rögtön az elején kiderült, hogy jó részük említésre sem méltó. Miért? Egy részük vagy tévesen lett méretezve, vagy pedig egyes dolgokat teljesen figyelmen kívül hagytak. Megjegyzem, egyelőre nem említem azokat az antennákat, amelyek igen régi keletűek és a készítésük idején a számítógépek még gyerekcipőben jártak. Szándékosan nem szólok egyes antennák részletes adatairól, anélkül is sokan felismerik miről és kiről van szó.

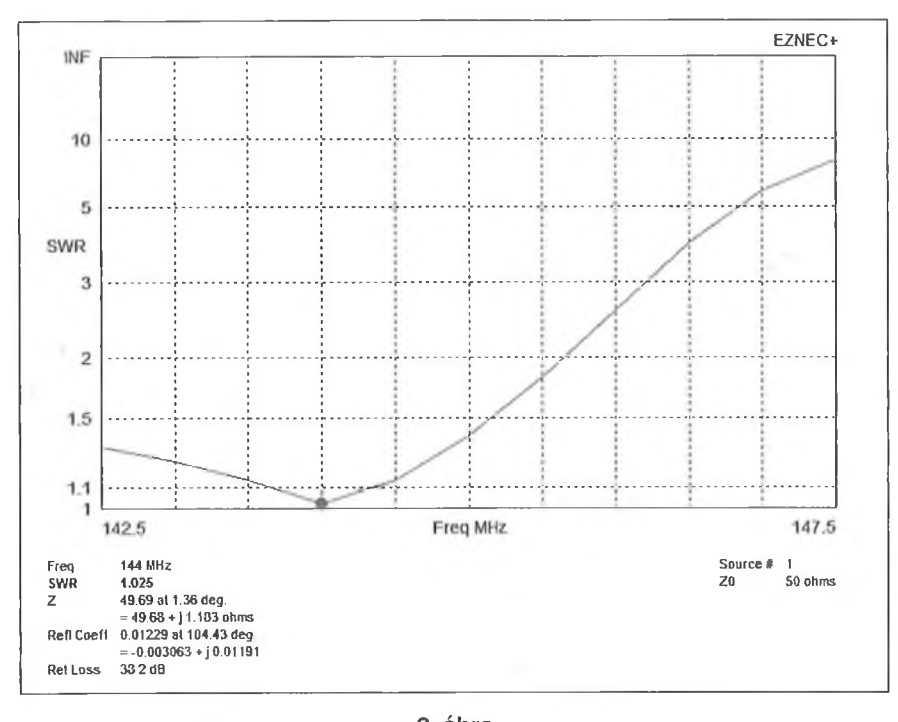

Most csak a teljesen díjmentes analizáló programokat említem, sok antenna profi programmal is analizálva volt, ám lényeges eltérés nem mutatkozott. Kellő hozzáértéssel részletes analízis készíthető egy ingyenes 4nec2 (4nec2 v.5.8.5) programmal. Ugyanaz az eredmény mutatkozik a Yagi Cad v.6.1-gyel is, amelynek kezelése egyszerűbb, de ez valamivel lassabb és nem alkalmas csoportantenna analízisre. Természetesen nem hagyható ki az EZNEC PRO 3.0.45 és az EZNEC + 5.0.42 sem, amelyek azonban nem olcsó, regisztrált programok. Létezik e programok ARRL változata, amely csak feltételesen hozzáférhető és használható. Az említett programok szíve a NEC2 program, amelynek egy korábbi, Fortranban írt verziója lett átdolgozva magasabb programnyelvekre. Ennek tudatában teljesen lényegtelen mit használunk a gépünkön, csak maga a számítógép és a futtatás ideje változik. Az eredmények szinte azonosak, említésre sem méltó eltéréssel. Természetesen magának a programnak a szolgáltatása is függ a felhasználótól, több-kevesebb ismeretet igényel. Az eredeti Fortran regisztrációja mellett az eredeti NEC2 program is használható. Ekkor a tervezőnek sokkal több lehetősége van arra, hogy újat alkosson és az eredeti NEC2 programot teljes egészében a saját szükségletére alakítsa. E program továbbfejlesztésével és a GFortran (a Fortran Macintosh gépekre készült változata) alkalmazásával készült el a NEC4 program, amely már nem ingyenes.

A világhálón levő számtalan antennatípus közül azok lettek analízisre méltatlanok, amelyek sávszélessége igen keskeny, mindössze pár száz kilohertz. Ezeknél rendszerint ideális sugárzási görbe mellett jelentős nyereség van, szükségtelenül, szinte ideális G/T aránnyal. Azonban az igen keskeny sávszélességet követő, nagyon magas Q-faktor (jósági tényező) mellett ezek az antennák csak bizonyos feltételek mellett bizonyulnak olyanoknak, amilyeneknek hirdetik.

Az időjárás hatása oly mérvű, hogy csak egy bizonyos jó időben használhatók, nehezen reprodukálhatók, mivel az elemek hossza és elhelyezésük a boomon századmilliméter pontosságot kíván meg. Ha ezeknél az antennáknál számításba vesszük a boom hatását, valamint azt, hogy az elemek nincsenek elszigetelve a boomtól, vagy pedig szigetelten a boomon keresztül vannak felszerelve, akkor az ugyanazon gyártótól származó több példány paraméterei között is jelentős szórás mutatkozhat.

Vannak ugyan konstrukciók, amelyek a fenti példától valamennyire eltérnek, amelyek a rendkívül magas nyereséget és irányhatást az antenna impedanciájának a csökkentésével érik el. Az antenna impedanciája 28 vagy 12 ohm, ebből egyszerű illesztéssel érik el a táppont 50 ohmos értékét. Természetesen figyelembe kell venni a minden impedancia transzformáláskor fellépő veszteséget, bár ez 145 MHz-en nem számottevő érték. Ezen antennák tervezői azonban teljesen figyelmen kívül hagyják a környezeti hatást. Minél kisebb egy antenna saját impedanciája, annál érzékenyebb a környezet hatására. Ezért ezek az antennák csak a lakott helyektől távol, teljesen sík felület felett használhatók. Ez a feltétel viszont igen ritkán valósul meg, ellenben rendszerint elhallgatott tényező.

A **2. ábra** egy nagyon közismert és  $m$ elismert"  $4 \times 11$  elemes csoport SWR diagramját mutatja, mely beleillik VE7BQH táblázatába, vagyis az egyedi antenna rezonanciája 144,100 MHz, a csoport rezonanciája pedig 144,000 MHz. A környezet és az időjárás hatására létrejövő rezonancia-frekvencia "elcsúszás" – különösen alacsonyabb telepítéskor - használhatatlanná teszi ezt a "csak feltételesen jó" antennát. Az előbbivel teljesen ellentétes megoldás az antenna impedanciájának növelése. A környezeti hatás kisebb ugyan, viszont az összes többi paraméter egyre inkább romlik.

Az analízis alatt rendkívül sok, igen régi antenna mutatott ideális eredményt, természetesen a számítógéppel való pontosítás után. Az eddigi tapasztalatok szerint az egykori, DL6WU típusú antennák mutatkoztak a legjobbaknak. Igaz, e típus mellett van még egy pár "őskori" antenna, hasonló jó tulajdonságokkal. Az idősebbek között bizonyára sokaknak ismeretes ez a nosztalgia antenna, amely, ha jól emlékszem, sohasem hagyott cserben bármilyen időváltozás hatására sem. Senki sem csalódik, ha elkészít egy számítógépen rekonstruált DL6WU antennát. Nem a sok helyen téves, nyomdahibás adattal megjelent DJ9BV antennára gondolok. E család egyes típusai kizárólag keskenysávúak, ami EME-munkára alkalmas, de a felhasználók nagy tömege sohasem lett boldog, ha ilyen antennát használt.

## **5. A DL6WU antenna**

Keresve a feltétel nélkül stabil antennát, eszmecserét folytattam a világszerte közismert YU1 AW-vel. Azt mondta: "Nem kell sokat keresned, ez már régóta megvan. Ez a DL6WU antenna!" Szerencsére megvolt egy régi, számítógépes verziója ennek az antennának, így csak be kellett táplálni az adatokat a 4nee2 5.8.5 programba.

Lényegesnek tartom megemlíteni, hogy a DL6WU programnak igen sok változata került a világhálóra. E programok jó része téves adatokat produkál. Ennek oka abban rejlik, hogy ezek a programok a programozás kezdetén készültek és a hibák ritkán kerültek javításra. Másrészt a programok egy része ott készült, ahol a 2 m-es sáv 144-148 MHz-ig terjed és rendszerint a sáv közepére, vagyis 146 MHz-re vonatkoztak az adatok. Ez lényegében nem rossz, mivel az antennák sávszélessége nem 2, hanem 4 MHz. Igaz, ezek az antennák valamivel kisebb nyereséget produkálnak, de a stabilitásuk rendhagyó.

Saját gyakorlati tapasztalataimra gondolva, sokfajta verzióra emlékszem. Az elemek átmérője 2-10 mm között mozgott. Az elemek átmérőjének növelésével a környezet ráhatása fordított arányban van. A ráfagyott hó, jég stb. a 2 és 3 mm-es elemekre nagyon kihat, míg a 4 mm-es elemeknél már kevésbé és alig észrevehető a 6 mm-es elemeknél. A 8 és 10 mm-es elemeknél szinte észrevehetetlen.

A 2 mm-es elemek sávszélessége kb. 400-500 kHz, ami még meg is felelne, de rossz időben a rezonancia rendszerint jóval a sáv alá csúszik. Amennyiben 8 mm-es elemeket használunk, a sávszélesség jóval meghaladja a kívánt 2 MHz-et és stabil marad, bármely időjárás és környezeti hatás alatt is.

A választásom egy 12 elemes verzióra esett, mivel így a 6 méter körüli boom a legnagyobb mértékben kihasználható. Természetesen az elemek 8 mm, a dipól pedig 10 mm átmérőjű anyagból készülnek. Elvileg ugyanúgy működik az antenna 10 mm-es átmérőjű elemekkel és 12 mm-es átmérőjű dipóllal is, alig észrevehető nyereségnö-

vekedéssel. Azonban az árkülönbség és a forgatási inercia növekedése ezt nem indokolja. Hasonló tapasztalat van más, hasonló sávszélességre optimalizált antennatípusokkal is.

Szerintem igen lényeges megemlíteni a DJ9BV által továbbfejlesztett DL6WU antennákat is. Itt egy kizárólag EME-re készült antennacsaládról van szó. A sávszélesség igen kicsiny, ezért csak feltételesen stabil antennákról van szó, amelyek a sáv elején rezonálnak, kizárólag szép időben. Hasonló elképzelésekkel készültek a DJ9BV ál-" tal másodszor újraoptimalizált antennagenerációk, valamelyest nagyobb nyereséggel és még keskenyebb sávszélességgel. Sokaknak, akik még nem is hallottak az EME-munkáról, igen nagy keserűséget és csalódást okoztak az ilyen és hozzá hasonló antennák.

Ismertem olyan tervezőket is, akik csak egyetlen rezonáns frekvenciára tervezték antennáikat. A sávszélesség kb. 300 kHz-re csökkentésével igen jelentős nyereségnövekedést értek el. Természetesen az ilyen konstrukciókból még maguk sem tudtak soha megépíteni nagyobb csoportokat. Puszta véletlen folytán néha elfogadható eredményeket kaptak, de egy körültekintőbben méretezett csoport tulajdonságai általában felülmúlták ezekét.

*A célom az, liog}> rámutassak arra, hog)> a sávszélesség talán az egyik legfontosabb tényezője egy stabil antennának. Ez egy minden szempontból átgondolt antenna legfontosabb tulajdonsága, sokkal lényegesebb, mint a nyereség vagy a rendszerint tévesen értelmezett G/T tényező.*

Talán érdemes megemlíteni azt, hogy az eredeti DL6WU antenna optimalizációja a NEC2 alapú számítógépes programmal nem minden esetben korrekt. Bizonyos körülmények között, amikor a tervező célkitűzése eltér a DL6WU antennák elvétől, az eredmények vitathatóak lesznek. A jól elgondolt antennából torz, semmire sem használható antenna lehet. Sajnos, az ingyenes hozzáférésű programok mind NEC2 alapon készültek, különbség csak a program szolgáltatásaiban és az alkalmazott grafikákban jelentkezik, az eredmények lényegében teljesen egyformák.

Csak megemlíteném a WIPL-D, valamint az Antenna Mágus programot, amelyek regisztráció nélkül nem használhatók. Ezeknél a tervezési- és analízis-lehetőségek lényegesen nagyobbak, és csak ezekkel mutatkozik meg az, hogy néha az eredeti DL6WU antenna lényegesen felülmúlja a NEC2 adta lehetőségeket. Természetesen vannak még más profi programok is, amelyek alátámaszthatják az itt elmondottakat. Ezt erősíti a NEC4 program is, amely sok eredeti NEC2 klónprogram hibáit kiküszöbölve, valóban profi, de nehéz hozzájutni.

Tehát a klasszikus yagi-családban jobb antenna, mint egy DL6WU nem létezik! Az előrelépés zsákutcában van, immár 30 éve.

# **6. "Alacsony zajú" antennák**

Az utóbbi időben igen elterjedten alkalmazott "alacsony zajú" antennákat a világhálón ügyes marketinggel reklámozzák. Azonban, ha mélyebben utánanézünk az igen vonzó és mesterien eltalált jelző valódiságának, akkor rendszerint rájöhetünk arra, hogy felületes fogalmak hibásan értelmezett összefüggésével, egyszerű szemfény-

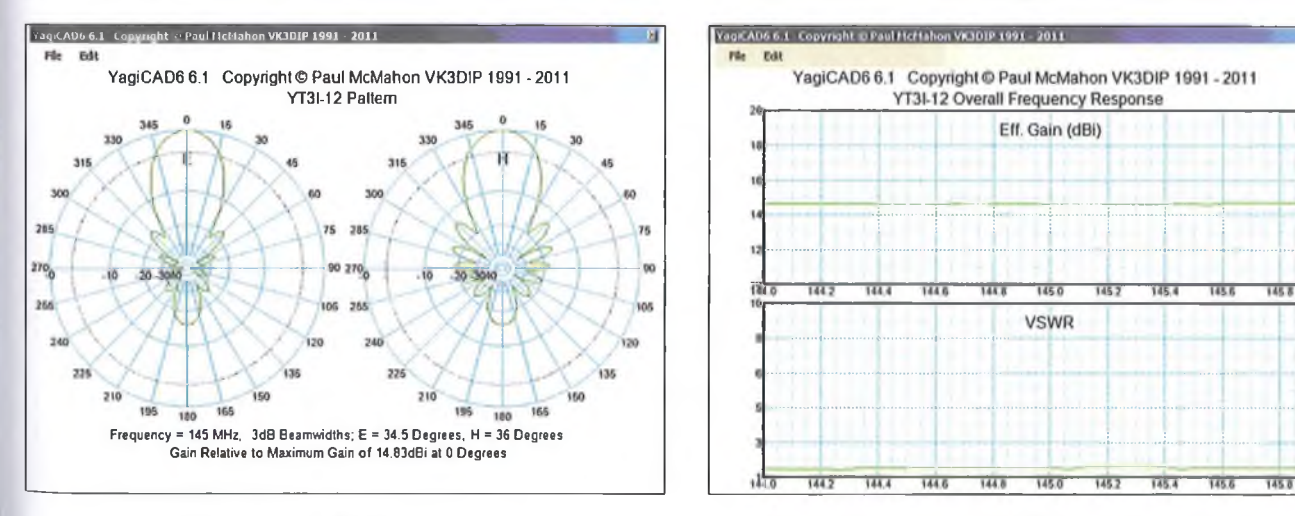

vesztésről van szó! Nem annyira az anyagi haszon a motiváló ok, hanem a kapkodó, elismerésre vágyó szerző (ön)kielégüléséről van szó. Kik azok, akik fényképekkel igazolják ezen antennák jó tulajdonságait? Rendszerint olyan hívójelekkel találkozunk, akik az URH ranglisták alján vagy egyáltalán nem szerepelnek, nem olyanok, akik eredményekkel igazolhatnák a valóban jó tulajdonságokat. Jó részük az első felépített antennáját képekkel illusztrálja.

Egy antenna jó vagy rossz tulajdonsága nem egy fényképpel bizonyítható, hanem inkább elméleti magyarázattal alátámasztott, igazolt eredményekkel.

Az antenna zajanalízise az elfogadott TANT programmal történik, melynek szerzője YT1NT-VE3EA. Itt is van egy lényeges dolog, amiről kevesen tudnak. A szerző az égbolt zajhőmérsékletét 200 K-re, a Föld hőmérsékletét 1000 K-re veszi, mivel a program megírása előtt tévesen informálták. A tény azonban az, hogy az égbolton az Oroszlán csillagképben a zaj 195-250 K, a Vízöntő csillagképben 275-350 K. Az északi égbolt többi helyén általában az érték 500-1000 K.

Lényegesen helyesebb érték lenne, ha a programban egy elevált antenna háttéri zaját 400-500 K-re választanák, így aztán a kapott eredmények is tévesek!

Ismernünk kell még azt is, hogy az antennánk vagy antennarendszerünk mindig a háttér zaját látja? Tehát, egy nem elevált antenna mindenképpen a háttér kb. 1000 K zaját látja? Mikor? Amikor az antennánk egy minden helyi zavarforrástól igen messze, pl. a Szahara vagy Óceánia közepén van, egy lakatlan szigeten.

Igaz, az égbolt feltételezett zajhőmérsékletét valamikor régen, 200 K-re vették igencsak közismert amatőrök: DL6WU, DJ9BV, W5UN, meg a DUBUS folyóirat. Később azonban a profi rádióasztronómia ettől lényegesen nagyobb zajokat állapított meg, sőt feltérképezte az egész égbolt háttéri zaját. Bennünket valójában csak a holdpálya mögötti zaj érdekel és itt is feltehetjük a kérdést: érdemes-e egy időben állandóan változó értéket vagy annak átlagos értékét egy antenna, vagy antenna rendszer minősítésére használni még akkor is, ha az antennánk kizárólag EME-re szolgál?

Ha a TANT programban ki is javítanánk a feltételezett zajhőmérsékleteket, akkor sem sok értelme lenne, hiszen ily' eset szinte sohasem fordul elő. A városi zaj, sőt egy apró kis falucska zaja is jóval felülmúlja azt az értéket, ami a programban a Föld feltételezett zaja. A program ezért 30 fokos elevációs szögre állapítja meg a nyereség-zaj viszonyt. Ha pontosnak tételezzük is fel e programot, az efféle analízis teljesen használhatatlan, mivel sok esetben az antenna sohasem lesz eleválva.

Az elevált antennák rendszerint EME-munkára készültek, ahol az égbolti háttér zaja a Hold égbeli pályáján jelentkezik. Ezen a pályán a Hold azonban csak ritkán van alacsony háttéri zaj előtt, vagyis a holdpálya időtartamának mindössze 2-3%-a alatt.

Gondolom, a fentiekből érthető, hogy az EME-re készült antennáknál mennyire fontos az antennanyereség-zaj, azaz a G/T viszonya. A földi kommunikációkban ennek viszont semmi jelentősége nincs.

Az antenna saját zaját az iránydiagram, illetve a fő- és melléksugárzási nyalábok által látott háttéri zaj adja. Így egy antennával annál jobban haliunk valakit és minket is annál jobban hallanak, ha minél nagyobb az antennanyéreségünk és minél tisztább a sugárzási diagramunk. A sávban levő, néha igen sok állomás egymásra ható zavarásában a sugárzási melléknyaláboknak van jelentősége. Ez nemcsak a saját antennánktól függ.

Ideális lenne, ha minél kevesebb melléknyalábunk lenne, mivel a melléknyalábban a nem kívánt állomás jele és annak sugárzási spektruma is megjelenik. Ezzel viszont teljesen ellentétes a sok versenyző által elvárt követelmény hogy minél kevesebbet kelljen forgatni az antennát. Ez a telepítési hely függvénye, csak bizonyos határok között teljesíthető és a nagy nyereség tiszta, minimális melléknyalábú iránykarakterisztikával csak bizonyos antennáknál ideális.

A antenna melléknyalábjából eredő káros hatások csökkentése a vevőrendszertől, valamint a közelben levő, más állomások sűrűségétől függ. Természetesen erre a célra feltételesen lehetne használni éppen a TANT, illetve a G/T analizáló programot, még ha téves eredményekkel is szolgál. Mindenesetre a határt maga a nyereség és az előre-hátra, illetve az előre-oldalra viszony ideális aránya adja, amelynek van egy - a települési hely és a közeli állomások arányától függő  $-$  értelmes kompromisszuma. Ha egy kitelepülésre szánt antennát vagy antennacsoportot tervezünk, akkor ajánlatos e tényezők ismerete. Egy sűrűn lakott, egyéb zajokkal erősen terhelt környezetben az eleváció nélküli antenna által befogott zajra semmi szükség sincs. Tehát: a 2 m-es sávban alacsony zajú antennák nem léteznek, és semmi értelme sincs

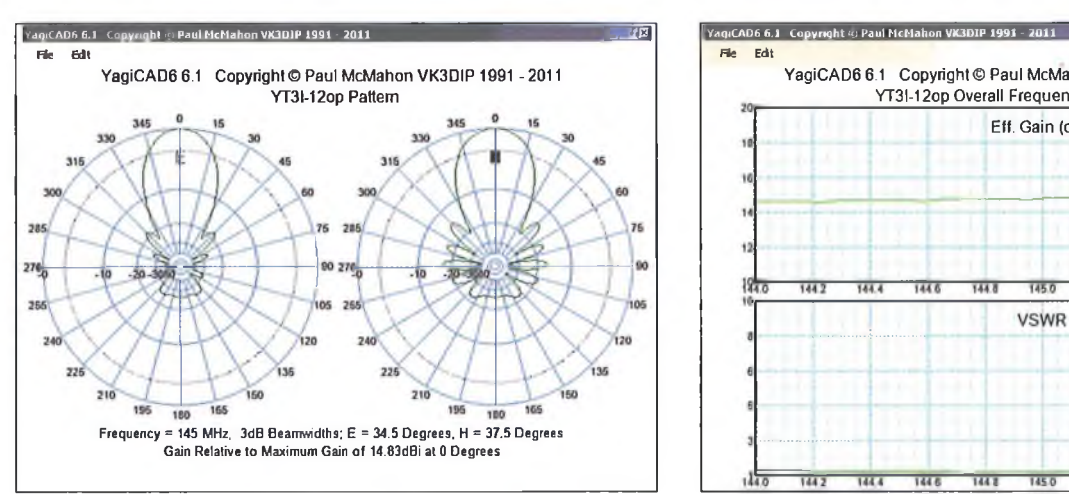

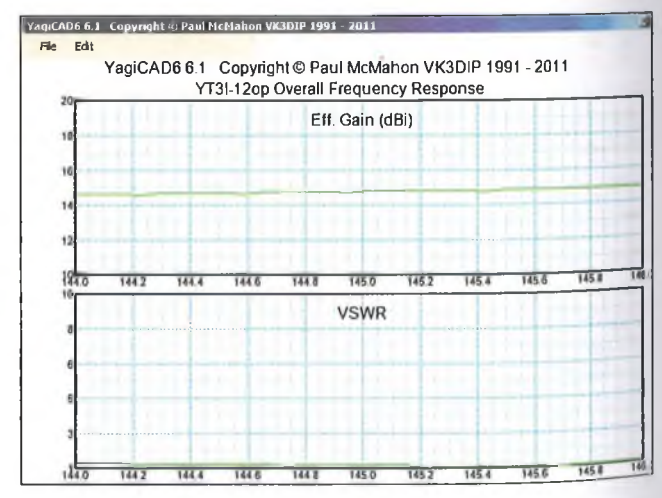

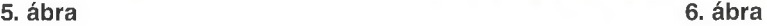

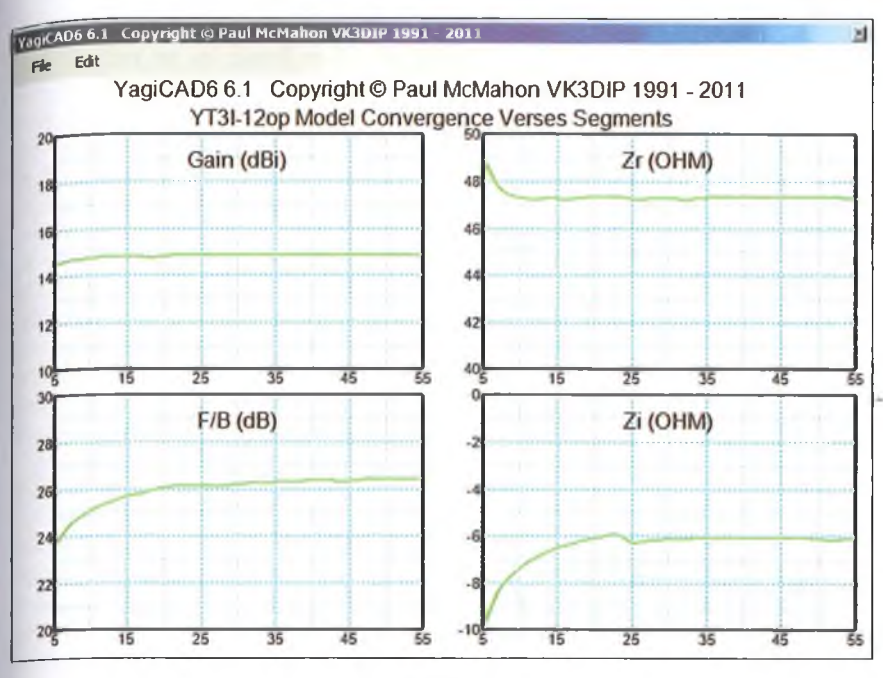

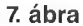

az ilyen definíciónak. Ez az egész csak  $egy$  tévút – a sok közül – az antennák fejlesztésében. Az igazi EME amatőrök régem felismerték ezt a tényt. A világhálón YU1AW honlapjain angol és szerb nyelven bővebben találhatunk erre részletesebb analízist.

# **7. Feltétel nélküli antenna irányelvei**

Eddig egy feltételezett felhasználó antennájának tervezési mozzanatait ismertettem, amely az igényeknek megfelelően sok mindenben el is térhet ettől, viszont a kapott eredmények összehasonlítása nagyon lényeges. A sorrend a következő:

- A boom méretének és alakjának nem szabad hatást gyakorolnia az elemek méretére. Kerülni kell azt a megoldást, amikor az elemek a boomon mennek keresztül, akár elektromosan szigetelve vagy sem. Lényeges a boom elég nehezen megállapítható rövidítő hatásának kiküszöbölése.
- A boom hossza maximálisan 5980 mm lehet (beleszámítva a szigetelők méretét egy standard 6 méter hosszú boomon).
- Az antenna 144-146 MHz-en működik és ezen belül az SWR értéke legfeljebb 1:1,3 lehet.
- Az egyedi antenna táplálása 50 ohmos koaxiális kábellel történik.

Az előbbieket szem előtt tartva, egyelőkiindulásként, megnézzük egy DL6WU típusú antenna adatait, amely megfelelhet e követelményeknek.

Mint már említettük, a világhálón nagyon sok számítógépes program található a DL6WU antennák számításához. Sajnos, szinte mindegyik hibás adatokat ad.

Ennek magyarázata abban rejlik, hogy ezek a programok a számítástechnika korai szakaszában íródtak 'olyan számítógépekre, amelyek ma már a technikai múzeumban vannak. Sohasem érték el a kellő pontosságot, az ilyen adatokat csak feltételesen használhatjuk. A sok program közül megemlíteném a VK5DJ által közétett Yagi Calculator ver. 2.6.5 programot,<br>amely ingyenesen letölthető az ingyenesen letölthető az internetről.

Kiindulásként, a leendő antennát 145 MHz-re számítjuk, az elemek átmérője 8 mm, míg a dipólus átmérője 10 mm és egy 12 elemes verziót is tervezünk.

A program hajlítottt dipólra is ad adatokat, de az is csak feltételesen használható. A programot úgy állítjuk be, hogy teljesen szigetelt, ráhatás nélküli boomon adja meg az összes elem és a dipól méreteit.

Legcélszerűbb, a régebben használt, Yagi Optimizer programmal kompatibilis adatokat kapni "YO file" jelzéssel (Yagi Optimizer, szerzője K 6STI és a demó verziók ingyenesen letölthetők), de csak a szerzőnél megvásárolható Yagi Optimizer 7.x.x jelzéssel ellátott, regisztrált verziók a pontosak.

Az előbb említett antenna "YO file" adatai a Yagi Calculator 2.6.5 szerint:

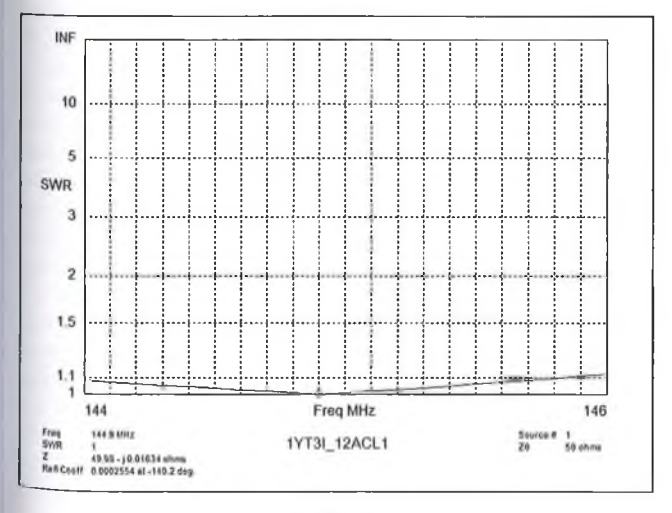

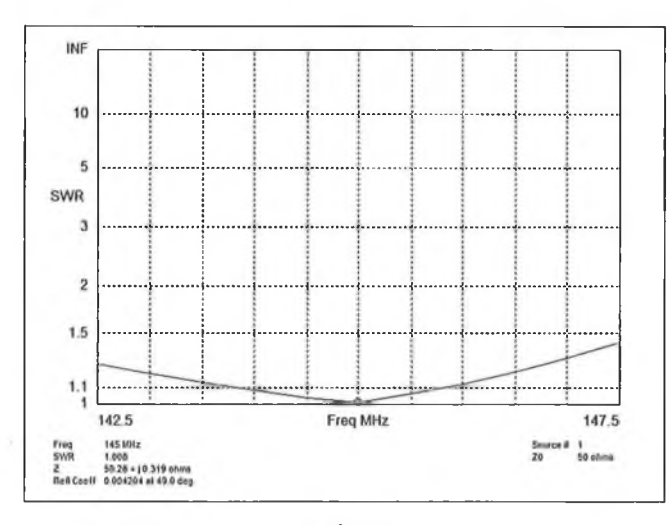

8. ábra **9. ábra** 9. ábra 1998 komunikat a 1998 komunikat 1998 komunikat a 1998 komunikat 1998 komunikat 1998 komunikat 1998 komunikat 1998 komunikat 1998 komunikat 1998 komunikat 1998 komunikat 1998 komunikat 1998 komunik

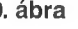

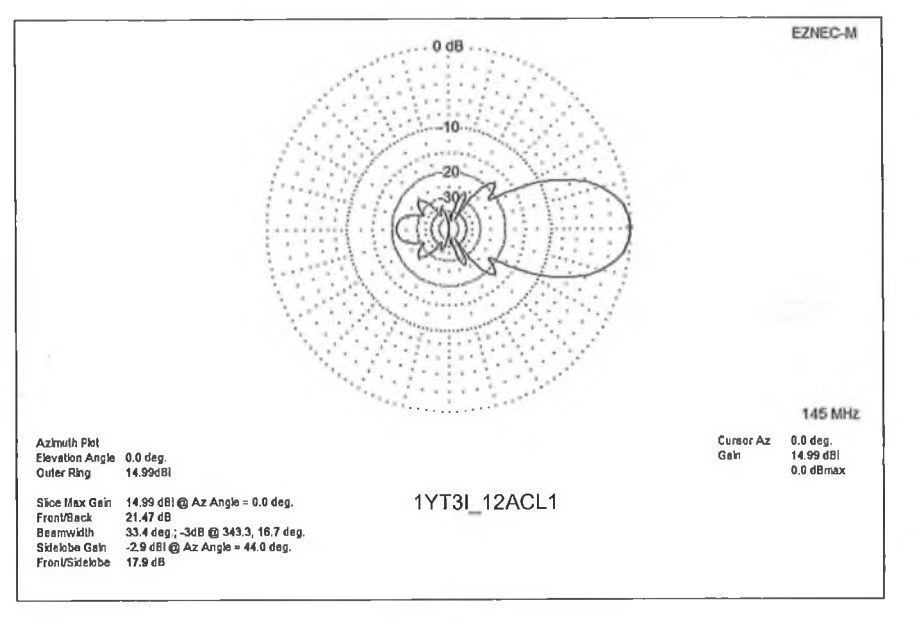

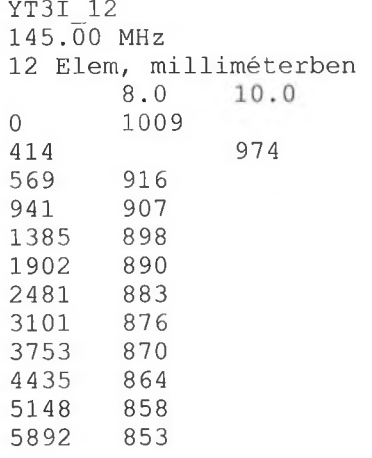

Az első, függőleges sor az elemek távolsága a reflektortól, a második függőleges sor a 8 mm átmérőjű elemek hossza, a harmadik függőleges sor az elem (nyitott dipólus), amelynek átmérője 10 mm.

A fent említett Yagi Calculator ver. 2.6.5 tulajdonképpen a DL6WU antennákat számító programok közül a legpontosabb adatokat szolgáltatja, sajnos azonban a mai számítógépes programok igényeitől még nagyon távol van és kellő grafikával sem rendelkezik.

Az antenna 51,12-j6,69 ohm impedanciájában a valós ellenállás mellett van egy igen magas reaktanciaérték is.

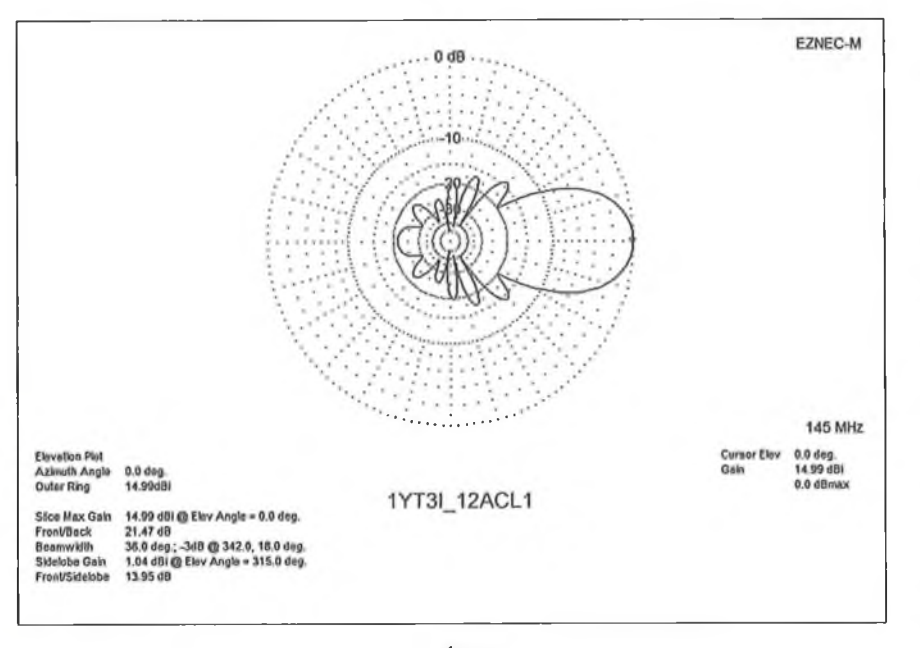

11. ábra

Az így megépített antenna ugyan működőképes lenne, de az iránydiagram és az SWR vitatott. Viszont észrevehetők a DL6WU által megfogalmazott elvek, és csak pontosításra van szükség.

Először az eredeti értékeket betápláljuk a YagiCad6 ver. 6.1 programba. ami igazolja a DL6WU szerinti számítást (3. **ábra).** A DL6WU alapján kiszámított 12 elemes antenna iránygörbéje a vízszintes "E" és függőleges "H" síkban. Szembetűnő a nem túl jó előre/hátra viszony. A **4. ábrán** látható az antenna teljes sávban azonos nyeresége, valamint a VSWR diagramja, annak csak a feltételesen jó  $1:1,3-1:1,4$  értékre.

Ezek után elvégezhető az antenna optimalizációja a YagiCadó ver. 6.1 programmal. Ez a folyamat a számítógép kapacitásától függően hosszabbrövidebb időt vesz igénybe és mindenképpen nagy türelemre van szükség. Az optimalizáció idejétől függően az értékek is változnak. Egyelőre csak 10 generációs optimalizációt végzünk, ami után az impedancia értéke 47,69-j6,69 ohmra változik. Érdekesség az, hogy az utolsó előtti direktor távolsága változik 5148 mm-ről 5328 mm-re, valamint a 8. direktor hosszúsága változik 864 mm-ről 857 mm-re. A többi méret változatlan. A kapott iránykarakterisztikákat az **5. ábra** mutatja. Ezek már sokkal elfogadhatóbbak az előbbinél. Az előre/hátra viszony kiváló, 25,28 dB. A főirányban levő első melléknyaláb valamivel több mint -20 dB-lel van elnyomva, ami sokkal jobb, mint a DL6WU által közölt -15 dB. A nyereség mindkét esetben 14,84 dBi, ami nagyon jó érték.

Összehasonlíthatjuk az új nyereséget és a VSWR diagramot (6. **ábra)** a korábbival. Azonnal észrevehető a VSWR lényegesen alacsonyabb értéke, viszont az antenna rezonanciája kb. 145,800 MHz, ami optimális a VK/ZL amatőrök részére, ahol a sáv 144-148 MHz között engedélyezett. Ez semmi esetre se zavarjon meg senkit, az antenna ettől még az EU állomások számára is kitűnő. Különösen akkor, amikor az antennát ellepi a ráfagyott hó, jég, zúzmara stb., amikor sok más antenna használhatatlanná válik.

Arról sem szabad elfeledkezni, hogy ha az antenna viszonylag alacsonyan van szerelve - például kitelepüléskor – akkor a rezonancia szintén lejjebb csúszik. Feltételezzük, hogy kitelepüléskor az antenna vizesen és alacsony magasságban üzemel. Ebben az esetben a rezonancia lecsúszása lehet

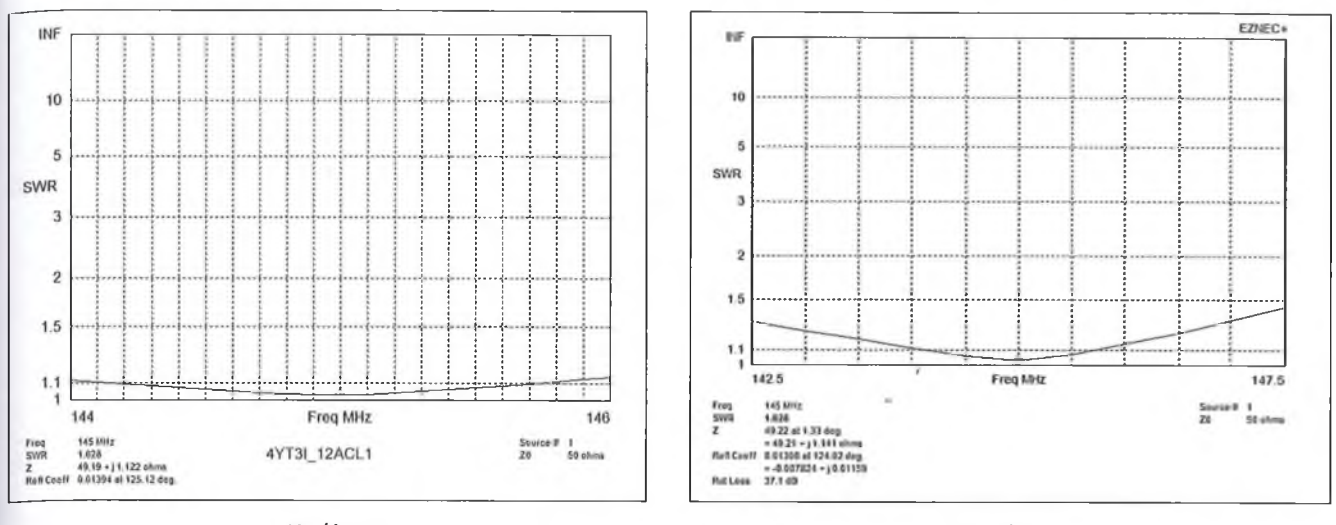

**12. ábra 13. ábra**

1—1,2 MHz is, ami mellett ez az antenna továbbra is kiválóan működik. Tulajdonképpen ebben rejlik a feltétel nélkül stabil antennák előnye.

A program tartalmaz két segédprogramot is. Az egyik az *átlagossági tényező* (average), amelynek értéke maximálisan 1 lehet. Ez a mutató a mi esetünkben 0,99196, ami nagyon jó eredmény. (Minél közelebb van az értéke 1,00000-hoz, annál jobb az antenna.)

A másik segédprogram pedig a *folytonosságot* (convergencia) állapítja meg. A paraméterek változását a program elem-szegmentációjának függvényében, diagramban jeleníti meg (7. **ábra).**

A számításokban a szegmentációt 29-ben állapítottuk meg. (Dipóllal szerelt antennáknál ennek a számnak mindig páratlannak kell lennie.) Az antennák számításánál, amint látjuk, a paraméterei változnak, a szegmentációt tehát úgy kell megválasztani, hogy ezek viszonylag kevés eltéréssel, azonos értéket mutassanak. Mivel a program a NEC2 programon alapszik, vagyis háromdimenziós mátrixokban számol, a szegmentáció növekedése sokkal hoszszabb időt (és számítógép memóriát) vesz igénybe.

Ezzel tulajdonképpen befejezettnek lehetne tekinteni a DL6WU-féle antenna tervezését. Mivel a boomokat rendszerint szabványos hosszban készítik, a mi esetünkben ez 6 métert jelent -, arra a megfontolásra juthatunk, hogy a távolság a reflektor és az utolsó direktor között 5980 mm lehet a jelenlegi 5892 mm helyett, a korábban említett szigetelő miatt. Ez a boom teljes mértékű kihasználtságát eredményezheti, ugyanakkor szeretnénk javítani valamit a nyereségen és antennánkat jobban beleilleszteni az Európában használható 144-146 MHz-es tartományba. Eközben azonban ügyelni kell arra, hogy megtartsuk a feltétel nélkül stabil antenna alapelveit!

Erre a célra felhasználjuk a 4NEC2 programot, amely a világhálón díjmentesen hozzáférhető. Viszont már lényegesen több alaptudásra lesz szükségünk a program kezeléséhez, amelynek rész $letez$ ése – sajnos – meghaladja ezen közlemény kereteit.

Bemenő adatként szolgáljanak a feljavított YT3I 12 antenna adatai, de lehetnek az eredeti adatok is. Ügyelni kell a 4NEC2 program (4NEC2 5.8.5) pontos kalibrációjára, mert annak hiányában könnyen romolhatnak az elvárt,

alapvető tulajdonságok. Az optimalizációt nyitott dipólra végezzük, mivel a program így adja a legpontosabb értékeket. Hajlított dipól esetében csak útmutatóul szolgálhat az, hogy a hajlított dipól a nyitott dipól hosszának kétszerese, a végein meghajlítva. A hajlított dipól előnye az, hogy egy baluntranszformátor alkalmazásával szimmetrikus, 200 ohmos impedanciája ideálisan csatlakoztatható a levezető 50 ohmos koaxiális kábelhez.

Az antenna összes paraméterei valamelyest eltérnek az elvárásainktól, mivel a 4NEC2 és minden más program, amelynek alapja a NEC2 vagy NEC4 program, nem képes kellő módon feldolgozni egy hajlított dipólt.

Vannak különféle megoldások, a legismertebb az, hogy a hajlítást

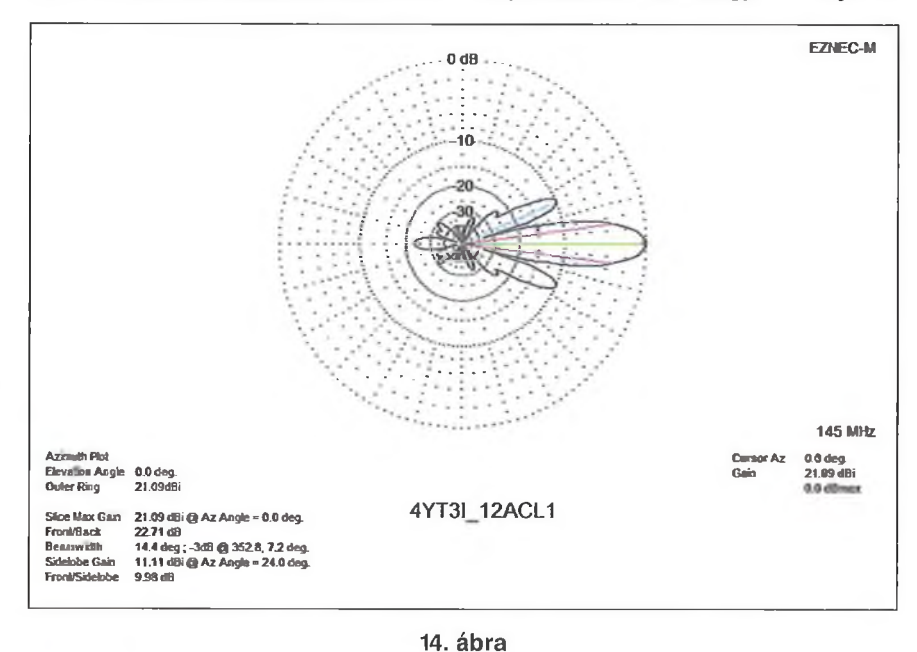

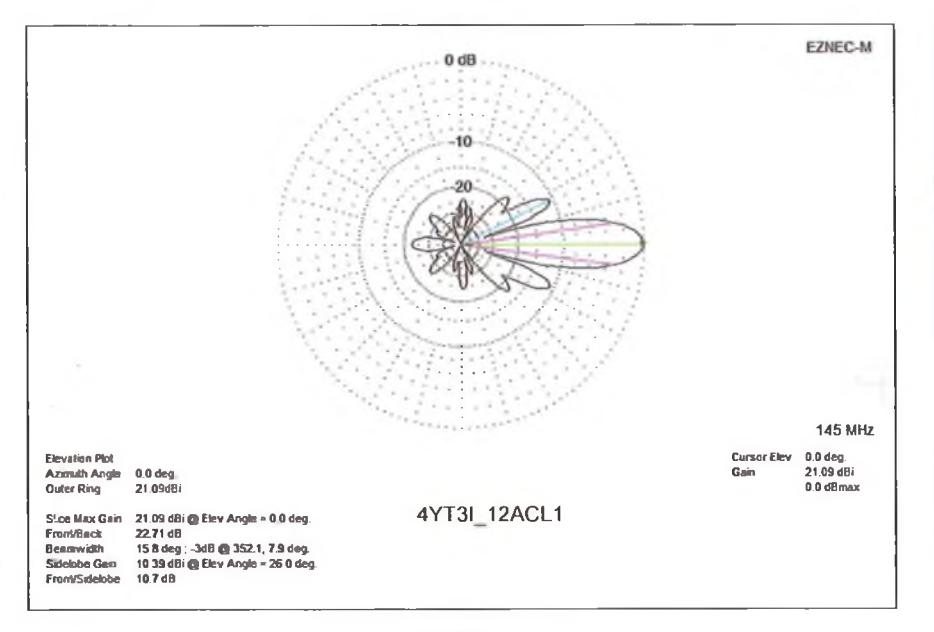

sokszögként ábrázoljuk, azonban ez esetben a hajlított részek szegmentációja kritikus. A nyitott dipól illesztése az aszimmetrikus levezető koaxhoz egy külön téma, amiről a későbbiekben lesz szó.

# 8. Az YT31 12 antenna továbbfej**lesztése**

A fent tárgyalt, DL6WU elvein alapuló, 12 elemes antenna továbbfejlesztésére a 4NEC2 5.8.5 programot használjuk.

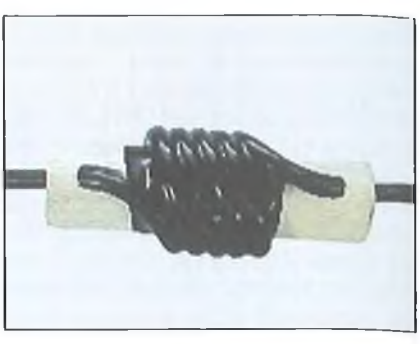

**17. ábra**

A célunk az impedancia és a rezonancia pontosabb beállítása 145 MHz ±0,100 MHz-re, és a boom teljes mértékű kihasználása, vagyis a reflektor és az utolsó direktor közötti távolság maximálisan 5980 mm legyen.

A 4NEC2 5.8.5 program ingyenesen letölthető a világhálóról és tartalmaz egy igen jó kézikönyvet is, amely pár hónapi tanulmányozás után a megszállott amatőrt mesterré képezheti ki. A kézikönyv angol nyelven íródott, de létezik német, spanyol és más nyelvű fordítás is. (Vajon akad-e egyszer valaki, aki ezt magyarra is lefordítja?!)

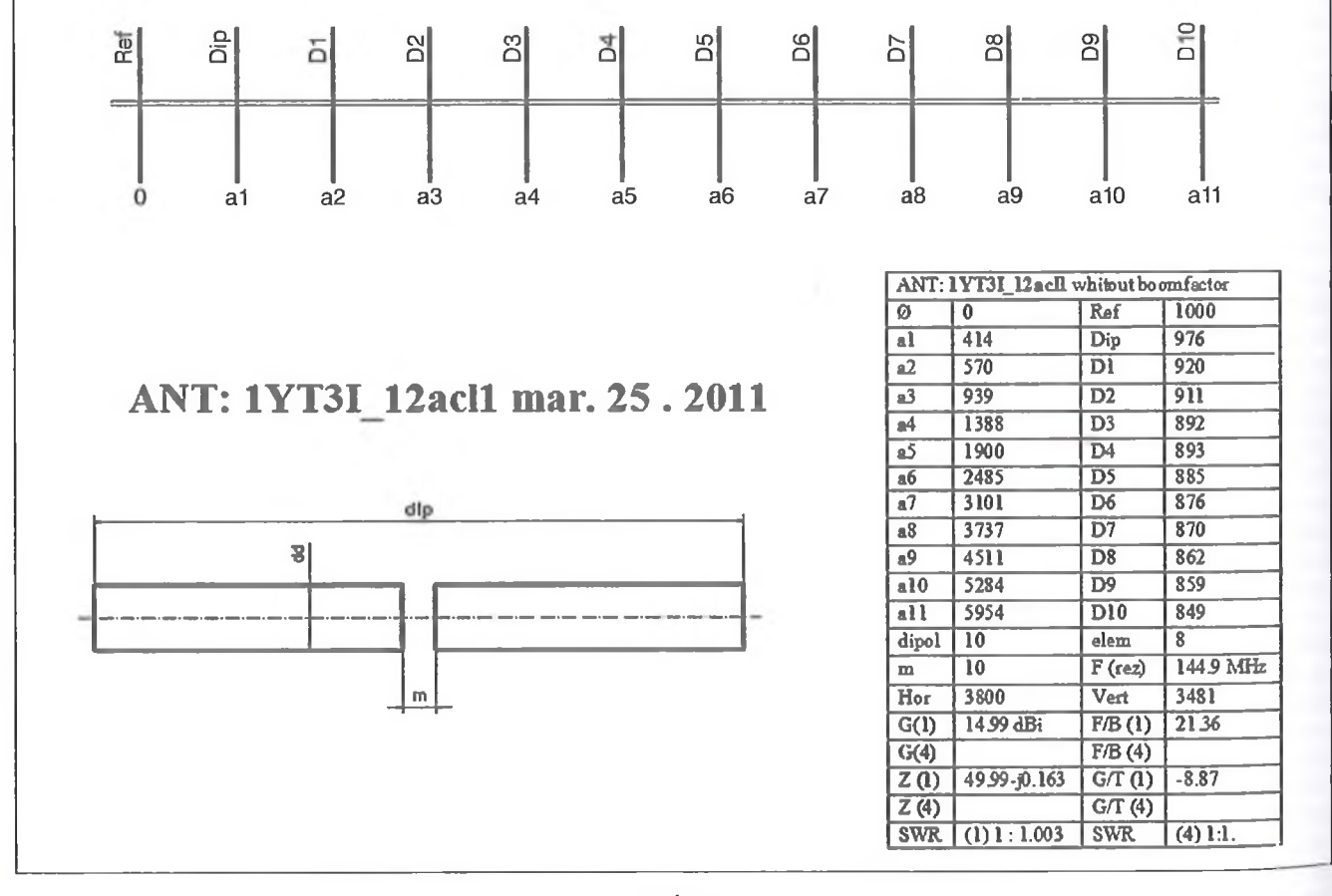

A4NEC2 5.8.5 program ellenőrzésére az EZNEC-PRO 3.0.45 vagy EZNEC+ 5.0.42 programot használhatjuk, amelyek azonban már nem díjmentesek. Céljainkra viszont a díjmentes 4NEC2 5.8.5 teljesen megfelel.

Az így továbbfejlesztett verzió neve YT3I 12ACL1. A kapott diagramokból nagyon jól látható az elvárt paraméterek maradéktalan teljesülése. A rezonáns frekvencia 144,900 MHz, ettől felfelé vagy lefelé eltérve az SWR értéke 1:1,1-től nem nagyobb **(8. ábra).** A pontosítás 145,000 MHz-re Összehasonlítva az ugyanolyan boomhosszúságú korábbi antennával, a 9. **ábra** szerinti diagramot kapjuk. Látható, hogy óriási a különbség és minden tényező, ami a rezonancia csúszásához vezethetne lefelé, teljes mértékben ki van küszöbölve. Ilyen és hasonló SWR diagramot kell mutasson a minden feltétel nélkül stabil antenna a 2 m-es, illetve bármely más sávban is. Nézzük meg a **10. ábrán** az antenna sugárzási diagramját a vízszintes síkban. Ehhez csak annyit kell hozzáfuzni, hogy megmaradt az eredeti DL6WU elképzelés, vagyis az előre-hátra viszony több mint 20 dB (21,4 dB), az első melléknyaláb elnyomása jobb mint 15 dB. Ezen értékek fölé nem kell menni, mert érdemleges javulás az antenna működésében nem lesz. Ellenben leromlik a sávszélesség és az antennánk csak feltételesen lesz stabil. Az utólagos javítással elértünk némi nyereségnövekedést is, ami most 14,98 dBi és az antenna nyílásszöge 33,4 fok. Ez az adat fontos a csoportantenna képzésnél. A függőleges síkban az iránydiagram a **11. ábra** szerint alakul. Az első melléknyaláb alig haladja meg a kívánt és teljes mértékben elfogadható 15 dB értéket.

Ezek után kiszámítjuk a csoportantenna képzéséhez szükséges távolságokat. Erre a célra legalkalmasabb a már említett Yagi Calculator 2.6.5, amellyel a DL6WU formula szerint határozzuk meg az antennák közötti távolságot. Esetünkben a nyílásszög a vízszintes síkban 33,4 fok. Betáplálva az adatot, a következőt kapjuk egy négyes csoport " képzésekor:

- az antennák vízszintes távolsága 3800 mm,
- az antennák függőleges távolsága 3481 mm.

Ne zavarjon meg bennünket az, hogy a Yagi Calculator 13,5 dBi nyereséget ad, ami valós nyereség lenne, amennyiben eredeti DL6WU-féle antennáról lenne szó. Ez azonban már egy feljavított, feltétel nélkül stabil antenna.

A négyes csoport kiképzésével részletesen nem foglalkozunk, azonban meg kell jegyezni, hogy a teljes körű optimalizációhoz a négyes csoport optimalizációjára is szükség lenne. Ezzel ugyanis kikompenzálhatnánk az antennák - rezonáns frekvenciájuk kb. ±0,2 MHz-es elcsúszását eredményező - egymásra hatását. Ennek hiánya nem sokat ront az egész rendszer valódi paraméterein, hiszen egy feltétel nélkül stabil antenna könnyen elviseli ezt az eltérést is. Talán, ha a főcél az EMEmunka lenne, akkor lehetne erről is szó,

mivel ott minden paraméter maximális optimalizációjára lenne szükség. Persze, soha sem a sávszélesség rovására, mert abban az esetben egy feltételesen stabil antennát kapnánk. Ez viszont rendszerint éppen akkor mondaná fel a szolgálatot, amikor a legjobban kellene.

Miután teljes egészében megvan az antennánk mérete, hozzáfoghatunk egy négyes csoport analíziséhez, amelyet ebből az antennából alakítunk ki. Az optimális távolság a DL6WU formula 'szerint van számítva, de ez egy "H" tartóra vonatkozik, amelynek méreteit lehetne kissé korrigálni. Ez természetesen kihat a csoportunk nyereségére és iránykarakterisztikájára. A legnagyobb nyereségre tervezzük a csoportot, ami általában EME- és MS-módra ideális.

A csoport SWR-je szinte az egész sávban megegyezik az egyedi antenna SWR értékével, amint azt a **12. ábra** mutatja. Az apró eltérés abból adódik, hogy a csoport összeállításánál az egész csoport nem lett újra optimalizálva, ami az EME-re szánt antennáknál követelmény.

Természetesen, ilyenkor figyelembe kell venni az antennacsoport föld feletti magasságát is. Tekintettel arra, hogy feltétel nélküli stabil antennáról van szó, a talajhatás elenyésző és a nem EME-re szánt csoport tervezésénél ezt nyugodtan ki is hagyhatjuk.

Mindezek figyelembevételével lehetséges még 0,05-0,2 dB nyereségnövekedést elérni, azonban ez igen hosszú programfuttatást igényelne, ám a Föld - Föld kapcsolatokban szinte alig van jelentősége.

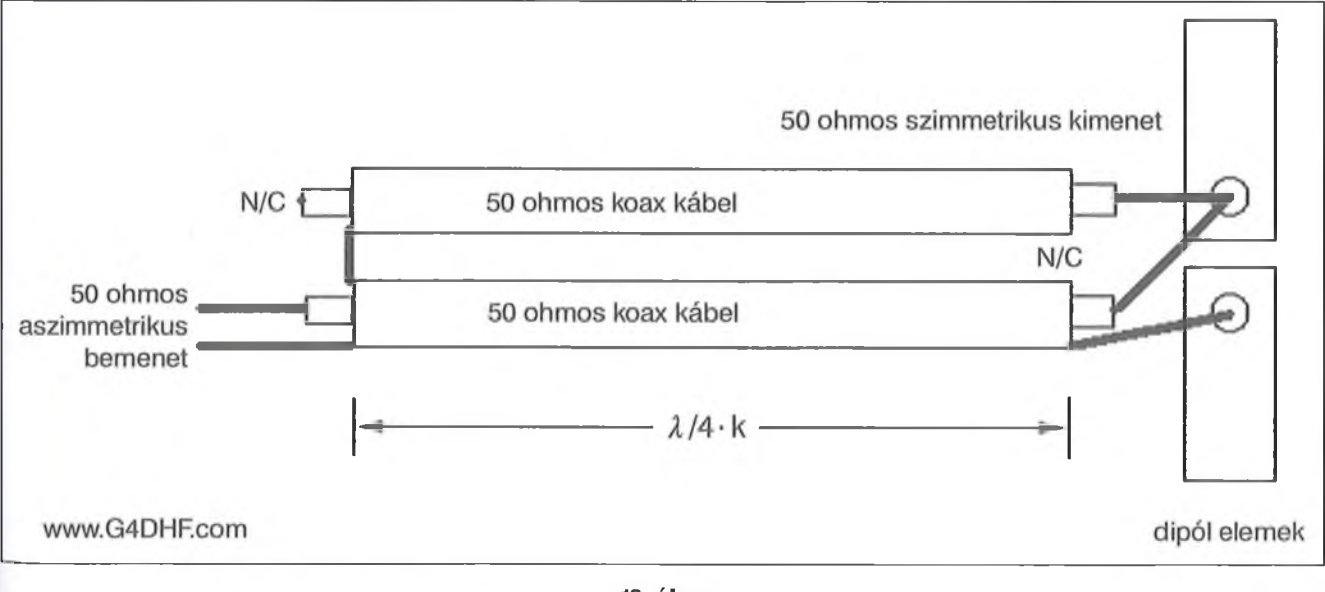

A **13. ábrán** a négyes csoport SWR görbéje látható szélesebb frekvenciatartományban. Összehasonlítható az elején említett "ismert" négyes csoport karakterisztikájával. Az ábrán látható, hogy egy feltétel nélkül stabil csoport SWR görbéje mennyivel jobb, mint sok más "ismert" csoport jelleggörbéje.

A négyes csoport vízszintes sugárzási jelleggörbéje a **14. ábrán** látható. A két antenna közötti távolság meghatározásakor a maximális nyereség elérése volt a cél, ami az első oldalnyaláb elnyomását a megkövetelt -15 dB szint felett tartja. Ez EME-módban jelentéktelen. Azonban, ha versenyben is szeretnénk használni a csoportot vagy pedig a közelben sok, nagy térerejű állo-

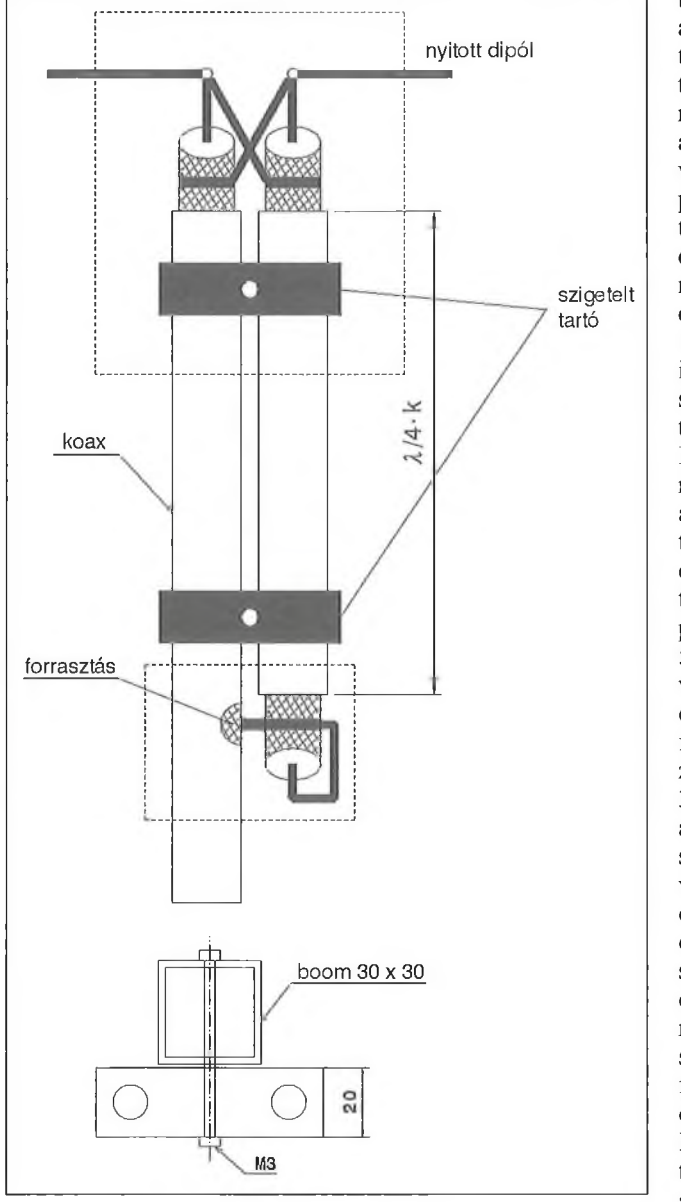

**19. ábra**

más működik, akkor a nyereség csökkenésével számolva javíthatunk a vízszintes sugárzási diagramon úgy, hogy az antennák közötti távolságot az eredetileg kapott értékek 65-80%-ra vesszük.

Kizárólag versenyekre szánt csoport esetében sokkal jobb egy olyan csoportot kialakítani, ahol mind a négy antenna egymás felett helyezkedik el. Ez esetben megmarad az egyedi antenna vízszintes sugárzási diagramja, viszont a függőleges sugárzási diagram sokkal keskenyebb lesz **(15. ábra).**

A "H" elrendezésben levő négyes csoportantenna függőleges sugárzási görbéje a maximális nyereségre méretezve szintén valamelyest eltér a DL6WU-féle követelményektől. En-

nek semmi jelentősége sincs, amennyiben az antennát EME-célra tervezzük. Gyakori követelmény azonban, hogy versenyre kitelepülve csak két antennát szeretnénk csoportba tenni, mivel a négyes csoport nagy, kb. 10 m-es távolságot igényelne a legalsó és legfelső antenna között. Ilyenkor célszerűbb, ha teljesen új antennacsoportot tervezünk és az egyszerűbb illesztés miatt a talpponti impedanciát 56,25 ohmra vesszük. Ebben az esetben az alsó és felső antenna közötti távolság kb. 3,4 m-re adódik, ami már öszszetoldható csövekből kialakított oszloppal is megoldható. Az elkészítéshez ajánlatos egy összefoglaló műhelyrajzot készíteni, amelyen feltüntetjük az összes méretet, valamint a kiszámított adatokat **(16. ábra).** Összehasonlításul a széles-

körűen elterjedt, de különben teljesen jelentéktelen G/T (nyereség/zajhőmérséklet) értékét is feltüntettem. (Igaz, hogy e program szerzője, YT1NT is beismerte, hogy 145 MHz-en semmi jelentősége sincs, és a kapott adatok is tévesek.)

Itt látható, hogy tulajdonképpen miért is térnek át sokan a DL6WU által 30 évvel ezelőtt kidolgozott stabil, minden időben és körülmények között reprodukálható antennától a hasonlóan "alacsony zajú", de csak feltételesen stabil antennákhoz. Az instabil antennák elméleti "jobb minősége" sohasem volt lemérhető, sem pedig érzékelhető.

## **9. A feltétel nélkül stabil antennák illesztése a tápvonalhoz**

A fenti példában egy nyitott dipólú antennát terveztünk. Sokan azonban a hajlított dipólt tartják a legjobban illeszthető és egyben szimmetrizálható megoldásnak. Viszont ezzel a megoldással az egész antennatervezést nem tudnánk ingyenes programokkal elvégezni. Profi programok megvásárlására lenne szükség, amit egy antenna vagy antennacsoport fejlesztése nem indokol.

A legismertebb ilyen programok a Yagi Mágus, a Wipl-D és mások. Lehetséges megoldás az is, hogy a hajlított dipól tengelyben mért hosszát a nyitott dipól kétszeresére vesszük. Az így kapott értéket variálva, valamivel rövidebb/hosszabb dipólokat készítve, kísérletileg megkapjuk azt a legjobbat, amelynek az iránydiagramja és impedanciája (rezonáns frekvenciája is) többé-kevésbé közelíti az eredetileg optimalizált és elgondolt antennát. Ez az antenna típusától (a boom hosszától) függően eltér, azonban a feltétel nélküli stabilitás legnagyobb részben megmarad.

Feltételezem, hogy most a tárgyalásból nyugodtan kihagyhatjuk a 4:1 impedanciás balunillesztést, amely közismert és a hajlított dipól impedanciáját tökéletesen illeszti, szimmetrizálja a levezető koaxiális kábelhez.

Amennyiben kisebb teljesítményt és rövid levezető kábelt használunk, akkor létezik egy viszonylag olcsó megoldás, ami az "RF choke" alkalmazásában rejlik. Ez a levezető kábel (vagy összekötő kábelek a csoportantennáknál) pár menetben való feltekercselését jelenti közvetlenül a dipól doboz után (16. ábra). Szerepe a kábelköpenyben az aszimmetrikus-szimmetri-

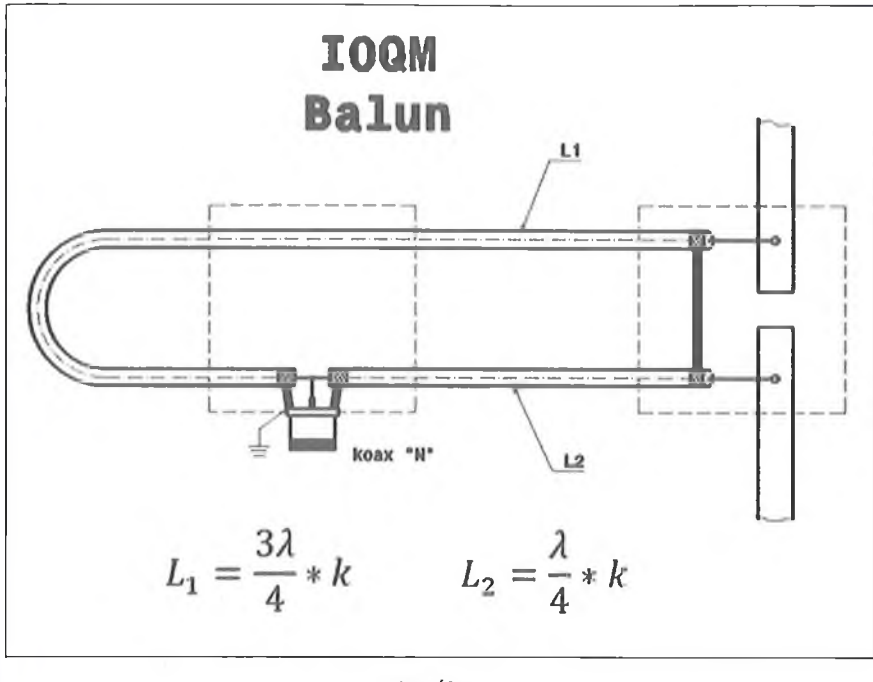

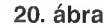

kus illesztés következtében fellépő áramok elfojtása.

Erre a célra létezik egy "helicolil 31.xls" nevű Excel program, mely YU1AW honlapjáról ingyen letölthető. Ebben az Excel programcsomagban van még néhány más, igen hasznos program is.

A"Choke balun" **(17. ábra)** természetesen csak "vékonyabb" koaxiális kábelből készülhet (pl. LMR-200, RG-178, RG-400). Az RG58 típusú kábelt csak végső esetben használjuk a levezető kábelben fellépő jelentős veszteség miatt! A "Choke balun" impedanciája mindig azonos a levezető koaxiális kábel, illetve a csoport antennáknál az összekötő kábelek impedanciájával. A feltekercselt koaxiális kábel hossza mindig "beleszámít" az összekötés hosszába.

A **18. ábra** szerinti érdekes és viszonylag egyszerű megoldást G4DHF ajánlja. O kb. 340 mm hosszú csonkkal javasolja az illesztést, ha a kábelünk rövidülési tényezője 0,66. Ajánlatos e célra ugyanolyan vagy hasonló dobozt használni, mint amilyen a dipól doboza. A levezető koax köpenyéhez csak hozzáforrasztjuk az illesztő csonk köpenyét. Tekintettel arra, hogy az illesztőcsonk ez esetben nyitott koaxiális kábelben végződik, indokolt a vízhatlan doboz használata.

A **19. ábrán** látható, az előbbihez hasonló megoldás szintén használatos. A különbség csak az illesztőcsonk rövidzárásában van, ami természetesen másképpen kapcsolódik a nyitott dipólhoz. A méretek és a kivitelezés is hasonló az előbbihez.

Figyelemre méltó még az IOQM által kidolgozott szimmetrizáció is, amelyet a **20. ábra** mutat. Itt egy negyed hullámhosszú és egy háromnegyed hullámhosszú csonkkal kapcsoljuk a nyitott dipólt a levezető koaxiális kábelhez. Ennél a megoldásnál is egy közbeiktatott doboz használata javasolt.

Abban az esetben, ha nem hurok, hanem nyitott dipól használatára szánjuk magunkat, ami a tervezésben használt programok folytán indokolt, akkor a nyári hónapokban, zivatarok vagy elvonuló zivatarfelhők idején számíthatunk a koaxiális kábel sztatikus feltöltődésére.

A rendszerint igen jó dielektrikummal rendelkező koaxiális levezető és szimmetrizáló tag használata miatt a feltöltődés igen erős lehet. Ez a sztatikus feltöltődés olyan nagyságú feszültségeket eredményezhet, amely a felépítéstől függően az előerősítő vagy a berendezés bemenő fokozatát tönkreteheti. Ez azonban kiküszöbölhető egy rövidre zárt illesztőtag alkalmazásával, vagy a dipóldobozban a dipól végei és a leföldelt boom közé 2 db 0,5 W-os, 220 kohm...l Mohm közötti SMD vagy más, nem induktív ellenállás beépítésével. Ez az antenna működésére egyáltalán nincs kihatással, de meggátolja a levezető kábel sztatikus feltöltődését.

### 10. Utószó

A cikk elején említettem, nem az volt a célom, hogy valami erőltetett, korszakalkotó megoldást adjak, hiszen ezen a téren már 30 éve nem történt túlzottan nagy előremenetel.

Igazából, csak egy minden körülmények között, feltétel nélkül stabilan működő antenna tervezését ismertettem, a rádióamatőrök részére hozzáférhető, térítésmentes programokkal.

Igyekeztem felvázolni a tervezés főbb mozzanatait, hogy ez alapján sokan, akik egy keveset is érdeklődnek a téma iránt, képesek legyenek a saját átlagos számítógépükkel, olyan anyagból, amihez legkönnyebben hozzájutnak, egy viszonylag jó, működőképes antennát létrehozni.

Az itt ismertetett elvektől eltérve egy instabil antennát kapunk, amelyben egy paraméter - rendszerint felesleges - favorizálása folytán a többi (elhallgatott) paraméter feltétlen romlása következik be.

Egy másik, igen fontos tényező is felszínre kerül, ha nem tartjuk be az itt előírtakat. Ez az antenna reprodukálhatósága. A feltételesen stabil – rendszerint keskenysávú – antennák csak bizonyos körülmények között képesek teljesíteni az elvárásokat. Sajnos, ezeket a feltételeket különböző okokból általában elhallgatják. Az ilyen antennák arról ismeretesek, hogy pontosan betartva a méreteket, néha jól, néha rosszul sikerülnek, és bizonytalanságot, nem kevés bosszúságot okoznak.

Természetesen, először is jól meg kell gondolnia minden felhasználónak azt, hogy mit is akar elérni az antennájával. Milyen célra, milyen körülmény ekre akarja azt elkészíteni? Ha ez nincs alaposan átgondolva, rendszerint a tervezett antenna sem lesz jó.

Külön, egy másik cikkben szeretném ismertetni a speciális antennakonstrukciókat, amelyek bizonyos értelemben véve némileg jobbak, mint a klasszikus Yagi-antennák. Esetükben is teljes mértékben érvényesek a feltétel nélküli stabilitás elvei. Bármely más megoldás nem ajánlható.

Időközben megjelent a Yagi Cad program újabb változata, amely közvetlenül konvertálja az eredményeket a NEC2 programokba (4NEC2, EZNEC stb.).

Az új verzió eredményei tökéletesen megegyeznek az előbbivel, de egy optimalizáció könnyebben átemelhető más programba.

# **"Bekasz-M" egyszerű 144 MHz-es CW adó-vevő**

# **Fordította: Sipos Mihály oki. villamosmérnök**

V. Beszegyin (UA9LAQ) *bemutatásra kerülő adó-vevő készüléke* —, *melyet a " Ragyiomir K V i UKV" 2010/7-9. száma közölt* — *a QRPp kategóriába tartozik, a nem több mint 1 IV-os kimenő teljesítményével. A konstruktőr célja az volt, hogy népszerűsítse az URH sávos távíró üzemmódot. Manapság az URH hullámsáv(ok)ban az FM-adók dominálnak, amelyek általában QRPp és QRP módban dolgoznak. Kisteljesítményű távíró adó-vevővel gyakorlatilag nem találkozunk. A készüléket használhatjuk gyakorlásra, rádióhálóban való munkára, antenna kipróbálása során,* kitelepülésen vagy csak egy másodla*gos készülékként.*

*Az adó-vevőt a 144 MHz-es sávban való munkára tervezték. Aramkörileg nem bonyolult, teljesen önálló berendezés - nem úgy, mint például azok a transzverterek, amelyek használatához R H adó-vevő szükséges.*

Az adó-vevőben egy közös, hangolható kvarcgenerátort, VXO-t használunk mind az adás, mind a vétel során. A vevőrész egyenes rendszerű, szinkrodin típusú, az adórész a kvarcgenerátor frekvenciájának többszörözésével működik. A vevőrész érzékenysége 1 mikroV körüli, az adó kimenő teljesítménye 100 ... 150 mW.

# **Elvi működés**

Az adó-vevő tömbvázlatát az **1. ábrán** tanulmányozhatjuk. A berendezés elvi kapcsolási rajzát a **2. ábra** mutatja.

*A vevőrész.* A vett jel az antennáról a J2.1 relékontaktuson keresztül az L<sub>1</sub>-C<sub>1</sub> hangolt körre kerül. A D<sub>10</sub> és D11 diódák védik a vevőbemenetet a túlságosan erős jelektől. A rezgőkör által megszűrt jel a TI bázisára kerül, amely tranzisztor a rádiófrekvenciás (RF) erősítő feladatát látja el. Ennek kimenetéről a felerősített jel az L2-C5-C6 zárókörre kerül, amely azt megszűri. Onnan a vételi jel a Poljakov-féle detektorra jut, amely – jellemzően — az antiparalel kapcsolt D 1 és D2 diódákból áll. A C7 leválasztó kondenzátoron át juttatjuk a keverőfo-

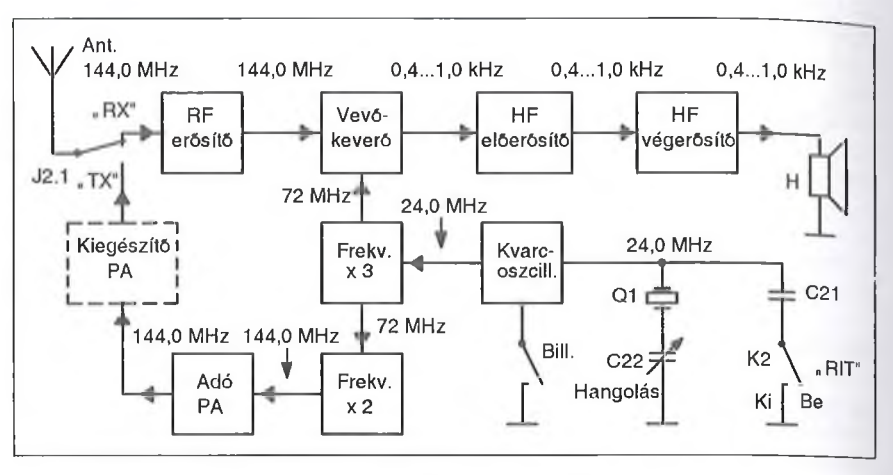

**1. ábra**

kozatba a bemenő jel frekvenciájának jellemzően - a felén dolgozó helyi oszcillátor rezgését. A keverő kimenetén megjelenő HF jelet az R3-C9 lánccal szűrjük, majd egy kétfokozatú HF erősítővel (T2 és T3 tranzisztorok) erősítjük. Ez a fokozat a HF sávban egy magasfrekvenciás korrekciót (jelelnyomást) biztosít, a C10 és C12 kondenzátorokkal kialakított negatív visszacsatolás révén.

A CIO és C 12 kondenzátorok értékének változtatásával lehet beállítani az átvitt hangfrekvenciás jel sávszélességét. Ha megnöveljük ezek kapacitását, akkor csökken az átvitt jel sávszélessége, csökken a zaj szintje, de megváltozik a CW-jelek hangzása is, ami nem minden operátornak tetszik. A vett jelek hangmagassága egyéntől függően változhat. Vannak akiknek a 400 Hz, másoknak a 600 Hz, de vannak akiknek akár az 1 kHz-es távírójelek vétele a kellemes.

Az előerősítés után a HF jel a C49-R22-C50 aluláteresztő szűrőn és az R8 hangerőszabályzón át a IC 1 HF végerősítő integrált áramkör bemenetére (9. láb) kerül. Az IC kimenetét fejhallgatóval vagy hangszóróval terhelhetjük.

*A lokál- és az adóás.* Az adó-vevő kvarcgenerátora a T5 tranzisztorral kialakított kapacitív hárompont kapcsolásban működik. A kvarc az alapfrekvenciáján rezeg. A T5 kollektorkörében az L3-C26 kör kiválasztja a 24 MHz-es jelet, amely az L3 tekercs leágazásáról a T6 tranzisztor báziskörébe kerül. Ez a tranzisztor frekvencia-háromszorozást végez. Az L6-C32 kör a kristály harmadik harmonikusát (72 MHz) választja ki. Az L6 leágazásáról a lokálág jele a vevő keverőfokozatába kerül. Az L6-tal induktív csatolásban lévő L7 differenciál transzformátoron át pedig a T7 és T8 tranzisztorokból álló frekvencia-kétszerezőre. Ennek a fokozatnak a terhelését egy kétkörös, felső kapacitív csatolású sávszűrő (L8-C35-C36-L9-C37) adja, amelynek a kimenetére a T9 tranzisztorral kialakított adóvégfokozat csatlakozik. A T9 bázisáramkörében a nyitóirányba kapcsolt D3 dióda az R18 ellenállás segítségével munkapont-stabilizátort alkot, egyben biztosítva, hogy a végfok AB-osztályban dolgozzon.

A kvarcoszcillátor fokozat részét képezi mind a vevőnek, mind az adónak. Ebből eredően következik az, hogy a vétel pontosan azon a frekvencián történik, mint az adás. Ugyanakkor annak érdekében, hogy a távírójeleket hallani lehessen, azokat ne a beat-zeron vételezzük, kis mértékben (400... 1000 Hz) szükséges a vevőt elhangolni az adórész frekvenciájához lépest. Ezt a funkciót a T4 tranzisztorral kialakított elektronikus kapcsoló látja el. T4 adás üzemmódban a D6 dióda által nyitott állapotban van és a C22 "Hangolás"

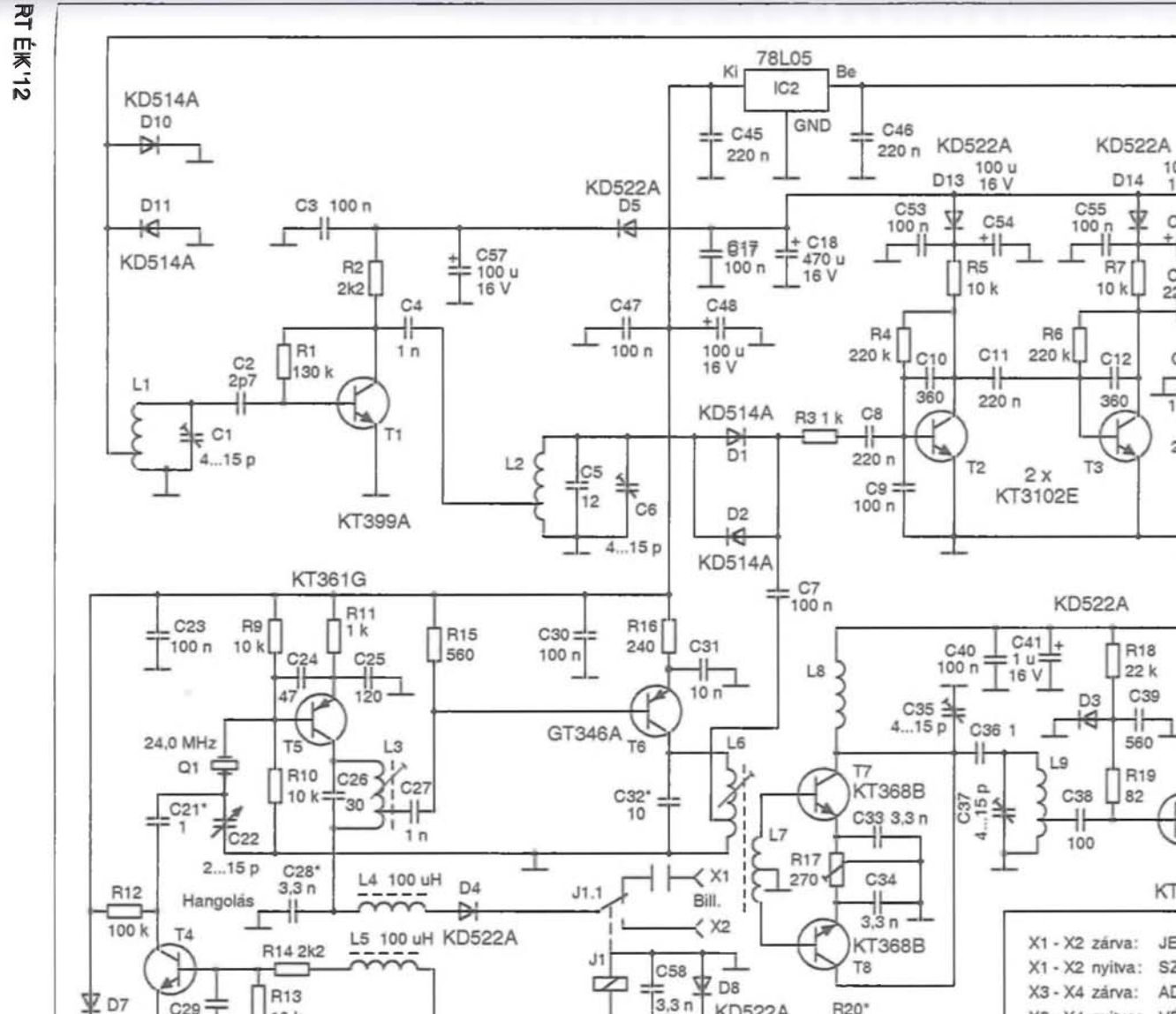

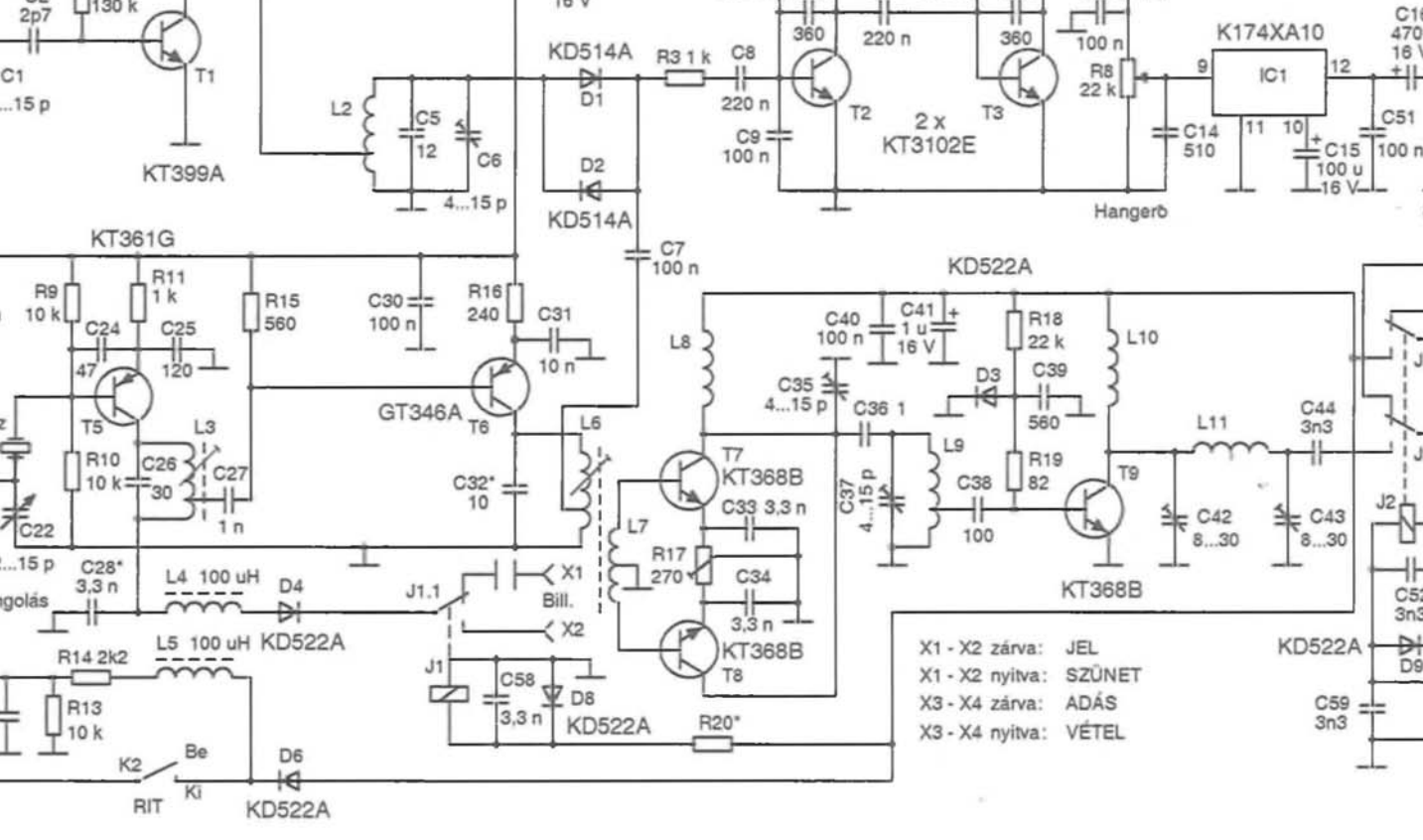

**f**  $\frac{1}{2}$ 

 $C16$ 

470 u

16 V

8 ohm

 $J2.2$ 

 $J2.1$ 

 $J2,$ 

C52

 $3n3$ 

함

Ant.

 $\angle$  X3

 $\epsilon$  X4

1R21\*

**RX/TX** 

váltás

 $\alpha$ 

놱

 $C51$ 

100 u

16 V

C56

 $C13$ <br>220 n

C<sub>50</sub>

 $C49$ 

R<sub>22</sub>

 $1k$ 

 $100n$ 

 $+11$ 

ψ

201**2 2. ábra**<br>2012 **12. ábra** 

 $C29$ 

 $10n$ 

**KT315G** 

**KD522A** 

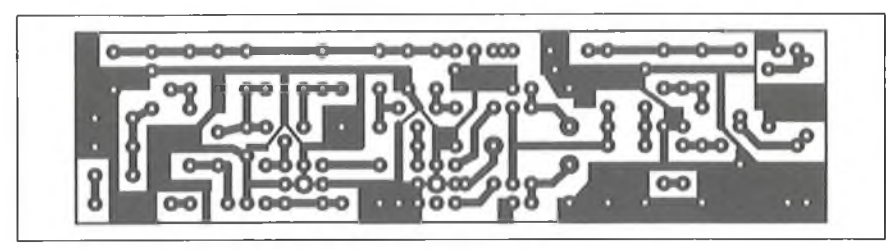

forgókondenzátorral párhuzamosan köti a C21 kondenzátort, ezáltal csökkentve a kvarcgenerátor működési frekvenciáját. Vételkor a J2.2 relékontaktus felől a D6-ra nem jut és így a T4-re sem érkezik nyitófeszültség. A K2-es kapcsoló nyitott helyzetében ("RIT Be") a C21 nem kapcsolódik a C22-re, a kvarc frekvenciája kis mértékben megnövekszik, tehát nem beat-zeron (0 Hz-en), hanem hallható magasságú hangon vehetjük az ellenállomást. A "RIT Ki" állásában a K2 zárt, ezért T4 kinyit és C22 a C21-re kapcsolódik. Az efféle vételi elhangolási mód meglehetősen leegyszerűsített. Az elhangolás mértéke a C22 kondenzátor éppen beállított értékétől függ, tehát a C 21 értékét sávközépi frekvencián célszerű meghatározni.

Az ilyesféle kisteljesítményű készülékeknél az optimális üzemi frekvenciatartománya 144,5... 145,0 MHz, ahol nem fog zajokat kelteni sem a helyi, a DX ablakokban dolgozó rádióállomások számára, sem a Holdról visszavert hullámokkal dolgozóknak (EME). Ebből következik, hogy a kvarcgenerátor frekvenciáját ennek megfelelően kell megválasztani. Ugyanakkor az URH hullámok távoli terjedésének megfigyelése vagy a DX

kapcsolatok létesítése érdekében ajánlatos, hogy a készülék a 2 m-es sáv más frekvenciáján is működhessen. A megépített mintakészülékben 24,0 MHz-es kvarcgenerátor dolgozik, amellyel 144,0... 144,07 MHz között vált lehetővé a folyamatos frekvenciahangolás. A kvarc cseréjével "diszkrét" módon lehet a frekvenciát változtatni, miközben a C22 "Hangolás" forgóval folyamatosan hangolhatunk át mintegy 50...70 kHz-et.

Az adót le is lehetett volna egyszerűsíteni, ha a T5 tranzisztoros fokozatot elhagyva a T6 tranzisztorral valósítottuk volna meg a kvarcgenerátort, amely tranzisztor kollektorköréből már levehető a 72 MHz-es jel. Ám ekkor csak egy frekvencián lehetne dolgozni, ami pedig nem igazán érdekes. A kvarcok kiválasztását illetően szélesebb körből lehet meríteni, ha nem frekvencia-háromszorozó, hanem csak kétszerező áramkört használunk. Ebben az esetben az L3-C26 rezgőkört 36 MHz-re kell hangolni. Ebből következően használhatunk 7,2; 9,0; 12,0 vagy 18 MHz-es kvarcokat, ugyanakkor a frekvencia-elhangolási lehetőség kisebb. Ha frekvencia-háromszorozást használunk, akkor az alkalmazott kvarc 4,8; 6,0; 8,0 vagy 12,0 MHz-es lehet.

A lokálágban nem célszerű túlságosan nagy számú többszörözést alkalmazni - bár ilyenkor az elhangolási lehetőség is növekszik –, mivel ekkor a kimenő jel nagysága csökken. Továbbá, mivel egyszerű szűrőláncot használunk, a kimenő jel spektruma, jeltisztasága is romlik, azaz fölös frekvenciájú (zavaró) jelek jelennek meg a kimeneten.

# **M egépítés, kivitelezés**

A vételi RF erősítő egy kiszajú UHF tranzisztorral (TI, KT399A) dolgozik, amelynek elég nagy az erősítési tényezője a 2 m-es sávban. A tranzisztor helyettesíthető az orosz KT3101-gyel vagy más, npn-típusú UHF tranzisztorral (BFY90, BFW30, 2N5109), amelynek a működési sávszélessége min. 600 ... 1000 MHz. A kvarcgenerátor egy Si pnp tranzisztorral (T5, KT361G vagy helyette: BC212, BC308) készült. Mivel eléggé kis határfrekvenciájú tranzisztort alkalmazunk ebben a körben, így a magasabb (100 MHz-nél nagyobb) harmonikusok szintje eleve alacsonyabb, jelentéktelen lesz. A frekvenciatöbbszörözőben használt T6, GT346A germánium tranzisztor alacsony zajú, ami nagyon fontos a keverő számára. E helyütt az AF239S vagy a Si BF679, BF680 használható. A KT315G tranzisztor helyett bármilyen, általános célú, kisteljesítményű npn tranzisztor is megfelel (pl. BC182B, BC546B, BC548B).

Az R17 trimmerpotenciométer 270 ohmos, a frekvenciakétszerező kiegyenlítésére szolgál. Használható helyette 200 vagy 220 ohmos is, de ekkor mindkét végére kössünk sorba egy-egy

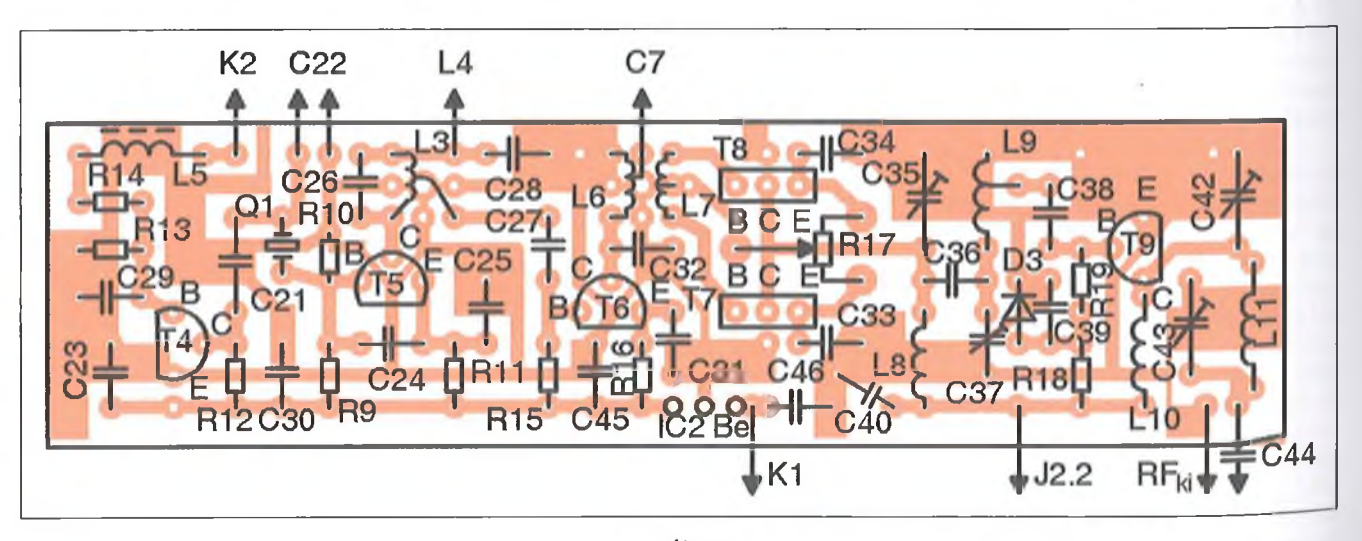

## Táblázat

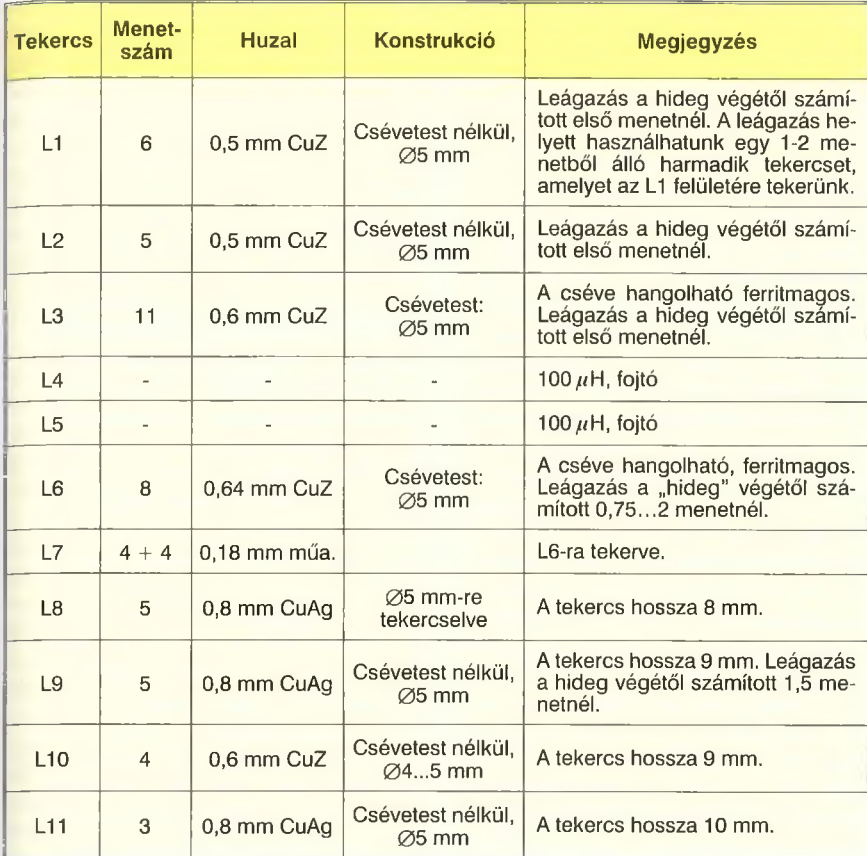

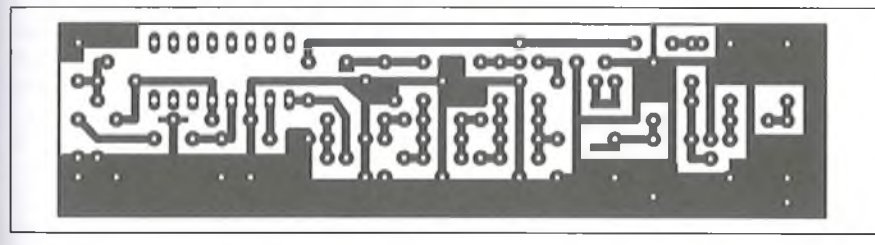

**5. ábra**

33 vagy 24 ohmos ellenállást. Ezek le- rasztunk fel. A kétszerező ideális mű-

ködése érdekében, és a trimmernek két két a nyomtatott huzalozási oldalra fór- állandó ellenállással való kiváltása céljából, érdemes párba válogatni a T7 és T8 tranzisztorokat. Legalább a statikus áramerősítési tényező és az adott bázisáramhoz tartozó azonos kollektoráram szerint.

A nyák forrasztási ("vezetékes") oldalán kell beforrasztani a D 1 és D2 diódákat. A KD514A helyett a nálunk ismertebb LL4148 (SMD tokozású 1N4148) is használható, de az 1N5711 vagy az 1SS97 Schottky-diódák (rövid kivezetéssel) jobb eredmény adhatnak.

A kvarcgenerátor és az adófokozat égy közös nyákon került kialakításra **(3. ábra),** a hozzá tartozó alkatrész-beültetési rajzot a **4. ábra** mutatja. A vevő egy önálló, másik panelre került, melynek nyák és beültetési rajza az 5. és a 6. **ábrán** látható. Ez a megoldás lehetővé teszi, hogy a vevőt az adótól függetlenül fejleszteni tudjuk. A nyák-lemezek 100 X 25 mm-es, kétoldalas, 1,5 mm vastagságú üvegszálas lapok. Azon alkatrész-kivezetések furatait, amelyek nem csatlakoznak a közös földvezetékhez, az összefüggő földfelületet alkotó alkatrészoldali rézfólián egy nagyobb fúróval ki kell süllyeszteni. A földelt alkatrészlábakat közvetlenül földvezetőre forrasztjuk az alkatrész-beültetési oldalon. A két oldal földvezetékeinek egyes részeit pedig rövid vezetékdarabokkal összekötjük. Az alkatrészek egy hányadát elhelyezhetjük a forrasztási oldalon is.

A vevőrészben alkalmazott hangvégerősítő integrált áramkör valójában egy szinte komplett AM/FM rádióvevő IC, aminek csak a hangvégfokát használta fel a konstruktőr. Ez egy "kissé" luxusnak mondható megoldás, amellett, hogy az orosz K174XA10, ill. a Samsung gyártmányú KA22427C megfelelője is sajnos nálunk gyakorlatilag beszerezhetetlen típusok. Célszerű e helyütt a közismert LM3 86-os

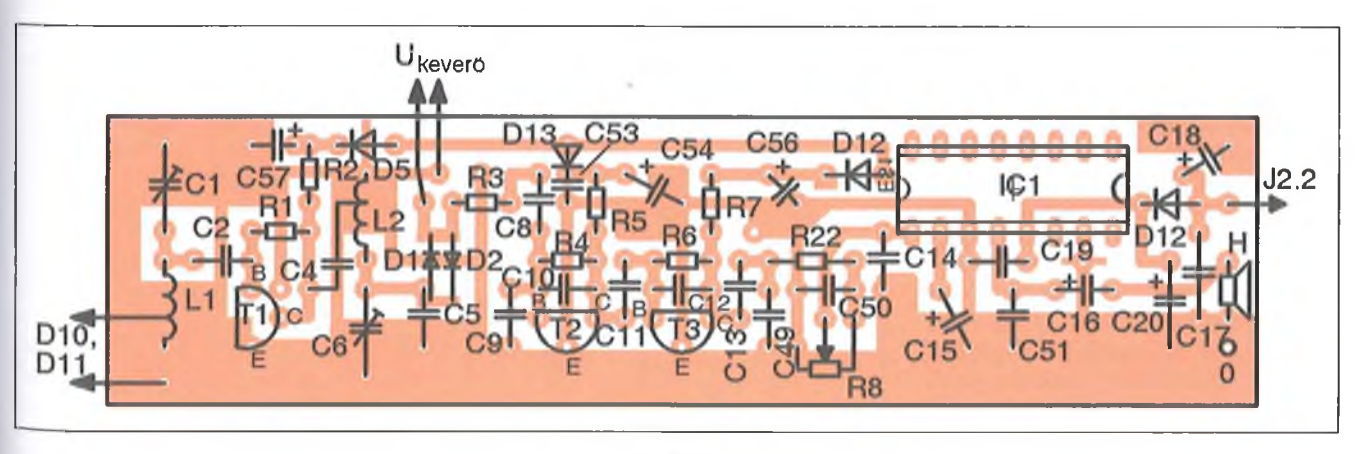

HF-végfok IC-t használni, ami természetesen a kapcsolási rajz és a nyák ezen részének módosításával jár!

A C3, C53, C55 SMD (pl. 0805 típusú) kondenzátorokat a forrasztási oldalról ültessük be. A kialakítás szimmetriája és a nyomtatott huzalozások minél rövidebbé tétele érdekében a tranzisztorlábak forrasztási pontjainak elhelyezkedése nem mindig logikus, ezért időnként ezek lábait ki kell "forgatni"! Például a bázis és a kollektor lábak sorrendjét meg kell cserélni, erre figyeljünk oda!

Az adó-vevő induktív alkatrészeinek adatait a **táblázat** tartalmazza. Mivel kényelmetlen megoldás az L6 tekercsen leágazást kialakítani, ezért a vevőkeverő számára a lokáljelet jobb egy harmadik tekercsről levenni, amelyet az L6 és L7 tekercseken rajta (felül) helyezünk el, és amely 1... 1,5 menet, 0,18 mm-es huzalból áll. A tekercseket okvetlenül rögzítsük a tekercstesten, például cérnával. A konstruktőr a következőképpen járt el: enyhén megfeszítve feltekercselte az L6 meneteit, a kivezetéseit egymás között összetekerte, hogy a tekercs nehogy szétugorjon, meglazuljon. A tekercs felületét bekente ragasztóval, megvárva, amíg meg nem szárad. Ha megkeményedett a ragasztó, az L6 felületére, a vezetéket duplán fogva megtekerjük L7-et, amely kivezetéseit ismét csak összetekerjük. Ezt is bekenjük ragasztóval, közben szárítjuk. A harmadik tekercset is hasonló módon alakítjuk ki, amelyről vevőkeverőt tápláljuk. Ekkor a kivezetéseket szétcsavarjuk, azokat a nyák megfelelő lyukaiba helyezzük, beforrasztjuk.

A kettős huzallal, bifilárisan (összefogottan, együtt vezetett két huzallal) megtekert L7 differenciál transzformátorként működik. Az egyik tekercs vége össze van kötve a másik tekercs kezdetével, illetve ezek együtt csatlakoznak a nyák közös földjéhez. A tekercs többi kivezetése a kapcsolási rajznak megfelelően a T7 és T8 bázisára kerül. Az adóág KT368B orosz tranzisztorai pl. a BFW30, BFY90-nel helyettesíthetők.

Az adó-vevő nyák-lapjainak összekötését az **7. ábra** mutatja. Az egyes áramköri panelokat tetszés szerinti méretű fém vagy fémezett bevonatú készülékházban helyezhetjük el, csak az a fontos, hogy az összekötő vezetékek minél rövidebbek legyenek. A lokálágat célszerű külön is leárnyékolni, nehogy ennek a jele a vevő bemenetére kerüljön, mert ez csökkentené a vevő-

fokozat érzékenységét. A vevőt és az adót célszerű módon egymástól árnyékolva építsük a készülékházba, ami történhet például egyszerű fehérbádog lemez darabokból kialakított dobozok felhasználásával is. A fedőlemezeket célszerűen lássuk el a megfelelő helyeken furatokkal, hogy a hangolóelemekhez hozzáférhessünk. A vevő, ill. az adó egyes fokozatai közé, azaz a dobozokon belül, nem szükséges árnyékolást beépíteni, mert azok különböző frekvenciákon dolgoznak. A hangoló forgókondenzátort (C22) nem a lokálág szerelt nyákján helyezzük el, így sugárforrásként működhet, ezért azt külön le kell árnyékolni. A forgókondit rövid, vastag vezetékekkel kössük a nyákhoz!

Az adó-vevő méretei tovább csökkenthetők, ha SMD alkatrészeket használunk. Ezen kívül a trimmerkondik helyett használhatunk állandó értéküeket is. Ekkor a hangolás során az előzetesen kiválasztott kondenzátorhoz a csévetest nélküli tekercseket össze kell nyomni vagy szét kell húzni. Például az L9-C37 rezgőkörben a C37 trimmerkondenzátor értéke 4... 15 pF között változtatható, amit kiválthatunk egy állandó kondenzátorral, melynek értékét a következő formula alapján számolhatjuk ki:

$$
C_k = (C_{max} + C_{min})/2 = (4 + 15)/2 = 9.5
$$
 pF.

A rezgőkörben végül is használhatunk 8,2... 10 pF közötti kondenzátorokat. Hasonló módon számíthatjuk ki a többi rezgőkör kondenzátorának értékét.

A Jl-es adás billentyűző relé egv morze-kontaktusos típus lehet (pl RESZ49 a HAM-bazárból). Az adó-vevő antenna- és RX/TX üzemmód átkapcsolására egy nagyon egyszerű relés áramkör szolgál. Ezt a J2, kétmorzés relé oldja meg (pl. KY12WK a HAM-bazárból), de használható helyette két, együttesen vezérelt egymorzés típus is (RESZ49).

# **É lesztés**

Az elkészült berendezés beállítása nem bonyolult. A szükséges eszközök: GDO vagy szignálgenerátor, analóg (abszorpciós) vagy digitális frekvenciamérő és multiméter.

Először ellenőrizzük az alkatrész-beültetés helyességét, keressünk, ill. szüntessük meg az esetleges fóliazárlatokat a nyákokon, majd kössük azokat tápegységre. Vételi üzemmódban az L3 ferritmagját addig forgassuk, amíg a 24 MHz-es kvarcoszcillátor rezgőkörében meg nem nő a feszültség. Az ellenőrzést az L3-hoz tartott GDO-val vagy digitális frekvenciamérővel végezzük. Az analóg rezonáns frekvenciamérőt pontosan 24 MHz-re hangoljuk, majd az L3-hoz közelítjük. (Ügyeljünk arra, hogy a lehető legnagyobb távolságot tartsuk meg L3-tól, hogy a mérőeszközünk csak minimális

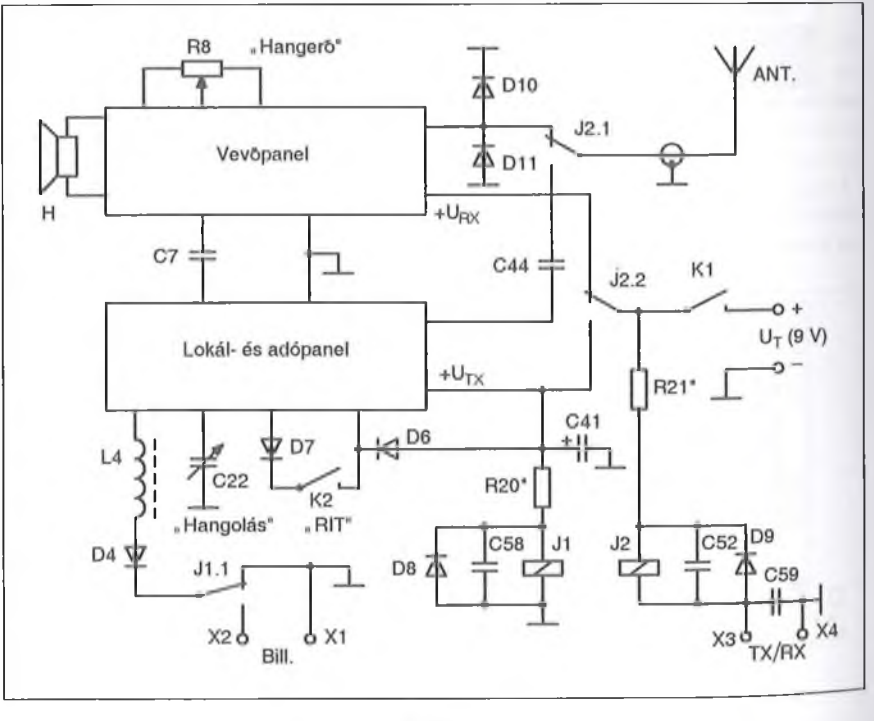

**7. ábra**

hatással legyen a mérendő körre. Jelen esetben ez nem jelent problémát, mert csak a jel megjelenését kell megfigyelni.) L3-at ismét hangoljuk, amíg a frekvenciamérő maximális értéket nem mutat.

Helyezzük át a frekvenciamérőt az Ló közelébe, a skáláján állítsunk be 72 MHz-et és ismételjük meg a fentiekben leírt folyamatot. Ezt követően az adó kimenetére kössünk egy müterhelést (indukciómentes 0,5 vagy 1 W-os, 47...51 ohmos ellenállást). Az 1 V-os egyenfeszültségü méréshatárba kapcsolt multimétert a T7 és T8 tranzisztorok emitterjeire kötjük. A berendezést adás üzemmódba kapcsoljuk: rövidzár az X3 és az X4 kapcsok között. Nyomjuk meg az XI és X2 közé beiktatott morzebillentyüt, egy rövid időre. Az R17-et változtatva érjük el, hogy a műszer 0-t mutasson, ami azt tanúsítja, hogy a tranzisztorok emitterén a feszültségek egyformák.

Válasszuk le a multimétert, a frekvenciamérőt hangoljuk 144 MHz-re, maid közelítsük azt az L8 tekercshez. Változtassuk a C35 trimmerkondenzátor értékét, ezzel hangjuk az L8-C35 rezgőkört a rezonancia-frekvenciára, amit a műszer legnagyobb kitérése mutat. Ezután a frekvenciamérő szondáját tegyük az L9 induktivitás közelébe és ismételjük meg a fenti folyamatot, de ezúttal C37 értékét változtassuk. Végül a rezonancia-frekvenciamérőt vigyük az adó kimenetén levő műterheléséhez és a C42, illetve a C43 kondenzátorok értékét változtatva hangoljuk be az L11-C42-C43 rezgőkört a 144 MHz-en elérhető maximális kimenő feszültségre.

A legjobb eredményt akkor kapjuk, ha a frekvenciakétszerező hangolására fokozottan odafigyelünk. A frekvenciakétszerező áramkörben lévő, párba válogatott tranzisztorok emitterjeihez kössünk egy kettős potenciométert, melynek értéke 2  $\times$  4,7 kohm legyen (8. ábra). A potik közös tengelyét addig forgassuk, amíg nem kapunk maximális kimenő adóteljesítményt 144 MHz-en. Mérjük meg az ellenállások értékét, a helyükre kössünk a mért értékkel azonos állandó ellenállásokat. Ezt követően a C33 és C34 kondik (2. ábra) helyére kössünk egy kettős forgókondit, pl. 2 X 12...495 értékűt. A minimálistól a maximális kapacitás felé haladva találjuk meg azt a helyzetét, amikor az adó kimenő teljesítménye megszűnik nőni. Forrasszuk ki a forgókondenzátort, mérjük meg a kapacitását és a C33, ill. a C34 helyére kössünk be a mért értéknek megfelelő nagyságú fix kondenzátort. Lehetséges, hogy szükséges lesz az L6-C32 és L8-C35 rezgőkörök utóhangolására. Ha a forgókondenzátorral elértük annak maximális kapacitását és a teljesítmény még nem érte el a csúcsértékét, akkor a forgóval párhuzamosan forrasszunk két 470 pF-os kondenzátort és ismételjük meg a folyamatot.

A megfelelő kondenzátorok kiválasztásával egy kiegészítő felüláteresztő szűrő hatást kapunk, ami segít abbán, hogy az adó kimenetén tisztább spektrum jelenjen meg. Nevezetesen a 24 és 72 MHz-es rezgések jobban el lesznek nyomva. Megnő az adó működésének stabilitása, megbízhatósága is, ami akkor előnyös, ha kiegészítő teljesítményerősítő végfokot kötünk a berendezés kimenetére. Esetünkben a szóban forgó felüláteresztő szűrő hatást a frekvenciakétszerező frekvenciafüggő negatív áramvisszacsatolása fogja előidézni.

Kapcsoljuk át a berendezést vételi üzemmódba. Ellenőrizzük a HF erősítő működőképességét: pl. érjünk egy csavarhúzóval az R3 és a C8 közös pontjához. Ekkor az 50 Hz-re jellemző hangot (brummot) kell hallanunk a hangszóróban, fülhallgatóban. Ügyeljünk arra, hogy a hangerőszabályzó ekkor ne legyen teljesen lecsavart állásban. A vevő bemenetére kössünk antennát, kapcsoljunk be egy jelforrást (pl. GDO-t vagy szignálgenerátort) és próbáljuk meg ennek a frekvenciáját venni. Ennek hiányában próbáljuk meg valamelyik, a 2 m-es hullámsávban dolgozó amatőr adó jelét venni. A bemeneti L1-C1 rezgőkört hangoljuk a C1 trimmer segítségével, fixáljuk azt a maximális vételi jel erősségre. Az L6 leágazását változtatva keressük meg az optimális oszcillátor (keverő) feszültséget, amelynél a vevő kimenetén mini-

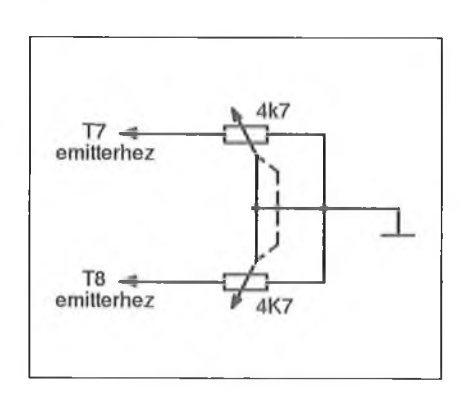

mális zaj mellett maximális jelet kapunk.

A vételi és adási frekvencia közötti különbséget a C21 kondenzátor értékével lehet beállítani, az adó-vevő által lefedett sáv középső frekvenciájára hangolt állapotban. Ha növeljük a frekvenciát (azaz csökkentjük C22 kapacitását), akkor a vételi és adási frekvencia közötti különbség maximális lesz és fordítva: a C22-t maximális kapacitású állapotba forgatva a különbség mini- 'mális lesz. Ha nincs kéznél szükséges értékű C21 kondenzátor, akkor használható helyette egy "old timer" konstrukciójú trimmerkondenzátor is, a "kukactrimmer". Ekkor C21 beültetési oldala felől az egyik furatba forrasszunk be egy 0,6... 1 mm-es, 10...15 mm hosszú vezetékdarabot. A másik furatba pedig forrasszunk be egy 0,12 ... 0,18 szigetelt vezetékdarabot (CuZ), melyet az előbbi huzaldarab köré tekerünk. A menetszám növelésével az így kialakított ún. huzal kukactrimmer kondi kapacitása is nő.

A C28 értékét úgy kell megválasztani, hogy a keltett távíró jel a megengedhetőségig lágy legyen. Kompromisszumot kell találni a CW-jel minősége és a kvarcgenerátor kimenő jelének szintje között. Ezzel az adó-vevő alapbeállítása befejezettnek tekinthető, bár nem árt, ha az összes rezgőkör behangolását még egyszer ellenőrizzük a működési sáv középfrekvenciáján.

A vevő érzékenységének növelése érdekében megpróbálhatjuk az R3 ellenállást egy ferritmagra tekert induktivitással vagy pedig egy öreg magnetofon kombinált fejével helyettesíteni. Általában az ide való aluláteresztő szűrő legalább kétfokozatú szokott lenni. Az első fokozat a helyi oszcillátor jelének a maximális elnyomását kell biztosítsa a HF erősítő bemenetén, a második (pi-alakú aluláteresztő szűrő) pedig a kellő mértékű szomszédcsatorna szelektivitást. Ugyanakkor a konstrukció egyszerűbbé tétele érdekében az LC fokozatok helyett csak egyszerű RC-tagot használunk.

Az R2 ellenállást egy rezgőkörrel helyettesíthetjük, amelynek rezonancia-frekvenciáját a kívánt RF sáv közepére hangoljuk. Ebben az esetben a C4 kapacitását le kell csökkenteni 1...2 pF-ra és a rajz szerinti jobb oldali kivezetését az L2 meleg végéhez kell kötni. Az így kapott felső kapacitív csatolt sávszűrő megakadályozza a sávon kívüli jeleknek a detektorba való jutását. **8. ábra** Ugyanakkor a nagyfrekvenciás erősítő

kevésbé stabil működésű lesz. Ha ez a fokozat begerjedne, úgy az ezen fokozatban lévő tranzisztor kollektoroldali rezgőkörét egy ellenállással söntölni kell, az ellenállás értékét kísérletezéssel lehet megállapítani.

Kapcsoljuk a berendezést antennára, az adó kimenete közelében helyezzük el a kimeneti frekvenciára hangolt rezonáns frekvenciamérőt és immár a valós terhelés mellett annak maximális kitérésére hangoljuk a kimeneti kört. Az R20 és R21 ellenállások értékét úgy válasszuk meg, hogy azok biztosítsák a J1 és J2 relék működését a megengedett minimális tápfeszültség mellett is.

Az adóvevő névleges tápfeszültsége 9 V, ugyanakkor a megengedett tápfeszültség 7... 12 V között változhat. Ha a tápfeszültség kisebb, mint 7 V, akkor a helyi oszcillátor stabilitása bizonytalanná válik. Ha viszont 12... 15 V közé emelkedik, akkor eljutunk egy "megjósolhatatlan" zónába, amikor is illesztetlen antenna, terhelés esetében a T9 tranzisztor tönkremehet. Ha kis tápfeszültséget használunk, akkor az IC2 stabilizátor IC-t cseréljük ki egy kis feszültségesésü, precíziós tápfesz IC-re. Ha a tápfeszültség a névlegesnél nagyobb értékű (12... 14 V), úgy az IC1 13. lábával, a rézfólia átvágása után sorba kell kötni egy feszültségejtő (pl. 1206 típusú SMD) ellenállást, értéke 100...300 ohm lehet.

A tápfeszültség értékétől függ az adó kimenő teljesítménye. Ha tápfe-

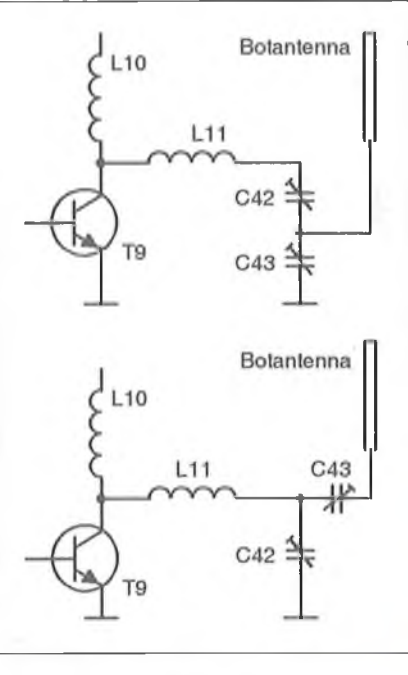

**9. ábra**

szükség csökken, kisebb lesz az RF teljesítmény is.

# **Ü zem eltetés**

Befejezve az adó-vevő behangolását, hozzáláthatunk a rádiókapcsolatok létesítéséhez. Meghallva amatőr társunk jelét nyomjuk meg a "RIT" gombot (K2) és a C22 kondenzátorral hangoljunk füttymélypontra, "zero-beat"-re.

Engedjük el a gombot, ekkor a helyi oszcillátor frekvenciája elhangolódik és a vett adójele valamilyen jól hallható hangfrekvenciával megjelenik. Adás üzemmódba kapcsolva az oszcillátor frekvenciája megegyezik a RIT" gomb benyomásakor beállítottál és amatőrtársunk a saját frekvenciáján meghallja a mi hívásunkat.

A QRPp transceivert nemcsak a 144 MHz-es sávra hangolt külső antennával lehet használni, hanem egy botantennával is, melyet az adó-vevő készülékházára telepítünk. A felhasznált antenna típusától függően az adó kimenti fokozatát a **9. ábra** szerint is kialakíthatjuk.

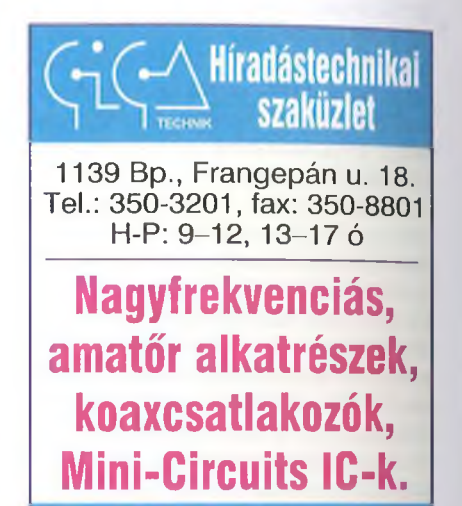

**[www.gigatechnik.hu](http://www.gigatechnik.hu)**

# **"Forrasztani csak pontosan, szépen... - ezekkel érdemes!'**

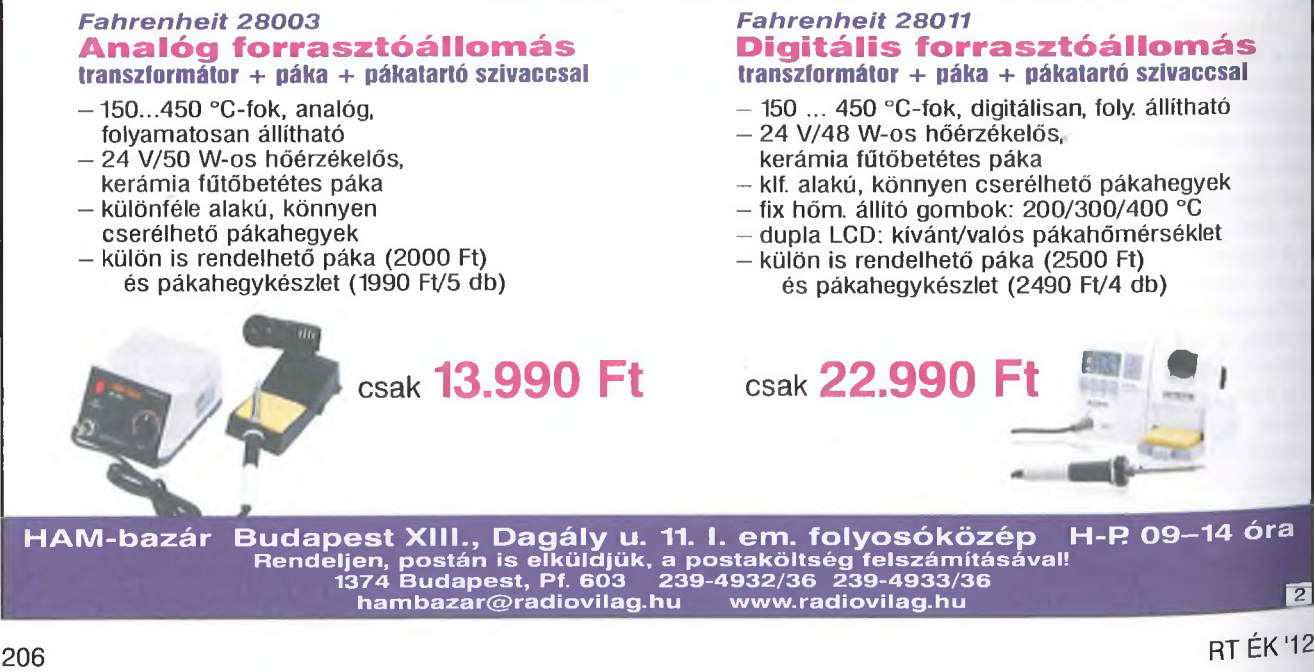

# **Elektronikus billentyű**

**Somodi Jánosné PhD hallgató és Szabó István oki. int. mérnök (HA9MEU), [szabothehun@gmail.com](mailto:szabothehun@gmail.com)**

*Az alábbi gyorsbillentyüvel szeretném* bővíteni az elkey-ek széles és színes tá*borát, remélve, hogy> sokan megépítik és megszeretik ezt az igen praktikus és kézkímélő billentyűző készüléket. A bemutatásra kerülő elkey alkalmas gya*korlásra és "éles üzemre" is. Az alkal*mazott reedrelé lehetővé teszi, hogy elektroncsöves és tranzisztoros adókészülékekben is alkalmazható leg)>en. Egyszerű felépítése még a teljesen kezdők számára sem jelenthet problémát.*

Az elektronikus gyorsbillentyü alapkiépítésben tartalmaz egy AT89S52 mikrovezélőt és egy 74HC00-ás kapuáramkört **(1. ábra).** A billentyükart fogadó bemeneten levő KI kapcsoló segítségével felcserélhetjük a pont és vonás fizikai hozzárendelését a billentyű mechanikájához. így a balkezesek is

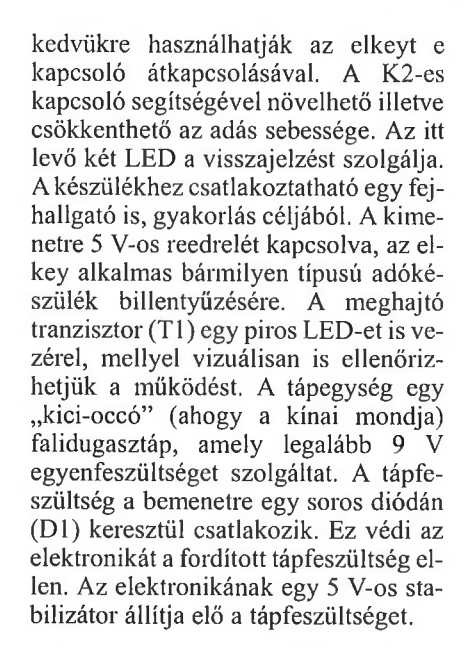

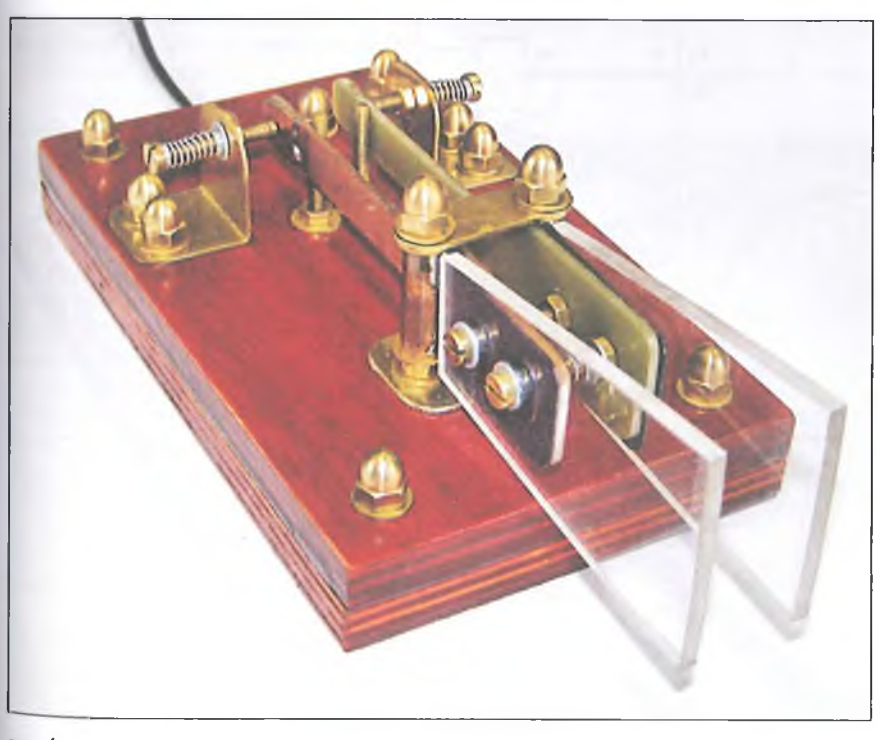

# **Működési leírás**

A jobbra nyomott billentyű hatására az IC2 1 -es lábán L szint lesz, aminek hatására az RS flip-flop kimenete (IC2 3. lába) L-ről H szintre váltja a P1.0 bemeneten a jelszintet. A program 10 msidőnként szoftver programmegszakítást generál, amely figyeli a bemenetek állapotát.

A szintváltást tehát a legrosszabb esetben is 10 ms alatt észreveszi. Minek hatására a P1.7 kimenet H szintre kerül, bekapcsolva a tranzisztort, amely vezérli az adóban lévő reedrelét. Ezzel egy időben beállnak a belső változók az időzítéshez.

A következő programmegszakítás csökkenti a beállított értéket és ellenőrzi, hogy tart-e még a pont (mínusz a szünet) ideje. Erre a vizsgálatra minden 10 ms-onként sor kerül. Amennyiben elfogyott a pont ideje, a P1.7 kimenet állapotot vált és L lesz, és elkezdődik a szünet ideje is.

A szünet ideje egyenlő a pont aktív idejével, ha ez az idő is lejár a Pl .1 kimeneten egy H-L-H pulzus jelenik meg, amely alaphelyzetbe állítja az RS flip-flopot, ha időközben elengedtük a billentyűt. Ezzel lezajlott egy pont adása. Amennyiben még mindig tarjuk a billentyűt a ponton a P 1.1 -es kimeneten megjelenő pulzusa hatástalan marad, és kezdődik minden elölről.

A folyamat addig tart, amíg aktív a billentyűzetünk. Felengedés után még befejeződik az aktuális pont és a hozzá tartozó szünet. A vonás hatására ugyanez a folyamat megy végbe a második RS flip-floppal. A kapcsoló az IC2 4-es lábára, míg a kimenete a P1.3-ra csatlakozik .

A visszabillentő pulzus a P1.2-n jelenik meg, valamint a belső változók a vonáshoz tartozó értékeket veszik fel. A vonás hossza egyenlő háromszor a pont aktív idejével és a szünettel.

802

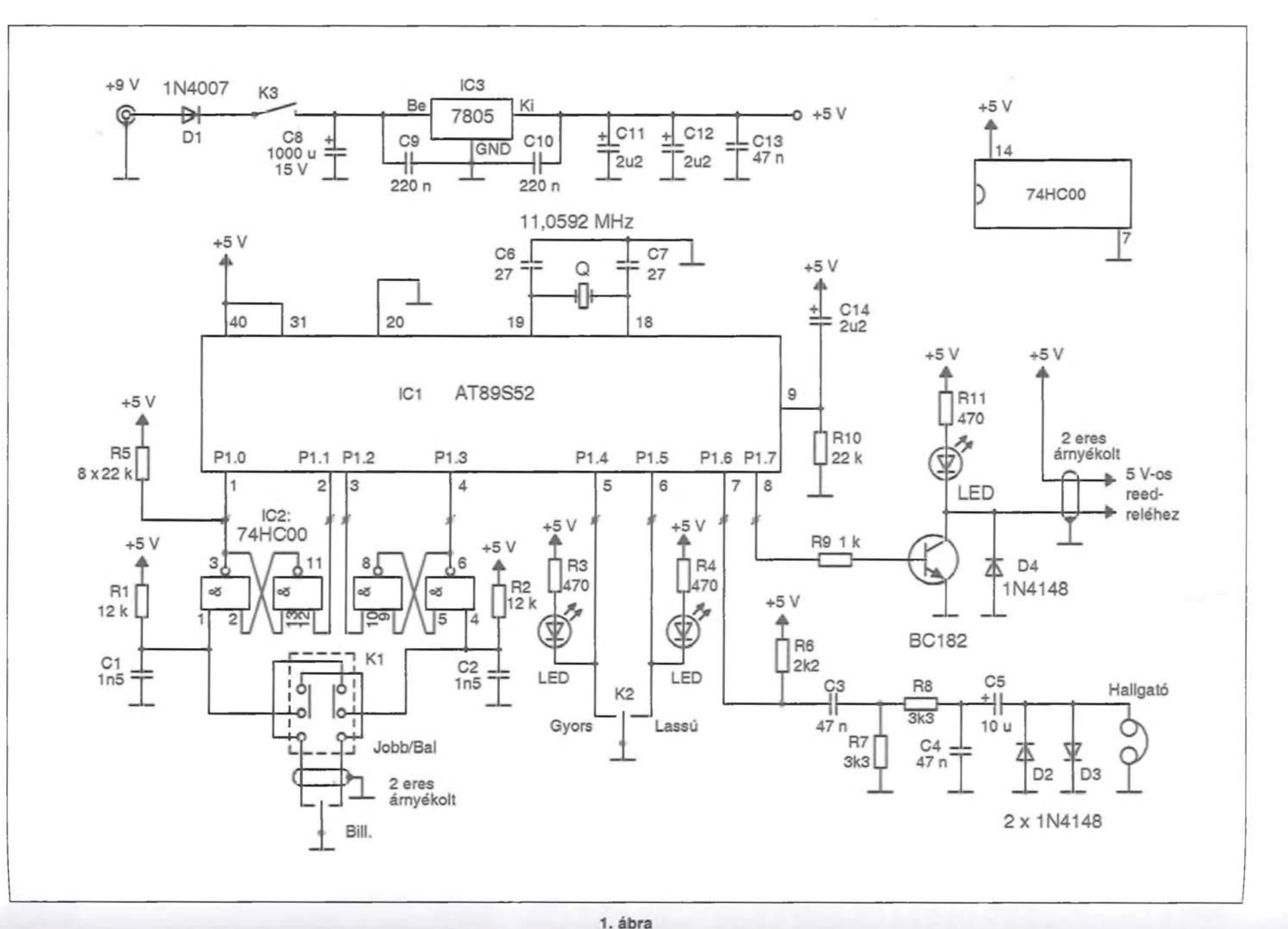

RT ÉK '12

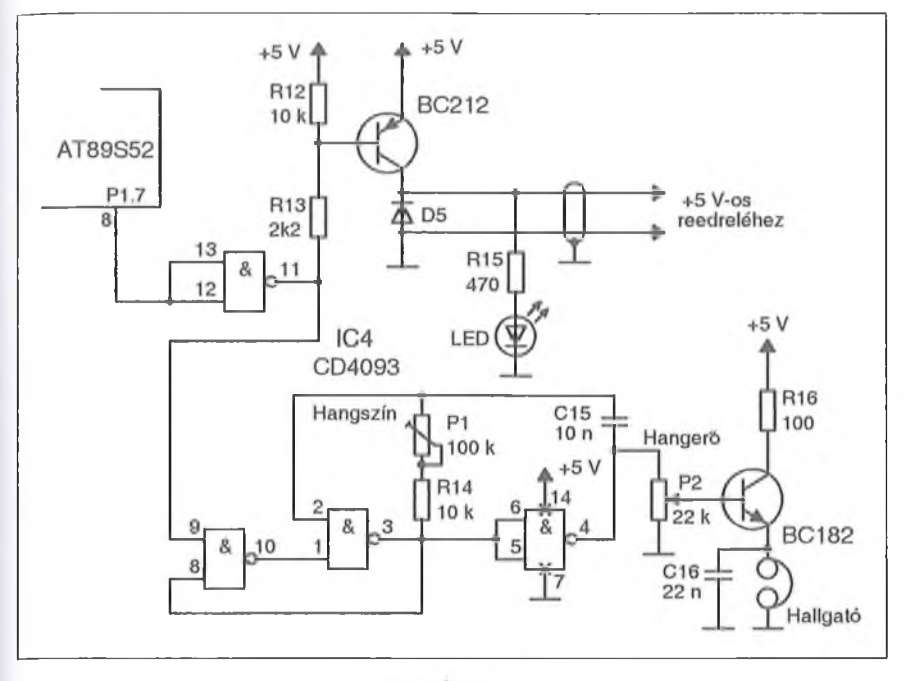

A program alap paraméterei

- $\Box$  A pont ideje = 24 egység  $\rightarrow$  240  $ms \rightarrow 120$  ms H és 120 ms L
- $\Box$  A szünet ideje = (pont idő/2) + 1  $\rightarrow$  121 ms
- $\Box$  A vonás ideje = pont  $\times$  2  $\rightarrow$  480 ms -\* 360 ms H és 120 ms L

Ezek a paraméterek az alapbeállításra vonatkoznak. Az értékekből kitűnik, hogy a pont aktív ideje 120 ms és a hozzá tartozó szüneté szintén 120 + 1 ms. A következő pont vagy vonás csak ez idő elteltével aktivizálódhat.

A szünet hossza mindig a pont aktív ideje, sebesség változtatása közben előfordul, hogy a pont változó értéke páratlan szám lesz, de mivel egyszerűbb egész értékekkel számolni ezért növekszik a pont/2 +l-gyel.. így ha módosítjuk az alapértékeket, páratlan szám esetén is jók maradnak az arányok. Az alapbeállított értékeket a K2 kapcsolóval lehet csökkenteni vagy növelni. A beállított sebességértékek a kikapcsolásig maradnak. A kényelmes beállítás érdekében másodpercenként egy egységnyi, növekedés illetve egy egységnyi csökkentés történik. A K2 kapcsoló aktiválásával egy időben pontot adunk, akkor a fejhallgatóban hallva szépen beállítható a kívánt sebesség.

A bemeneten lévő egymástól független RS flip-flopok a pont- és a vonástárolás lehetőségét is megadják. Mindig az utolsónak lenyomott jelet tárolják. Például, ha vonás ideje alatt átváltjuk a kart, akkor a flip-flop beíródik és a vonás, valamint a hozzá tartozó szünetidő után a pont is a kimenetre kerül. Ugyanez igaz fordítva is.

A monitorozó (önhang) funkció a P1.7 kimenettel szinkronban működik, amíg a P1.7 H, addig a P1.6 kimenetén kb. 800 Hz-es négyszögjel jelenik meg. Ezt a C3, R7, R8, C4 sáváteresztő szűrőn keresztül formáljuk és csatoljuk a fejhallgatóra. Az így kapott jelalak szépen legömbölyített, kvázi szinusz alakú, amely sokkal kellemesebb a fülnek, mint az élesen pattanó négyszögjel. A C5 egyenáramú leválasztást biztosít, a D2 és D3 diódák limitálást végeznek.

A bekacsolási reset a C14, RIO-es soros tagok feladata. A mikrovezérlő órajelét egy 11,0592 MHz-es kvarc biztosítja. Értéke első látásra meghökkentő lehet, de nyugodjunk meg, ez egy könnyen beszerezhető, szabvány érték. A későbbi bővítés miatt választottam ezt az értéket, ugyanis 9600 baud estén a mikrovezérlő 0% hibával tudja tartani •a soros kommunikáció sebességét (ATMEL ajánlás).

A tápegység felépítése nem kritikus. Az IC3 egy 5 V-os hárompont stabilizátor, amelynél arra ügyeljünk, hogy a C9 és CIO-es 220 nF-os kondenzátorokat közvetlenül az IC lábaira kell forrasztani. A bemeneti tápfeszültséget egy legalább 9 V-os dugasztáp szolgáltatja. A kis áramfelvétel miatt a táp IC-t nem szükséges hűtőbordára szerelni. (A nagyobb mechanikai stabilitás kedvéért lett végül is a doboz oldalára szerelve.)

# **Bővítési lehetőség**

Természetesen bővíthetjük az áramkörünket külső hanggenerátorral is, amelynek változtatható a frekvenciája és a hangereje is. A **2. ábrán** láthatunk erre egy lehetséges megoldást. Mivel kapuzó kimenetnek csak a P1.7 kimenetet használhatjuk, ezért a következő a megoldás. A kimenetről egy kapun keresztül vezéreljük a billentyűző relét

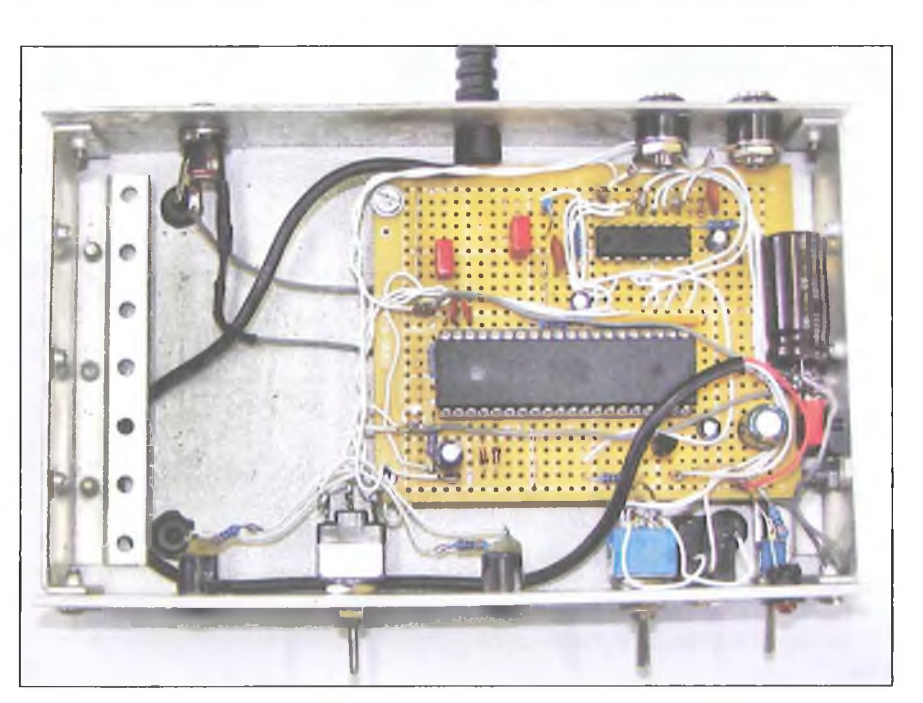

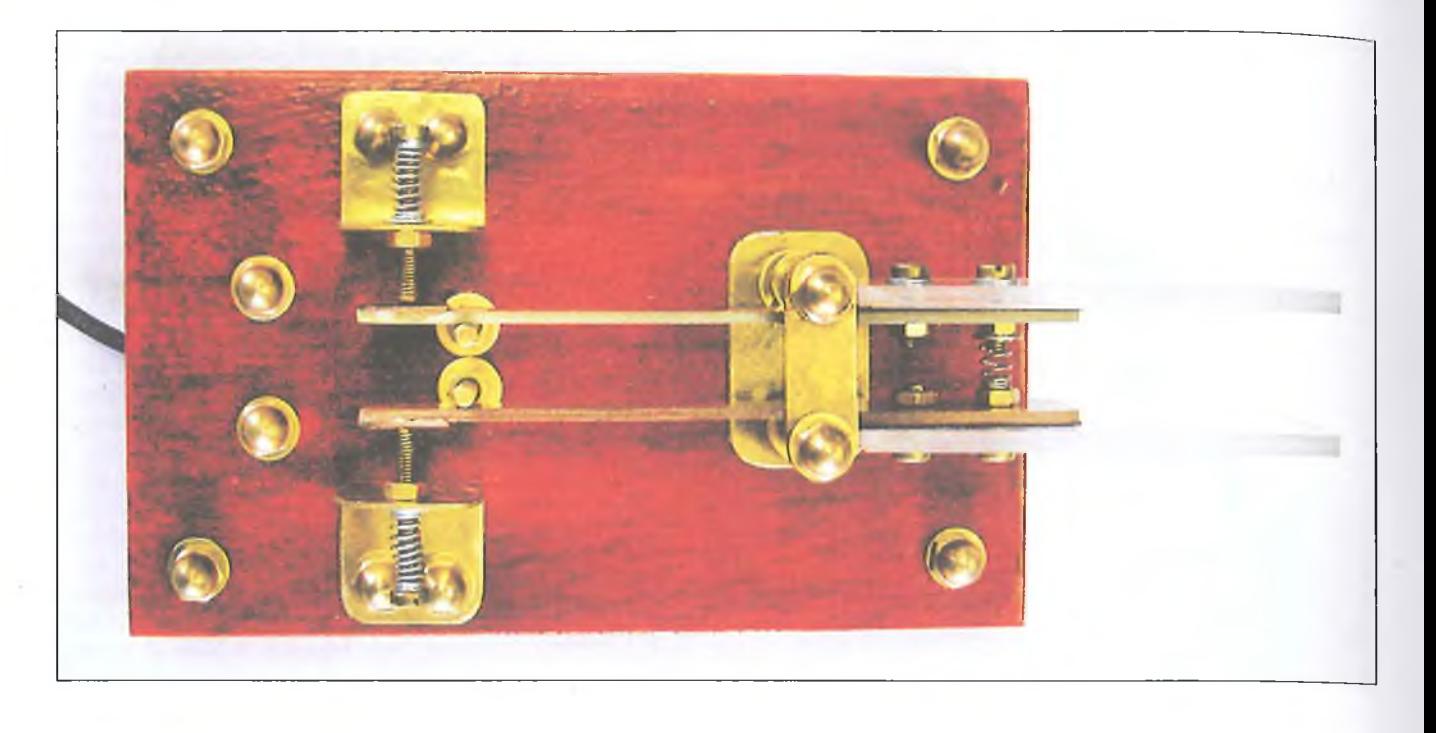

meghajtó tranzisztort, és hogy a plusz kapun létrejött fázisfordítást kompenzáljuk, az eredeti npn tranzisztor helyett pnp kell használni a TI pozícióban. A maradék három kapuból pedig elkészíthetjük a kapuzott oszcillátort. Az oszcillátor frekvencia meghatározó alkatrészei az R 14, P 1 és a C 15 elemek. A hangerőt a P2-vel szabályozhatjuk. A fejhallgatóval párhuzamosan kapcsolt kondenzátor a négyszögjel sarkait hivatott legömbölyíteni.

A mikrovezérlő Pl-es portját (P1.0 ... P1.7) egy 8 tagú, 22 kohmos ellenállásháló (R5) tagjai húzzák logikai H szintre. (Figyelem! A kapcsolási rajzon ez egyszerűsítve van ábrázolva! A 2. ... 8. IC lábaknál hasonló az áramköri kialakítás, mint ahogyan az az 1. lábnál látható!) A bemeneteknél ez azért fontos, mert a "lógó" kapubemenet bármilyen állapotot felvehet, ez pedig igen megzavarhatja a mikrovezérlő működését.

Az RS flip-flopok kimenetein nincs probléma a tápfeszültségre kötött ellenállásokkal. A "hanggenerátor" kimenetén (Pl .6) az R6, 2,2 kohmos ellenállást az tette szükségessé, hogy nagyobb áram folyhasson a sáváteresztőn keresztül. Ha ugyanis a kimenetre kisohmos katonai fejhallgatót kapcsolunk, akkor az itt levő 22 kohmos létraellenállás árama igen kevésnek bizonyul a megszólaltatáshoz. Az elkey kart fogadó flip-flopok bemenetén lévő C1 és C2 a nagyfrekvenciás zavarok ellen véd.

A mikrovezérlő programja a szerkesztőség [www.radiotechnika.hu](http://www.radiotechnika.hu) honlapjáról letölthető.

Terveim szerint a későbbiek folyamán bővítem az elkey elektronikáját RS232-es soros kapcsolattal. Ezzel lehetőséget adva a PC-n keresztüli programozáshoz, valamint saját RAM-mal és kijelzővel, hogy különböző szövegeket is tudjak tárolni, illetve gombnyomásra aktivizálni.

Ezért használtam a 40 lábú AT89S52-es mikrovezérlőt és nem a kisebb testvérét, az AT 89C2051-est. (Érdeklődés esetén természetesen a módosításokat szívesen közzéteszem.)

# **Kivitelezés**

Az elektronikát egy "pöttyös nyákra" szereltem (fotó), az alkatrészek elhelyezése nem kritikus. A mikrovezérlőt érdemes foglalatba tenni. A kész elektronikát mindenképpen fémdobozba szereljük. A billentyű és a kapcsoló reedrelé csatlakoztatásához árnyékolt

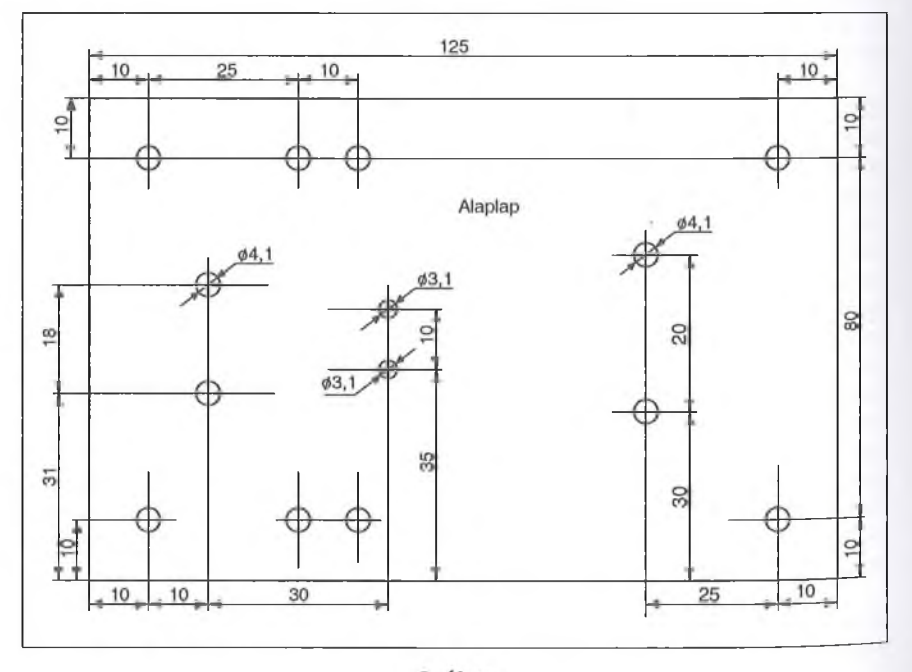

vezetéket használjunk, az esetleges nagyfrekvenciás zavarok megelőzése végett.

Gondos szerelés esetén az elkey azonnal működőképes. Bekapcsolás után felvillan a monitorozó piros LED és üzemkész a készülék. A beméréskor vettem csak észre, hogy a gyors ki-be kapcsolást nem tolerálja a mikrovezérlő, a program "elszáll" és nem működik megfelelően. A megoldás csak annyi, hogy az ismételt ki- és bekapcsolás között hagyjunk pár másodperc szünetet, hogy a kondenzátorok kisüljenek.

Az elektronikához persze tartozik egy mechanikai billentyűzet is. A fotón láthatóan ez kicsit talán "retrósra" sikeredett a sok réz alkatrész miatt. A felhasznált anyagok: egy kis darab küszöb rézsín és néhány M3-as és M4-es zárt rézanya, illetve 10 db M4-es és M3-as 40 mm hosszú rézcsavar. Az alaplap **(3. ábra)** 2 db 8 mm-es rétegelt falemezből készült. Az első tartja a csavarokat, a második takarja a csavarokat és nehezék. Akarok 1,5 mm vastag üvegszálas nyáklemezből **(4. ábra).** Az első falap tartja a csavarokat, míg a második takarja őket és nehezékül is szolgál. Az elkeyt filc alapra téve nem csúszkál.

Az érintkező papucsok és a tartócsövek felforrasztásánál ügyeljünk, hogy ne melegítsük túl a nyákot, mertkönnyen lejöhet a rézfólia. Az érintkező M3-as csavarokat tartó rézanyákat érdemes a tartókonzolhoz forrasztani. A három feszítő rugó kiszáradt golyóstollakból lett kiszerelve.

A mellékelt rajzok és a fényképek alapján, úgy gondolom, hogy nem szükséges további, különösebb kommentár az elkészítéséhez.

# **Figyelem!**

A szerkesztőség segít az elkey utánépítésében. A felprogramozott mikrovezérlő és a hozzá tartozó kvarc 1900 Ft-ért beszerezhető (utánvéttel megrendelhető) a HAM-bazárban. Cím: Budapest XIII., Dagály u. 11. I. em. folyosóközép (H - P 09 - 14 óra); [hambazar@radiovilag.hu](mailto:hambazar@radiovilag.hu); 239-4932/36 m., 239-4933/36 m.

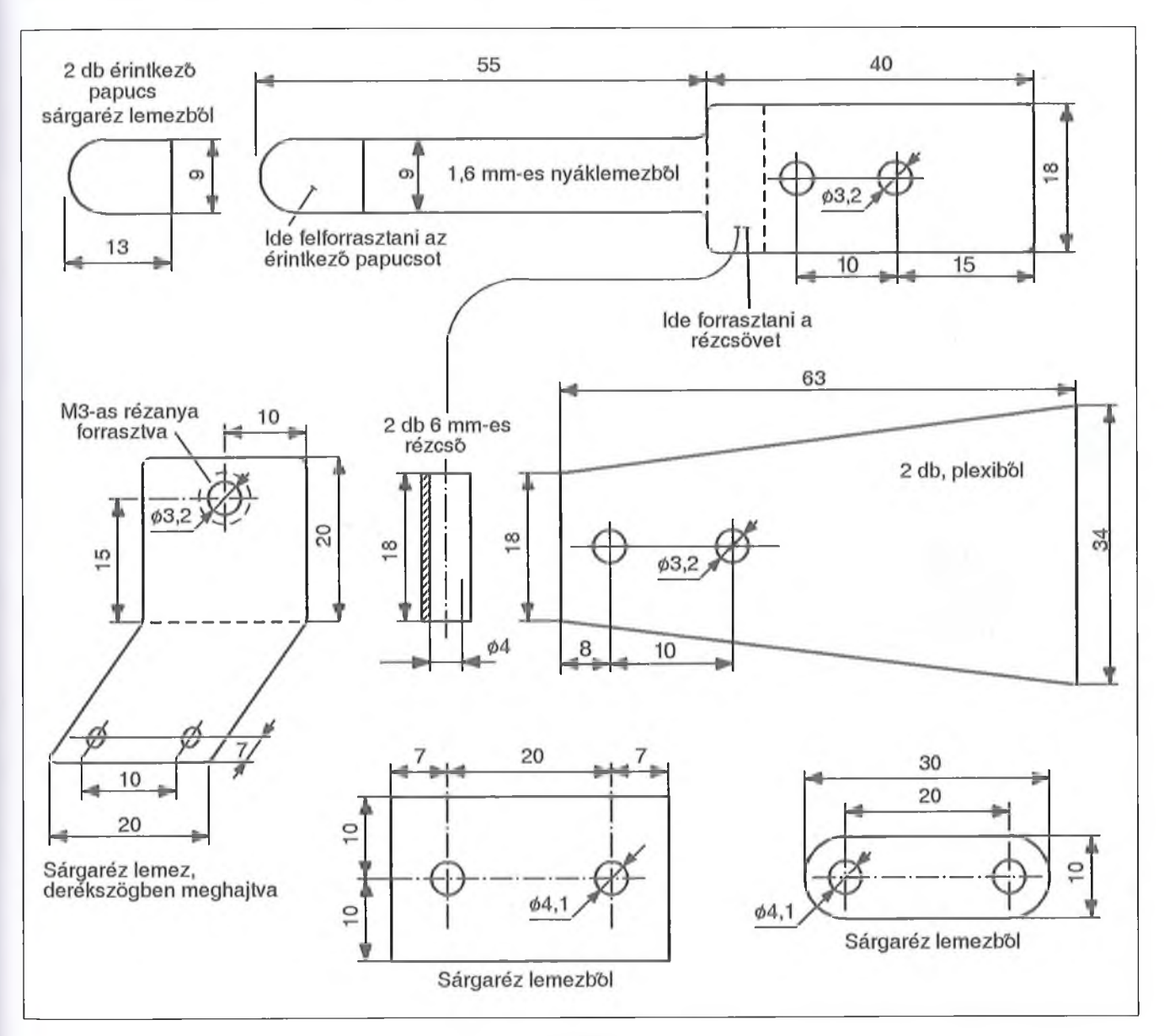

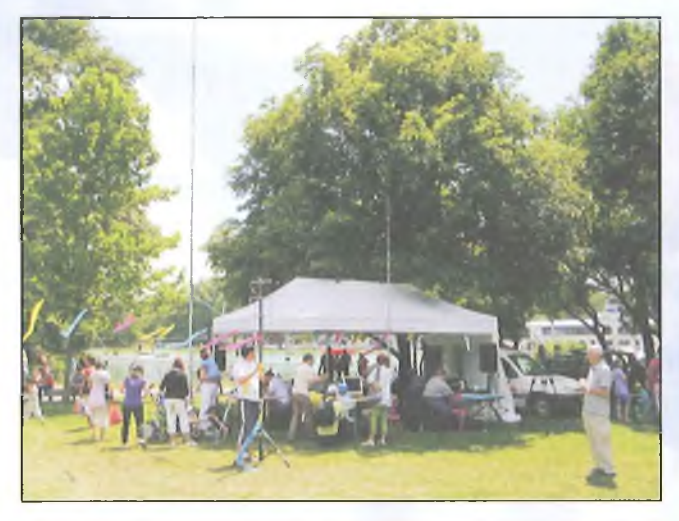

**"A tett halála az okoskodás." - vallja egy lelkes csoportunk [\(www.cqgyereknap.hu](http://www.cqgyereknap.hu)), amely nemcsak szavakban, de annál inkább tettekben Is sokat tesz a rádióamatőr utánpótlás érdekében**

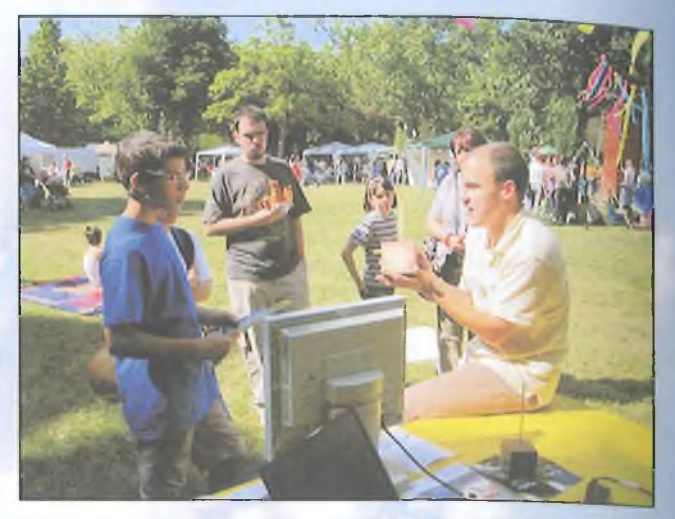

**A Városliget-i gyereknapon mutatták be (nemcsak) az érdeklődő gyerekeknek az amatőr rádiózás csodáját. HA7WEN Levente kezében a MASAT-1, az első leendő magyar műhold makettje**

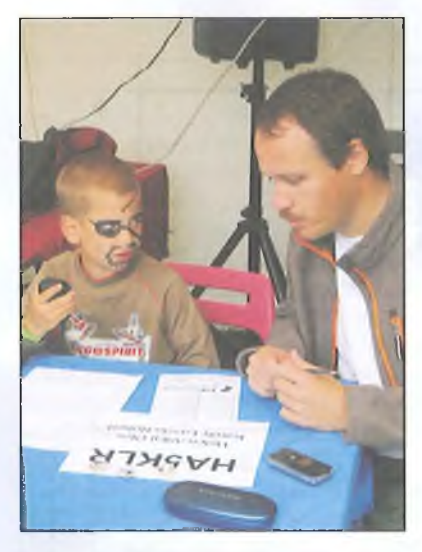

# **CQ HA... CQ de MG.- 2011**

**Lendval Klára HA5BA, ha5ba@kispest.eu**

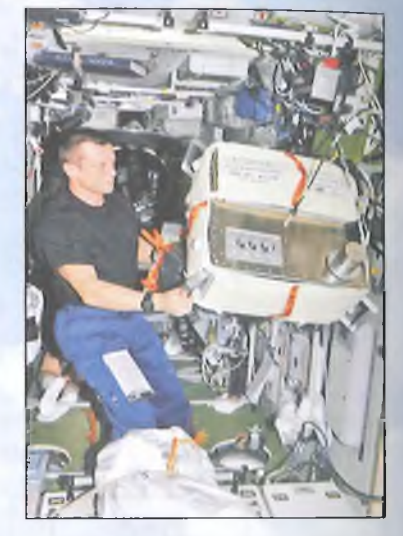

**A Nemzetközi Űrállomás (ISS) személyzete augusztus 3-án egy űrséta keretében helyezte önálló földkörüli pályára az ARISSat-1 rádióamatőr műholdat. Az elmúlt négy évben a Microchip mérnökeinek egy csoportja is részt vett az ARISSat-1 projektben, sok éjszakájukat és hétvégéjüket áldozták a műhold kifejlesztésébe és építésébe. Steven Bibié (N7HPR) a Microchip team vezető mérnöke egy blogot vezet az EE Times honlapján, ahol a vállalkozás hátterébe avatja be az olvasókat**

**Az idén nagykorúvá serdült BURABU rendezvény [\(www.radiovilag.hu/bura](http://www.radiovilag.hu/bura) bu.htm) konstruktőri kiállításán és versenyén - egyebek mellett - atomóra pontosságú 10 MHz-es etalont és stabilizált labortápegységet is láthattunk. A kiállított tárgyakat a rendezők visszaszolgáltatták, a torta megsemmisült...**

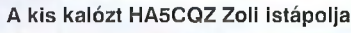

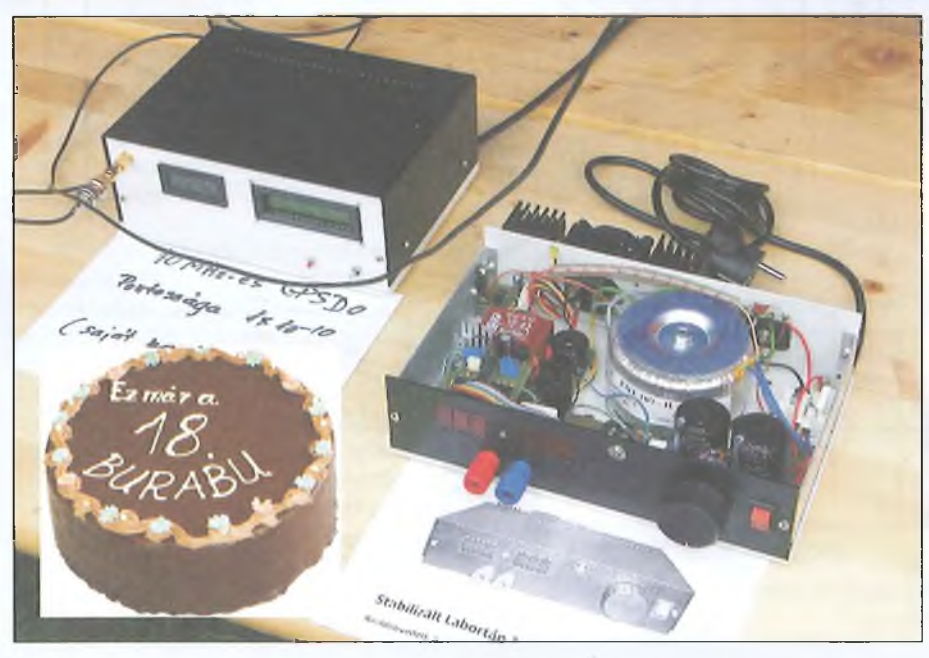

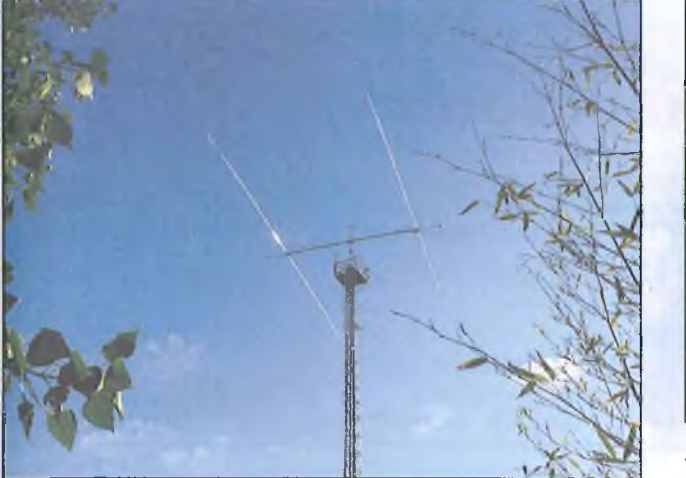

HA8RM Péter OM egy 2-elemes yagival "riogatja" a 80 m-es sáv **DX-mezőnyét**

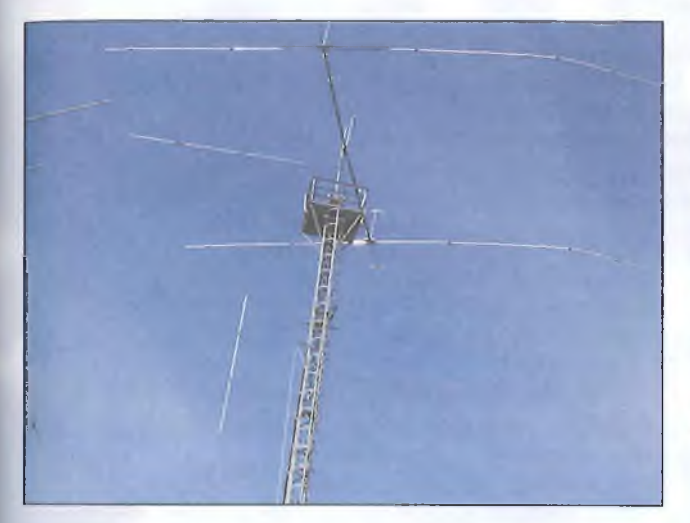

**Az áprilisban feltett műalkotást egy júliusi szélvihar enyhén amortizálta, de egy megerősítő javítást követőn újra büszkén csillog rajta a nap sugara**

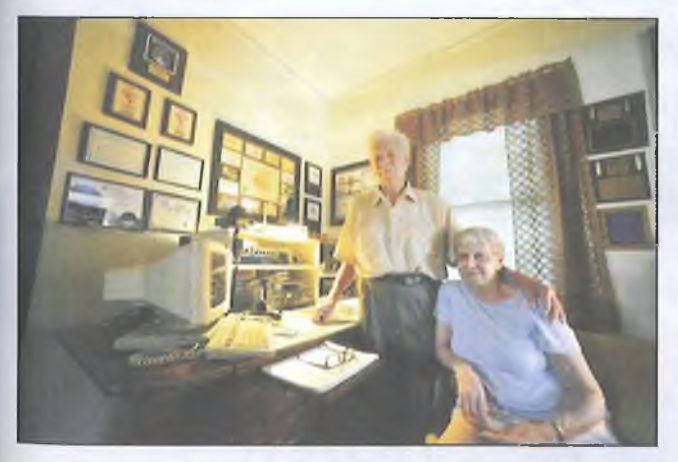

**A világ vélhetően legidősebb rádióamatőr házaspárja a Chicagóban élő 89 éves Dorothy (N9ALC) és 90 éves férje Bob (W9LNQ) augusztus 16-án ünnepelték házasságkötésük 70(!) évfordulóját. A "szépkorú" Bob 1938 óta adóengedélyes, neje 20 évvel később "fertőződött" meg. Dorothy elmondása szerint, amíg a férje reggel korán munkába indult, ő vígan cseverészett a világ rádióamatőreivel és költötte a pénzt... Mindketten a mai napig rádióznak!**

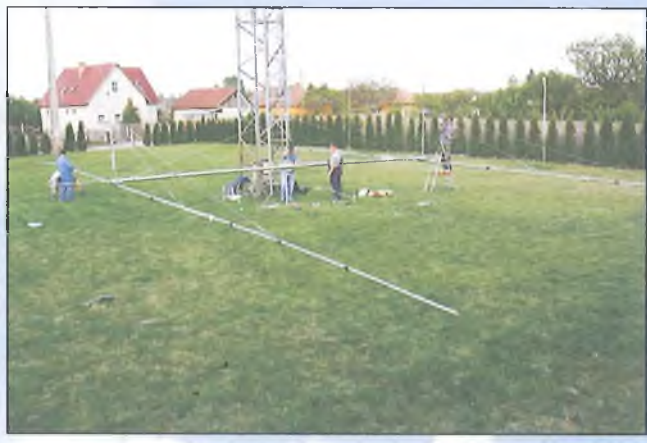

**A yagi méreteit jól szemlélteti a toronyra emelés előtt készült fénykép**

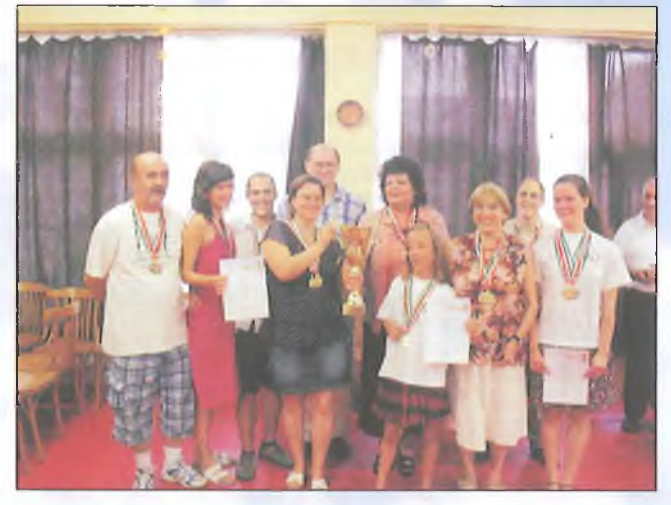

**A ceglédi Gyorstávírász OB-t a fővárosi Puskás Tivadar Rádióklub csapata kiváló eredménnyel nyerte meg. A verseny történetében először került a Gyáli útra az impozáns serleg. A lelkes csa**pat "tarolt": 18 arany, 3 ezüst és 8 bronzérmet szerzett. Bátran ki**jelenthetem, ügyesek vagyunk!**

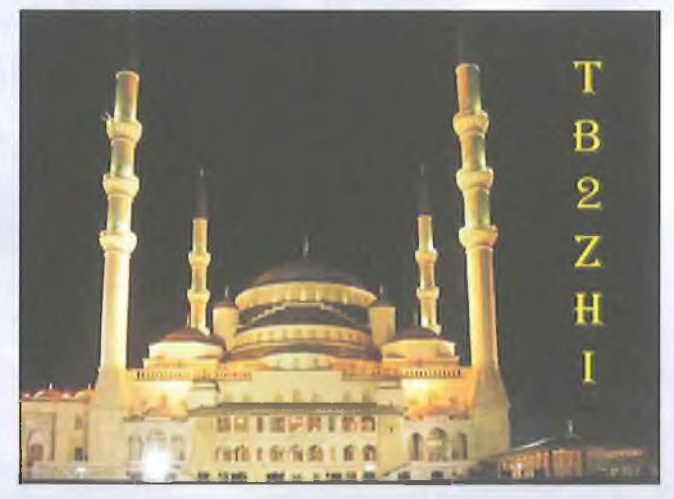

**HA50J Pisti 3 évre Ankarába költözött és TB2ZHI hívójellel időnként még napközben is hallható 14 MHz-en, távírón, de újabban a** PSK31 üzemmódot "kóstolgatja". Berendezése FT-757GX, az an<sub>'</sub> **tenna a HA1VX féle vertikál. Pisti külhonból vesz részt a hazai rádióamatőr életben, igen hatékonyan tanulja a török nyelvet is. Honlapjára ([www.ha5oj.hu\)](http://www.ha5oj.hu) érdemes ellátogatni, sok érdekességet megtudhatunk a kinti életről**

# *HE repeta revű...*

# **Sok kis kapcsolás**

*Hobby Elektronika* című folyóiratunk első (1990. júniusi) számától igen nagy népszerűségnek örvendett az abban rendszeresen jelentkező "skk – sok kis kapcsolás" rovat. Napjainkban ezen régebbi számok gyakorlatilag beszerezhetetlenek és a közismert mottó – Egy újszülöttnek minden vicc új! – elektronikabeli variánsa is igaz.

Évkönyvünkben most továbbfolytatjuk a régebbi Hobby Elektronika évfolyamok skk-tallózását.

# **Zajgenerátorok**

Méréseknél vagy hangeffektus-áramkörökben szükség lehet fehérzajfesziiltség-forrásokra, amelyek persze inkább "rózsaszínzaj"-feszültséget állítanak elő, hiszen az elméleti fehérzaj összetevőinek felső frekvenciahatára a végtelen!

Az **1. ábrán** két, a szokásostól eltérő kapcsolástechnikájú áramkört mutatunk be. Mindkettőben a zajerősítő negatív visszacsatoló ágában van a zaj feszültséget előállító eszköz – Z-dióda vagy egy Si-tranzisztor B-E átmenete beiktatva. Az erősítő tranzisztor kollektorán 1 $\rm V_{\rm cs-cs}$ zaj feszültség jelenik meg, kb. a tápfeszültség felének megfelelő egyenfeszültségre szuperponálva. Ezért ha DC-leválasztás szükséges, a zajerősítő és az azt követő fokozat közé iktassunk be egy 100  $\mu$ F/100 nF-os, párhuzamosan kapcsolt elemekből álló leválasztó kondenzátort.

# **Fémkereső - zsebrádióval**

Lényegében egy BFO-rendszerü fémkeresőt alkotunk (lásd: Hobby Elektro-

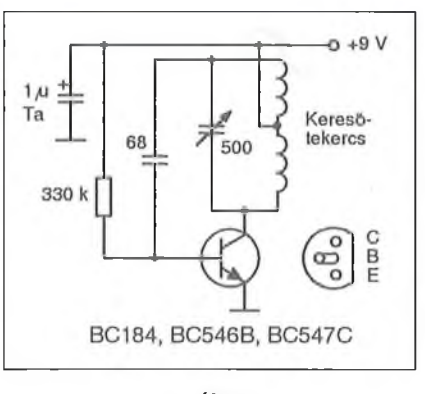

## **2. ábra**

nika Füzetek 1. száma). A keresőoszcillátort a **2. ábra** Hartley-oszcillátora képezi, melynek rezgőköri tekercse egyben a **2 X 15** menetes keresőtekercs. Ezt kb. **100** mm átmérőjű csévére tekercseljük, **0,3...0,4** mm-es zománcozott rézhuzalból.

Az oszcillátort 455 (vagy 465) kHz-re hangoljuk, a zsebrádió névleges középfrekvenciájának megfelelően, azaz az oszcillátor közelében levő zsebrádiót "összefütyültetjük" a keresőoszcillátorral.

A keresőtekercshez fémtárgyat közelítve a fütty hangmagassága változik, sőt igen közeli, nagy méretű fémtárgy a keresőoszcillátor rezgését le is állíthatja.

A bemutatott készülék főleg falban, néhány cm mélyen rejtőző fémcsövek megkeresésére alkalmas.

# **HF-végerősítő TDA7053-mal**

A TDA típussorozatú hangfrekvenciás végerősítő IC-ket bemutató alapkapcsolásainknak utolsó tagja látható a 3. **ábrán.**

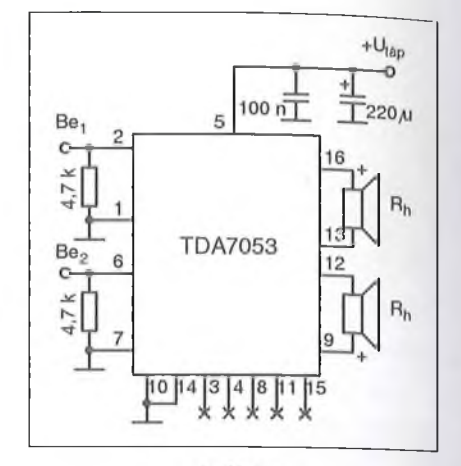

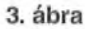

ATDA7053 két, önálló, hídkapcsolású végerősítőt tartalmaz, jó közelítéssel a TDA7052 megduplázott változatának is tekinthető. A DIP16 kivitelű tok 6 V-os tápfeszültség (U<sub>táp</sub>) és 8  $\Omega$ os hangszóró-impedancia  $(R_h)$  esetén 2 X 1,2 W kimenőteljesítményt szolgáltat. A torzítás ekkor kb. 10%, a nyugalmi áramfelvétel pedig kb. 9 mA. Az erősítés tipikus értéke oldalanként 39 dB. A további adatok a 7052-ével azonosak.

# **Antennaszűrő "CB-k ellen"**

CB rádiók jele zavarhatja a televízió-vételt. Az ok sokszor éppen a tv vevőkészülékekben keresendő. Zavarás esetén, mielőtt akár az adót, akár pedig a tv-vevőt szétszednénk, próbálkozzunk meg az **4. ábrán** vázolt szűrő megépítésével és alkalmazásával.

A felüláteresztő szűrő határfrekvenciája kb. 40 MHz; tehát a 26...28 MHz alatti frekvenciájú jeleket erősen csillapítja, míg a legkisebbtől a legna-

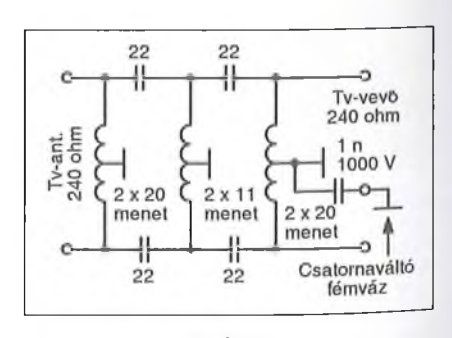

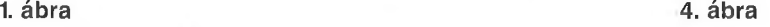

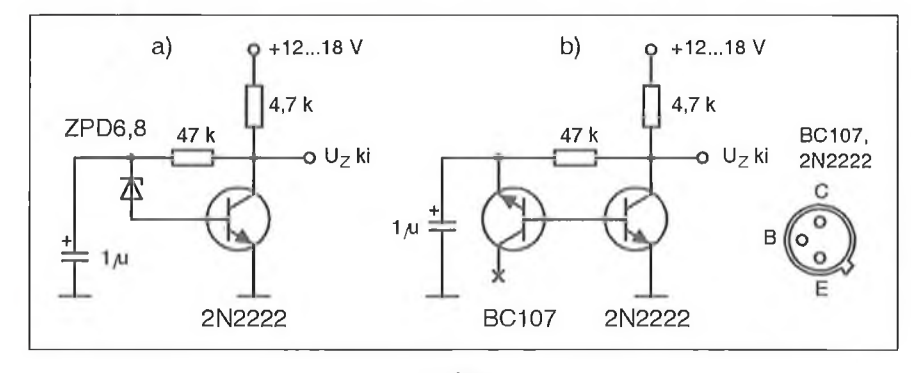

# **PIC MIKROVEZÉRLÓK** ALKALMAZÁSTECHNIKÁJA

PIC PROGRAMOZÁS C NYELVEN

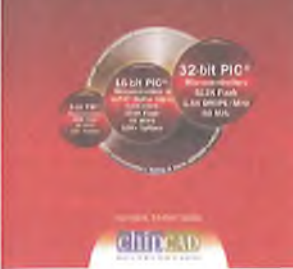

# **»PIC mikrovezérlők alkalmazástechnikája« »PIC programozás C nyelven«**

Dr. KÓNYA LÁSZLÓ - KOPJÁK JÓZSEF

"A harmadik kiadásban nem kevesebbre vállalkozunk, mint az olvasó számára kellő támaszt adni a hatalmassá bővülő PIC paletta használatához.... A magas szintű programozási nyelvek használatát ma már nem lehet megkerülni, emiatt kiemelt hangsúlyt fektettünk a C programozási nyelvet elsajátítani szándékozó olvasók igényének kielégítésére."

A könyvhöz CD melléklet is jár, melyen sok hasznos információ mellett teljes terjedelmében megtalálható a könyv második kiadása is.

400 oldal, B5 méret. Ára: 6590 Ft

A könyv megvásárolható, postai utánvéttel (csomagolás+postaköltség felszámításával) megrendelhető a HAM-bazártól: Budapest XIII., Dagály u. 11. l. em. 130. Budapest, Pf. 603 H-1374 239-4932/36, 239-4933/36 [hambazar@radiovilag.hu](mailto:hambazar@radiovilag.hu)

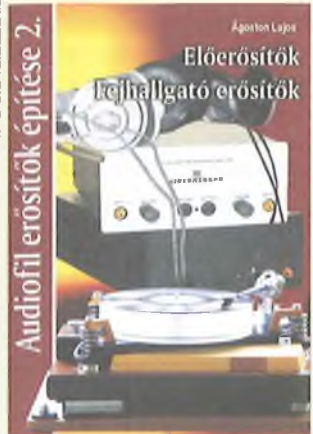

# **Á g o s t o n L a j o s : Audiofil erősítők építése** *Előerősítők, fejhallgató erősítők*

Az audiofii körökben közismert szerző ezen legújabb, 2011 decemberében megjelenő könyvében - az első kötethez hasonlóan - megépített és jól bevált elektroncsöves és félvezetős áramköröket ismertet, nyomtatási rajzokkal és fotókkal illusztrált gyakorlati megközelítésben.

A kötet főbb tématerületei; Jelkondicionálók, előerősítők; Csöves és félvezetős RIAA-korrektorok; Néhány fejhallgatómárka; Csöves és félvezetős fejhallgató erősítők.

Kb. 200 old., B5 méret. Ára: 4950 Ft (+ postaköltség).

*A könyv postai utánvéttel már megrendelhető:* 5**!** hambazar@radiovilag.hu 1374 Bp., Pf. 603

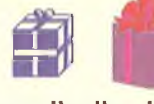

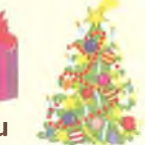

 $(+36)$  239-4932/36 m.  $(+36)$  239-4933/36 m. www.radiovilag.hu

# **UNIVERZÁLIS távvezérlők - mert soha nincs kéznél.**

# **URG20**

- 6 készüléket vezérelhet: TV1-TV2-VCR-SAT-CBL és HIFI
- több száz világmárka, több ezer készülékének alapfunkcióit tudja
- nem felejtő memória az elemcseréhez
- 2 x AAA elemmel működik
- csak **990 Ft**

# **URC21**

- 8 készüléket vezérelhet:

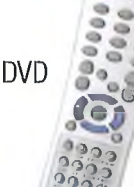

**S ' \*4**

- TV1-TV2-VCR1-VCR2-SAT-CBL-HIR és DVD
- több száz világmárka, több ezer *f x* készülékének alapfunkcióit tudja
- nem felejtő memória az elemcseréhez
- 2 x AAA elemmel működik
- csak 1290 Ft

HAM-bazár Budapest XIII., Dagály u. 11. I. em. folyosóközép H-P. 09–14 óra **Rendeljen, postán is elküldjük, a postaköltség felszámításával! 1374 Budapest, Pf. 603 239-4932/36 239-4933/36** [ham bazar@radiovilag.hu](mailto:hambazar@radiovilag.hu) [www.radiovilag.hu](http://www.radiovilag.hu)

# RENDELJE MEG! RENDELJE MEG! RENDELJE MEG! RENDELJE MEG! RENDELJE MEG! RENDELJE MEG!

# Régebbi

*r*

# **RÁDIÓTECHNIKA Elektronika** lappéldányok,

**illetve a HE 91, '92, '93, '94, 95, '96, '97, 98, 99, 2000, '01, '02, '03 és '04-es számainak nyák-filmjei is beszerezhetők, megrendelhetők a szerkesztőségben.**

Címünk:

**■ \**

Budapest XIII., Dagály u. 11. I. em. Személyesen hétköznap 9-14 óra között. Postacím: RT vagy HE szerkesztősége 1374 Budapest, Pf. 603. E-mail: [hambazar@radiovilag.hu](mailto:hambazar@radiovilag.hu) *Utazás előtt érdemes telefonon érdeklődni: 239-4932,239-4933!*

**0 .Q Q**

<sup>A</sup>**Rádiótechnika** és a **Hobby Elektronika** 2005 előtti számai egységesen 300 Ft/db, a **HE nyák-filmjei** 250 Ft/db áron.

RENDELJE MEG! RENDELJE MEG! RENDELJE MEG! RENDELJE MEG! RENDELJE MEG! RENDELJE MEG! 3

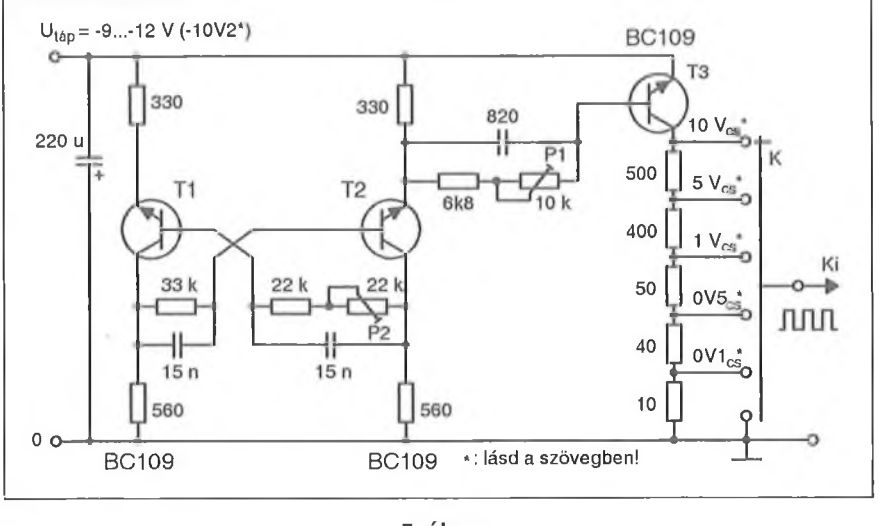

gyobbig terjedő sorszámú tv-csatornák jeleit szinte csillapítás nélkül átengedi. A szűrőt a tv-vevő antennakörébe iktatjuk. A tekercsek belső átmérője 3,5 mm, menet menet mellé készítve, 0,35 mm külső átmérőjű, zománcozott rézhuzalból. A teljes kapcsolást egy kis nyák-lemezre, ill. fémdobozkába szerelhetjük.

A használatban lévő tv-készülékek egy jelentős hányada még nem rendelkezik 230 V-os hálózati leválasztással, ezért az 1 nF-os kondenzátor jó minőségű, legalább 1 kV-os típus legyen (érintésvédelem)!

# **Amplitúdókalibrátor szkóphoz**

Egyszerű, de ennek ellenére eredményesen használható amplitúdókalibrátort építhetünk, amely az oszcilloszkópos mérések egyik fontos eszköze.

Az **5. ábra** TI és T2-es tranzisztora a környező passzív elemekkel egy kb. 2 kHz-en rezgő astabil multivibrátort alkot. A harmadik tranzisztor és környezete jelformáló és terhelésleválasztó szerepet játszik.

A négyszögfeszültség szimmetriáját a P2 trimmerrel, formáját pedig a P 1 trimmerrel állítjuk be. A K kapcsolóval választjuk ki a szükséges, az oszcilloszkóppal vizsgált jeléhez legközelebbi mértékű amplitúdót. Az ábrán feltüntetett kimeneti amplitúdóértékek kb.  $10,2$  V-os – természetesen stabilizált – tápfeszültség esetén érvényesek.

A mért jel amplitúdójának meghatározása egyszerű arányosítással történik. A szkóp bemenetére kapcsolt mérendő jel, majd pedig a kalibráló jel amplitúdója úgy aránylanak egymáshoz, mint az emyőképeik függőleges méretei.

# **Transzverter fénycsőhöz**

A **6. ábrán** vázolt áramkört "Öreg Rádiós Róka" barátunk (HA5BK) tervezte és készítette a ' 80-as évek közepén. A megoldás napjainkban is megfelelően kiszolgálja pl. a kempingezők világítási igényeit.

A TI és a T2 tranzisztorok astabil multivibrátor kapcsolásban működnek. Az üzemi frekvencia némileg meghaladja a 18...20 kHz-et. T3 és a hozzá csatlakozó passzív elemek teljesítmény-végfokozatot alkotnak, amely a 8...40 W-os fénycsövet hajtja meg.

A transzformátor 34 mm átmérőjű, 28 mm magas,  $A_L = 1000$  induktivitás-együtthatójú fazékvasmagra készült. A primer (tehát a T3 kollektorához csatlakozó) tekercs 22 menetes, 0,8 mm-es zománcozott rézhuzalból. A

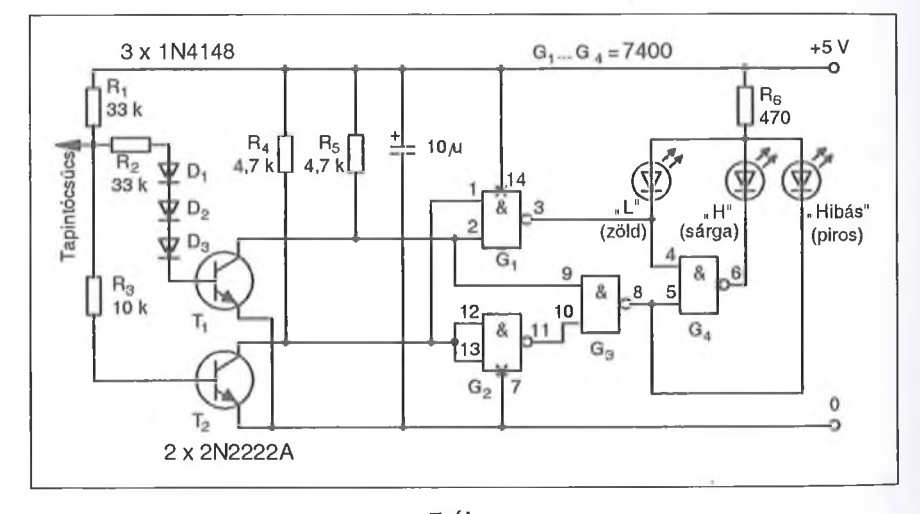

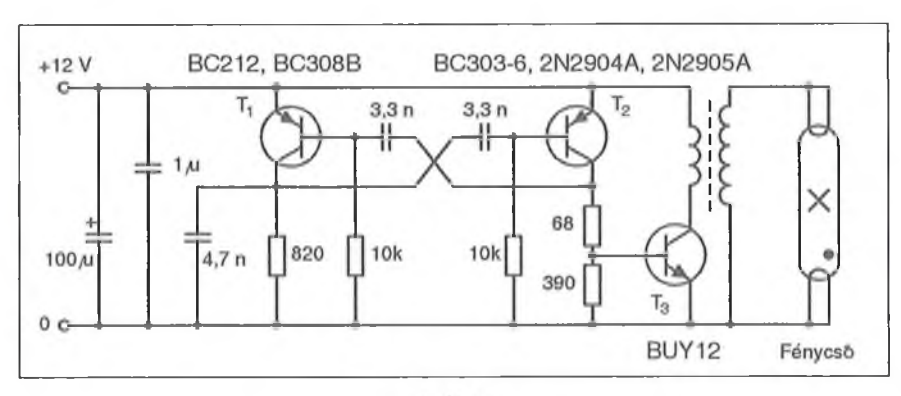

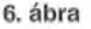

7. ábra

szekunder 450 menete 0,18 mm-es huzalból készült.

Az áramkört 12 V névleges feszültségű akkumulátor táplálja, 40 W-os fénycső alkalmazása estén azt áramfelvétel kb. 1,6 A.

# **TTL-szintceruza**

A **7. ábra** szerinti szintindikátor **TTL**hálózatok statikus vizsgálatára szolgál. Az alacsony szintet (0...0.8 V) zöld fénnyel, a magasat (2...5 V) sárga fénnyel jelzi. A két szint közötti sávban

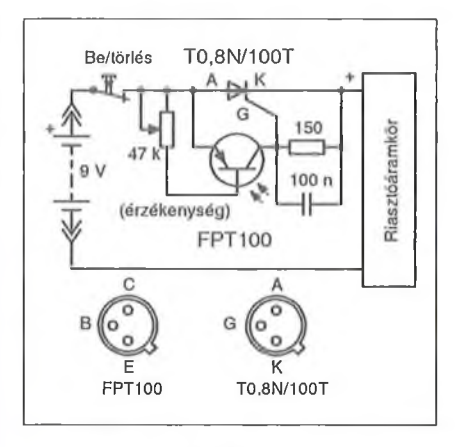

(hibás szint) a vörös LED világít. A tapintócsúcs L-szintje esetén egyik tranzisztor sem vezet és a G1, G2 bemeneteit az R4, R5 H-ra húzza fel. Ekkor a zöld LED világít.

Ha a tapintócsúcs potenciálja eléri a 0,8 V-ot, akkor a T2 telítésbe kerül és L-re húzza G1 1. bemenetét, valamint az inverternek kötött G2 bemenetét; a kapuhálózat most a piros LED-et aktiválja. Ugyancsak a piros LED világít, ha a tapintócsúcs nem csatlakozik sehova (erről a bemeneti osztó gondoskodik).

Amikor a tapintócsúcs feszültsége meghaladja a 2 V-ot, a három dióda kinyit és T 1 is telítésbe kerül. A kombinációs hálózat a sárga LED-et kapcsolja be.

Az áramkör kisméretű nyákra építhető fel és beszerelhető egy nagyobb méretű golyóstoll házába. A +5 V-os tápfeszültséget a vizsgált áramkörtől kapja.

#### **Fényérzékeny riasztókapcsotó**

A **8. ábrán** bemutatott egyszerű tirisztoros áramkör egy tetszőleges riasztóáramkört kapcsol be, azaz lát el tápfeszültséggel, ha a fototranzisztor megvilágítása meghalad egy küszöbértéket. Ez a küszöbérték a 47 kohmos potenciométerrel állítható be. Amikor a fototranzisztor kollektorárama eléri a tirisztor begyújtásához szükséges értéket, az begyújt és rákapcsolja a tápfeszültséget az ábra jobb oldalán csak jelképesen ábrázolt áramkörre, amely a kívánt jelzést adja. Szükség esetén a riasztóáramkör helyére egy relé is köthető.

A riasztóáramkör kikapcsolása a "Be/törlés" kapcsoló nyitásával lehetséges, ha ezután a kapcsolót ismét zárjuk, a tirisztor zárva marad és várja a következő riasztójelet.

A fototranzisztor gyakorlatilag bármilyen más p-n-p típussal helyettesíthető, ha a bázisát kivezették. A tirisztor típusa gyakorlatilag közömbös, a T0,8/100T 0,8 A-rel, a hasonló tokozá-SÚKT505 1 A-rel terhelhető, megfelelő hűtés mellett.

# **Kivezérlésjelző LED-ekkel**

Diszkrét alkatrészekből felépíthető, kifejezetten egyszerű kivitelű kivezérlésjelző kapcsolási rajzát mutatja a **9. ábra.**

A bemenet névleges effektív feszültsége 200 mV, mely jel a kondenzátoron át az első tranzisztorral felépített emitterkövetőt hajtja meg. Utóbbi kis kimeneti impedanciát biztosít a kívánt kijelzési fokozatszámnak megfelelő mennyiségű 4,7 kohmos trimmer felé. E trimmerekről gyakorlatilag kapcsolóüzemben vezéreliük a további tranzisztorokat, s így a kollektorkörükbe kapcsolt LED-et is. Az egyszerűség kedvéért csupán két kijelzőfokozatot ábrázoltunk.

A tranzisztorok a BC-sorozat npn tagjainak bármelyike lehetnek (pl. BC327, BC546B, BC548B). A kollektorellenállások értékémódosításával állítható a LED-ek fényereje.

#### **Frekvenciaindikátor kettős LED-del**

Az áramkör hangfrekvenciás szinuszgenerátorok működésének ellenőrzésére és a rezgési frekvencia nagyságrendjének vizuális becslésére szolgál (10. **ábra).** Előfordul ugyanis, hogy sávváltáskor az oszcilláció nehezen indul be, továbbá a váltókapcsoló helyzete rövid

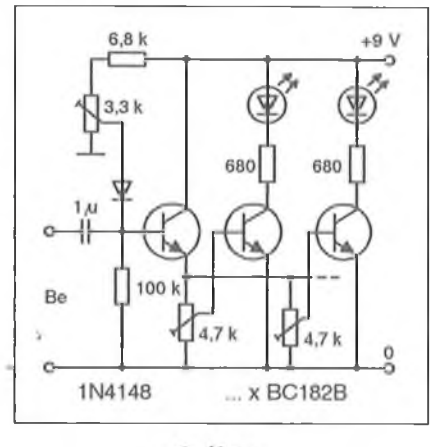

9. ábrra

rápillantással csak bizonytalanul állapítható meg.

Áramkörünk bemenete kb. 2 V effektív szintű jelet igényel. A C l, RÍ és C2 felüláteresztő, az R2, C3 és R3 aluláteresztő szűrőt alkotnak. Kimeneti jelüket a Dl és D2, ill. D3 és D4 egyenirányítják, továbbá a hozzájuk tartozó oldal tranzisztorát vezérlik. így a bemeneti jel frekvenciájától függően a kettős LED egyik fele vagy a másik fele, illetve a közös sávhatáron mindkét fele világít. Jelmentes esetben a LED sötét.

Mindebből a jel meglétére, továbbá a frekvenciájának nagyságrendjére lehet következtetni. Példul egy zöld-piros LED és az ábrázolt elemértékek esetén kb. 400 Hz-ig a szín piros, kb. 800 Hz-en narancsszínű és kb. 2,5 kHz felett a kijelzés színe zöld.

A tranzisztorok a BC-sorozat pnp tagjainak bármelyike lehetnek (pl. BC212B, BC308B, BC328B). A trim-

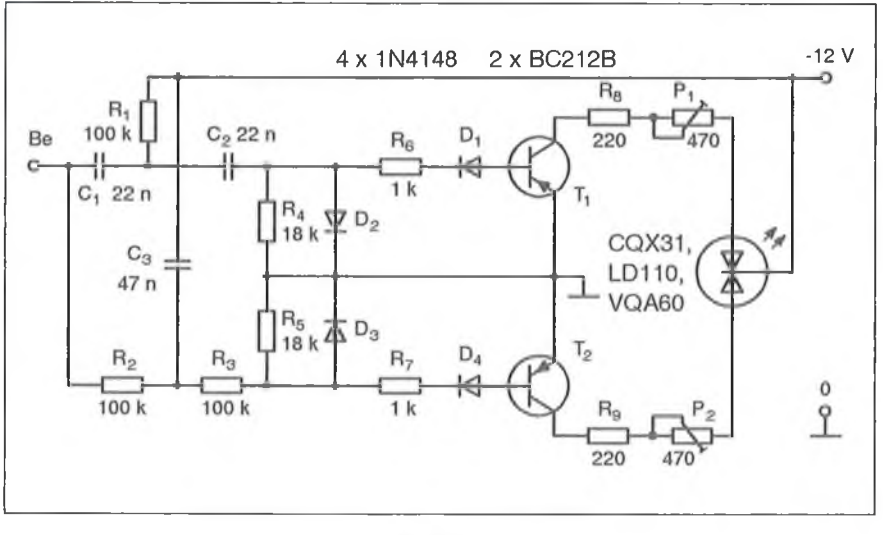

10. ábra

Seit.
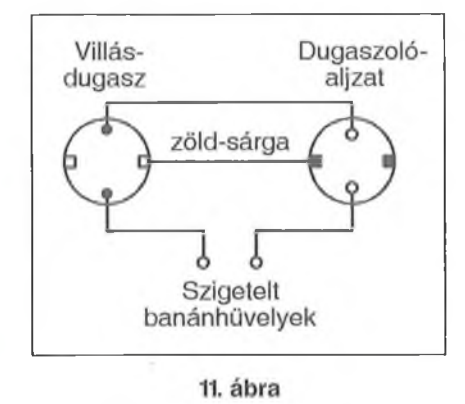

merekkel a LED fényereje állítható, azok fix ellenállásokkal is helyettesíthetők.

# **"Kábeltrükk" áramméréshez**

Gyakran előfordul, hogy valamely 230 V-os villamos készülék összáramfelvételét szeretnénk megmérni, praktikusan a hálózati csatlakozón át. Ez a mérés körülményes, hiszen a műszer vezetékét többnyire nem tudjuk megbízhatóan bekötni az áramkörbe. A készülékbe beépített olvadóbiztosíték-foglalat sarkain át történő mérés további veszélyeket rejt magában.

**All. ábrán** vázolt céleszközt elkészítve, megbízható csatlakozóhoz ju tunk. Az aljzatot és a 2 db szigetelt banánhüvelyt pl. egy műanyag dobozkába, ill. dobozkára szerelhetjük. A banánhüvelyekbe az ampermérő vezetékeivel csatlakozunk.

# **1,5 V-os HF-erősítők**

Az alacsony (0,8...1,5 V) tápfeszültséggel üzemelő kapcsolások az új,

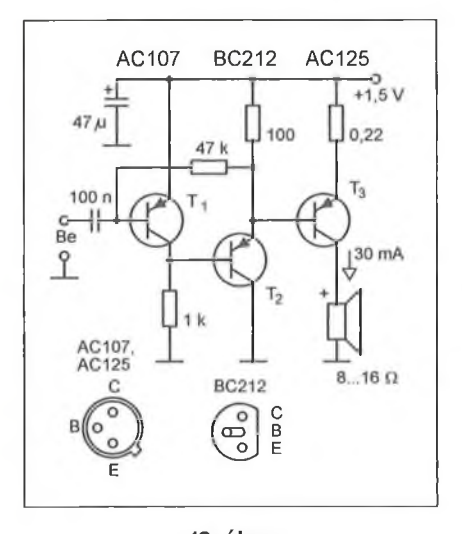

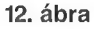

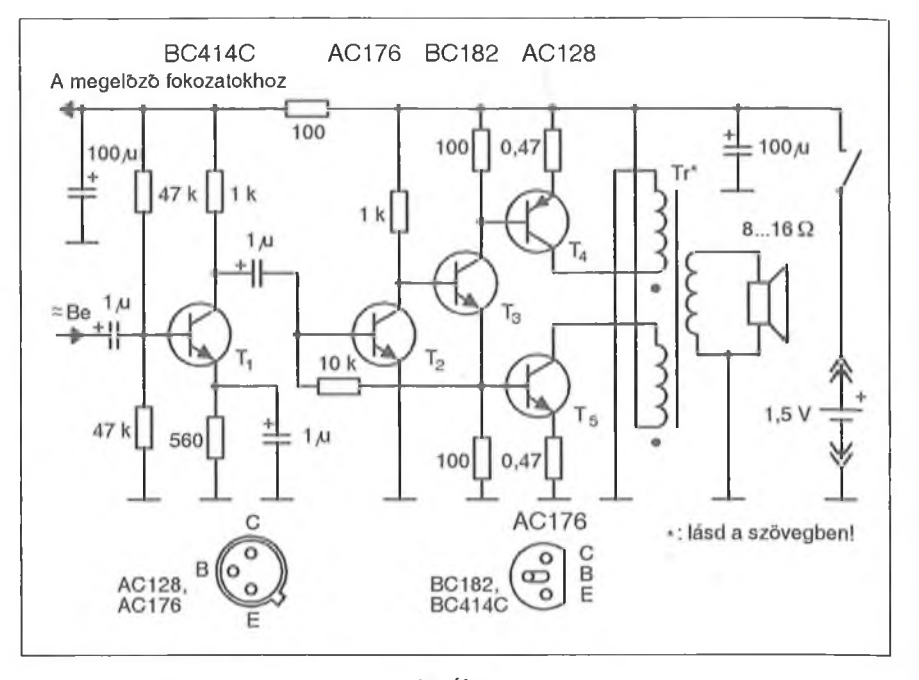

13. ábra

ilyen kis tápfeszültségen üzemelő ICsorozatok kifejlesztésével ismét "divatba jöttek". Az egyetlen cellával való tápellátás előnyeit diszkrét alkatrészekből összeállított áramkörök kapcsán is élvezhetjük.

A **12. ábra** egy 1,5 V-os (tehát pl. egy ceruzaelemről üzemelő) rádiókészülék vagy egyéb, akusztikus jelet adó, kis elektronikus szerkezet végerősítőjét mutatja. A vegyesen germánium és szilícium tranzisztorokból felépített áramkör egymáshoz galvanikusan csatolt feszültségerősítőkből és emitterkövetőből áll. Mivel a hangsugárzón tartósan mintegy 30 mA áram folyik, erre a helyre csak olyan kis hangszóró vagy dinamikus fejhallgatóbetét alkalmas, amely tartósan elviseli az egyenáramú előfeszítést!

A **13. ábrán** egy jobb hatásfokú, így azonos kimeneti teljesítmény mellett kevesebbet fogyasztó, B-osztályú, elleniitemü kimeneti fokozattal ellátott erősítő látható. A hangszórót ebben a kapcsolásban a szokásos szimmetrikus primer tekercsű kimenőtranszformátor segítségével csatoljuk a T4, T5 alkotta komplementer végfokhoz. Ebben a kapcsolásban tehát a hangszórón nem folyik előfeszítő áram.

A végfok vezérlése a T3 fázisfordító fokozat emitteréről, illetve kollektorától történik, ezért kimenőtrafóként csak olyan típus jöhet szóba, amelynek két primer tekercse nincs közösítve. Ilyet nehéz találni, de kis ügyességgel egy hagyományos (általában piros te-

kercsburkolatú) zsebrádió-kimenőtrafó átalakítható úgy, hogy a primer középső kivezetéséhez menő összesodrott tekercsvégeket óvatosan szétválasztjuk.

# **24 V/12,7 V, 8 A-es tápátalakító**

A mobil CB-készülékek, amatőr adóvevők, rádiótelefonok névleges tápfeszültsége általában 12 V. Ha kamionban, teherautóban vagy más, 24 V feszültségű gépjárműben szeretnénk használni a fenti készülékek valamelyikét, építsük meg a **14. ábrán** látható egyszerű stabilizátor-kapcsolást!

Az áramkör alapja a fix 12 V-os stabilizátor, amelynek terhelhetőségét a BDY73 tranzisztor max. 8 A-re növeli. A diódák a tranzisztort és az IC-t védik a terhelés felől érkező üanziensektől.

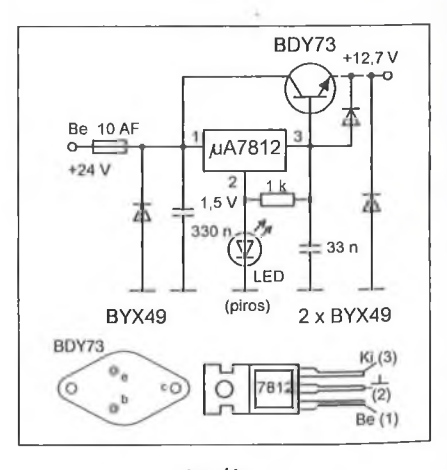

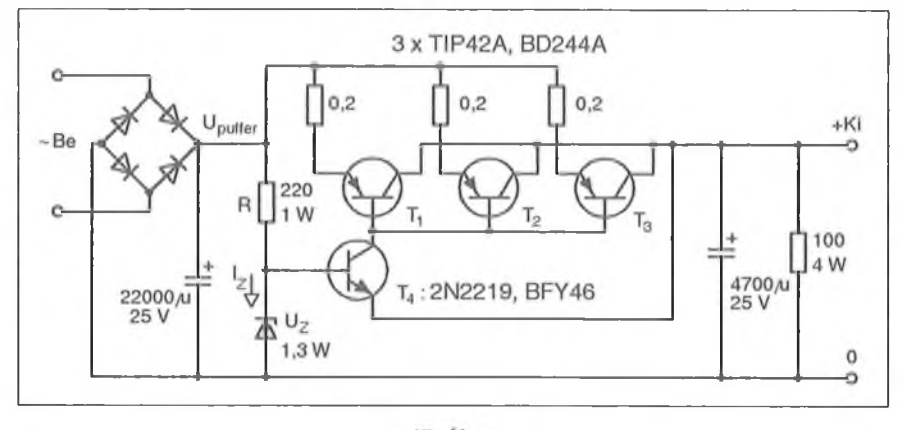

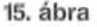

Mivel a tranzisztor U<sub>BE</sub> feszültsége nagy áramoknál kb. 0,8 V, a stabilizátor közös pontját legalább ennyivel fel kell emelni. Erre a célra szolgál a piros fényű LED, amely az IC 2. (GND) lábának potenciálját kb. 1,5 V-ra emeli. Végső soron a tranzisztor emitterére kapcsolt terhelésen nagyjából 12,7 V mérhető. (Ez nem probléma, mert egy személygépkocsi fedélzeti feszültsége menet közben általában 14,4 V, a híradástechnikai készülékeket ennek elviselésére méretezték.)

Az áramkör egyszerűségéért két hátrányos tulajdonságát kell tudomásul vennünk. Egyrészt a kimenete nem rövidzárvédett, másrészt a maximális terhelőáram és a névleges 24 V bemeneti feszültség mellett a tranzisztor disszipációja 90 W! Utóbbi okból a tranzisztort nagy felületű hűtőtömbre kell szerelni.

# **Kis disszipációjú stabilizátor**

Viszonylag kevés alkatrészből, egyszerű kivitelű feszültségstabilizátor építhető a **15. ábra** szerinti kapcsolással. **A** kollektorkimenetű (T1...T3) kapcsolás nagy előnye, hogy a belső disszipáció a lehetséges minimumra csökkenthető, így csökken a tranzisztorok hűtési igénye.

Az ábrázolt 3 db áteresztőtranzisztor esetén a maximális terhelőáram kb. 10 A. Az emitterekbe helyezett kis értékű huzalellenállások a tranzisztorok közötti egyenletes áremeloszlást biztosítják. Kisebb kimeneti áram igénye esetén 1 db vagy 2 db áteresztőelem is elegendő, továbbá a pufferkondenzátor értéke is csökkenthető. A Z-dióda névleges feszültsége (Uz) kb. 0,7 V-tal haladja meg az áramkör kimeneti feszültségét. A zener kívánatos (kb. 5... 10 mA-es) munkaponti árama (Iz) a vele T3 lezárnak. A C2 meginduló töltőárama begyújtja a tirisztort. Az adott elemértékek esetén az

R3-mal kb. 0,1... 1 másodperc között lehet beállítani a késleltetési időtartamot. A nagy késleltetést természetesen csak teljes sötétségben tudjuk kihasználni. Megemlítjük, hogy Cl értékének jelentős csökkentésével az áramkör késleltetés nélküli indítóként alkalmazható.

# **S2árazelem-regeneráló**

A korábbiakban egy laposelem-regeneráló áramkört már ismertettünk. Annak a megoldásnak a "de luxe" változata

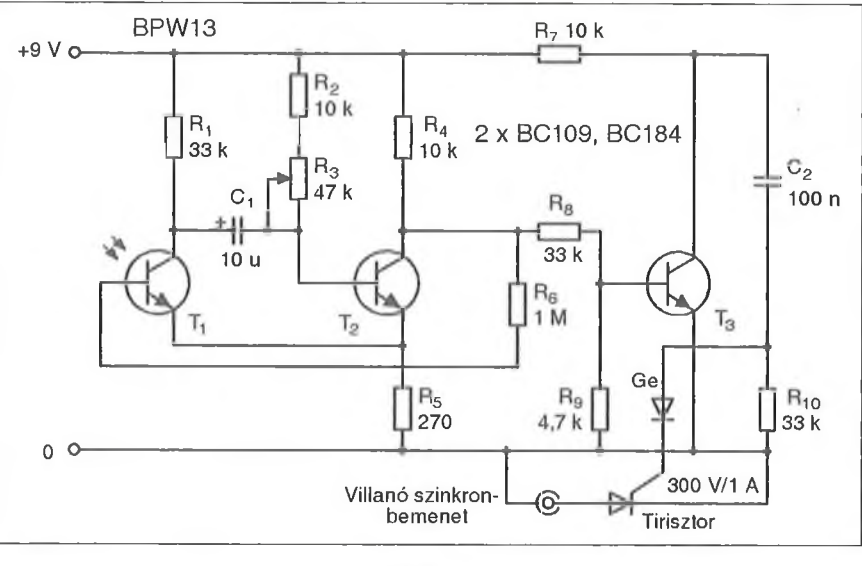

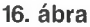

soros ellenállás (R) értékével állítható be (Ohm-törvény:  $R = U_{\text{buffer}} - U_{Z}$ ) /  $I_{Z}$ .

#### Másodvillanó-késleltető – reklám**fotózáshoz**

A 16. **ábrán** vázolt áramkörrel egy második villanó (vaku) késleltetett indítása oldható meg, amelyet az első felvillanás indít. Több ilyen áramkört is alkalmazhatunk, ekkor egymástól eltérő késleltetési időket állít(hat)unk be. Eredményül érdekes, pl. egy mozgó tárgy néhány helyzetét rögzítő fotót kapunk (stroboszkóphatás).

A TI fototranzisztor és a T2 monostabil billenőkört alkotnak. Az első vaku villanásakor TI nyit, T2 pedig lezár. Ekkor R6 útján bázisáram jut a TI-be, s az mindaddig nyitva marad, ameddig T2 kollektorán a szint magas. A T3 is nyit, rajta, valamint az RIO-en át C2 kisül. Közben C1 is kisül, így R2-R3-on át a T2 is újra kinyit, TI és

látható a **17. ábrán.** A kapcsolás legfeljebb 6 db cellából álló telep regenerálására alkalmas a korábban elmondottak szerint. Az árambeállító izzólámpák egyben stabilizálják is a kör áramát. A kapcsoló

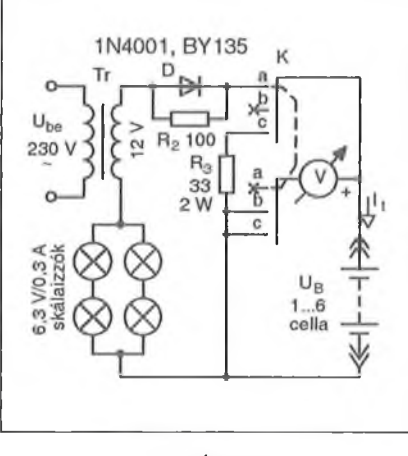

17. ábra

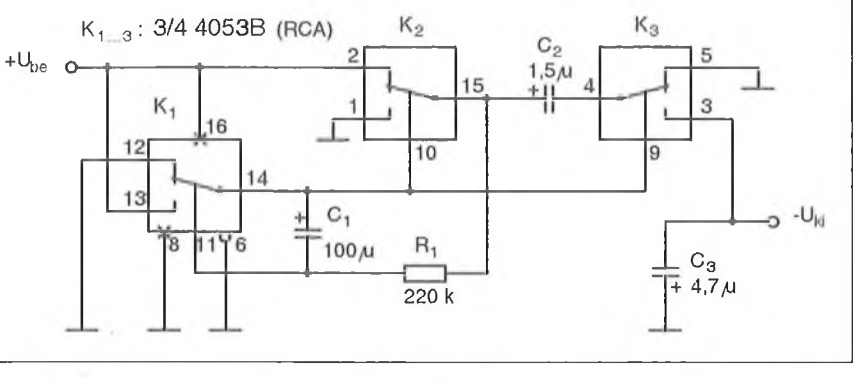

18. ábra

- a jelű állásában "töltjük" az elemeket,
- b jelű állásában az elemek üresjárási feszültségét mérhetjük, míg
- c jelű állásában az elemek 33 Q-mal terhelt kapocsfeszültségét.

Egy cella "töltése" során a köráram kb. 240 mA, ami jól megfelel az R20 (mono, góliát, D, UM1) típusú (ill. fantázianevű) elemekhez. A kisebb kapacitású elemek esetén az áramot arányosan csökkenteni kell, pl. csak egy sor izzó alkalmazásával. (A lyukas cinkhengerű szárazelemek már nem regenerálhatok!)

# **Negatív segédfeszültség 4053-mal**

Sokszor előfordul, hogy egy, csupán pozitív tápfeszültséggel táplált áramkörben szükség lenne néhány milliamperrel terhelhető negatív segédfeszültségre is. Ilyenkor az a szokásos eljárás, hogy a tápfeszültségből valamilyen transzverter-áramkör segítségével állítjuk elő a negatív feszültséget.

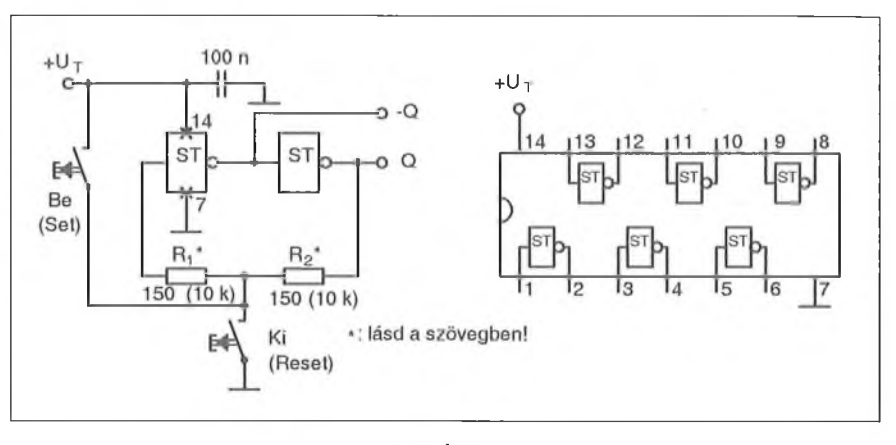

#### 20. ábra

A **18. ábrán** bemutatott szokatlanul egyszerű kapcsolás ezt a feladatot egyetlen CMOS analóg váltókapcsoló IC-vel és csekély számú kiegészítő passzív elemmel oldja meg. A csip KI és K2 kapcsolója inverterként üzemel és a C l, RÍ elemekkel a transzverter négyszöggenerátorát képezi. A K2 és a K3 felváltva tölti C2-t és a töltést "átszállítja" C3-ba. Az IC 3. pontján közel a bemeneti feszültséggel azonos abszolút értékű negatív feszültség van jelen.

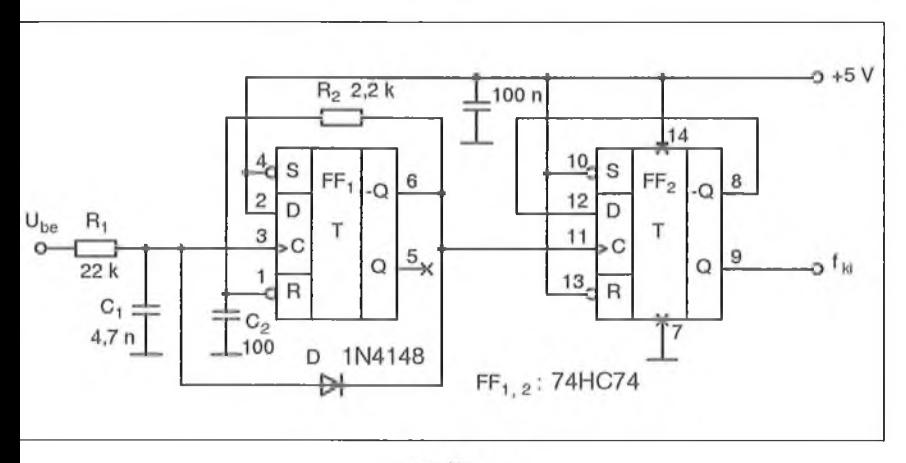

19. ábra

FF1 Reset bemenete R2-n keresztül szintén 0-ra kerül: a flip-flop törlődik. Ezután az előbbi ciklus megismétlődik. Végső soron FF1 6. kivezetésén keskeny tüimpulzusok sorozata jelenik meg, amelynek frekvenciája U<sub>be</sub> feszültségtől függ. A DC/f konverter működésének feltétele, hogy C 1 előbb süljön ki, mintsem FF1 -Q kimenete L-re kerülne. Az ehhez szükséges késleltetést R2, C2 integráló tag biztosítja.

A keskeny impulzusokból FF2, kettes osztónak kötött multivibrátor állít elő szimmetrikus négyszögjelet, miközben a bemeneti jel frekvenciáját felezi. Az IC 9. lábáról végső soron 20 Hz...70 kHz frekvenciájú, 50%-os kitöltési tényezőjű négyszögjel vezethető el, ha Ube 5 V-ról 12 V-ra nő. Az Ube/f összefüggés erősen nonlineáris! A linearitás javítható, ha RÍ helyébe áramgenerátort iktatunk be.

## **RS flip-flop Schmitt-inverterekből**

A szokásos kapcsolástechnikai megoldásokban a nyomógombokkal vezérelt RS tárolókat NAND-, vagy NOR-kapukból alakítják ki. A **20. ábra** alapján egy ilyen flip-flop két Schmitt-trigger-

A **19. ábrán** látható kapcsolásban a közismert 74HC74 CMOS tok VCOként üzemel. A működés megértéséhez induljunk ki FF1  $-Q = 1$  állapotából! Ekkor D nyitva van és  $U_{be}$  R l-en keresztül tölti C 1 -et. Amikor a kondenzátor feszültsége eléri FF1 C bemenetének küszöbszintjét, a flip-flop átbillen, kimenete 0-ra vált. Ekkor egyrészt C1 a diódán keresztül kisül, másrészt

A negatív feszültségforrás belső ellenállása 400 ohm...2 kohm közötti.

**Kettős D-flip-flop, mint VCO**

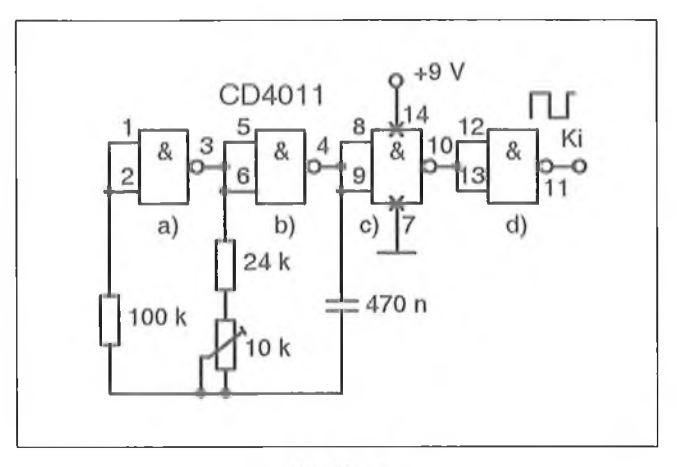

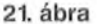

bői összeállítható, így egy szokásos, hat invertáló Schmitt-triggert tartalmazó tokkal három bístabíl építhető.

A két ellenállás értékét a 7414 TTL-toknál 150 ohmra, CMOS inverterek (pl. 74C14) esetén 10 kohmra válasszuk.

# **RC-rezgéskeltő CMOS-szal**

Egyszerű, kb. 1 kHz-es frekvenciájú kimeneti jelet szolgáltató rezgéskeltő (oszcillátor) kapcsolási rajzát láthatjuk a 21. ábrán. A kimeneti jel frekvenciáját a jól ismert 4011-es CMOS IC-hez csatlakozó passzív (RC) visszacsatoló elemek határozzák meg. A frekvencia a trimmerrel állítható be 1 kHz-re.

Az IC c) és d) negyede a kimeneti terhelésnek a frekvenciára történő visszahatását szünteti meg, azaz a terhelést leválasztja a tulajdonképpeni oszcillátorról, melyet az a) és a b) elemek alkotnak.

# **Felüláteresztő szűrő HIFI-be**

Lemezjátszók dübörgésének vagy a mikrofonba jutó szél kellemetlen hanghatásának mérséklését szolgálja a 22. **ábra** áramköre. **A** be- és kikapcsolható,

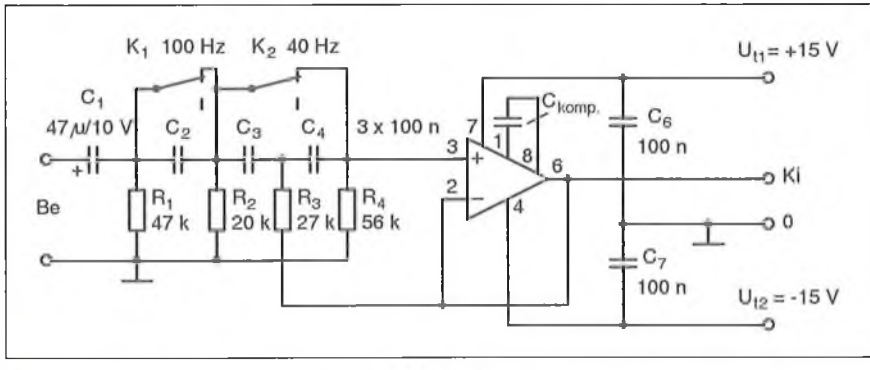

22. ábra

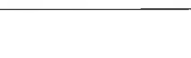

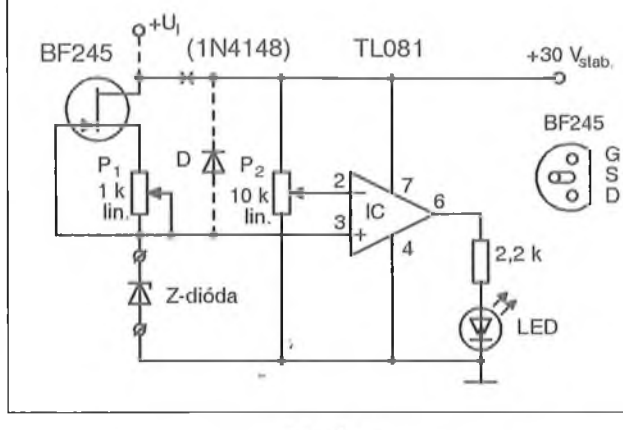

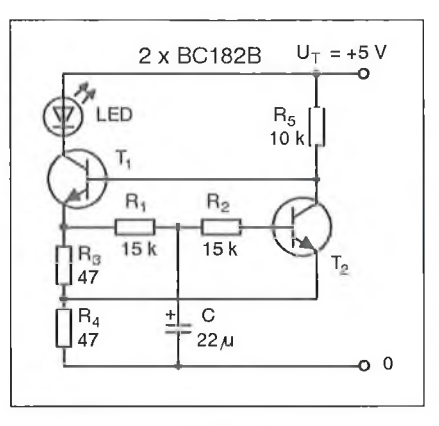

#### 23. ábra

s így változtatható határfrekvenciájú aluláteresztő aktívszürő lelke egy műveleti erősítő IC.

Csak a KI nyitásakor a határfrekvencia 100 Hz, csak a K2 nyitásakor ez 40 Hz. Mindkét kapcsoló nyitása esetén szintén 40 Hz, de 20 Hz alatt javul a frekvenciakarakterisztika meredeksége-

A bemeneti jel névleges feszültségértéke 200 mV (effektív). Az átvitel az áteresztősávban közel egységnyi, így a meglevő hangrendszerben sem szükséges erősítéspótlásról gondoskodnunk. A műveleti erősítő frekvenciakompen-

#### 24. ábra

zálását szolgáló C<sub>komp</sub> kondenzátort a konkrét IC-típushoz választjuk meg. A 748-as műveleti erősítőnél ez 30 pF lehet. Sok IC-nél nincs szükség/lehetőség ilyen külső frekvencia-kompenzálásra.

### **Villanó jelző LED-del**

A **23. ábrán** vázolt kapcsolás egy LED villogtatására szolgál. Több LED soros kapcsolásával, s a tápfeszültség növelésével (kb. 12 V-ig), pl. kerékpárokhoz hátsó "világítást" készíthetünk.

A T1 és a T2 a köztes RC-tagokkal egy visszacsatolt Schmitt-triggert alkotnak. Abillegési frekvenciát a C kondenzátorral állíthatjuk be a számunkra szükséges értékre. A rajzon szereplő alkatrészértékek estén ez kb. 1,5 Hz. Az impulzusok kitöltési tényezője, azaz a világítás időtartama RÍ és R2 arányával változtatható. E két ellenállás összege azonban állandó, kb. 30 kohm legyen.

A tranzisztorok a BC-sorozat npn tagjainak bármelyike lehetnek (pl. BC327, BC546B, BC548B).

### **Z-dióda vizsgáló**

A **24. ábrán** bemutatott vizsgálóáramkör egyszerűségéhez képest sokat tud! Egy ismeretlen, kisfeszültségű Z-dióda záróirányú karakterisztikájának a gyakorlatban használt szakaszát lehet a segítségével vizsgálni. Azaz különböző záróirányú áramok mellett meghatározható a Z-diódán eső feszültség.

A vizsgálandó eszközt a FET-es áramgenerátor hajtja meg, a Pl-gyei beállítható árammal. A maximális áram megegyezik a potenciométernek, mint szabályozható ellenállásnak a rövidre zárásakor fellépő I<sub>DSS</sub> telítési árammal, amely az alkalmazott FET-példánytól

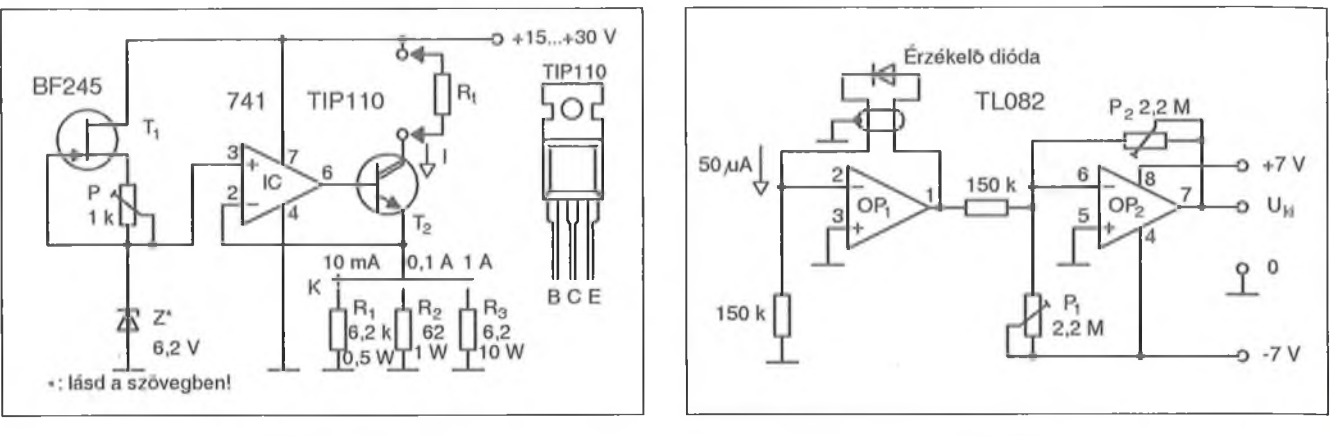

25. ábra

függ. Ez a Z-dióda helyére beiktatott milliampermérővel mérhető, majd a potenciométerhez milliamperben kalibrált skála készíthető.

A Z-diódán eső feszültséget az IC, egy komparátorként működő műveleti erősítő, hasonlítja össze a P2 csuszkáján jelen levő feszültséggel. Ha utóbbi kisebb, mint a Z-dióda feszültsége, az IC neminvertáló bemenetének potenciálja meghaladja az invertáló bemenetét, a kimeneti szint a tápfeszültség közelébe ugrik és a LED kigyullad. A P2 skálája természetesen voltban kalibrálható.

A stabil, reprodukálható mérés feltétele, hogy a P2-re stabilizált tápfeszültséget kapcsoljunk, és mindkét potenciométer kitűnő linearitású műszerpotméter (pl. precíziós huzalpotenciométer) legyen.

A kapcsolás eredeti formájában max. 27 V-os Z-diódák vizsgálatára alkalmas. A méréshatárt megnövelhetjük, ha a tápágat az " $X$ " jelű ponton megszakítjuk, és az áramgenerátorra egy magasabb tápfeszültséget kapcsolunk. A szaggatottan ábrázolt D dióda nyitott mérőkapcsok esetén megvédi a műveleti erősítő neminvertáló bemenetét a tápfeszültségnél lényegesen magasabb feszültség károsító hatásától.

# **Labor-áramgenerátor**

A napi méréstechnikai gyakorlatban sokszor szükséges valamely eszközt adott árammal meghajtani és így vizsgálni. A **25. ábrán** látható igen egyszerű kapcsolás három fix áramértékre átkapcsolható, igen nagy belső ellenállású áramgenerátor. A nagy belső ellenállás a műveleti erősítő nagy nyílthurkú erősítésének köszönhető.

Az áramgenerátor pontosságát, stabilitását elsősorban az alkalmazott Z-dióda paraméterei határozzák meg. Erre a helyre feltétlen alacsony hőfoktényezőjű, kis differenciális ellenállású példányt tegyünk. Célszem a kifejezetten ilyen célokra gyártott referenciadiódák használata.

Ilyen pl. a 6,2 V-os 1N4895, amelynek minden példányához mellékelt adatlapján megtalálható a javasolt munkaponti áram is. Ezt a FET-es áramgenerátor P potenciométerével állítjuk be.

Ha stabilizált tápfeszültséggel működtetjük a kapcsolást, az áramgenerá-

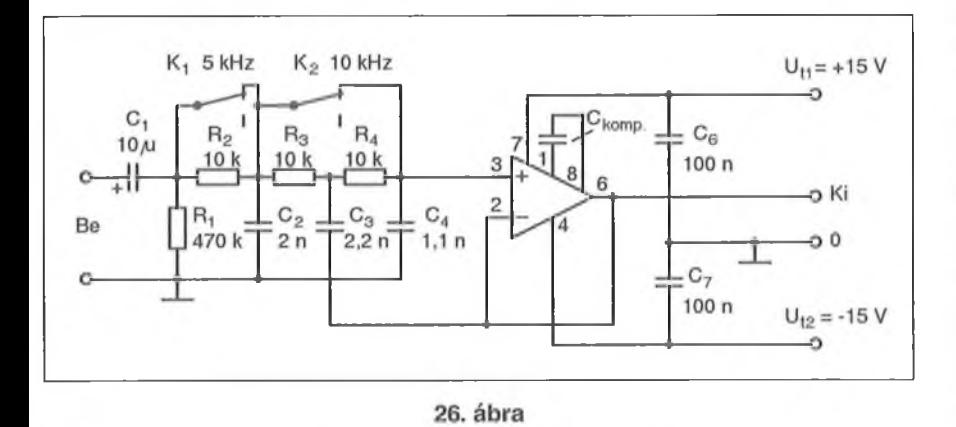

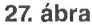

tor a névleges áramot biztosító fix ellenállással is helyettesíthető.

A kimeneti áramok a fokozatkapcsolóval kiválasztott ellenállások kalibrálásával állíthatók be a névleges értékre.

#### **Aluláteresztő szűrő HIFI-be**

A "zajmentes" mp3-ak és CD világában gondot okozhat egy-egy öreg, "agyonjátszott", analóg, fekete hanglemez meghallgatása vagy átmentése, mely többnyire zavaró sercegést, sistergést is produkál, hiszen annak idején a legfinomabb tű is megkoptatta a bakelitot. A régi analóg, szalagos magnófelvételek is idővel bezajosodhatnak. E kellemetlenségek zavaró hatását csökkenti a **26. ábrán** vázolt felülvágó-aluláteresztő szűrő.

A korábbiakban bemutatott felüláteresztő áramkörhöz hasonló kapcsolással van most is dolgunk, mint látható; a szűrőjelleget biztosító ellenállásokat kondenzátorokra cseréltük és viszont. Csak a K2 nyitásakor a határfrekvencia 10 kHz, csak a KI nyitásakor ez 5 kHz-re csökken, mely utóbbi érték pl. műsorszóró AM-vevők interferenciafüttyének (9 kHz) elnyomására is megfelel. Mind a két kapcsoló nyitásakor szintén 5 kHz a határfrekvencia, ugyanakkor javul a vágás meredeksége.

A bemeneti jel névleges feszültségértéke 200 mV (effektív). Az átvitel az áteresztősávban közel egységnyi, így a meglevő hangrendszerben sem szükséges erősítéspótlásról gondoskodnunk. A műveleti erősítő frekvenciakompenzálását szolgáló C<sub>komp</sub> kondenzátor értéke a 748-as műveleti erősítőnél 30 pF lehet. (Sok IC-nél nincs szükég/lehetőség ilyen külső frekvenciakompenzálásra, azoknál e kondenzátor elhagyandó!)

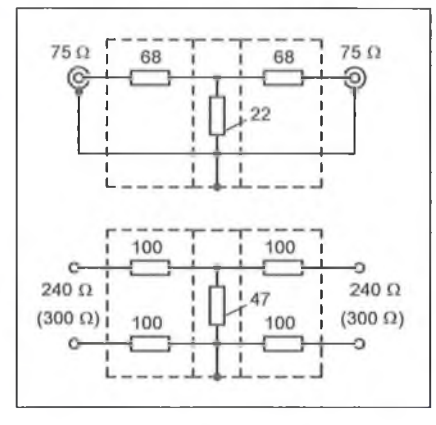

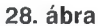

# **Diódás hőmérő**

Az amatőrök körében nagy népszerűségnek örvendenek a szilíciumdiódát, mint hőmérséklet-érzékelőt tartalmazó hőmérséklet/feszültség átalakítók. A **27. ábra** is egy ilyen megoldást mutat be.

A kettős műveleti erősítő OP1 tagja a 150 kohmos ellenállással egy kb. 50 mikroamperes áramgenerátort alkot, amelynek árama átfolyik a hőfokérzékelő diódán. Az OP1 kimenetén mérhető feszültség fordítottan arányos a dióda hőmérsékletével.

Az OP2 kalibrálható erősítő végzi el a szükséges szinteltolást és az invertálást. A skála nullpontja a P1gyel, az erősítés a P2-vel állítható be. A kimenet kb. 10...20 mV/°C-ra állítható be.

# **Antennajel-csillapítók**

A szellemképmentes tv-vétel vagy éppen az áthallásmentes sztereó rádiózás érdekében nem túlzás, ha pl. a sűrűn tagolt, tehát erős reflexiókat eredményező helyeken még a közeli adóállomás vételére is sokelemes, így keskeny nyílásszögű antennát használunk. Ez vi $s$ zont – a nagy antennanyereségből eredően - a vevőbemenet túlvezérlését

eredményezheti. A túlvezérlés megszüntethető jelcsillapító alkalmazásával, amelyet közvetlenül a vevő előtt iktatunk az antennakábelba, természetesen az impedanciaillesztés megtartásával.

A csillapító diszkrét ellenállásokból is elkészíthető, amelyhez a **28. ábra** nyújt segítséget. Fontos, hogy az ellenállások indukciómentes, azaz nem csavarvonal-szemen köszörült példányok legyenek. Az UHF-sávú üzem érdekében a lehető legrövidebb lábakkal forrasszuk be azokat! A csillapítót célszerűen (esetleg többkalickás) fémdobozkába építsük be.

A csillapító beiktatásával a túlvezérlés jelei (kettő vagy több állomás összemosott képe, zavaros hangja, cirádák, ugráló sávok a képben) látványosan eltűnnek. Azonban a beiktatást követően erősödő "hangyásodás" a tv-képben, növekvő sistergés a hangban - a már túl kicsi bemenőjelre utalnak.

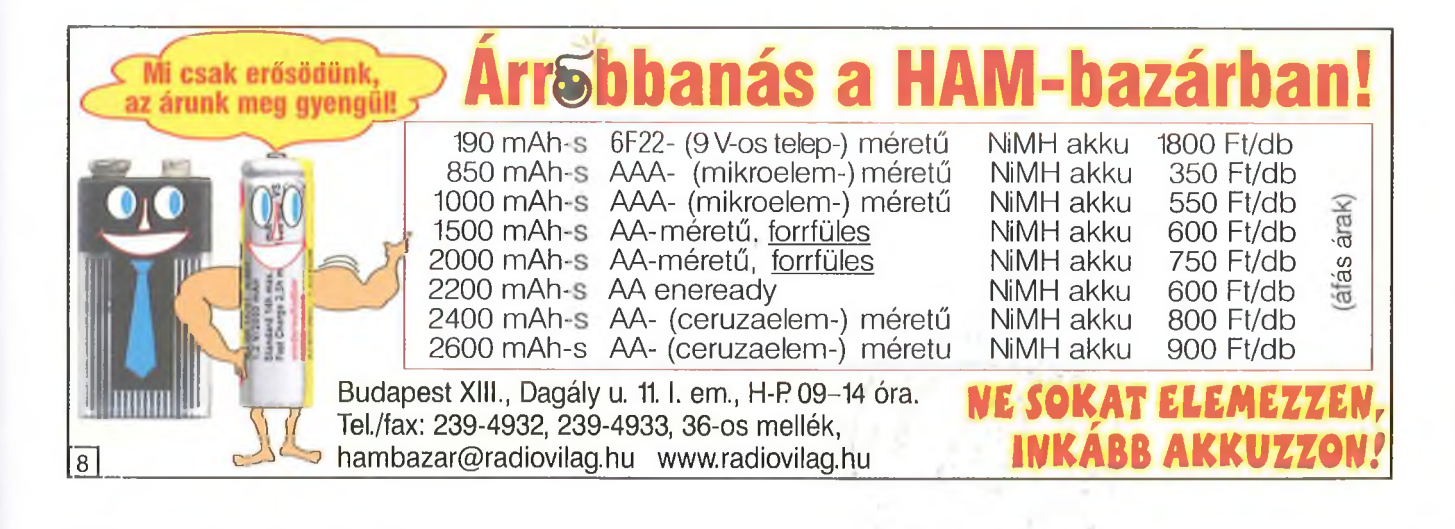

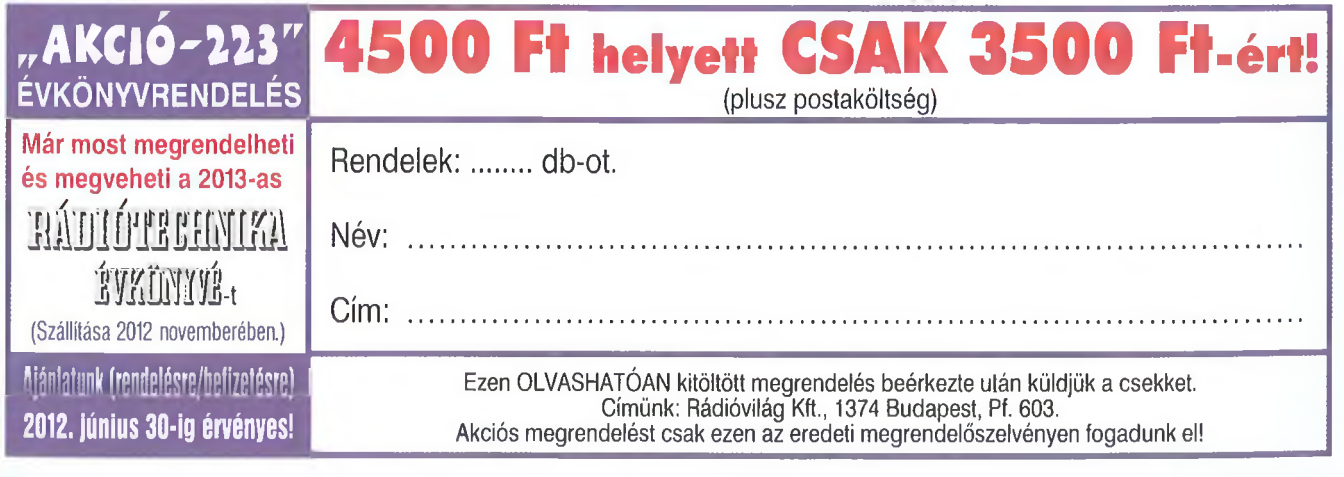

# **HIRDETÉSEK**

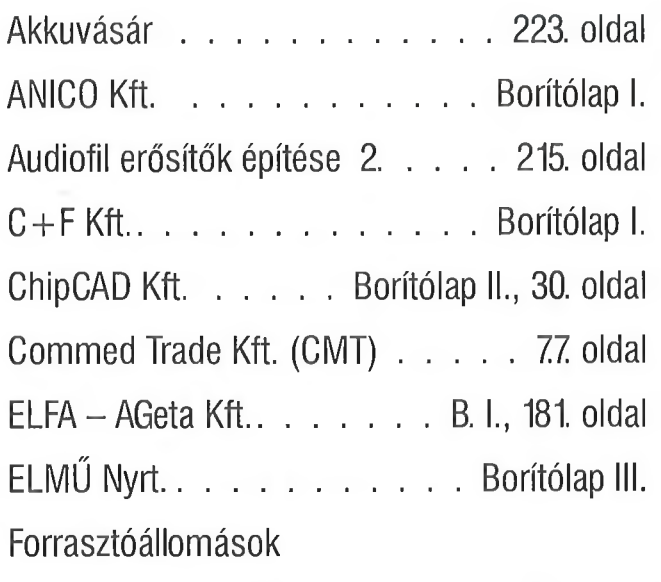

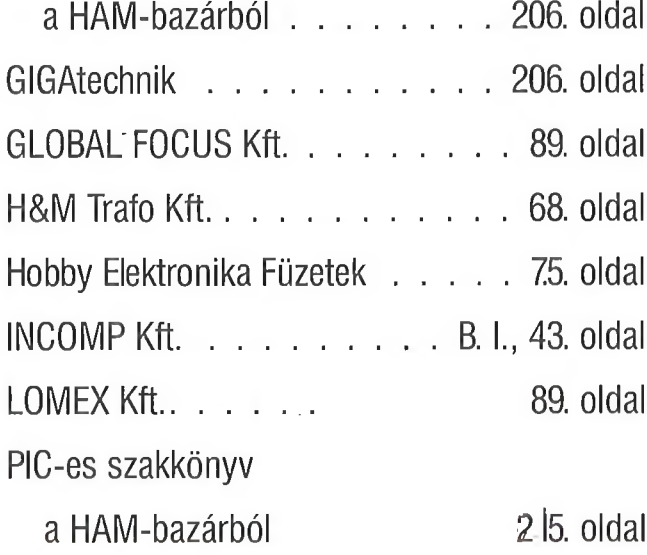

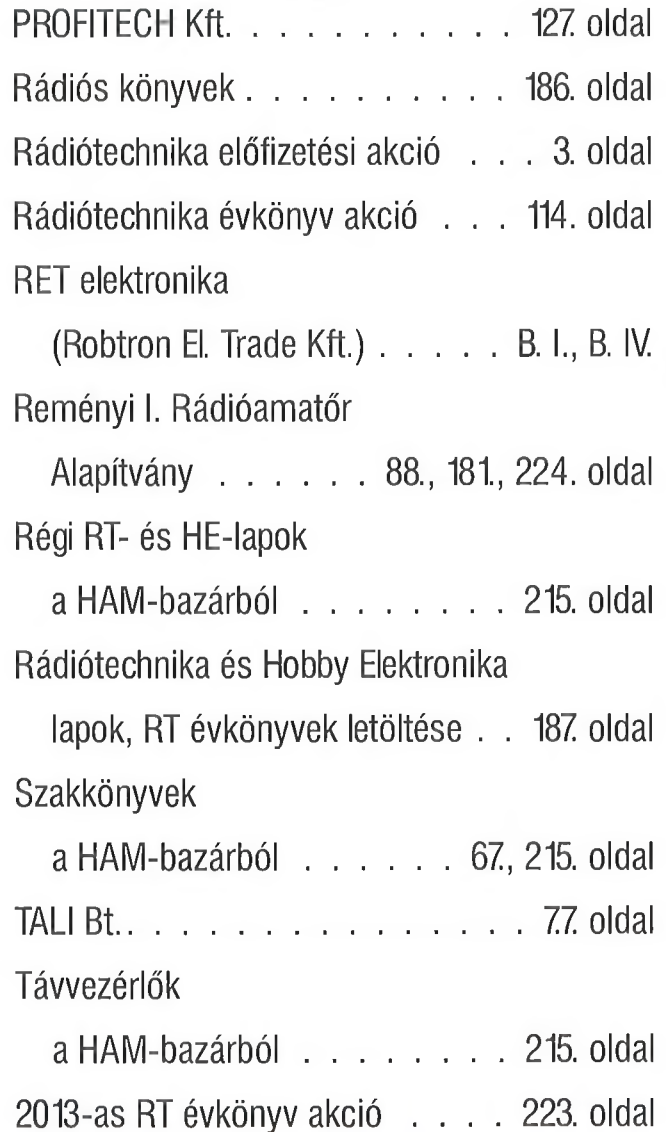

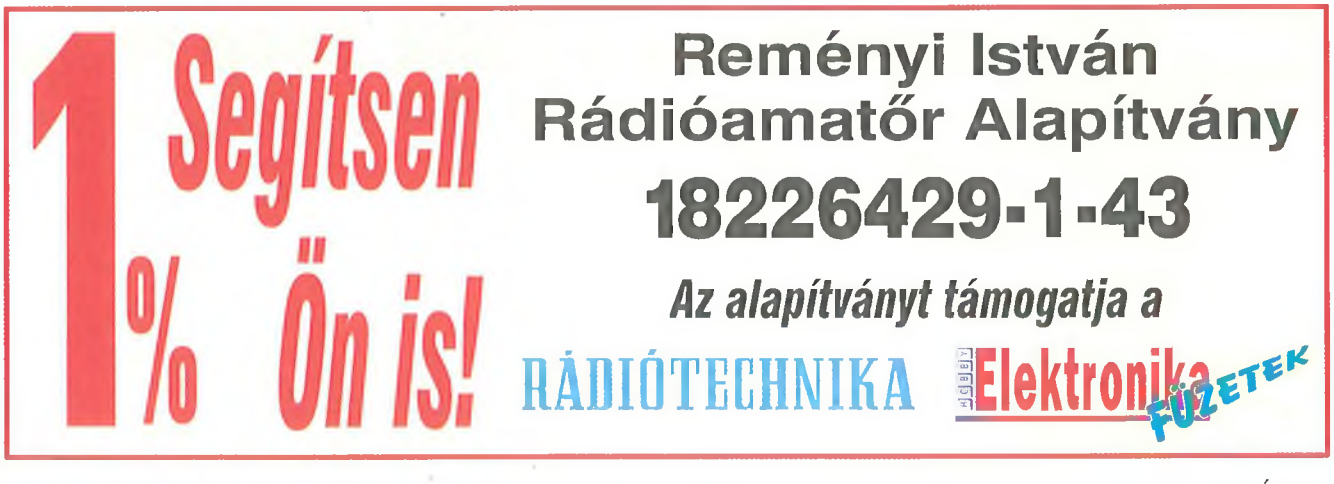

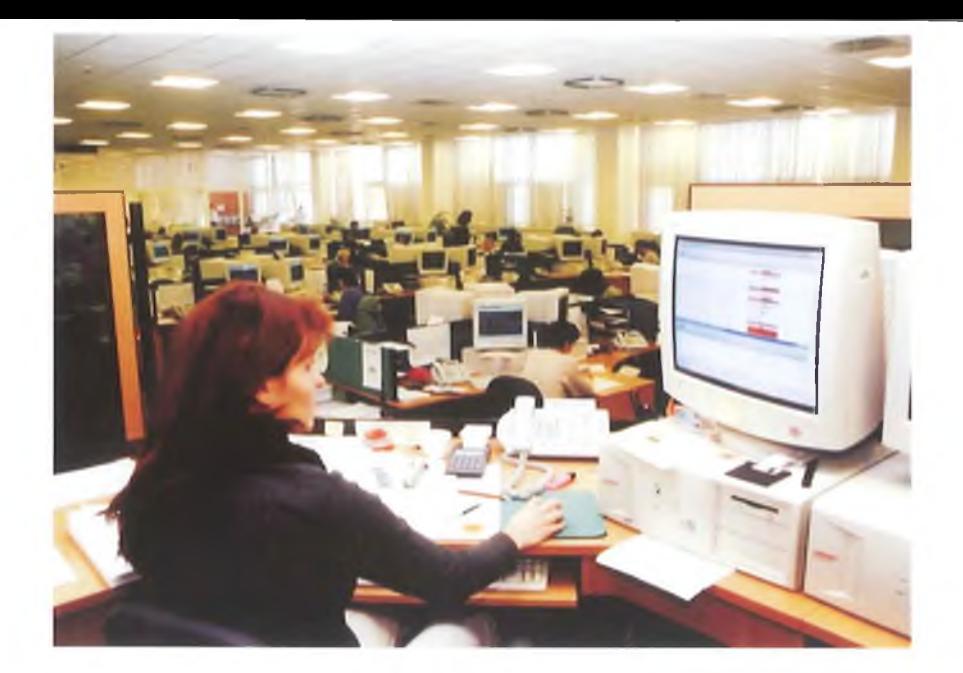

Az ELMŰ Nyrt. - igazodva fogyasztói igényeihez - fokozatosan átalakítja ügyfélszolgálati rendszerét és áttér a telefonos és internetes ügyintézésre. A szám la befizetések kivételével gyakorlatilag ma már nincs olyan ügy, amit ne lehetne telefonon, otthonról elintézni.

Egyre népszerűbb az ELMŰ telefonos ügyfélszolgálata, amely helyi tarifával hívható és az ügyek nagyobb részét már ott intézik. A

# **Telecentrum**

munkatársai a

# 06-40-38-38-38

számon készséggel állnak rendelkezésre bármilyen, számlázással, számlafizetéssel, szerződéskötéssel, hibabejelentéssel kapcsolatos ügyben.

الاراء المتراجية

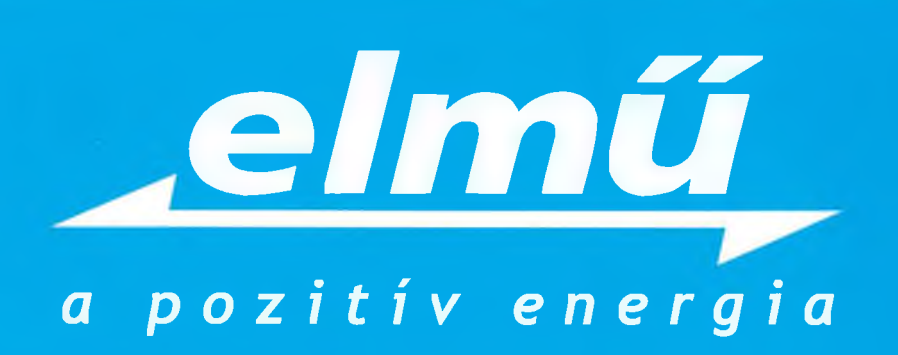

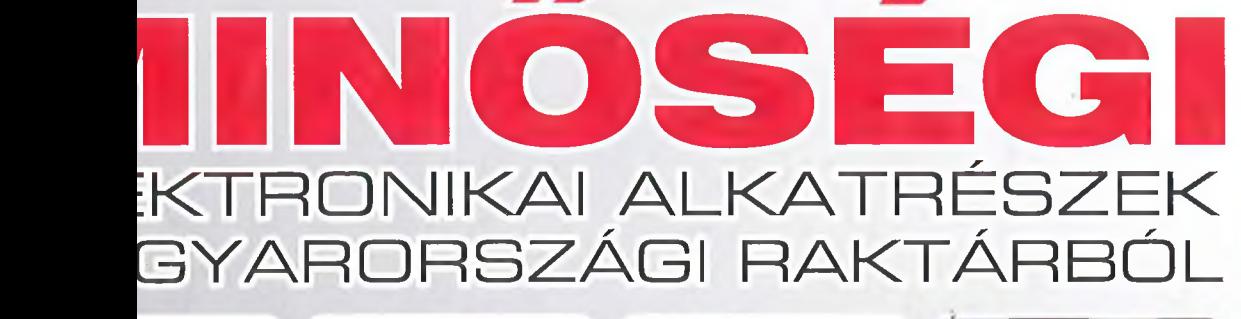

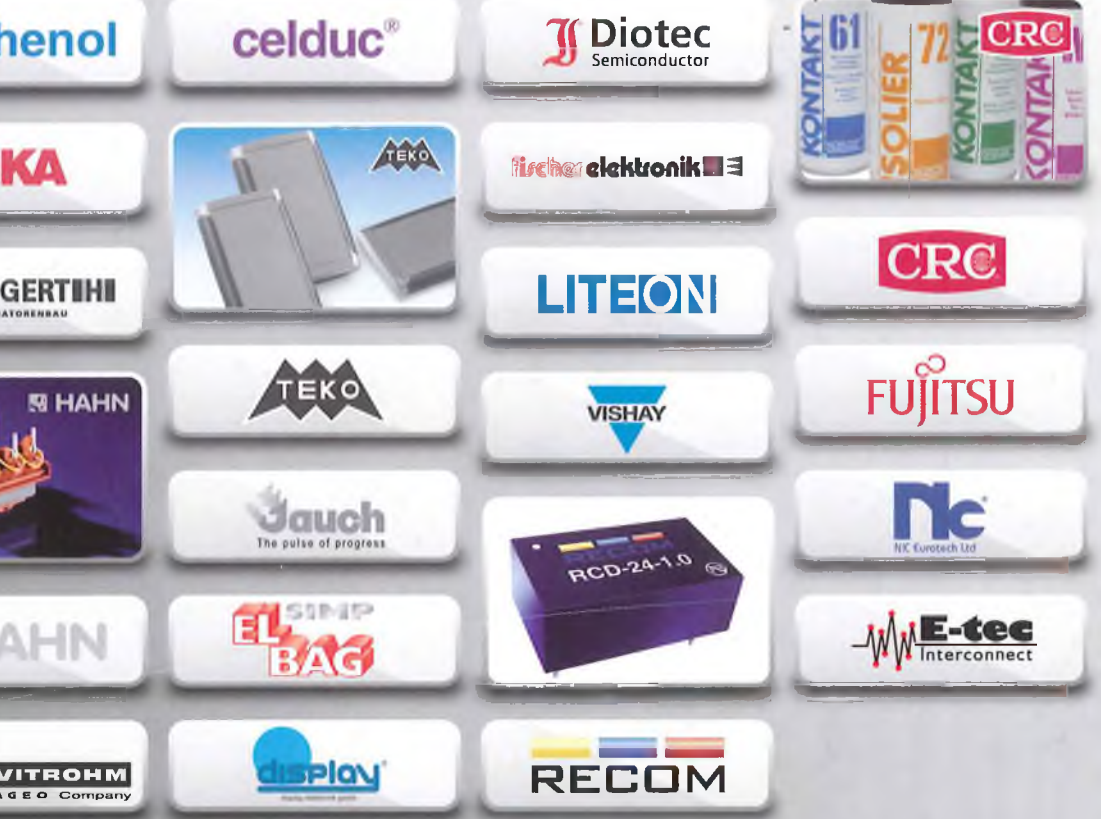

ronikai alkatrészek szállítása az ország egész területére grendelt árut már a következő munkanapon átveheti , mint 20000-féle raktáron lévő alkatrész közül válogathat alunk kiadott 800 oldalas katalógus segít Önnek a vásárlásban nesen küldheti rendelését a 06 80 824-610-es faxszámunkra

# **Robtron Elektronik Trade Kft.**

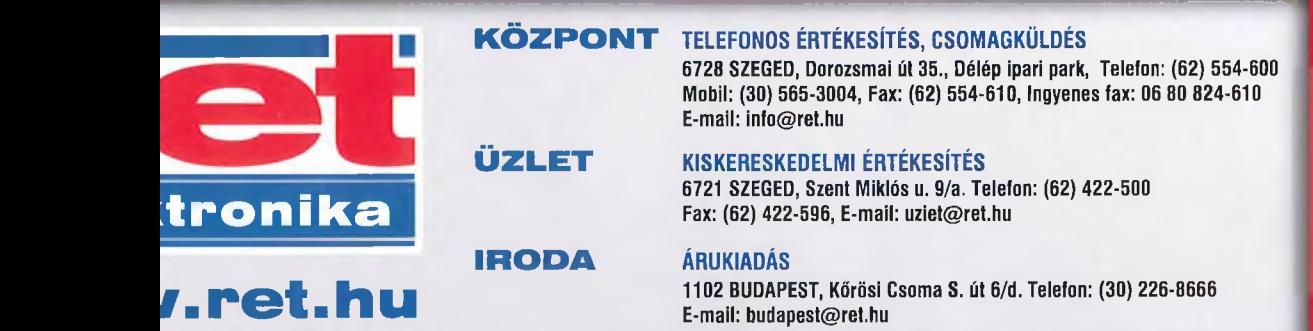